**Universidad Nacional Autónoma de Nicaragua UNAN – Managua Recinto Universitario "Rubén Darío" Facultad de Educación e Idiomas Informática Educativa**

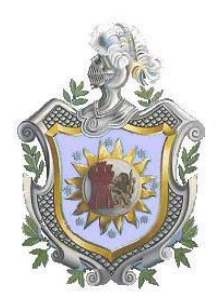

**Tesis monográfica para optar al título de Licenciado en Ciencias de la Educación con mención en Informática Educativa**

# **Tema:**

Impacto del uso de las computadoras XO en las escuelas nicaragüenses Laura Vicuña del departamento de Masaya comarca "El Hatillo" y San Francisco de Asís de Managua municipio San Francisco Libre, en el segundo semestre 2010 – primer semestre 2011.

Autores:

- Bra. Ezer Marieth Calderón Pavón.
- Bra. María del Rosario Hernández Ruiz.
- Br. Erick Alfonso Calero Salazar.

Tutor:

Msc. José Antonio Medal Solís.

**Managua, 12 de Julio de 2011**

# **TÍTULO**

Impacto del uso de las computadoras XO en la comunidad educativa de las escuelas nicaragüenses Laura Vicuña del departamento de Masaya Comarca "El Hatillo" y San Francisco de Asís del departamento de Managua municipio San Francisco Libre, en el segundo semestre 2010 – primer semestre 2011.

#### **RESUMEN**

El presente documento, corresponde al estudio del Impacto del uso de las computadoras XO en las escuelas nicaragüenses, Laura Vicuña del departamento de Masaya Comarca "El Hatillo" y San Francisco de Asís del departamento de Managua municipio San Francisco Libre, las cuales han sido beneficiados por el programa Una Computadora Por Niño (OLPC), impulsado por la Fundación Zamora Terán, segundo semestre 2010 – primer semestre 2011. El propósito de esta investigación es describir el Impacto del uso de las computadoras XO en las escuelas antes mencionadas.

El enfoque filosófico de la investigación es mixto, puesto que se combina el cualitativo con el cuantitativo. En el estudio se utilizaron técnicas cualitativas, tales como: entrevistas, grupos focales, hojas de observación de clase. Asimismo se utilizan técnicas cuantitativas, tales como: observación técnica, encuestas y diagnósticos. También se recurren a instrumentos combinados (cualitativos, cuantitativos) como los siguientes: encuestas a docentes y encuestas a padres de familia.

La investigación es no experimental, pues se observaron situaciones existentes, no provocadas intencionalmente por los investigadores. Se aplicó el diseño descriptivo, porque se describieron las diversas variables de investigación desde la percepción de las distintas fuentes de información. Transversal, ya que, la recolección de datos se realizó en un momento único (segundo semestre 2010 – primer semestre 2011). Cabe mencionar que para ello se emplearon procedimientos de análisis de datos cualitativos (codificación y elaboración tablas de frecuencia) y análisis cuantitativos (elaborando tablas de frecuencia, tablas de contingencia, tablas personalizadas, porcentajes y gráficos), de acuerdo al tipo de instrumento.

Los principales resultados obtenidos se describen a continuación:

# **Escuela Laura Vicuña**

La conducta de los estudiantes ha mejorado, esto se evidencia, ya que, la indisciplina ha disminuido y los estudiantes se mantienen en orden en el aula de clase, además, atienden a la explicación del docente sobre los contenidos curriculares impartidos con el uso de computadora XO.

Los docentes utilizan esta computadora con el propósito de alfabetizar en TIC y como instrumento de aprendizaje, emplean actividades escolares apoyadas con la computadora XO como la representación de los contenidos en estudio a través de las actividades Pintar y Grabar. En cuanto al dominio de la computadora XO, tanto docentes como estudiantes se encuentran en el nivel avanzado.

# **Escuela San Francisco de Asís**

Se encontró que los estudiantes no muestran buena conducta, son indisciplinados y no atienden la explicación del docente al impartir los contenidos curriculares utilizando la herramienta XO. Asimismo se observó que no todos los estudiantes se encuentran motivados al utilizar la computadora XO, esto se evidencia, con la falta de atención a la explicación del docente, se distraen durante la clase y poco se ayudan en la realización de las actividades escolares.

Por otra parte, se obtuvo que desde la integración de la computadora XO la matrícula de los estudiantes ha aumentado (1%), siendo la retención escolar del 100%. De igual manera se encontró que la calificación de los estudiantes ha mejorado, ya que, desde la integración de la computadora XO el número de estudiantes aprobados ha aumentado en un 3%.

En lo que respecta al cuido de la computadora XO, se obtuvo que los estudiantes no están proporcionando el cuido adecuado a dicha herramienta XO, pues el 60% de estas se encuentran sucias y el 5% con daños físicos. Sobre habilidades en el uso de la computadora XO se encontró que tanto estudiantes como docentes poseen un nivel de dominio medio. En cuanto a la integración de esta herramienta en el aula de clase, se observó que los docentes emplean la estrategia de enseñanza de formulación de preguntas de conocimiento, sin embargo en muchas ocasiones la clase con computadora XO, se convierte en una clase monótona, debido a que no hay buena planificación de los contenidos con el uso de esta computadora.

# Índice

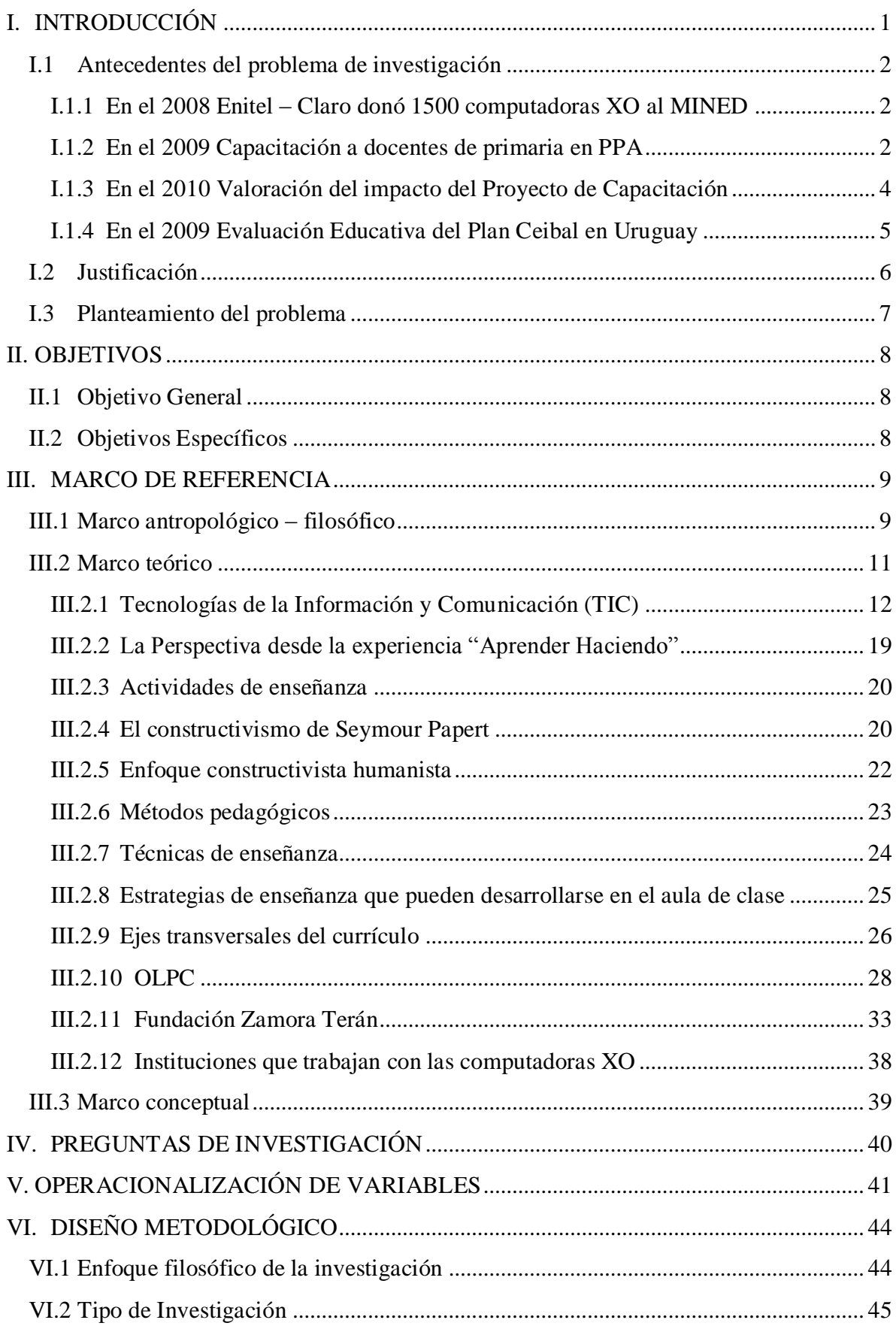

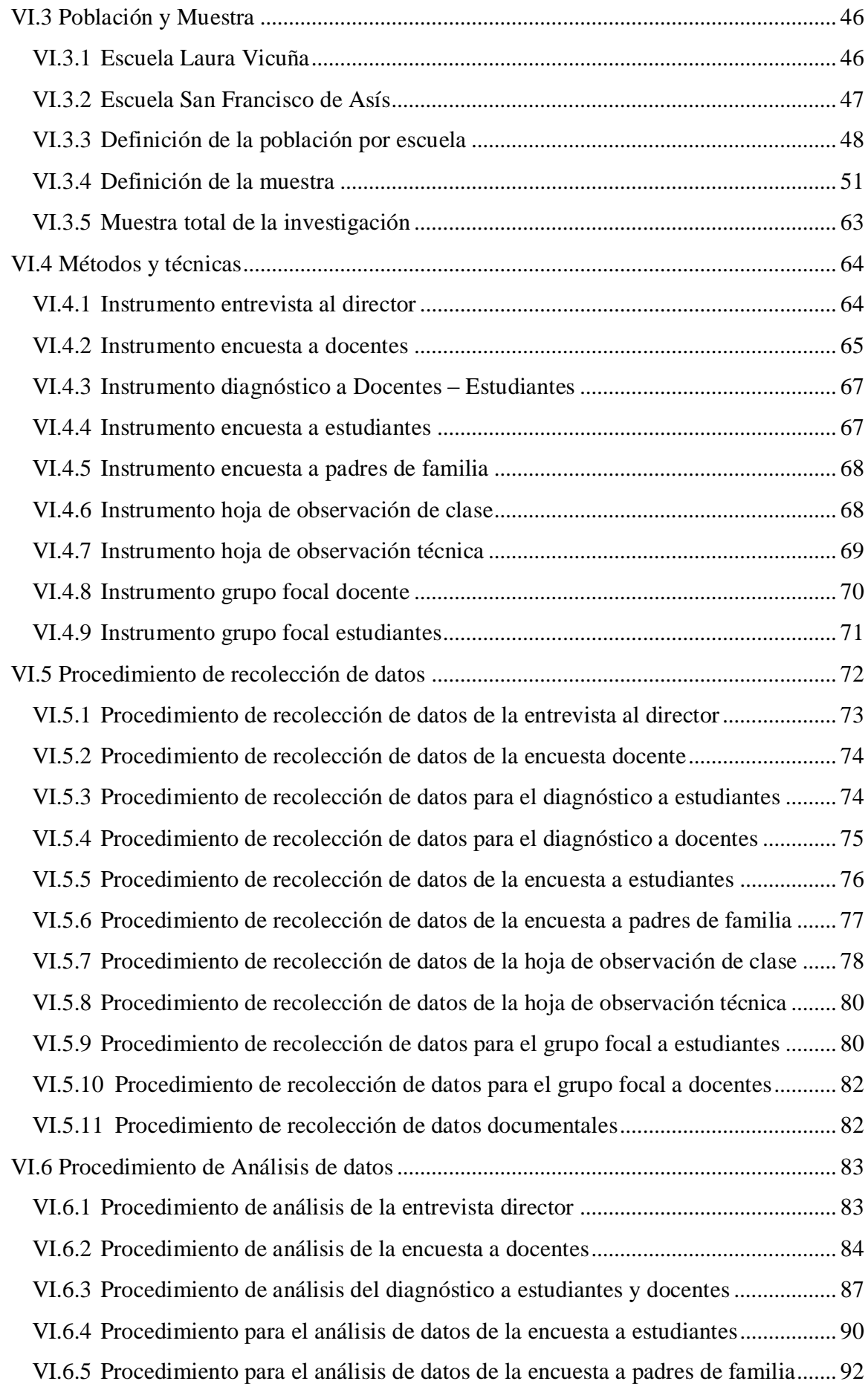

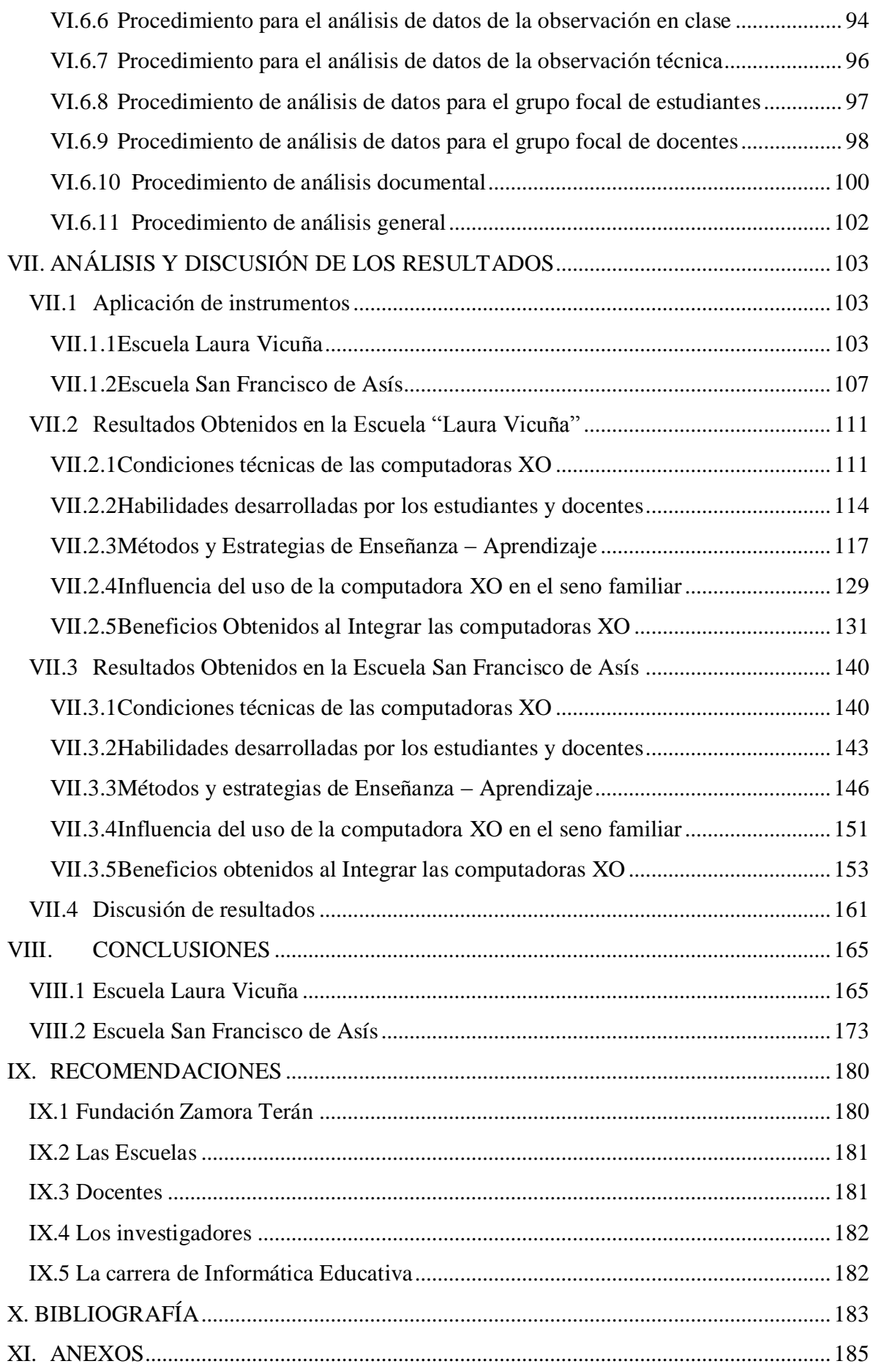

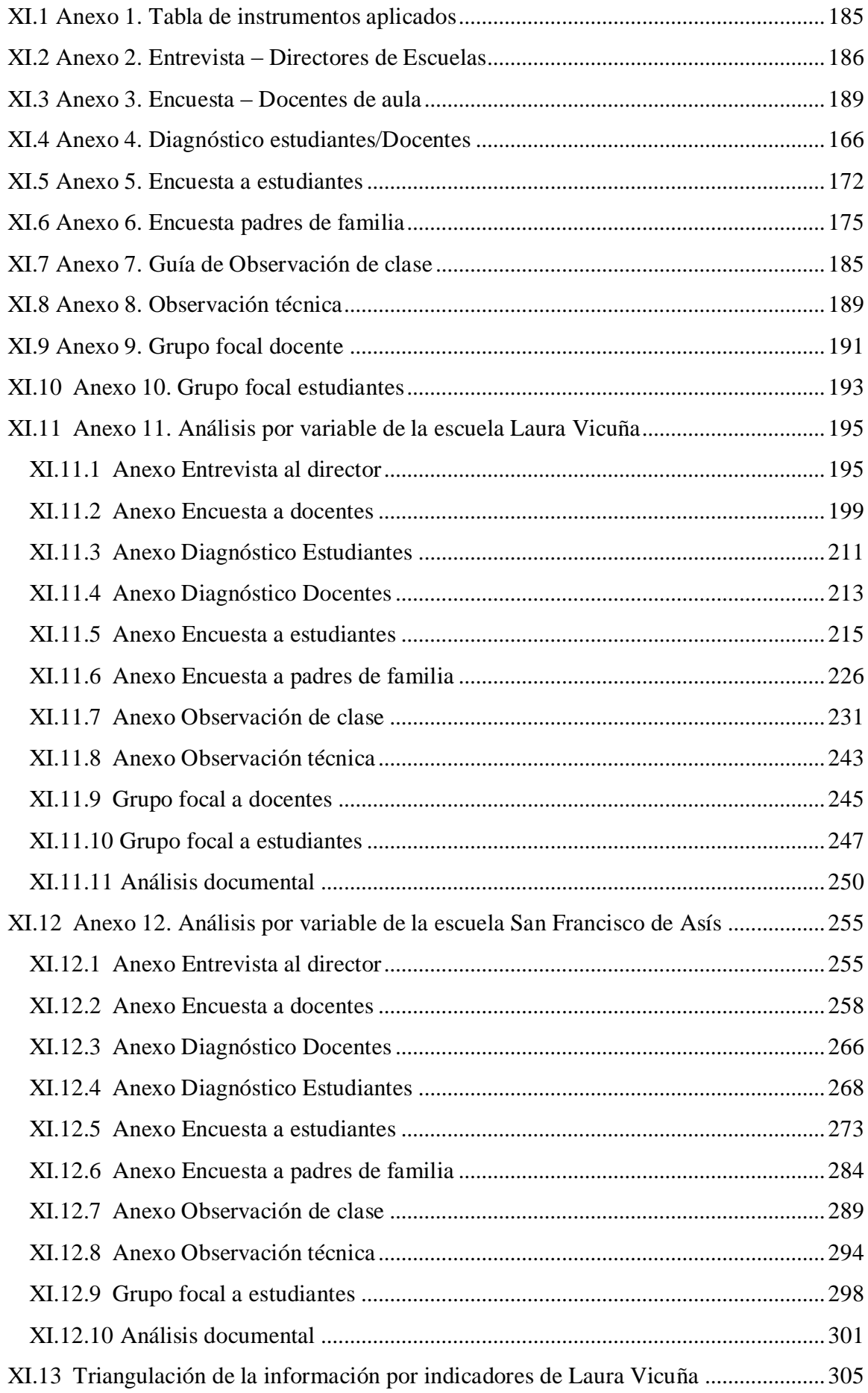

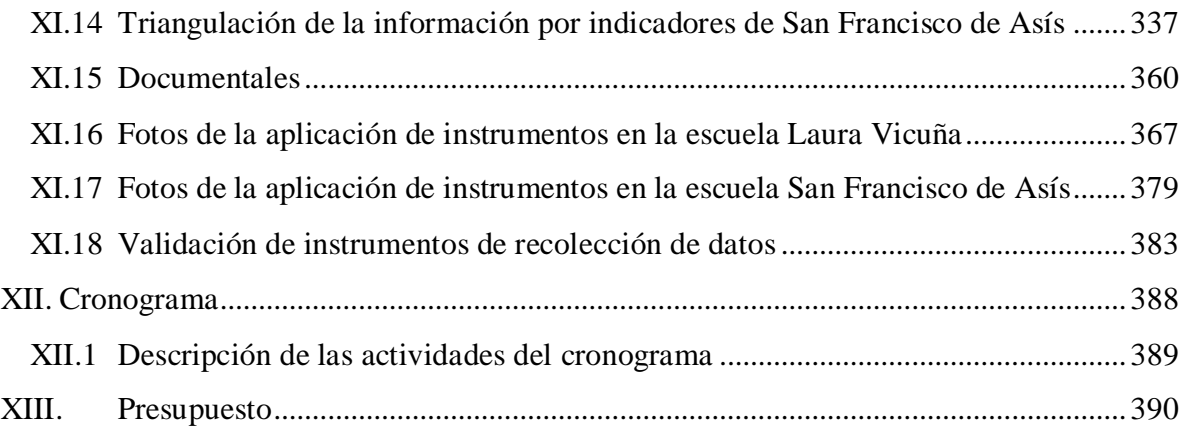

# **Índice de tablas**

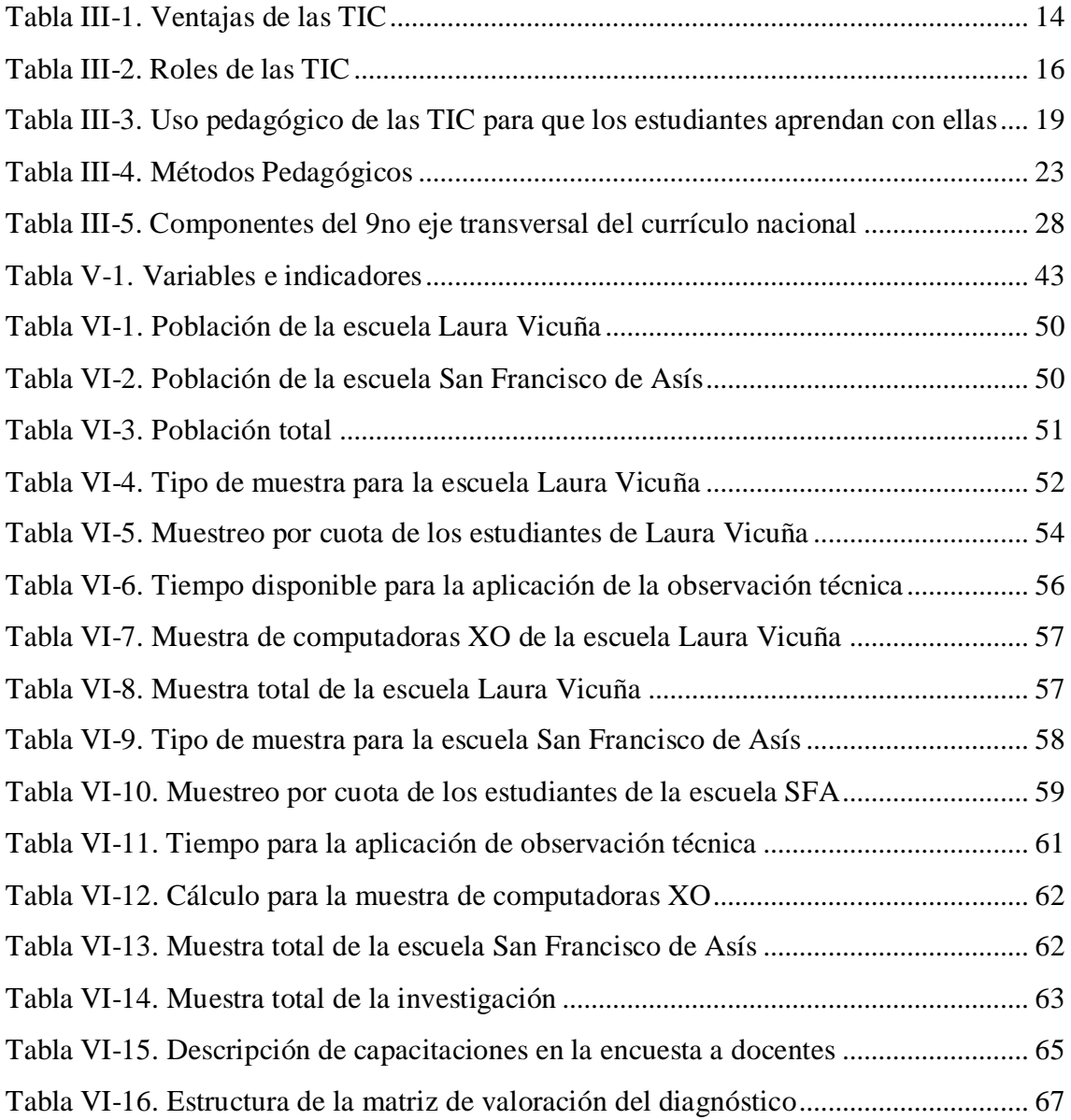

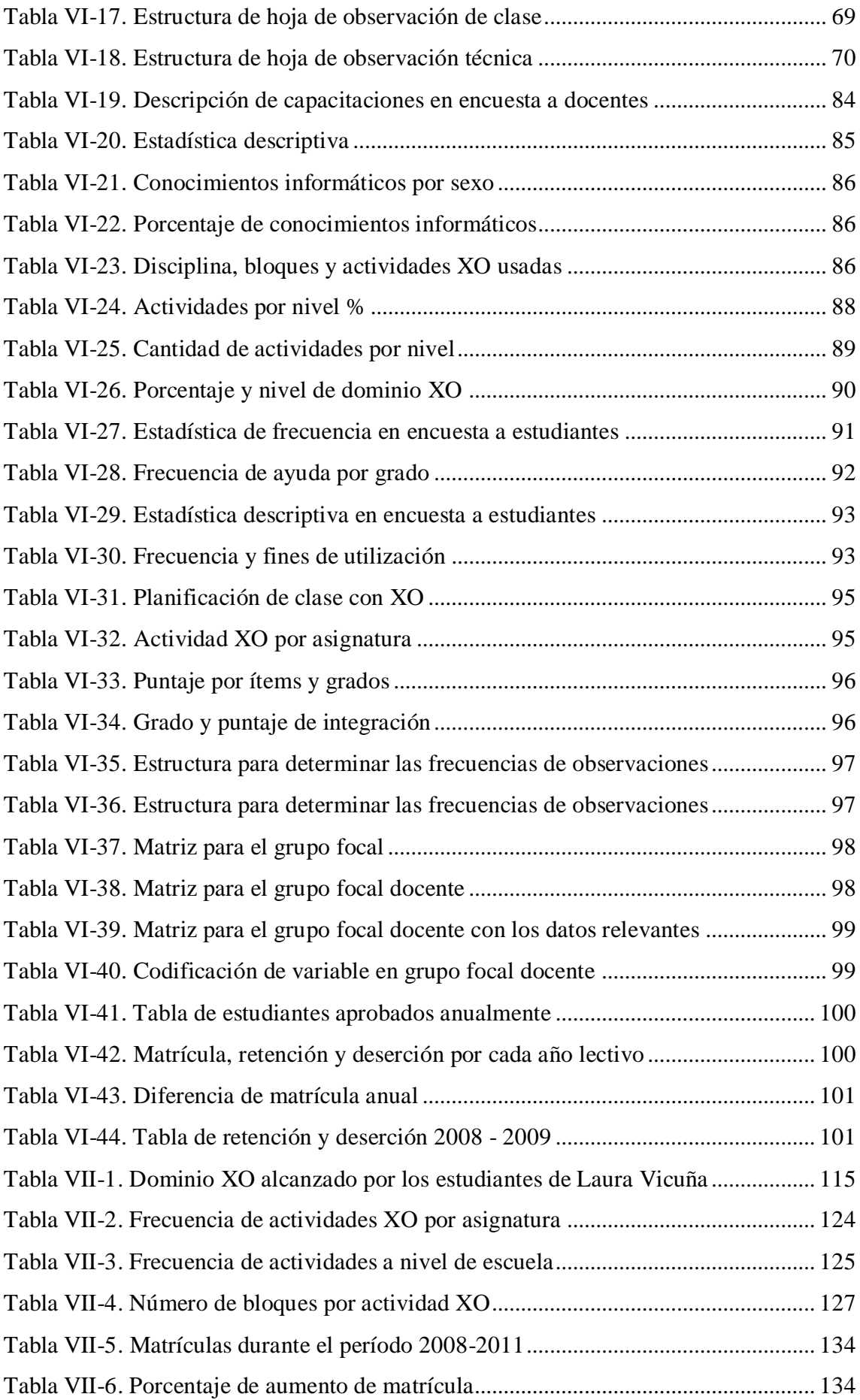

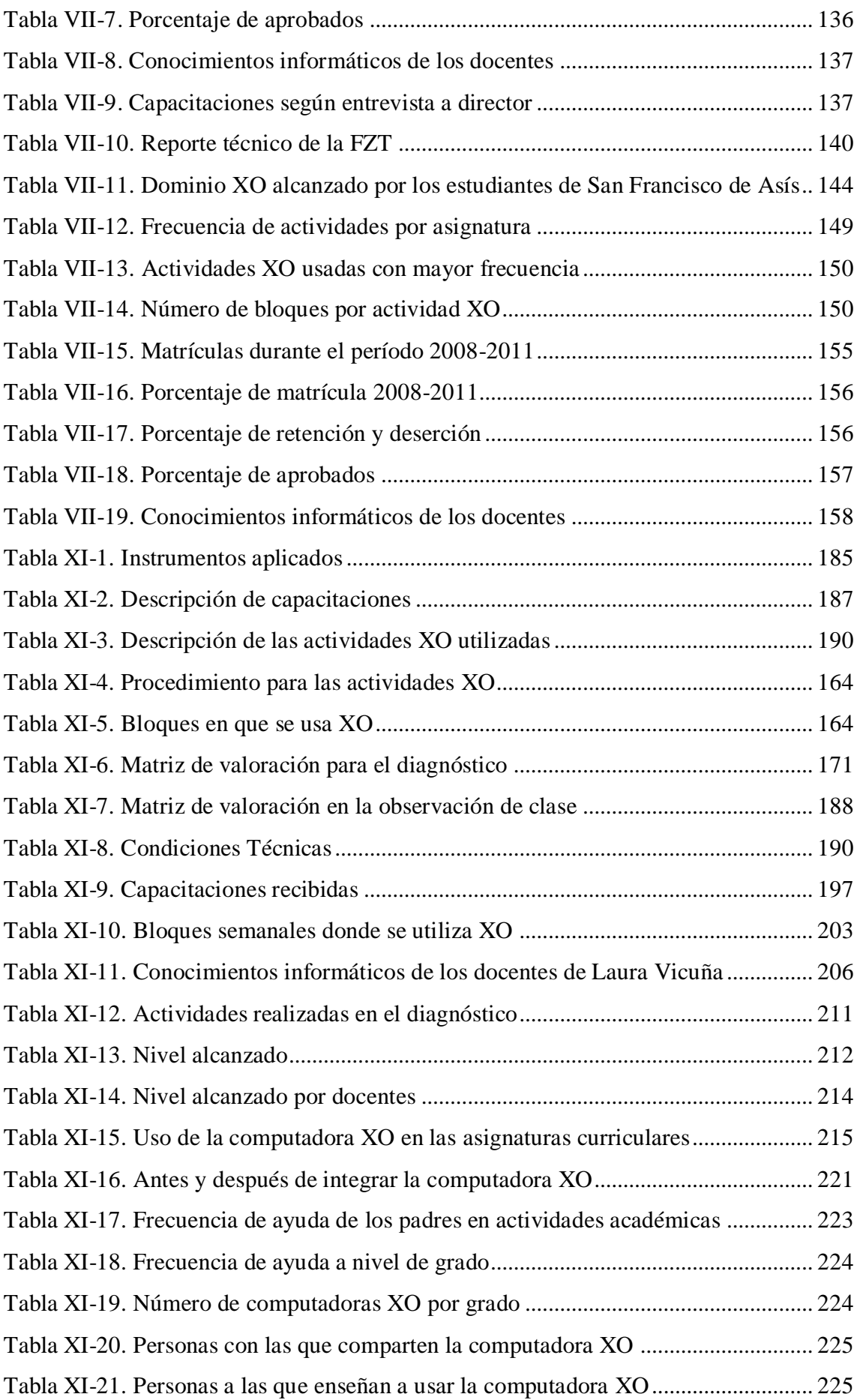

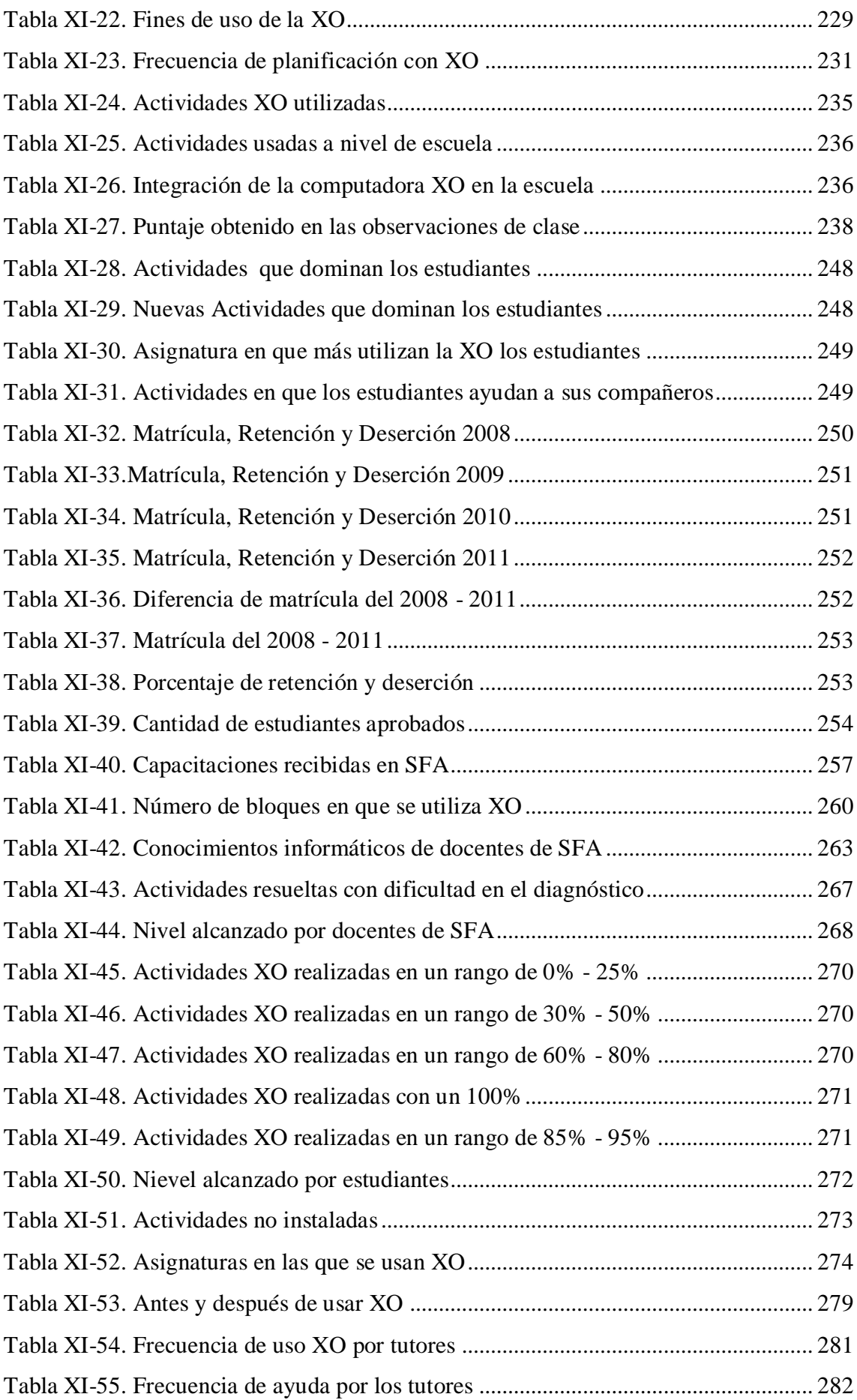

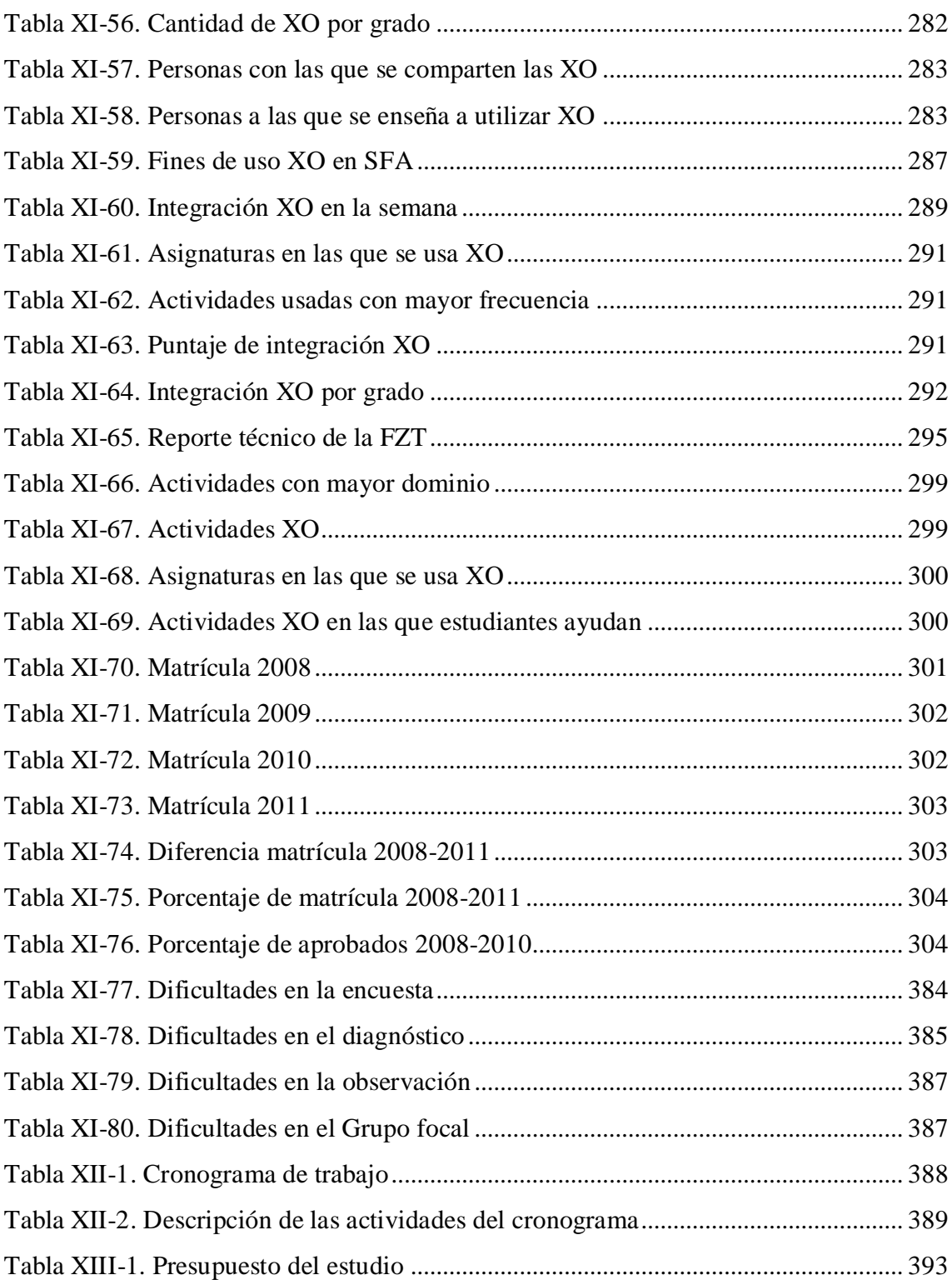

# **Índice de ilustraciones**

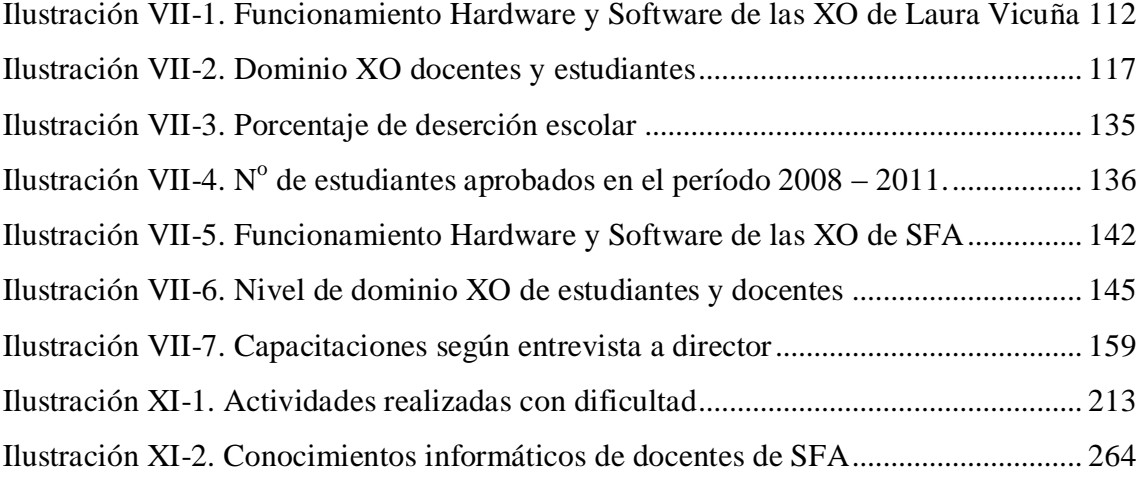

# **I. INTRODUCCIÓN**

<span id="page-14-0"></span>La carrera de Informática Educativa de la UNAN – Managua, tiene como visión la formación de especialistas que contribuyan al mejoramiento de la calidad de la educación en el país, utilizando las tecnologías de la información y comunicación. Su misión es la preparación de profesionales competentes en el uso y manejo de las nuevas tecnologías de la información y comunicación, aplicadas a la Educación General Básica, Media y Técnica [\(Departamento de Informática Educativa, 2009\)](#page-196-1).

En Nicaragua, Una Computadora Por Niño es un programa educativo que facilita una herramienta pedagógica, cuyo objetivo es elevar los niveles educativos de la niñez nicaragüense [\(FZT, 2010\)](#page-196-2).

El programa impulsado por la Fundación Zamora Terán brinda la oportunidad a las escuelas de nuestro país de integrar la tecnología en el proceso educativo y colaborar con el desarrollo de la educación nicaragüense. Laura Vicuña y San Francisco de Asís son dos de las escuelas beneficiadas con el proyecto "Una Computadora por Niño".

El propósito de ésta investigación es describir de forma general el Impacto del uso de las computadoras XO en las escuelas nicaragüenses Laura Vicuña del departamento de Masaya comarca "El Hatillo" y San Francisco de Asís de Managua municipio San Francisco Libre, beneficiados con el programa una computadora por niño, en el segundo semestre 2010 – primer semestre 2011.

### **I.1 Antecedentes del problema de investigación**

<span id="page-15-0"></span>La investigación tiene los siguientes antecedentes:

## **I.1.1 En el 2008 Enitel – Claro donó 1500 computadoras XO al MINED**

<span id="page-15-1"></span>En Noviembre del año 2008 la empresa de telecomunicaciones Enitel – Claro donó 1,500 computadoras XO al Ministerio de Educación de Nicaragua (MINED), que fueron distribuidas por la División de Tecnología Educativa (DTE) dotando a 100 escuelas públicas de nivel primario con 15 computadoras XO cada una, en todo el territorio nacional. A raíz de esto, surgió la necesidad de ejecutar capacitaciones a los docentes de dichas escuelas [\(Frannia Araquistain & Jessy Corea, 2009\)](#page-196-3).

## **I.1.2 En el 2009 Capacitación a docentes de primaria en PPA**

<span id="page-15-2"></span>En el 2009, estudiantes de la carrera Informática Educativa de la UNAN – Managua realizaron un Proyecto de Capacitación a docentes de primaria de las escuelas beneficiadas con computadoras XO, bajo el título "Capacitación a docentes de primaria en el Diseño e Implementación de Proyectos Pedagógicos de Aula utilizando las computadoras XO como herramienta de aprendizaje, enfocado en el uso del programa TortugArte en el área de Geometría, en seis centros escolares del departamento de Managua". En el primer semestre del 2009 se capacitaron a 13 maestros y sus respectivos grupos de estudiantes correspondientes a siete centros educativos de los municipios de Managua y Ciudad Sandino. Los centros educativos involucrados son: Escuela Pública 14 de Septiembre, Escuela Pública Miguel de Larreynaga, Instituto Público Rigoberto López Pérez, Escuela Villa Venezuela, Colegio Público Rubén Darío y la Escuela Pública Esther Galiardy [\(F.](#page-196-4)  [Araquistain & J. Corea, 2009\)](#page-196-4).

A continuación se detallan los resultados obtenidos a través del proyecto ya mencionado:

## **I.1.2.1 Resultados obtenidos en el Centro Escolar Rigoberto López Pérez**

La docente Arlen Reyes expresó no poseer ningún conocimiento sobre el uso de las XO antes de participar en el proyecto. Al finalizar la primera etapa se siente satisfecha con los conocimientos adquiridos y manipula perfectamente y sin problemas las computadoras XO. Le gustaría utilizar las XO en todas las asignaturas como un material didáctico. Su mayor desempeño lo tuvo en la mayoría de las actividades de las XO, le interesa manejar todas las actividades a la perfección para poder integrar las XO al proceso de enseñanza – aprendizaje. Presentó dificultades con la actividad TortugArte. Considera que las actividades con mayor potencial para las asignaturas son Navegar para la búsqueda de información y TortugArte. La docente Isidra López expresó no poseer ningún conocimiento sobre el uso de las XO antes de participar en el proyecto. Al finalizar la primera etapa se siente satisfecha con los conocimientos adquiridos y manipula perfectamente y sin problemas las computadoras XO. Le gustaría utilizar las XO en el área de matemáticas con el contenido de geometría utilizando la tortuga. Su mayor desempeño lo tuvo en la actividad Escribir, Pintar, Navegar y Speak.

## **I.1.2.2 Resultados obtenidos en el Centro Escolar 14 de Septiembre**

La docente Xiomara Jiménez, el turno vespertino, expresó no tener conocimientos sobre el uso de las XO antes de participar en el proyecto. Al finalizar la primera etapa logró desarrollar las habilidades necesarias para el manejo de la computadora XO. Le gustaría utilizar las XO en las asignaturas de matemáticas y español. Su mayor desempeño lo tuvo en la actividad Navegar. Presentó dificultades con Tam Tam Edit y Grabar. Considera que las actividades con mayor potencial para las asignaturas son Escribir ya que puede ver su redacción y su ortografía.

La docente María Isabel Obando expresó no tener conocimientos sobre el uso de las XO antes de participar en el proyecto. Al finalizar la primera etapa logró desarrollar las habilidades necesarias para el manejo de la computadora XO. Le gustaría utilizar las XO en las asignaturas de matemática, español y ciencias sociales. Su mayor desempeño lo tuvo en la actividad Navegar, Speak y Charla. Presentó dificultades con Escribir y TortugArte. Además considera que las actividades con mayor potencial para las asignaturas son Escribir y TortugArte. Es importante destacar que en las escuelas del departamento de Masaya únicamente se realizó alfabetización informática sobre las XO.

## **I.1.3 En el 2010 Valoración del impacto del Proyecto de Capacitación**

<span id="page-17-0"></span>En el 2010 estudiantes de la carrera de Informática Educativa de la UNAN – Managua, realizaron una investigación sobre "Valoración del impacto del Proyecto de Capacitación a docentes de primaria en el Diseño e Implementación de Proyectos Pedagógicos de Aula utilizando las computadoras XO como herramienta de aprendizaje, enfocado en el uso del programa TortugArte en el área de Geometría, desarrollado en el año 2009 en seis centros educativos del departamento de Managua" [\(Torres & López, 2010\)](#page-197-0).

### **I.1.3.1 Resultados obtenidos**

- 1. El desarrollo de la capacitación en el uso de la computadora XO y en el diseño de PPA de docentes y estudiantes, es de tiempo muy corto lo que ocasionó que no se cumplieran los objetivos plasmados en algunas sesiones de clases.
- 2. Los estudiantes de Prácticas Profesionales I que impartieron clases de repaso a los estudiantes de cada centro educativo durante cuatro semanas, a inicios del segundo semestre, desconocen las fases del proyecto comprendidas en el documento base del proyecto.
- 3. La administración del centro educativo, las docentes y estudiantes involucrados en la investigación, están satisfechos con la implementación del proyecto por la importancia y beneficio proporcionados para cada una de las diferentes entidades.
- 4. Las docentes y estudiantes adquirieron conocimientos en el uso de la computadora XO, aprendieron a utilizar el Entorno Sugar y las diferentes actividades de esta.
- 5. Las docentes de aula han alcanzado competencias en el diseño e implementación de Proyectos Pedagógicos de aula y expresan que una de las dificultades en el diseño de PPA, fue el tiempo para elaborarlo.

# **I.1.4 En el 2009 Evaluación Educativa del Plan Ceibal en Uruguay**

<span id="page-18-0"></span>En el año 2009 en Uruguay se realizó una investigación sobre "**Evaluación Educativa del Plan Ceibal 2009**", bajo la Coordinación del Lic. Martín Pérez Burger, este consistía en una política orientada a reducir la brecha digital, como factor de inequidad en el Uruguay, a través de la universalización del acceso a computadoras e Internet.

# **I.1.4.1 Resultados obtenidos en el plan Ceibal**

Los resultados fueron positivos, ya que, se constató a través de instrumentos de recolección de datos aplicados a estudiantes, docentes, padres de familia y directores que el proyecto OLPC tuvo un impacto en la educación. Estos resultados se evidenciaron en el proceso enseñanza – aprendizaje, dado que a los niños les resultó interesante y motivador, porque podían hacer sus tareas apoyándose de la herramienta e incluso con ayuda de sus padres y en la planificación docente resultó innovadora en cuanto a la organización de los contenidos [\(Pérez, 2009\)](#page-197-1).

Al final de la investigación "**Evaluación Educativa del Plan Ceibal 2009**" se puede decir que:

1. El Plan Ceibal, como política dirigida fundamentalmente a lograr mayor equidad en los aprendizajes, busca imponerse frente a otras condiciones de contexto que establecen diferencias en las posibilidades de aprender de los niños.

2. La aproximación de los resultados en la actividad de producción de texto digital, entre escuelas de distintos contextos hacia los grados más altos  $(5^{10} \text{ y } 6^{10})$ , da una señal positiva respecto del camino tomado de integración de las TIC al aula [\(Burger, 2010\)](#page-196-5).

# **I.2 Justificación**

<span id="page-19-0"></span>Según la FZT (2009), el proyecto tiene como propósito que cada niño en edad escolar tenga su propia computadora, por esta razón el programa hace al niño dueño de su propio equipo, con el objetivo de elevar los niveles educativos de la niñez nicaragüense para educar una generación digital capaz de enfrentarse a la sociedad del conocimiento en que actualmente vivimos.

En las escuelas nicaragüenses cada vez las innovaciones tecnológicas apoyan la educación, ya que, proveen instrumentos útiles en el que hacer educativo [\(Oyanguren, 2007 \)](#page-197-2).

El uso de las nuevas tecnologías en el proceso educativo de Nicaragua se incrementa cada vez más, sin embargo, las investigaciones que miden el impacto de las computadoras XO en las escuelas beneficiadas con el programa educativo en el país, son escasas. Se elaboró un proyecto de capacitación y una investigación de valoración sobre el proyecto, ambos estudios fueron desarrollados en escuelas del Ministerio de Educación (MINED), las cuales fueron beneficiadas por este ministerio con 15 computadoras XO, puesto que no se cumple la metodología y principios de utilización de la misma, el departamento de Informática Educativa desarrolló los proyectos de investigaciones antes mencionados, con el fin de buscar una metodología que permitiera la utilización adecuada de las computadoras XO.

La Fundación Zamora Terán<sup>1</sup> (FZT) promueve el proyecto Educativo Una Computadora Por Niño, donde siguiendo los principios con la cual se desarrolló este proyecto entrega una computadora a cada niño y docente de las escuelas beneficiadas.

 $\overline{a}$ **<sup>1</sup> A partir de aquí la llamaremos FZT**

Pues, el objetivo principal de esta fundación es contribuir a que la niñez nicaragüense de escasos recursos económicos pueda recibir educación de calidad, facilitándoles las herramientas y condiciones adecuadas para lograrlo. El departamento de Informática Educativa ha visto en este proyecto la oportunidad de una investigación que permita comprender y describir las distintas variables involucradas en el proyecto. Si bien es cierto, este proyecto promete efectos positivos a la educación, los que están supeditados a que docentes y estudiantes de estas escuelas aprovechen al máximo el potencial de las computadoras XO para la educación e innovación educativa.

Basado en lo anterior se produce la necesidad de describir si el programa educativo "Una computadora por niño" de la FZT ha sido una contribución beneficiosa para las escuelas participantes y brindar un fundamento que evidencie a la comunidad educativa si el desarrollo del proyecto cumple o no los objetivos, expectativas con las que se planteó y si la tecnología que promueve la FZT, tiene efecto positivo o negativo en la educación de la población involucrada.

Ante la situación planteada, se espera que esta investigación dé insumos que permita describir los beneficios y oportunidades que ofrece el uso de la computadora XO en el Proceso Enseñanza – Aprendizaje de la comunidad educativa de las escuelas.

## **I.3 Planteamiento del problema**

<span id="page-20-0"></span>Las escuelas Laura Vicuña y San Francisco de Asís han sido beneficiadas por el programa **OLPC** de la FZT, a través del cual se le han entregado computadoras XO. Por tal razón el estudio desarrollado pretende dar respuesta al siguiente problema de investigación:

¿Cuál es el Impacto del uso de las computadoras XO en la comunidad educativa de las escuelas nicaragüenses Laura Vicuña del departamento de Masaya Comarca "El Hatillo" y San Francisco de Asís del departamento de Managua municipio San Francisco Libre, en el segundo semestre 2010 – primer semestre 2011?

# **II. OBJETIVOS**

## <span id="page-21-0"></span>**II.1 Objetivo General**

<span id="page-21-1"></span>Describir el Impacto del uso de las computadoras XO en la comunidad educativa de las escuelas nicaragüenses Laura Vicuña del departamento de Masaya Comarca "El Hatillo" y San Francisco de Asís del departamento de Managua municipio San Francisco Libre en el Segundo semestre 2010 – primer semestre 2011.

## **II.2 Objetivos Específicos**

- <span id="page-21-2"></span>1. Determinar las condiciones técnicas en que se encuentran las computadoras XO en las escuelas.
- 2. Identificar las habilidades desarrolladas por los estudiantes y docentes en el uso de las computadoras XO como instrumento de aprendizaje.
- 3. Indagar los métodos y estrategias de enseñanza aprendizaje que se emplean en las clases utilizando las computadoras XO.
- 4. Determinar la influencia que ha tenido el uso de las computadoras XO en la familia de los estudiantes.
- 5. Identificar los beneficios obtenidos al integrar las computadoras XO en las escuelas.

# **III. MARCO DE REFERENCIA**

<span id="page-22-0"></span>Basados en la metodología utilizada por Bernal (2006), el marco general en el que se fundamenta la investigación se compone de: un marco antropológico-filosófico, un marco teórico y un marco conceptual que sirve de base y guía al tema en investigación.

## **III.1 Marco antropológico – filosófico**

<span id="page-22-1"></span>Según el MINED (2011), la misión de la educación en Nicaragua es formar personas con capacidades, destrezas para la vida personal, familiar y social que contribuyan al desarrollo económico del país, bajo los principios de igualdad, justicia y solidaridad. Es decir, permitir a todos los ciudadanos, sin excepción alguna, desarrollar todos sus talentos y capacidades de creación, para que cada uno pueda ser responsable de sí mismo y así realizar su proyecto personal.

En la medida que la escuela entregue un conjunto de capacidades, competencias, habilidades y conocimientos útiles al niño que vive en condiciones de pobreza, le estará entregando una base para su posterior desenvolvimiento en el mundo productivo tanto social como cultural, de modo que tendrá mayores oportunidades para aspirar a un nivel de vida que le permita satisfacer sus necesidades más elementales, salir del círculo de la pobreza y de la marginalidad social. Por estas razones, todo proceso de reforma educacional debe contar con el apoyo y compromiso racional de los diferentes agentes que se desempeñan en el sistema escolar, muy especialmente el apoyo de los profesores, que deben ser los generadores del cambio y promotores de las innovaciones educativas [\(MINED, 2011\)](#page-197-3).

Cuando se trata de lograr una educación que realmente ayude a los niños provenientes de familias de bajo nivel socioeconómico y cultural a salir de la pobreza, es imprescindible que la escuela y la familia trabajen en conjunto para conseguir que los esfuerzos educativos tengan resonancia tanto en la familia como en la comunidad donde el niño se desenvuelve (Jadue, 2011).

Basado en lo anterior el programa OLPC en Nicaragua, se propone como objetivo principal, contribuir para que la niñez nicaragüense de escasos recursos económicos pueda recibir una educación de calidad facilitándoles las herramientas y condiciones adecuadas para lograrlo [\(FZT, 2010\)](#page-196-2).

La visión de este programa educativo es lograr ser un programa que impulse el desarrollo de Nicaragua a través de la educación, con presencia en todo el territorio nacional y abarcando la totalidad de las escuelas que se ubican en las zonas de mayor necesidad, con la misión de desarrollar un proyecto educativo que permita transformar el sistema de la educación nicaragüense acorde a las necesidades de la niñez del siglo XXI; mediante la integración de las tecnologías entregando una computadora a cada niño, niña y docente de educación primaria [\(FZT, 2010\)](#page-196-2).

<span id="page-24-0"></span>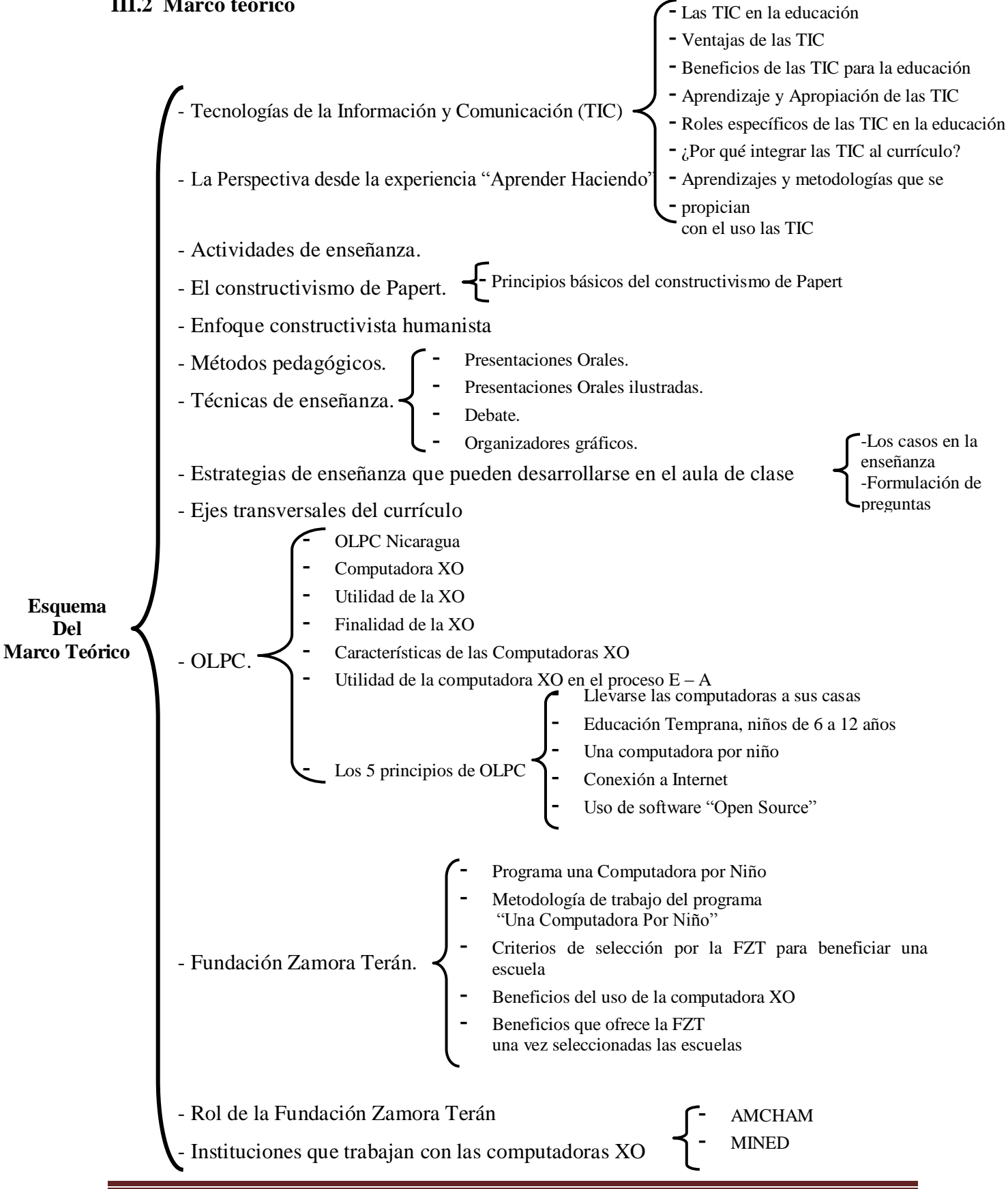

A continuación se muestran las definiciones en detalle para cada uno de los acápites:

# **III.2.1 Tecnologías de la Información y Comunicación (TIC)**

<span id="page-25-0"></span>Las Tecnologías de la Información y Comunicación<sup>2</sup> (TIC) tienen inmensas repercusiones en prácticamente todos los aspectos de nuestras vidas. El rápido progreso de estas tecnologías brinda oportunidades sin precedentes para alcanzar niveles más elevados de desarrollo. La capacidad de las TIC para reducir muchos obstáculos tradicionales, especialmente el tiempo y la distancia, posibilitan, por primera vez en la historia, el uso del potencial de estas tecnologías en beneficio de millones de personas en todo el mundo [\(Echeverría, 2008\)](#page-196-7).

Según Echeverría [\(2008\)](#page-196-7), la Organización de Naciones Unidas (ONU) organizó una Cumbre Mundial de la Sociedad de la Información (CMSI, Ginebra 2003 y Túnez 2005) en la que participaron gobiernos de todos los países del mundo, asociaciones internacionales, empresas y corporaciones del sector TIC, lo que es más importante, representantes de las sociedades civiles de los cinco continentes. En dicha Cumbre Mundial se reconocía que:

Debe promoverse el empleo de las TIC en todos los niveles de la educación, la formación y el desarrollo de los recursos humanos, teniendo en cuenta las necesidades particulares de las personas con discapacidades y los grupos desfavorecidos y vulnerables.

Existen diversos conceptos sobre las TIC:

Según el Dr. Sánchez [\(2001\)](#page-197-4) catedrático de la universidad de Chile: en su libro "Aprendizaje Visible, Tecnología Invisible" se definen los siguientes: "Las TIC son tecnologías que procesan, almacenan, sintetizan, recuperan y presentan información representada de la forma más variada. Son un conjunto de herramientas, soportes y canales para el tratamiento y acceso a la información.

 $\overline{a}$ **<sup>2</sup> A partir de aquí las llamaremos TIC**

Constituyen nuevos soportes y canales para dar forma, registrar, almacenar y difundir contenidos informacionales. Algunos ejemplos de estas tecnologías son: televisión, video interactivo, CD ROM, multimedios, DVD, multimedios, Internet, videoconferencias entre otros".

## **III.2.1.1 Las TIC en la educación**

El principal aporte de la tecnología consiste en que la interacción entre esta, el profesor y el alumno está cambiando la visión que los actores tienen con respecto al proceso didáctico. La función del profesor o de otros agentes didácticos, como la tecnología, es la de organizar, a través del diseño e implementación de una situación, un encuentro entre el sujeto y el medio para que surja el conocimiento. El comportamiento del profesor en el salón de clase depende de su conocimiento y de sus visiones acerca de los contenidos, su aprendizaje y enseñanza. Este comportamiento puede cambiar en la medida en que estos conocimientos y visiones cambien. Para ello se requiere que el profesor pueda vivir experiencias didácticas que pongan en juego y lo induzcan a cuestionar sus conocimientos y sus visiones [\(Díaz, 2006\)](#page-196-8).

La necesidad de utilizar la tecnología como nuevo agente didáctico y la necesidad de diseñar situaciones didácticas que aprovechen las potencialidades de la tecnología, pueden convertirse en la oportunidad para que el profesor viva el tipo de experiencias que se requieren dentro del proceso de cambio. El profesor, como el estudiante, al enfrentarse a estas nuevas situaciones puede construir una nueva visión del contenido de las áreas curriculares, del proceso enseñanza – aprendizaje y del papel que cada uno de ellos puede jugar en la construcción del conocimiento [\(Galvis, 1997\)](#page-196-9).

El nuevo escenario impone un nuevo modelo de práctica docente. La clase tradicional se transforma en espacio amplio donde se facilita el trabajo en equipo y la comunicación entre docente – alumno. En este nuevo contexto el docente guía a los estudiantes en el uso de las nuevas herramientas, estimulando las capacidades de innovación y creatividad de los estudiantes [\(Díaz, 2006\)](#page-196-8).

## **III.2.1.2 Ventajas de las TIC**

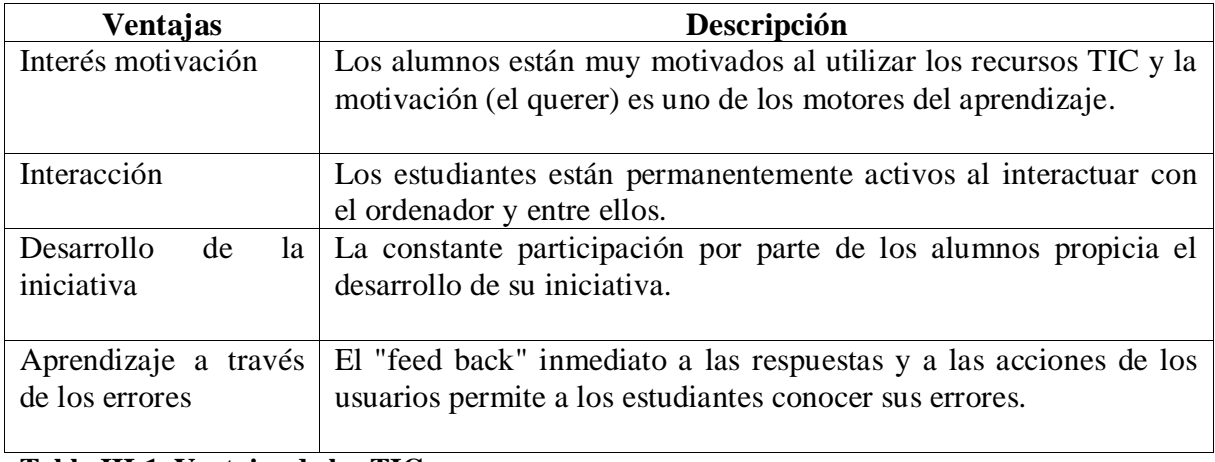

**Tabla III-1. Ventajas de las TIC**

## **III.2.1.3 Beneficios de las TIC para la educación**

<span id="page-27-0"></span>Las TIC hoy en día traen un gran beneficio, han evolucionado la forma de aprender y enseñar tanto para el docente y como para los alumnos. Olvidando la forma de trabajo (Tradicional), motivando al estudiante a explorar y construir su propio aprendizaje. Las TIC permiten proveer a los alumnos con herramientas y conocimientos necesarios que se requieren en el siglo XXI.

Es importante destacar que el uso de las TIC favorecen el trabajo colaborativo con los iguales, el trabajo en grupo, no solamente por el hecho de tener que compartir ordenador con un compañero o compañera, sino por la necesidad de contar con los demás en la consecución exitosa de las tareas encomendadas por el profesorado. La experiencia demuestra día a día que los medios informáticos de que se dispone en las aulas favorecen actitudes como ayudar a los compañeros, intercambiar información relevante encontrada en Internet, resolver problemas a los que los tienen. Estimula a los componentes de los grupos a intercambiar ideas, a discutir y decidir en común, a razonar el por qué de tal opinión [\(Uribe, 2008\)](#page-197-5).

## **III.2.1.4 Aprendizaje y Apropiación de las TIC**

Puesto que las TIC conforman un sistema tecnológico relativamente nuevo, la apropiación social de dichas tecnologías requiere aprender a usarlas. Por tanto, es preciso promover la llamada alfabetización digital, y ello en los diversos niveles educativos, incluidos aquellos sectores sociales que menos oportunidades tienen para utilizar competente y activamente las TIC. Ello implica diversas acciones estratégicas a llevar a cabo por parte de las autoridades educativas, entre las cuales destacaremos las siguientes:

- Garantizar el acceso y la conexión al espacio electrónico generado por las TIC.
- Formar a los usuarios potenciales para que sepan utilizar competentemente las TIC, en función de sus necesidades, apetencias<sup>3</sup> y valores.
- Garantizar la universalidad de esta formación TIC, para lo cual es preciso adaptar los procesos de aprendizaje a las diversas culturas y lenguas, así como al nivel de formación previa de las personas.

Particular importancia tiene la formación de los niños y niñas, que suele estar caracterizada por el autodidactismo. Lo habitual es que los jóvenes sepan usar mejor las TIC que sus mayores, trátese de sus padres o de sus profesores. Por tanto, en la sociedad de la información actual existe una brecha generacional, que surge en base a los menguados espacios de capacidades TIC que las personas adultas poseen. También hay que tener en cuenta que un sector no desdeñable<sup>4</sup> de la población adulta, y en particular del profesorado, se siente inseguro al utilizar dichas tecnologías, y a veces las rechaza, recurriendo a los más diversos argumentos para justificar su actitud negativa. La escasez de formadores TIC es un déficit para un país, porque reduce el espacio colectivo de capacidades [\(Echeverría, 2008\)](#page-196-7).

 **<sup>3</sup>Apetencia: Movimiento natural que inclina al hombre a desear algo.**

**<sup>4</sup> Desdeñable: Indiferente, despreciable.**

## **III.2.1.5 Roles específicos de las TIC en la educación**

Al utilizar o hacer uso de un software educativo en este caso el papel de las TIC son medios y no fines. Es decir, son herramientas y materiales de construcción que facilitan el proceso de enseñanza – aprendizaje, el desarrollo de habilidades y destrezas, distintas formas de aprender, estilos de aprendizajes al ritmo de los estudiantes. A como también la facilidad que tiene cada aprendiz al resolver problemas haciendo uso de sus conocimientos.

Según Díaz [\(2006\)](#page-196-8) las TIC pueden emplearse en el sistema educativo con los siguientes roles:

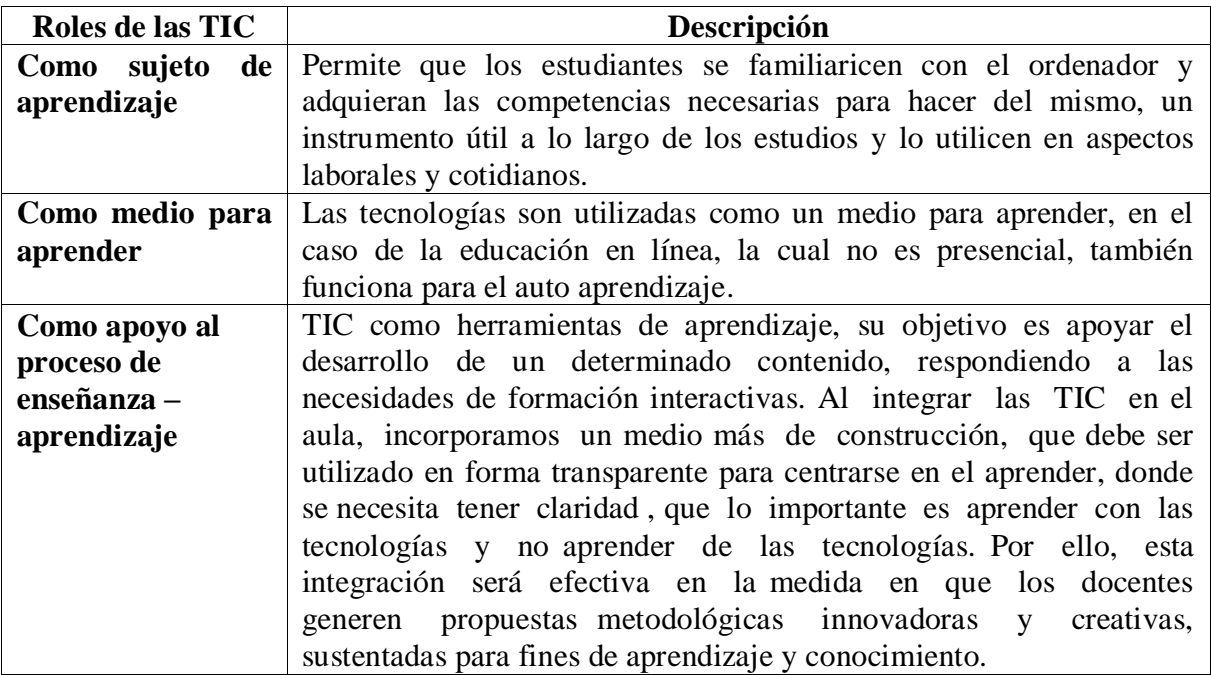

<span id="page-29-0"></span>**Tabla III-2. Roles de las TIC**

## **III.2.1.6 ¿Por qué integrar las TIC al currículo?**

La integración curricular de TIC es el proceso de hacerlas enteramente parte del currículo, como parte de un todo, permeándolas<sup>5</sup> con los principios educativos y la didáctica que conforman el engranaje<sup>6</sup> del aprender. Esto fundamentalmente implica un uso armónico y funcional para un propósito del aprender específico en un dominio o una disciplina curricular [\(Sánchez, 2003\)](#page-197-6).

Por lo tanto, la integración curricular implica lo siguiente:

- Utilizar transparentemente de las tecnologías.
- Usar las tecnologías para planificar estrategias para facilitar la construcción del aprender.
- Usar las tecnologías en el aula.
- Usar las tecnologías para apoyar las clases.
- Usar las tecnologías como parte del currículo.
- Usar las tecnologías para aprender el contenido de una disciplina.
- Usar software educativo de una disciplina.

La integración curricular de las TIC implica tener una filosofía subyacente, un proyecto de integración curricular de las TIC en el marco del proyecto educativo de la escuela, un proceso de cambio e innovación educativa, un aprender de contenidos específicos, modelos de aprender, y la invisibilidad de la tecnología para una visibilidad del aprender [\(Sánchez,](#page-197-6)  [2003\)](#page-197-6).

**<sup>5</sup> Permeándolas: penetrándolas**

**<sup>6</sup> Engranaje: Piezas del aprender**

#### **III.2.1.7 Aprendizajes y metodologías que se propician con el uso las TIC**

Cuando hablamos de usar las TIC en el aula de clase, nos referimos a un uso para la construcción del conocimiento con tecnología. La idea es no centrarse en una teoría única, sino en ideas comunes que consideran que el conocimiento, cualquiera sea su naturaleza, se construye por medio de acciones que realiza el maestro y el estudiante sobre su medio. El aprender es un proceso activo, quien aprende está activamente construyendo y reconstruyendo [\(Eduteka, 2008\)](#page-196-10).

Para que los Docentes de Área comprendan más fácilmente las oportunidades que les ofrecen las TIC, conviene considerar los propósitos para los que éstas se usan en el aula. Thomas Reeves (1998) propone una distinción valiosa, describe las diferencias existentes entre aprender "de" los computadores y aprender "con" los computadores. Cuando un estudiante aprende **"**de" los computadores (instrucción dirigida), estos funcionan esencialmente como tutores. En esos casos las TIC apoyan el objetivo de incrementar conocimientos y habilidades básicas de los estudiantes. En cambio, cuando éstos aprenden "con" los computadores, las TIC asumen el papel de herramientas poderosas que pueden potenciar la construcción de conocimientos por parte del estudiante y usarse para alcanzar una variedad de objetivos en el proceso de aprendizaje; en palabras de Jonassen [\(1996\)](#page-197-7) utilizarse como "herramientas de la mente" [\(Eduteka, 2008\)](#page-196-10).

La siguiente tabla resume el planteamiento de Jonassen [\(1996\)](#page-197-7) citado por Eduteka (2008) donde se describe el uso pedagógico de las TIC para que los estudiantes aprendan con ellas y lo que esto requiere de parte de estos:

|                      | <b>Instrucción</b>        |                                     |
|----------------------|---------------------------|-------------------------------------|
|                      | Magistral/Dirigida        | <b>Construcción Activa</b>          |
| Actividad en la      | Centrada en el Maestro    | Centrada en el Estudiante           |
| Clase                | Didáctica.                | Interactiva.                        |
|                      | Proveedor de Información, | Guía, Colaborador, Formula          |
|                      | Hechos y Datos,           | preguntas clave,                    |
| Papel del Maestro    | Siempre el experto        | A veces aprendiz.                   |
|                      | Escucha                   | Participante activo                 |
| Papel del Estudiante | Siempre aprendiz.         | Algunas veces experto.              |
|                      |                           | Relaciones entre conocimientos      |
| Énfasis de la        | Hechos                    | Construcción de conocimiento;       |
| Instrucción          | Memorización              | Búsqueda e Investigación.           |
| Concepto de          | Transporte y acumulación  | Transformación de información en    |
| Conocimiento         | de información            | conocimiento                        |
| Demostración de      |                           |                                     |
| éxito                | Cantidad                  | Calidad de la Comprensión           |
|                      |                           | Referida a Criterios                |
| Evaluación           | Referida a Normas         | Portafolios y Desempeños            |
|                      |                           | Acceso a información, Colaboración, |
| Uso de las TIC para  | Ejercicios Mecánicos,     | Construcción, Expresión,            |
| el aprendizaje       | Repetitivos, de Práctica  | Comunicación                        |

**Tabla III-3. Uso pedagógico de las TIC para que los estudiantes aprendan con ellas**

<span id="page-32-1"></span>Se apoya también una metodología que rescata la dinámica y metodología de los juegos y el trabajo colaborativo. La interacción que se produce entre los participantes al aplicar estas metodologías, genera aprendizajes contextualizados y significativos en los estudiantes. Usar juegos educativos puede ser una buena forma de aplicar creativamente TIC en la educación [\(Eduteka, 2008\)](#page-196-10).

# **III.2.2 La Perspectiva desde la experiencia "Aprender Haciendo"**

<span id="page-32-0"></span>El aprendizaje experiencial es un aprendizaje activo, utiliza y transforma los ambientes físicos y sociales para extraer lo que contribuya a experiencias valiosas, y pretende establecer un fuerte vínculo entre el aula y la comunidad, entre la escuela y a vida. Es decir, es un aprendizaje que genera cambios sustanciales en la persona y en su entorno.

A través de éste, se busca que el alumno desarrolle sus capacidades reflexivas y su pensamiento, así como el deseo de seguir aprendiendo. Esta aplicación del aprendizaje experiencial se conoce como el enfoque "Aprender Haciendo", ó "Aprender por la experiencia" [\(Díaz, 2004\)](#page-196-11).

En esta misma obra también el autor plantea que el currículo debe organizarse en torno a las situaciones que permiten un crecimiento continuo para el individuo; así, un currículo experiencial destaca las experiencias de los estudiantes en torno a actividades propositivas, que por lo común adoptan la forma de proyectos. Por consiguiente, los proyectos sirven como elementos organizadores del currículo y la enseñanza, y requieren una planeación cooperativa entre el profesor y sus estudiantes.

## **III.2.3 Actividades de enseñanza**

<span id="page-33-0"></span>Las actividades de enseñanza que realizan los profesores están inevitablemente unidas a los procesos de aprendizaje que, siguiendo sus indicaciones, realizan los estudiantes. El objetivo de docentes y discentes siempre consiste en el logro de determinados aprendizajes y la clave del éxito está en que los estudiantes puedan y quieran realizar las operaciones cognitivas convenientes para ello, interactuando adecuadamente con los recursos educativos a su alcance [\(Graells, 2010\)](#page-196-12).

## **III.2.4 El constructivismo de Seymour Papert**

<span id="page-33-1"></span>Según Papert (1984) toma de Piaget el modelo del niño como constructor de sus propias estructuras intelectuales, y postula que, como tal, necesita materiales para esa construcción y es la cultura circundante la que provee al niño de esos materiales. En este sentido, habría entonces diferencias culturales marcadas entre los niños que tienen acceso a ambientes más ricos e interesantes y los que están privados de ellos.

Papert expresa como una inquietud que la computadora podría tener efectos más fundamentales en el desarrollo intelectual que el que han tenido otras tecnologías, por poner al sujeto del aprendizaje en un tipo de relación cualitativamente nueva con un dominio importante del conocimiento, en la que el niño deja de escuchar explicaciones, ya que cuando un niño o niña aprende a programar, el proceso de aprendizaje se transforma.

El constructivismo, sostiene que el alumno es capaz de construir su propio conocimiento, siendo el profesor un mediador que lo apoya para que lo logre, además de ayudarlo a crecer como persona y a ubicarse como actor funcional dentro de su entorno. Por lo que el profesor debe poseer ciertas características para lograr un aprendizaje significativo en el niño.

# **III.2.4.1 Principios básicos del constructivismo de Papert**

- El construccionismo de Papert (1991) parte de una concepción del aprendizaje según la cual la persona aprende por medio de su interacción dinámica con el mundo físico, social y cultural en el que está inmerso.
- Papert habla de pluralismo epistemológico al referirse al enfoque construccionista que establece que el ser humano puede conocer y aprender de formas muy diferentes, y sostiene, además, que no se puede establecer una jerarquía en relación con los estilos de aprendizaje.
- Papert expresa que es importante la acción del sujeto sobre el medio y del medio sobre el sujeto. Un medio estimulante al desarrollo del niño o niña debe ofrecer no solo estímulos, sino también respuestas a sus acciones.
- Otro aspecto importante del medio es la mayor o menor frecuencia de posibilidades de manipulación y de actuación que permita al sujeto.
- La creación de una cultura o un ambiente con ciertas características estimulantes y facilitadoras del desarrollo intelectual.

En síntesis el construccionismo promueve un enfoque educativo en el que se toma muy en cuenta la personalidad de cada niño o niña, sus intereses, estilos de conocimiento, y el que se busca proporcionarle una gran autonomía intelectual y efectiva. Un educador con excelentes capacidades de observación, muy flexible en sus relaciones con los estudiantes y muy creativo en la búsqueda de estrategias pedagógicas, sería el que promueve la filosofía construccionista de Seymour Papert.

## **III.2.5 Enfoque constructivista humanista**

<span id="page-35-0"></span>El constructivismo, por su parte sostiene que el alumno es capaz de construir su propio conocimiento, siendo el profesor un mediador que lo apoya para que lo logre, además de ayudarlo a crecer como persona y a ubicarse como actor funcional dentro de su entorno. Por lo que el profesor debe poseer ciertas características para lograr un aprendizaje significativo en el niño, tales como:

- Conocimiento teórico profundo y pertinente acerca del aprendizaje y del comportamiento humano.
- Valores y actitudes que fomenten el aprendizaje y la relaciones humanas genuinas.
- Dominio de los contenidos o materias que enseña.
- Estrategias de enseñanza que faciliten el aprendizaje del alumno y lo hagan motivador.
- Saber dirigir las actividades del alumno

Por otra parte, el enfoque humanista presta especial atención a los factores internos de la personalidad, como lo son sentimientos, valores y esperanzas, ayudando a los alumnos a propiciar su propio desarrollo a través de las capacidades característicamente humanas de la selección, la creatividad y la autorrealización. Así mismo destaca el potencial para un desarrollo sano y positivo, evitando cualquier característica negativa que pudiera repercutir en el desarrollo académico o emocional del niño.
Algunos principios que este enfoque persigue se presentan a continuación:

- Los niños y los seres humanos en general tienen un deseo por aprender y una curiosidad natural para conocer el mundo.
- El aprendizaje es significativo cuando el tema se vuelve interesante para los alumnos.
- La independencia, la creatividad y la autosuficiencia se realizan mediante la autoevaluación.
- El desarrollo general del estudiante debe tomar en cuenta tanto el área cognoscitiva como la afectiva.

La combinación de estos dos enfoques metodológicos logra que nuestros alumnos puedan enfrentarse a los cambios con los que se van a encontrar en su futuro, ya que con ello resolverán problemas utilizando su razonamiento de manera adecuada, y además se formarán como personas responsables, honestas, tolerantes y con todo el conocimiento necesario para lograr su propia autorrealización [\(LANCASTER, 2011\)](#page-197-0).

# **III.2.6 Métodos pedagógicos**

Son métodos lógicos los que permiten la obtención o producción el conocimiento: inductivo, deductivo, analítico y sintético. Estos procesos del conocimiento se complementan dentro del método didáctico y las técnicas metodológicas. A continuación se explican cada uno según el Dr. Gilbert (2010):

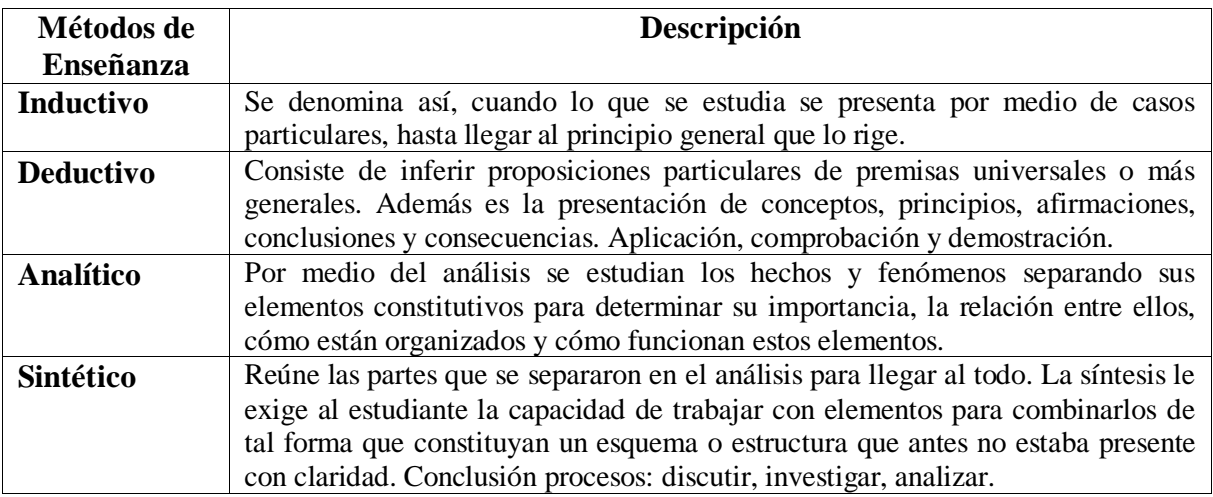

**Tabla III-4. Métodos Pedagógicos**

#### **III.2.7 Técnicas de enseñanza**

Son asuntos técnicos relacionados con la enseñanza y el aprendizaje. Se usan para trabajar con grupos pequeños o metodologías de medio de difusión [\(Gilbert, 2010\)](#page-196-0). A continuación se describen según el Dr. Gilbert (2010):

#### **III.2.7.1 Presentaciones Orales (Conferencia)**

- Profesor se dirige al grupo usando notas preparadas.
- Tiene que haber ayudas visuales.
- Hay espacio para que el estudiante interaccione antes, durante y después de la conferencia.
- Se puede combinar la técnica con el debate a las preguntas sorpresas.

#### **III.2.7.2 Presentación Oral Ilustrada**

- Se incorporan dibujos, afiches, copias de artículos publicados y otros materiales.
- Utilización de guía didáctica ayuda a conceptualizar información auditiva.

# **III.2.7.3 Debate**

- El objetivo es la expresión de ideas. Compartir de ideas, experiencias e información.
- Grupos pequeños: participación activa y aprendizaje efectivo.
- Estructura: temas a discutir, formación de equipos, estructura y protocolo, duración, informe o reporte.

## **III.2.7.4 Organizadores Gráficos**

- Ayudan a fomentar las estructuras de esquemas mentales.
- Activan razonamiento deductivo, inductivo e interactivo. Ejemplos: Diagrama de Venn, Mapas Semánticos (conceptuales), organizadores de conjunto, cajas de secuencias, tablas, figuras gráficamente representadas.

#### **III.2.8 Estrategias de enseñanza que pueden desarrollarse en el aula de clase**

#### **III.2.8.1 Los casos en la enseñanza**

Enseñar mediante el estudio y análisis de casos nos ofrece una estrategia novedosa e interesante para el tratamiento de temas y problema del currículo. Si los casos son bien seleccionados seguramente se verán favorecidas la comprensión del tema que los mismos encierran. Esta es la principal razón por la que sostenemos el valor de la estrategia. Los casos nos ayudan a conocer pero también constituyen por si mismo conocimientos. Casos bien seleccionados o construidos nos permiten tratar temas que por su complejidad difícilmente nos atreveríamos a abordar. Además despierta los intereses personales de profesores y estudiantes, y pueden ser invitaciones para seguir pensando, para favorecer el recuerdo y suscitar – si el tema lo posibilita – la emoción.

Dos de las perspectivas de trabajo para planear los casos: la primera consiste en seleccionar casos reales y la segunda, en construir casos para la enseñanza. En ambas situaciones la estrategia de trabajo mediante casos puede ser una manera de abordar un tema, superando la estrategia particular, constituir la propuesta metodológica elegida para el tratamiento de una asignatura por entero. Los casos son una invitación para pensar, entendiendo que el pensamiento, la reflexión, son procesos inherentes a la condición humana. Pensar es creer, suponer, conjeturar, adivinar, buscar razones, idear, inventar. Las cualidades de los buenos casos consisten en estimular el pensamiento, la búsqueda de razones, y el deleite o a placer por esta misma actividad. En el buen pensar se integra el texto y el contexto, lo simple y lo complejo, lo objetivo y lo subjetivo [\(MINED, 2009b\)](#page-197-1).

## **III.2.8.2 Formulación de preguntas**

La pregunta es la herramienta esencial en el desarrollo de una clase. Para que una pregunta se a efectiva, debe cuestionar sobre el aspecto correcto y en momento oportuno. Una buena técnica de formular preguntas sólo puede adquirirse a través de una larga experiencia en la dirección de los diálogos [\(MINED, 2009b\)](#page-197-1). En general se pueden distinguir los siguientes tipos de preguntas:

- **Preguntas de conocimiento:** Tiene como propósito el descubrimiento y ordenamiento correctos de hechos **individuales**.
- **Preguntas de razonamiento:** las que persiguen el reconocimiento de interrelaciones.
- **Preguntas problemas:** obligan al estudiante a enfrentarse con un fenómeno y lo llevan a adoptar una actitud productiva ante el estudio. Estimula el razonamiento sistemático.

**Forma en que se formulan las preguntas:** a veces variaciones aparentemente pequeñas en la formulación de las preguntas dan lugar a procesos de aprendizaje completamente distintos.

# **III.2.9 Ejes transversales del currículo**

Son temas que surgen de las necesidades e intereses de la sociedad, que por su complejidad multidisciplinaria se integran y desarrollan en las diferentes áreas y disciplinas del currículo y se constituyen en fundamentos para la práctica pedagógica al integrar los campos del ser, el saber, el hacer, desaprender y el convivir, a través de los conceptos, procedimientos, valores y actitudes que orientan la enseñanza y el aprendizaje. Los ejes transversales, son realidades educativas que deben impregnar dinámicamente el currículo y ayudan a construir una escuela más integrada a la comunidad, apuntando a la formación de personas con autonomía moral e intelectual, capaces de comprometerse consigo mismo y con las demás personas, para responder de manera crítica a los desafíos históricos, sociales, ambientales y culturales, de la sociedad en la que se encuentran inmersos.

Constituyen una responsabilidad de toda la comunidad educativa y deben estar presentes e integrados en la planificación del centro y de los docentes, de acuerdo con las necesidades, intereses y contexto, para lograr que el currículo responda a las demandas de las y los estudiantes, la escuela y la comunidad [\(Jadue, 2011\)](#page-196-1). Los ejes transversales priorizados se mencionan a continuación:

- 1. Desarrollo de la personalidad.
- 2. Identidad nacional y cultural.
- 3. Educación de la sexualidad y para la prevención de las ITS, el VIH y el SIDA.
- 4. Educación para la salud y seguridad alimentaria y nutricional.
- 5. Educación en derechos humanos.
- 6. Desarrollo ambiental sostenible.
- 7. Educación para la equidad de género y la diversidad.
- 8. Educación en, por y para el trabajo.
- 9. Tecnologías de la información y comunicación: Son un conjunto de herramientas y medios para el tratamiento y acceso a la información y comunicación, útil en todos los procesos Educativos. Algunas de las tecnologías más utilizadas en educación son: radio, televisión, computadora, teléfonos, entre otros. Promueven el desarrollo de nuevas estrategias de aprendizaje centradas en las y los estudiantes, favoreciendo actitudes colaborativas, creativas, innovadoras, reflexivas, críticas y de investigación. Igualmente, se consideran como herramientas pedagógicas y de aprendizaje.

En la siguiente tabla se detallan los componentes de este eje transversal:

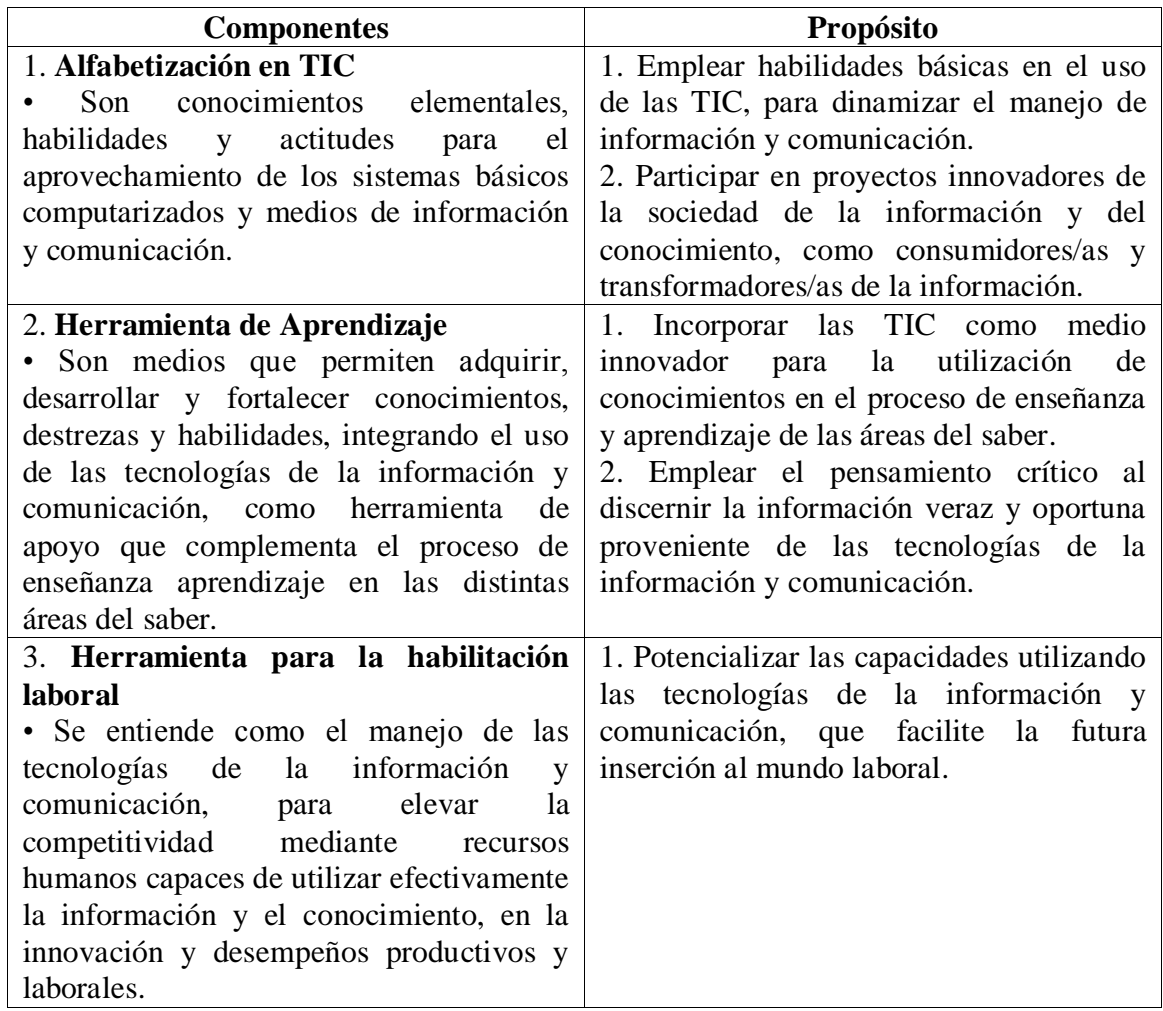

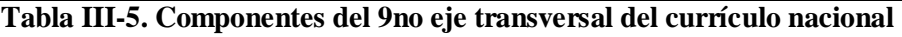

# **III.2.10 OLPC**

Según Cortez [\(2007\)](#page-196-2) la OLPC son las siglas de One Laptop per Child que significa Una Laptop por Niño cuyas iníciales no sólo hacen referencia a la laptop, sino que tratan de un nuevo concepto de educación, que nació en el Laboratorio de Medios del MIT<sup>7</sup>.

 $\overline{a}$ **<sup>7</sup> MIT: Instituto Tecnológico de Massachusetts**

OLPC es un programa ejecutado por empresas privadas y el Ministerio de Educación, a través de la división de Tecnologías Educativas proporcionando laptops XO a estudiantes y docentes de las escuelas de educación primaria de las áreas urbanas y rurales en extrema pobreza de nuestro país con el fin de utilizarlas como herramientas pedagógicas que permitan contribuir al mejoramiento de la calidad de la educación [\(Informatica, 2009\)](#page-196-3).

## **III.2.10.1 OLPC Nicaragua**

Se ha notado ya en algunos colegios los grandes avances educativos de los maestros y los estudiantes, estas herramientas han demostrado tener un gran cambio en los niños en cuanto a su conducta y comportamiento.

El proyecto en Nicaragua fue todo un reto de implementación a los sectores educativos en la cual Nicaragua es un país en desarrollo y su principal meta es la educación por eso se integra la laptop XO como una herramienta educativa para llevar hasta los rincones más remotos la educación, hasta la fecha se ha obtenido grandes avances en la implementación de avances educativos [\(Benavides, 2009\)](#page-196-4).

# **III.2.10.2 Computadora XO**

La definición de la computadora XO varía de acuerdo al criterio de varios autores:

Según Pentagram [\(SF\)](#page-197-2), la XO es una poderosa herramienta de aprendizaje diseñada y construida especialmente para los niños de los países en vías de desarrollo, que viven en algunos de los ambientes más remotos. Es del tamaño de un libro de texto pequeño. Cuenta con conectividad inalámbrica integrada y una pantalla única que se puede leer bajo la luz solar directa para los niños que van a la escuela al aire libre.

Según FZT [\(2009\)](#page-197-3) la XO es una poderosa herramienta de aprendizaje que opera con una programación adaptable a diversos estilos de enseñanza.

Según el MINED [\(2009\)](#page-197-4) la computadora XO es una computadora portátil diseñada como una poderosa herramienta pedagógica para estudiantes de educación primaria de países en desarrollo, como el nuestro, donde los niños de 6 a 12 años de edad (la edad dorada para el aprendizaje) de las áreas rurales en extrema pobreza las van a recibir para utilizarlas no sólo en sus escuelas sino también en sus casas, involucrando de esa manera también a sus padres y hermanos.

Se trata de una herramienta versátil capaz de adaptarse a diversos estilos de aprendizaje, y de ofrecer una cantidad de actividades para variados tipos de actividades pedagógicas. Asimismo, esta herramienta pedagógica estimula la construcción social del conocimiento, porque genera y fortalece relaciones entre los estudiantes, lo cual permite y estimula el aprendizaje colaborativo, incrementa la motivación, eleva la auto – estima y desarrolla habilidades sociales más efectivas [\(MINED, 2009a\)](#page-197-5).

Según FZT [\(2009\)](#page-197-6) la define como una poderosa herramienta pedagógica que opera con una programación adaptable a diversos estilos de enseñanza. Esta computadora tiene adaptado un software educativo especializado que está diseñado para que los estudiantes puedan realizar diversas actividades de manera conjunta con sus compañeros estimulando el aprendizaje colaborativo.

# **III.2.10.3 Utilidad de la XO**

La principal utilidad de las XO es que los niños experimenten por sí mismo de una manera que influya en su educación. Las utilidades que se incluyen en las laptop tienden a simular un comportamiento real de las actividades que realizan los niños diariamente en la escuela, mediante la interacción con la herramienta haciendo uso de los botones, iconos y demás similitudes. La disposición de los botones y de las herramientas, la regeneración de una interfaz totalmente nueva, se ha comprobado que tiene un gran potencial en la educación de los niños. Con el diseño de las XO han logrado que las actividades de los niños sean aún más divertidas de realizar y sin saberlo, al mismo tiempo estarán aprendiendo con ellas, [\(Bertolini, 2010\)](#page-196-5).

## **III.2.10.4 Finalidad de la XO**

Consiste en desarrollar habilidades y destrezas en el aprendizaje de los estudiantes, para fortalecer el proceso de enseñanza aprendizaje con el uso de las herramientas para motivar al estudiante en el camino para aprender tanto como usar un computador como también trabajar con este para fortalecer su aprendizaje en otras materias [\(Fonseca, 2009\)](#page-196-6).

# **III.2.10.5 Características de las Computadoras XO**

Según el Departamento de Informática Educativa [\(2009\)](#page-196-7) las características principales de las XO son :

- Es una herramienta diseñada especialmente para desarrollar habilidades y conocimientos en niños y niñas de países en vías de desarrollo.
- Diseñadas bajo la plataforma Linux.
- Fácil de transportar.
- Su batería se carga a base de corriente eléctrica.
- Brinda la posibilidad de comunicarse entre un grupo de estudiantes y sobre todo se protege contra el polvo y la suciedad.

# **III.2.10.6 Utilidad de la computadora XO en el proceso Enseñanza – Aprendizaje**

El integrar estas herramientas (las computadoras) en la educación para fortalecer el proceso de enseñanza aprendizaje, es de gran ayuda para la motivación del estudiante de modo que aprenda por sí solo y a su propio ritmo.

Esto ha venido a cambiar la manera de estudiar (tradicional), por algo innovador, al ir aprendiendo o ampliando sus conocimiento en el aula de clase con la ayuda de esta herramienta, a como también el uso de las computadoras. Esta herramienta promete ayudar en el aula de clase a los estudiantes que hagan uso de esta maravillosa herramienta.

# **III.2.10.7 Los 5 principios de OLPC**

#### **III.2.10.7.1 Llevarse las computadoras a sus casas**

- Libertad de usarlas cuando deseen.
- Mayor número de horas desarrollando su capacidad intelectual.
- Impacta a padres y hermanos que quizás nunca han poseído o usado una Laptop (Efecto multiplicador).

#### **III.2.10.7.2 Educación Temprana, niños de 6 a 12 años**

- Desarrollar la capacidad creativa de los niños a temprana edad.
- Motivar a la inscripción escolar en primer grado.
- Disminuir el abandono de la escuela en sexto grado, donde muchos deciden trabajar en vez de estudiar.
- Proveerles las herramientas necesarias para el desarrollo de sus destrezas.

#### **III.2.10.7.3 Una computadora por niño**

- Permitirles tener un sentido de pertenencia sobre la maquina.
- Acceso individual al conocimiento.
- Invita a la colaboración intercambio digital.
- Se lo puede llevar a la casa y usarlo como libro de texto.

#### **III.2.10.7.4 Conexión a Internet**

- Hay muchas cosas que aprender en el Internet.
- Interactuar con el mundo, más allá de sus pueblos y/o ciudades.
- Familiaridad con la Web y despertar interés por la información.

## **III.2.10.7.5 Uso de software "Open Source"**

- Esto les permite experimentar con la programación y el diseño del software.
- Pueden expandir y adaptar programas a su manera.
- XO 1.5 tiene la opción de correr con Windows y Linux.

# **III.2.11 Fundación Zamora Terán**

Según FZT [\(2009\)](#page-197-3) la Fundación Zamora Terán es una organización sin fines de lucro que nace a raíz de la responsabilidad social empresarial del grupo Financiero LAFISE BANCENTRO. Fue creada en el año 2009 bajo la visión de María Josefina Terán de Zamora, su esposo Roberto Zamora Llanes y familia. Tiene el propósito de profundizar y brindar un mayor alcance en los proyectos sociales de este grupo.

# **III.2.11.1 Programa una Computadora por Niño**

El programa Una computadora por niño de la Fundación Zamora Terán fue adoptado del programa One laptop per Child que fue desarrollado por la Universidad de MIT en los Estados Unidos. El programa inició tras la creación de una computadora portátil conocida como laptop o computadora XO diseñada para uso por estudiantes en escuelas de primaria de países en desarrollo. Éste programa ha sido ejecutado exitosamente en países como Nigeria, Perú, Uruguay y actualmente en Nicaragua [\(Terán Zamora, 2009\)](#page-197-7).

# **III.2.11.2 Metodología de trabajo del programa "Una Computadora Por Niño"**

Según FZT [\(2009\)](#page-197-3) el proceso del programa "Una computadora Por niño" consiste en:

- Identificación de un patrocinador.
- Selección de una escuela de primaria a ser beneficiada.
- Formación a directores y profesores en el uso de las laptop XO.
- Entrega de los equipos durante un evento oficial.
- Ejecución de constantes formaciones.
- Proveer servicios de mantenimiento y apoyo técnico.
- Evaluación de la ejecución, integración e impacto de los equipos en el aula escolar.

# **III.2.11.3 Criterios de selección por la Fundación Zamora Terán para beneficiar una escuela**

Según FZT [\(2009\)](#page-197-3), el programa una computadora por niño está diseñado para introducir las computadoras dentro del aula escolar siendo un instrumento de aprendizaje con la enseñanza de un profesor. Por lo tanto, únicamente participan colegios de primaria.

- Únicamente participan estudiantes de primero a sexto grado y sus profesores.
- El centro escolar debe tener las condiciones necesarias para el máximo aprovechamiento de los equipos o tener una empresa patrocinadora quien les brindara el acondicionamiento adecuado.
- Los directores, padres de familia o tutores deberán firmar los convenios de entrega de las computadoras para responsabilizarse del cuido de los equipos así como cualquier otra dotación brindada por la fundación Zamora Terán y las empresas padrinas.
- La fundación Zamora Terán reserva el derecho de selección de beneficiarios del programa Una Computadora Por Niño.

#### **III.2.11.4 Beneficios del uso de la computadora XO**

El principal beneficio del uso de las computadoras XO en las aulas de clase es olvidar la forma tradicional de impartir los contenidos haciendo uso de las nuevas tecnologías, consiguiendo así un mejor desempeño en el educando. De modo que los estudiantes eleven su rendimiento académico mostrando más participación en las clases e investigaciones asignadas haciendo uso de esta valiosa herramienta. Antes de la fecha de entrega de los equipos XO al centro seleccionado, los docentes son convocados a un período de capacitación en el uso básico de las XO. Estas capacitaciones son impartidas por el equipo pedagógico de la FZT, esto con el fin de que los docentes se familiaricen y aprendan a manipular la computadora XO antes de la fecha de entrega y así puedan brindar los conocimientos necesarios en el uso de las XO a sus estudiantes [\(FZT, 2010\)](#page-196-8).

# **III.2.11.5 Beneficios que ofrece la Fundación Zamora Terán una vez seleccionadas las escuelas**

#### **III.2.11.5.1 Acondicionamiento de Escuelas**

Según FZT [\(2009\)](#page-197-3), la Fundación Zamora Terán Beneficia a las escuelas con los siguientes recursos, en caso que no cuenten con ellos.

- Disposición de infraestructura y movilidad: aulas debidamente ventiladas, sillas y pupitres o mesas para los estudiantes.
- Energía Eléctrica
- Terminales eléctricas suficientes.
- Batería y estabilizador.
- Servidor pequeño
- Servicio de internet.
- Router para internet inalámbrico.

#### **III.2.11.5.2 Mantenimiento de las computadoras XO**

La FZT dedica sus esfuerzos a buscar patrocinadores y otros colaboradores para el acondicionamiento de escuelas con la infraestructura y los equipos necesarios.

Así mismo, escuelas potenciales tienen la obligación y deber de realizar esfuerzos similares para encontrar colaboradores para asegurar el éxito del programa dentro de su escuela.

# **III.2.11.5.3 Beneficios pedagógicos que se propone alcanzar la Fundación Zamora Terán**

Según FZT [\(2009\)](#page-197-6), los beneficios pedagógicos del uso de la computadora XO pretende:

Mejorar en un 50% los niveles de comprensión de lectura de los estudiantes de primaria así mismo mejorar el rendimiento de los mismos. Lograr que los estudiantes adquieran habilidades y destrezas de manera creativa de tal forma que a través de ella logren ayudar a sus padres a alfabetizarse tecnológicamente.

Además, alcanzar el máximo desempeño del estudiante en el aprendizaje, también explotar sus talentos y habilidades con el uso de las XO. Uno de los principales beneficios que el estudiante tiene es que en el futuro tendrá el dominio de las computadoras. Además, la facilidad para resolver problemas gracias al desarrollo de sus capacidades reflexivas y su pensamiento. Al darle una XO se les brinda la oportunidad de resolver sus propios problemas. Es decir, les da la oportunidad de resolver problemas, aprender a trabajar en equipo o en red, es entonces cuando se saca provecho del trabajo colaborativo [\(Gilberto,](#page-196-9)  [2010\)](#page-196-9).

# **III.2.11.6 Rol de la Fundación Zamora Terán**

- Coordinar la logística de la importación, inventariado y entrega de los equipos.
- Realizar la evaluación de los potenciales centros escolares beneficiados.
- Ser facilitadores para coordinar el patrocinio de las escuelas en términos de infraestructura y la compra de computadoras.
- Ser los coordinadores del entrenamiento en el uso de los equipos, de esta manera asegurar la buena integración de un modelo educativo con metodología pedagógica en las aulas.
- Asegurar que las computadoras se utilicen para la educación de la niñez.
- Evaluación de los equipos como herramienta educativa en las escuelas beneficiadas.

Para la FZT la educación es el instrumento capaz de formar una niñez con conocimiento, dignidad y con altos valores éticos y morales, con los cuales, esa niñez formada y capacitada pueda transformar el futuro social y económico de sus familias. Educar a los niños y niñas del siglo XXI, representa la generación digital dentro de la sociedad del conocimiento, es el principal cometido de los Profesionales de la Educación nicaragüense [\(FZT, 2010\)](#page-196-8).

Fueron varias escuelas seleccionadas para la distribución de las computadoras XO en el territorio nacional de Nicaragua.

## **III.2.12 Instituciones que trabajan con las computadoras XO**

Según MINED [\(2009b\)](#page-197-1) Las instituciones que están trabajando con las XO son: fundación AMCHAM Zamora Terán y el MINED:

# **III.2.12.1 AMCHAM**

El Comité de Educación de la Cámara de Comercio Americana de Nicaragua con la visión de proponer alternativas desde el sector privado, para apoyar el fortalecimiento de las escuelas del sector público, el 22 de Noviembre de 1999 con la firma de un compromiso con el Ministerio de Educación y AMCHAM se crea el "Programa de Apadrinamiento/Amadrinamiento de Centros Escolares" con el objetivo de enfocar los recursos del sector privado en la inversión en el país para fortalecer el sistema educativo en general y la calidad de la educación en particular .

# **III.2.12.2 MINED**

En el año 2009 se desarrolló el Proyecto "Capacitación a docentes de primaria en el Diseño e Implementación de Proyectos Pedagógicos de Aula utilizando las computadoras XO como herramienta de aprendizaje, enfocado en el uso del programa TortugArte en el área de Geometría, en seis centros escolares del departamento de Managua" concebido bajo el Primer Congreso Nacional TIC, promovido por el MINED que tuvo su sede en la UNAN-Managua en Octubre del 2008 [\(Departamento de Informática Educativa, 2009\)](#page-196-7).

El cual permitió extender nuevas capacitaciones a otros centros educativos para promover el apoyo de estudiantes universitarios con perfiles en el área de informática Educativa, a fin de apoyar la capacitación a maestros para que utilicen este recurso para apoyar el aprendizaje de sus estudiantes [\(Departamento de Informática Educativa, 2009\)](#page-196-7).

# **III.3 Marco conceptual**

En esta investigación existen conceptos relevantes que se deben conocer y consisten en lo siguiente:

- **OLPC:** Según Cortez [\(2007\)](#page-196-2) la OLPC son las siglas de One Laptop per Child que significa Una Laptop por Niño cuyas iníciales no sólo hacen referencia a la laptop, sino que tratan de un nuevo concepto de educación, que nació en el Laboratorio de Medios del MIT (Instituto Tecnológico de Massachusetts).
- **Computadora XO:** Según FZT [\(2009\)](#page-197-3), es una poderosa herramienta pedagógica que opera con una programación adaptable a diversos estilos de enseñanza.

Su diseño está pensado para beneficiar no sólo a los ambientes de aprendizaje sino a la calidad de vida de las comunidades. Son equipos pequeños pero robustos, apropiado para el uso de los niños. Funcionan en forma inalámbrica y su batería cuenta con una duración equivalente a un día de clase, incluso pueden ser utilizadas bajo el sol [\(Hassler, 2009\)](#page-196-10).

- **Fundación**: Según La RAE [\(2001\)](#page-197-8) la define de la siguiente manera:
- 1. f. Acción y efecto de fundar.
- 2. f. Principio, erección, establecimiento y origen de algo.
- **Impacto:** Según La RAE [\(Española, 2010\)](#page-196-11):
- 1. Huella o señal que deja.
- 2. Efecto de una fuerza aplicada bruscamente.
- 3. Golpe emocional producido por una noticia desconcertante.
- 4. Efecto producido en la opinión pública por un acontecimiento, una disposición de la autoridad, una noticia, una catástrofe.
- **MINED:** Ministerio de Educación
- **Una Computadora Por Niño**: Según FZT [\(2009\)](#page-197-7) fue adoptado del programa One laptop per Child que fue desarrollado por la Universidad de MIT en los Estados Unidos. El programa inició tras la creación de una computadora portátil conocida como laptop XO.

# **IV. PREGUNTAS DE INVESTIGACIÓN**

- 1. ¿En qué condiciones Técnicas se encuentran las computadoras XO de las escuelas Laura Vicuña y San Francisco de Asís?
- 2. ¿Cuáles son las habilidades desarrolladas por estudiantes y docentes en el uso de las computadoras XO como instrumento de aprendizaje?
- 3. ¿Cuáles son los métodos y estrategias de Enseñanza Aprendizaje que se emplea cuando se apoyan las clases con computadoras XO?
- 4. ¿Cómo influye el uso de computadoras XO en la familia de los estudiantes?
- 5. ¿Qué beneficios han obtenido las escuelas Laura Vicuña y San Francisco de Asís al integrar las computadoras XO?

# **V. OPERACIONALIZACIÓN DE VARIABLES**

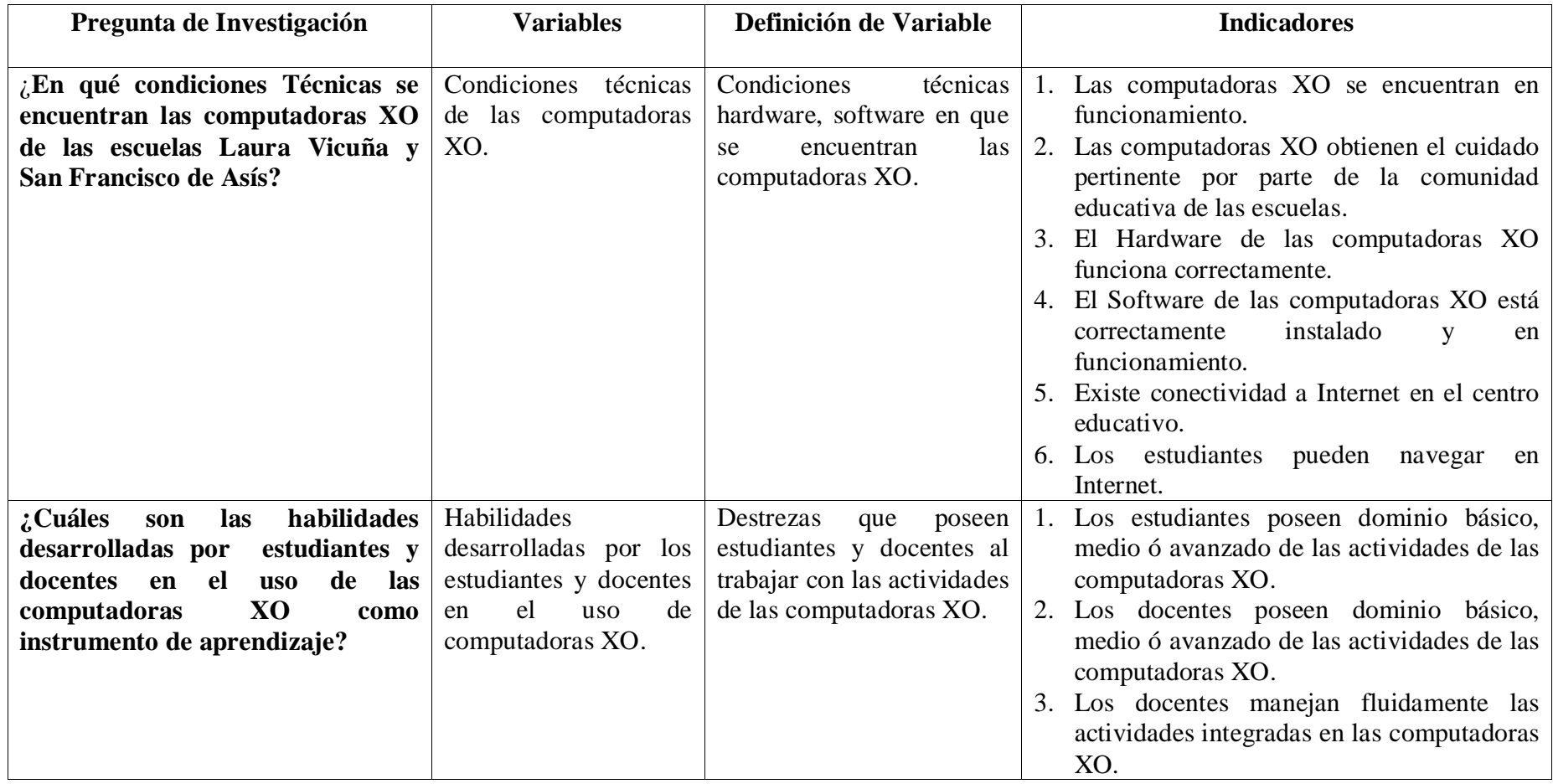

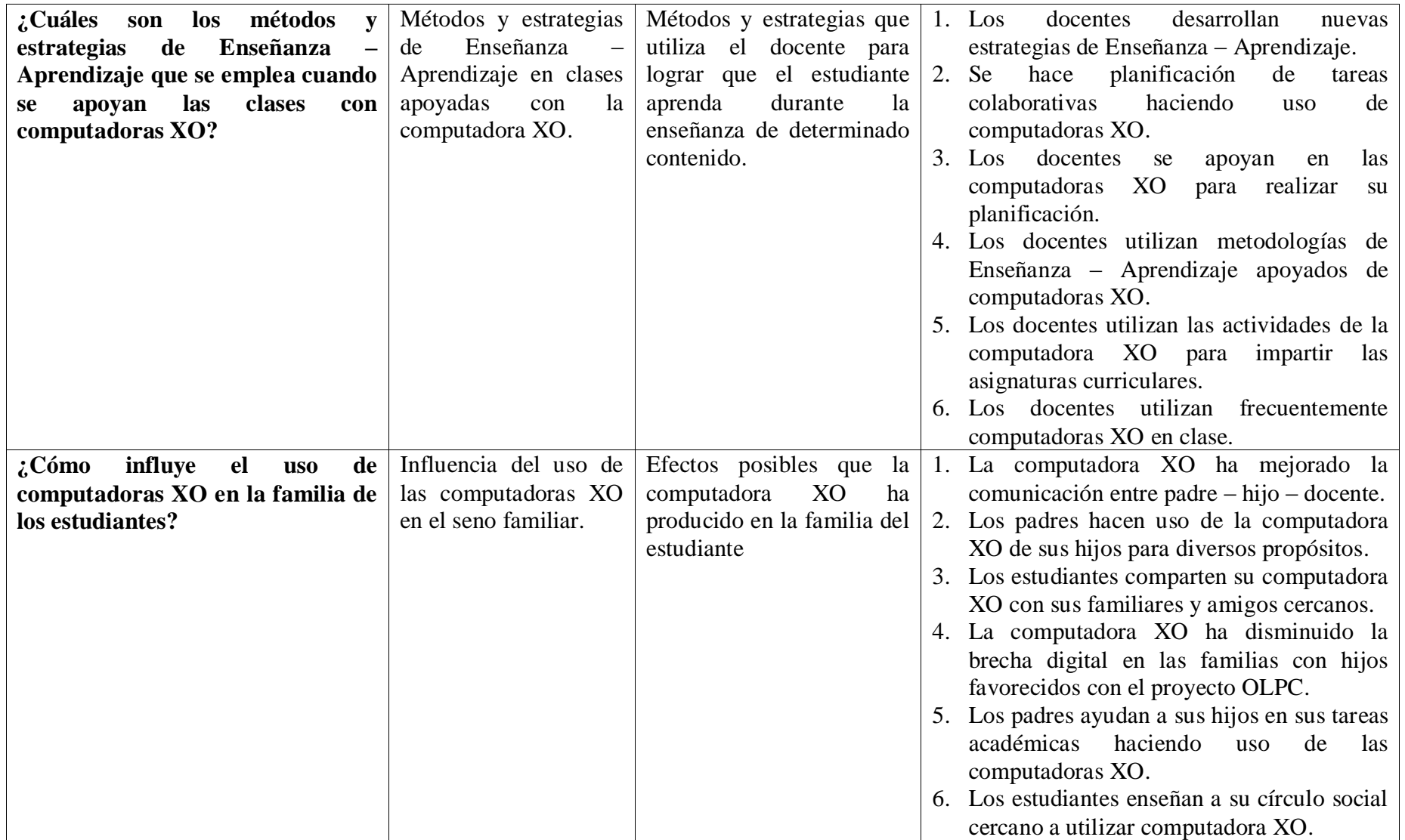

| beneficios<br>obtenidos<br>¿Qué<br>al | Beneficios obtenidos  | Utilidad que han tenido las |    | 1. La conducta de los<br>estudiantes ha           |  |  |
|---------------------------------------|-----------------------|-----------------------------|----|---------------------------------------------------|--|--|
| integrar las computadoras XO de       | las<br>Integrar<br>al | computadoras XO en las      |    | mejorado desde que se hace uso de las             |  |  |
| las escuelas Laura Vicuña y San       | computadoras XO las   | escuelas.                   |    | computadoras XO.                                  |  |  |
| <b>Francisco de Asís?</b>             | escuelas Laura Vicuña |                             |    | 2. Los estudiantes han mejorado la asistencia     |  |  |
|                                       | y San Francisco de    |                             |    | a clases desde que se hace uso de                 |  |  |
|                                       | Asís.                 |                             |    | computadoras XO.                                  |  |  |
|                                       |                       |                             |    | 3. Los estudiantes se ven motivados en            |  |  |
|                                       |                       |                             |    | aprender desde que se hace uso de                 |  |  |
|                                       |                       |                             |    | computadoras XO.                                  |  |  |
|                                       |                       |                             |    | 4. Los estudiantes cumplen con sus tareas.        |  |  |
|                                       |                       |                             |    | 5. La matrícula de los estudiantes ha             |  |  |
|                                       |                       |                             |    | aumentado.                                        |  |  |
|                                       |                       |                             | 6. | Mejoras en las calificaciones de los              |  |  |
|                                       |                       |                             |    | estudiantes en comparación con años               |  |  |
|                                       |                       |                             |    | (No se hacía<br>anteriores<br>de<br>uso           |  |  |
|                                       |                       |                             |    | computadoras XO en clases).                       |  |  |
|                                       |                       |                             |    | 7. Los docentes poseen Conocimientos              |  |  |
|                                       |                       |                             |    | informáticos.                                     |  |  |
|                                       |                       |                             |    | 8. Los docentes son capacitados en el uso de      |  |  |
|                                       |                       |                             |    | una nueva herramienta (la computadora             |  |  |
|                                       |                       |                             |    | XO).                                              |  |  |
|                                       |                       |                             | 9. | Se utilizan computadoras XO para apoyar           |  |  |
|                                       |                       |                             |    | el proceso Enseñanza – Aprendizaje.               |  |  |
|                                       |                       |                             |    | 10. La participación de los estudiantes se ha     |  |  |
|                                       |                       |                             |    | con el<br>de<br>incrementado<br>las<br><b>uso</b> |  |  |
|                                       |                       |                             |    | computadoras XO en la clase.                      |  |  |

**Tabla V-1. Variables e indicadores**

# **VI. DISEÑO METODOLÓGICO**

#### **VI.1 Enfoque filosófico de la investigación**

El enfoque filosófico de la investigación es mixto, puesto que se combina el cualitativo con el cuantitativo [\(Sampieri, Collado, & Pilar, 2003\)](#page-197-9).

Dentro de las técnicas de muestreo se utilizan tanto cualitativas como cuantitativas, lo cual se evidencia al establecer criterios de selección de muestra y distribución de los informantes en cuotas. En cuanto a la recolección de datos, en el estudio se usaron técnicas cualitativas, tales como: entrevistas a directores, grupos focales a docentes y estudiantes, hojas de observación de clase que permiten obtener información sobre un fenómeno o acontecimiento tal y como éste se produce. Por otra parte, también se utilizaron técnicas cuantitativas, tales como: observación técnica, encuesta a estudiantes, diagnósticos a docentes y estudiantes. También se recurren a instrumentos combinados (cualitativos, cuantitativos) como los siguientes: encuestas a docentes, encuestas a padres de familia. Por lo cual, en los instrumentos de recolección de datos que se mencionan anteriormente, además se emplearon procedimientos de análisis de datos cualitativos como la codificación y tablas de frecuencia y análisis cuantitativos aplicando frecuencia, tablas de contingencia, tablas personalizadas, porcentajes, gráficos, esto según el tipo de instrumento.

#### **VI.2 Tipo de Investigación**

El tipo de **investigación es no experimental** porque se observaron situaciones existentes, no provocadas intencionalmente por quien la está realizando. Se aplicó el **diseño descriptivo**, porque de acuerdo al objetivo que persigue se describen las diversas variables de investigación desde la percepción de los distintos beneficiarios del uso de las computadoras XO y se analizaron los efectos en el uso pedagógico del proceso de Enseñanza – Aprendizaje de los estudiantes de las escuelas Laura Vicuña de Masaya y San Francisco de Asís de Managua; además se describieron las habilidades desarrolladas en la implementación pedagógica que tiene el uso de la computadora XO para docentes y estudiantes [\(Bernal, 2006;](#page-196-12) [Hernández, Fernández, & Baptista, 2006\)](#page-196-13). También es de tipo **transversal,** porque tiene como característica la recolección de datos en un momento único (segundo semestre 2010 – primer semestre 2011), con el propósito de describir variables y analizar su incidencia e interrelación en un momento dado [\(Hernández, et al., 2006\)](#page-196-13).

#### **VI.3 Población y Muestra**

La población del estudio está compuesta por estudiantes, docentes, directores y padres de familia de las escuelas: Laura Vicuña de Masaya comarca El Hatillo y San Francisco de Asís de San Francisco Libre de Managua.

#### **VI.3.1 Escuela Laura Vicuña**

Laura Vicuña, es una escuela regular (rural) de dependencia privada subvencionada perteneciente a la Asociación de Damas Salesianas de Masaya. Se encuentra ubicada en el departamento de Masaya en la comarca "El Hatillo" frente a la Ermita San Sebastián, esta escuela atiende a estudiantes de preescolar, primaria y secundaria en el turno matutino, provenientes de comarcas aledañas al lugar de familias de escasos recursos económicos.

El 63% de los padres de familia (de los estudiantes de primaria) poseen un trabajo entre los cuales se destacan: comerciantes, albañiles, agricultores, sastres, conductores, estilistas, etc. Cabe mencionar que el restante de padres de familia son amas de casa. El 59% de estas personas tienen el nivel de educación primaria, el 30% alcanzaron el nivel de secundaria y solamente el 1% posee estudios universitarios. Lo anterior revela que en la escuela existe un índice del 9% de padres analfabetos.

La escuela Consta de tres pabellones, uno donde se encuentran las aulas de clase de primaria ( $1<sup>ro</sup> - 6<sup>to</sup>$  grado, 6 aulas de clase), un laboratorio de computación, otro pabellón con 5 aulas de clase para los estudiantes de secundaria y un tercer pabellón donde se encuentran 2 aulas de clase de preescolar, además tiene un auditorio donde también está la dirección y subdirección, una cancha deportiva, un bar escolar.

En esta escuela trabajan 16 docentes, 9 de ellos se dedican a impartir clase a los estudiantes de secundaria, 1 es el docente TIC y los 6 docentes restantes son los que brindan educación primaria; estos últimos son los informantes para la investigación en curso, de los cuales 3 son del sexo masculino oscilando entre las edades de 26 – 55 años y 3 del sexo femenino que oscilan entre las edades de  $27 - 65$  años. De estos docentes, 4 de ellos son normalistas, 1 es Ingeniero en Electrónica y 1 es docente empírico. Cabe mencionar que, 1 de los docentes normalistas además estudia el  $3<sup>er</sup>$  año de Licenciatura en Lengua y Literatura.

#### **VI.3.2 Escuela San Francisco de Asís**

La escuela San Francisco de Asís, es una institución de dependencia pública perteneciente al MINED. Se encuentra ubicada en el departamento de Managua municipio San Francisco Libre en la comunidad llamada "Los Piches". Es una escuela primaria multigrado que atiende a estudiantes en el turno matutino, los cuales provienen de lugares aledaños a la escuela de familias de escasos recursos económicos. El 6% de estos estudiantes son niños trabajadores.

Por otro lado, solamente el 14% de los padres de familia poseen un trabajo, entre los cuales se destacan: agricultores, comerciantes y obreros. De estos individuos el 70% tienen el nivel de educación primaria, el 14% cursaron la secundaria y solamente el 6% tomaron estudios universitarios. Cabe mencionar que en la escuela existe un índice del 10% de padres de familia analfabetos.

Consta de dos pabellones, divididos en 2 aulas de clase cada uno, en uno de los cuales se encuentra 1<sup>er</sup> grado puro y 5<sup>to</sup> – 6<sup>to</sup> (combinado), en el otro se ubican las aulas de 3<sup>er</sup> grado puro y  $2^{d\sigma}$  – 4<sup>to</sup> (combinado). Cabe mencionar que, estos estudiantes reciben la alimentación a través del programa Merienda Escolar impulsado por el gobierno de la república de Nicaragua.

En esta escuela trabajan 4 docentes, dentro de los cuales se encuentran 2 de sexo masculino, quienes oscilan entre las edades de 28 – 34 años y 2 de sexo femenino que oscilan entre las edades de 32 – 40 años, donde todos son docentes normalistas.

#### **VI.3.3 Definición de la población por escuela**

La población a la cual se aplicó los instrumentos de recopilación de datos en las escuelas Laura Vicuña y San Francisco de Asís, debieron cumplir con los criterios establecidos por el MINED:

#### <span id="page-61-0"></span>**VI.3.3.1 Directores**

- a. Que sea docente del centro seleccionado.
- b. Cumplir y hacer cumplir las políticas educativas, normas y procedimientos emanados del Ministerio Educación.
- c. Promover la participación efectiva de los docentes en todas las actividades curriculares y co – curriculares por el centro.
- d. Proponer al Ministerio Educación modificaciones que ayuden a mejorar el Subsistema Educativo.

#### **VI.3.3.2 Docentes**

- a. Apoyar a la Dirección del Centro en la solución de los problemas técnico pedagógicos y en la realización de actividades conjuntas con los distintos sectores de la comunidad educativa.
- b. Recopilar y analizar los datos del rendimiento académico sobre la base de los resultados evaluativos, con el fin de mejorar los métodos y medios didácticos, además de mantener una permanente información a todos los sectores de la Comunidad Educativa.
- c. Analizar los problemas relacionados con el desarrollo de las clases, los programas de estudios y la disciplina laboral y estudiantil.
- d. Conocer el Plan de Desarrollo Escolar, propuesto por el Director (a) del Centro.
- e. Participar en el diseño del currículo del Centro Educativo Público, a partir del Currículo Básico Nacional orientado por el MINED.

# **VI.3.3.3 Estudiantes**

- a. Estar matriculado en el Centro Educativo Público.
- b. Asistir diaria, puntualmente a clase y a las demás actividades del centro.
- c. Participar en las actividades que se organicen en el centro para el cumplimiento del plan de estudio y los programas, así como para fomentar la participación y responsabilidad propias de todo buen ciudadano.

# **VI.3.3.4 Padres de familia**

- a. Participar activamente en coordinación con la Sociedad Civil organizada, en todos los procesos educativos.
- b. Recibir información periódica de la situación educativa de sus hijos o pupilos.
- c. Ser los primeros responsables de la educación de sus hijos, en la toma de decisiones referidas a las funciones y actividades educativas.
- d. Apoyar en el estudio diario y constante de sus hijos.
- e. Asistir a las reuniones de padres de familia a que fuere convocado por las autoridades del centro o de su propia Asociación.
- f. Participar en la celebración de fiestas cívicas, sociales y culturales que hayan de realizarse en el Centro Educativo Público. Poner en práctica las recomendaciones y sugerencias que el Centro les hiciere, con el fin de mejorar la conducta y el rendimiento académico de sus hijos.

# **VI.3.3.5 Población de la escuela Laura Vicuña**

La siguiente tabla muestra en detalle la cantidad de población, dividida por los grupos que lo componen:

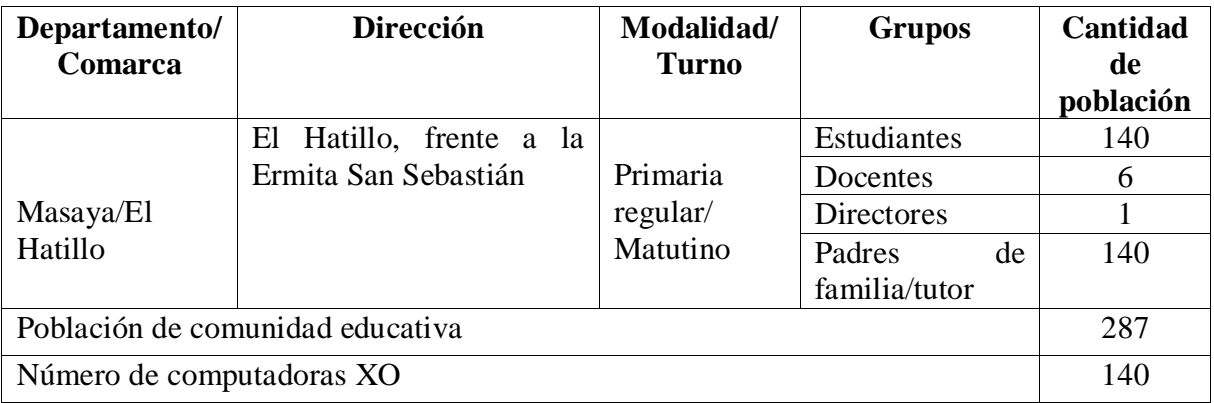

**Tabla VI-1. Población de la escuela Laura Vicuña**

El total de la población de la comunidad educativa de esta escuela son: 140 estudiantes de primaria de  $2^{d_0} - 6^{d_0}$  grado, pertenecientes al turno matutino, 6 docentes, 1 director y 140 padres de familia. Cabe mencionar, que la tabla también presenta el número de computadoras XO que corresponde a igual número de estudiantes.

# **VI.3.3.6 Población de la escuela San Francisco de Asís**

La siguiente tabla muestra en detalle la cantidad de población, dividida por los grupos que lo componen:

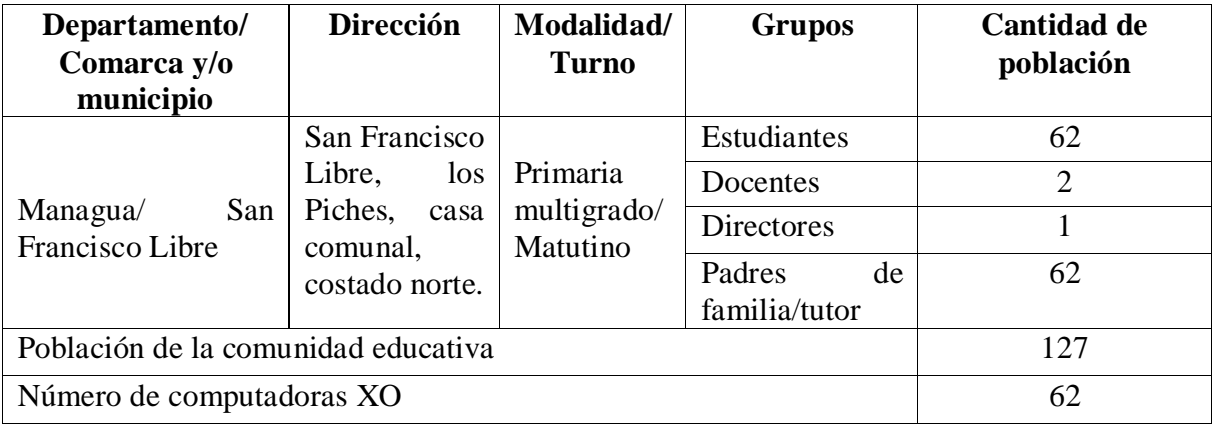

**Tabla VI-2. Población de la escuela San Francisco de Asís**

El total de la población de la comunidad educativa de esta escuela son: 62 estudiantes de primaria de  $2^{d_0}$  –  $6^{t_0}$  grado, pertenecientes al turno matutino, 2 docentes, 1 director y 62 padres de familia. Cabe mencionar, que la tabla también presenta el número de computadoras XO que corresponde a igual número de estudiantes.

# **VI.3.3.7 Población total (Comunidad Educativa)**

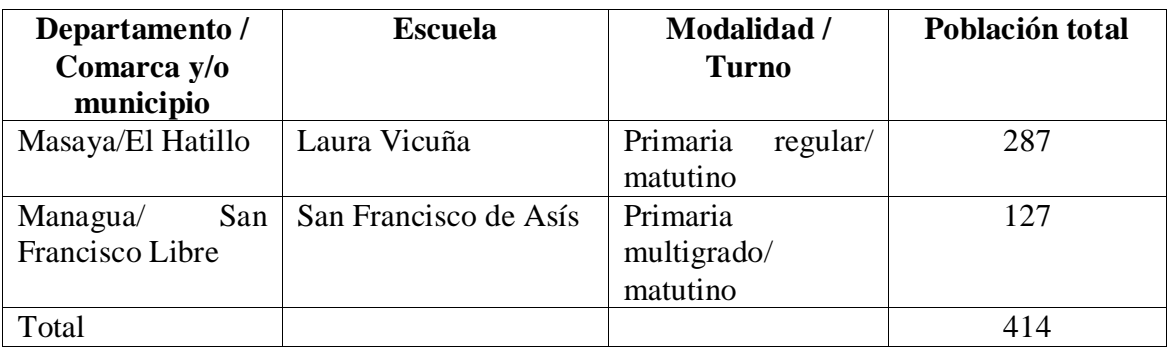

**Tabla VI-3. Población total**

# **VI.3.4 Definición de la muestra**

El tipo de muestra en esta investigación es polietápica, ya que, para la selección de la misma fue necesario pasar por varias etapas [\(Buendía, Colás, & Hernández, 1998\)](#page-196-14).

En la primera etapa, la FZT seleccionó las escuelas participantes en la investigación, en la segunda etapa, fueron asignadas 2 escuelas a cada grupo que realizó la investigación. En la tercera etapa, se utilizaron métodos para seleccionar muestras específicas que representaran la población objetivo.

Para realizar el muestreo se tomaron en cuenta los estudiantes que asistían con regularidad a clases, además los que hacían uso de la computadora XO en el año 2010 y que cumplieran con los criterios ya mencionados (Ver: [VI.3.3.1\)](#page-61-0) los cuales fueron establecidos por el Ministerio de Educación (MINED).

# **VI.3.4.1 Selección de la muestra en la escuela Laura Vicuña**

La siguiente tabla muestra en detalle los grupos de individuos y el tipo de muestreo que se realizó en cada uno de los centros educativos en estudio:

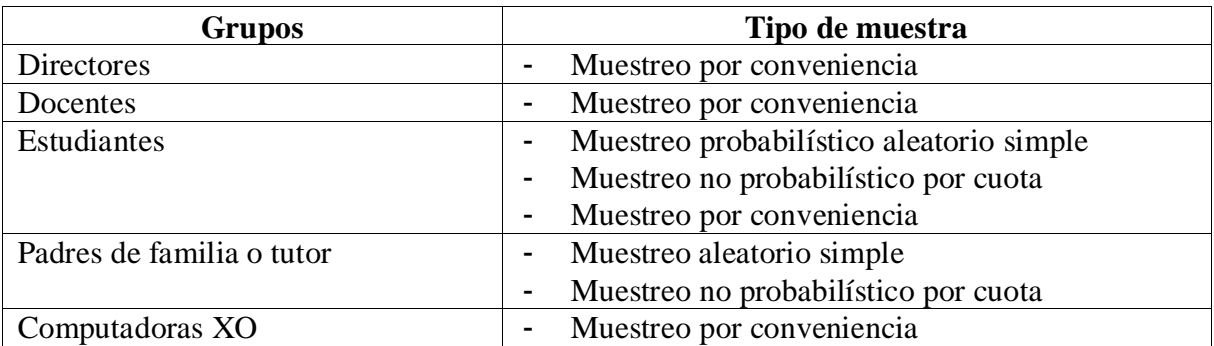

**Tabla VI-4. Tipo de muestra para la escuela Laura Vicuña**

Tamaño de la muestra de estudiantes que participaron en la investigación, según la metodología de Bernal [\(2006\)](#page-196-12) la fórmula para estimar el tamaño de la muestra mediante el sistema de muestreo aleatorio simple es:

$$
n=\frac{S^2}{\frac{E^2}{Z^2}+\frac{S^2}{N}}
$$

Donde:

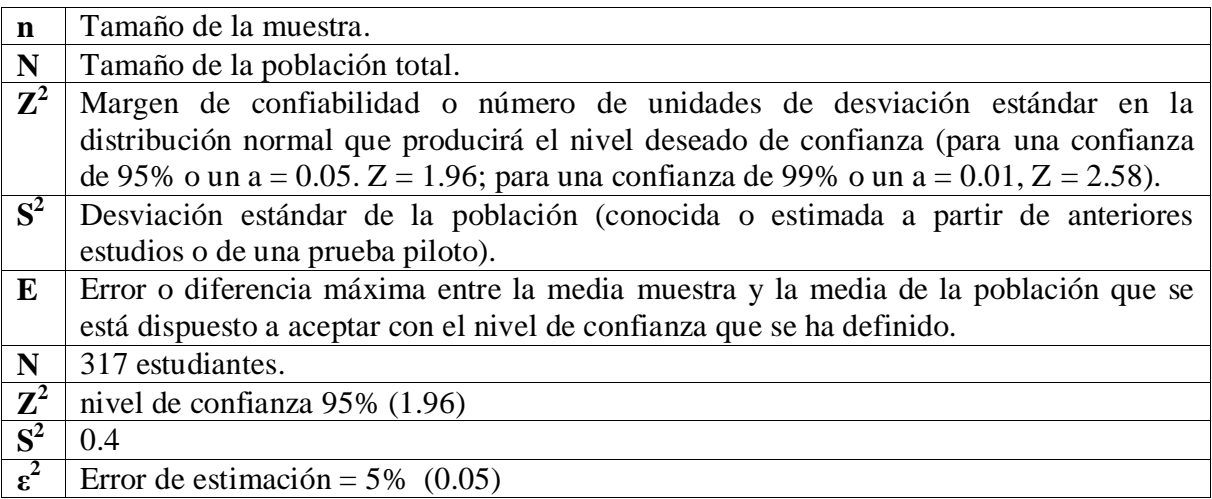

**Tabla VI-5. Fórmula de la Muestra**

Sustituyendo los valores obtenemos el cálculo de la muestra:

$$
n=\frac{S^2}{\frac{E^2}{Z^2}+\frac{S^2}{N}}
$$

$$
n = \frac{(0.4)^2}{\frac{(0.05)^2}{(1.96)^2} + \frac{(0.4)^2}{140}} = \frac{0.16}{\frac{0.0025}{3.8416} + \frac{0.16}{140}} = \frac{0.16}{\frac{0.35 + 0.614656}{537.824}} = \frac{\frac{0.16}{1}}{\frac{0.964656}{537.824}}
$$

$$
= \frac{0.16}{1} \times \frac{537.824}{0.964656}
$$

$$
n=\frac{86.05184}{0.964656}=89.20
$$

## **= 89 Estudiantes**

Ahora realizamos una regla de tres para determinar qué porcentaje de la población representa la muestra:

 $140 = 100\%$ 

 $89 = X$ 

$$
X=\frac{100*89}{140}X=\frac{8900}{140}=63.57\%
$$

La muestra de estudiantes representa el 64%.

Utilizando el cálculo por cuota obtuvimos la cantidad de estudiantes, a los cuales se les aplicó los instrumentos de recolección de datos.

# **VI.3.4.1.1Muestra de estudiantes**

| <b>Grados</b>                         | <b>Cantidad de</b><br>estudiantes | % de población | Cuota                |    | Recolección de<br>datos por sexo |  |
|---------------------------------------|-----------------------------------|----------------|----------------------|----|----------------------------------|--|
|                                       |                                   |                |                      | M  | F                                |  |
| 2 <sup>do</sup>                       | 41                                | 29.28%         | $26.0592 \approx 26$ | 13 | 13                               |  |
| $3^{ro}$                              | 25                                | 17.85%         | $15.8865 \approx 16$ | 8  | 8                                |  |
| $4^{to}$                              | 25                                | 17.85%         | $15.8865 \approx 16$ | 8  | 8                                |  |
| $5^{to}$                              | 22                                | 15.71%         | $13.9814 \approx 14$ | 7  | 7                                |  |
| $6^{to}$                              | 27                                | 19.28%         | $17.1592 \approx 17$ | 8  | 9                                |  |
| <b>Total de</b><br><b>Estudiantes</b> | 140                               | 100%           |                      |    |                                  |  |
| Muestra total                         |                                   |                | 89                   | 44 | 45                               |  |

**Tabla VI-6. Muestreo por cuota de los estudiantes de Laura Vicuña**

Para obtener el porcentaje de la población de cada grado, se dividió la población total de cada grado entre el promedio total de alumnos.

Para dar un punto de equilibrio a la muestra de acuerdo al género dividimos la cuota en dos partes, es decir mitad femenino, mitad masculino.

El muestreo anterior se utilizó para las encuestas, ahora bien para aplicar el diagnóstico se empleó el siguiente muestreo:

Para seleccionar la muestra de estudiantes a los cuales se les aplicó el diagnóstico se utilizó el muestreo por **conveniencia**, ya que, se necesita delimitar una muestra representativa que cumpla con las características de la población objetivo, por lo tanto se tomaron en cuenta los siguientes criterios:

- Duración estipulada para la aplicación del instrumento (96).
- Determinar que sea mínima la cantidad de estudiantes ausentes al momento de aplicar el instrumento, ya que son 2 bloques de clase a interrumpir con la aplicación del instrumento.
- Cantidad de investigadores disponibles (3).
- Un observador (investigador) por estudiante, para una valoración puntual del desempeño del estudiante.
- Equidad en la selección del sexo de las fuentes.

Debido a la extensa duración del instrumento, la cantidad de bloques de clase que este abarca (2 bloques) y la cantidad de estudiantes que el investigador es capaz de valorar con exactitud, se obtiene que el número de participantes es 3, sin embargo, para mantener el punto de equilibrio se toma un estudiante más, para un total de 4 estudiantes por grado, 2 por sexo (2 femenino y 2 masculinos).

# **VI.3.4.1.2Muestra de docentes**

Para los docentes se utilizó la muestra por conveniencia debido a que la cantidad de docentes es mínima, por lo cual se aplicó instrumentos de recolección de datos a los **6 docentes** de este centro.

#### **VI.3.4.1.3Muestra de Padres de Familia**

Para la muestra de padres de familia se tomaron los mismos criterios que se expresan en la encuesta a estudiantes.

#### **VI.3.4.1.4Muestra de Directores**

Para los directores se utilizó la muestra por conveniencia debido a que la cantidad de directores es mínima, por lo tanto, se aplicó instrumento de recolección de datos a la subdirectora de la escuela, esto debido a que el actual director tomó el cargo a inicios del presente año (2011) y la que es ahora subdirectora posee la información sobre el proyecto, puesto que, era ella la encargada de la dirección desde que se inició el proyecto hasta hace un año.

## **VI.3.4.1.5Muestra de computadoras XO**

Para seleccionar las computadoras XO se utilizó el muestreo por conveniencia, ya que, se necesitaba delimitar una muestra representativa de equipos que permitiera determinar las condiciones técnicas de las mismas [\(Casal, 2003\)](#page-196-15). Por lo tanto se establecieron criterios que dieron paso a esta selección:

- 1. Cantidad de investigadores disponibles (3).
- 2. Tiempo de revisión por máquina: 15 minutos por cada investigador.
- 3. Tiempo disponible de los equipos (hora de receso 30 minutos y 45 minutos clase de educación física; en caso de no contar con la clase de Educación Física se tomará otra asignatura donde no se utilice la computadora XO) .

Se multiplicaron los 5 días clase de los estudiantes por 30 minutos (los cuales representan la hora de receso de cada día de clase). Al producto de dicha multiplicación se le suman los 45 minutos que corresponden a la clase de Educación Física, luego, por último el total se dividió entre los 15 minutos (tiempo necesario para verificar el funcionamiento de las computadoras XO) de ahí se obtuvo la muestra de máquinas a observar por escuela que se detalla a continuación:

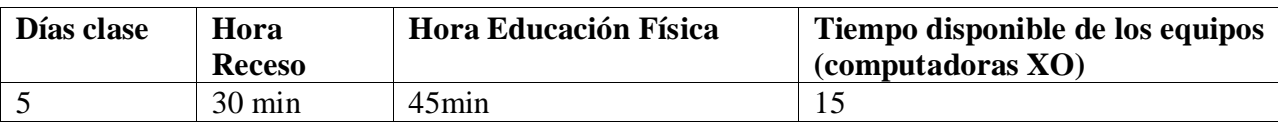

**Tabla VI-7. Tiempo disponible para la aplicación de la observación técnica**

$$
MXO = \frac{((5 * 30) + 45)}{15}
$$

$$
MXO = \frac{195}{15} = 13
$$

Donde **MXO**= la muestra de computadoras XO.

Cada investigador observaría 13 máquinas, dado que son 3 investigadores el total de máquinas observadas son: 39.

Haciendo uso del cálculo por cuota obtendremos la cantidad de computadoras XO por aula y estudiantes que serán observadas para ello se realizó la siguiente operación: la cantidad total de estudiantes en cada grado entre el tamaño total de la muestra por las 39 computadoras XO establecidas ((Cant de Est por grado  $\div$  MuestraTotal)  $\times$  39) se obtuvo la cantidad de computadoras XO a observar por cada grado.

La siguiente tabla muestra en detalle la cantidad de computadoras XO a observar en cada uno de los grados:

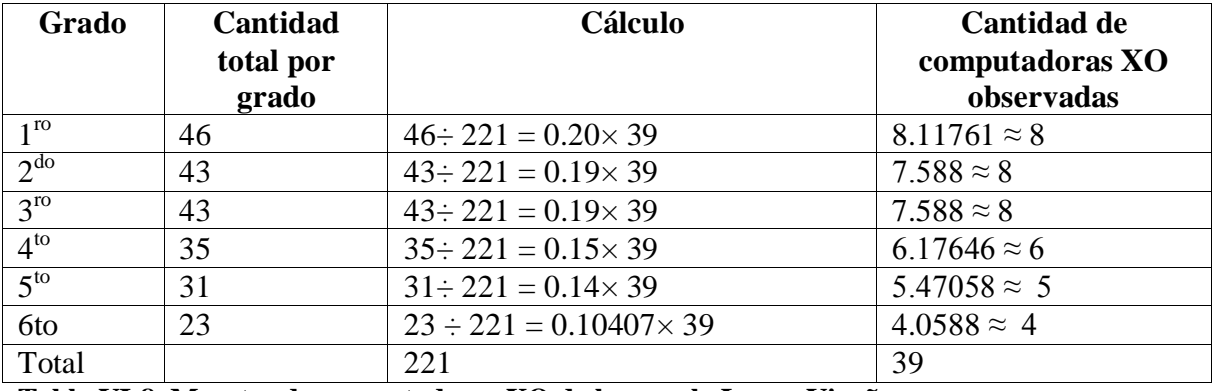

**Tabla VI-8. Muestra de computadoras XO de la escuela Laura Vicuña**

Además se sumaron los decimales sobrantes y se ajustaron las cantidades de  $2^{d_0}$  a  $6^{t_0}$  grado.

# **VI.3.4.1.6Muestra total de la escuela Laura Vicuña**

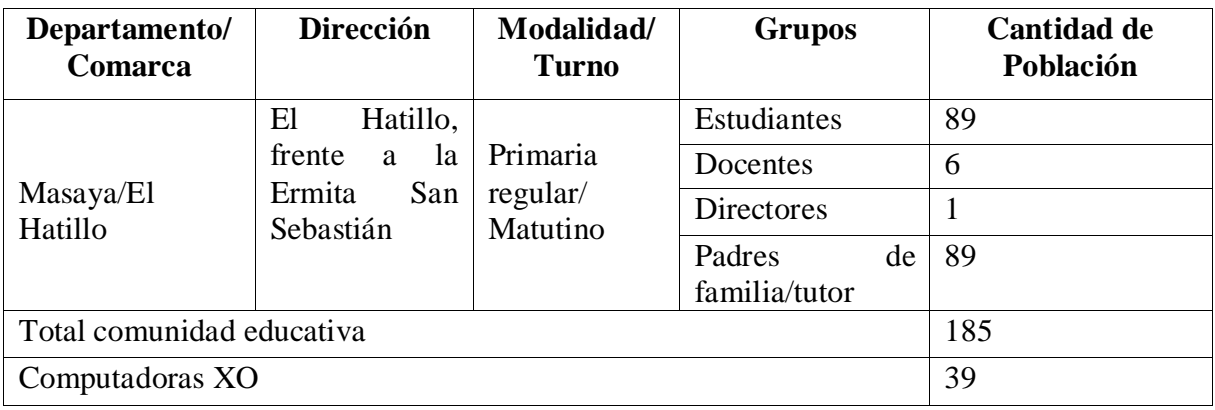

**Tabla VI-9. Muestra total de la escuela Laura Vicuña**

La muestra de la comunidad educativa equivale al 64% de nuestra población total de 287 que representa el 100%.

## **VI.3.4.2 Selección de la muestra de la escuela San Francisco de Asís**

Para la selección de la muestra de estudiantes, padres de familia, directores, docentes de la escuela San Francisco de Asís, se realizaron diferentes tipos de muestreo los cuales se detallan en la siguiente tabla:

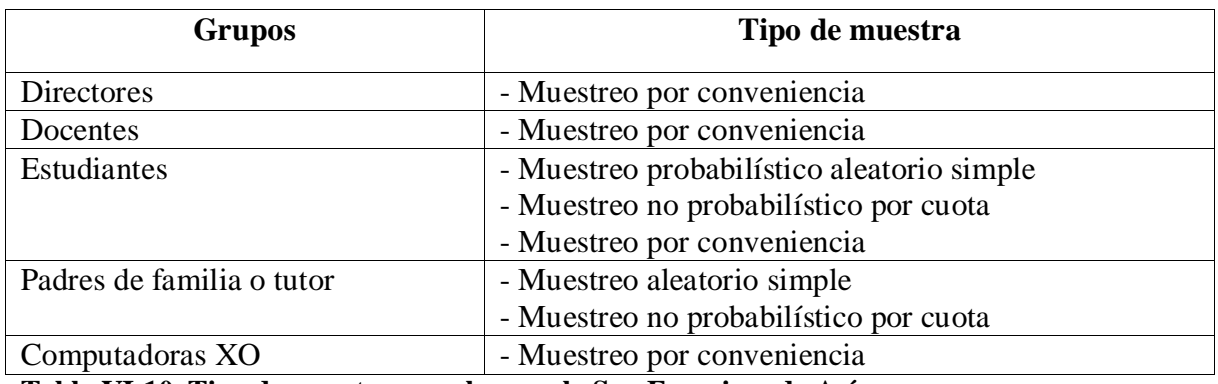

**Tabla VI-10. Tipo de muestra para la escuela San Francisco de Asís**

Para estimar el tamaño de la muestra de estudiantes que participaron en la investigación se utilizó la fórmula según Bernal [\(2006\)](#page-196-12) empleada anteriormente:

$$
n=\frac{S^2}{\frac{E^2}{Z^2}+\frac{S^2}{N}}
$$

$$
n = \frac{(0.4)^2}{\frac{(0.05)^2}{(1.96)^2} + \frac{(0.4)^2}{62}} = \frac{0.16}{\frac{0.0025}{3.8416} + \frac{0.16}{62}} = \frac{0.16}{\frac{0.155 + 0.614656}{238.1792}} = \frac{0.769656}{238.1792}
$$

$$
= \frac{0.16}{1} \times \frac{238.1792}{0.769656}
$$

$$
n=\frac{38.108672}{0.769656}=49.51
$$
La muestra es de **50** estudiantes.

Utilizando del cálculo por cuota obtuvimos la cantidad de estudiantes, a los cuales se les aplicó los instrumentos de recolección de datos.

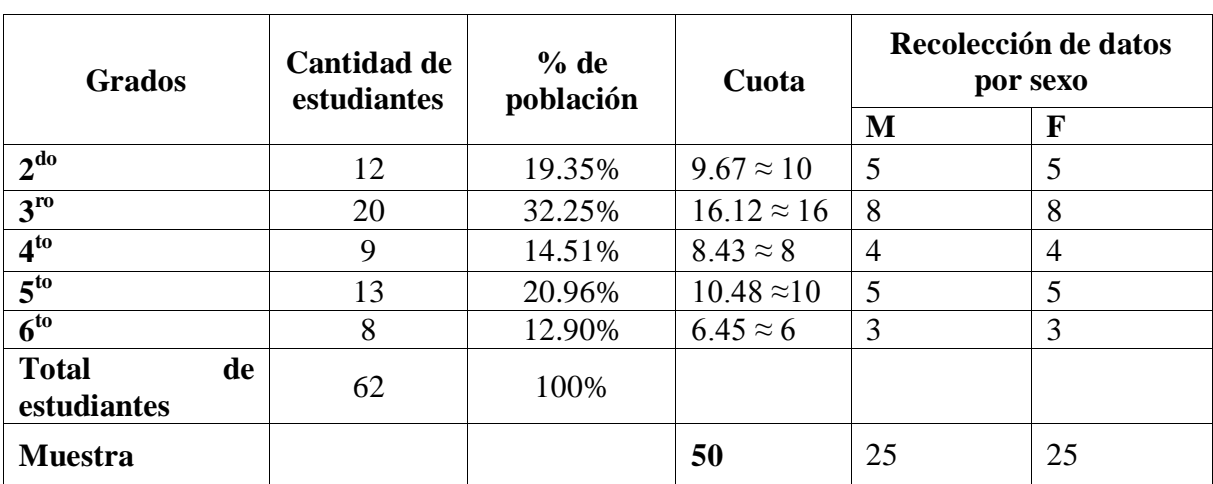

### **VI.3.4.2.1Muestra de estudiantes**

**Tabla VI-11. Muestreo por cuota de los estudiantes de la escuela SFA**

Se sumaron los decimales sobrantes y se ajustaron las cantidades de  $4<sup>to</sup>$  grado.

Para obtener el porcentaje de la población de cada grado, se dividió la población total de cada grado entre el promedio total de estudiantes.

Para dar un punto de equilibrio a la muestra de acuerdo al género dividimos la cuota en dos partes, es decir mitad femenino, mitad masculino.

Los estudiantes seleccionados por grado fueron elegidos a partir de la lista de asistencia del docente de aula, tomando en cuenta el tamaño de la muestra, se eligió igual número de varones y mujeres; para ello se realizó una tómbola donde se hicieron varios papelitos con todos los números de la lista, luego se seleccionaron igual cantidad de varones y mujeres.

El muestreo anterior se utilizará para las encuestas, ahora bien para aplicar el diagnóstico se hará uso del muestreo explicado anteriormente (Ver muestreo del diagnóstico: [muestreo por](#page-67-0)  [conveniencia](#page-67-0) [54\)](#page-67-0).

### **VI.3.4.2.2Muestra de docentes**

Para los docentes se utilizó la muestra por conveniencia debido a que la cantidad de docentes es mínima, por lo cual se aplicó instrumentos de recolección de datos solamente a 2 de los 4 docentes de la escuela, dado que 2 de ellos están comenzando a impartir clase en dicho centro de estudios, por lo tanto, no han tenido la oportunidad de manipular la computadora XO, ya que, la usarán por primera vez este año.

## **VI.3.4.2.3Muestra de Padres de Familia**

Para la muestra de padres de familia se tomó la misma cantidad de la muestra de los estudiantes, de la escuela San Francisco de Asís.

# **VI.3.4.2.4Muestra de Directores**

Para los directores se utilizó la muestra por conveniencia debido a que la cantidad de directores es mínima, por lo tanto se aplicó instrumento de recolección de datos al único director de la escuela.

## **VI.3.4.2.5Muestra de computadoras XO**

Para seleccionar las computadoras XO se utilizó el muestreo por conveniencia, ya que, se necesitaba delimitar una muestra representativa de equipos que permitiera determinar las condiciones técnicas de las mismas [\(Casal, 2003\)](#page-196-0). Por lo tanto se establecieron criterios que dieron paso a esta selección:

- 1. Cantidad de investigadores disponibles (3).
- 2. Presupuesto de los investigadores.
- 3. Tiempo de revisión por máquina: 15 minutos por cada investigador.
- 4. Tiempo disponible de los equipos (hora de receso 30 minutos y 45 minutos clase de educación física; en caso de no contar con la clase de Educación Física se tomará otra asignatura donde no se utilice la computadora XO).

Se multiplicaron los 5 días clase de los alumnos por los 30 minutos (hora de receso), al resultado se le suman los 45 minutos de la clase de Educación Física, luego, el total se dividió entre los 15 minutos (tiempo disponible de las computadoras XO) de ahí se obtuvo la muestra de máquinas a observar por escuela:

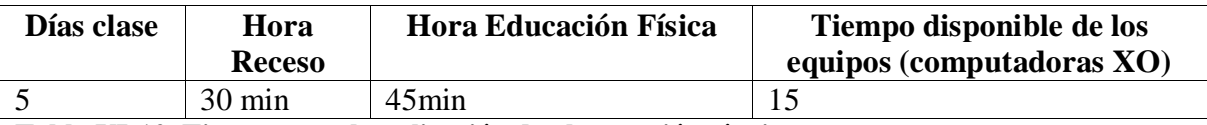

**Tabla VI-12. Tiempo para la aplicación de observación técnica**

$$
MXO = \frac{((5 * 30) + 45)}{15}
$$

 $MXO = \frac{195}{15} = 13$ 

Donde **MXO** = la muestra de computadoras XO.

Cada investigador observaría 13 máquinas, dado que son 3 investigadores el total de máquinas observadas son: 39.

Haciendo uso del cálculo por cuota obtendremos la cantidad de computadoras XO por aula y estudiantes que serán observadas para ello se realizó la siguiente operación: la cantidad total de estudiantes en cada grado entre el tamaño total de la muestra por las 39 computadoras XO establecidas (Cant\_Grado ÷ MuestraTotal × 39) se obtuvo la cantidad de computadoras XO a observar por cada grado. La siguiente tabla muestra en detalle la cantidad de computadoras XO a observar en cada uno de los grados:

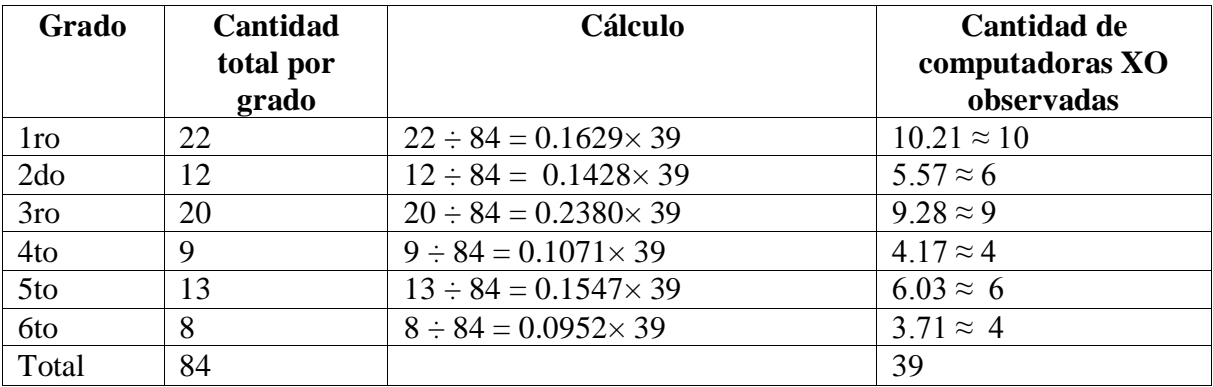

**Tabla VI-13. Cálculo para la muestra de computadoras XO**

### **VI.3.4.2.6Muestra total de la escuela San Francisco de Asís**

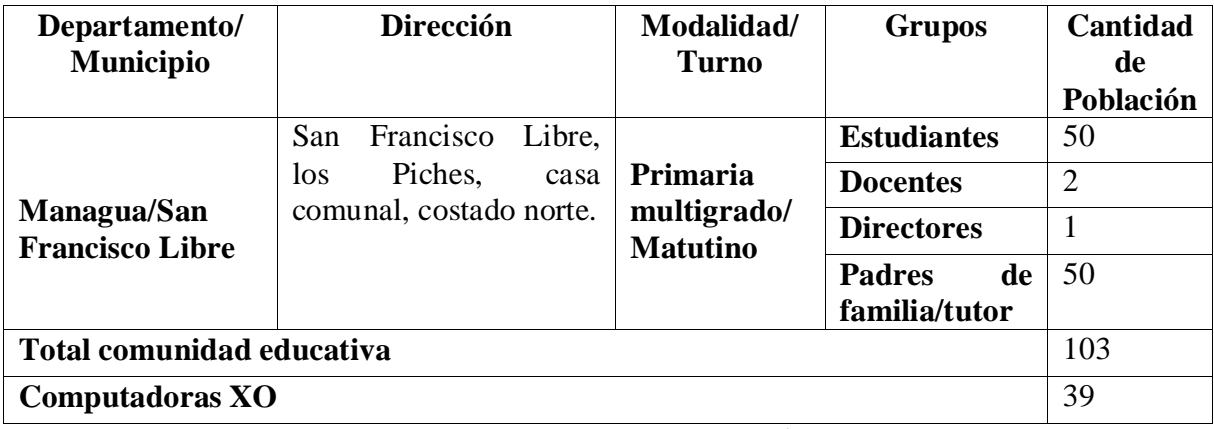

**Tabla VI-14. Muestra total de la escuela San Francisco de Asís**

La muestra de la comunidad educativa equivale al 56% de nuestra población total de 185 que representa el 100%.

# **VI.3.5 Muestra total de la investigación**

La siguiente tabla resume el número de la muestra total de la población a la cual se aplicarán los instrumentos para las dos escuelas en estudio:

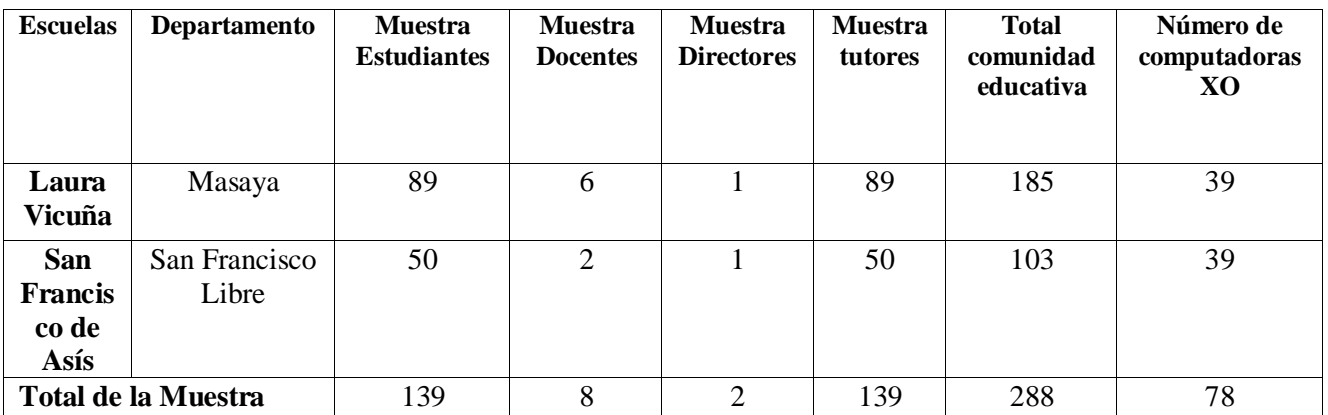

**Tabla VI-15. Muestra total de la investigación**

#### **VI.4 Métodos y técnicas**

Las técnicas utilizadas para la recolección de los datos en ésta investigación son: entrevistas dirigidas a directores, encuestas a docentes, estudiantes y padres de familias, diagnósticos a estudiantes y docentes, grupos focales a estudiantes y docentes, hojas de observaciones directas en el aula de clases, hoja de observación técnica para determinar el estado en que se encuentran las computadoras XO tanto en hardware como software.

Cada uno de los instrumentos tienen un objetivo y una fuente de información, también se retomaron las variables e indicadores de la investigación para los cuales se redactaron preguntas por indicador (Docente, Directores, Padres de familia, estudiantes, etc.) a quienes eran dirigidas dichas preguntas. Posteriormente se redactaron los instrumentos en los que se incluyeron las preguntas pertinentes previamente elaboradas en este procedimiento (Ver: [Anexo 1. Tabla de instrumentos aplicados\)](#page-198-0).

Cabe mencionar que dichos instrumentos tuvieron un momento de validación en el mes de Septiembre de 2010 en la escuela Laura Vicuña, para ver en detalle el informe de la validación (Ver[:XI.18](#page-419-0) [Validación de instrumentos de recolección de datos](#page-419-0)). Tomando en cuenta las dificultades encontradas durante la validación se mejoró cada uno de estos.

### **VI.4.1 Instrumento entrevista al director**

La Entrevista a Director es una guía de preguntas que debe portar el investigador al momento de aplicarla a los directores de las escuelas en estudio.

El instrumento entrevista a director, tiene como propósito obtener datos acerca de la integración de la computadora XO y el efecto que ha causado en el proceso de Enseñanza – Aprendizaje en la escuela.

Este instrumento contempla el nombre de la universidad, recinto, facultad, departamento, el propósito de la entrevista, seguidamente los datos generales de la escuela como: nombre, departamento, municipio, nombre del director, grado académico y la fecha de aplicación del instrumento.

La entrevista está compuesta por un total de 19 preguntas abiertas, divididas en 4 acápites.

El primer acápite sobre la **Integración XO**, contiene 9 preguntas abiertas.

El segundo acápite sobre **Capacitación XO**, contiene 1 pregunta compuesta en 4 incisos y otra pregunta donde se dará respuesta a la tabla con la siguiente estructura:

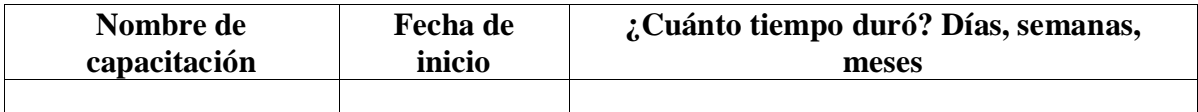

**Tabla VI-16. Descripción de capacitaciones en la encuesta a docentes**

El tercer acápite sobre **Planificación docente con XO**, contiene 7 preguntas abiertas y se encamina a recolectar información sobre la planificación de clases de los docentes integrando las computadoras XO.

El cuarto acápite sobre **Habilidades con XO**, contiene 2 preguntas abiertas y la categorización por nivel (Básico, Medio y Avanzado) de acuerdo al dominio de las actividades, con el fin de que la fuente pudiera ubicar a los docentes en el nivel correspondiente. Para ver en detalle el instrumento con cada uno de sus acápites (Ver[:XI.2](#page-199-0) Anexo 2. Entrevista – [Directores de Escuelas](#page-199-0)).

# **VI.4.2 Instrumento encuesta a docentes**

El instrumento Encuesta Docente se realizará con el propósito recopilar datos acerca del efecto que ha tenido integración de la computadora XO en el proceso de Enseñanza – Aprendizaje.

Este instrumento contempla un encabezado con el nombre de la universidad, recinto, facultad, departamento, el propósito de la encuesta, seguidamente los datos generales como: nombre de la escuela, nombre de docente, edad, grado, turno.

El instrumento está compuesto por un total de 30 preguntas, 20 cerradas y 10 abiertas, divididas en 3 acápites, los cuales se detallan a continuación:

El primer acápite sobre **Conocimientos Informáticos**, contiene 6 preguntas de opción única y 8 de opción múltiples, para un total de 14 preguntas cerradas. Este acápite se encamina a recolectar información sobre conocimientos informáticos, esto con el objetivo de indagar el nivel de conocimientos informáticos que poseen los docentes.

El segundo acápite sobre **Capacitaciones**, contiene 2 preguntas cerradas (1 de opción única y 1 de múltiple) y 1 pregunta abierta, para un total de 3 preguntas. Este acápite se encamina a recolectar datos de fechas y contenidos abordados en las capacitaciones.

El tercer acápite sobre el **Uso Pedagógico de la computadora XO**, contiene 4 preguntas cerradas (3 de opción única y 1 de opción múltiple) y 9 preguntas abiertas, para un total de 13 preguntas. Este acápite se encamina a recolectar información sobre el uso pedagógico de la computadora XO, la integración de ésta en los planes de clase y las actividades con XO que se realizan en las fases del proceso Enseñanza – Aprendizaje, para indagar como incide el uso de esta nueva herramienta en el contexto educativo, en la elaboración de materiales didácticos y en la aplicación de estrategias de aprendizaje utilizando la computadora XO. Para ver en detalle el instrumento con cada uno de sus acápites (Ver[:XI.3](#page-202-0) [Anexo 3. Encuesta –](#page-202-0) Docentes de aula).

Es importante mencionar que, en el apartado **Otros, especifique** de las preguntas cerradas de opción múltiple, el encuestado podrá escribir su respuesta, si ésta no aparece entre las posibles respuestas planteadas.

## **VI.4.3 Instrumento diagnóstico a Docentes – Estudiantes**

El instrumento Diagnóstico tiene como propósito recopilar datos sobre las habilidades y destrezas que poseen en el uso y manipulación de las actividades de la computadora XO. Además este permite ubicar tanto a estudiantes como a docentes en el nivel de dominio (básico, medio, avanzado).

El Diagnóstico a Docentes / Estudiantes poseen la misma estructura, una guía de actividades (contiene los datos generales, el objetivo, las actividades a realizar) y la estructura de matriz a llenar conforme la realización de las actividades, la cual se detalla a continuación:

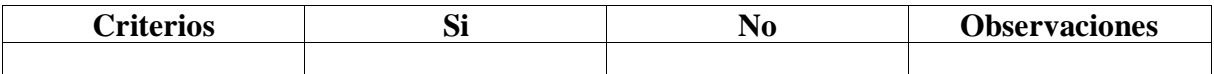

**Tabla VI-17. Estructura de la matriz de valoración del diagnóstico**

**Criterio**= Contempla las actividades a realizar.

**SI, NO**= Serán llenados con un check  $\checkmark$  de acuerdo al resultado de la actividad realizada, y en el campo de **Observaciones** se escribirán las anotaciones relevantes que ocurridas en la actividad correspondiente. Para ver en detalle el instrumento con la guía de actividades y matriz de valoración estudiante – docente (Ver: [Anexo 4. Diagnóstico](#page-209-0)  [estudiantes/Docentes\)](#page-209-0).

### **VI.4.4 Instrumento encuesta a estudiantes**

El instrumento encuesta a estudiantes tiene como propósito obtener datos acerca de la integración de la computadora XO en el Proceso Enseñanza – Aprendizaje y en la familia.

La encuesta a estudiantes contempla un encabezado el nombre de la universidad, recinto, facultad, departamento, el propósito de la entrevista, seguidamente los datos generales de la escuela como: nombre, departamento, municipio, sexo, edad, grado y turno.

El instrumento contiene 2 preguntas de encierre, donde puede seleccionar una o más opciones, 2 preguntas de opción única y 4 de opción múltiple, para un total de 8 preguntas. Para ver en detalle el instrumento (Ver[:XI.5](#page-215-0) [Anexo 5. Encuesta a estudiantes](#page-215-0)).

#### **VI.4.5 Instrumento encuesta a padres de familia**

El instrumento encuesta a padres de familia tiene como propósito recopilar información sobre el efecto que ha tenido el Programa Educativo Una Computadora por Niño en el proceso Enseñanza – Aprendizaje de su hijo (a).

Este instrumento contempla un encabezado con el nombre de la universidad, recinto, facultad, departamento y el propósito de la encuesta. Consta de 9 preguntas de opción única, 3 de opción múltiple y 3 pregunta de respuesta abierta, para un total de 15 preguntas.

Las primeras 5 preguntas, corresponden a los datos generales: sexo, parentesco, trabajo, ocupación y nivel académico alcanzado por el tutor (padre de familia).

Las preguntas restantes, se encaminan a recolectar datos sobre la influencia de la computadora XO en la familia. Para ver en detalle el instrumento completo (Ver: [XI.6Anexo 6. Encuesta padres de familia\)](#page-218-0).

### **VI.4.6 Instrumento hoja de observación de clase**

El instrumento observación de clase tiene como propósito recolectar información sobre el uso y manipulación de la computadora XO en el proceso Enseñanza – Aprendizaje de estudiantes y docentes.

Este instrumento contempla un encabezado con el nombre de la universidad, recinto, facultad, departamento, seguidamente el objetivo y los datos generales como: nombre del centro, nombre del docente, nombre del observador, grado/sección, turno, número de niños matriculados, Nº de alumnos presentes en clase, Nº de alumnos por computadoras XO, Nº de XO sin carga, edad de los estudiantes, materia/asignatura, contenidos a desarrollar. Además se diseñó una tabla con la siguiente estructura:

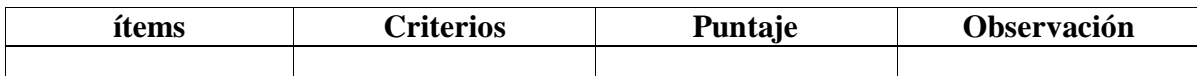

**Tabla VI-18. Estructura de hoja de observación de clase**

**Ítems** = Donde se muestran los puntos a observar como las variables.

**Criterios** = Se establecen 3 criterios por ítems, los cuales tienen los puntajes 0, 1 y 2 correspondientes.

**Puntaje** = Se digita el puntaje obtenido según el criterio.

**Observaciones** = Se realizaran las anotaciones relevantes ocurridas durante la aplicación del instrumento.

En la parte inferior de la hoja de observación se describen las definiciones de algunos términos utilizados en el instrumento. Para ver en detalle el instrumento (Ver[:XI.7](#page-221-0) [Anexo 7.](#page-221-0)  [Guía de Observación de claseAnexo 7. Guía de Observación de clase](#page-221-0)).

#### **VI.4.7 Instrumento hoja de observación técnica**

El instrumento Observación Técnica tiene como propósito verificar el funcionamiento técnico de las computadoras XO, tanto hardware como software.

La hoja de observación técnica, primeramente contempla un encabezado con el nombre de la universidad, el recinto, la facultad, departamento y el objetivo del instrumento, los datos generales de la escuela en investigación. En los datos generales se plantearán el grado. También se diseñó en esta, una tabla con campos que se lograran recolectar los datos pertinentes para realizar el análisis del estado en que se encuentran las computadoras XO física y lógicamente.

A continuación se muestra el esquema de la tabla de la hoja de observación técnica:

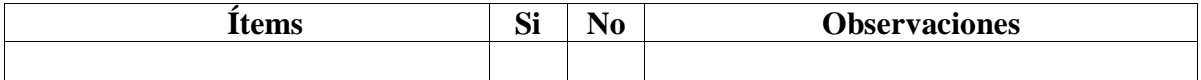

### **Tabla VI-19. Estructura de hoja de observación técnica**

**Ítems** = se encuentra la actividad a evaluar.

**Si, No** = Son los que se llenan con un check  $\checkmark$  de acuerdo al resultado de la actividad evaluada.

**Observaciones** = Se escribirán las anotaciones relevantes que ocurran en la actividad correspondiente. Para ver en detalle el instrumento (Ver[:XI.8](#page-225-0) [Anexo 8. Observación técnica](#page-225-0)).

# **VI.4.8 Instrumento grupo focal docente**

El instrumento grupo focal docentes tiene como propósito recopilar información sobre los beneficios obtenidos con la planificación docente y la importancia de integrar las computadoras XO en el proceso Enseñanza – Aprendizaje.

Este instrumento, contempla un encabezado con el nombre de la universidad, recinto y facultad.

El siguiente apartado contiene los datos: fecha, lugar, hora de inicio, hora de culminación, objetivo que se pretende alcanzar, nombre del moderador, asistentes del moderador, participantes en el grupo focal, orientaciones, recursos (humanos, tecnológicos, logísticos, papelería y las preguntas a realizar).

El instrumento consta de 12 preguntas, que se encaminan a recolectar datos sobre conocimientos TIC de los docentes, tipo de enfoque que éstos utilizan, integración de la computadora XO en el proceso Enseñanza – Aprendizaje, los beneficios tanto en la escuela como en la planificación docente. Para ver en detalle el instrumento (Ver[:XI.9](#page-227-0) [Anexo 9.](#page-227-0)  [Grupo focal docente](#page-227-0)).

## **VI.4.9 Instrumento grupo focal estudiantes**

El instrumento grupo focal a estudiantes tiene como propósito recopilar información sobre las habilidades desarrolladas por estudiantes en el uso de las computadoras XO como instrumento de aprendizaje y la influencia que éstas han tenido en la familia de los mismos.

El instrumento, primeramente contempla un encabezado con el nombre de la universidad, el recinto, la facultad, y el departamento.

En el siguiente apartado contiene los datos: fecha, lugar, hora de inicio, hora de culminación, objetivo que se pretende alcanzar, nombre del moderador, asistentes del moderador, participantes en el grupo focal, orientaciones, recursos (humanos, tecnológicos, logísticos, papelería y las preguntas a realizar).

Las siguientes preguntas plasmadas en el instrumento, se realizan con el fin de que el estudiante se valla familiarizando y entre en ambiente a la conversación, es una práctica antes de dar inicio a las preguntas del grupo focal en sí:

- ¿Cuáles son sus nombres?
- ¿ Cuáles son sus edades
- ¿Cuál es su pasatiempo favorito?
- ¿Cuál es su deporte favorito?
- ¿Cuál es su comida favorita?

El instrumento consta de 8 preguntas que corresponden al objetivo para el cual fue elaborado. Para ver en detalle el instrumento (Ver: [XI.10](#page-229-0) [Anexo 10. Grupo focal estudiantes](#page-229-0)).

## **VI.5 Procedimiento de recolección de datos**

El proceso de recolección de datos se realizo en dos momentos para las dos escuelas:

En el primer momento se planificó una visita con la FZT a las escuelas Laura Vicuña y San Francisco de Asís, la fundación estableció la fecha y la hora del día de visita, esto se realizó con el propósito de familiarizarnos con la población objetivo perteneciente a ésta investigación, en esa visita nos presentamos al director(a) encargado de la escuela, aprovechando el momento solicitamos el permiso y el apoyo de la dirección para la aplicación de los instrumentos de recolección de datos.

También se realizó un recorrido por las escuelas con el fin de familiarizarnos con la comunidad educativa de dichas escuelas (docentes, estudiantes), además solicitamos información detallada sobre la cantidad de docentes, cantidad de estudiantes por grado, modalidades y turnos que atienden en dichas escuelas. Una vez familiarizados procedimos a realizar el muestreo para recolectar los datos a través de los instrumentos.

## **VI.5.1 Procedimiento de recolección de datos de la entrevista al director**

Para la aplicación de este instrumento, se realizó el siguiente procedimiento:

- a) Se visitó la escuela y se expuso el objetivo de la investigación al director(a). Posteriormente se solicitó una audiencia para aplicarle la entrevista, con el fin de establecer la fecha, hora y lugar para proceder a la aplicación.
- b) Establecida la fecha, hora y lugar, nos reunimos con el director para aplicarle el instrumento entrevista.
- c) Los investigadores portaban una hoja impresa con el contenido (preguntas) de la entrevista, un grabador de audio, una cámara digital, una libreta, lápiz, lapicero, borrador.
- d) Al iniciar la entrevista se explicó al director el objetivo de dicho instrumento, se le pidió permiso para grabar y capturar fotografías durante la aplicación del mismo.
- e) La entrevista estuvo dirigida de la siguiente manera: uno de los investigadores se encargó de tomar apuntes y fotografías, otro grabó la conversación y el otro se dispuso a conversar con él (la) director(a).
- f) El tiempo estipulado para la entrevista fue de aproximadamente 60 minutos (1 hora).
- g) Al finalizar la entrevista se le agradeció el aporte y la colaboración brindada al director(a).

#### **VI.5.2 Procedimiento de recolección de datos de la encuesta docente**

Los participantes de esta encuesta eran docentes de primaria pertenecientes a las escuelas en estudio. Para la aplicación de este instrumento, se realizó el siguiente procedimiento:

- a) Se visitó la escuela para solicitar al director(a) una audiencia con los docentes que iban a participar en la encuesta, con el fin de estipular el día, la hora y el lugar donde se aplicaría el instrumento.
- b) Una vez establecida la fecha, nos reunimos con los docentes en el lugar acordado, para aplicarles el instrumento encuesta.
- c) Los investigadores facilitaron a cada uno de los docentes una hoja impresa con el contenido de la encuesta.
- d) Durante la audiencia con los docentes se les explicó el objetivo del instrumento.
- e) Durante el llenado de la encuesta los investigadores estuvieron atentos en aclarar a los docentes las dudas que se les puedan presentar al momento de contestar las interrogantes.
- f) El tiempo estipulado para la encuesta fue de aproximadamente 60 minutos.
- g) Una vez finalizado el llenado del instrumento, los docentes entregaron el instrumento.
- h) Se revisaron cuidadosamente la encuesta, pregunta por pregunta por cada docente, con el fin de verificar que se haya respondido completamente y no perder datos.
- i) Al finalizar, se les agradeció a cada uno de los docente por el tiempo y la información brindada.

### **VI.5.3 Procedimiento de recolección de datos para el diagnóstico a estudiantes**

Para la aplicación de este instrumento, se realizó el siguiente procedimiento:

a) Se visitó la escuela para solicitar una audiencia con estudiantes de  $2^{d_0} - 6^{t_0}$  grado (4 estudiantes por grado, 2 de cada sexo) para aplicarles el diagnóstico, en esta visita se estableció la fecha, hora y lugar donde se aplicó el instrumento.

- b) Una vez establecida la fecha, hora y lugar, se visitó las aulas para seleccionar al azar los estudiantes que participarían en el diagnóstico.
- c) Para aplicar el instrumento se solicitó la lista de asistencia a los docentes de aula para verificar la cantidad de estudiantes presentes, se escribieron los números en papelitos y se ingresaron dentro de una bolsa para realizar una tómbola con todos los números de la lista, se fue sacando igual número de mujeres y varones hasta completar el tamaño de la muestra estipulada. Cuando completó la muestra establecida se llevaron a los estudiantes al lugar donde se les aplicó el diagnóstico.
- d) Esto se aplicó a cada grado (4 estudiantes a la vez), ya que, se tiene que estar pendiente del tiempo.
- e) Los investigadores portaban lápiz/lapicero, cronómetro, cámara digital y hoja de observación técnica.
- f) La aplicación del instrumento diagnóstico estuvo dirigida por tres investigadores, con el propósito de atender las dudas de los estudiantes en momento de contestarlo. Uno de los investigadores realizó el dictado de actividades del diagnóstico y los otros dos llenaron la matriz de valoración de los estudiantes según el desempeño de los mismos.
- g) Al iniciar el diagnóstico se les explicó a los estudiantes el objetivo del mismo con palabras sencillas para que no se intimidaran y puedan realizar las actividades sin ninguna presión.
- h) El tiempo estipulado para este diagnóstico fue de aproximadamente 96 minutos.
- i) Al finalizar la aplicación del instrumento se agradeció a los estudiantes el tiempo y aporte brindado. A docentes y director su colaboración.

### **VI.5.4 Procedimiento de recolección de datos para el diagnóstico a docentes**

Para la aplicación de este instrumento, se realizó el siguiente procedimiento:

a) Se visitó la escuela, se solicitó autorización al director(a) para un encuentro con los docentes de  $1^{10} - 6^{10}$  grado, para aplicar el diagnóstico, estipulando el día, la hora y el lugar donde se aplico dicho instrumento.

- b) Una vez establecida la fecha se visitó la escuela para reunirnos con los docentes, se llevaron hacia el lugar acordado donde se les aplicó el diagnóstico.
- c) Los investigadores portaban lápiz/lapicero, cronómetro, cámara digital y hoja de observación técnica.
- d) Se les explicó el objetivo y las orientaciones de dicho instrumento, se prosiguió a dictar una a una las actividades del diagnóstico.
- e) Para la aplicación del instrumento diagnóstico se formaron 2 grupos uno con docentes de  $1^{10} - 3^{er}$  grado y otro con docentes de  $4^{to} - 6^{to}$  grado, ya que cada observador debía tener a cargo un docente por cuestiones de tiempo (tiempo por cada actividad a realizar) y por el motivo de atender cualquier consulta o duda que pudieran tener los docentes al momento de realizar las actividades del diagnóstico.
- f) El tiempo estipulado para este diagnóstico fue de aproximadamente de 96 minutos.
- g) Al finalizar la aplicación del instrumento se agradeció a los docentes por el tiempo y el aporte brindado, además al director por su colaboración.

## **VI.5.5 Procedimiento de recolección de datos de la encuesta a estudiantes**

Los participantes de la encuesta fueron estudiantes de  $2^{do} - 6^{to}$  grado de las escuelas en estudio. Para la aplicación de este instrumento, se realizó lo siguiente:

a) Se visitó la escuela para solicitar al director(a) una audiencia para que los estudiantes participaran en el llenado de la encuesta, con el fin de estipular el día, la hora y el lugar donde se aplicaría el instrumento.

- b) Una vez establecida la fecha, se visitaron las aulas de clase para seleccionar al azar la muestra de estudiantes que participaron en el llenado de la encuesta, esto se hizo de la siguiente manera:
	- Se solicitó la lista de asistencia a los docentes de aula para verificar la cantidad de estudiantes, se escribieron los números en papelitos y se ingresaron en una bolsa para realizar una tómbola con todos los números de la lista, estos a su vez se fueron sacando igual número de mujeres y varones hasta completar el tamaño de la muestra estipulada. Cuando se completó la muestra establecida se prosiguió a llevar a los estudiantes al lugar donde se les aplicó la encuesta.
- c) Los investigadores facilitaron a cada uno de los estudiantes participantes una hoja impresa con el contenido de la encuesta.
- d) Se les explicó el objetivo y las orientaciones de dicho instrumento.
- e) Durante el llenado de la encuesta los investigadores estuvieron atentos a responder cualquier inquietud que pudiera tener el estudiante en el llenado de la encuesta.
- f) El tiempo establecido para esta encuesta fue de 45 a 60 minutos aproximadamente.
- g) Una vez que los estudiantes entregaron el instrumento, se revisaron cuidadosamente las encuestas, pregunta por pregunta por cada estudiante, con el fin evitar datos perdidos.
- h) Al finalizar la encuesta se agradeció a cada uno de los estudiantes por el tiempo y la información brindada.

# **VI.5.6 Procedimiento de recolección de datos de la encuesta a padres de familia**

El número de tutores o padres de familia que participaron en la encuesta fue la misma cantidad de la muestra de estudiantes.

Para la aplicación de este instrumento, se realizó el siguiente procedimiento:

- a) Se visitaron la escuela, con el objetivo de indagar la fecha de la reunión de padres de familia y solicitar autorización al director para aplicarle una encuesta a ellos (padres de familia), estableciendo la fecha y hora para proceder a la aplicación.
- b) Una vez establecida la fecha se aplicó el instrumento encuesta dirigido a los padres de familia.
- c) En la reunión se les orientó a los padres de familia el objetivo de la encuesta.
- d) Los investigadores facilitaron a cada uno de los padres de familia de  $2^{d\circ} 6^{t\circ}$  grado una hoja con el contenido de la encuesta. Cabe mencionar que, los padres de familia de niños de primer grado no participaron en la encuesta dado que, es primera vez que sus hijos tienen computadora XO.
- e) Los investigadores estuvieron atentos en aclarar a los padres de familia las dudas de las preguntas planteadas durante el proceso del llenado de la encuesta.
- f) El tiempo estipulado para realizar la encuesta fue aproximadamente de 45 a 60 minutos.
- g) Una vez que los padres de familia finalizaron el llenado completo del instrumento, se revisaron cuidadosamente las encuestas pregunta por pregunta por cada padre de familia, con el fin de evitar datos perdidos. En el caso de los padres de familia que no contestaron X pregunta, el investigador le orientó que escribiera en la encuesta la razón por la cual no respondió la pregunta.
- h) Al finalizar la encuesta se agradeció a los padres de familia el tiempo brindado.

### **VI.5.7 Procedimiento de recolección de datos de la hoja de observación de clase**

Se realizaron 5 observaciones por asignatura en cada grado. En  $2<sup>do</sup>$  grado se reciben 3 asignaturas para un total de 15 observaciones, en  $3^{10} - 4^{10}$  grado 5 asignaturas, por tanto se hicieron 25 observaciones por cada grado, en  $5^{10} - 6^{10}$  grado reciben 6 asignaturas, por lo que se realizaron 25 observaciones en cada uno de ellos.

Para la aplicación de este instrumento, se realizó el siguiente procedimiento:

- a) Se visitó la escuela con el objetivo de solicitar permiso para realizar las observaciones en las aulas de clase, coordinando con el director(a) los días que se aplicaría el instrumento.
- b) Una vez obtenido el permiso del director, se solicitó permiso al docente de aula para presenciar las sesiones de clase y se indagó con ellos el número de asignaturas a observar por cada grado.
- c) Una vez establecida la fecha, se aplicó el instrumento observación dirigido estudiantes y docentes de primaria en las aulas de clase.
- d) Las hojas de observación se llenaron por los investigadores que presenciaron las sesiones de clase de las asignaturas correspondientes a cada grado.
- e) El investigador portaba las siguientes herramientas: hoja de observación, un lápiz, borrador y cámara digital.
- f) Para llenar el instrumento el investigador seleccionaba una de las opciones y en el campo **PUNTAJE** escribía el número que corresponda al criterio que se acople a la clase que se imparta en ese momento. En la columna observaciones se escribieron las anotaciones sobre aspectos relevantes a la investigación que se presentaron durante la clase.
- g) El observador se aseguró de verificar todos los criterios de la observación, esto se hizo para evitar datos perdidos.
- h) El tiempo estimado para llevar a cabo la observación fue de 45 minutos para cada asignatura, que corresponde a una sesión de clase.
- i) Al finalizar las observaciones se agradeció al director y a los docentes por el tiempo brindado.

#### **VI.5.8 Procedimiento de recolección de datos de la hoja de observación técnica**

Para la aplicación de este instrumento, se realizó lo siguiente:

- a) Se visitó la escuela para solicitar al director(a) permiso para extraer 39 computadoras XO establecidas en el muestreo de acuerdo a los criterios de observación de computadora XO, con el fin de estipular el día, la hora y el lugar donde se aplicaría el instrumento.
- b) Se solicitó la cantidad de computadoras XO a revisar por grado, de acuerdo al muestreo por cuota obtenido.
- c) Los investigadores portaban lápiz/lapicero, reloj, cámara digital y hoja de observación técnica.
- d) El tiempo estipulado para la revisión de las computadoras XO, fue de 15 minutos por XO durante las horas de receso, educación física o en otras asignaturas que no se estaba utilizando.
- e) Durante la observación se revisaron los aspectos de la computadora XO tanto físicos como lógicos (hardware y software) siguiendo la estructura de la hoja de observación marcando con una X en el campo correspondiente (si, no). Las incidencias encontradas se anotaron en el campo de **Observaciones**.
- f) Una vez concluida la aplicación del instrumento se regresaron las computadoras XO a los estudiantes, agradeciendo a los mismos, a los docentes y director por el apoyo brindado.

### **VI.5.9 Procedimiento de recolección de datos para el grupo focal a estudiantes**

Cabe mencionar que este instrumento no se aplicó a los estudiantes de  $1<sup>er</sup>$  grado, dado que son muy pequeños, no están acostumbrados a expresarse en público.

Para la aplicación de este instrumento, se realizó lo siguiente:

- a) Se visitó la escuela con el objetivo de solicitar al director(a) un encuentro con los estudiantes de  $2^{do} - 6^{to}$  grado para realizar un grupo focal, estipulando el día, la hora y el lugar donde se aplicaría el instrumento.
- b) Se solicitó al director(a) seleccionar 2 estudiantes por cada grado (1 niña y 1 niño) para un total de 10 estudiantes. Debido a que uno de los criterios de un grupo focal es que se realizan con una cantidad mínima (de 10 a 12 como máximo).
- c) Se les pidió a los docentes no estar en el grupo focal para no alterar a los estudiantes.
- d) Establecida la fecha y día se aplicó el instrumento grupo focal a estudiantes dirigiéndolos al lugar acordado en la escuela.
- e) Los investigadores portaban 2 grabadoras, 2 casetes, 1 cuaderno, cámara digital, lapiceros.
- f) El grupo focal estuvo dirigido por tres investigadores: el moderador quien realizó las preguntas a los estudiantes, el asistente del moderador que se encargó de tomar apuntes y el encargado de grabar la voz para cada participante.
- g) Antes de iniciar el grupo focal se estableció un tiempo de 5 minutos para que los estudiantes tomaran confianza con los investigadores, realizándoles preguntas amigables, por ejemplo: ¿Cómo te llamas?, ¿Cuántos años tienes?, ¿Qué te gusta hacer?, ¿Cuál es tu deporte favorito?
- h) Durante la aplicación del instrumento, se les pidió a cada estudiante que mencionara su nombre y grado al que pertenece.
- i) El tiempo estipulado para realizar el grupo focal fue aproximadamente de  $45 60$ minutos.
- j) Al finalizar la aplicación de ésta se agradeció el aporte y la colaboración brindada al director(a) y estudiantes.

### **VI.5.10 Procedimiento de recolección de datos para el grupo focal a docentes**

Para la aplicación de este instrumento, se realizará lo siguiente:

- a) Se visitó la escuela con el objetivo de solicitar al director(a) un encuentro con los docentes de primaria para realizar un grupo focal, estipulando el día, la hora y el lugar donde se aplicaría el instrumento.
- b) Llegada la fecha se reunió a los 6 docentes de  $1^{10} 6^{10}$  grado, en el lugar acordado y se prosiguió a la aplicación del instrumento.
- c) Los investigadores portaban 2 grabadoras de audio, 1 casete, cámara digital, cuaderno de apuntes y lapiceros.
- d) Seguidamente se aplicó el instrumento, antes de iniciar se les pidió a cada docente que mencionaran su nombre y el grado que imparten.
- e) El moderador realizó las preguntas a los docentes, mientras tanto los otros se encargaron de tomar apuntes y de grabar la voz de cada participante.
- f) El tiempo de duración estipulado fue de aproximadamente 60 minutos.
- g) Al finalizar la aplicación del grupo focal se agradeció el aporte y la colaboración brindada al director(a) y docentes.

# **VI.5.11 Procedimiento de recolección de datos documentales**

Para la recopilación de estos datos, se realizó lo siguiente:

- a) Se solicitó al director (directora) las actas de calificaciones, actas de matrícula y las actas de asistencia de los estudiantes a partir del 2008 hasta el primer semestre 2011. Sin embargo, no fue posible la recopilación de actas de asistencia debido a que en la escuela no se facilitaron estos documentos.
- b) A los docentes se les solicitaron las calificaciones y la asistencia actual (del año 2011) de los estudiantes.

#### **VI.6 Procedimiento de Análisis de datos**

Una vez recolectados los datos relevantes a la investigación en los diferentes instrumentos se prosiguió a realizar el análisis.

Cabe mencionar que, cada uno de los instrumentos fue creado basado en los indicadores, estos a su vez, de acuerdo a las variables de investigación. De cada instrumento se obtuvo un informe por pregunta y otro por variable, esto aplica también para los documentos de actas de calificaciones, actas de asistencia, deserción y retención, facilitado por docentes y directores. Luego de esto se realizó una triangulación por técnica donde se contrastaron las informaciones pertenecientes a la misma variable, brindada por las diferentes fuentes de las escuelas.

Basado en lo anterior, se dio respuesta a las preguntas de investigación, las cuales satisfacen los objetivos de la investigación.

Los procedimientos de análisis para cada instrumento se describen en detalle en los siguientes acápites:

### **VI.6.1 Procedimiento de análisis de la entrevista director**

Para analizar los datos de este instrumento se realizó lo siguiente:

- a) Se escuchó el audio grabado durante la entrevista.
- b) Se transcribieron en un procesador de texto los datos obtenidos.
- c) Se analizaron las respuestas de cada pregunta para conocer si estas responden a las variables o indicadores. De tal forma que, X respuesta pertenecía a otra pregunta, se movió a la pregunta correspondiente, en el caso de las que no correspondieron a ninguna de las preguntas, estas no se tomaron en cuenta.
- d) Una vez seleccionado los datos relevantes a la investigación, se redactó un informe por pregunta.
- e) Para determinar el nombres de las capacitaciones y la duración de las mismas se utilizó el siguiente esquema de tabla:

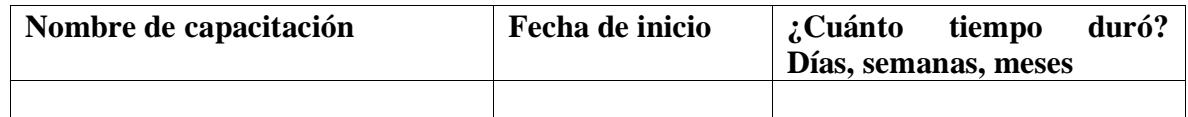

### **Tabla VI-20. Descripción de capacitaciones en encuesta a docentes**

- f) Se codificaron cada una de estas respuestas de acuerdo a las variables.
- g) Se extrajo la información que satisficiera los indicadores y variables para las que se planteó el instrumento, luego se prosiguió con el documento por variable, para su posterior comparación con otras fuentes.

### **VI.6.2 Procedimiento de análisis de la encuesta a docentes**

Para analizar los datos de este instrumento se realizó lo siguiente:

- a) Se creó la matriz de datos en el programa SPSS con los siguientes campos:
	- Nombres de las variables.
	- El tipo de variable.
	- El tamaño del campo.
	- Etiqueta (pregunta o respuesta).
	- Valores para las categorías (0 ó 1).
	- El número de columnas.
	- La medida de los datos (nominal, ordinal o escalar).
- b) Posteriormente en la vista de datos, se ingresaron los valores obtenidos de las encuestas en cada una de las variables.
- c) En las variables que se categorizaron; los datos se definieron de la siguiente manera. Para las preguntas dicotómicas y de selección múltiples, los datos a obtenidos tienen la siguiente categorización:
	- Si la respuesta es sí =  $0$
	- $\sim$  Si la respuesta es no  $=$  1

En el caso de la variable sexo la categorización se definió:

- Si es femenino= 0
- Si es masculino=1
- d) Luego se llenó la matriz.
- e) A los datos de la matriz se aplicó estadística descriptiva (tabla personalizada) para combinar preguntas que confirmen una acción, por ejemplo:

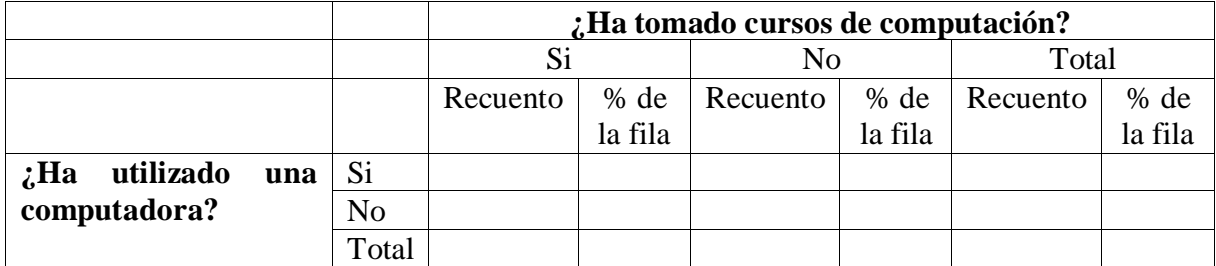

**Tabla VI-21. Estadística descriptiva**

f) Para el análisis de datos, las preguntas abiertas, preguntas de selección única y selección múltiple se relacionarán con la pregunta sexo categorizado en (femenino, masculino). Esto para dar a conocer el sexo predominante que tiene más dominio en conocimientos informáticos de computadora, en uso y manejo de la computadora XO e integración de la XO como una herramienta pedagógica en sus planes de clases, esto se analizará a partir de las siguientes tablas:

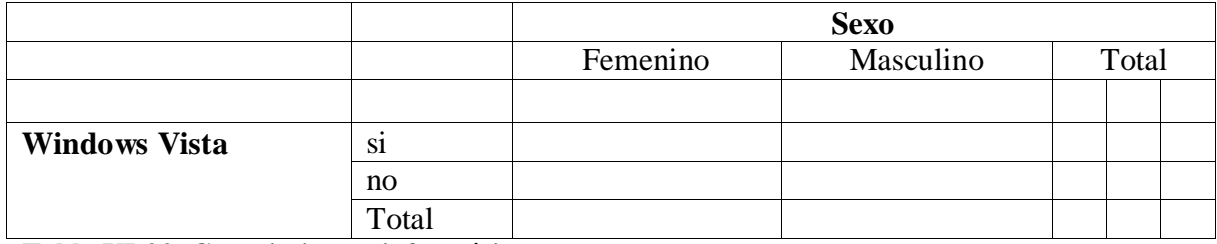

**Tabla VI-22. Conocimientos informáticos por sexo**

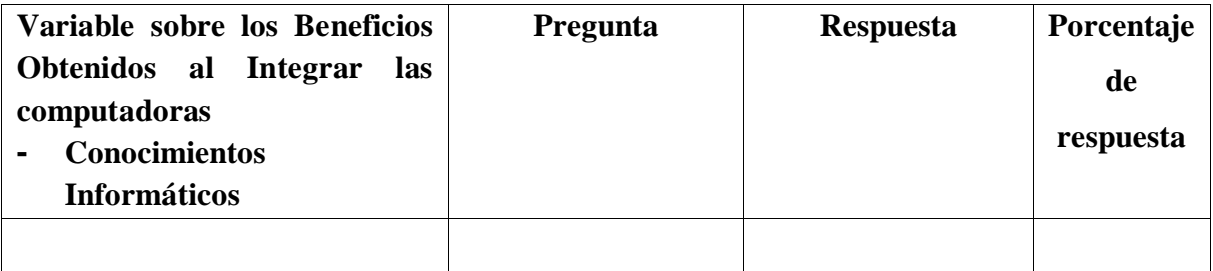

**Tabla VI-23. Porcentaje de conocimientos informáticos**

g) Para el análisis de datos, las preguntas abiertas, preguntas de selección única y selección múltiple se relacionaron con la pregunta sexo categorizado en (femenino, masculino). Esto para dar a conocer el sexo predominante que tiene más dominio en conocimientos informáticos de computadora, en uso y manejo de la computadora XO e integración de la XO como una herramienta pedagógica en sus planes de clases, esto se analizó a partir de las siguientes tablas:

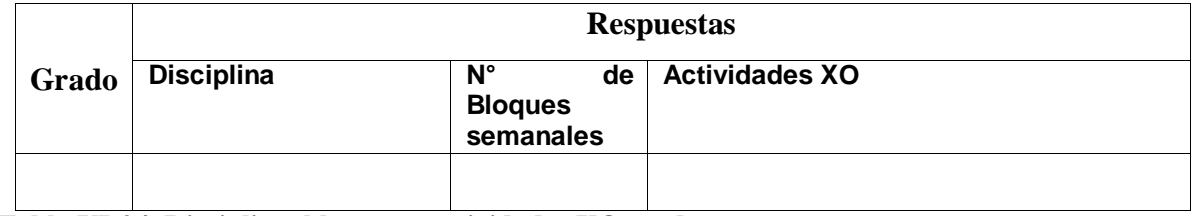

**Tabla VI-24. Disciplina, bloques y actividades XO usadas**

- h) Para el análisis de las preguntas abiertas, se transcribieron en un procesador de texto. Posteriormente se analizó las respuestas de cada pregunta, para conocer si estas responden a las variables o indicadores. De tal forma cuando X respuesta pertenecía a otra pregunta, la respuesta se movería a la pregunta correspondiente, en caso de las respuesta que no correspondían a ninguna de las preguntas, estas no se tomaron en cuenta.
- i) Los datos se transcribieron a una hoja de cálculo para la elaboración de gráfico.
- j) A través de estadísticas descriptivas se obtuvo el informe de preguntas con sus respectivas respuestas.
- k) Se extrajo la información que correspondía a los indicadores y variables para las que se planteó el instrumento, seguido se elaboró el documento de análisis por variable para su posterior comparación con otras fuentes.

## **VI.6.3 Procedimiento de análisis del diagnóstico a estudiantes y docentes**

Es importante mencionar que este instrumento tiene la misma estructura y cantidad de actividades para cada una de las fuentes.

Para analizar los datos de este diagnóstico se realizó lo siguiente:

- a) Se creó una matriz de datos en el programa SPSS.
- b) Se elaboró la matriz, los campos requeridos son: nombres de la escuela, edad, grado, turno, los valores para las categorías (0 ó 1), el número de columna y la medida de datos (escala, nominal, ordinario). Posteriormente en la vista de datos, se ingresaron los valores obtenidos del diagnóstico en cada una de las variables.
- c) Para las variables que se van a categorizar; los datos se definieron de la siguiente manera:
	- $Si$  la actividad es realizada = 0
	- De lo contrario  $= 1$

En el caso del grado se definió en la variable grado, de la siguiente manera:

- $\sim$  Si es segundo grado  $= 2$
- Si es tercer grado  $= 3$
- $\sim$  Si es cuarto grado  $=$  4
- $\text{-}$  Si es quinto grado  $=$  5
- $\text{-}$  Si es sexto grado = 6
- d) Una vez creada la matriz, se llenó con los datos recolectados mediante el diagnóstico.
- e) El instrumento consta de 47 actividades, dividido de acuerdo a los niveles Básico, Medio y Avanzado. Dividido en:

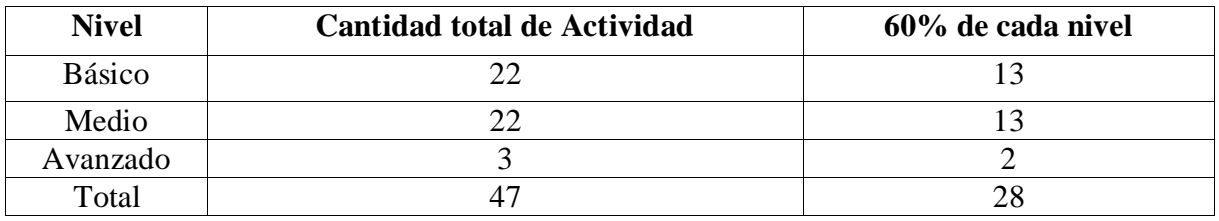

**Tabla VI-25. Actividades por nivel %**

- f) A los datos de la matriz se aplicó estadística descriptiva (tablas personalizadas).
- g) Luego, para que el estudiante/docente alcanzara uno de los niveles debía cumplir el 60% de las actividades correspondientes a los niveles descritos en la tabla anterior.
- h) A continuación se muestra la tabla con la cantidad de actividades de cada uno de los niveles que representa el 60% que el docente debía cumplir ó sobrepasar:
- i) Para analizar los resultados de cada uno de los diagnósticos aplicados a los docentes se tomaron en cuenta los siguientes criterios:
	- 1. Si realiza correctamente 13 AB está en el Nivel Básico.
	- 2. Si realiza correctamente 13 AB y 13 AM está en el Nivel Medio.
	- 3. Si realiza correctamente 13 AB, 13 AM y 2 AA está en el Nivel Avanzado.

| <b>Nivel</b> | <b>Cantidad de Actividad</b> |
|--------------|------------------------------|
| Básico       | า^                           |
| Medio        | າາ                           |
| Avanzado     |                              |
| Total        | 4                            |

**Tabla VI-26. Cantidad de actividades por nivel**

Donde:

- $AB =$  Actividad Básica
- $AM =$  Actividad Media
- $AA =$  Actividad Avanzada
- j) También se tomaron en cuenta las siguientes consideraciones:
	- 1. Si AB < a lo permitido (13 actividades básicas) y AM  $\geq$  permitido (13 actividades de nivel medio) está en el nivel medio.
	- 2. Si AB  $\geq$  50% permitido (de 11 a 22 actividades básicas) y AM  $\geq$  permitido (13 actividades de nivel medio) está en el nivel medio.
	- 3. Si AB  $\geq$  50% (de 11 a 22 actividades básicas) y AM  $\geq$  50% (de 11 a 22 actividades de nivel medio) y  $AA \geq$  permitido (de 2 a 3 actividades avanzadas) está en el nivel avanzado.
- k) Se analizó diagnóstico por diagnóstico y de forma manual se hizo el conteo de las actividades realizadas correctamente en cada uno de los niveles, los datos resultantes de este conteo se transcribieron en un procesador de texto y en una hoja de cálculo de la siguiente manera:
	- Nombre del estudiante / docente: ?
	- Nivel  $Básico = #$  actividades correctas.
	- Nivel Medio  $=$  # actividades correctas.
	- Nivel Avanzado  $=$  # actividades correctas.
	- Observaciones  $=$  #
- l) Luego de esto se ubicaron a cada uno de los estudiantes/docentes en el nivel correspondiente según los criterios y consideraciones establecidas anteriormente.

m) Se realizó un conteo para conocer la cantidad de estudiante/docente que se encontraban en cada nivel y utilizando regla de tres se calculó el porcentaje correspondiente, utilizando la siguiente estructura de tabla:

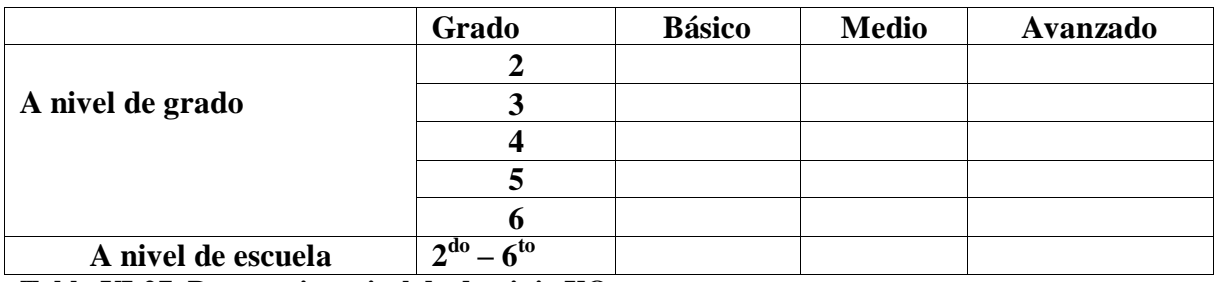

**Tabla VI-27. Porcentaje y nivel de dominio XO**

- a) Luego en un programa de hoja de cálculo se graficaron dichos resultados para representar los niveles alcanzados por los docentes de la escuela en escala de mayor a menor.
- b) A través de estadísticas descriptivas se obtuvo el informe por ítems de las actividades propuestas con sus respectivos resultados.
- c) Se prosiguió a categorizar según indicadores y variables para redactar el documento de análisis por variable al que pertenecía el diagnóstico para su posterior comparación con información de otras fuentes.

# **VI.6.4 Procedimiento para el análisis de datos de la encuesta a estudiantes**

Para analizar los datos de este instrumento se realizó lo siguiente:

- a) Se elaboró una matriz de datos en el programa SPSS con los siguientes campos:
	- Nombres de las variables.
	- El tipo de variable.
	- El tamaño del campo.
	- Etiqueta (pregunta o respuesta).
	- Valores para las categorías (0 ó 1).
	- El # de columnas
	- La medida de los datos (nominal, ordinal o escalar).
- b) Para las preguntas dicotómica de selección múltiples, los datos se definieron de la siguiente manera:
	- Si la respuesta es sí=0
	- Si la respuesta es no = 1

En el caso del variable sexo la categorización se definirá:

- Si es femenino= 0
- Si es masculino=1

En el caso del variable grado la categorización se definirá:

- Si es segundo grado= 2
- Si es tercer grado= 3
- Si es cuarto grado= 4
- Si es quinto grado  $= 5$
- Si es sexto grado  $= 6$
- c) Se llenó la matriz con los datos recolectados mediante la encuesta.
- d) A los datos de la matriz se aplicó estadística descriptiva (estadística tablas de frecuencia y personalizadas).
- e) Para mostrar la asignatura en que más se utiliza la computadora XO, se utilizó la tabla personalizada:

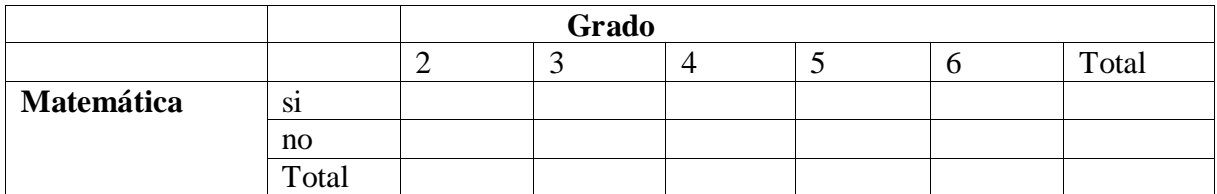

**Tabla VI-28. Estadística de frecuencia en encuesta a estudiantes**

f) Para mostrar la frecuencia con que reciben ayuda en las tareas los estudiantes, se utilizó la tabla de frecuencia:

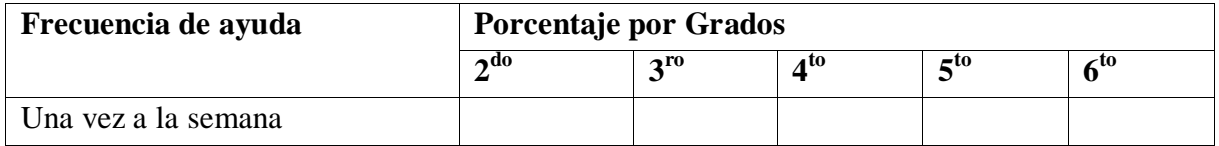

#### **Tabla VI-29. Frecuencia de ayuda por grado**

- a) A través de estadísticas descriptivas se obtuvo el informe por ítems/preguntas con sus respectivas respuestas.
- b) Se prosiguió a categorizarlas por indicadores y variables para obtener el informe de análisis de la información brindada por la fuente, para su posterior comparación con información brindada por otras fuentes.

## **VI.6.5 Procedimiento para el análisis de datos de la encuesta a padres de familia**

Para analizar los datos de este instrumento se realizó lo siguiente:

- a) Se elaboró una matriz de datos en el programa SPSS con los siguientes campos:
	- Nombres de las variables.
	- El tipo de variable.
	- El tamaño del campo.
	- Etiqueta (pregunta o respuesta).
	- Valores para las categorías (0 ó 1).
	- El # de columnas.
	- La medida de los datos (nominal, ordinal o escalar).
- b) Para las preguntas dicotómicas y de selección múltiples, los datos definieron de la siguiente manera:
	- $Si$  la respuesta es sí=0
	- Si la respuesta es no = 1

En el caso del variable sexo la categorización se definió:

- $Si$  es femenino= 0
- $Si$  es masculino $=1$

En el caso del variable parentesco la categorización se definió:

- $Si$  es Papá = 0
- $Si$  es Mamá = 1
- Si es Abuelo(a) = 2
- $Si$  es Tío(a) = 3
- c) Se llenó la matriz con los datos recolectados mediante la encuesta.
- d) Para el análisis de datos, las preguntas abiertas y las preguntas de selección única y selección múltiple se relacionaron con la pregunta sexo categorizado en (femenino, masculino). Esto para dar a conocer el sexo predominante que ayuda a su hijo(a) en la elaboración de tareas en casa.
- e) Para las preguntas de selección única, se aplicó estadística descriptiva de frecuencia y Tablas de contingencia, donde los resultados de las preguntas fueron representados en una tabla en la que se mostró la suma en porcentajes de las filas, columnas y totales de los datos, esto se hizo para cada una de las preguntas de selección única, por ejemplo:

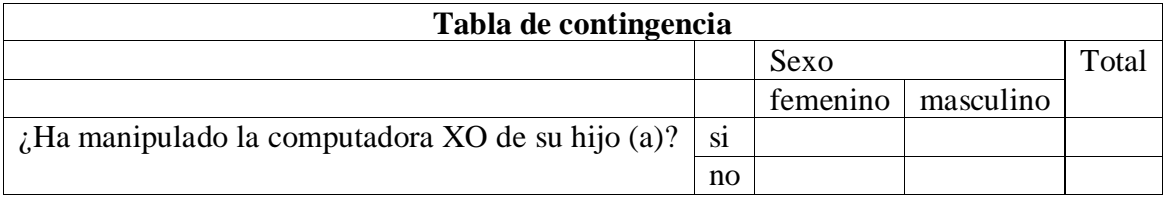

### **Tabla VI-30. Estadística descriptiva en encuesta a estudiantes**

f) Las preguntas de selección múltiples se organizaron con estadísticas descriptivas de frecuencia y en tablas personalizadas con estadística de frecuencia, posteriormente se agruparon los datos relevantes que fueron reflejados mediante una tabla con la siguiente estructura:

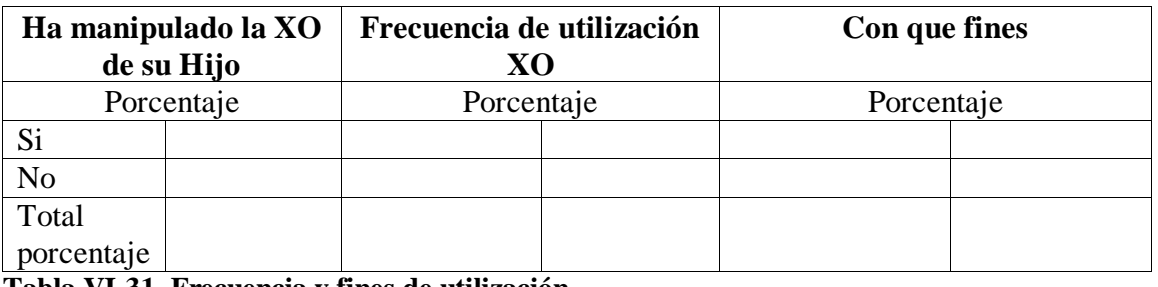

**Tabla VI-31. Frecuencia y fines de utilización**

- g) Las preguntas abiertas se transcribieron en un procesador de texto. Posteriormente se analizaron las respuestas de cada pregunta, para conocer si estas responden a las variables o indicadores. De tal forma que si, X respuesta pertenecía a otra pregunta, la respuesta se movería a la pregunta correspondiente, en el caso de las respuestas que no pertenecían a ninguna pregunta, esta no se tomó en cuenta.
- h) A los datos de la matriz se aplicó estadística descriptiva (estadística tablas personalizadas).
- i) A través de estadísticas descriptivas se obtuvo el informe por preguntas con sus respectivas respuestas.
- j) Se prosiguió a categorizar por indicadores y variables para obtener el informe de análisis por variables encontradas con la información brindada mediante este instrumento, para su posterior comparación con información brindada por otras fuentes.

### **VI.6.6 Procedimiento para el análisis de datos de la observación en clase**

Para analizar los datos de este instrumento se realizó lo siguiente:

- a) Se elaboró una matriz de datos en el programa SPSS, en la vista de variables se llenaron los siguientes campos:
	- Nombres de las variables.
	- El tipo de variable.
	- El tamaño del campo.
	- Etiqueta (pregunta o respuesta).
	- Valores para las categorías (0, 1, 2)
	- El # de columnas
	- La medida de los datos (nominal, ordinal o escalar).
- b) Se llenó la matriz con los datos recolectados mediante la encuesta.
- c) Las variables que abarcan los datos generales se codificaron de la siguiente manera:
	- **Tipo cadena**: nombre del centro, nombre del docente de aula, nombre del observador, turno, disciplina y contenidos a desarrollar, observaciones para cada uno de los acápites.
	- **Tipo numérico**: grado, número de niños matriculados, número de niños presentes, número de alumnos por computadora XO, número de XO descargada,
	- Las variables se categorizaron de acuerdo al acápite y fue de la siguiente manera, por ejemplo:

En cuanto a la planificación docente la categorización se definió:

- Si la clase no fue planificada, el maestro se ve inseguro al desarrollar la clase e improvisa con actividades  $XO = 0$
- Si la clase fue planificada previamente haciendo uso de la XO, pero el maestro no adopta el plan según las circunstancias **= 1**
- Si la clase fue planificada previamente haciendo uso de la XO y el maestro la adopta según las circunstancias del aula **= 2**
- d) Se realizó una tabla sobre el grado que más utiliza XO (se repiten los grados para cada día de la semana en la tabla), la tabla tendrá la siguiente estructura:

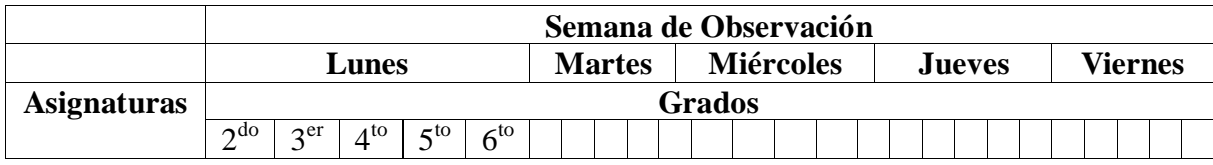

**Tabla VI-32. Planificación de clase con XO**

a) Se aplicó a los datos estadísticas descriptivas para mostrar la actividad usada con mayor frecuencia y en que asignatura (tablas de personalizada), ya que, luego se elaboró una tabla agrupando asignatura, actividad XO y frecuencia de uso, dicha tabla tendrá la siguiente estructura:

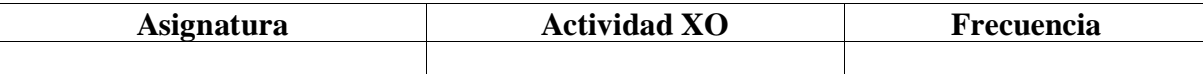

### **Tabla VI-33. Actividad XO por asignatura**

b) Se realizó la suma del puntaje obtenido por cada grado.

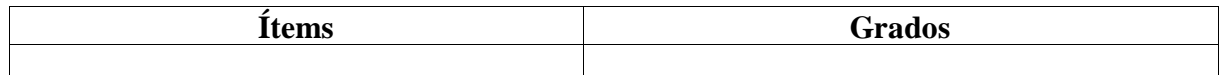

# **Tabla VI-34. Puntaje por ítems y grados**

c) Se analizaron las respuestas por grado y por escuela en general a través de la siguiente tabla:

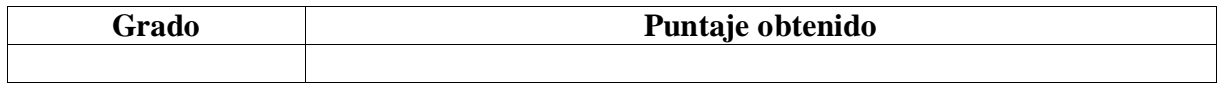

# **Tabla VI-35. Grado y puntaje de integración**

d) Se ubicó a cada uno de los grados en la siguiente escala según el nivel de integración de la computadora XO:

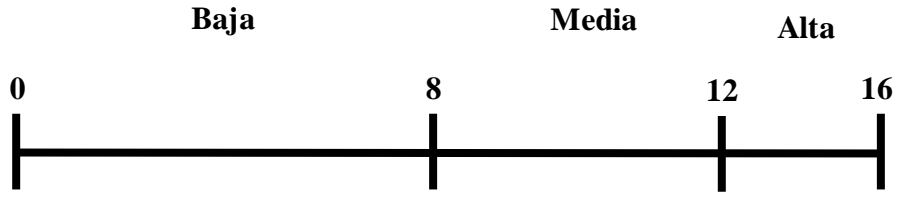

e) Se categorizó por variables para obtener el informe de análisis por variable encontrada en este instrumento, para su posterior comparación con información brindada por otras fuentes, en otros instrumentos.

# **VI.6.7 Procedimiento para el análisis de datos de la observación técnica**

Para analizar los datos de este instrumento se realizó lo siguiente:

- a) Se elaboró la estructura de matriz en el programa SPSS con los siguientes campos:
	- Nombre de la variable
	- Tipo de variable
	- Tamaño del campo
	- Etiqueta (pregunta o respuesta)
	- Valores para las categorías (0 ó 1)
	- # de columnas
	- Medida de los datos (nominal o escala)
- b) Se llenó la matriz con los datos recolectados mediante este instrumento (observación técnica en cada una de las variables.
- c) Cada uno de los incisos se categorizó de la siguiente manera:
	- $Si = 0$
	- $no = 1$
- d) Se crearon tablas personalizadas en el programa SPSS, para su debida interpretación.
- e) Se realizaron la interpretación de cada resultado por actividad y por cada grado en un procesador de texto.
- f) Se elaboró otra tabla mas sintetizada con todos los datos obtenidos, para el resultado general (por escuela) del funcionamiento de los equipos.
- g) Con las anotaciones del campo observaciones, se crearon tablas por cada grado, con el ítems (actividad realizada), los acontecimientos (observaciones) y la frecuencia de los acontecimientos:

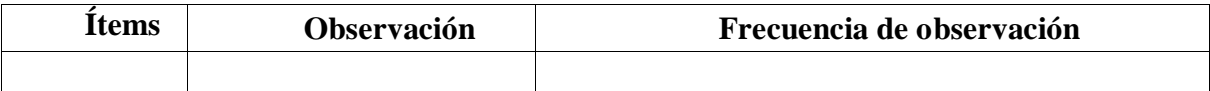

# **Tabla VI-36. Estructura para determinar las frecuencias de observaciones**

h) Se creó otra tabla para mostrar las observaciones a nivel general (a nivel de escuela), tanto en Hardware y como Software, la cual tendrá la siguiente estructura:

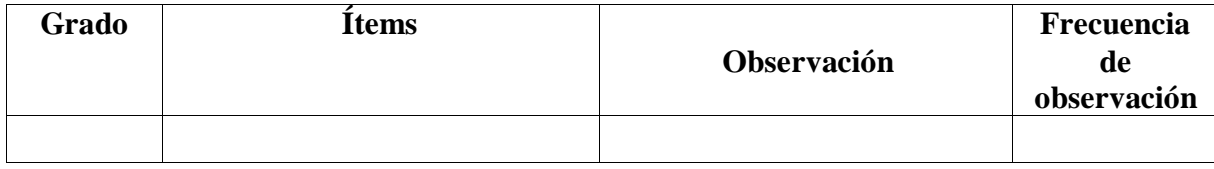

### **Tabla VI-37. Estructura para determinar las frecuencias de observaciones**

i) Se realizará una síntesis con los resultados técnicos de los equipos a nivel de escuela.

### **VI.6.8 Procedimiento de análisis de datos para el grupo focal de estudiantes**

Para analizar los datos de este instrumento se realizó lo siguiente:

a) Una vez que se recopilaron los datos se procedió a escuchar y transcribir a la misma vez la información de cada participante, respetando las ideas de cada uno de ellos.

- b) Si la respuesta dada por los participantes no correspondía a X pregunta esta se movió a la pregunta correspondiente. En el caso de las respuestas que no correspondían a ninguna pregunta, esta no se tomó en cuenta.
- c) Una vez escuchado y transcrito la información se procedió a seleccionar las frases notables expuestas por los participantes de acuerdo a las variables de investigación.
- d) Se creó una matriz con 5 columnas: número, preguntas, categorías, código y frecuencia.

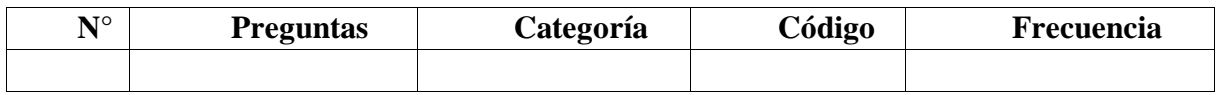

- **El número:** Indica el orden de las preguntas realizada en el grupo focal. **Tabla VI-38. Matriz para el grupo focal**

- Preguntas: Indica las preguntas que formuladas y efectuarlas en el grupo focal.
- **Categorías:** Son las frases notables expuestas por los participantes.
- **Código:** Son los que se asignaron a las preguntas de acuerdo a la variable a la que pertenecen, para luego ser agrupadas.
- **Frecuencia:** Indica la cantidad de veces que se repiten las respuestas dadas por los participantes.
- e) Se insertaron las respuestas en la matriz que contiene el número de preguntas, categorías, código y la frecuencia para obtener los resultados.
- f) Luego se elaboró una síntesis donde se muestran los aspectos más relevantes del grupo focal.

# **VI.6.9 Procedimiento de análisis de datos para el grupo focal de docentes**

Para analizar los datos de este instrumento se realizó lo siguiente:

a) Se realizó una tabla en un procesador de texto, se escuchó la grabación y se transcribió tal y como se escucha:

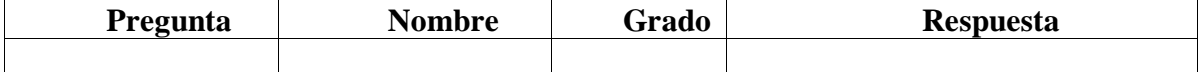

**Tabla VI-39. Matriz para el grupo focal docente**

- a) Luego se realizó una tabla con la respuesta y la frecuencia con que fue mencionada la respuesta.
- b) La respuesta que no coincida se pasó a la pregunta correspondiente, cabe destacar que la información que no coincidió con ninguna pregunta no se tomó en cuenta.
- c) La tabla creada consta de 5 campos: número, preguntas, categorías, código y frecuencia. En esta se seleccionaron solamente los datos relevantes a la investigación:

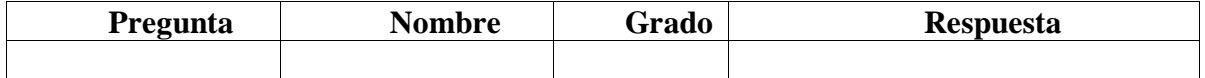

#### **Tabla VI-40. Matriz para el grupo focal docente con los datos relevantes**

- **El número:** Indica el orden de las preguntas que se realizará en el grupo focal.
- **Preguntas:** Indica las preguntas que serán formuladas para efectuarlas en el grupo focal.
- **Categorías**: Son las respuestas expuestas por los participantes.
- **Código:** identifican la variable a la que responde la pregunta.
- **Frecuencia:** Indica el número de veces que se repite la respuesta a la misma pregunta.
- d) Luego, se dio respuesta a cada una de las preguntas, con lo cual se elaboró un informe de preguntas con sus respectivas respuestas.
- e) Después se codificaron las preguntas según la variable a la que pertenecían:

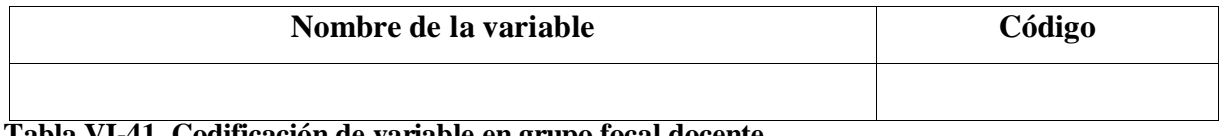

### **Tabla VI-41. Codificación de variable en grupo focal docente**

f) Se categorizaron las preguntas según la variable y se dio respuestas a las mismas (variables encontradas dentro del instrumento) realizando el informe de resultado de este instrumento para su posterior comparación con información obtenido mediante otros instrumentos.

# **VI.6.10 Procedimiento de análisis documental**

Se elaboró un análisis de los documentos facilitados por los directores y docentes de cada colegio. De los documentos se extrajo lo siguiente:

a) De las actas de calificaciones se extrajeron los promedios alcanzados de los estudiantes durante el año 2009 – 2010, haciendo una comparación para constatar si los estudiantes han mejorado su rendimiento académico. Esto se realizó utilizando la siguiente estructura de tabla:

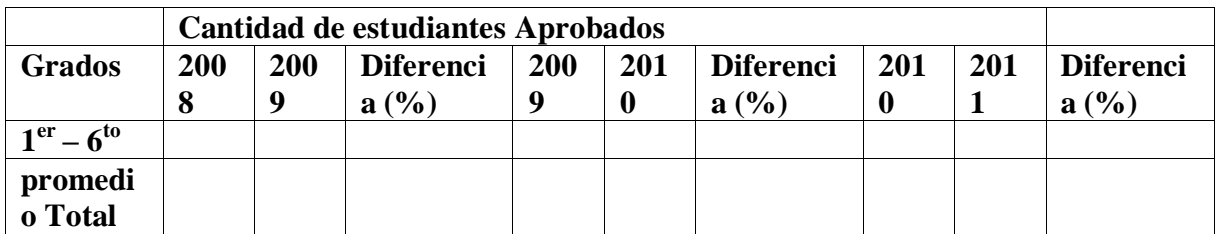

#### **Tabla VI-42. Tabla de estudiantes aprobados anualmente**

b) De las actas de matrículas se extrajo el número de estudiantes matriculados y el índice de deserción del año 2009 al 2010. Para lo cual se utilizaron las siguientes estructuras de tablas:

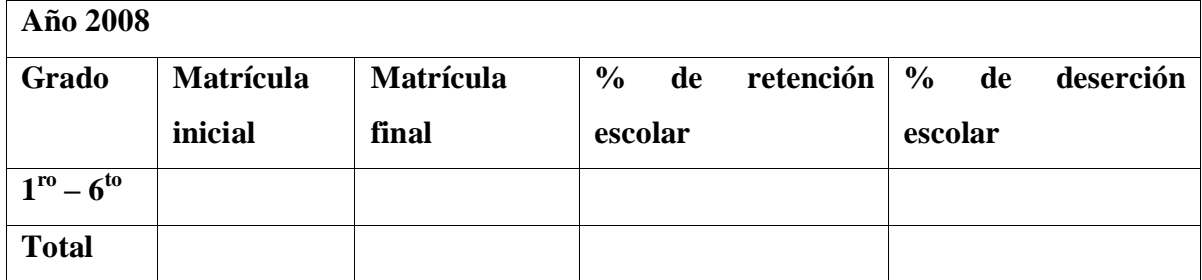

**Tabla VI-43. Matrícula, retención y deserción por cada año lectivo**

c) Esta tabla se elaboró para mostrar la diferencia de matrícula anual:

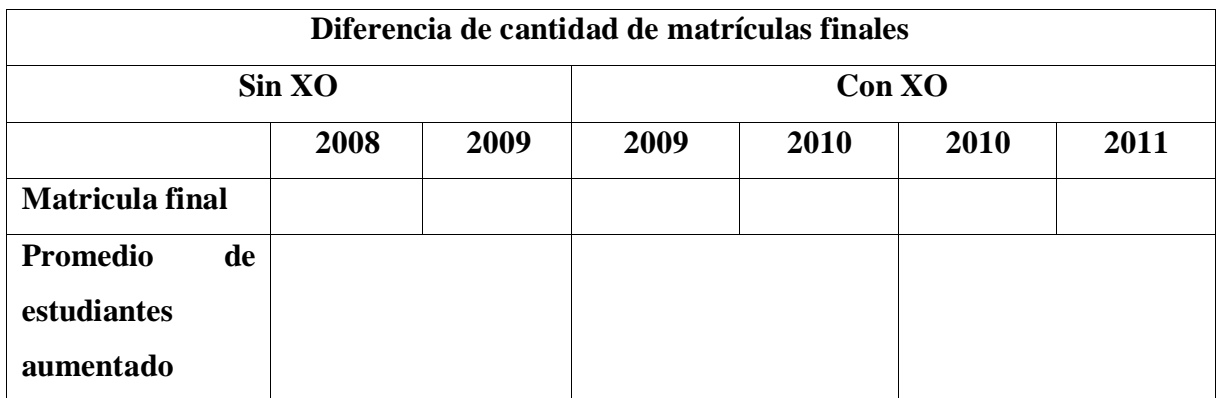

# **Tabla VI-44. Diferencia de matrícula anual**

d) Esta estructura de tabla se utilizó para mostrar deserción y retención estudiantil:

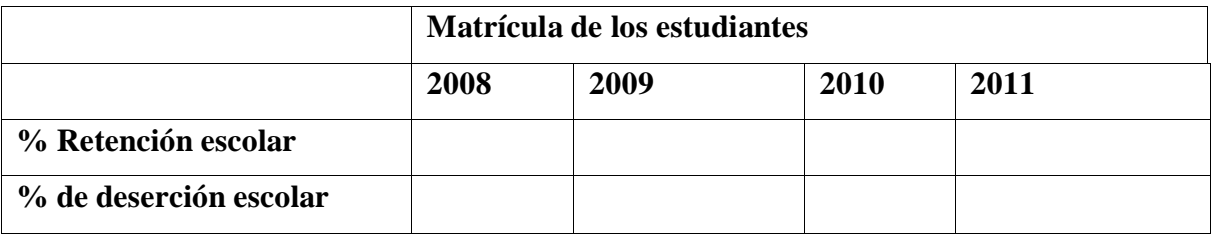

# **Tabla VI-45. Tabla de retención y deserción 2008 - 2009**

Estos documentos se analizaron con el propósito de contrastar si con la integración de la computadora XO en el aula de clase, el rendimiento académico de los estudiantes ha mejorado o ha disminuido; si la asistencia se mantiene igual o ha aumentado y también para determinar si ha habido deserción de estudiantes durante el periodo del año escolar. Para ver en detalle los documentos utilizados (Ver anexo: [XI.15](#page-396-0) [Documentales\)](#page-396-0).

#### **VI.6.11 Procedimiento de análisis general**

- a) Una vez recolectados los datos, se desarrolló el procedimiento de análisis cuantitativo, donde se elaboraron matrices de datos (en el programa informático SPSS) para los siguientes instrumentos: encuestas, diagnósticos, hojas de observación técnica y hojas de observación de clase. Una vez elaboradas dichas matrices fueron llenadas con los datos a los cuales se les aplicó estadística descriptiva de: frecuencia, tablas de contingencia y tablas para agrupar datos. Cabe mencionar que, también se utilizó una hoja de cálculo para elaborar gráficos, generar frecuencias y porcentajes. De igual modo, se siguió con el análisis cualitativo, en un procesador de texto se elaboraron tablas para obtener tablas de frecuencias, de porcentaje de respuesta de los informantes e igualmente ordenar la información, esto se realizó para los grupos focales, entrevista y las preguntas abiertas de las encuestas a docentes y padres de familia.
- b) Una vez creadas las matrices de datos, llenadas y analizadas, se realizó la descripción de los ítems de las preguntas, por cada uno de los instrumentos con lo cual se obtuvo un primer documento de análisis. Seguidamente se continuó con el análisis de cada instrumento basado en los indicadores, para esto se agruparon y sintetizaron las preguntas que dieran respuestas a un mismo indicador.
- c) Una vez agrupada las preguntas por cada indicador, se codificó de acuerdo a la variable, obteniéndose de esta manera un segundo documento de análisis (Ver informe por variable: [XI.11](#page-231-0) Anexo 11. [Análisis por variable de la escuela Laura Vicuña\)](#page-231-0).
- d) Se prosiguió con la triangulación de la información proveniente de las distintas fuentes a través de cada uno de los instrumentos, en primera instancia se generó un documento por indicador (Ver triangulación por indicadores: [XI.13](#page-341-0) [Triangulación de la](#page-341-0)  [información por indicadores](#page-341-0) de Laura Vicuña).
- e) Seguido del contraste de resultados obtenidos en cada uno de los instrumentos, se tomó como punto común las variables lo cual se debe generar un cuarto documento de análisis.
- f) Una vez obtenido el documento de la triangulación de instrumentos se dio respuesta a las preguntas de investigación, buscando que estas a su vez logren satisfacer los objetivos del estudio.

# **VII. ANÁLISIS Y DISCUSIÓN DE LOS RESULTADOS**

# **VII.1 Aplicación de instrumentos**

### **VII.1.1 Escuela Laura Vicuña**

Para la recolección de datos a utilizar en la investigación, se aplicó una serie de instrumentos (encuestas a estudiantes, docentes y padres de familias, entrevistas a directores, grupos focales a estudiantes y docentes, observaciones de clase y técnica, diagnóstico a estudiantes y docentes) en la escuela Laura Vicuña, a continuación se muestran la fecha de aplicación de cada uno de los instrumentos y algunas inconvenientes que se presentaron durante la aplicación de los mismos.

En primera instancia se aplicó la encuesta a docentes, el día viernes 11 de Febrero del presente año, en el auditorio de dicha escuela de 10:30 am a 12:00 m, en esta participaron los 6 docentes de  $1^{10} - 6^{10}$  grado de la escuela Laura Vicuña, 3 (50%) de ellos de sexo femenino y 3 (50%) de sexo masculino, a los cuales se les proporcionó el documento con el contenido de la encuesta. Al realizar la aplicación de este instrumento se presentó el inconveniente que, algunos docentes (3) no querían participar en el llenado de la encuesta, argumentando que el semestre pasado ya habían participado en esta, ante esta situación los investigadores aclararon que lo anterior era solamente un pilotaje para la validación de dicho instrumento. Finalmente la aplicación de este instrumento se logró con éxito.

Aprovechando la primera reunión de familia en este año, el día miércoles 23 de Febrero del año en curso a las 10:00 am, en el auditorio de la escuela, se prosiguió a aplicar la encuesta a 89 padres de familia de estudiantes pertenecientes a esta escuela, los cuales fueron elegidos al azar a través de una tómbola, 45 de ellos de sexo femenino (51%) y 44 de sexo masculino (49%), A ellos se les proporcionó el documento con el contenido de la encuesta.

Al realizar la aplicación de este instrumento se presentó el inconveniente que algunos padres de familia (10) no sabían leer y escribir, dadas las circunstancias los investigadores realizaron una encuesta guiada colaborándoles con el llenado de la misma para los padres que no sabían leer. Al final se obtuvieron los datos necesarios y pertinentes a la investigación.

Por otro lado, el día miércoles 2 de marzo se aplicaron 3 instrumentos, en el siguiente orden: grupo focal a estudiante, encuesta a estudiante y grupo focal a docentes.

El grupo focal a estudiantes dio inicio a las 9:30 am en el auditorio de la escuela finalizando a las 10:20 am, en este participaron 10 estudiantes de  $2^{do}$  -  $6^{to}$  grado de esta escuela, 5 de ellos de sexo femenino (50%) y 5 de sexo masculino (50%), 2 estudiantes por grado, 1 de cada sexo, las edades de ellos oscilan entre  $7 - 11$  años. Cabe mencionar que estos fueron seleccionados al azar, a través de una tómbola. Al inicio se les explico en qué consistía el grupo focal y se les agradeció con anterioridad por la participación, algunos estudiantes (2) se mostraban tímidos, no querían participar en la discusión, para ello, el moderador hizo una pausa sobre las preguntas del instrumento y se dispuso a conversar sobre las vacaciones de semana santa, luego se fue introduciendo nuevamente en las preguntas del grupo focal, hasta culminar todas las preguntas y recopilar los datos que se consideran de importancia para la investigación.

Luego de haber culminado el grupo focal a estudiantes, este mismo día a las 10:30 am dio inicio la encuesta a estudiantes, en la cual participaron 89 estudiantes de  $2^{d_0} - 6^{t_0}$  grado de esta escuela, 45 (51%) de ellos de sexo femenino y 44 (49%) de sexo masculino. Los cuales fueron seleccionados al azar a través de una tómbola y de acuerdo a los datos de la asistencia. A los participantes en el llenado de esta encuesta se les proporcionó el documento con el contenido (preguntas de la encuesta). Durante la aplicación del instrumento se presentó la dificultad de que los estudiantes de  $2<sup>do</sup>$  grado todavía les cuesta leer y escribir, por lo que los investigadores decidieron realizarles la encuesta guiada. La aplicación de esta tuvo lugar en las afueras de las aulas de clase correspondientes a cada grado.

La recolección de datos en este día finalizó con la realización del grupo focal efectuado a docentes, este dio inicio a las 11:35 am en el auditorio de la escuela, donde participaron los 6 docentes de  $1^{10} - 6^{10}$  grado de la escuela Laura Vicuña, 3 (50%) de ellos sexo femenino y 3 (50%) de sexo masculino, para dar inicio a la aplicación de este instrumento se les explico a los docentes en qué consistía el grupo focal y las orientaciones a seguir, la aplicación de este concluyó a las 12:23 M. Al inicio del grupo focal una de las docentes se mostraba tímida, por el hecho de la grabación del audio, para ello los investigadores decidieron realizar un pequeño ensayo, se le realizó preguntas a esta docente, se le daba un tiempo considerable para prepararse y luego se prosiguió la grabación, después de unos minutos (8 m') la docente se animó a responder las preguntas, brindándonos información de mucha relevancia para la investigación.

El día Viernes 18 de Marzo del año en curso nuevamente se visitó la escuela, con el fin de realizar un diagnóstico a los 6 docentes de  $1^{ro} - 6^{to}$  grado de esta escuela, 3 (50%) de ellos de sexo femenino y 3 (50%) de sexo masculino. A los participantes se les proporcionó el documento con el contenido del diagnóstico (Actividades propuestas). El instrumento se llevó a cabo a las 10:20 am en el auditorio de la escuela. Es importante mencionar que no se presentó ningún tipo de dificultad.

Durante la semana del 11 al 15 de abril del año en curso se aplicaron 3 instrumentos en el siguiente orden; diagnóstico a estudiante, observación de clase y observación técnica.

En esta semana se observó diariamente el desarrollo de los contenidos en las diversas asignaturas relevantes a la investigación de  $2^{do} - 6^{to}$  grado, esto se realizó desde el interior de las aulas de clase de los grados respectivamente.

Por otro lado, en momentos de receso, Educación Física y clases extras como; religión y biblioteca donde no se utiliza la computadora XO, se llevó a efecto la observación técnica de los 39 equipos de estudiantes de  $1^{10} - 6^{10}$  grado en el laboratorio de computación, seleccionados al azar a través de una tómbola, según la asistencia de los estudiantes.

Se presentó la dificultad de que en algunas computadoras XO la batería no tenía suficiente carga ó no tenía de un todo, los estudiantes argumentaron que sus cables alimentadores de energía eléctrica se encontraban en mal estado. En vista de esto, los investigadores, tuvieron que dejar un espacio para cargar estas baterías y luego proceder a aplicar la observación.

Además, en esta misma semana, en momentos de clases extras como; religión y biblioteca, se aplicaron diagnósticos a los estudiantes de  $2^{do} - 6^{to}$  grado, en el auditorio de la escuela, los estudiantes se distribuyeron en 4 estudiantes de cada grado 2 estudiantes por sexo, ellos fueron seleccionados al azar. Al igual que en la observación técnica se presentó la dificultad de que en algunas computadoras XO, la batería no suficiente carga o no tenía de un todo, debido al mal estado de los cables alimentadores de energía eléctrica, así lo expresaron los estudiantes. Aquí también, los investigadores, tuvieron que dejar un espacio para cargar estas baterías y luego proceder a aplicar la el diagnóstico a los estudiantes.

El último instrumento aplicado fue la entrevista a la subdirectora de la escuela Laura Vicuña, la cual se llevó a cabo el día 11 de mayo del año en curso, dicha entrevista se efectuó en la dirección de la escuela. Cabe mencionar que la entrevista estaba dirigida al director, en vista de que el director había sido elegido como tal hasta en este año (2011) y tenía pocos conocimientos sobre el programa educativo en la escuela, se prosiguió a aplicar el instrumento a la subdirectora que si estaba al tanto de la situación, ya que, anteriormente ella había sido la directora de la escuela.

Para finalizar el proceso de recolección de datos a utilizar en nuestra investigación, el día 15 de abril del año en curso se solicitaron documentos actas de matrícula, asistencia, calificaciones, rendimientos académicos a partir del año 2008 hasta primer semestre 2011. Sin embargo, no se nos facilitó las actas de asistencia y calificaciones, ya que, no se encontraban disponibles. Para ver fotografías de la aplicación de instrumento (Ver[:XI.16](#page-403-0) [Fotos de la aplicación de instrumentos](#page-403-0) en la escuela Laura Vicuña).

#### **VII.1.2 Escuela San Francisco de Asís**

Para la recolección de datos a utilizar en la investigación, se aplicó una serie de instrumentos (encuestas a estudiantes, docentes y padres de familias, entrevistas a directores, grupos focales a estudiantes y docentes, observaciones de clase y técnica, diagnóstico a estudiantes y docentes) en la escuela San Francisco de Asís. En los siguientes párrafos se muestra la fecha de aplicación de cada instrumento y los inconvenientes que se presentaron durante su aplicación.

Aprovechando la visita de recolección de contratos de padres de familia con la Fundación Zamora Terán (FZT), para la entrega de computadoras XO por parte del personal de la misma, se realizó el viaje hacia el lugar, el día martes 22 de febrero del presente año se aplicaron 2 instrumentos, en el siguiente orden: encuesta a padres de familia y encuesta a docentes.

Después de haber concluido la reunión con los padres de familias, a las 10:00 am dio inicio la aplicación del instrumento encuesta a padres de familia, en el aula de  $3<sup>er</sup>$  grado (puro), los participantes en el llenado de esta encuesta fueron seleccionados al azar a través de una tómbola, en la cual resultaron 50% (25) padres de sexo masculino y 50% (25) femenino, A ellos se les proporcionó el documento con el contenido de la encuesta. Durante la aplicación de este instrumento se presentó el inconveniente de que un 50% de los padres de familia no sabían leer y escribir, ante esta situación los investigadores realizaron una encuesta guiada.

Al final se obtuvieron los datos necesarios y pertinentes a la investigación. El llenado de esta finalizó a las 10:50 am.

Una vez finalizada la encuesta de padres de familia, este mismo día, se realizó la aplicación de la encuesta a docentes, la cual dio inicio a las 11:00 am. En la aplicación de este instrumento participaron solamente 2 docentes de los 4 en total pertenecientes a esta escuela, dado que 2 de ellos están comenzando a impartir clase en dicho centro de estudio, por lo tanto, no han tenido la oportunidad de manipular la computadora XO, a los docentes participantes en el llenado de este instrumento se les proporcionó el documento con el contenido de la encuesta, la aplicación de esta encuesta finalizó a las 12:10 m y se llevó a cabo en el aula de  $5^{10} - 6^{10}$  grado (combinado) de dicha escuela.

El día miércoles 09 de marzo del presente año, se visitó nuevamente la escuela y se aplicaron los instrumentos; grupo focal a docente, encuesta a estudiante y grupo focal a estudiantes.

El grupo focal a docentes dio inicio a las 8:40 am, este se efectuó con 2 docentes (el de  $3<sup>er</sup>$ grado (puro) y la de  $5^{10} - 6^{10}$  grado (combinado)) de 4 en total, 1 de sexo masculino y 1 de sexo femenino, la aplicación de dicho instrumento concluyó a las 9:30am y tuvo lugar en las afueras del aula de  $3<sup>er</sup>$  grado. Al inicio de la aplicación del instrumento el docente de  $3<sup>er</sup>$ grado no quería participar, por lo cual, el moderador le hizo saber cuán importante era su información para la investigación, luego el docente decidió colaborar con el llenado de la encuesta.

Seguidamente, a las 9:30 am, dio inicio, la encuesta a estudiantes, en la que participaron 50 estudiantes de  $2^{do} - 6^{to}$  grado, 25 de ellos (50%) de sexo femenino y 25 (50%) de sexo masculino. Los estudiantes participantes en el llenado de la encuesta fueron seleccionados al azar a través de una tómbola, la aplicación de este instrumento tuvo lugar en las afueras de cada una de las aulas de clase correspondientes a cada grado, este culminó a las 10:20 am. También surgió el inconveniente de que los estudiantes de  $2<sup>do</sup>$  grado no saben leer, a estos, los investigadores les realizaron la encuesta guiada.

Luego, este mismo día, se prosiguió a efectuar el grupo focal a estudiantes, este dio inicio a las 9:30 am, en este participaron 10 estudiantes de  $2^{do}$  -  $6^{to}$  grado de esta escuela, 5 (50%) de ellos de sexo femenino y 5 (50%) de sexo masculino, 2 estudiantes por grado, 1 de cada sexo. Ellos fueron seleccionados al azar a través de una tómbola, basados en los datos de asistencia. Este tuvo lugar en el aula de clase de  $3<sup>er</sup>$  grado y finalizó a las 10:20 am.

Los estudiantes participantes de  $2^{d}$  y  $4^{t}$  grado se mostraron tímidos al inicio, para ello el moderador conversó y les ofreció su confianza permitiéndoles a los estudiantes hacer preguntas sobre su vida personal, después de esto los estudiantes participaron activamente en el grupo focal.

El día jueves 10 de Marzo del año en curso a las 11:00 am se aplicó el diagnóstico a 2 docentes de de 3<sup>er</sup> grado (puro) y  $5^{10} - 6^{10}$  grado (combinado) de esta escuela, 1 de ellos de sexo femenino (50%) y 1 de sexo masculino (50%). Este tuvo lugar en el aula de  $3<sup>er</sup>$  grado de la escuela y culminó a las 12:15 m. Como los docentes no lograron culminar las actividades en este lapso de tiempo, se les pidió la hoja de actividades del diagnóstico y se les orientó que se continuaría el día siguiente.

Es importante mencionar que en la semana del 21 al 25 de abril se llevó a cabo la observación de clase, entrevista al director, diagnóstico a estudiantes y observación técnica.

En esta semana se observó diariamente el desarrollo de los contenidos en las diversas asignaturas de  $2^{do}$  –  $6^{to}$  grado que son relevantes a la investigación. Los bloques que pertenecen a la asignatura de Educación Física, hora de alimentación y receso (donde no se utiliza la computadora XO), se llevó a cabo la observación técnica de los 39 equipos de estudiantes de  $1^{ro} - 6^{to}$  grado.

Se seleccionó a los estudiantes al azar a través de una tómbola de acuerdo a la asistencia brindada por los docente en horas de clase, sin embargo, por cuestiones de tiempo, se solicitó a los estudiantes de  $2^{do} - 6^{to}$  grado, anteriormente seleccionados, que regresaran a la escuela por la tarde, para aplicarles el diagnóstico, considerando que ellos viven cerca de la escuela, los estudiantes estaban distribuidos en; 4 estudiantes de cada grado 2 estudiantes por sexo. La aplicación de este instrumento se realizó en el aula de  $5<sup>to</sup>$  y  $6<sup>to</sup>$  grado (combinado).

El instrumento entrevista al director de la escuela San francisco de Asís, se llevó a cabo el día 22 de abril del año en curso. Dicha entrevista se efectuó en las afueras de la escuela. Al aplicar este instrumento se presentó el inconveniente de localización del director, puesto que él, no se encontraba en la escuela San Francisco de Asís, por lo que, se indagó la localización del mismo y luego los investigadores se trasladaron 13 Km hacia el lugar (puerto de San Francisco Libre hacia comunidad los piches donde se encuentra la escuela en estudio) para poder aplicarle dicho instrumento.

Para finalizar el proceso de recolección de datos a utilizar en nuestra investigación, el jueves 19 día jueves 19 de mayo de 2001 se solicitaron documentos sobre actas de matrícula, asistencia, calificaciones y rendimiento académico a partir del año 2008 hasta primer semestre 2011.

Cabe destacar que no se logró obtener las actas de asistencia de años anteriores, los docentes aseguran que no hay un lugar adecuado en la escuela para guardar estos documentos, debido a esto se pierden dichos documentos, además, no se obtuvo el rendimiento académico actual. Para ver fotografías de la aplicación de instrumento (Ver: [XI.17](#page-415-0) [Fotos de la aplicación de instrumentos en la escuela San Francisco de Asís\)](#page-415-0).

Luego de la recolección de datos mediante la aplicación de instrumentos y revisión documental, proseguimos al análisis de acuerdo a las variables e indicadores que a su vez responden a las preguntas de la investigación, obteniendo los siguientes resultados:

#### **VII.2 Resultados Obtenidos en la Escuela "Laura Vicuña"**

#### **VII.2.1 Condiciones técnicas de las computadoras XO**

Las condiciones técnicas de las computadoras XO se midieron de acuerdo a los siguientes indicadores: funcionamiento de la computadora XO, cuido, Hardware, Software, conectividad y navegación (Ver acápite: [V](#page-54-0) [OPERACIONALIZACIÓN DE VARIABLES\)](#page-54-0).

Sobre el cuido **que se está dando a las computadoras XO**, se encontró a través de la observación técnica que los estudiantes no están proporcionando el cuido adecuado a las computadoras XO, el 59% de estas se encuentran sucias presentando en la superficie acumulación de tierra y puntos negros, además un 10% de las mismas presentan daños físicos como golpes en la pantalla, lo cual hace que se vea como un agujero negro, de modo que las imágenes y los contenidos se observan distorsionados.

En cuanto al **funcionamiento de hardware de la computadora XO**, se encontró por medio de la observación técnica que las computadoras XO se encuentran en funcionamiento, ya que, encienden correctamente, el 100% de las baterías de estas permiten ser cargadas, los parlantes, Touch Pad, teclado, conectores externos y los botones desplazar imagen, rotar pantalla, botones para juego, botones de ratón, encendido – apagado, funcionan en su totalidad. En cuanto a las antenas y los conectores USB, podemos aseverar que en la mayoría se encuentran funcionando bastante bien, así se confirmó en el 97% de las computadoras XO. Cabe destacar que, sólo el 82% de los cables alimentador de energía funcionan, por lo cual, los estudiantes se prestan entre ellos este accesorio, desarrollando así valores de amistad, solidaridad y compañerismo.

Sobre el **software de la computadora XO**, a través de la observación técnica se encontró que en el 100% de las computadoras XO se encuentran correctamente instaladas y en funcionamiento las siguientes actividades: Tux paint, Escribir, TortugArt, Scrath, Wikipedia, Etoys y Hablar. Por otro lado, en un 97% de estas computadoras carga el Sistema Operativo, la interfaz gráfica de Sugar funciona sin dificultad, el equipo se conecta en red malla, asimismo funcionan las actividades Pintar, Tam Tam Mini, Charla y Navegar. Además en un 95% de las computadoras XO funcionan las actividades Tam Tam Edit, Calculadora, Grabar y en un 79% la actividad Distancia. Es importante mencionar que en el 92% de las computadoras no está instalada la actividad Social Calc. Basados en los datos anteriores se encontró que en la escuela Laura Vicuña el 39% de las computadoras XO se están funcionando correctamente (tanto hardware como software).

En el siguiente gráfico se puede apreciar el porcentaje de computadoras en funcionamiento correcto:

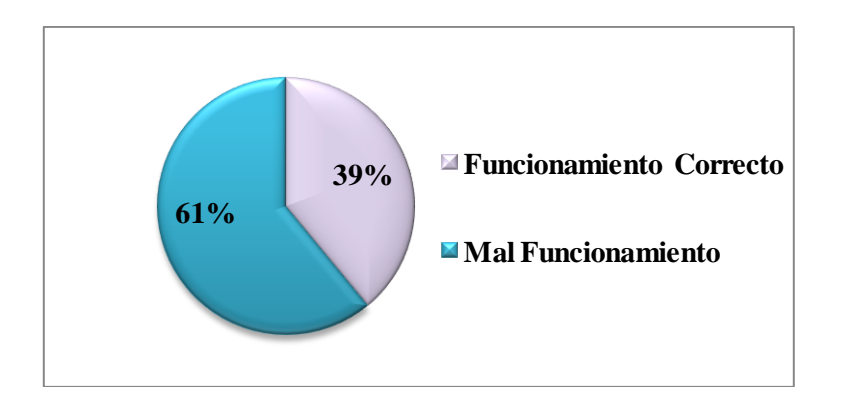

**Ilustración VII-1. Funcionamiento Hardware y Software de las XO de Laura Vicuña**

Por otro lado, mediante la observación de clase se confirmó el funcionamiento técnico; muchos cables alimentador de energía eléctrica se encuentran en mal estado (no transmiten la energía a la batería), por lo que, los estudiantes se prestan los cables entre sí para cargar su computadora, otros no llevan la computadora XO a clase cuando no tienen la oportunidad de cargar (de energía) la batería en su casa y no las pueden cargar en clase debido a que no hay suficientes toma corriente en el aula, además se encontró que algunas baterías se descargan rápidamente (en menos de una hora) en comparación con otras computadoras (que tardan de 2 a 3 horas en descargarse), esto se da diariamente. Según los datos recolectados sobre las computadoras con baterías descargadas durante la semana de observación de clase, se obtuvo que, en esta escuela semanalmente el 88% de las computadoras XO se descargan antes de finalizar las clases. Además es importante mencionar que a través de este mismo instrumento se encontró que el hecho que las computadoras XO se descarguen antes de concluir las clases influye en la realización exitosa de las actividades escolares usando esta computadora.

Con respecto a **la conectividad a Internet** en la escuela Laura Vicuña existe conectividad a Internet, la cual permite acceder sin problemas a docentes y estudiantes en los diferentes sitios web (utilizando la actividad navegar de la computadora XO). A través de esta, un 95% de las computadoras XO lograron conectarse a internet.

Además, a través de la observación de clase se obtiene que efectivamente los **estudiantes navegan en Internet**, esto lo hacen utilizando la Actividad Navegar. Cabe mencionar, que en la mayor parte del tiempo se navega sin problemas, sin embargo, como en otros tipos de conexiones a Internet, en este (de la XO) se presentan inconvenientes (tarda tiempo en acceder a los sitios) cuando muchos usuarios se conectan a la red al mismo tiempo.

### **VII.2.2 Habilidades desarrolladas por los estudiantes y docentes**

Las habilidades desarrolladas por estudiantes y docentes en el uso de las computadoras XO se midieron de acuerdo a los siguientes indicadores: habilidades dominio medio, básico y avanzado de docentes y estudiantes, manejo fluido de las actividades (Ver acápite: [V](#page-54-0) [OPERACIONALIZACIÓN DE VARIABLES\)](#page-54-0).

Los estudiantes a través del diagnóstico y el grupo focal expresan que las **habilidades** obtenidas con el uso de la computadora XO son:

- 1. Dominio de una nueva herramienta, ya que, solamente el 30% de los estudiantes habían utilizado otra computadora antes de la computadora XO.
- 2. Desarrollo de su intelecto para utilizar documentación digital que les ayude a utilizar correctamente cada una de las actividades integradas en la XO, donde, las actividades de la computadora XO que dominan los estudiantes son: Navegar, Pintar, Tux Paint, Escribir, Charlar. Y las nuevas actividades de la computadora XO que los estudiantes han aprendido son: Navegar, Pintar, Tux Paint, Escribir, Grabar.
- 3. Mayor comunicación con sus familiares para solicitar ayuda.
- 4. Compañerismo, al compartir entre sí accesorios de la computadora XO.
- 5. La motivación que se brindan unos a otros, por ejemplo: si un estudiante no logra realizar las actividades propuestas, se animan entre sí para continuar con el resto de las actividades.

En cuanto a **las habilidades de los docentes,** la subdirectora por medio de la entrevista y los docentes a través del diagnóstico y el grupo focal expresan que las habilidades obtenidas con el uso de la computadora XO son:

1. Colaboración mutua, por parte de los docentes, ellos comparten sus ideas a la hora de realizar los planes de clase, cuando no entienden algo piden ayuda a otro compañero docente que entienda mejor a la actividad XO a integrar en el plan y así van comprendiendo mejor el funcionamiento de la actividad.

- 2. El 50% ha obtenido calidad en la elaboración de unidades didácticas.
- 3. El 67% elaboran guías de aprendizaje 4 a 5 veces a la semana.
- 4. El 50% de estos docentes revelan que cada vez que utilizan la computadora XO sus estudiantes son dotados de una guía de aprendizaje.
- 5. El uso de internet para la realización de investigaciones, profundizar y documentar los contenidos a desarrollar.
- 6. El 83% indican que han obtenido habilidades en la búsqueda de información utilizando las actividades Wikipedia y Navegar.
- 7. Desarrollo de su creatividad al elaborar dibujos en la actividad Pintar y Tux Paint.
- 8. Desarrollan destrezas y aumentan su dinamismo para la realización de los incisos propuestos en el diagnóstico, para adquirir mayores conocimientos y aplicarlos en el aula de clase.

En cuanto al **dominio de los estudiantes en el uso de las actividades de la computadora XO**, por medio del diagnóstico (a estudiantes) se obtuvo que los estudiantes de  $2^{do} - 6^{to}$ grado se encuentran en el nivel avanzado, en  $2^{d}$  grado con 96%, en  $3^{er}$  grado con 91, en  $4^{10}$ ,  $5^{10}$ ,  $6^{10}$  grado con el 98%, siendo los estudiantes de  $4^{10}$ ,  $5^{10}$ ,  $6^{10}$  grado quienes tienen más dominio en las actividades XO. En general, se puede decir que los estudiantes de la escuela se encuentran en el nivel Avanzado con un promedio de 96%. En la siguiente tabla se muestran en detalle los datos explicados anteriormente:

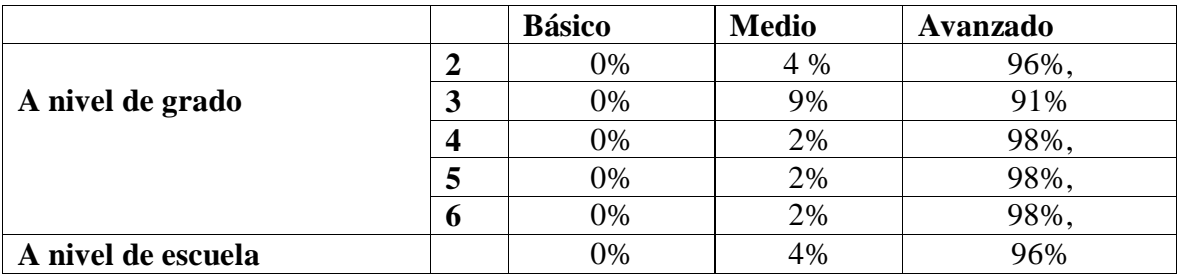

**Tabla VII-1. Dominio XO alcanzado por los estudiantes de Laura Vicuña**

Por otra parte, mediante la observación de clase se encontró que de forma general los estudiantes de la escuela muestran un nivel de dominio avanzado, lo cual se evidencia en el manejo fluido de las actividades integradas en la computadora XO, también porque al utilizar esta herramienta en el aula de clase, estos no solicitan la ayuda constante del docente para la realización de las actividades, sino que son capaces de responder sus propias inquietudes.

Con respecto al **dominio de los docentes en el uso de las actividades de la computadora XO**, la subdirectora a través de la entrevista expresó que todos los docentes han alcanzado el Nivel Básico y Medio, afirmando que una mayoría (5 de 6 docentes) ya han alcanzado el nivel Avanzado. Por otro lado, en el diagnóstico (a docentes) se obtuvo que los docentes de  $1<sup>ro</sup> - 6<sup>to</sup>$  grado se encuentran en el nivel avanzado, con los siguientes porcentajes:  $1<sup>er</sup>$  y  $2<sup>do</sup>$ grado con 94%,  $3<sup>er</sup>$  grado con 100%, 4<sup>to</sup> grado con 79%,  $5<sup>to</sup>$  grado con 94% y 6<sup>to</sup> grado con 96%, siendo el docente de  $3<sup>er</sup>$  grado quien tiene mayor dominio en las actividades XO. En general podemos decir que, por medio del diagnóstico se determina que los docentes de la escuela se encuentran en el nivel avanzado con un promedio de 93%. Por otra parte, en la observación de clase se encontró que el 60% de los docentes se encuentran en un nivel medio y el 40% en un nivel avanzado, lo cual se refleja por la explicación que estos brindan a los estudiantes al momento de utilizar la computadora XO en clase, también se evidencia por las respuestas pertinentes a las interrogantes de los estudiantes.

En el siguiente gráfico se puede apreciar el nivel de dominio de los docentes y estudiantes de la escuela obtenido en el diagnóstico:

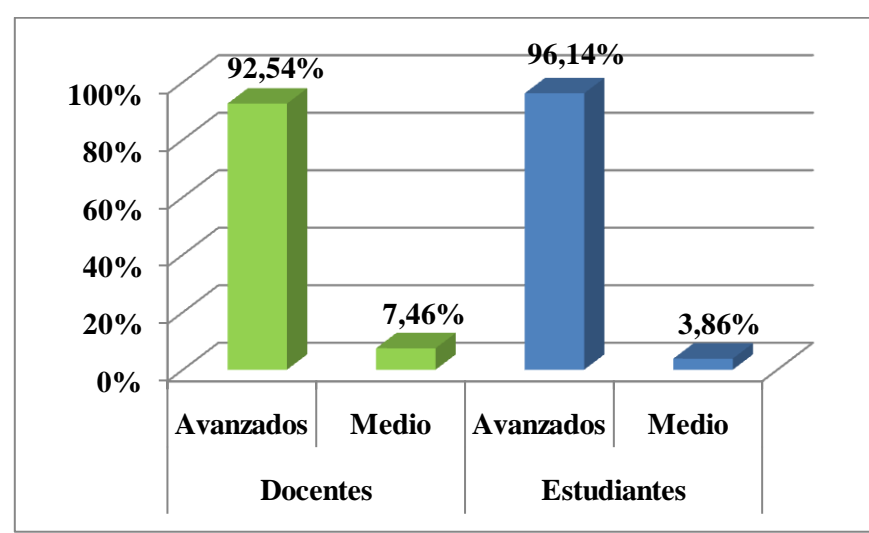

**Ilustración VII-2. Dominio XO docentes y estudiantes**

En cuanto al **manejo que tienen los docentes de las actividades integradas en la computadora XO**, se encontró a través de la observación de clase que los docentes manejan fluidamente las actividades de la computadora XO. Cabe mencionar que los docentes manejan las actividades correspondientes al nivel en que se encuentran.

# **VII.2.3 Métodos y Estrategias de Enseñanza – Aprendizaje**

Los métodos y estrategias de Enseñanza – Aprendizaje que se emplean cuando se apoyan las clases con computadoras XO se midieron de acuerdo a los siguientes indicadores: estrategias de Enseñanza – Aprendizaje, tareas colaborativas, planificación XO, metodologías de Enseñanza – Aprendizaje, actividades XO y frecuencia de uso de las actividades de la computadora XO (Ver acápite: [V](#page-54-0) [OPERACIONALIZACIÓN DE](#page-54-0)  [VARIABLES\)](#page-54-0).

En cuanto a las **estrategias de Enseñanza – Aprendizaje** que desarrollan los docentes, a través de la encuesta (a docentes) se obtuvo que ellos utilizan la estrategia de enseñanza de formulación de preguntas de conocimiento. Por su parte, la subdirectora a través de la entrevista sostiene que los docentes han sido capacitados por parte de la escuela en el uso de la computadora XO en cuanto a juegos que hacen que el estudiante despierte interés por aprender a usar la computadora, según ella, estos se emplean como estrategia de enseñanza en el aula de clase.

Por otra parte, a través de la observación de clase se pudo constatar que utilizan la formulación de preguntas de conocimiento, pero además preguntas de razonamiento que persiguen el reconocimiento de interrelaciones, preguntas problemas, las cuales estimulan el razonamiento del estudiante obligándolo a adoptar una actitud productiva.

Por otro lado, también se encontró que utilizan el estudio los casos de enseñanza, que es una estrategia de enseñanza novedosa e interesante para el tratamiento de temas del currículo (temas complejos), asimismo emplean la estrategia de formulación de preguntas de conocimiento, [\(MINED, 2009b\)](#page-197-0). También utilizan actividades escolares apoyadas con la computadora XO como: la elaboración de mapas conceptuales, cuadros sinópticos, plenarios, representación de los contenidos en estudio a través de la actividad Pintar, actividad Grabar, investigaciones, entre otras, de modo que el proceso de Enseñanza – Aprendizaje se ve enriquecido con el uso de esta herramienta.

Sobre **la planificación de tareas colaborativas haciendo uso de la computadora XO**, por medio de la encuesta a docentes, se determinó que ellos no planifican tareas colaborativas utilizando la computadora XO. Asimismo, a través de la observación de clase se comprobó este dato, puesto que en su metodología los docentes no utilizan actividades colaborativas utilizando la computadora XO.

Con respecto a la **integración de la computadora XO en los planes de clase,** a través de la encuesta se obtuvo que el 100% de los docentes planifican sus clases integrando la computadora XO, de los cuales el 66.7% revelan que utilizan esta computadora con una frecuencia de 5 veces a la semana, el otro 33.3% la utilizan 3 veces por semana. Sin embargo, por medio de la observación se encontró que la computadora XO se integra más en los planes de clase de  $6^{10}$  grado (con un nivel alto de integración), puesto que, planifica previamente integrando la XO, utiliza métodos, técnicas y estrategias pertinentes, además presenta un buen dominio de las actividades de la computadora XO. Asimismo, se obtiene que donde menos se integra la computadora XO, es en los planes de clase de 5<sup>to</sup> grado (con nivel medio de integración XO), ya que, el docente no siempre planifica sus clases integrando la XO, sino que improvisa con las actividades de esta computadora, no emplea métodos, técnicas y estrategias de enseñanza que enriquezcan significativamente el proceso de Enseñanza – Aprendizaje. Lo anterior se determinó por una escala de puntajes válidos obtenidos en cada uno de los ítems de la observación que se sumaron y se ubicaron en la escala.

**La siguiente escala muestra a través de puntaje el nivel de integración de la computadora XO en los planes de clase de cada grado:**

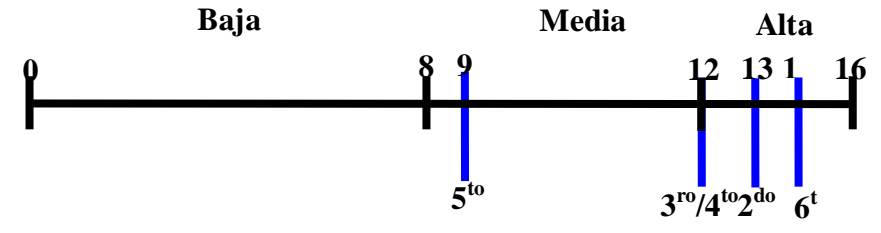

En el caso de las **metodologías de Enseñanza – Aprendizaje** que se utilizan en las clases apoyadas con la computadora XO, por medio del grupo focal el 67% de los docentes expresan que están utilizando un enfoque de Enseñanza – Aprendizaje **constructivista Humanista (**Ver acápite[:III.2.5](#page-35-0) [Enfoque constructivista humanista](#page-35-0)**)**. Igualmente, los docentes en el grupo focal afirman que el 33% utilizan el enfoque por Competencia, que según ellos ha sido orientado por el MINED. Además en la encuesta a docente se dedujo que utilizan una metodología de enseñanza basada en el enfoque constructivista.

Ahora bien, por medio de la observación de clase se comprobó que utilizan una metodología constructivista, el 60% de los docentes muestran buena planificación en los planes de clase apoyados con la computadora XO. Lo cual beneficia la comprensión de los contenidos, ya que, se utilizan técnicas de enseñanza como: la investigación, la simulación, la creatividad, los mapas conceptuales.

También se utilizan estrategias de enseñanza como: los casos en la enseñanza y la formulación de preguntas, estos a su vez, favorecen el proceso de Enseñanza – Aprendizaje y en particular a la comprensión de los estudiantes en los contenidos al conceptualizar y aplicar los conocimientos basados en la compresión obtenida, la cual se pudo evidenciar, a través de la correcta realización de tareas y en la resolución de problemas nuevos basados en lo aprendido.

También, en la observación de clase se encontró que en algunas ocasiones la clase apoyada con la computadora XO, se convierte en una clase monótona, esto se debe a que no hay buena planificación de los contenidos que se imparten integrando la computadora XO. También se encontró que estos docentes a pesar que en la mayoría de las clases los estudiantes comprenden los contenidos, se está fallando un poco, ya que, el uso de la computadora XO podría aportar más, con mejor planificación de la que se ya se observa. Por lo demás, es importante mencionar que dos de los docentes no están utilizando las técnicas de enseñanza pertinentes a los contenidos que se imparten.

Con respecto a las **actividades de la computadora XO que se utilizan para impartir las asignaturas curriculares**, por medio de la encuesta los docentes identificaron 3 fases donde según ellos utilizan las actividades de esta computadora: fase de iniciación, fase de desarrollo y fase de culminación.

En la fase de **Iniciación** se utilizan las siguientes actividades:

1. La Actividad Escribir con el fin de desarrollar habilidades de lectura, escritura, redacción de oraciones en los diversos contenidos. Esta actividad es utilizada en  $1^{\text{ro}}$ ,  $3^{\text{ro}}$  y 4<sup>to</sup> grado.

- 2. La Actividad Grabar y actividad Navegar para explorar conocimientos previos de los estudiantes sobre los contenidos. Cabe mencionar que la actividad Grabar se utiliza en  $5^{10}$  grado, en cambio la actividad Navegar en  $6^{10}$  grado.
- 3. La Actividad Hablar se utiliza para escribir y escuchar pronunciación de palabras. Esta actividad se utiliza en  $2<sup>do</sup>$  grado.

En la fase de **Desarrollo** se utilizan las siguientes actividades:

- 1. La actividad Navegar y la actividad Wikipedia para realizar investigaciones. Estas actividades se utilizan en  $2^{d_0}$ ,  $4^{t_0}$ ,  $5^{t_0}$  y  $6^{t_0}$  grado.
- 2. La actividad Pintar para crear dibujos alusivos a los contenidos que se imparten. Cabe mencionar, que esta actividad se utiliza en  $3<sup>er</sup>$  grado.
- 3. La actividad Memorizar para practicar las tablas de multiplicar. Esta actividad la utilizan en  $1<sup>er</sup>$  grado.

En la fase de **Culminación** se utilizan las siguientes actividades:

- 1. La actividad Pintar para crear dibujos sobre los contenidos estudiados. Esta actividad se utiliza en  $1<sup>er</sup>$  y  $2<sup>do</sup>$  grado.
- 2. La actividad Escribir para leer lo estudiado. Dicha actividad es utilizada en 5to grado.
- 3. La actividad Navegar para ampliar los conocimientos sobre los contenidos a través de investigaciones, esto se hace en  $3<sup>er</sup>$  grado.
- 4. La actividad Wikipedia para consolidar conocimientos. Esta actividad es utilizada en  $6<sup>to</sup>$  grado.

De acuerdo a lo anterior se obtiene que a medida que a mayor grado (nivel escolar) se utilizan actividades con mayor complejidad, es decir, el dato es proporcional. Por otra parte, algunos de los procedimientos que se llevan a cabo para utilizar las actividades de la computadora XO, se describen a continuación:

En la disciplina de **Lengua y Literatura** se utiliza el siguiente procedimiento para usar la actividad Escribir:

- 1. Encienden la computadora XO.
- 2. Se ubican en la actividad y a continuación la abren.

3. Orientan que transcriban en la actividad "Escribir" las palabras que están escritas en la pizarra para darle lectura.

En la disciplina de **Ciencias Naturales** para utilizar la actividad **Navegar** se realiza lo siguiente**:**

- **1.** Entrar a la actividad.
- **2.** Utilizar la pestaña Buscar para buscar lo que el docente oriente.
- **3.** Luego, lo encontrado, copiarlo y pegarlo en la actividad Escribir.

Al usar la actividad **Pintar** en la disciplina de **Expresión Cultural y Artística:**

- 1. Entrar a la actividad.
- 2. Luego crear dibujos alusivos a los contenidos que se estudian en ese momento.

Al usar la actividad **Hablar:**

- 1. Transcribir las palabras escritas en la pizarra por el docente.
- 2. Escuchar la pronunciación.

En la disciplina de **Matemática** se ejecuta el siguiente procedimiento para usar la actividad

### **Memorizar:**

- 1. Realizar sumas y restas.
- 2. Practicarlas en la actividad memorizar.

Por otra parte, a través de la observación de clase, se obtiene que los procedimientos mencionados anteriormente son los que utilizan para orientar las actividades con la computadora XO. Por otro lado, en **2 do** grado, en la asignatura de Lengua y Literatura la actividad XO que se utiliza con más frecuencia es Pintar, seguido de Memorizar y Escribir. En matemática se utiliza con mayor frecuencia la actividad Escribir, seguido de Memorizar. Por otro lado, en Convivencia y Civismo se utiliza más frecuente la actividad pintar y luego Escribir. En cuanto a la asignatura de Expresión Cultural y Artística (ECA) solamente se utiliza la actividad Pintar. En **3 er** grado, en la asignatura de Lengua y Literatura las actividades XO que se utiliza con mayor frecuencia son Escribir y Tux Paint, seguido de Memorizar. En matemática se utiliza con mayor frecuencia la actividad Tux Paint, seguida de Escribir. En el caso de la asignatura de Expresión Cultural y Artística (ECA) solamente se utiliza la actividad Pintar.

En cuanto a la asignatura de Ciencias Naturales, en esta se utilizan con mayor frecuencia las actividades Navegar y Tux Paint, seguido de las actividades Laberinto, Charla y Pintar. En **4 to** grado, en la asignatura de Lengua y Literatura la actividad XO que se utiliza con mayor frecuencia es Escribir, seguido de Navegar, Wikipedia y Hablar. En matemática se utilizan con mayor frecuencia las actividades Abaco y Escribir, seguido de Memorizar y Calculadora. En el caso de la asignatura de Convivencia y Civismo se utilizan con igual frecuencia las actividades Escribir y Navegar. En Ciencias Naturales se utiliza con mayor frecuencia la actividad Navegar, seguido de las actividades Escribir, Laberinto y Wikipedia. Por otro lado, en la asignatura de Estudios Sociales se utiliza con mayor frecuencia la actividad Navegar, seguido de las actividades Escribir y Laberinto.

En **5 to** grado, en la asignatura de Lengua y Literatura la actividad XO que se utiliza con mayor frecuencia es Escribir, seguido de Memorizar. En matemática se utilizan con mayor frecuencia la actividad Calculadora, seguido de Pintar. En el caso de la asignatura de Convivencia y Civismo no se especificó alguna actividad XO. En el caso de la asignatura de Expresión Cultural y Artística (ECA) solamente se utiliza la actividad Navegar. En Ciencias Naturales se utiliza con mayor frecuencia la actividad Navegar, seguido de las actividades Escribir. Por otro lado, en la asignatura de Estudios Sociales se utiliza con mayor frecuencia la actividad Navegar, seguido Laberinto. En **6 to** grado, en la asignatura de Lengua y Literatura la actividad XO que se utiliza con mayor frecuencia es Escribir, seguido de Navegar y Wikipedia. En matemática se utilizan con mayor frecuencia la actividad Laberinto, seguido de Tux Paint y Escribir. En el caso de la asignatura de Convivencia y Civismo las actividades XO que se utilizan son Escribir y Tux Paint. En el caso de la asignatura de Expresión Cultural y Artística (ECA) solamente se utiliza la actividad Tux Paint. En Ciencias Naturales se utiliza la actividad Navegar. Por otro lado, en la asignatura de Estudios Sociales se utiliza con mayor frecuencia la actividad Navegar, seguido Pintar, Escribir y Tux Paint.

En la siguiente tabla se muestra en detalle asignatura, actividad XO y frecuencia con que se utiliza:

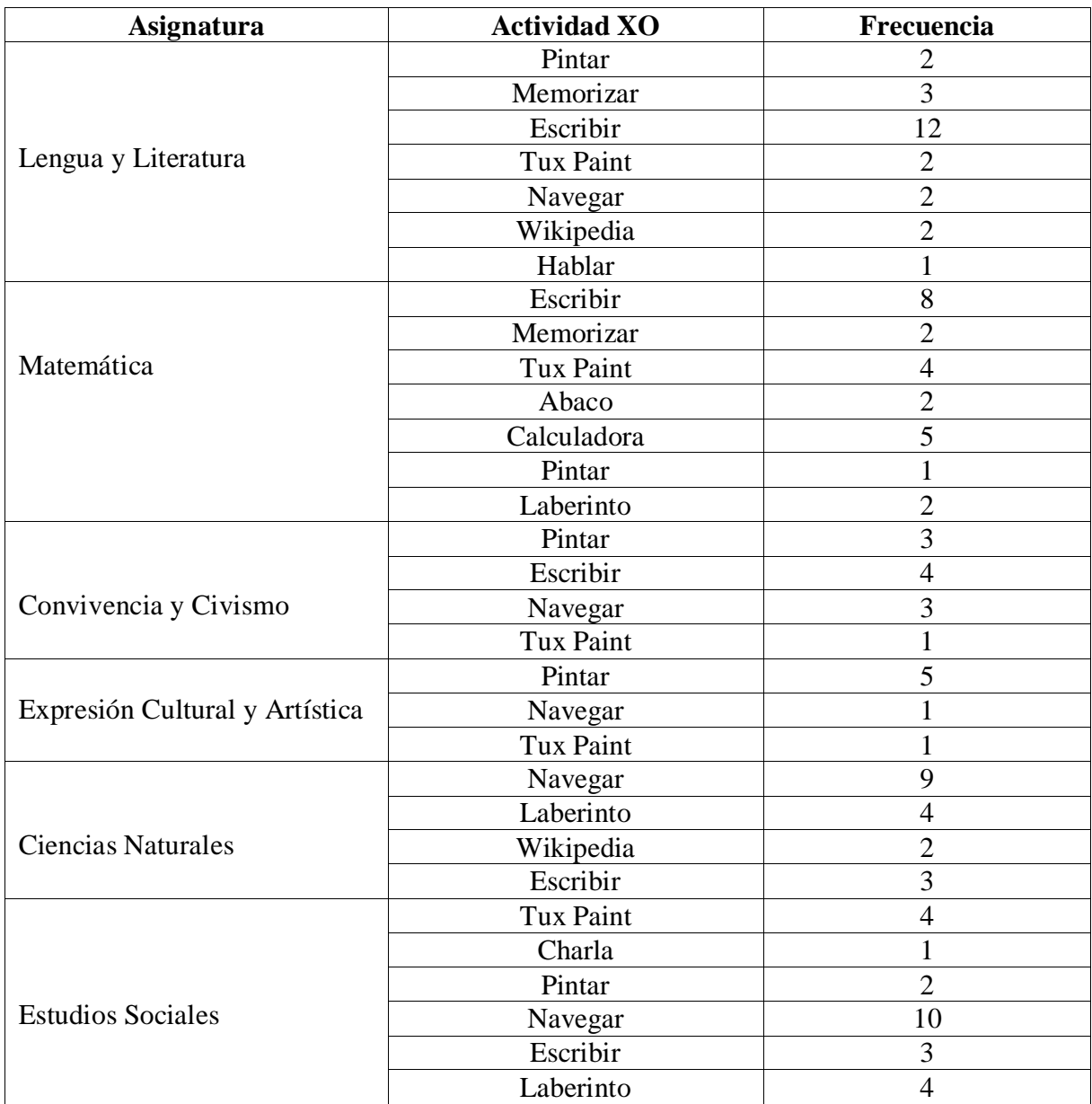

**Tabla VII-2. Frecuencia de actividades XO por asignatura**

Basados en los datos anteriores aseveramos que las actividades XO que se utilizan con mayor frecuencia en la asignatura Lengua y Literatura son: Escribir y Memorizar. En matemática se utiliza con mayor frecuencia las actividades Escribir y Calculadora.

Por otro lado, en Convivencia y Civismo la actividad XO que se utiliza con mayor frecuencia es Escribir. En el caso de la asignatura Expresión Cultural y Artística la actividad XO que se utiliza con mayor frecuencia es pintar. En las asignaturas de Ciencias Naturales y Estudios Sociales la actividad XO que se utiliza con mayor frecuencia es Navegar.

En la siguiente tabla se muestra en detalle las actividades XO utilizadas con mayor frecuencia a nivel de escuela:

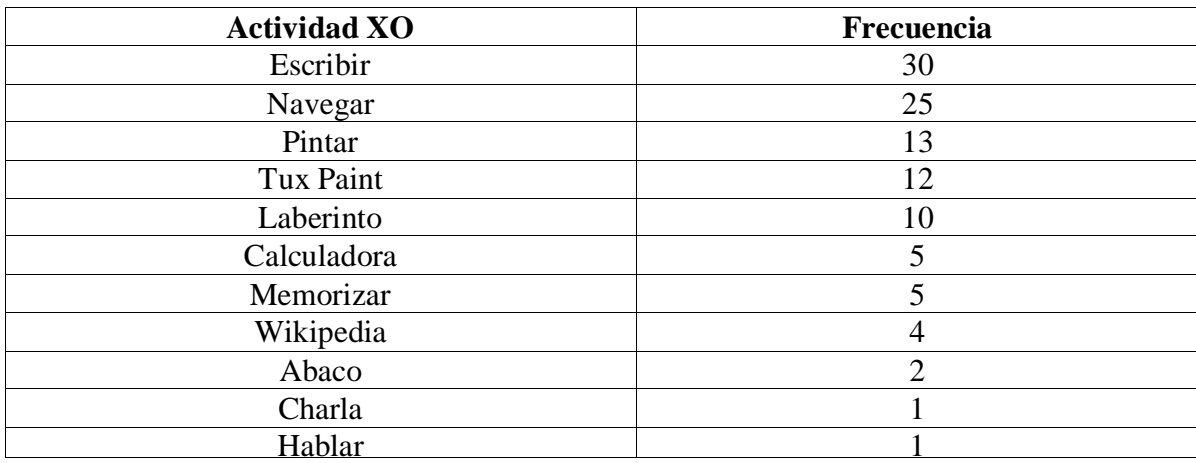

**Tabla VII-3. Frecuencia de actividades a nivel de escuela**

Sobre la **frecuencia de utilización de la computadora XO en clase,** la subdirectora a través de la entrevista no brinda un dato preciso, pero asegura que los docentes de  $1^{10} - 6^{10}$ grado utilizan la computadora XO en todas las asignaturas, pero con más frecuencia en las asignaturas básicas: Lengua y Literatura, Expresión Cultural y Artística (ECA), Matemática. A través de la encuesta los docentes indican que: en la disciplina de Lengua y Literatura se utilizan con mayor frecuencia: la actividad Escribir, actividad Navegar, actividad Wikipedia y la actividad TuxPaint con 6 bloques semanales en  $1<sup>er</sup>$ ,  $3<sup>er</sup>$  grado, 5 bloques en  $2^{d}$  grado. 4 bloques en  $4^{t_0}$  y  $5^{t_0}$  grado y 1 bloque en  $6^{t_0}$  grado. En la disciplina de Matemática se utiliza con más frecuencia: la actividad Memorizar, seguido de la actividad calculadora, la actividad Distancia y con menos frecuencias las actividades Escribir, TortugArte, Navegar con 6 bloques semanales en  $1<sup>er</sup>$ ,  $3<sup>er</sup>$  grado 5 bloques en  $2<sup>do</sup>$ grado, 4 bloques en  $5^{10}$  grado, 3 bloques en  $4^{10}$  grado y un bloque en  $6^{10}$  grado.

En la disciplina de Ciencias Naturales se utilizan con más frecuencia: la actividad Navegar, actividad Wikipedia y con menos frecuencia la actividad Mapas con 4 bloques semanales en 1<sup>er</sup> y 3<sup>er</sup> grado, 2 bloques en 4<sup>to</sup> y 5<sup>to</sup> grado y 1 bloque en 6<sup>to</sup> grado.

Asimismo, en la disciplina de Convivencia y Civismo se utilizan con más frecuencia: la actividad Wikipedia, actividad Navegar y actividad Pintar con 2 bloques en  $2^{d_0}$  y  $4^{t_0}$  grado, 1 bloque en 5<sup>to</sup> y 6<sup>to</sup> grado. En la disciplina de Expresión Cultural y Artística se utilizan: la actividad Pintar, actividad Grabar, actividad Tux Paint con 2 bloques semanales en 2do grado. En la disciplina de Estudio Sociales se utilizan las actividades: Wikipedia y la actividad Navegar con 2 bloques semanales en  $5<sup>to</sup>$  grado.

La siguiente tabla muestra en detalle los datos explicados anteriormente:

|                | <b>Respuestas</b>         |                            |                                           |
|----------------|---------------------------|----------------------------|-------------------------------------------|
| Grado          | <b>Disciplina</b>         | N° de Bloques<br>semanales | <b>Actividades XO</b>                     |
| $\mathbf{1}$   | Lengua y Literatura       | 6 bloques                  | Escribir, Navegar, Tux Paint              |
|                | Matemática                | 6 bloques                  | Memorizar, Calculadora                    |
|                | <b>Ciencias Naturales</b> | 4bloques                   | Navegar, Wikipedia                        |
| $\overline{2}$ | Lengua y Literatura       | 5 bloques                  | Escribir, Navegar, Wikipedía              |
|                | Matemática                | 5 bloques                  | Escribir, memorizar                       |
|                | <b>ECA</b>                | $\overline{2}$ bloques     | Pintar, Grabar, Tux Paint                 |
|                | Convivencia y civismo     | 2 bloques                  | Wikipedia, Pintar                         |
| 3              | Lengua y Literatura       | 6 bloques                  | Escribir, Navegar, Tux Paint              |
|                | Matemática                | 6 bloques                  | Memorizar, Calculadora                    |
|                | <b>Ciencias Naturales</b> | 4bloques                   | Navegar, Wikipedia                        |
| $\overline{4}$ | Español                   | 4 Boques                   | Escribir, Navegar                         |
|                | Matemáticas               | 3 Boques                   | Calculadora                               |
|                | <b>C.C</b> Naturales      | 2 Boques                   | Wikipedia, Navegar                        |
|                | <b>C.C</b> Sociales       | $\overline{2}$ Boques      | Wikipedia, Navegar                        |
|                | Conv y Civismo            | 2 Boques                   | Wikipedia, Navegar                        |
| 5              | Lengua y Literatura.      | 4 Bloques                  | Escribir, Grabar                          |
|                | Ciencia de la V y<br>Amb. | 2 Bloques                  | Wikipedia, Navegar                        |
|                | <b>Estudio Sociales</b>   | 2 Bloques                  | Wikipedia, Navegar                        |
|                | Matemática                | 4 Bloques                  | TortugArte, Distancia, TuxPaint, Navegar. |
|                | Convivencia<br>y          | 1 Bloque                   | Navegar                                   |
|                | Civismo                   |                            |                                           |
| 6              | Lengua y Literatura       | 1 Bloques                  | Wikipedia - Navegar                       |
|                | Matemática                | 1 Bloques                  | Navegar                                   |
|                | <b>Ciencias Naturales</b> | 1 Bloques                  | Navegar - Mapas                           |
|                | Convivencia<br>y          | 1 Boques                   | Wikipedia - Navegar - Dibujar             |
|                | Civismo                   |                            |                                           |

**Tabla VII-4. Número de bloques por actividad XO**

Por su parte, los estudiantes indican en la encuesta que: en  $2^{d}$  grado la asignatura en la que más se utiliza la computadora XO es en Matemática, en 3<sup>er</sup> grado Lengua y Literatura, en 4<sup>to</sup> grado Matemática y Ciencias Naturales, en 5<sup>to</sup> grado Estudios Sociales y en 6<sup>to</sup> grado Ciencias Naturales.

Por lo cual, a nivel de escuela, el 84% de estudiantes de  $2^{d_0} - 6^{d_0}$  grado indicaron que utilizan la computadora XO en la asignatura de Lengua y Literatura, seguido del 82% que indica utilizarla en Matemática, luego el 58% revela que en Ciencias Naturales, el 49% la utiliza más en Estudios Sociales, el 42% en Convivencia y Civismo, el 28% en Expresión Cultural y Artística y solamente el 18% indican utilizarla en Orientación Técnica y Vocacional. Como lo muestran los datos anteriores la computadora XO se está utilizando con mayor énfasis en las asignaturas básicas como lo son: Lengua y Literatura, Matemática, Ciencias Naturales, Estudios Sociales, Orientación Técnica y Vocacional, Expresión Cultural y Artística, entre otras. Por otro lado, a través del grupo focal los estudiantes expresan que las asignaturas en las que utilizan más la computadora XO son: Ciencias Naturales (30%), Matemáticas (20%), Estudios Sociales (20%), Computación (10%).

Además en la observación de clase se comprobó que la computadora XO se utiliza: En  $2^{do}$ grado 5 veces a la semana en las asignaturas Lengua y Literatura, Expresión Cultural y Artística, en el caso de Matemática, Convivencia y Civismo se integra 4 veces a la semana. Por otro lado, en  $3<sup>er</sup>$  grado 5 veces a la semana en las asignaturas Lengua y Literatura, Expresión Cultural y Artística, Estudios Sociales, en el caso de Matemática 4 veces a la semana, en Ciencias Naturales 3 veces a la semana. En  $4<sup>to</sup>$  grado 4 veces a la semana en las asignaturas Lengua y Literatura, Matemática, Estudios Sociales y Ciencias Naturales, en el caso de Convivencia y Civismo, esta se integra 3 veces a la semana. En 5<sup>to</sup> grado 5 veces a la semana en la asignatura de Matemática, 4 veces a la semana en Estudios Sociales, 3 veces a la semana en Lengua y Literatura, 2 veces a la semana en Ciencias Naturales y 1 vez a la semana en Expresión Cultural y Artística. En 6<sup>to</sup> grado 4 veces a la semana en la asignatura de Lengua y Literatura, 3 veces a la semana en Matemática y Estudios Sociales, 2 veces a la semana en Convivencia y Civismo, 1 vez a la semana en Expresión Cultural y Artística y Ciencias Naturales.

#### **VII.2.4 Influencia del uso de la computadora XO en el seno familiar**

La influencia del uso de la computadora XO en el seno familiar se midió de acuerdo a los siguientes indicadores: comunicación padre – hijo – docente, padres usando XO, estudiantes comparten la XO, disminución de la brecha digital, ayuda en las tareas académicas con XO, estudiantes enseñan a usar la computadora XO a su círculo social cercano (Ver acápite: [V](#page-54-0) [OPERACIONALIZACIÓN DE VARIABLES\)](#page-54-0).

La **computadora XO ha mejorado la comunicación padre – hijo – docente,** según la encuesta realizada a padres de familia, con el uso de la computadora XO existe mayor comunicación entre los estudiantes, padres de familia y docentes, lo cual se refleja a través de un alto porcentaje de padres que aseguran reunirse con el docente de su hijo al menos una vez a la semana (42%). También el índice de participación de los padres en las actividades de la escuela es alto (97%). Por su parte, los estudiantes (40%) mediante el grupo focal revelaron que a través de la utilización de la computadora XO existe mayor comunicación entre estudiante – padres de familia. Basados en lo anterior, aseveramos que la utilización de las computadoras XO, ha promovido la comunicación entre la comunidad educativa (docente – estudiante, docente – padres de familia, padres de familia – estudiante).

Con respecto al **uso que dan los padres de familia a la computadora XO de sus hijos**, por medio de la encuesta a padres de familia, se obtuvo que, un alto porcentaje (64%) de ellos están utilizando la computadora XO (4 a 5 veces a la semana). Además encontramos que la utilizan para: ayudar a sus hijos con las tareas (69%), recreación (7%), navegar en Internet (3%), cabe mencionar que, el mayor porcentaje de padres la utiliza con el fin de ayudar a sus hijos con las tareas escolares. Según los estudiantes, a través del grupo focal expresaron que una buena parte de padres de familia están experimentando el uso de la computadora XO, dado que la mayoría de estos (estudiantes) indicaron que comparten su computadora XO con sus padres. Basados en los datos anteriores podemos aseverar que, más del 60% de los padres de familia están utilizando la computadora XO de sus hijos.

En cuanto a las **personas con las que los estudiantes comparten su computadora XO,** a través de la encuesta el 64% de los padres de familia indicaron que sus hijos comparten su computadora XO con sus hermanos (48%), con la mamá (6%), con primos y amigos (7%), vecinos (3%), esto a su vez permite que no sólo el estudiante dueño de dicha computadora tenga acceso a este equipo, sino también sus demás familiares y amigos. Por su parte, los estudiantes a través del grupo focal expresaron que comparten su computadora XO con sus hermanos y primos. De igual manera, estos expresan mediante la encuesta que, las personas con quien más comparten su computadora XO es su mamá (82%), seguido del papá (54%), sus hermanos (42%), con sus tíos (34%), con sus profesores (27%), con sus abuelos (19%) y con sus primos (6%). Los estudiantes comparten su computadora XO con mamá, papá, tíos, hermanos, abuelos y primos, así lo expresaron los padres de familia y lo reafirmaron los estudiantes.

**La computadora XO ha disminuido la brecha digital,** según los padres de familia por medio de la encuesta los estudiantes comparten su computadora XO con sus familiares y amigos, los cuales a su vez se convierten en beneficiarios indirectos en el uso de esta computadora. Por otro lado, obtenemos que el 58% de los padres de familia están utilizando este nuevo recurso al que antes no tenían acceso. Además, en la encuesta los estudiantes indican que han enseñado a sus familiares a manipular la computadora XO.

Asimismo, mediante el grupo focal revelan que se está disminuyendo la brecha digital, ya que, aseguran que ayudan a sus hermanos y demás familiares a utilizar la computadora XO. Esto revela que los individuos que antes no tenían acceso a una computadora, ahora con el uso de la XO tienen conocimientos sobre las herramientas propias de este equipo.

Con respecto a la **ayuda de los padres de familia hacia sus hijos** (**en las tareas académicas haciendo uso de la XO**) a través de la encuesta a padres, se obtuvo que un alto porcentaje de ellos utilizan la computadora XO de sus hijos para apoyarles con las tareas escolares (69%), estos a su vez aseguran que les ayudan todos los días (74%) y además les apoyan en otras actividades académicas.
Por su parte, los estudiantes revelaron a través de la encuesta que ahora con el uso de la computadora XO sus padres le colaboran más con sus tareas académicas (apoyo en las actividades académicas), además aseguran que sus padres les ayudan con una frecuencia de 5 veces a la semana y que las personas que les ayudan con sus tareas son: la mamá (67%), al profesor (47%), papá (46%), hermanos (34%), tíos (34%) y abuelos (22%), es observable que a los tres primeros se les solicita ayuda con mayor frecuencia. Basados en los datos anteriores podemos aseverar que, el uso de la computadora XO por parte de los padres de familia ha permitido que los mismos ayuden a sus hijos en las actividades académicas.

Los **estudiantes enseñan a su círculo social cercano a utilizar computadora XO,**  mediante el grupo focal el 30% de los estudiantes expresaron que han enseñado a sus hermanos a utilizar la computadora XO. Además, en la encuesta a estudiantes, el 74% indican que le han enseñado a su mamá, seguido del 54% de ellos que indican haber enseñado a su papá, luego el 46% les han enseñado a sus hermanos, después el 33% a sus tíos, el 24% a sus profesores y solamente el 20% a sus abuelos.

## **VII.2.5 Beneficios Obtenidos al Integrar las computadoras XO**

Los beneficios obtenidos al integrar las computadoras XO se midieron de acuerdo a los siguientes indicadores: conducta, asistencia, motivación, participación, cumplimiento de tareas, matrícula, calificaciones, conocimientos informáticos, capacitaciones y el uso de la computadora XO en el proceso Enseñanza – Aprendizaje (Ver acápite: [V](#page-54-0) [OPERACIONALIZACIÓN DE VARIABLES\)](#page-54-0).

Sobre **la conducta de los estudiantes,** a través del grupo focal se encontró que los estudiantes (90%) expresaron que desde que hacen uso de la computadora XO han mejorado su conducta en clase, por su parte, los docentes por medio de la encuesta indicaron que el comportamiento de los estudiantes antes de utilizar la computadora XO no era tan bueno, ya que, se mostraban distraídos cuando se impartían los contenidos, eran inquietos, indisciplinados y desmotivados por aprender, pero ahora que se utiliza esta computadora, la indisciplina ha disminuido y en el aula de clase el grupo de estudiantes se mantiene en orden.

También por medio de la observación de clase, se confirmó lo expresado por docentes y estudiantes, ya que, se encontró que la conducta de los estudiantes es buena, además se muestran motivados por aprender, son participativos y se ayudan entre sí cuando surgen dudas sobre los contenidos. Por otro lado, se logró apreciar la disciplina de los estudiantes en clase también depende del control que tenga el docente del grupo, porque según lo observado cuando el docente no evidencia el dominio del grupo, estableciendo reglas dentro del aula de clase, los estudiantes se muestran indisciplinados.

En cuanto a la **asistencia de los estudiantes en clase,** a través de la encuesta los docentes de  $2<sup>do</sup>$ ,  $3<sup>ro</sup>$ ,  $4<sup>to</sup>$  y  $6<sup>to</sup>$  grado indicaron que la asistencia de los estudiantes antes de la llegada de las computadoras XO no era muy buena, ya que, faltaban a clases 3 veces a la semana, ahora solamente algunos de ellos faltan 1 vez por semana. Por otro lado, los docentes de 1<sup>ro</sup> y 5to grado sostienen que la asistencia es igual que cuando no se habían implementado dichas computadoras. Por su parte, el 66% de los estudiantes a través de la encuesta indicaron que al usar la computadora XO les agrada ir a la escuela, en cambio un 21% indica que antes de usar la computadora XO les agradaba ir a la escuela, lo cual evidencia un incremento del 45% de estudiantes que ahora al integrar esta computadora les agradaba ir a clases. Ahora bien, por medio de la observación de clase, se encontró que la asistencia semanal de los estudiantes a la escuela es excelente con un porcentaje del 95%.

Con respecto a la **motivación de los estudiantes por aprender**, se obtuvo a través de la encuesta aplicada (a estudiantes) que al integrar la computadora XO entienden mejor la clase (56%), resuelven con facilidad los ejercicios (37%) y además ayudan a sus compañeros en la realización de las tareas escolares (47%), en sí, los estudiantes demuestran estar motivados por aprender. Por otro lado, el 14% de los padres de familia por medio de la encuesta indicaron que después de la integración de la computadora XO sus hijos estudian más, el 17% indicaron que obtienen mayor conocimiento con la ayuda de la computadora XO, el 2% expresan que sus hijos son más responsables y el 8% indican que sus hijos aprenden más rápido. Por otra parte, los docentes mediante la encuesta expresaron que la motivación del estudiante despierta el interés por aprender, descubrir y desarrollar nuevas destrezas.

Además los docentes afirman que los estudiantes comprenden mejor con el uso de esta herramienta, ya que, pueden hacerse una representación más clara de los contenidos que se estudian, asimismo indican que esto ha mejorado la interacción entre el grupo de estudiantes al compartir sus ideas entre sí. La información brindada por cada una de estas fuentes se logró apreciar a través de las observaciones realizadas en las aulas de clase, donde los estudiantes al utilizar la computadora XO en clase demuestran estar motivados por aprender, lo cual se evidencia al atender la explicación del docente y estudiar atentamente cada uno de los contenidos curriculares, esto se debe a que la computadora XO es una herramienta que permite al educando divertirse y aprender al mismo tiempo. Cabe mencionar que también ayudan a sus compañeros en la realización de las actividades escolares.

Sobre **el cumplimiento de tareas,** a través de la encuesta a estudiantes se obtuvo que con el uso de la computadora XO el porcentaje de estudiantes que realiza sus tareas escolares aumentó en un 8%, esto se debe a que usando dicha computadora entienden mejor la clase (56%). Por otro lado, los padres de familia en la encuesta, confirmaron esto, ya que, expresaron que con la computadora XO sus hijos obtienen mayores conocimientos sobre la misma y además son más responsables, pues afirman que a estos, ahora les gusta hacer sus tareas escolares (12%). Según las observaciones realizadas en clase, se puede afirmar que los estudiantes realizan las tareas escolares continuamente apoyándose de la computadora XO.

En cuanto a **la matrícula de los estudiantes**, por medio de la entrevista la subdirectora sostiene que la estadística de matrícula ha aumentado desde que se integró la computadora XO en la escuela, esto en comparación con años anteriores cuando no se usaba esta herramienta, ella asegura que del 2008 al 2009 hubo una matrícula completamente elevada, tanto que se llegó al extremo de cerrar las matrículas, en algunos grados sobrepasando los 40 cupos. Luego para el 2010 con la implementación de la computadora XO hubo un incremento aún mayor. También afirma que el índice de deserción escolar es menor que en años anteriores, según ella actualmente es de 1% a 2% y la retención escolar se mantiene en todos los grado.

Asimismo, a través del análisis de actas de matrícula se logró comprobar que efectivamente la matrícula de los estudiantes ha aumentado.

En las siguientes tablas se muestran en detalle datos sobre la matrícula de los estudiantes a nivel de escuela en el período 2008 – 2011. Por medio de frecuencia y porcentaje:

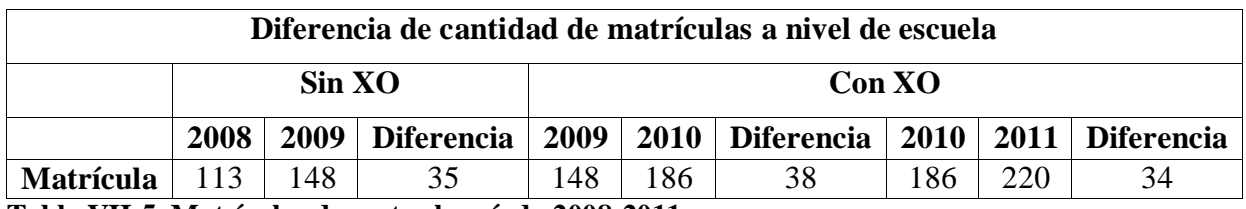

**Tabla VII-5. Matrículas durante el período 2008-2011**

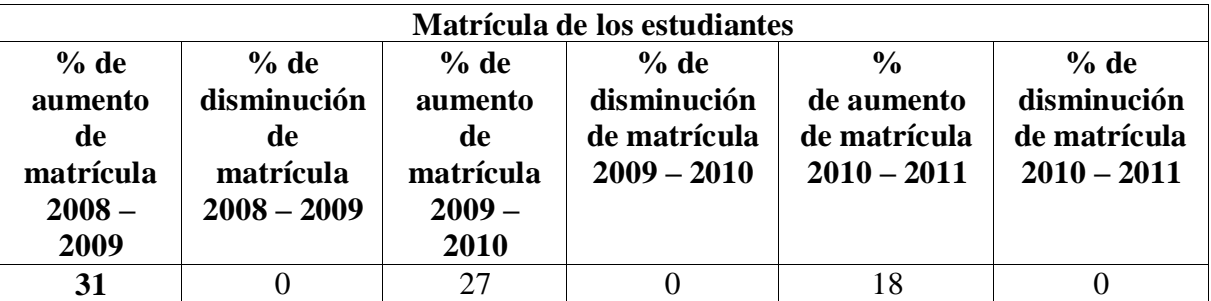

**Tabla VII-6. Porcentaje de aumento de matrícula**

Como se puede observar antes de integrar la computadora XO en la escuela en el año 2009 la matrícula aumentó con 35 estudiantes más de la cantidad que culminaron el año anterior (2008), para el año 2010 con la integración de las computadoras XO la matrícula aumentó 38 estudiantes más que el año 2009 y en el 2011, esta sigue aumentando, ya que, se matricularon 34 estudiantes más en este año lectivo.

En el siguiente gráfico se puede observar el porcentaje de deserción escolar desde 2008 – 2011:

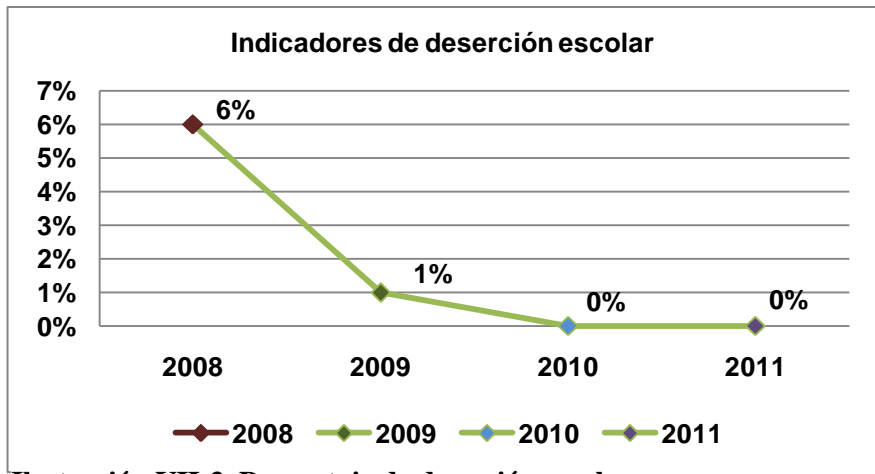

**Ilustración VII-3. Porcentaje de deserción escolar**

Sobre las **calificaciones de los estudiantes,** se obtuvo que la percepción de la subdirectora (en la entrevista), los docentes (en la encuesta), los padres de familia (29%) en la encuesta y los estudiantes (en el grupo focal) es que las calificaciones han aumentado con el uso de la computadora XO en clase. Sin embargo, por medio del análisis de las actas de calificaciones se encontró que en el período 2008 – 2009 (la computadora XO no estaba integrada) el porcentaje general de estudiantes aprobados aumentó en un 11%. Luego en el período de 2009 – 2010 la cantidad de aprobados disminuyó en un 3% y por último a partir del año 2010 hasta el primer semestre 2011, el porcentaje de aprobados disminuyó aun más con un 8%.

En el siguiente gráfico se puede apreciar el porcentaje de aprobados desde 2008 – primer semestre 2011:

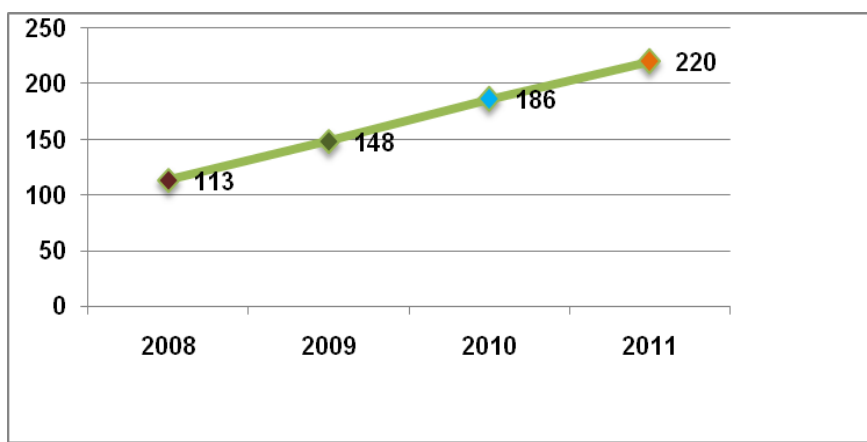

**Ilustración VII-4. N<sup>o</sup> de estudiantes aprobados en el período 2008 – 2011.**

La siguiente tabla muestra en detalle la cantidad de los estudiantes aprobados de  $1^{10}$  –  $6^{10}$ grado desde 2008 – 2011:

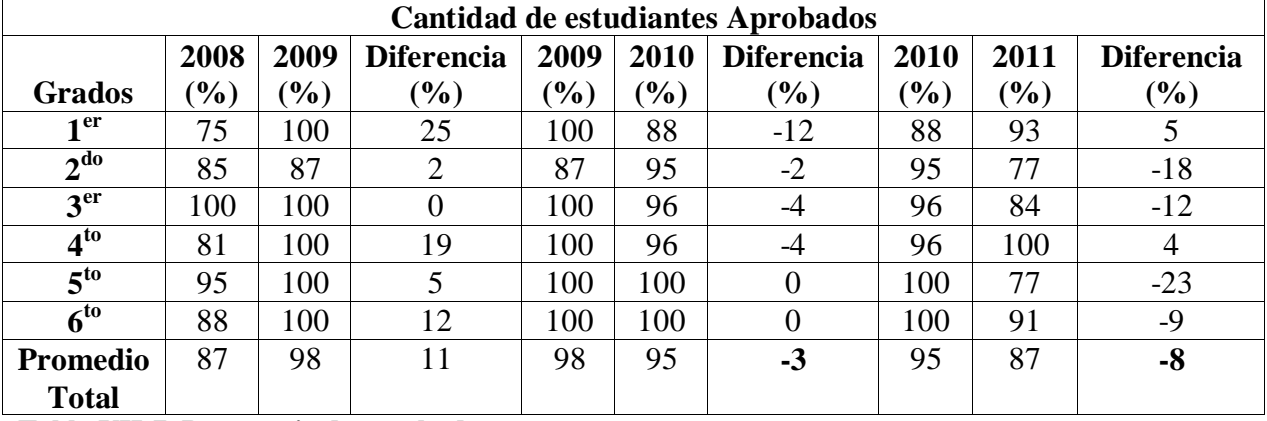

**Tabla VII-7. Porcentaje de aprobados**

Según los datos obtenidos mediante el análisis documental, podemos aseverar que, antes de la integración de la computadora XO el porcentaje de estudiantes aprobados era mayor, ya que, del 2008 – 2009 aumentó en un 11% la cantidad de aprobados, lo cual indica que las calificaciones en este período eran mayores. Sin embargo, al integrar las computadoras del 2009 – 2010 disminuyó en un 3% y en el primer semestre 2011 en un 8%.

Con respecto a los **conocimientos informáticos que poseen los docentes,** por medio de la encuesta se obtuvieron los siguientes resultados:

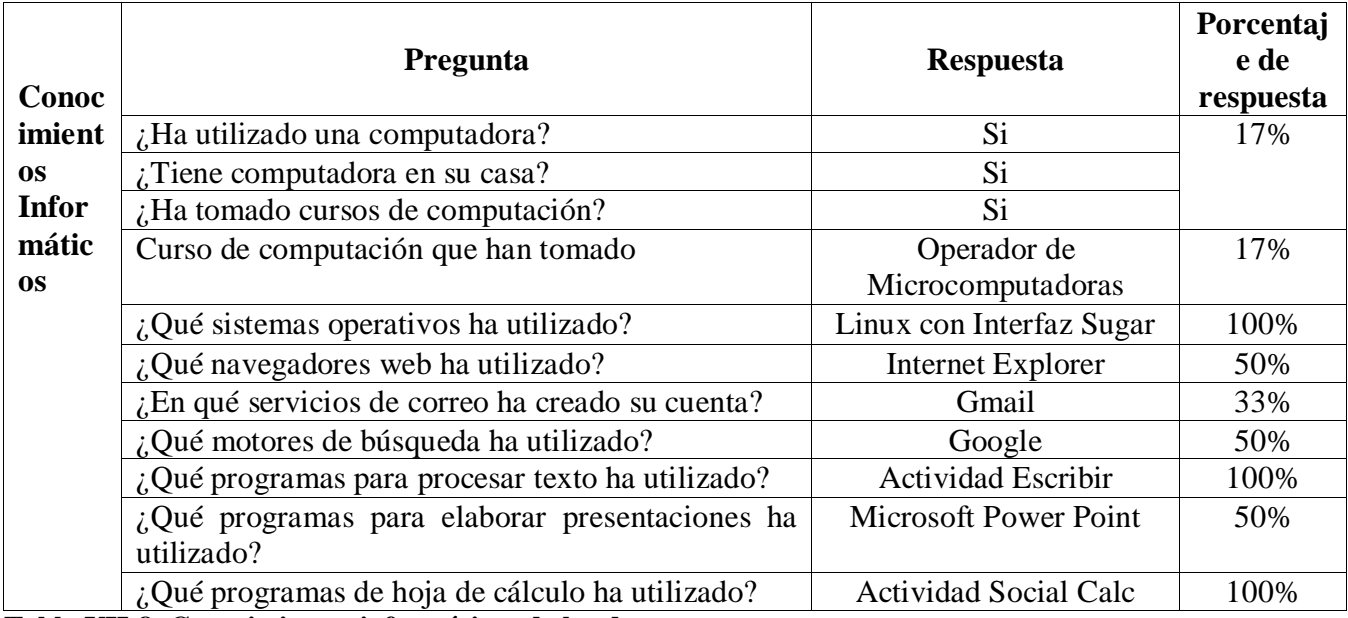

**Tabla VII-8. Conocimientos informáticos de los docentes**

Para ver en detalle los datos (Ver anexo: [XI.11.2](#page-235-0) [Anexo Encuesta a docentes\)](#page-235-0).

Además, basados en los datos conseguidos a través de las preguntas dicotómicas, se concluye que en general los docentes de la escuela Laura Vicuña tienen un 31% de conocimientos sobre informática.

Sobre las **capacitaciones que han recibido los docentes en el uso de la computadora XO**, a través de la entrevista la subdirectora asegura que se han recibido capacitaciones por parte de la Fundación Zamora Terán. En la siguiente tabla se muestra en detalle las capacitaciones, fecha en que se recibieron y el tiempo que duró:

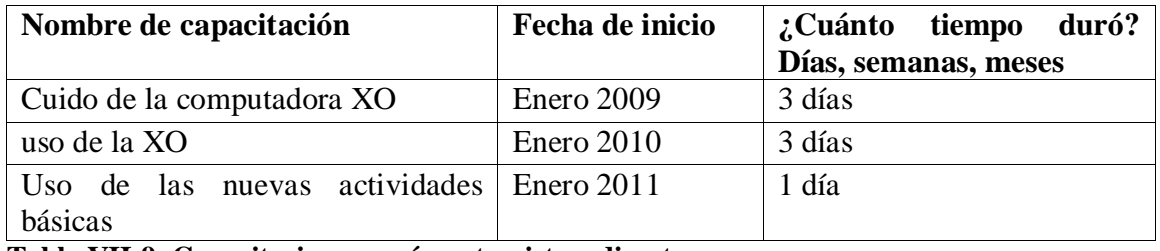

**Tabla VII-9. Capacitaciones según entrevista a director**

Asimismo, afirma que se organizan capacitaciones dentro de la escuela con la docente TIC. Dichas capacitaciones han abordado contenidos sobre el uso de la computadora XO, con algunos aspectos metodológicos y estrategias como juegos que hacen que el estudiante despierte interés por aprender a usar la computadora y obtener mejores calificaciones.

Cabe mencionar que, estas capacitaciones se han recibido en el edificio de la Fundación Zamora Terán (impartidas por el personal de la FZT) y dentro de la escuela (impartida por la docente TIC). Por otra parte, en la encuesta se obtuvo que el 100% de los docentes han recibido cuatro capacitaciones sobre la computadora XO, dato que se contradice con lo afirmado por la subdirectora, ya que, estos detallan otras fechas de capacitaciones, las cuales se basaron en el uso y manipulación de la misma. Las capacitaciones antes mencionadas se detallan a continuación:

**1 er capacitación:** Uso del manual de la computadora XO, esta se llevó a cabo en el mes de Enero del año 2010 y tuvo la duración de una semana.

**2 da capacitación:** ¿Cómo manejar la computadora XO?, del 20 – 25 de Enero del año 2010.

**3 er capacitación**: Uso y manejo de las computadoras XO y cómo aplicar las actividades en el proceso de enseñanza – aprendizaje. Esta capacitación duró 3 días.

**4 ta capacitación:** Uso y manejo de las nuevas herramientas de las XO, es decir, manual de las nuevas actividades integradas en la versión Sugar 0.84 y elaboración de un plan diario integrando el uso de la laptop XO. Esta se llevo a cabo en el mes de Enero del presente año. Es importante mencionar que, las capacitaciones descritas anteriormente fueron impartidas por personal de la FZT.

En cuanto al hecho de que **las computadoras XO se utilizan para apoyar el Proceso Enseñanza – Aprendizaje**, por medio de la observación de clase se encontró que efectivamente se utilizan computadoras XO para apoyar el proceso Enseñanza – Aprendizaje, ya que, el docente utiliza esta herramienta para impartir los contenidos de las asignaturas curriculares y así lograr aprendizajes significativos en los estudiantes, utilizando una metodología basada en el enfoque constructivista, brindando a los estudiantes la herramienta con la cual son capaces de construir sus aprendizajes. Cabe mencionar que el 50% de los docentes dotan a los educandos de guías de aprendizaje. También, en el aula de clase se utiliza el método inductivo, ya que, el docente presenta los contenidos a través de casos, asimismo, se emplea el método analítico, porque por medio del análisis se estudian hechos para determinar su importancia y relación.

Asimismo se utiliza el método sintético, puesto que, exige al estudiante la capacidad de trabajar con elementos para combinarlos, de tal forma que constituyan un esquema o estructura de los contenidos estudiados. Lo anterior se evidencia a través de las estrategias empleadas en clases apoyadas con XO (Ver acápite: [VII.2.3](#page-130-0) [Métodos y Estrategias de](#page-130-0)  [Enseñanza –](#page-130-0) Aprendizaje). Ahora bien, comparando estos datos con los ejes transversales que enfoca el MINED en el currículo, donde las TIC están integradas en el 9<sup>no</sup> eje transversal con tres componentes, se puede aseverar que estudiantes y docentes de la escuela están usando la computadora XO apropiándose de los dos primeros componentes: 1 como **Alfabetización TIC** y 2 como **Herramienta de aprendizaje** [\(MINED, 2009b\)](#page-197-0).

Con respecto a la **participación de los estudiantes en clase**, en la encuesta el 36% de ellos (los estudiante) aseguran que con el uso de la computadora XO participan más en clase, ahora bien, por medio de la observación de clase, se confirmó este dato, puesto que con el uso de la computadora XO en clase los estudiantes se muestran más participativos que cuando no se usa dicha herramienta, lo cual indica que, con el uso de esta computadora en el aula de clase se muestra un alto nivel de participación. Esto se debe a la motivación que despierta el usar la XO, ya que, se apreció que ellos tratan de resolver los mejor posible las actividades orientadas por el docente para luego participar y compartir los conocimientos adquiridos con sus demás compañeros.

## **VII.3 Resultados Obtenidos en la Escuela San Francisco de Asís**

### **VII.3.1 Condiciones técnicas de las computadoras XO**

Las condiciones técnicas de las computadoras XO se midieron de acuerdo a los siguientes indicadores: funcionamiento de la computadora XO, cuido, Hardware, Software, conectividad y navegación (Ver acápite: [V](#page-54-0) [OPERACIONALIZACIÓN DE VARIABLES\)](#page-54-0).

Sobre el cuido **que se está dando a las computadoras XO**, se encontró a través de la observación técnica que los estudiantes no están proporcionando el cuido adecuado a las computadoras XO, el 60% de estas se encuentran sucias presentando en la superficie acumulación de tierra y puntos negros, además, un 5% de las mismas presentan daños físicos como golpes en la pantalla, lo cual hace que se vea como un agujero negro, de modo que las imágenes y los contenidos se observan distorsionados.

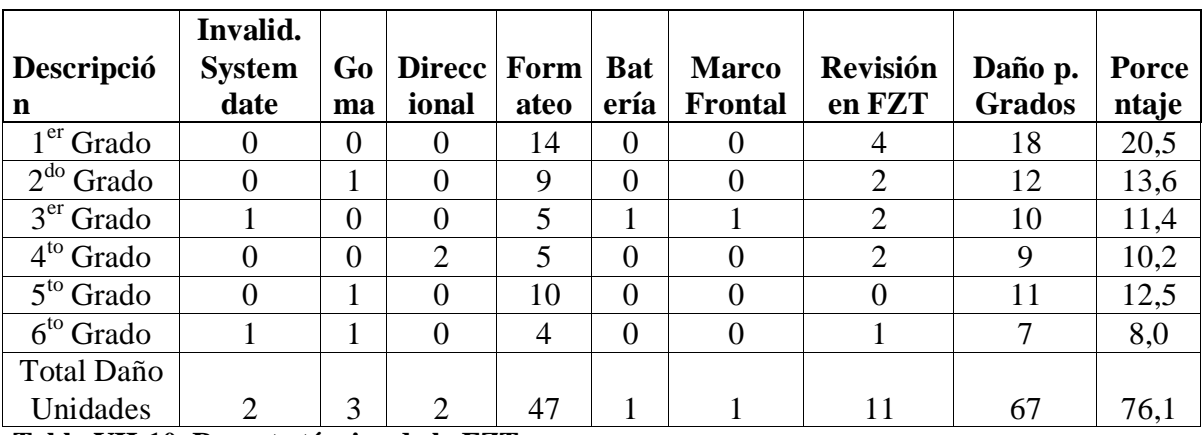

Por otro lado, el 25 de Mayo del presente año se realizaron reparaciones de computadoras XO en la escuela, los daños encontrados se detallan a continuación:

**Tabla VII-10. Reporte técnico de la FZT**

El personal de la FZT brindó el siguiente reporte:

- 1. 66 computadoras XO fueron limpiadas y dejadas en buen estado, 11 Computadoras fueron trasladadas a la FZT para su revisión detallada y espera de repuestos.
- 2. 2 Computadoras desasignadas por niños retirados.
- 3. La mayoría de las computadoras estaban en buen estado pero muy sucias.
- 4. Se brindaron amplias recomendaciones a estudiantes y docentes sobre la limpieza y cuido de la computadora XO.

En cuanto al **funcionamiento de hardware de la computadora XO**, se encontró por medio de la observación técnica que las computadoras XO se encuentran en funcionamiento, ya que, el 97% de estas encienden correctamente. En lo que respecta a los accesorios hardware se encontró que, el 100% de botones de rotar pantalla, botones de desplazar imagen, botones de ratón, encendido – apagado y conectores externos funcionan correctamente. Por otro lado, en un 97% de las computadoras funcionan los parlantes, los botones para juegos, el touchpad, el teclado y lo conectores USB. También el 92% de las baterías carga correctamente, en el restante 3% de computadoras presentaron baterías que se descargan rápidamente (en menos de 30 minutos) y en un 5% se encontraron baterías que no funcionan del todo (no recibe carga de energía). En cuanto a las antenas, se puede apreciar que el 85% de estas funcionan correctamente. Por otra parte, solamente un 67% de los cables alimentadores de energía funcionan, por lo cual, los estudiantes se ven en la necesidad de prestar este accesorio a sus compañeros y amigos, desarrollando así valores de amistad, solidaridad y compañerismo.

Sobre el **software de la computadora XO**, a través de la observación técnica se encontró que en el 100% de las computadoras XO el sistema operativo carga correctamente, además en este mismo porcentaje funcionan las actividades Escribir y Tam Tam Mini. Por otro lado, en el 92% de los equipos funcionan las actividades; TortugArt, Tam Tam Edit y Scratch, en un 90% la actividad Grabar, en un 87% la actividad Distancia, este mismo porcentaje de equipos logran conectarse en red malla. Asimismo, en el 80% de las computadoras funciona la actividad Charla, en el 74% Etoys, en el 72% Navegar, en el 31% Wikipedia, en el 26% TuxPaint y en un porcentaje bajo de 5% funciona la actividad Social Calc. Cabe mencionar que, aquellas actividades que no se encuentran instaladas se suponen no funcionan, como ocurre en el caso de las actividades Tux Paint, Wikipedia y Social Calc.

Basados en los datos anteriores encontramos que, solamente el 13% de las computadoras XO en la escuela San Francisco de Asís están funcionando correctamente (tanto hardware como software). En el siguiente gráfico se puede apreciar el porcentaje de computadoras XO en funcionamiento correcto:

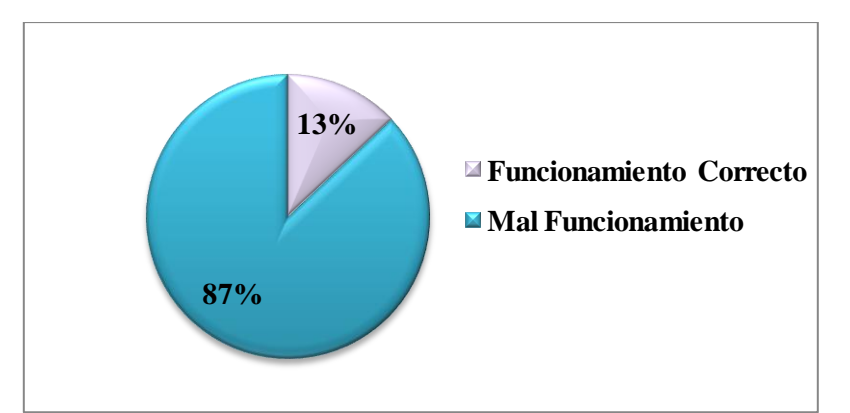

**Ilustración VII-5. Funcionamiento Hardware y Software de las XO de SFA**

Por otro lado, mediante la observación de clase se confirmó el funcionamiento técnico; los equipos de los estudiantes de  $2^{do} - 6^{to}$  están fallando debido esto se debe a que en su mayoría carecen de muchas actividades básicas (en mayor frecuencia Tux Paint y Wikipedia) pertinentes para el desarrollo de contenidos, además, no logran conectarse a internet para realizar sus investigaciones. Los cables alimentador de energía eléctrica se encuentran en mal estado, algunas baterías se descargan rápidamente (1/2 hora) en comparación con otras computadoras XO que tardan de 2 a 3 horas en descargarse.

Con respecto a **la conectividad a Internet** en la escuela San Francisco de Asís, a través del diagnóstico a estudiantes, la observación de clase y la observación técnica se confirmó que, en la escuela no existe conectividad a Internet, dado estas circunstancias los estudiantes **no pueden navegar en Internet.** Basados en los datos anteriores podemos aseverar que, esta computadora muy poco ayuda a los estudiantes como herramienta para la investigación, puesto que, no pueden acceder a internet y solamente una minoría (30.7%) tiene integrada la actividad Wikipedia.

# **VII.3.2 Habilidades desarrolladas por los estudiantes y docentes**

Las habilidades desarrolladas por estudiantes y docentes en el uso de las computadoras XO se midieron de acuerdo a los siguientes indicadores: habilidades dominio medio, básico y avanzado de docentes y estudiantes, manejo fluido de las actividades (Ver acápite: [V](#page-54-0) [OPERACIONALIZACIÓN DE VARIABLES\)](#page-54-0).

Los estudiantes a través del diagnóstico y el grupo focal expresan que las **habilidades** obtenidas con el uso de la computadora XO son:

- 1. Dominio de una nueva herramienta, ya que, solamente el 10% de los estudiantes habían utilizado otra computadora antes de la computadora XO.
- 2. Aprendizaje de nuevas actividades de la computadora XO como: Grabar, Charlar, Memorizar y Navegar.
- 3. La motivación que se brindan unos a otros, por ejemplo: si un estudiante no logra realizar las actividades propuestas.

En cuanto a **las habilidades de los docentes,** el director por medio de la entrevista y los docentes a través del diagnóstico y el grupo focal expresan que las habilidades obtenidas con el uso de la computadora XO son:

- 1. Colaboración mutua, por parte de los docentes, pues, aseguran que se ayudan entre sí para elaborar planes de clase integrando la computadora XO.
- 2. Mejor comunicación con los estudiantes, ya que, intercambian conocimientos sobre el uso de la computadora XO.

En cuanto al **dominio de los estudiantes en el uso de las actividades de la computadora XO**, por medio del diagnóstico (a estudiantes) se obtuvo que los estudiantes de  $2^{do} - 6^{to}$ grado se encuentran en el nivel medio, con un porcentaje alcanzado de la siguiente manera:  $2^{do}$  grado con un 79%, 3<sup>ro</sup> con un 64%, 4<sup>to</sup> grado con 85%, 5<sup>to</sup> grado con 85% y 6<sup>to</sup> grado con un 93%, siendo 6<sup>to</sup> grado que tiene mayor dominio de las actividades XO.

Basados en los datos anteriores podemos aseverar que los estudiantes a nivel general de escuela se encuentran en el nivel medio con un promedio de 96%.

En la siguiente tabla se muestran el nivel alcanzado y el porcentaje en la que éstas fueron realizadas por grados y a nivel de escuela:

|                    |             | <b>Básico</b> | <b>Medio</b> | <b>Avanzado</b> |
|--------------------|-------------|---------------|--------------|-----------------|
|                    |             | 21%           | 79%          | 0%              |
| A nivel de grado   | 3           | 36%           | 64%          | 0%              |
|                    | Δ           | 15%           | 85%          | 0%              |
|                    |             | 15%           | 85%          | 0%              |
|                    | $\mathbf b$ | 7%            | 93%          | 0%              |
| A nivel de escuela |             | 19%           | 81%          | 0%              |

**Tabla VII-11. Dominio XO alcanzado por los estudiantes de San Francisco de Asís**

Por otra parte, mediante la observación de clase se encontró que de forma general los estudiantes de la escuela muestran un nivel de dominio Básico, lo cual se evidencia en el manejo de las actividades básicas, también porque al utilizar esta herramienta en el aula de clase, estos poco solicitan la ayuda constante del docente para la realización de las actividades.

Con respecto al **dominio de los docentes en el uso de las actividades de la computadora XO**, el director a través de la entrevista expresó que los docentes han alcanzado el nivel medio. Por otro lado, en el diagnóstico (a docentes) se obtuvo que el docente de  $3<sup>er</sup>$  grado se encuentra en el nivel Básico con 57%, además la docente de  $5^{10}$  y  $6^{10}$  grado alcanzó el nivel medio con 74%. Basados en los datos anteriores podemos aseverar que los docentes a nivel de escuela se encuentran en el nivel medio con un promedio de 66%. En el siguiente gráfico se puede apreciar el nivel de dominio de docentes y estudiantes obtenido mediante el diagnóstico:

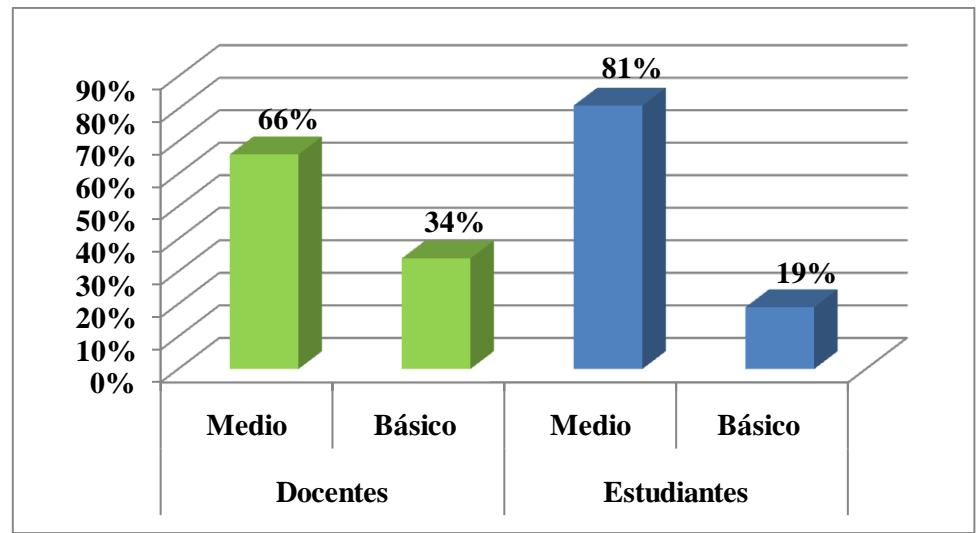

**Ilustración VII-6. Nivel de dominio XO de estudiantes y docentes**

Por otra parte, se encontró en la observación de clase que, los docentes de esta escuela se encuentran en un nivel Básico, lo cual se evidencia por la explicación que estos brindan a los estudiantes al momento de utilizar la computadora XO en clase, además evaden algunas preguntas.

En cuanto al **manejo que tienen los docentes de las actividades integradas en la computadora XO**, se encontró a través de la observación de clase que los docentes manejan con dificultad las actividades de la computadora XO, ya que, se les obstaculiza utilizar las herramientas de cada actividad para impartir los contenidos curriculares, alegando que, esto se debe a que han recibido pocas capacitaciones en el uso de esta computadora.

### **VII.3.3 Métodos y estrategias de Enseñanza – Aprendizaje**

Los métodos y estrategias de Enseñanza – Aprendizaje que se emplean cuando se apoyan las clases con computadoras XO se midieron de acuerdo a los siguientes indicadores: estrategias de Enseñanza – Aprendizaje, tareas colaborativas, planificación XO, metodologías de Enseñanza – Aprendizaje, actividades XO y frecuencia de uso de las actividades de la computadora XO (Ver acápite: [OPERACIONALIZACIÓN DE](#page-54-0)  [VARIABLES\)](#page-54-0).

En cuanto a las **estrategias de Enseñanza – Aprendizaje** que desarrollan los docentes, a través de la encuesta (a docentes) se obtuvo que utilizan la estrategia de enseñanza de preguntas de razonamiento, puesto que, lo inducen al estudiante a el reconocimiento de interrelaciones. Por su parte, el director por medio de la entrevista sostiene que los docentes han sido capacitados por parte de la escuela en el uso de la computadora XO en cuanto al uso de la computadora, según él, estos integran nuevas actividades de acuerdo a sus experiencias y van aprendiendo en conjunto en el aula de clase. Por otra parte, a través de la observación de clase se pudo constatar que utilizan la formulación de preguntas de conocimiento, donde el estudiante descubre y ordena los hechos, [\(MINED, 2009b\)](#page-197-0).

Sobre la **planificación de tareas colaborativas haciendo uso de la computadora XO**, por medio de la encuesta a docentes, se determinó que ellos no planifican tareas colaborativas utilizando la computadora XO. Situación que se logró comprobar mediante la observación de clase.

Con respecto a la **integración de la computadora XO en los planes de clase,** el 100% de los docentes, a través de la encuesta expresaron que el planifican sus clases integrando la computadora XO, con una frecuencia de 5 veces a la semana. Sin embargo, mediante la observación de clase se encontró que la mayoría de los contenidos no eran planeados con computadora XO, también se constató que los docentes improvisan la clase utilizando las actividades XO en el desarrollo de los contenidos.

Basados en los datos anteriores aseveramos que, la computadora XO se integra en los planes de clase de  $2^{do} - 6^{to}$  grado con un nivel bajo de integración, ya que, poco planifica integrando la computadora XO, además no utiliza actividades XO, métodos, técnicas y estrategias de enseñanza pertinentes. Lo anterior se determinó por una escala de puntajes válidos obtenidos en cada uno de los ítems de la observación que se sumaron y se ubicaron en la escala.

**La siguiente escala muestra a través de puntaje el nivel de integración de la computadora XO en los planes de clase de cada grado:**

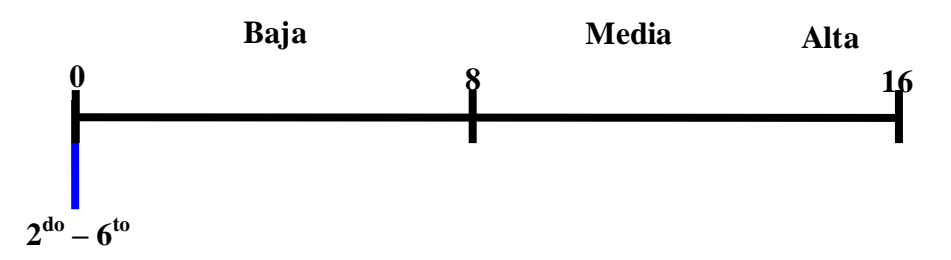

En el caso de las **metodologías de Enseñanza – Aprendizaje** que se utilizan en las clases apoyadas con la computadora XO, el 67% de los docentes por medio del grupo focal, expresan que están utilizando un enfoque de Enseñanza – Aprendizaje **constructivista**. Según lo expresado a través de la encuesta a docente se dedujo que ellos utilizan una metodología de enseñanza basada en el enfoque constructivista. Ahora bien, por medio de la observación de clase se comprobó que estos docentes poco utilizan el enfoque Enseñanza – Aprendizaje **constructivista,** ellos no se apoyan de la computadora XO para realizar sus planes de clase, sino que la integran improvisando en el desarrollo del contenido, no obstante el uso de la herramienta podría aportar mucho con una buena planificación, también utilizan técnicas de enseñanza como: la investigación y la creatividad. Por otra parte, se utilizan estrategias de enseñanza como: la formulación de preguntas de conocimiento. No obstante, en muchas ocasiones la clase con computadora XO, se convierte en una clase monótona, esto se debe a que no hay buena planificación de los contenidos que se imparten integrando la computadora XO.

Con respecto a las **actividades de la computadora XO que se utilizan para impartir las asignaturas curriculares**, por medio de la encuesta los docentes identificaron 3 fases donde según ellos utilizan las actividades de esta computadora: fase de iniciación, fase de desarrollo y fase de culminación.

En la fase de **Iniciación** se utiliza:

- 1. La Actividad **Charla** con el fin de elaborar plenarios. Esta actividad se utiliza en  $3<sup>er</sup>$ ,  $5<sup>to</sup>$  y  $6<sup>to</sup>$  grado.
- 2. La Actividad **Hablar** para que los estudiantes corrijan la escritura, pronunciación de las palabras. Esta actividad se utiliza en  $5^{10}$ ,  $6^{10}$  grado.

En la fase de **Desarrollo** se utiliza:

- 1. La Actividad **Wikipedia** para realizar investigaciones sobre los contenidos. Esta actividad se utiliza en 3<sup>er</sup> grado.
- 2. La Actividad **Pintar** para que el niño aprenda a colorear correctamente. Esta actividad se utiliza en  $5^{10}$  y  $6^{10}$  grado.

En la fase de **Culminación** se utilizan las siguientes actividades:

- 1. La Actividad **Hablar** para la acentuación de palabras agudas, esdrújulas, graves. Esta actividad es utilizada en 3<sup>er</sup> grado.
- 2. La Actividad **Pintar** para que el niño aprenda a agilizar y desarrollar su mente. Esta actividad es utilizada en  $5^{10}$  y  $6^{10}$  grado.

De acuerdo a lo anterior deducimos que, estas actividades se integran en los grados  $3^{\text{ro}}, 4^{\text{to}}$ y 5<sup>to</sup>. En cuanto a los procedimientos que se llevan a cabo para utilizar las actividades de la computadora XO, los docentes describieron los siguientes:

En la disciplina de **Lengua y Literatura** se utiliza el siguiente procedimiento para usar la actividad **Escribir**:

- 1. ¿Qué entren en programa de Charla
- 2. Llevarlos a la actividad de Escribir acentuando la palabra, su acento tónico.

Al utilizar la actividad **Hablar:**

- 1. Dictado de palabras.
- 2. Observar la corrección.
- 3. Escuchar la pronunciación de cada palabra.
- 4. Copiar correctamente las palabras en el cuaderno.

Por otra parte, a través de la observación de clase, se obtiene que los procedimientos mencionados anteriormente, se llevan a cabo cuando se orientan actividades con la computadora XO y las actividades que más utilizadas son Calculadora y Wikipedia, en las asignaturas de Lengua y Literatura, Ciencias Naturales, Estudios Sociales y Matemática.

En cuanto al uso de la actividad XO en Matemática, encontramos que se utiliza más la actividad Calculadora, en Ciencia Naturales se utiliza con mayor frecuencia la actividad Wikipedia, en el caso de la asignatura Lengua y Literatura y Estudios Sociales la actividad XO que se utiliza con mayor frecuencia es Wikipedia. En la siguiente tabla se muestra en detalle asignatura, actividad XO y frecuencia con que se utiliza:

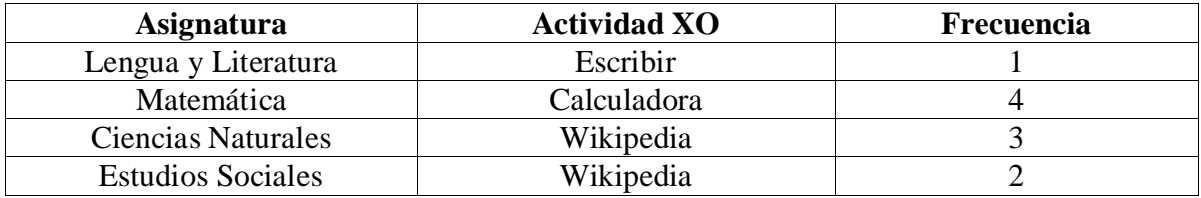

**Tabla VII-12. Frecuencia de actividades por asignatura**

En la siguiente tabla se muestra en detalle las actividades XO utilizadas con mayor frecuencia a nivel de escuela:

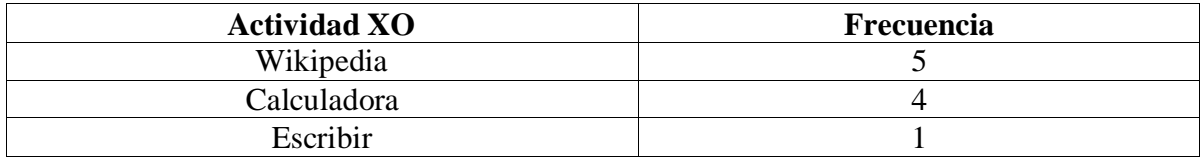

**Tabla VII-13. Actividades XO usadas con mayor frecuencia**

Sobre la **frecuencia de utilización de la computadora XO en clase,** el director a través de la entrevista expresó que los docentes de  $2^{do} - 6^{to}$  grado la utilizan con más frecuencia la computadora XO en las asignaturas Ciencias Naturales y Estudios Sociales.

|                     | <b>Respuestas</b>          |                        |                   |  |  |
|---------------------|----------------------------|------------------------|-------------------|--|--|
| Grado               | Disciplina                 | $N^{\circ}$ de Bloques | Actividades XO    |  |  |
|                     |                            | semanales              |                   |  |  |
| 3 <sup>er</sup>     | Lengua y Literatura        | 5 Bloques              | Escribir          |  |  |
|                     | Matemática                 | 4 Bloques              | Calculadora       |  |  |
|                     | Expresión<br>Cultural<br>V | 2 Bloques              | Pintar            |  |  |
|                     | Artística                  |                        |                   |  |  |
|                     | <b>Estudios Sociales</b>   | 3 Bloques              | Wikipedia         |  |  |
| $5^{to}$ y $6^{to}$ | Lengua y Literatura        | 5 Bloques              | Escribir          |  |  |
|                     | Expresión<br>Cultural<br>V | 2 Bloques              | Pintar y TuxPaint |  |  |
|                     | Artística                  |                        |                   |  |  |

**Tabla VII-14. Número de bloques por actividad XO**

Las actividades que se muestran a continuación son las más utilizadas por los estudiantes, las cuales se exponen en orden descendentes:

- 1. Actividad Escribir.
- 2. Actividad Calculadora.
- 3. Actividad Wikipedia.

#### **VII.3.4 Influencia del uso de la computadora XO en el seno familiar**

La influencia del uso de la computadora XO en el seno familiar se midió de acuerdo a los siguientes indicadores: comunicación padre – hijo – docente, padres usando XO, estudiantes comparten la XO, disminución de la brecha digital, ayuda en las tareas académicas con XO, estudiantes enseñan a usar la computadora XO a su círculo social cercano (Ver acápite: [V](#page-54-0) [OPERACIONALIZACIÓN DE VARIABLES\)](#page-54-0).

La **computadora XO ha mejorado la comunicación padre – hijo – docente,** según la encuesta realizada a padres de familia, con el uso de la computadora XO existe mayor comunicación entre los estudiantes, padres de familia y docentes, lo cual se refleja a través de un alto porcentaje de padres que aseguran reunirse con el docente de su hijo al menos una vez a la semana (46%). También el índice de participación de los padres en las actividades de la escuela es alto (92%). Por su parte, los estudiantes (30%) mediante el grupo focal revelaron que a través de la utilización de la computadora XO existe mayor comunicación entre estudiante – padres de familia. Basados en lo anterior, aseveramos que, la utilización de las computadoras XO ha promovido la comunicación entre la comunidad educativa (docente – estudiante, docente – padres de familia, padres de familia – estudiante).

Con respecto al **uso que dan los padres de familia a la computadora XO de sus hijos**, por medio de la encuesta a padres de familia, se obtuvo que, un alto porcentaje (82%) están utilizando la computadora XO en su mayoría con una frecuencia 1 vez por semana. Además encontramos que la utilizan para: ayudar a sus hijos con las tareas (56%), recreación (20%), navegar en Internet (10%), cabe mencionar que, el mayor porcentaje de padres la utiliza con el fin de ayudar a sus hijos con las tareas escolares. Por otra parte, los estudiantes a través del grupo focal expresaron que los padres de familia están experimentando el uso de la computadora XO, dado que estos (30% de estudiantes) indicaron que comparten y ayudan a sus padres a utilizar lacomputadora XO. Basados en los datos anteriores podemos aseverar que más del 80% de los padres de familia están utilizando la computadora XO de sus hijos.

En cuanto a las **personas con las que los estudiantes comparten su computadora XO,** a través de la encuesta el 56% de los padres de familia indicaron que sus hijos comparten su computadora XO con sus hermanos, el 20% indicaron que la comparten con sus primos y solamente el 4% con amigos, esto a su vez permite que no sólo el estudiante dueño de dicha computadora tenga acceso a este equipo, sino también sus demás familiares y amigos. Por su parte, los estudiantes a través del grupo focal expresaron que comparten su computadora XO con sus hermanos y tíos. De igual manera, estos expresan mediante la encuesta que, las personas con quien más comparten su computadora XO es su mamá y hermanos (46%), seguido de sus tíos (44%), con su papa (42%), con sus profesores (32%) y con sus abuelos (12%). Los estudiantes comparten su computadora XO con mamá, papá, hermanos, tíos, abuelos y primos, así lo expresaron los padres de familia y lo reafirmaron los estudiantes.

**La computadora XO ha disminuido la brecha digital,** según los padres de familia por medio de la encuesta, los estudiantes comparten su computadora XO con sus familiares y amigos, los cuales a su vez se convierten en beneficiarios indirectos en el uso de esta computadora. Además, obtenemos que más del 50% de los padres de familia están utilizando este nuevo recurso al que antes no tenían acceso. Por su parte, los estudiantes a través de la encuesta, reafirman esto, ya que, expresan que han enseñado a utilizar la computadora XO a su mamá, papá, tíos, abuelos, profesores y primos. Lo anterior también fue expresado por ellos mediante el grupo focal, lo cual ayuda a disminuir la brecha digital.

Con respecto a la **ayuda de los padres de familia hacia sus hijos** (**en las tareas académicas haciendo uso de la XO**) a través de la encuesta a padres, se obtuvo que un alto porcentaje de ellos utilizan la computadora XO de sus hijos para apoyarles con las tareas escolares (56%), estos a su vez aseguran que les ayudan una vez por semana (54%) y además les apoyan en otras actividades académicas. Los estudiantes a través de la encuesta confirman estos datos, puesto que, aseguran que cuentan con la ayuda de sus padres en la realización de tareas al menos una vez por semana, además reciben apoyo de éstos en otras actividades de la escuela.

También indican que las personas que les ayudan con sus tareas son: la mamá (64%), sus hermanos (50%), sus tíos (34%), su profesor (32%), su papá (28%) y abuelos (20%), es observable que a los tres primeros se les solicita ayuda con mayor frecuencia. Basados en los datos anteriores podemos aseverar que, el uso de la computadora XO por parte de los padres de familia ha ayudado a que los mismos ayuden a sus hijos en las actividades académicas.

Referente al **círculo social cercano a los estudiantes, a quienes ellos enseñan a utilizar su computadora XO**, mediante la encuesta a estudiante se obtuvo que, el 70% indican que han enseñado a su mamá, seguido del 56% de ellos que indican haber enseñado a su papá, luego el 40% les han enseñado a sus tíos, después el 14% a sus abuelos, el 10% a sus profesores y solamente el 8% a sus primos. Asimismo, mediante el grupo focal se confirma lo anterior, ya que, aseguran que ayudan a sus hermanos y demás familiares a utilizar la computadora XO. Esto indica que, los individuos que antes no tenían acceso a una computadora, ahora con el uso de la XO tienen conocimientos sobre las herramientas propias de este equipo.

## **VII.3.5 Beneficios obtenidos al Integrar las computadoras XO**

Los beneficios obtenidos al integrar las computadoras XO se midieron de acuerdo a los siguientes indicadores: conducta, asistencia, motivación, participación, cumplimiento de tareas, matrícula, calificaciones, conocimientos informáticos, capacitaciones y el uso de la computadora XO en el proceso Enseñanza – Aprendizaje (Ver acápite: [V](#page-54-0) [OPERACIONALIZACIÓN DE VARIABLES\)](#page-54-0).

Sobre **la conducta de los estudiantes,** a través del grupo focal se encontró que los estudiantes (10%) expresaron que desde que hacen uso de la computadora XO han mejorado su conducta en clase, por su parte los docentes por medio de la encuesta indicaron en un 50% que el comportamiento de los estudiantes antes de utilizar la computadora XO era favorable, por otro lado, el restante (50%) indicó que los estudiantes eran más inquietos y ahora con el uso de la computadora XO han mejorado.

Sin embargo, en la observación de clase se encontró que los estudiantes con el uso de la computadora XO se muestran indisciplinados, al docente se le dificulta controlar el grupo de estudiantes, a causa del ruido que provocan los estudiantes en el aula, la clase con XO es obstaculizada, ya que, no se pueden orientar las actividades correctamente.

En cuanto a la **asistencia de los estudiantes en clase,** a través de la encuesta los docentes de  $3^{r_0}$ ,  $5^{t_0}$  y  $6^{t_0}$  grado la asistencia de los estudiantes antes de la llegada de las computadoras XO era la misma que la de hoy en día. Por su parte, el 74% de los estudiantes en la encuesta reflejan que al usar la computadora XO les agrada ir a la escuela, en cambio un 28% indica que antes de usar la computadora XO les agradaba ir a la escuela, lo cual evidencia un incremento del 46% de estudiantes que ahora al integrar esta computadora les agradaba ir a clases. Ahora bien, por medio de la observación de clase, se encontró que la asistencia semanal de los estudiantes a la escuela es muy buena con un porcentaje del 84%.

Con respecto a la **motivación de los estudiantes por aprender**, se obtuvo a través de la encuesta aplicada (a estudiantes) que al integrar la computadora XO entienden mejor la clase (56%), resuelven con facilidad los ejercicios (50%) y además ayudan a sus compañeros en la realización de las tareas escolares (28%). Por otro lado, el 5% de los padres de familia por medio de la encuesta indicaron que después de la integración de la computadora XO sus hijos estudian más, el 16% indicaron que obtienen mayor conocimiento con la ayuda de la computadora XO, el 20% indican que sus hijos aprenden más rápido y solamente el 1% indicó que sus hijos son más responsables.

Por otra parte, a través de la encuesta los docentes expresaron que, los estudiantes se muestran motivados por aprender, ya que, tienen una herramienta que les permite encontrar información que no se encuentra en los libros de texto, además porque se interesan en descubrir nuevas cosas sobre la manipulación de la computadora XO. Además, los docentes afirmaron que los estudiantes comprenden más la clase con el uso de la computadora XO, porque el uso de esta herramienta despierta el interés en los mismos.

Sin embargo, a través de la observación de clase se encontró que no todos los estudiantes se muestran motivados al utilizar la computadora XO, lo cual se evidencia, ya que, no todos atienden la explicación del docente, además mientras unos realizan las actividades orientadas, otros se distraen durante la clase y poco ayudan a sus compañeros en la realización de las actividades escolares.

Sobre **el cumplimiento de tareas,** a través de la encuesta a estudiantes se obtuvo que con el uso de la computadora XO, estos cumplen más con sus tareas escolares (44%), esto se debe a que usando dicha computadora entienden mejor la clase (56%). Por otro lado, el 16% de los padres de familia por medio de la encuesta, confirmaron esto, ya que, expresaron que con la computadora XO sus hijos obtienen mayores conocimientos sobre la misma y además son más responsables, pues afirman que a estos, ahora les gusta hacer sus tareas escolares (31%). Sin embargo, en la observación de clase se encontró que no todos los estudiantes (50%) realizan sus tareas escolares apoyándose de la computadora XO.

En cuanto a **la matrícula de los estudiantes**, por medio de la entrevista, el director sostiene que la estadística de matrícula no ha aumentado desde que se integró la computadora XO en la escuela, pero si se mantuvo la retención escolar en un 99% y la deserción escolar se da en un porcentaje mínimo del 1%, esto en comparación con años anteriores cuando no se usaba esta herramienta. Asimismo, a través del análisis de actas de matrícula se logró comprobar que efectivamente la matrícula de los estudiantes ha aumentado en un 1%. En las siguientes tablas se muestran en detalle datos sobre la matrícula de los estudiantes a nivel de escuela en el período 2008 – 2011:

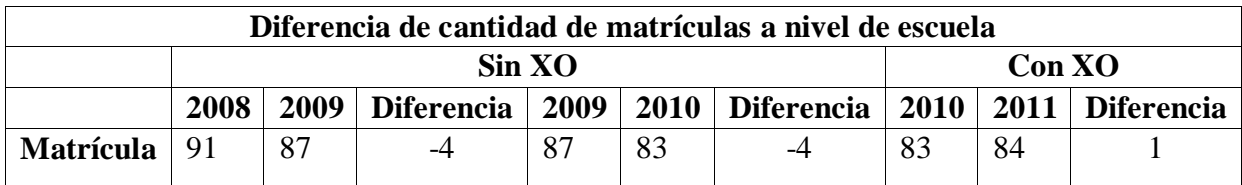

**Tabla VII-15. Matrículas durante el período 2008-2011**

La siguiente tabla muestra el porcentaje de matrícula desde 2008 – 2011:

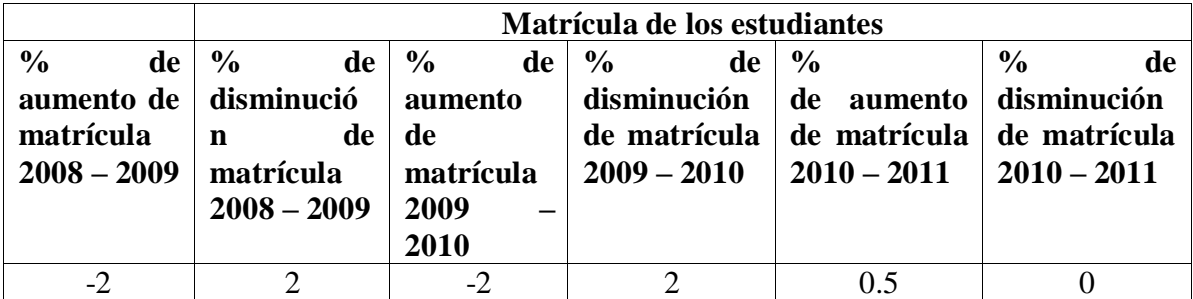

**Tabla VII-16. Porcentaje de matrícula 2008-2011**

Basados en los datos obtenidos en las 2 tablas anteriores podemos aseverar que la integración de la computadora XO ha beneficiado a la escuela, ya que, los datos reflejan que del año 2008 – 2009 cuando no había computadora la matrícula disminuyó en 2%, al igual que en periódico  $2009 - 2010$ , sin embargo, del  $2010 - 2011$ , la matrícula aumentó, aunque en un porcentaje bajo de 1% (1 estudiante), en el caso de la deserción disminuyó.

Basados en los datos anteriores se obtiene el porcentaje de retención y deserción escolar desde 2008 – 2011:

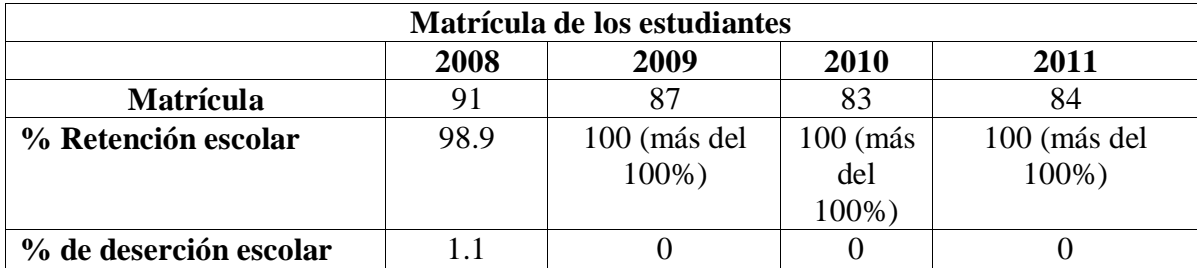

**Tabla VII-17. Porcentaje de retención y deserción**

Como podemos observar, en el año 2008 había un buena retención escolar de 99, aun así no deja de haber deserción, la cual se dio en 1%. Sin embargo, en los años posteriores, a partir del 2009 hasta la actualidad la retención ha aumentado hasta el punto que, en vez de que los estudiantes se retiren durante el transcurso del año, más bien se van integrando cada año, durante el año lectivo.

Sobre las **calificaciones de los estudiantes,** los docentes en la encuesta indican que los estudiantes obtienen mejores calificaciones en sus asignaturas cuando utilizan la computadora XO, porque tienen un mejor aprendizaje, por consiguiente obtienen mejores acumulativos para sus calificaciones.

Además el 5% de los padres de familia en la encuesta indican que usando la computadora XO sus hijos han obtenido mejoras en sus calificaciones. Por otro lado, mediante el grupo focal solamente el 10% de los estudiantes expresó que ha obtenido mejoras en sus calificaciones. Sin embargo, por medio del análisis de las actas de calificaciones se encontró que antes de la integración de la computadora XO en la escuela, el porcentaje de estudiantes aprobados era menor, puesto que, del 2008 – 2009 disminuyó en un 5% la cantidad de estudiantes aprobados. Sin embargo, al integrar las computadoras del 2009 – 2010 aumentó en un 3%.

La siguiente tabla muestra en detalle la cantidad de los estudiantes aprobados de  $2^{do} - 6^{to}$ grado desde 2008 – 2011:

|                | <b>Cantidad de estudiantes Aprobados</b> |                   |                   |     |                   |                   |
|----------------|------------------------------------------|-------------------|-------------------|-----|-------------------|-------------------|
| <b>Grados</b>  |                                          | $2008 - 2009$ (%) | <b>Diferencia</b> |     | $2009 - 2010$ (%) | <b>Diferencia</b> |
|                |                                          |                   | $(\%)$            |     |                   | $(\%)$            |
| $\gamma$ do    | 82                                       | 76                | -6                | 76  | 73                | -3                |
| $3^{r0}$       | 87                                       | 75                | $-12$             | 75  | 59                | $-16$             |
| $4^{to}$       | 86                                       | 69                | $-17$             | 69  | 100               | 31                |
| $5^{to}$       | 87                                       | 93                | <sub>6</sub>      | 93  | 100               |                   |
| $6^{to}$       | 100                                      | 100               |                   | 100 | 100               |                   |
| promedio Total | 88                                       | 83                | -5                | 83  | 86                |                   |

**Tabla VII-18. Porcentaje de aprobados**

Es importante mencionar que, no se logró obtener datos sobre la cantidad aprobados del  $1<sup>er</sup>$ semestre 2011.

Con respecto a los **conocimientos informáticos que poseen los docentes,** por medio de la encuesta aplicada, se obtuvieron los datos que se detallan a continuación:

|                      | Pregunta                                            | <b>Respuesta</b>          | Porcentaje<br>de |
|----------------------|-----------------------------------------------------|---------------------------|------------------|
|                      |                                                     |                           | respuesta        |
|                      | ¿Ha utilizado una computadora?                      | Si                        | 100%             |
|                      | Curso que han tomado                                | Operador de               | 50%              |
|                      |                                                     | Microcomputadoras         |                  |
|                      | operativos<br>$i$ Qué<br>sistemas<br>ha             | Linux con Interfaz        | 100%             |
|                      | utilizado?                                          | Sugar                     |                  |
|                      | ¿Qué navegadores web ha utilizado?                  | Internet Explorer         | 50%              |
| <b>Conocimientos</b> |                                                     | Google Chrome             |                  |
| informáticos         | $i$ Qué<br>motores<br>de<br>búsqueda<br>ha          | Google                    | 50%              |
|                      | utilizado?                                          | Yahoo                     |                  |
|                      | ¿Qué programas para procesar texto<br>ha utilizado? | <b>Actividad Escribir</b> | 100%             |
|                      | elaborar<br><i>i</i> .Qué<br>para                   | Microsoft<br>Power        | 50%              |
|                      | programas<br>presentaciones ha utilizado?           | Point                     |                  |
|                      | ¿Qué programas de hoja de cálculo                   | Social<br>Actividad       |                  |
|                      | ha utilizado?                                       | Calc                      | 50%              |
|                      |                                                     | Microsoft Excel           |                  |
|                      | ¿Qué programas de base de datos ha<br>utilizado?    | <b>Microsoft Access</b>   | 50%              |

**Tabla VII-19. Conocimientos informáticos de los docentes**

Para ver en detalle los datos (Ver: [XI.12.2](#page-294-0) [Anexo Encuesta a docentes\)](#page-294-0)

Además, basados en los datos conseguidos a través de las preguntas dicotómicas, se concluye que en general los docentes de la escuela San Francisco de Asís tienen un 42% de conocimientos sobre informática. Sin embargo, es importante tomar en cuenta que solamente son 2 docentes los encuestados.

Sobre las **capacitaciones que han recibido los docentes en el uso de la computadora XO**, a través de la entrevista el director asegura que, se han recibido capacitaciones por parte de la FZT, donde los docentes obtuvieron conocimientos sobre la computadora XO.

En la siguiente tabla se muestra en detalle las capacitaciones, fecha en que se recibieron y el tiempo que duró:

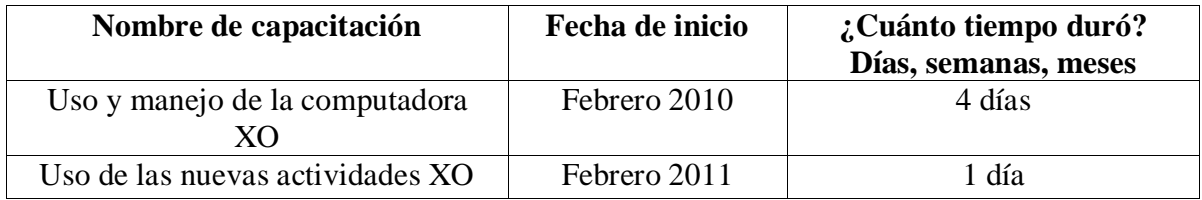

**Ilustración VII-7. Capacitaciones según entrevista a director**

Por otra parte, en la encuesta se obtuvo que el 100% de los docentes han recibido dos capacitaciones sobre la computadora XO, dato que se contradice con lo afirmado por el director, ya que, estos detallan otras fechas de capacitaciones, las cuales se basaron en el uso de la misma. Las capacitaciones antes mencionadas se detallan a continuación:

**1 er capacitación:** Uso de la computadora XO, esta capacitación se llevó a cabo en el año 2009 y duró un día.

**2 da capacitación:** Manipulación de la computadora XO: apagar, encender y uso de las actividades, esta capacitación se llevó a cabo en el 2010 y duró un día.

Cabe mencionar que, estas capacitaciones han sido impartidas en la escuela San Francisco de Asís por parte del personal de la Fundación Zamora Terán.

En cuanto al hecho de que las **computadoras XO se utilizan para apoyar el Proceso Enseñanza – Aprendizaje**, por medio de la observación de clase se encontró que se utilizan computadoras XO, sin embargo los docentes no planean, sino improvisan al momento de utilizar la computadora XO para apoyar el proceso Enseñanza, donde orientan con una metodología APA (Aprendo – Práctico – Aplico), orientada en el enfoque constructivista, sin embargo, se encontró que no utilizan actividades XO, métodos, técnicas y estrategias de enseñanza pertinentes a los contenidos.

Con respecto a la **participación de los estudiantes en clase**, en la encuesta el 68% de ellos (los estudiantes) aseguran que con el uso de la computadora XO participan más en clase, ahora bien, por medio de la observación de clase, se encontró que con el uso de dicha herramienta los estudiantes poco participan, lo cual indica que, con el uso de esta computadora en el aula de clase se muestra un bajo nivel de participación.

#### **VII.4 Discusión de resultados**

Según el Dr. Sánchez [\(2001\)](#page-197-1) las TIC son tecnologías que procesan, almacenan, sintetizan, recuperan y presentan información representada de la forma más variada. No obstante, se encontró que los docentes poseen pocos conocimientos sobre las TIC, puesto que solamente mencionaron que son Tecnologías de la Información y Comunicación, pero no fundamentaron qué son y para qué se utilizan. Sin embargo, los docentes demostraron que pueden hacer uso de la tecnología aunque en la mayoría de los casos no comprenden bien la importancia de estas.

Además, según Díaz (2006), el principal aporte de la tecnología es la interacción entre esta, el profesor y el alumno lo cual está cambiando la visión que los actores tienen con respecto al proceso didáctico. Por otra parte, se encontró que en las aula de clase el uso de la computadora XO evidentemente propicia la interacción profesor – estudiante, ya que, intercambian entre sí conocimientos sobre la herramienta, donde el docente se ha convertido en un guía y el estudiante en el constructor de su propio aprendizaje, sin embargo, es importante mencionar que la comunicación que propicia el uso de las tecnologías está profundamente ligada a la visión que tengan tanto docentes como estudiantes con respecto a las mismas, ya que, las tecnologías no se deben adoptar como un recurso más, sino como una nueva herramienta para cambiar el panorama tradicional del proceso Enseñanza – Aprendizaje y transformarlo en uno innovador.

Por otro lado, se encontró que las ventajas TIC (interés, motivación, desarrollo de la iniciativa y aprendizajes a través de errores) están presentes en el proceso Enseñanza – Aprendizaje donde se integran las computadoras XO, ya que, en el aula de clase se evidencia la motivación, interés, y desarrollo de la iniciativa, dado que al utilizar esta herramienta los estudiantes se muestran motivados, el uso de esta computadora despierta el interés del mismo. Sin embargo, esto sucede únicamente cuando el docente desarrolla una clase dinámica (utilizando las tecnologías) para representar, ilustrar los contenido y lograr en sus estudiantes aprendizajes significativos.

Según Uribe (2008), los beneficios de las TIC en la educación son básicamente el hecho de evolucionar la forma de trabajo tradicional al aprender y enseñar. En las escuelas se encontró que efectivamente la integración de la computadora XO ayuda a evolucionar dicho proceso, sin embargo, también se observó que no sólo se trata de utilizar las tecnologías en el aula de clase y esperar los beneficios, sino que el docente adopte una actitud positiva, que le permita utilizar la computadora XO como una herramienta pedagógica y esta no se perciba como incremento de trabajo, porque utilizándose de esta manera (por compromiso) no habrían beneficios en la enseñanza del docente y por consiguiente en el aprendizaje del estudiante.

Por otro lado, el rol de las TIC en la educación según Díaz [\(2006\)](#page-196-0) es funcionar como herramientas y materiales de construcción que faciliten el proceso de Enseñanza – Aprendizaje en el desarrollo de habilidades y destrezas en los estudiantes; sin embargo, en la investigación se encontró que solamente en una de las escuelas en estudio la computadora XO como TIC se está desempeñando en sus tres roles establecidos: como sujeto de aprendizaje, como medio para aprender y como apoyo al proceso Enseñanza – Aprendizaje. No así en la otra escuela donde se utiliza solamente como un recurso más al que no se le aprovecha el potencial que ofrece a la educación.

También se encontró que el constructivismo de Seymour Papert está presente en el uso de las computadoras XO, puesto que, es una herramienta que permite al estudiante aprender a su propio ritmo, ser el constructor de su propio aprendizaje y al docente ser un orientador, guía o apoyo en las actividades. Además logramos constatar que el uso de esta herramienta ayuda a los estudiantes a crecer como persona mejorando el desempeño escolar, desarrollando habilidades en el ámbito personal y computacional que les permitirán enfrentarse a la sociedad del conocimiento en que actualmente vivimos.

Asimismo, se indagó que al integrar las computadoras XO en el proceso de Enseñanza – Aprendizaje se usan metodologías basadas en el enfoque constructivista, además se utilizan métodos de enseñanza inductivo, analítico y sintético que permiten al estudiante construir esquemas o estructuras, en las cuales se emplean técnicas como: presentaciones orales, presentaciones orales ilustradas, debates y organizadores gráficos. También, al utilizar estos métodos se llevan a cabo estrategias de enseñanza como los casos de uso y la formulación de preguntas de conocimiento, de razonamiento y de problemas.

Por otro lado, Fonseca (2009) expresa que la finalidad de la computadora XO es desarrollar habilidades y destrezas en el aprendizaje de los estudiantes, para fortalecer el proceso de Enseñanza – Aprendizaje, ciertamente, a través de la investigación se logró comprobar que la computadora XO está cumpliendo con su finalidad, ya que, es una herramienta que motiva al estudiante a aprender de ella y aprender con ella los contenidos curriculares, de modo que se fortalezca su aprendizaje en cada una de las disciplinas.

OLPC como programa tiene 5 principios establecidos. En cuanto al primer principio: **Llevarse las computadoras a sus casas,** encontramos que en efecto este principio está siendo cumplido por la comunidad educativa. Los estudiantes tienen la libertad de usar las computadoras XO cuando lo desean, esto a su vez les permite que compartan y enseñen a sus familiares o bien a su círculo social cercano sobre la manipulación de la misma, lo cual indica que la computadora XO cumple con su efecto multiplicador de llegar a los individuos que quizás nunca antes habían tenido acceso a este tipo de tecnología. **La Educación Temprana, niños de 6 a 12 años,** es un principio que también se cumple, pero no en todas las escuelas beneficiadas con el programa, puesto que, se encontró que solamente en una de las escuelas en estudio el uso de la computadora XO está desarrollando creatividad en los estudiantes de temprana edad, esto se debe a la motivación que despierta en los estudiantes el uso de esta nueva herramienta.

Lo anterior ha permitido que los indicadores de retención escolar aumenten y por ende los de deserción disminuyan.

**Una computadora por niño,** este principio se cumple pero no cabalmente, dado que, en las aulas de clase se encontró que no todos los estudiantes han sido dotados de esta herramienta (XO) por diversos motivos, por lo cual, se ven en la necesidad de compartir el equipo con sus demás compañeros, esto en ocasiones no permite que los estudiantes tengan acceso individual al conocimiento. Sin embargo, se comprobó que la gran mayoría de los estudiantes sí poseen la computadora XO.

Por otro lado, se comprobó que el principio de **Conexión a Internet** solamente se cumple en una de las escuelas, debido a la falta de accesorios para la conectividad evitando que los estudiantes naveguen en Internet y vayan más allá de los conocimientos adquiridos en las aulas de clase.

# **VIII. CONCLUSIONES**

## **VIII.1 Escuela Laura Vicuña**

Basados en los datos obtenidos hemos llegado a las siguientes conclusiones:

#### Docentes

- 1. Con el uso de la computadora XO los docentes han obtenido las siguientes habilidades:
	- Colaboración mutua, por parte de los docentes, ellos comparten sus ideas a la hora de realizar los planes de clase, cuando no entienden algo piden ayuda a otro compañero docente que entienda mejor a la actividad XO a integrar en el plan, de esta manera van comprendiendo mejor el funcionamiento de las actividades.
	- El 50% de los docentes expresan que al utilizar la computadora XO en clase obtienen calidad en la elaboración de unidades didácticas.
	- El 67% de los docentes elaboran guías de aprendizaje con una frecuencia de 4 a 5 veces a la semana.
	- El 50% de estos docentes revelan que cada vez que utilizan la computadora XO sus estudiantes son dotados de una guía de aprendizaje.
	- El uso de internet para la realización de investigaciones, profundizar y documentar los contenidos a desarrollar.
- 2. Los docentes poseen un nivel de dominio avanzado (con un promedio de 93%) en el uso de la computadora XO.
- 3. Los docentes manejan fluidamente las actividades de la computadora XO correspondiente al nivel de dominio XO en que ellos se encuentran.
- 4. Los docentes de la escuela poseen un 31% de conocimientos sobre informática. Donde, el sistema operativo, hoja de cálculo y programa para procesar texto que más han utilizado son los integrados en la computadora XO.
- 5. El 100% de los docentes de aula han recibido capacitaciones en el uso de la computadora XO por parte del personal de la FZT y la docente TIC del centro de estudios.
- 6. Las estrategias de Enseñanza Aprendizaje que desarrollan los docentes en el aula de clase son: la formulación de preguntas de conocimiento, preguntas de razonamiento que persiguen el reconocimiento de interrelaciones, preguntas problemas, las cuales estimulan el razonamiento del estudiante obligándolo a adoptar una actitud productiva. Por otro lado, también se encontró que utilizan el estudio de casos de enseñanza, que es una estrategia de enseñanza novedosa e interesante para el tratamiento de temas del currículo (temas complejos). También utilizan actividades escolares apoyadas con la computadora XO como: la elaboración de mapas conceptuales, cuadros sinópticos, plenarios, representación de los contenidos en estudio a través de la actividad Pintar, actividad Grabar, investigaciones, entre otras, de modo que el proceso de Enseñanza – Aprendizaje se ve enriquecido con el uso de esta herramienta.
- 7. Los docentes utilizan metodología de Enseñanza Aprendizaje constructivista, lo cual beneficia la comprensión de los contenidos, ya que, se utilizan técnicas de enseñanza como: la investigación, la simulación, la creatividad, los mapas conceptuales (ilustraciones), debates, estos a su vez, favorecen el proceso de Enseñanza – Aprendizaje y en particular a la comprensión de los estudiantes en los contenidos al conceptualizar y aplicar los conocimientos basados en la comprensión obtenida.
- 8. La computadora XO se integra en los planes de clase de todos los docentes, sin embargo, se encontró que la computadora XO se integra más en los planes de clase de 6<sup>to</sup> grado (con un nivel alto de integración), puesto que, planifica previamente integrando la XO, utiliza métodos, técnicas y estrategias pertinentes, además presenta un buen dominio de las actividades de la computadora XO. Asimismo, se obtiene que donde menos se integra la computadora  $XO$ , es en los planes de clase de  $5<sup>to</sup>$  grado (con nivel medio de integración XO), ya que, el docente no siempre planifica sus clases integrando la XO, sino que improvisa con las actividades de esta computadora, no emplea métodos, técnicas y estrategias de enseñanza que enriquezcan significativamente el proceso de Enseñanza – Aprendizaje. También se obtiene que donde menos se integra la computadora  $XO$ , es en los planes de clase de  $5<sup>to</sup>$  grado (con nivel medio de integración XO).
- 9. En la escuela se utilizan las computadoras XO para apoyar el proceso de Enseñanza Aprendizaje, el docente utiliza esta herramienta para impartir los contenidos de las asignaturas curriculares y así lograr aprendizajes significativos en los estudiantes, utilizando una metodología basada en el enfoque constructivista en la que brinda a los estudiantes la herramienta con la cual son capaces de construir sus aprendizajes. También, en el aula de clase se utiliza el método inductivo, ya que, el docente presenta los contenidos a través de casos, asimismo, se emplea el método analítico, porque, por medio del análisis se estudian hechos para determinar su importancia, relación, etc. y por último se utiliza el método sintético, puesto que, exige al estudiante la capacidad de trabajar con elementos para combinarlos de tal forma que constituyan un esquema o estructura de los contenidos estudiados. Lo anterior se evidencia a través de las estrategias empleadas en clases apoyadas con computadoras XO (ver conclusión: [6\)](#page-179-0) Basado en lo anterior podemos aseverar que, el 60% de los docentes en el 100% de las asignaturas utilizan la computadora XO con el propósito de alfabetizar en TIC y como instrumento de aprendizaje.
- 10. Las actividades de la computadora XO que se utilizan con más frecuencia para impartir las asignaturas curriculares son: Escribir, Navegar, Tux Paint, Pintar, Laberinto, Calculadora, Memorizar, Wikipedia, Abaco, Charla y Hablar.
- 11. Sobre la frecuencia de utilización de la computadora XO en clase, se encontró que la computadora XO se está utilizando con mayor énfasis en las asignaturas básicas como lo son: Lengua y Literatura, Matemática, Ciencias Naturales, Estudios Sociales, Orientación Técnica y Vocacional, Expresión Cultural y Artística, entre otras.

#### **Estudiantes**

- 12. Los estudiantes no están proporcionando el cuido adecuado a las computadoras XO, puesto que el 59% de estas se encuentran sucias presentando en la superficie acumulación de tierra y puntos negros, además un 10.2% de las mismas presentan daños físicos como golpes en la pantalla, lo cual hace que se vea como un agujero negro, de modo que las imágenes y los contenidos se observan distorsionados.
- 13. Con el uso de la computadora XO los estudiantes han obtenido las siguientes habilidades:
	- Dominio de una nueva herramienta, ya que, solamente el 30% de los estudiantes habían utilizado otra computadora antes de la computadora XO.
	- Desarrollo de su intelecto para manipular documentación digital que les ayude a utilizar correctamente cada una de las actividades integradas en la XO. Mayor comunicación con sus familiares para solicitar ayuda.
	- Compañerismo, ya que, cuando la situación lo amerita los estudiantes comparten sus cargadores con quienes lo tienen dañado, extraviado o no poseen este accesorio.
- La motivación que se brindan unos a otros, por ejemplo: si un estudiante no logra realizar las actividades propuestas utilizando la computadora XO, se animan entre sí para continuar con el resto de las actividades.
- 14. Los estudiantes poseen un nivel de dominio avanzado (con un promedio del 96%) en el uso de la computadora XO.
- 15. La conducta de los estudiantes ha mejorado, esto se evidencia, ya que, antes de utilizar la computadora XO los estudiantes se mostraban distraídos cuando se impartían los contenidos, eran inquietos, indisciplinados y desmotivados por aprender. Pero ahora que se utiliza esta computadora, la indisciplina ha disminuido y en el aula de clase el grupo de estudiantes se mantiene en orden.
- 16. Los estudiantes han mejorado la asistencia a clases desde que se hace uso de la computadora XO. Antes de la llegada la asistencia no era muy buena, por otra parte, al integrar la computadora XO al 66% de los estudiantes les agrada asistir a clase. Además se encontró que la asistencia semanal es excelente de 95%.
- 17. Los estudiantes se muestran motivados por aprender, el 56% de ellos indican que ahora entienden mejor la clase, el 37% resuelve con facilidad los ejercicios. También en el aula de clase se evidencia que los educandos atienden la explicación del docente y estudian atentamente cada uno de los contenidos curriculares utilizando la herramienta (XO), cabe mencionar que, también ayudan a sus compañeros en la realización de las actividades escolares.
- 18. Los estudiantes cumplen con sus tareas. Durante la clase se encontró que, al utilizar la computadora XO los estudiantes entienden mejor los contenidos y son más responsables, lo cual los estimula a realizar sus tareas escolares apoyándose de la computadora XO.

19. Los estudiantes se muestran más participativos que cuando se usa dicha herramienta, lo cual indica que, con el uso de esta computadora en el aula de clase se muestra un alto nivel de participación.

#### **Seno Familiar**

- 20. La utilización de las computadoras XO ha promovido la comunicación entre la comunidad educativa (docente – estudiante, docente – padres de familia, padres de familia – estudiante), lo cual es observable puesto que con el uso de esta computadora el índice de participación de los padres de familia en las actividades de la escuela es alto (97%), esto se evidencia porque el 42% de ellos visitan la escuela para preguntar sobre el desempeño escolar de sus hijos al menos una vez a la semana, seguido del 39% que indican hacerlo más de una vez al mes, luego el 17% que se reúnen una vez al mes. Lo anterior revela que es mínimo (2%) el porcentaje de padres que nunca visitan la escuela. Los datos anteriores muestran que más del 95% de padres se mantiene informado sobre el desempeño escolar de sus hijos. Asimismo, la comunicación de los estudiantes con los docentes es estrecha, porque se mantienen en constante interacción al adquirir e intercambiar conocimientos basados en el uso de la computadora XO.
- 21. Más del 60% de los padres de familia están utilizando la computadora XO de sus hijos para: ayudar a sus hijos con las tareas (69%), recreación (7%), navegar en Internet (3%); cabe mencionar que, el mayor porcentaje de padres la utiliza con el fin de ayudar a sus hijos con las tareas escolares.
- 22. Los estudiantes comparten su computadora XO con mamá, papá, hermanos, tíos, abuelos y primos, así lo expresaron los padres de familia y lo reafirmaron los estudiantes, esto a su vez permite que no sólo el estudiante dueño de dicha computadora tenga acceso a este equipo, sino también sus demás familiares y amigos.
- 23. Se está disminuyendo la brecha digital en la familia de los estudiantes favorecidos con el programa OLPC, ya que, los estudiantes ayudan y enseñan a sus familiares a utilizar la computadora XO. Esto revela que los individuos que antes no tenían acceso a una computadora, ahora con el uso de la XO tienen conocimientos sobre las herramientas propias de este equipo.
- 24. El uso de la computadora XO por parte de los padres de familia, ha propiciado la ayuda de estos en las actividades académicas de sus hijos, con una buena frecuencia de 5 veces por semana.
- 25. Los estudiantes enseñan a su círculo social cercano a utilizar la computadora XO, lo cual se evidencia, ya que, el 74% de ellos han enseñado a su mamá, seguido del 54% que indican haber enseñado a su papá, luego el 46% les han enseñado a sus hermanos, después el 33% a sus tíos, el 24% a sus profesores y por último el 20% de estudiantes que revelan haber enseñado a sus abuelos a utilizar la computadora XO.

#### **Escuela**

- 26. Solamente el 39% de las computadoras XO en la escuela están funcionando correctamente tanto hardware como software. Es importante mencionar que, el hecho que las computadoras XO no funcionen correctamente influye en la realización exitosa de las actividades escolares usando esta computadora e inhibe el aprendizaje de los estudiantes.
- 27. La conexión a Internet en la escuela, permite a docentes y estudiantes acceder a los diferentes sitios web. Sin embargo, como en otros tipos de conexiones a Internet, en este (de la XO) se presentan algunos inconvenientes, ya que, se observó que al conectarse muchas computadoras XO de forma simultánea la velocidad de navegación disminuye, esto causa desmotivación en docentes y estudiantes.
- 28. En la escuela no se planifica tareas colaborativas utilizando la computadora XO.
- 29. La matrícula de los estudiantes ha aumentado desde la integración de la computadora XO en la escuela, además encontramos que el índice de deserción escolar bajó de 6% a 0%, esto a su vez revela que la retención escolar es del 100%.
- 30. Dentro de la investigación se buscaba descubrir si la integración de la computadora XO ha mejorado la calificación de los estudiantes, sin embargo, se encontró que desde que se utiliza la herramienta XO el número de estudiantes aprobados ha disminuido en un 8%.

En síntesis, el impacto de uso de la computadora XO en esta escuela ha sido positivo, dado que, docentes, estudiantes y familiares de los beneficiados (estudiantes) están manipulando la computadora XO, como una herramienta que dinamiza sus labores educativas. Se encontró que en la escuela la matrícula y retención han aumentado, también la asistencia estudiantil es excelente. Para los docentes el uso de la computadora XO les ha ayudo a innovar en el proceso de enseñanza, los cuales han sido capacitados en el uso de esta computadora desarrollando habilidades en la manipulación de la misma y en el uso de internet para la realización de investigaciones, profundizar y documentar los contenidos a desarrollar, ahora planean sus clases e imparten los contenidos apoyados con la computadora XO, dotan a sus estudiantes de guías de aprendizaje, además, desarrollan actividades escolares apoyadas con esta computadora, lo cual favorece la comprensión de los contenidos por parte de los educandos, evidenciando el desarrollo de habilidades personales (compañerismo), computacionales (al manipular de forma excelente las actividades de la computadora XO) y en el desempeño escolar (mayor motivación en realización de tareas con mayor frecuencia, mayor participación, mejor comportamiento).

Por otro lado, estos ayudan a sus familiares a alfabetizarse tecnológicamente, ahora los padres de familia también tienen acceso a esta computadora, disminuyendo así la brecha digital y a la vez facilitando que estos ayuden a sus hijos con las tareas escolares usando la computadora XO.

#### **VIII.2 Escuela San Francisco de Asís**

Basados en los datos obtenidos y analizados hemos llegado a las siguientes conclusiones:

#### **Docentes**

- 1. Con el uso de la computadora XO los docentes han obtenido las siguientes habilidades:
	- Colaboración mutua, por parte de los docentes, pues aseguran que se ayudan entre sí para elaborar planes de clase integrando la computadora XO.
	- Mejor comunicación con los estudiantes, ya que, intercambian conocimientos sobre el uso de la computadora XO.
	- El 100% de los docentes han obtenido destrezas en la búsqueda de información digital sobre los contenidos a desarrollar.
- 2. Los docentes poseen un nivel de dominio medio (con un promedio de 66%) en el uso de la computadora XO.
- 3. Los docentes manejan con dificultad las actividades de la computadora XO, ya que, se les obstaculiza utilizar las herramientas de cada actividad para impartir los contenidos curriculares.
- 4. Los docentes poseen un 42% de conocimientos sobre informática. Donde, el sistema operativo y programa para procesar texto que más han utilizado son los integrados en la computadora XO.
- 5. El 100% de los docentes de aula han recibido capacitaciones en el uso de la computadora XO por parte del personal de la FZT. Sin embargo, se encontró que han sido muy pocas las veces (2) que han recibido dichas capacitaciones. Cabe mencionar que, en estas no se han abordado contenidos sobre el uso de la computadora XO como herramienta pedagógica. Basados en los datos anteriores aseveramos que las capacitaciones recibidas por los docentes son insuficientes para integrar de forma eficiente la computadora XO en el proceso de Enseñanza – Aprendizaje.
- 6. Los docentes poco emplean en sus clases el enfoque constructivista, sin embargo, utilizan técnicas de enseñanza como: la investigación y la creatividad. Por otra parte, se utiliza la estrategia de enseñanza de formulación de preguntas de conocimiento, no obstante, en muchas ocasiones la clase con computadora XO, se convierte en una clase monótona, esto se debe a que no hay buena planificación de los contenidos que se imparten integrando la computadora XO.
- 7. La estrategia de Enseñanza Aprendizaje que desarrollan los docentes en el aula de clase es: la formulación de preguntas de conocimiento.
- 8. La computadora XO no se integra en los planes de clase de  $3<sup>er</sup>$  grado, sino que el docente improvisa la clase con actividades de la computadora XO, además esta computadora sí se integra en los planes de clase de  $2^{do} - 6^{to}$  grado, pero con un nivel bajo de integración, ya que, poco planifica integrando la computadora XO, además no utiliza actividades XO, métodos, técnicas y estrategias de enseñanza pertinentes.
- 9. Las actividades de la computadora XO que se utilizan con más frecuencia para impartir las asignaturas curriculares son: Escribir, Calculadora y Wikipedia.
- 10. Sobre la frecuencia de utilización de la computadora XO en clase, se encontró que la computadora XO se está utilizando con mayor énfasis en las asignaturas de Ciencias Naturales y Estudios Sociales.

11. En la escuela se utilizan las computadoras XO para apoyar el proceso de Enseñanza – Aprendizaje, sin embargo los docentes no planean, sino improvisan al momento de utilizar esta computadora, además se encontró que en sus planes de clase se orientan a través de la metodología APA (Aprendo – Práctico – Aplico), basada en el enfoque constructivista, no obstante, al impartir los contenidos se observa que no utilizan métodos y estrategias pertinentes a los contenidos.

#### **Estudiantes**

- 12. Los estudiantes no están proporcionando el cuido adecuado a las computadoras XO, el 60% de estas se encuentran sucias presentando en la superficie acumulación de tierra y puntos negros, además, un 5% de las mismas presentan daños físicos como golpes en la pantalla, lo cual hace que se vea como un agujero negro, de modo que las imágenes y los contenidos se observan distorsionados.
- 13. Con el uso de la computadora XO los estudiantes han obtenido las siguientes habilidades:
	- Dominio de una nueva herramienta, ya que, solamente el 10% de los estudiantes habían utilizado otra computadora antes de la computadora XO.
	- Aprendizaje de nuevas actividades de la computadora XO como: Grabar, Charlar, Memorizar y Navegar.
	- La motivación que se brindan unos a otros, por ejemplo: si un estudiante no logra realizar las actividades propuestas.
- 14. Los estudiantes poseen un nivel de dominio medio (con un promedio del 96%) en el uso de la computadora XO.
- 15. El 56% de los estudiantes indicaron que ahora entienden mejor la clase, el 50% resuelve con facilidad los ejercicios y el 28% ayudan a sus compañeros a realizar las tareas escolares. Sin embargo, se encontró que en el aula de clase no todos los estudiantes se muestran motivados al utilizar la computadora XO, lo cual se evidencia, ya que, no todos atienden la explicación del docente, también, mientras unos realizan las actividades orientadas, otros se distraen durante la clase y poco ayudan a sus compañeros en la realización de las actividades escolares.
- 16. El 50% de los estudiantes cumplen con sus tareas. Durante la clase se encontró que al utilizar la computadora XO no todos los estudiantes realizan sus tareas escolares apoyándose de la computadora XO.
- 17. Los estudiantes se muestran poco participativos al utilizar la computadora XO en clase, lo cual revela que, con el uso de esta herramienta en el aula de clase se muestra un bajo nivel de participación.

#### **Seno Familiar**

18. La utilización de las computadoras XO ha promovido la comunicación entre la comunidad educativa (docente – estudiante, docente – padres de familia, padres de familia – estudiante), lo cual es observable puesto que con el uso de esta computadora el índice de participación de los padres de familia en las actividades de la escuela es alto (92%), esto se evidencia porque el 46% de ellos visitan la escuela para preguntar sobre el desempeño escolar de sus hijos al menos una vez a la semana, seguido del 38% que indican hacerlo más de una vez al mes, luego el 16% que se reúnen una vez al mes. Lo anterior revela que es nulo el porcentaje de padres que nunca visitan la escuela. Los datos anteriores muestran que el 100% de padres se mantiene informado sobre el desempeño escolar de sus hijos. Asimismo, la comunicación de los estudiantes con los docentes es muy buena, porque intercambian entre sí conocimientos sobre la manipulación de la computadora XO.

- 19. Más del 80% de los padres de familia están utilizando la computadora XO de sus hijos para: ayudar a sus hijos con las tareas (56%), recreación (20%), navegar en Internet (10%); cabe mencionar que, el mayor porcentaje de padres la utiliza con el fin de ayudar a sus hijos con las tareas escolares.
- 20. Los estudiantes comparten su computadora XO con mamá, papá, hermanos, tíos, profesores, abuelos y primos, así lo expresaron los padres de familia y lo reafirmaron los estudiantes, esto a su vez permite que no sólo el estudiante dueño de dicha computadora tenga acceso a este equipo, sino también sus demás familiares y amigos.
- 21. Se está disminuyendo la brecha digital en la familia de los estudiantes favorecidos con el programa OLPC, ya que, los estudiantes ayudan y enseñan a sus familiares a utilizar la computadora XO. Esto revela que los individuos que antes no tenían acceso a una computadora, ahora con el uso de la XO tienen conocimientos sobre las herramientas propias de este equipo.
- 22. El uso de la computadora XO por parte de los padres de familia, ha propiciado la ayuda de estos en las actividades académicas de sus hijos al menos una vez a la semana en mayor porcentaje (52%), 2 a 3 veces por semana (18%) y 4 a 5 veces a la semana  $(10\%)$ .
- 31. Los estudiantes enseñan a su círculo social cercano a utilizar la computadora XO, lo cual se evidencia, ya que, el 70% de ellos han enseñado a su mamá, seguido del 56% que indican haber enseñado a su papá, luego el 40% les han enseñado a sus tíos, después el 14% a sus abuelos, el 10% a sus profesores y por último el 8% de estudiantes que revelan haber enseñado a sus primos a utilizar la computadora XO.

#### **Escuela**

- 32. Solamente el 13% de las computadoras XO en la escuela San Francisco de Asís están funcionando correctamente tanto hardware como software. Es importante mencionar que, el hecho que las computadoras XO no funcionen correctamente influye en la realización exitosa de las actividades escolares usando esta computadora e inhibe el aprendizaje de los estudiantes.
- 33. No existe conexión a Internet en la escuela, dado estas circunstancias los estudiantes no pueden navegar en Internet**.** Basados en los datos anteriores podemos aseverar que, esta computadora muy poco ayuda a los estudiantes como herramienta para la investigación, puesto que, no pueden acceder a internet (sitios web) y solamente una minoría (31%) de computadoras tiene integrada la actividad Wikipedia.
- 34. En la escuela no se planifica tareas colaborativas utilizando la computadora XO.
- 35. Dentro de la investigación se buscaba descubrir si la integración de la computadora XO ha mejorado la conducta de los estudiantes, sin embargo, se observó que utilizando la herramienta XO éstos no muestran buena conducta en el aula, son indisciplinados y al docente se le dificulta controlar el grupo de estudiantes por el ruido que provocan en el aula de clase, por lo cual, la clase con XO se ve obstaculizada, ya que, no se pueden orientar las actividades correctamente.
- 36. La asistencia de estudiantes a clases se mantiene. Antes de la integración de la computadora XO la asistencia era igual que la de hoy en día. Además, se encontró que la asistencia semanal de los estudiantes a la escuela es muy buena con un porcentaje de 84%.
- 37. La matrícula de los estudiantes ha aumentado (en un 1%) desde la integración de la computadora XO en la escuela, además encontramos que el índice de deserción escolar es de 0%, esto a su vez revela que la retención escolar es excelente de 100%.

38. La calificación de los estudiantes ha mejorado, lo cual se evidencia, ya que, desde la integración de la computadora XO el número de estudiantes aprobados aumentó en un 3%.

En síntesis el impacto de uso de la computadora XO en esta escuela ha sido positivo, para estudiantes y sus familiares. Se encontró que en la escuela la matrícula, retención ha aumentado y las calificaciones han aumentado. Pese a que los docentes no planean integrando la computadora XO, los estudiantes han adquirido habilidades personales (mayor comunicación y compañerismo), computacionales (al manipular las actividades de la XO) y en el desempeño escolar. Ellos ahora aprenden y se divierten al mismo tiempo

Por su parte los padres de familia, utilizan la computadora XO como herramienta para alfabetizarse en TIC y así ayudar a sus hijos en la realización de tareas escolares. Asimismo los demás familiares y amigos tienen acceso a esta herramienta disminuyendo la brecha digital.

Por otro lado, se encontró que el impacto del uso de la computadora XO en los docentes ha sido negativo, ya que, ellos la perciben como una herramienta que ha provocado aumento de trabajo al momento de planear, desaprovechando de esta manera el potencial que ofrece este recurso al proceso Enseñanza – Aprendizaje.

## **IX. RECOMENDACIONES**

Luego de haber culminado la investigación se realizan las siguientes recomendaciones:

### **IX.1 Fundación Zamora Terán**

- 1. Diseñar un plan de seguimiento de capacitación a los docentes de la escuela San Francisco de Asís, brindando el tiempo suficiente de capacitación.
- 2. Se observó que la computadora XO, en la mayoría de los casos no está siendo utilizada como una herramienta pedagógica, por tanto, se recomienda incluir en los contenidos de capacitación, el uso de la computadora XO como herramienta pedagógica.
- 3. Dotar a los docentes de materiales de apoyo como:
	- Manuales impresos sobre el manejo de la XO.
	- Manuales impresos en la elaboración de unidades didácticas.
	- Manuales impresos en la elaboración de guías de aprendizaje.
- 4. Dotar a los docentes de dispositivos de almacenamiento (USB) para que respalden la información creada en la computadora XO y además puedan obtener los archivos de forma impresa.
- 5. Debido a las sustracciones de equipos de internet que se han presentado, se recomienda orientar a docentes, estudiantes y padres de familia en el cuido de estos accesorios.
- 6. Crear campañas de concientización a padres de familia y estudiantes sobre esta importante herramienta para el proceso Enseñanza – Aprendizaje.
- 7. En la investigación se encontró que las computadoras XO presentaban actividades desactivadas, por lo cual, se recomienda brindar soporte técnico.

## **IX.2 Las Escuelas**

- 1. Comprar regletas para mantener cargadas de energía la computadora XO al momento de impartir la clase, esto, para evitar que la secuencia del aprendizaje de los estudiantes sea interrumpido por problemas técnicos.
- 2. A través de la observación se encontró que, al integrar la computadora XO en las asignaturas impartidas en un bloque de clase no se obtiene buen resultado, sin embargo, cuando las clases se imparten en doble bloque hay mejor resultado, ya que, el aprendizaje no es interrumpido, por tal razón, se recomienda elaborar los horarios de clase con doble bloque para cada asignatura.
- 3. Debido a que las computadoras XO se encuentran sucias, se recomienda coordinar dirección, docente, estudiante y padres de familia un día de limpieza.

## **IX.3 Docentes**

- 1. Utilizar los materiales brindados por la FZT para auto capacitarse en el uso de la computadora XO como herramienta pedagógica.
- 2. Que dispongan del tiempo para que estudien las actividades de la computadora XO y así manipularlas correctamente.
- 3. Según lo observado se aprecia que hay docentes que improvisan la integración de la computadora XO en el desarrollo de la clase, por lo cual se recomienda que planifiquen previamente, para obtener de esta herramienta un mejor aporte al proceso Enseñanza – Aprendizaje.
- 4. Debido a que los grupos de estudiantes son amplios y realizan preguntas sobre las actividades en clase, se recomienda dotarlos de guías de aprendizaje que muestren claramente las actividades a realizar cada vez que se utilice la computadora XO, para evitar caer en monotonía o perder el control de dominio de grupo.
- 5. Si se va a utilizar internet en clase y el grupo de estudiantes es amplio, se recomienda dividirlo para evitar saturar la red, reducir la velocidad de navegación y no terminar la actividad orientada.
- 6. Orientar a los estudiantes que carguen (completamente) de energía sus computadoras.

## **IX.4 Los investigadores**

- 1. Antes de aplicar instrumentos de recolección de datos, indagar las diferentes actividades (religiosas, culturales, sociales, aniversarios) de las escuela para evitar contratiempos en dicha aplicación.
- 2. Realizar un análisis previo sobre la población objeto de estudio.
- 3. Capacitarse en reparación y mantenimiento de las computadoras XO para evitar retrasos por fallas técnicas.
- 4. Al aplicar diagnóstico, verificar el funcionamiento correcto de la computadora XO (tanto en hardware como software).

## **IX.5 La carrera de Informática Educativa**

- 1. Publicar la presente investigación para que otras personas conozcan el impacto que la computadora XO está provocando en la educación nicaragüense.
- 2. Potencializar las relaciones con FZT a fin de colaborar en el logro de la mejora de la calidad educativa en Nicaragua, a través de pasantías e investigaciones en los centros beneficiados a nivel nacional.

## **X. BIBLIOGRAFÍA**

- Araquistain, F., & Corea, J. (2009). *Capacitación a docentes de primaria en el Diseño e Implementación de Proyectos Pedagógicos de Aula utilizando las computadoras XO como herramienta de aprendizaje, enfocado en el uso del programa TortugArte en el área de Geometría, desarrollado en el año 2009 en seis centros escolares del departamento de Managua.* (Vol. 1). Managua: Monografías UNAN-Managua.
- Araquistain, F., & Corea, J. (2009). *Capacitación a docentes de primaria en el Diseño e Implementación de Proyectos Pedagógicos de Aula utilizando las computadoras XO como herramienta de aprendizaje, enfocado en el uso del programa TortugArte en el área de Geometría, desarrollado en el año 2009 en seis centros escolares del departamento de Managua.* Unpublished Monografá, UNAN-Managua.
- Benavides, K. (2009). Proyecto OLPC en Nicaragua. Retrieved Jueves 17 de Junio, 2010, from <http://drupal.ceibaljam.org/?q=node/571>

Bernal (Ed.). (2006). *Proceso de la Investigación Científica* (Vol. Capitulo 7).

- Bertolini, M. (2010). Proyecto OLPC. Retrieved Jueves 17 de Junio, 2010, from <http://www.slideshare.net/corintia/proyecto-olpc>
- Buendía, L., Colás, P., & Hernández, F. (1998). Métodos de Investigación en Psicopedagogía.
- Burger, M. (2010). Evaluación educativa del Plan Ceibal 2009.

Casal, J. (2003). Tipos de muestreo. 7.

- Cortez, G. T., M. (2007). Tuquito OLPC. 2010, from [http://olpcblog.tuquito.org.ar/wp](http://olpcblog.tuquito.org.ar/wp-content/uploads/2007/02/informe.pdf)[content/uploads/2007/02/informe.pdf](http://olpcblog.tuquito.org.ar/wp-content/uploads/2007/02/informe.pdf)
- Departamento de Informática Educativa. (2009). Capacitaciones de la UNAN\_Managua sobre el uso básico de la computadora XO. Retrieved 17/06/2010, from <http://pappert.ie.unan.edu.ni/~ie/xo/index.php>
- Díaz, F. (2004). *Enseñanza Situada: Vínculo entre la escuela y la vida.* México.
- Díaz, F. (2006). Enseñanza Situada: Vínculo entre la escuela y la vida. México.
- Echeverría, J. (2008). Apropiación social de las tecnologías
- de la información y la comunicación. *CTS, 4*.
- Eduteka. (2008). Un modelo para integrar las tic al currículo escolar. *Eduteka*. Retrieved from <http://www.eduteka.org/imprimible.php?num=660&catx=8>
- **Española, R. A.** (2010). DICCIONARIO DE LA LENGUA ESPAÑOLA Vigésima segunda edición. 22. Retrieved 4 de Julio, 2010, from<http://buscon.rae.es/draeI/>
- Fonseca, R. (2009). Nicaragua a la cabeza del programa "Una computadora por niño". Retrieved 07 Mayo, 2010, from<http://www.elobservadoreconomico.com/articulo/987>
- FZT. (2010). Fundación Zamora Terán Retrieved 27 de septiembre de 2010, 2011, from <http://fundacionzamorateran.blogspot.com/>
- Galvis, P. A. (1997). *De cara al siglo XXI: Estado del arte sobre informática en educación. (RIE Revista Informática Educativa ed. Vol. 10)* (ed.RIE Revista Informática Educativa ed. Vol. vol.10). Bogotá, Colombia.
- Gilbert, T. V. (2010). Métodos de Enseñanza: Herramientas de Aprendizaje.
- Gilberto, B. (2010). Los chicos de las Xo sorprenden cada vez más con las nuevas experiencias. Retrieved 27 de Junio, 2010, from [http://www.abc.com.py/abc/nota/122511-Los-chicos-de](http://www.abc.com.py/abc/nota/122511-Los-chicos-de-las-Xo-sorprenden-cada-vez-m%C3%A1s-con-las-nuevas-experiencias/)[las-Xo-sorprenden-cada-vez-m%C3%A1s-con-las-nuevas-experiencias/](http://www.abc.com.py/abc/nota/122511-Los-chicos-de-las-Xo-sorprenden-cada-vez-m%C3%A1s-con-las-nuevas-experiencias/)
- Graells, P. M. (2010). La enseñanza. Buenas Prácticas. La motivación.
- Hassler. (2009). Qué es la XO. 5286. Retrieved Lunes 10 de Mayo, 2010, from [http://www.paraguayeduca.org/?page\\_id=68](http://www.paraguayeduca.org/?page_id=68)

Hernández, S., Fernández, C., & Baptista, P. (2006). Metodología de la Investigación.

- Informatica. (2009). Curso en Línea sobre el uso de las laptops XO. from <http://www.ieonline.unan.edu.ni/av/course/view.php?id=629>
- Jadue, G. (2011). Factores ambientales que afectan el rendimiento escolar de los niños provenientes de familias de bajo nivel socioeconómico y cultural. Retrieved 20 de junio de 2011, 2011, from [http://www.scielo.cl/scielo.php?script=sci\\_arttext&pid=S0718-](http://www.scielo.cl/scielo.php?script=sci_arttext&pid=S0718-07051997000100007) [07051997000100007](http://www.scielo.cl/scielo.php?script=sci_arttext&pid=S0718-07051997000100007)

Jonassen, D. (1996). Los Computadores como Herramientas de la Mente.

- LANCASTER, C. B. (2011). Enfoque Constructivista-Humanista. Retrieved 20 de junio de 2011, 2011, from<http://www.colegiobilinguelancaster.com/plan/enfoque.html>
- MINED. (2009a). Manual del Docente para la Integración Curricular de las Computadoras Portátiles XO. Retrieved from [www.nicaraguaeduca.edu.ni/uploads/manual\\_docentes\\_XO.pdf](http://www.nicaraguaeduca.edu.ni/uploads/manual_docentes_XO.pdf)
- MINED. (2009b). Transformación curricular, paradigmas y enfoques pedagógicos.

MINED. (2011). Misión - Visión. 11-05-2011, from <http://www.mined.gob.ni/misivision.php>

- MINED. (2009). Manual del Docente para la Integración Curricular de las Computadoras Portátiles XO. Retrieved from [www.nicaraguaeduca.edu.ni/uploads/manual\\_docentes\\_XO.pdf](http://www.nicaraguaeduca.edu.ni/uploads/manual_docentes_XO.pdf)
- Oyanguren, L. (2007 ). La innovación y su importancia para el crecimiento económico sostenible de Nicaragua. Retrieved 4 de Julio, 2010, from <http://www.elobservadoreconomico.com/articulo/23><br>am. (SF). One laptop
- Pentagram. (SF). One laptop per child. from [http://translate.google.com.ni/translate?hl=es&langpair=en|es&u=http://laptop.org/en/laptop](http://translate.google.com.ni/translate?hl=es&langpair=en|es&u=http://laptop.org/en/laptop/) [/](http://translate.google.com.ni/translate?hl=es&langpair=en|es&u=http://laptop.org/en/laptop/)
- Pérez, M. (2009). Evaluación educativa del Plan Ceibal. 30.

RAE. (Ed.) (2001) REAL ACADEMIA ESPAÑOLA (Vigésima segunda edición ed.).

- Sampieri, H., Collado, F. R., & Pilar, B. L. (2003). *Metodología de la investigación* (3 ed.). México: McGraw- Hill.
- Sánchez, J. (2001). *Aprendizaje Visible, Tecnología Invisible* (Domel Ediciones, S.A ed.). Santiago, Chile.
- Sánchez, J. (2003). Integración Curricular de las TICs: Conceptos e Ideas Retrieved from <http://lsm.dei.uc.pt/ribie/docfiles/txt2003729191130paper-325.pdf>
- Torres, E., & López, D. (2010). *Valoración del impacto del Proyecto de Capacitación a docentes de primaria en el Diseño e Implementación de Proyectos Pedagógicos de Aula utilizando las computadoras XO como herramienta de aprendizaje, enfocado en el uso del programa TortugArte en el área de Geometría, desarrollado en el año 2009 en seis centros educativos del departamento de Managua.* Unpublished Monografía, UNAN-Managua, Nicaragua.
- Uribe, F. G. P. (2008, Octubre 01 de 2008). Modelo para Integrar las TIC al Currículo Escolar. Retrieved 20 de junio de 2011, 2011, from <http://www.eduteka.org/modulos.php?catx=8&idSubX=251>
- Zamora. (2009). Proyecto Una Computadora Por Niño. Retrieved Jueves 17 de Junio, 2010, from <http://www.fundacionzt.org/fzt/iesp.htm>
- Zamora, T. (2009). Funadación Zamora Terán Uniendo esfuerzos, costruyendo el futuro. Retrieved from<http://www.fundacionzt.org/fzt/index.htm>
- Zamora, T. (2009). Fundación Zamora Terán Uniendo esfuerzos, costruyendo el futuro. Retrieved 17/06/2010, from<http://www.fundacionzt.org/fzt/index.htm>

## **XI. ANEXOS**

## **XI.1 Anexo 1. Tabla de instrumentos aplicados**

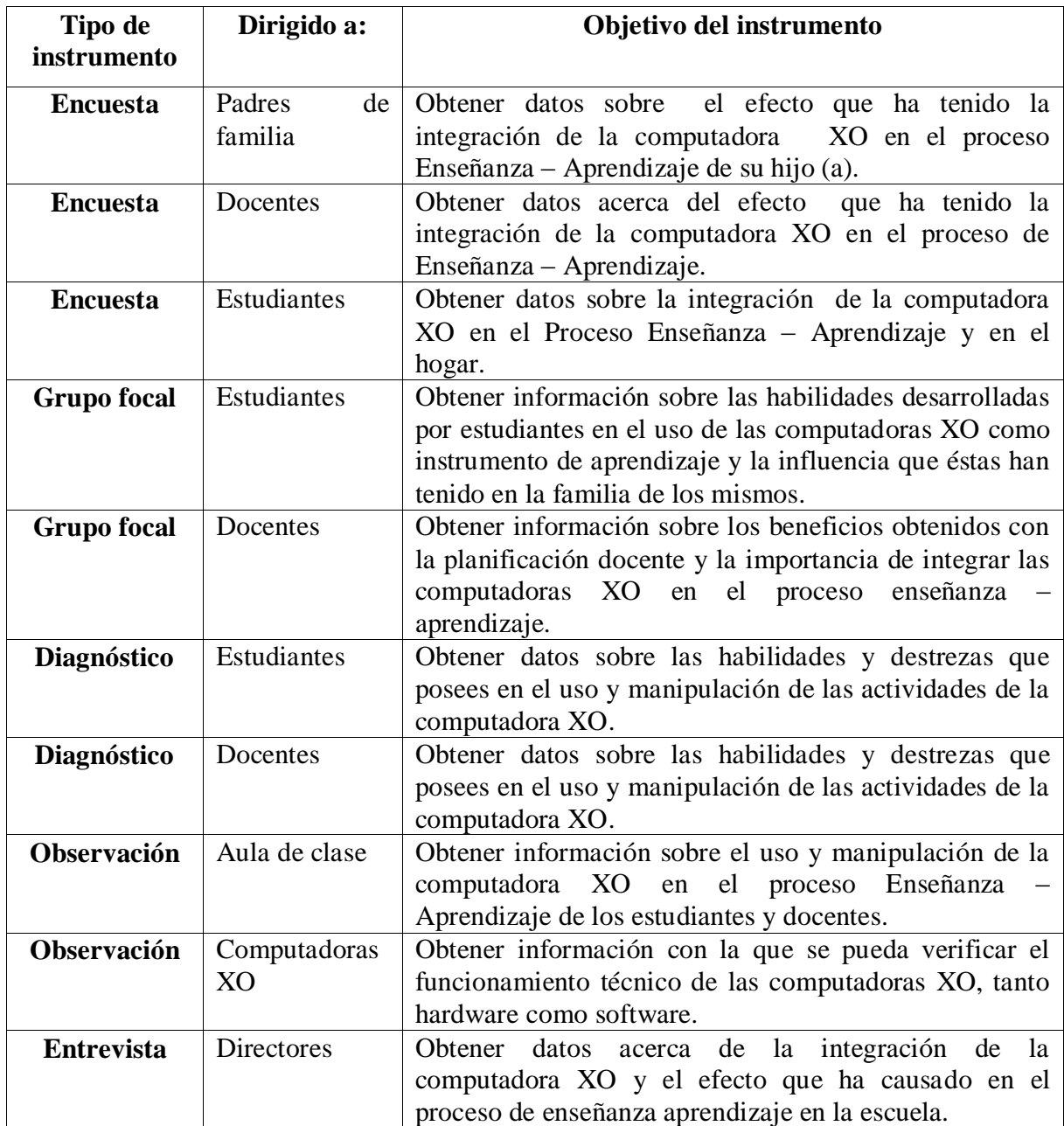

**Tabla XI-1. Instrumentos aplicados**

#### **XI.2 Anexo 2. Entrevista – Directores de Escuelas**

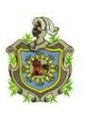

**Universidad Nacional Autónoma de Nicaragua Recinto Universitario Rubén Darío Facultad de Educación e Idiomas Departamento de Informática Educativa**

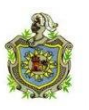

#### **Entrevista – Directores de las escuelas**

Estimado director el propósito de esta entrevista es obtener datos acerca de la integración de la computadora XO y el efecto que ha causado en el proceso de Enseñanza – Aprendizaje en la escuela.

La información que usted nos brinde será de gran relevancia para el desarrollo del estudio.

#### **Datos Generales del Centro**

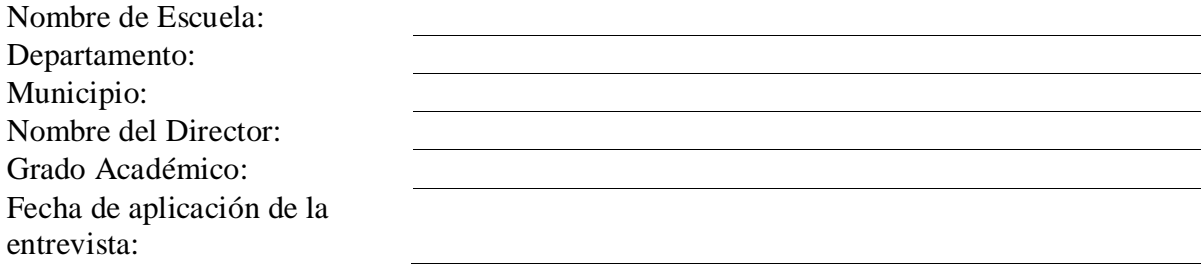

#### **Integración XO**

Responda las siguientes preguntas:

- 1. ¿Qué acciones realizó la escuela para optar o formar parte del programa Una Computadora Por Niño?
- 2. ¿Cuándo fueron entregadas las computadoras XO a la escuela?
- 3. ¿Qué compromiso asumió la escuela con la Fundación Zamora Terán al recibir las computadoras XO?
- 4. ¿Qué compromiso asumieron los docentes de la escuela con la Fundación Zamora Terán al recibir las computadoras XO?
- 5. ¿Qué compromiso asumieron los Padres de Familia con la Fundación Zamora Terán al recibir las computadoras XO?
- 6. ¿Qué orientaciones se les han brindado con respecto al buen uso y cuido de las computadoras XO?
- 7. ¿Qué medidas o actividades se implementan en la escuela para prevenir daños físicos en las computadoras XO?
- 8. Según los datos estadísticos de la escuela ¿La matrícula de los estudiantes ha aumentado en comparación con años anteriores desde la llegada de las computadoras XO? Fundamente.
- 9. ¿Cuál es el porcentaje de deserción escolar desde que llegaron la computadora XO con respecto a los años anteriores es mayor o menor?

Capacitaciones XO

- 10. ¿Los docentes de la escuela han recibido alguna capacitación en cuanto al uso de la computadora XO?
	- 10.1 ¿Qué tipo de capacitación han recibido que incluya el uso de la laptops XO? (Eje: Elaboración de unidades didácticas, elaboración de guías de trabajo, etc.)
	- 10.2 ¿Cuándo recibieron esa capacitación? y ¿Cuánto tiempo duró?

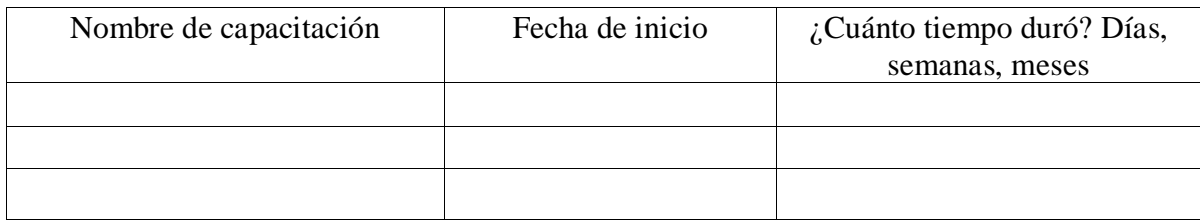

#### **Tabla XI-2. Descripción de capacitaciones**

- 10.3. ¿Qué institución impartió la capacitación?
- 10.4. ¿Qué contenidos se abordaron en esa capacitación? ¿Dónde se recibió?

#### **Planificación Docente XO**

- 11. ¿De qué forma apoya usted a los docentes para que integren el uso de las computadoras XO en el proceso de Enseñanza – Aprendizaje?
- 12. ¿En qué asignaturas usan con más frecuencia la computadora XO?
- 13. ¿Cuántos profesores utilizan actualmente la computadora XO como herramienta pedagógica para apoyar el proceso Enseñanza – Aprendizaje?
- 14. ¿De qué manera ha influido la integración de la computadora XO en el comportamiento de los estudiantes?
- 15. ¿Cómo considera que ha favorecido la integración de la computadora XO a los docentes?
- 16. ¿Qué provecho ha tenido la escuela con la integración de la computadora XO en el mejoramiento de la actividad académica de los docentes?
- 17. ¿Los docentes integran en sus planes de clase actividades de la computadora XO?

#### Habilidades con XO

- 18. Considera usted que los docentes han desarrollado habilidades y destrezas en el uso de la computadora XO a través de las distintas capacitaciones, ¿Cuáles?
- 19. ¿Qué nivel de dominio, considera que los docentes tienen en cuanto al uso de la computadora XO? Categorice el nivel: básico, medio, avanzado).
	- **Nivel Básico:** Partes de la computadora XO, encendido/apagado de la laptops XO, vistas (hogar, grupo, vecindario) y charla.
	- **Nivel Medio:** Partes de la computadora XO, encendido/apagado de la laptops XO, vistas (hogar, grupo, vecindario), charla, grabar, hablar, pintar, TuxPaint, Escribir, Memorizar y Juegos.
	- **Nivel Avanzado:** Partes de la computadora XO, encendido/apagado de la laptops XO, vistas (hogar, grupo, vecindario), charla, grabar, hablar, pintar, TuxPaint, Escribir, Memorizar, Juegos, Navegar/Wikipedia, TortugaArte, Scrach, Hoja de cálculo y Etoys.

## **¡Muchas gracias por su amable colaboración!**

#### **XI.3 Anexo 3. Encuesta – Docentes de aula**

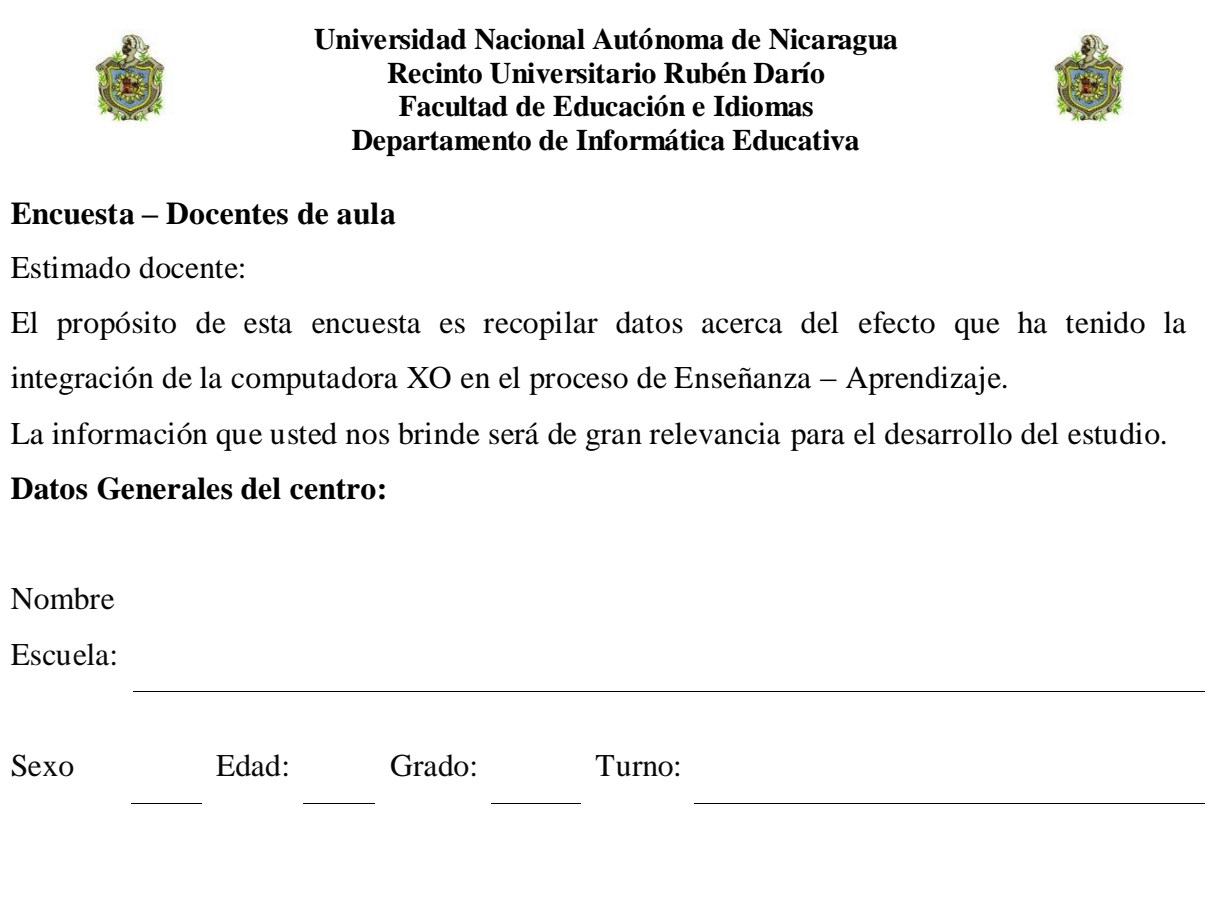

#### **I. Conocimientos informáticos**

Seleccione una opción, marcando con una X el círculo del lado izquierdo, según sea su respuesta.

- **1. ¿Ha utilizado una computadora?**
	- o Si o No
- **2. ¿Tiene computadora en su casa?**
	- o Si o No
- **3. ¿Ha tomado cursos de computación?** 
	- o Si No

Si seleccionó la opción "si", mencione los cursos:

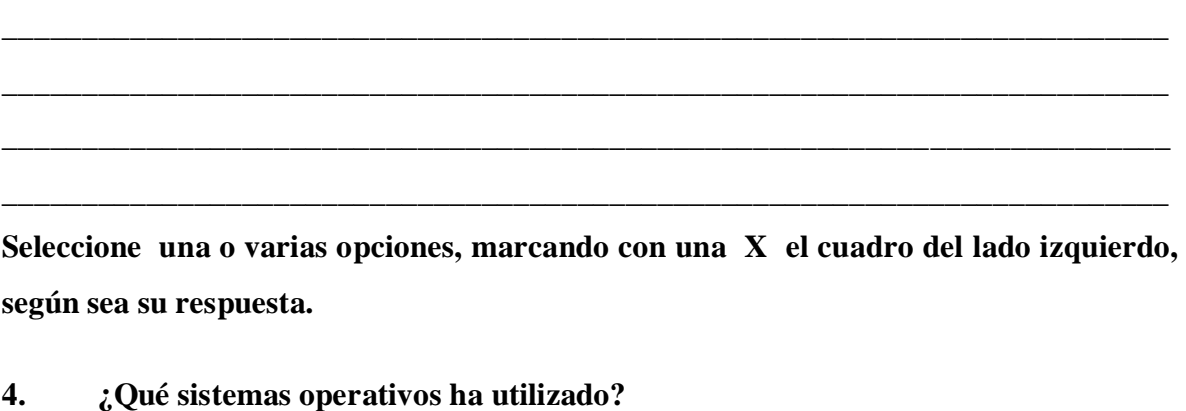

**\_\_\_\_\_\_\_\_\_\_\_\_\_\_\_\_\_\_\_\_\_\_\_\_\_\_\_\_\_\_\_\_\_\_\_\_\_\_\_\_\_\_\_\_\_\_\_\_\_\_\_\_\_\_\_\_\_\_\_\_\_\_\_\_\_\_\_\_\_\_\_\_\_**

- □ Windows Vista
- □ Windows XP
- □ Linux con interfaz sugar
- □ Ninguno

□ Otros, especifique:

**Seleccione una opción marcando con una X el círculo del lado izquierdo, según sea su respuesta.** 

**5. ¿Ha utilizado un navegador web?, si su respuesta es la opción "si" contestar la pregunta 6, de lo contrario saltarse a la pregunta 7.**

o Si o No

**Seleccione una o varias opciones, marcando con una X el cuadro del lado izquierdo, según sea su respuesta.**

#### **6. ¿Qué navegadores web ha utilizado?**

□ Internet Explorer

- □ Google Chrome
- □ Netscape Navigator
- □ Safari
- □ Opera
- □ Mozilla Firefox □ Otros, especifique:\_\_\_\_\_\_\_\_\_
- 
- **7. Seleccione una opción marcando con una X el círculo del lado izquierdo según sea su respuesta, ¿Tiene correo electrónico? si su respuesta es la opción "si" contestar la pregunta 8, de lo contrario saltarse a la pregunta 9.**

o Si o No

**Seleccione una o varias opciones, marcando con una X el cuadro del lado izquierdo, según sea su respuesta.**

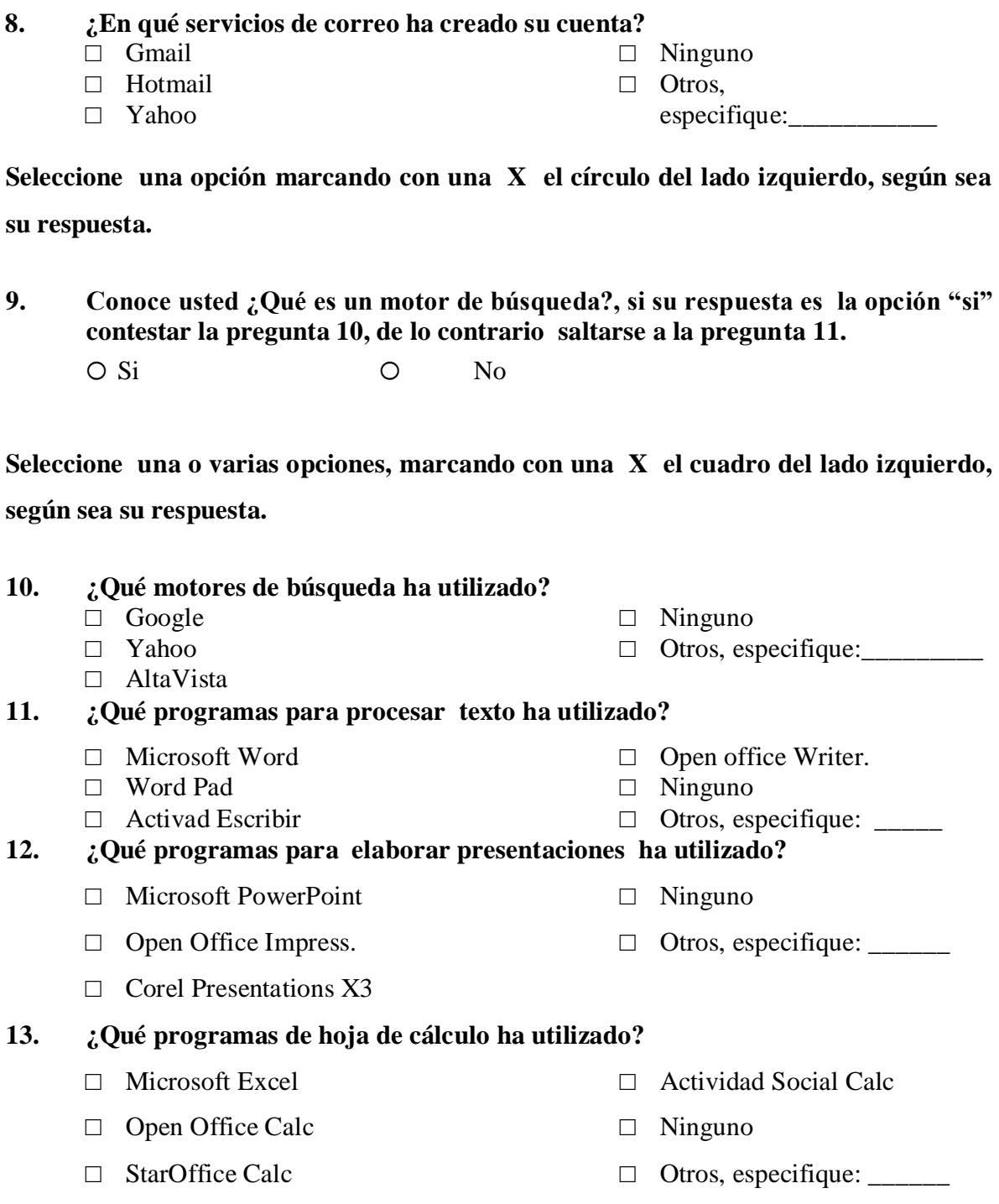

#### **14. ¿Qué programas de base de datos ha utilizado?**

□ Microsoft Acces

□ Ninguno

□ Mysql

 $\Box$  Otros, especifique:

□ Open Office Base

#### **II. Capacitaciones**

**Seleccione una opción, marcando con una X el círculo del lado izquierdo, según sea su respuesta.** 

- **15. ¿Ha recibido alguna capacitación sobre el uso y manipulación de las computadoras XO?, si su respuesta es la opción "si" contestar la pregunta 16, de lo contrario saltarse a la pregunta 17.**
	- o Si o No
- **16. Indicar el o los nombres de las capacitaciones recibidas sobre las computadoras XO. Incluya contenidos abordados y la duración (Días, Semanas, Meses).**

**Seleccione una o varias opciones, marcando con una X el cuadro del lado izquierdo, según sea su respuesta.**

- **17. ¿Qué materiales de apoyo recibió para integrar la computadora XO en sus planes de clases?** 
	- □ Manuales impresos sobre el manejo de la computadora XO.
	- □ Manuales impresos en la elaboración de unidades didácticas.
	- □ Manuales impresos en la elaboración de guías de aprendizaje
	- □ Otros, especifique\_\_\_\_\_\_\_\_\_\_\_\_\_\_

## **III. Uso pedagógico de la computadora XO**

**Seleccione una opción, marcando con una X el círculo del lado izquierdo, según sea su respuesta.**

### **18. ¿Con qué frecuencia utiliza la computadora XO en el aula de clase?**

- o 1 vez a la semana o 4 veces a la semana
- o 2 veces a la semana o 5 veces a la semana
- o 3 veces a la semana
- **19. En la siguiente tabla escriba la fase del proceso de enseñanza Aprendizaje, el nombre de la actividad XO haciendo uso de la computadora XO y describa para que la utiliza.**

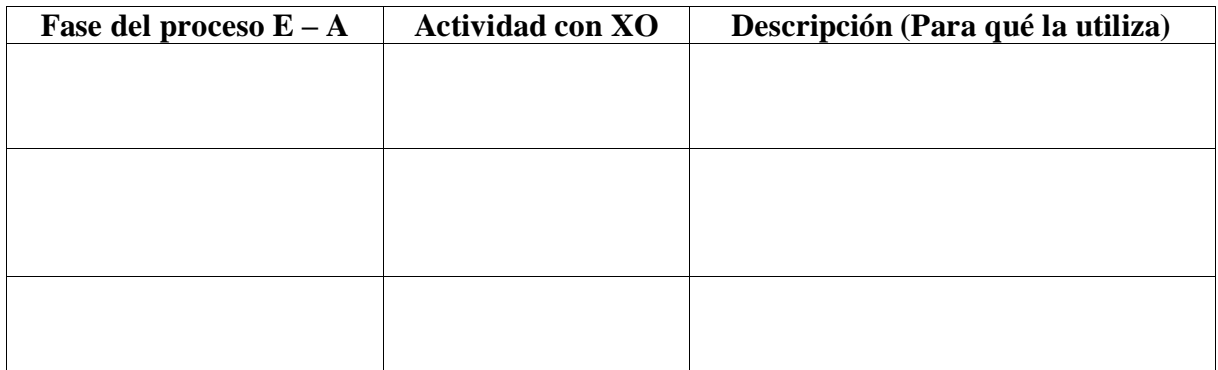

**Tabla XI-3. Descripción de las actividades XO utilizadas**

**20. Para cada una de las actividades XO especificadas en la pregunta anterior, describa el procedimiento que utiliza al integrarlas en clase.**

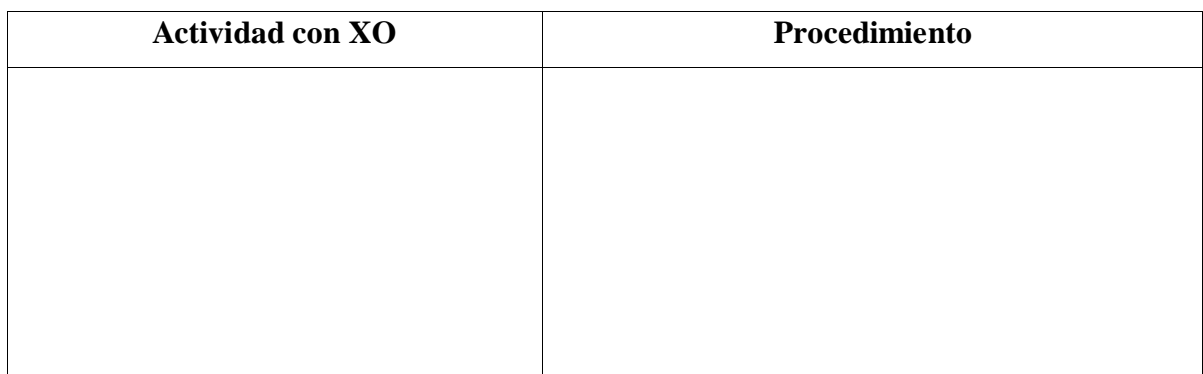

**Tabla XI-4. Procedimiento para las actividades XO**

**21. En la siguiente tabla, escriba el nombre de las disciplinas especificando el número de bloques y la(s) actividad(es) XO donde hace uso de la computadora XO.**

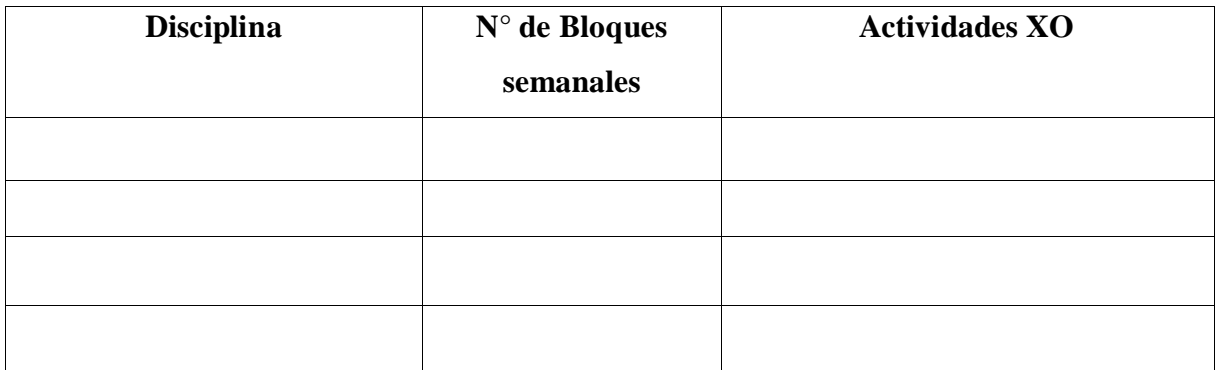

**Tabla XI-5. Bloques en que se usa XO**

**Seleccione una o varias opciones, marcando con una X el cuadro del lado izquierdo, según sea su respuesta.**

## **22. ¿Qué logros ha obtenido con el uso de la computadora XO?**

- $\Box$  La calidad de la elaboración de unidades didácticas ha mejorado.
- □ Habilidades y destrezas en cuanto al uso y manipulación de las computadoras XO.
- $\Box$  Habilidades en la búsqueda de información, utilizando las actividades Wikipedia y Navegar.
- □ Otros, especifique: \_\_\_\_\_\_\_\_\_\_\_\_\_\_\_\_\_\_\_\_\_\_\_\_\_\_\_\_\_\_\_\_\_\_\_\_\_\_\_\_\_\_\_\_

**Seleccione una opción marcando con una X el círculo del lado izquierdo, según sea su respuesta.**

- **23. Cada vez que usted utiliza la computadora XO ¿Los estudiantes son dotados con una guía de aprendizaje?** 
	- o Si o No
- **24. Con qué frecuencia elabora guías de aprendizaje utilizando la XO.** 
	- o 1 vez a la semana o Nunca
	- o 2 o 3 veces a la semana o Otras, especifique: \_\_\_\_\_\_\_\_\_
	- o 4 o 5 veces a la semana
- **25. Describa ¿Cómo era la asistencia de los estudiantes antes de integrar la computadora XO?**
- **26. ¿Cómo era el comportamiento de los estudiantes en el aula de clases antes de integrar las computadoras XO?**
- **27. Según usted, ¿Qué habilidades han desarrollado los estudiantes en lo personal, en el desempeño escolar y en lo computacional al hacer uso de la computadora XO?**
- **28. Considera usted, que utilizando la computadora XO como un medio de aprendizaje, ¿los estudiantes se muestran motivados por aprender ?Justifique.**
- **29. ¿Utilizando la computadora XO los estudiantes comprenden más la clase? Justifique**
- **30. Cree usted que los estudiantes obtienen mejores calificaciones en sus asignaturas cuando utilizan la computadora XO. Justifique**

**¡Muchas gracias por su amable colaboración!**

#### **XI.4 Anexo 4. Diagnóstico estudiantes/Docentes**

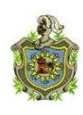

**Universidad Nacional Autónoma de Nicaragua Recinto Universitario Rubén Darío Facultad de Educación e Idiomas Departamento de Informática Educativa**

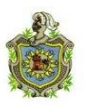

#### **Evaluación a Estudiantes y Docentes sobre habilidades adquiridas en el uso de la XO**

Estimado (a) Alumno(a) el propósito de este diagnóstico es obtener datos sobre las habilidades y destrezas que posees en el uso y manipulación de las actividades de la computadora XO

Nombre Escuela:

Edad: Turno: Grado: Grado: Turno:

Estimado Alumno/Docente realiza las siguientes actividades:

- **1.** Enciende la computadora XO. (**2** min)
- **2.** Ingrese a la vista **Hogar**. (**2** min)
- **3.** En la vista Hogar selecciona la actividad **Charla** y establece un diálogo con un amigo. (**5** min)
- **4.** Cierre la actividad Charla en el icono **Parar.** (**1** min)
- **5.** Desde la vista Hogar, seleccione la activad **Hablar**. (**1** min)
- **6.** Ingrese a la actividad **Hablar.** (**2** min)
- **7.** En la actividad hablar escribe una a una las siguientes palabras: **día, avión, libro, cama, ropero.** Presione Enter para escuchar la pronunciación de cada palabra escrita**.** (**5** min)
- **8.** Guarda en el diario la tarea realizada en la actividad **Hablar**. (**2** min)
- **9.** Cierre la actividad **Hablar** en el icono **parar.** (**1** min)
- **10.** Ingrese a la activada **Grabar.** (**2** min)
- **11.** Tome una fotografía a un compañero de clase. (**5** min)
- **12.** Guarde la fotografía tomada en la actividad Grabar en el diario. (**2** min)
- **13.** Grabe un pequeño video del aula de clase. (**5** min)
- **14.** Guarde el video tomado en la actividad Grabar en el Diario. (**2** min)
- **15.** Cierre la actividad Grabar. (**1** min)
- **16.** Ingrese a la activad **Pintar.** (**2** min)
- **17.** En la actividad **Pintar** dibuje la bandera de Nicaragua. (**10** min)

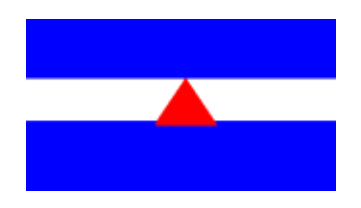

- **18.** Guarde el dibujo realizado en la actividad **Pintar** en el **Diario**. (**2** min)
- **19.** Cierre la actividad **Pintar** en el icono parar. (**1** min)
- **20.** Ingrese a la actividad **TuxPaint.** (**2** min)
- **21.** En la actividad **TuxPaint** dibuje una casita. (**10** min)

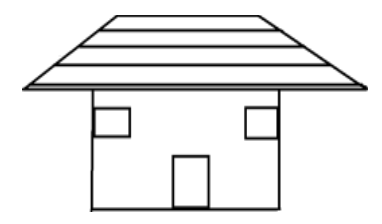

- **22.** Guarde el dibujo realizado en la actividad **TuxPaint** en el diario. (**2** min)
- **23.** Cierre la actividad **TuxPaint** en el icono parar. (**1** min)
- **24.** Ingrese a la actividad **Escribir.** (**2** min)
- **25.** En la actividad **Escribir** transcriba las siguientes oraciones. (**10** min)
	- Escribir es un procesador de texto que me ayuda a hacer Trabajos.
	- La Computadora XO ayuda a fortalecer mis conocimientos.
	- Con la computadora XO puedo compartir mis trabajos.
	- Con la computadora XO puedo construir mis conocimientos.
- **26.** En la activad **Escribir** utilice las herramientas para aplicar el siguiente formato: (**8**  min)

- **Tipo de letra:** Garuda para la **1 era** Oración.
- **Color:** Azul para la **2 da** Oración.
- **Subrayado** para la **3 era** Oración.
- **Negrita** para la **4 ta** Oración.
- **27.** Guarde en el diario la tarea realizada en la actividad **Escribir**. (**2** min)
- **28.** Cierre la actividad **Escribir**. (**1** min)
- **29.** Ingrese a la actividad **Memorizar.** (**2** min)
- **30.** Elabore un nuevo juego con las palabras: loma, árbol, metal, lápiz, mesa, silla. (**5**  min)
- **31.** Guarde el juego realizado en el **Diario**. (**2** min)
- **32.** Cargar el Juego creado en la actividad **Memorizar.** (**2** min)
- **33.** Interactué con el juego creado en la actividad **Memorizar**. (**5** min)
- **34.** Cierra la actividad **Memorizar** en el icono parar. (**1** min)
- **35.** Ingrese a la actividad **Navegar.** (**2** min)
- **36.** En la actividad **Navegar** busque información sobre **Nicaragua.** (**10** min)
- **37.** Guarde la información con el nombre "**Nicaragua**". (**2** min)
- **38.** Cierre la actividad **Navegar**. (**1** min)
- **39.** Ingrese a la actividad **Wikipedia**. (**2** min)
- **40.** En la actividad **Wikipedia** busque información sobre las "características de los animales vertebrados". (**10** min)
- **41.** Guarde la información con el nombre "**animales**". (**2** min)
- **42.** Cierre la actividad **Wikipedia.** (**1** min)
- **43.** Ingrese a la actividad **TortugaArte.** (**2** min)
- **44.** Cree un procedimiento para formar un triángulo en la actividad **TortugArte.** (**10**  min).

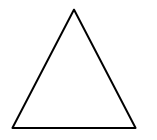

**45.** Guarde la actividad con el nombre **"Triángulo"** en el **Diario.** (**2** min).

# **46.** Cierre la actividad **TortugArte.** (**1** min).

**47.** Apague la computadora XO. (**2** min).

## **Matriz de Valoración**

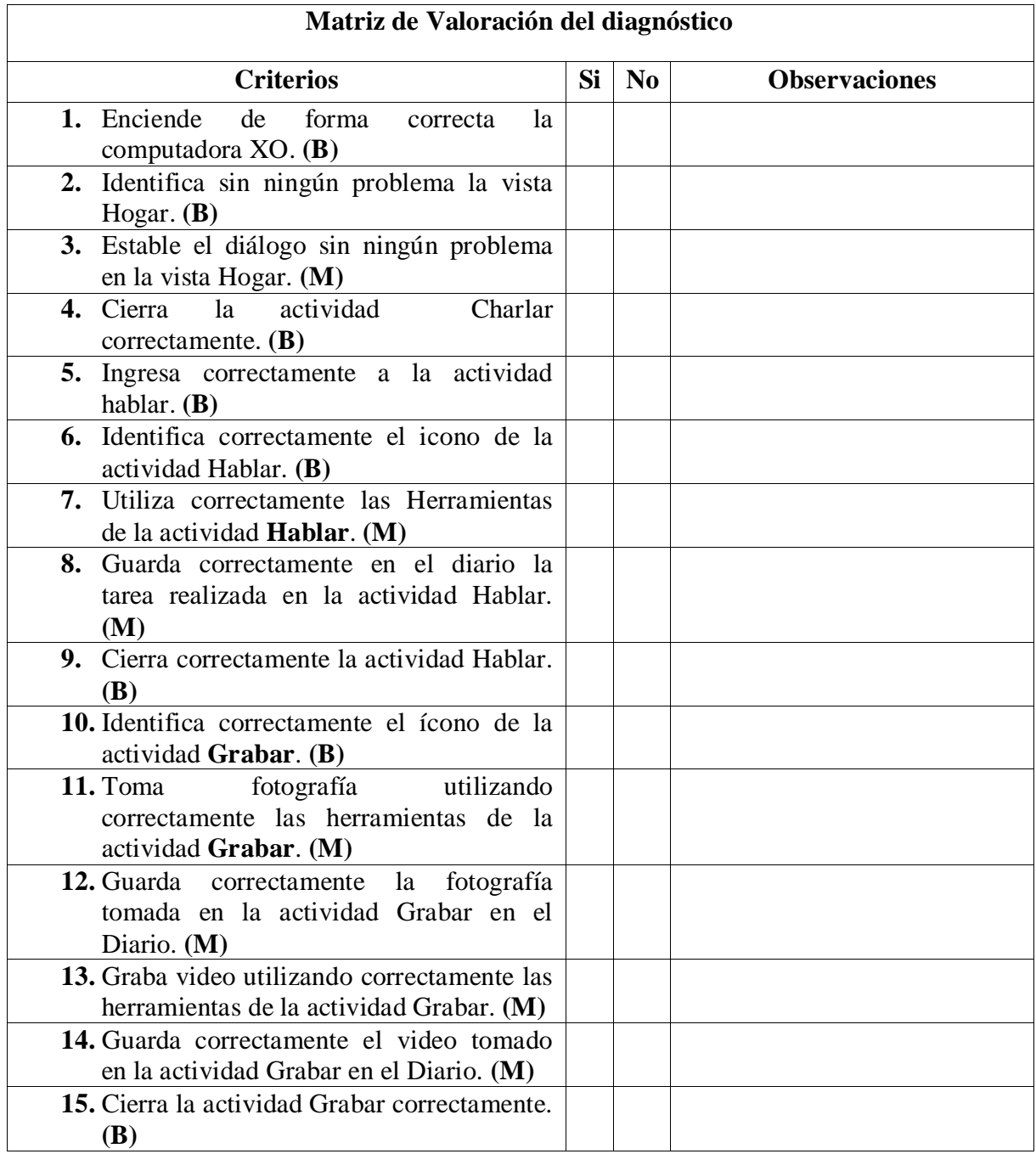

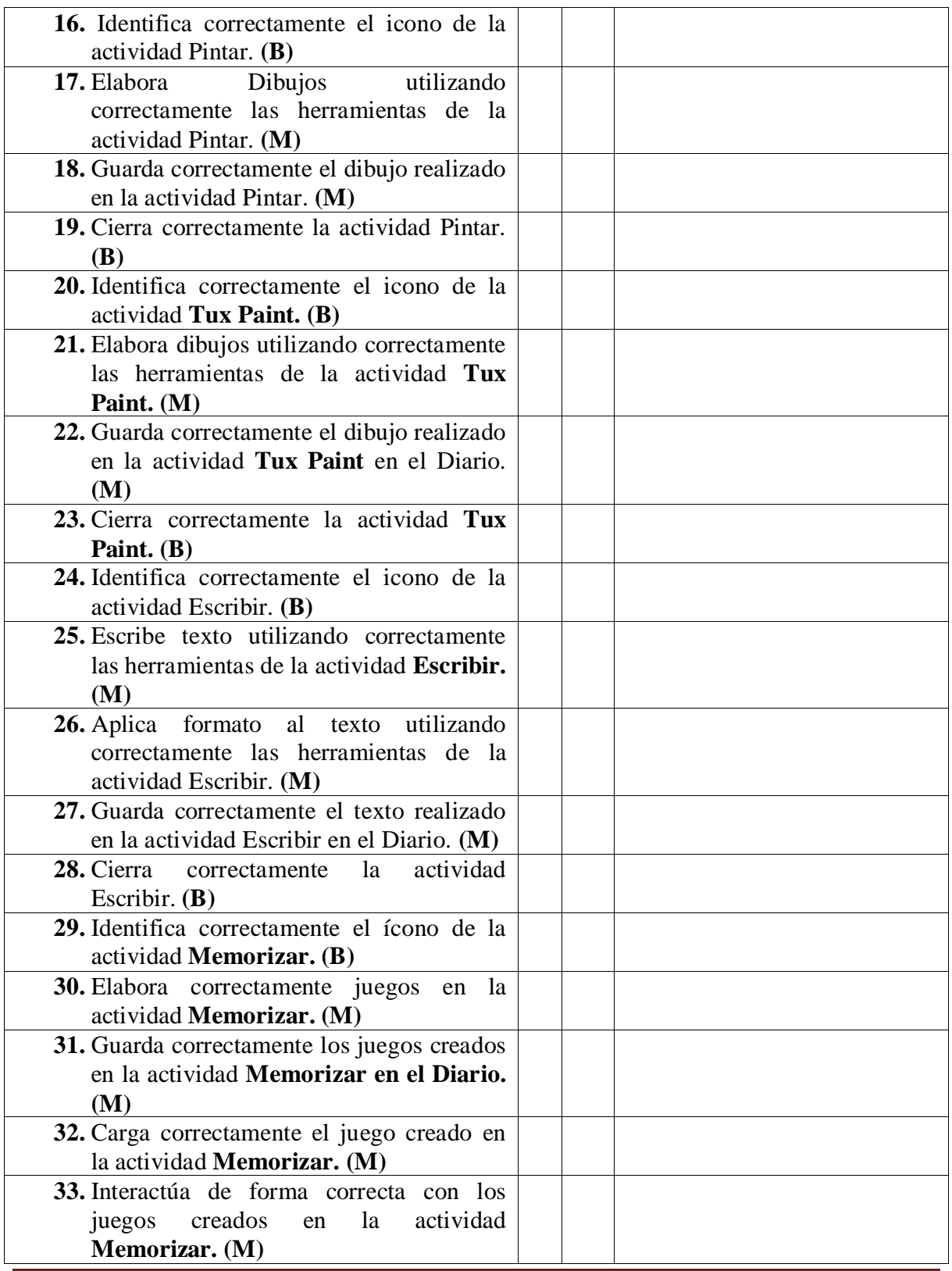

Impacto XO Página 170

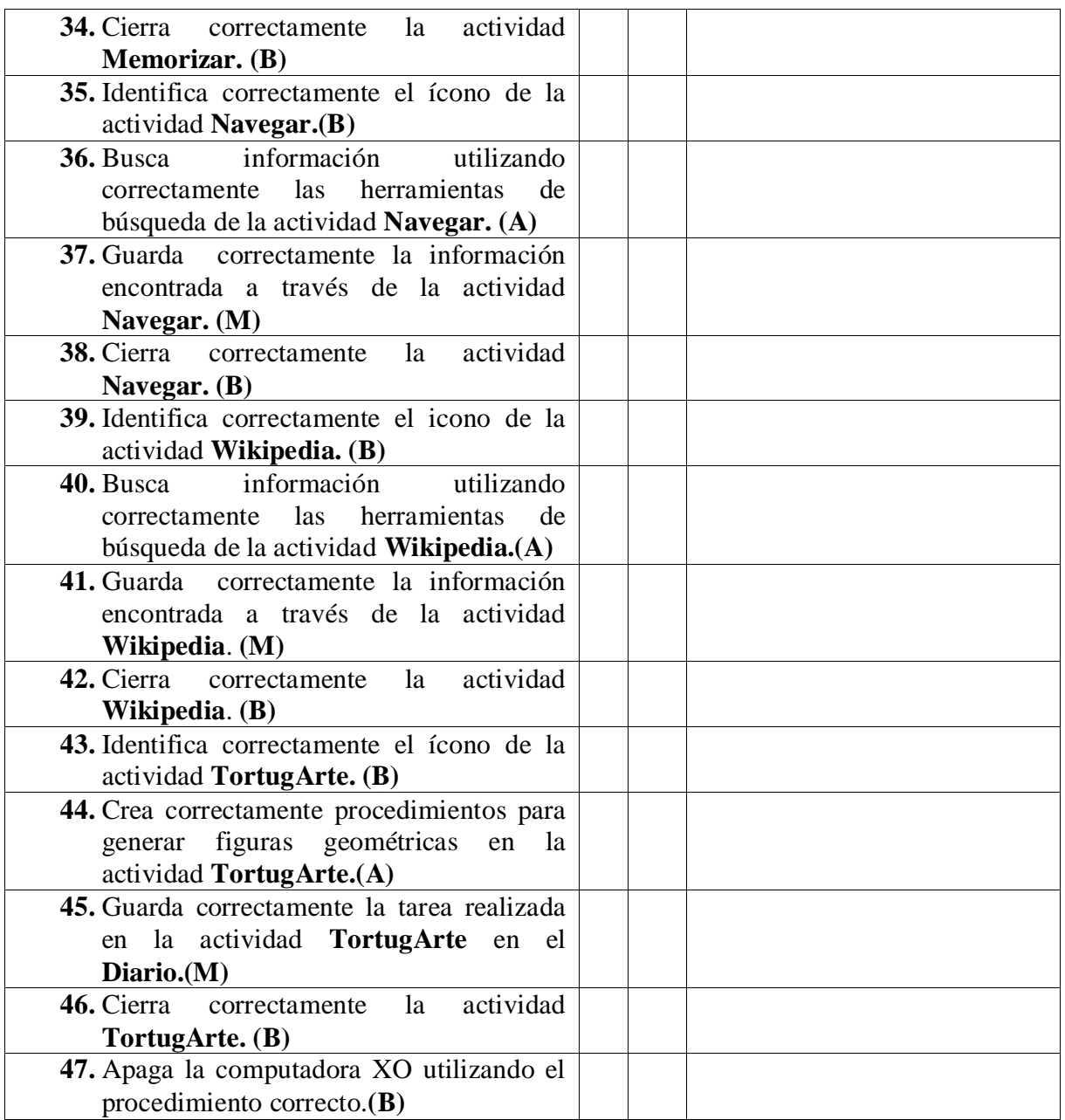

**Tabla XI-6. Matriz de valoración para el diagnóstico**

#### **XI.5 Anexo 5. Encuesta a estudiantes**

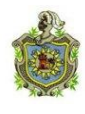

**Universidad Nacional Autónoma de Nicaragua Recinto Universitario Rubén Darío Facultad de Educación e Idiomas Departamento de Informática Educativa**

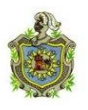

## **Encuesta a Estudiantes de 2do -6 to grado**

Estimado(a) alumno(a) el propósito de esta encuesta es obtener datos sobre la integración

de la computadora XO en el Proceso Enseñanza – Aprendizaje y en el hogar.

## **Lee detenidamente los incisos y responda según lo indicado**

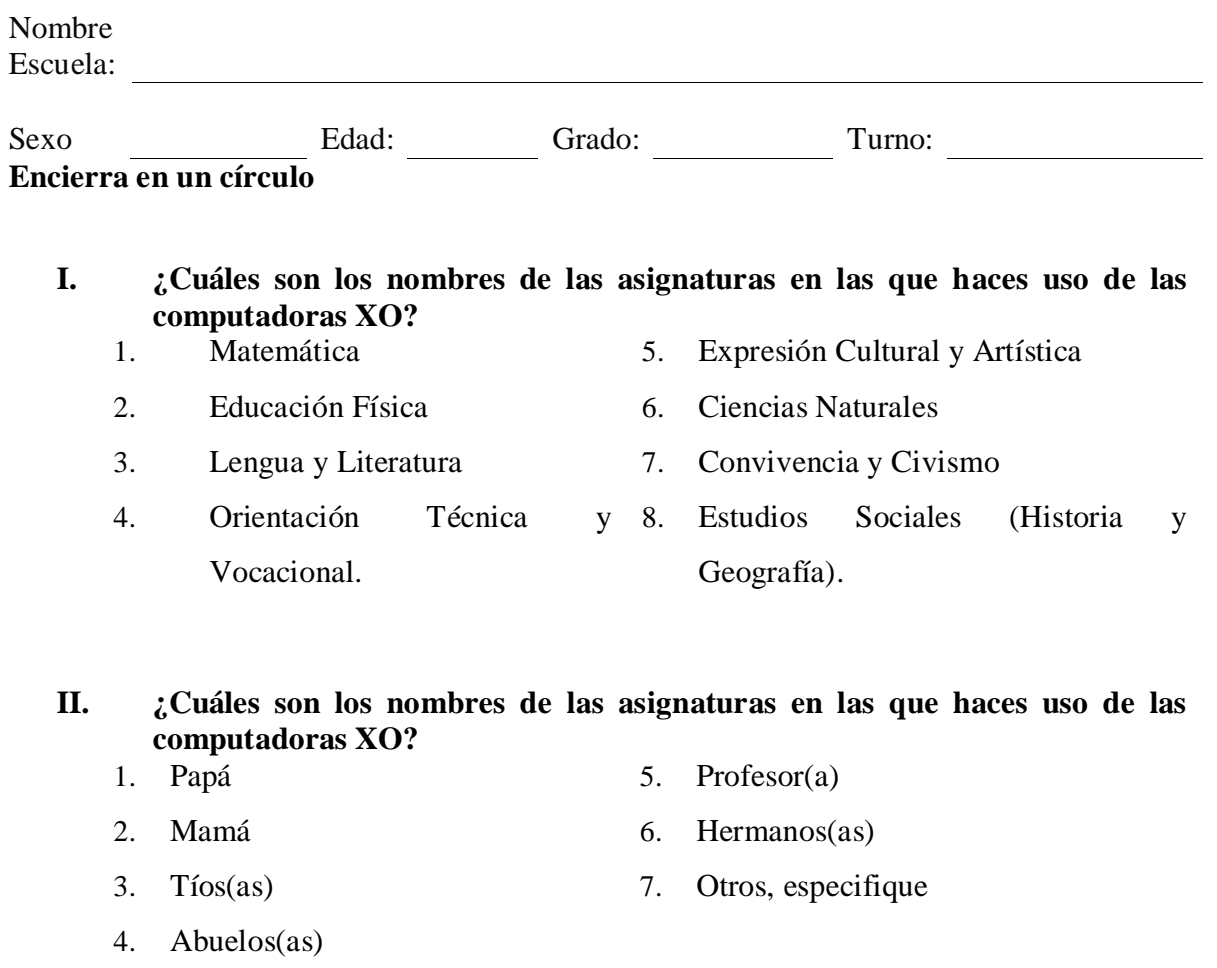
#### **Marca con una X el cuadro del lado izquierdo**

#### **III. ¿Cuáles son los nombres de las asignaturas en las que haces uso de las computadoras XO?**

- o 1 vez a la semana
- o 2 veces a la semana
- o 3 veces a la semana
- o 4 veces a la semana
- o 5 veces a la semana
- o Otros,

- 
- 

# **Selecciona una o varias opciones marcando con una X el cuadro del lado izquierdo**

# **IV. Antes de usar la computadora XO en clase:**

- $\Box$  No me agradaba ir a la escuela.
- □ La clase era más divertida.
- □ Entendía mejor la clase.
- $\Box$  Resolvía con facilidad los ejercicios.

□ Ayudaba a mis compañeros a realizar las actividades en clase.

especifique\_\_\_\_\_\_\_\_\_\_\_

- $\Box$  Estudiaba más.
- $\Box$  Hacía las tareas solo (a).
- □ Participaba más.
- □ Hacía las tareas en grupo.

# **Marca con una X en el círculo del lado izquierdo**

# **V. ¿Cuántas computadoras XO hay en tu casa?**

- o 1 computadora XO
- o 2 computadoras XO
- o 4 computadoras XO
- o 5 computadoras XO
- o 3 computadoras XO
- o Otros, especifique\_\_\_\_\_\_\_

# **VI. ¿Con quién compartes tu computadora XO en la casa?**

- □ Papá
- □ Mamá
- □ Tíos
- $\Box$  Abuelos
- □ Profesor
- □ Profesora
- □ Hermanos
- □ Otros, especifique
- 
- -

# **VII. Al usar la computadora XO en clase:**

- □ Me agrada ir a la escuela
- □ Entiendo mejor la clase.
- □ Ayudo a mis compañeros a realizar las
- □ Actividades en clase.
- $\Box$  Realizo las tareas solo (a)
- □ Realizo las tareas en grupo.
- □ La clase es aún más divertida.
- □ Resuelvo con facilidad los ejercicios.
- □ Estudio más.
- □ Participo más.

# **VIII. ¿A quién le has enseñado a usar la computadora XO en tu casa?**

- □ Papá
- □ Mamá
- □ Tíos
- □ Abuelos
- □ Profesor
- □ Profesora
- □ Hermanos
- □ Otros, especifique:\_\_\_\_\_\_\_\_

**¡Muchas gracias por el aporte brindado!**

#### **XI.6 Anexo 6. Encuesta padres de familia**

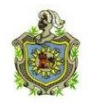

**Universidad Nacional Autónoma de Nicaragua Recinto Universitario Rubén Darío Facultad de Educación e Idiomas Departamento de Informática Educativa**

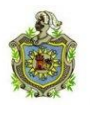

#### **Encuesta a padres de familia (Tutores)**

Estimado padre de familia (tutor) el propósito de ésta encuesta es recopilar datos sobre el efecto que ha tenido la integración de la computadora XO en el proceso Enseñanza – Aprendizaje de su hijo (a).

**Seleccione una de las opciones marcando con una X el círculo del lado izquierdo, según sea su respuesta.**

- **1. Sexo:**
	- o Masculino o Femenino
- 

**\_\_\_\_\_\_\_\_\_\_\_\_\_\_\_\_\_\_\_\_\_\_\_\_\_\_\_\_\_\_\_\_\_\_\_\_\_\_\_\_\_\_\_\_\_\_\_\_\_\_\_\_\_\_\_\_\_\_\_\_\_\_\_\_\_\_\_\_**

- **2. ¿Qué parentesco tiene con el alumno (a)?** o Papá o Mamá  $\circ$  Abuelo(a)  $\circ$  Tio(a) o Otros, especifique: \_\_\_\_\_\_ **3. ¿Trabaja?** o Si o No
- **4. Escriba ¿Cuál es su ocupación?**

#### **5. ¿Qué nivel académico alcanzó?**

o Primaria o Secundaria

- o Ninguno
- o Otros, especifique: \_\_\_\_\_

o Universidad

# **6. ¿Con qué frecuencia se reúne usted con el maestro de su hijo/hija para preguntar**

#### **sobre el rendimiento académico?**

- o Una vez por semana
- o Más de una vez al mes
- o Una vez al mes
- o Una vez al semestre
- o Nunca

#### **7. Seleccione una o varias opciones, marcando con una X el cuadro del lado**

#### **izquierdo, según sea su respuesta. ¿Participa usted en actividades de la escuela?**

- □ No, participo
- □ Sí, participo en reuniones de padres
- $\Box$  Sí, participo en actividades ecológicas
- $\Box$  Sí, participo en actividades recreativas
- □ Otros, especifique: \_\_\_\_\_\_\_\_\_\_\_\_\_\_\_\_\_\_\_\_\_\_\_\_\_\_\_\_\_\_\_\_\_\_\_\_\_

#### **Seleccione una de las opciones, marcando con una X el círculo del lado izquierdo, según sea su respuesta.**

- **8. ¿Ha utilizado una computadora personal (PC)?** o Si o No **9. ¿Ha manipulado la laptops XO de su hijo/hija?** o Si o No
- **10. ¿Cuántas laptops XO hay en su casa?\_\_\_\_\_\_\_\_\_\_\_\_\_\_\_\_\_\_\_\_\_\_\_\_\_\_\_\_\_\_\_\_**

**Seleccione una o varias opciones, marcando con una X el cuadro del lado izquierdo, según sea su respuesta.**

# **11. ¿Con qué frecuencia ayuda usted con la tarea que se le asigna en la escuela a su**

#### **hijo/hija?**

- o Todos los días o Nunca, lo hace solo/a
- o 3 o 4 veces por semana
- o 1 o 2 veces por semana

#### **12. ¿Con qué personas su hijo/hija comparte su computadora XO en la casa?**

□ Hermanos  $\Box$  Amigos.  $\Box$  Primos  $\Box$  Vecinos □ Otros, especifique: \_\_\_\_\_\_\_\_\_\_

- 
- $\circ$  Otros, especifique:

# **13. ¿Con qué frecuencia utiliza la computadora XO de su hijo/hija?**

- o Una vez por semana
- o 2 o 3 veces por semana
- o 4 o 5 veces por semana
- o Nunca
- o Otros, especifique\_\_\_\_\_\_\_\_\_\_\_\_\_\_\_

# **14. ¿Con qué fines ha utilizado la computadora XO de su hijo/hija?**

- □ Recreación
- □ Navegar en Internet

 $\Box$  Ninguno

\_\_\_\_

- 
- □ Otro uso, especifique:
- $\Box$  Ayudar a su hijo a realizar
- las
	- Tareas
- **15. ¿Qué cambios ha percibido en el comportamiento de su hijo/hija desde que utilizan la computadora XO?**

**¡Muchas gracias por el aporte brindado!**

#### **XI.7 Anexo 7. Guía de Observación de clase**

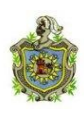

**Universidad Nacional Autónoma de Nicaragua Recinto Universitario Rubén Darío Facultad de Educación e Idiomas Departamento de Informática Educativa**

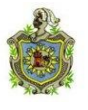

El propósito de ésta observación es recolectar información sobre el uso y manipulación de la computadora XO en el proceso Enseñanza – Aprendizaje de los estudiantes y docentes.

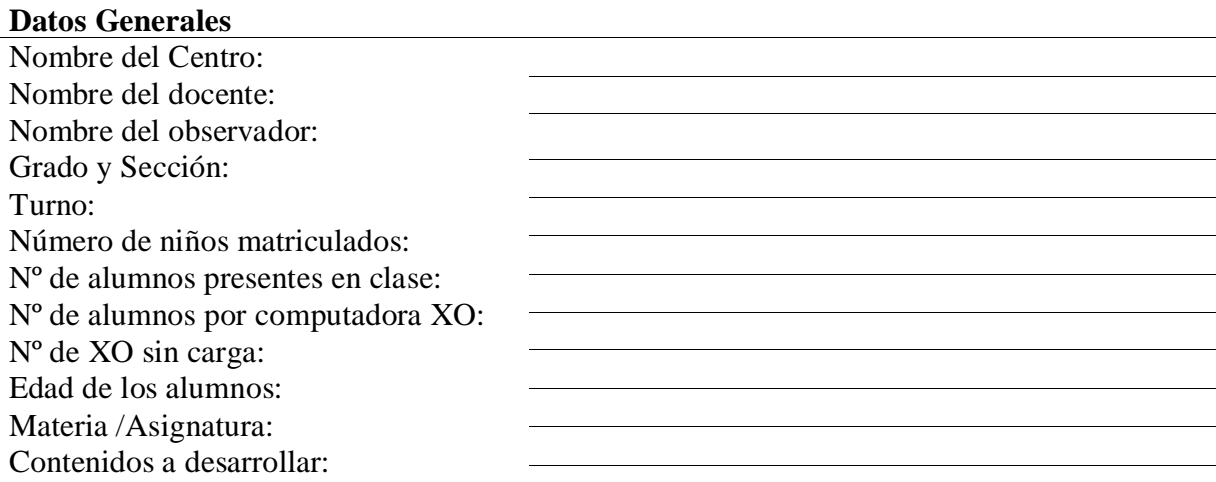

Hoja de observación de clase.<sup>8</sup>

**<sup>8</sup>** Adaptado de la Hoja de Observación aportada por la Fundación Zamora Terán y para fines de esta investigación.

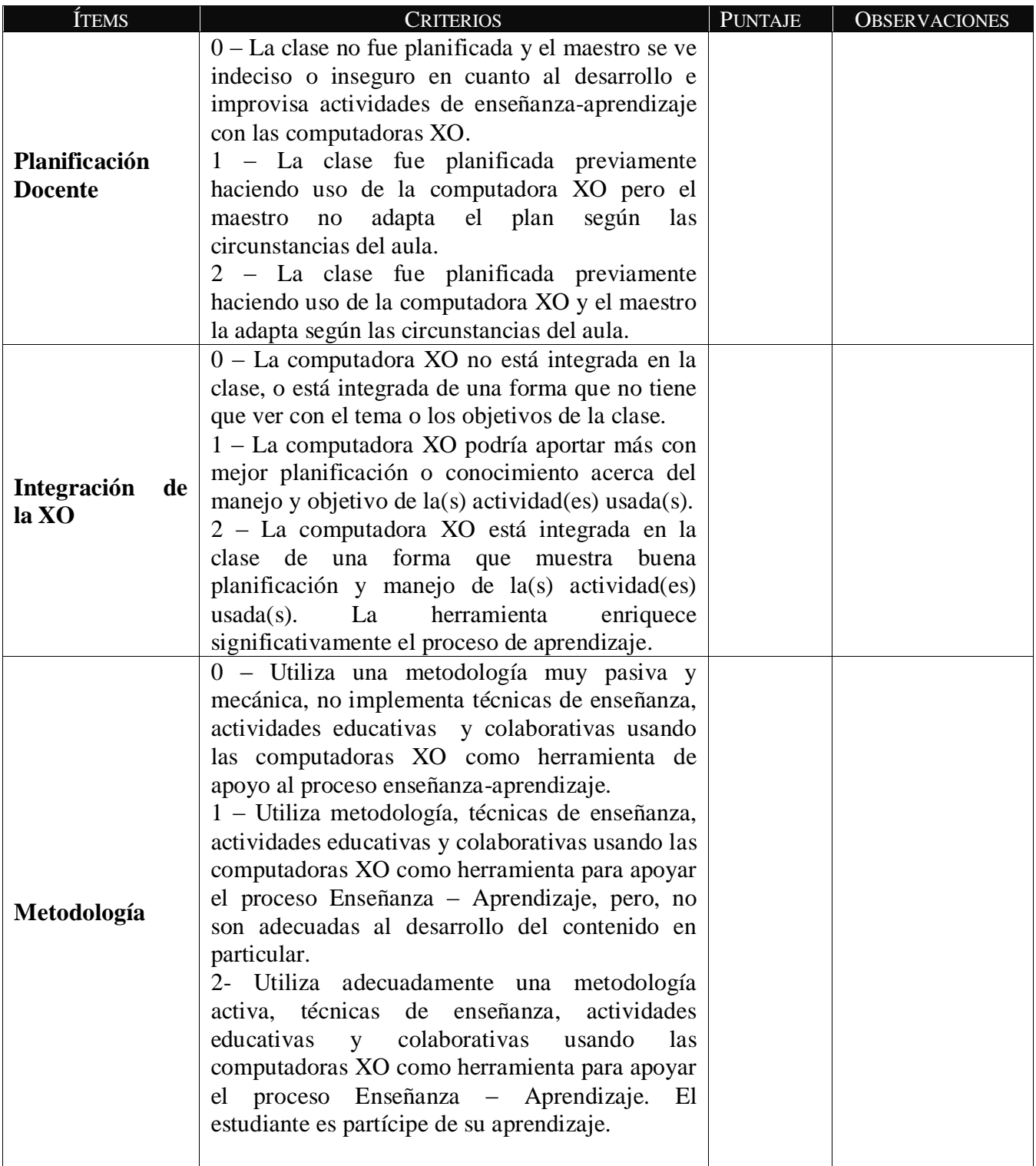

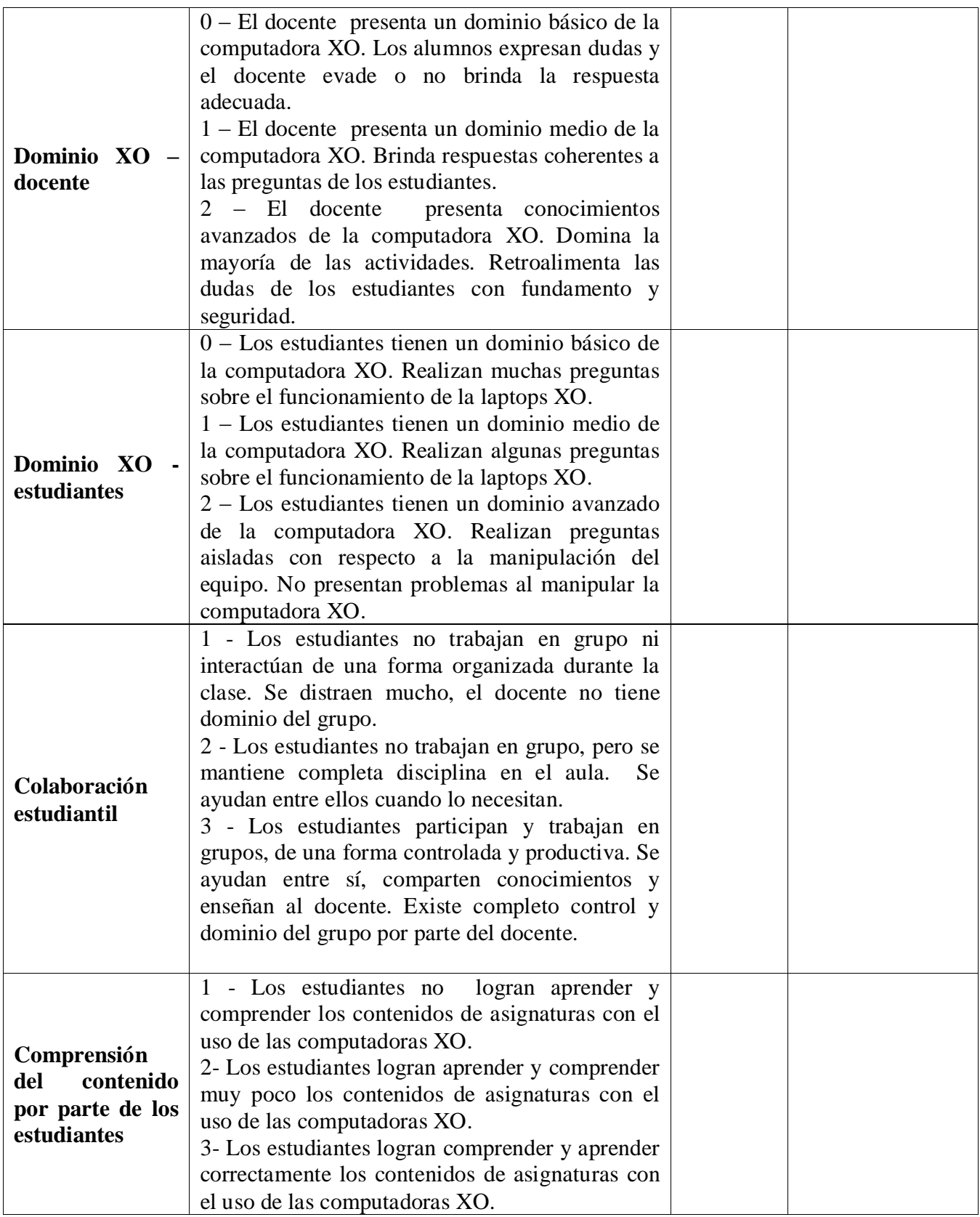

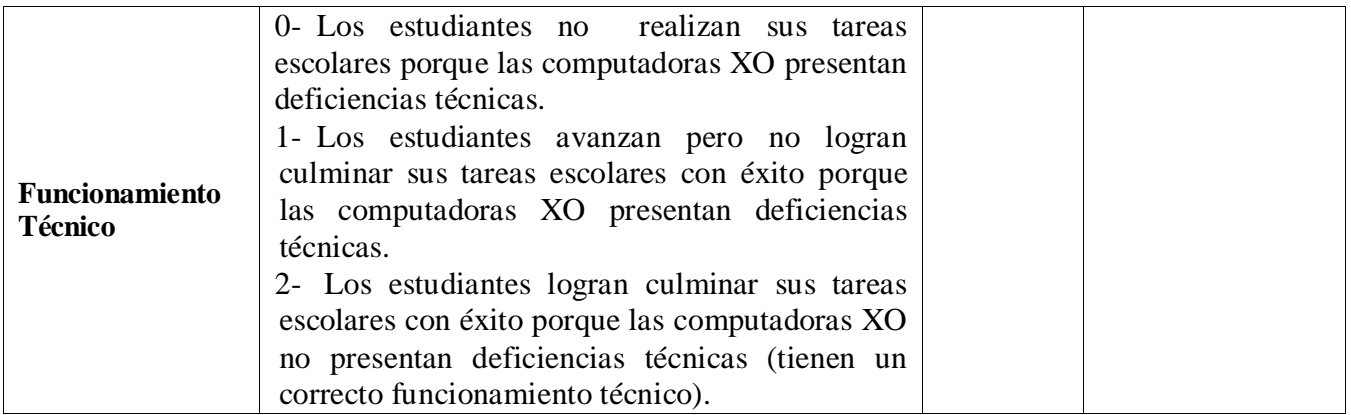

**Tabla XI-7. Matriz de valoración en la observación de clase**

#### **DEFINICIONES**

#### **Según la RAE:**

**Metodología:** conjunto de procedimientos basados en principios lógicos, utilizados para alcanzar una gama de objetivos. Es una guía para el docente nunca es algo inmutable y debe buscar ante todo crear la autoeducación y la superación intelectual de educando.

**Técnicas de enseñanza:** responden a múltiples necesidades. Es una herramienta utilizada para hacer llegar nuestro conocimiento y lograr un aprendizaje apropiado.

**Actividades Educativas:** Son los diversos elementos que se utilizan para lograr que el estudiante sea el protagonista de su aprendizaje durante el proceso de enseñanza – aprendizaje.

#### **DOMINIO XO ESTUDIANTES:**

**Nivel básico:** si el grupo de los estudiantes realizan 10 o más preguntas sobre las actividades de la computadora XO.

**Nivel medio:** si el grupo de los estudiantes realizan de 4 – 7 preguntas sobre las actividades de las computadoras XO.

**Nivel avanzado:** si el grupo de los estudiantes realizan de 1 – 3 preguntas sobre las actividades de las computadoras XO. Las aseveraciones realizadas anteriormente fueron basadas en las experiencias docentes efectuadas en el II semestre 2010.

#### **COMPRENSIÓN DE CONTENIDOS POR PARTE DE LOS ESTUDIANTES:**

Según la RAE, el concepto de comprensión se refiere a la acción de comprender, capacidad o perspicacia para entender y penetrar las cosas. La compresión es, a su vez, una actitud tolerante y el conjunto de cualidades que integran una idea.

La comprensión de contenido se refiere a la manera en que los estudiantes son capaces de comprender cada una de las asignaturas, realizando actividades

### **XI.8 Anexo 8. Observación técnica**

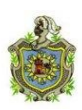

**Universidad Nacional Autónoma de Nicaragua Recinto Universitario Rubén Darío Facultad de Educación e Idiomas Departamento de Informática Educativa**

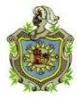

# **Hoja de Observación técnica**

El propósito de ésta observación, es verificar el funcionamiento técnico de las computadoras XO, tanto hardware como software.

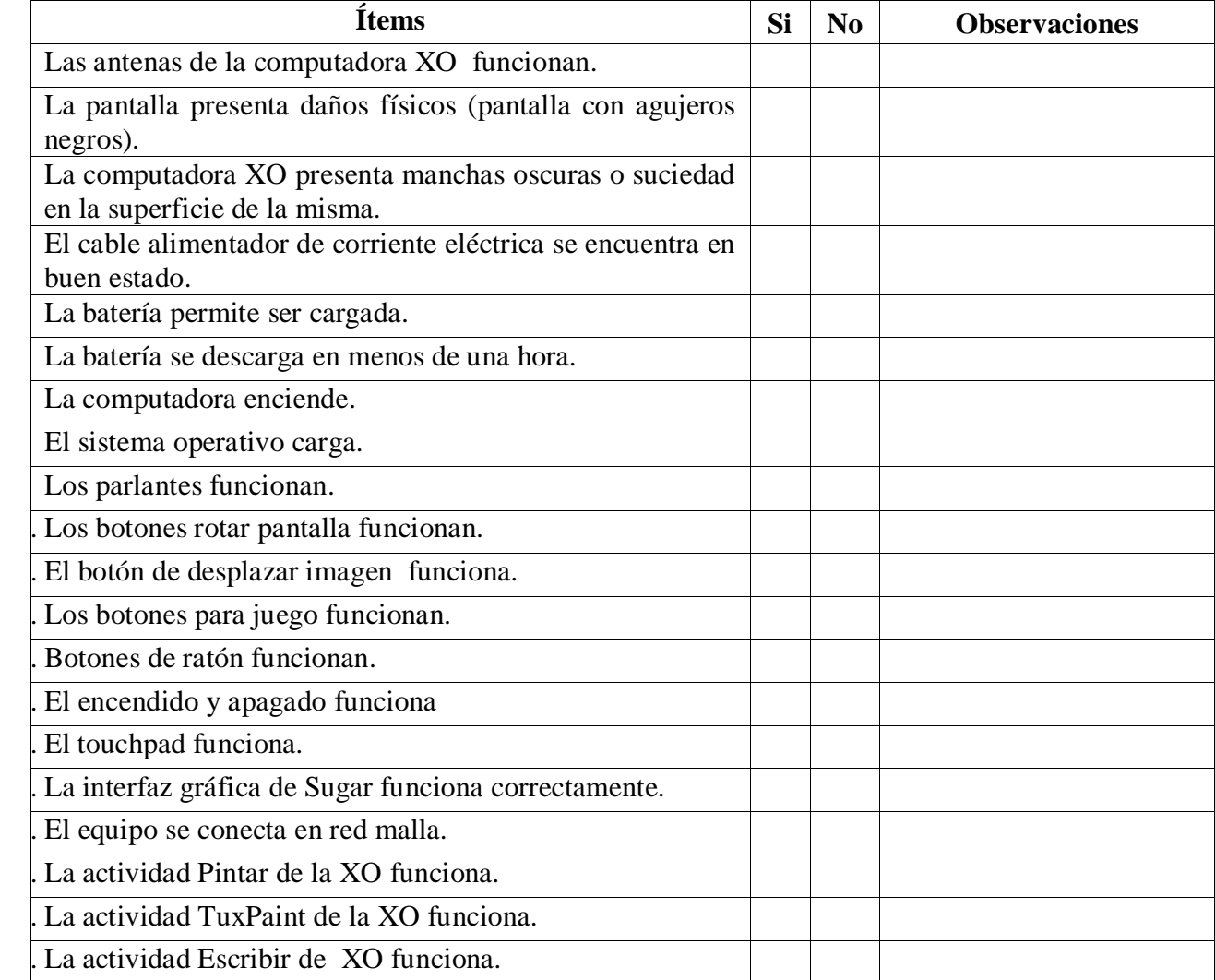

| La actividad TortugeArt de la XO funciona.               |  |  |
|----------------------------------------------------------|--|--|
| La actividad Tamtam Mini de la XO funciona.              |  |  |
| La actividad Tamtamedit de la XO funciona.               |  |  |
| La actividad Charla de la XO funciona.                   |  |  |
| La actividad Scratch de la XO funciona.                  |  |  |
| La actividad Distancia de la XO funciona.                |  |  |
| La actividad Calculadora de la XO funciona.              |  |  |
| La actividad Grabar de la XO funciona.                   |  |  |
| La actividad Wikipedia de la XO funciona.                |  |  |
| La actividad Etoys de la XO funciona.                    |  |  |
| La actividad Hablar de la XO funciona.                   |  |  |
| La actividad Social Calc de la XO funciona.              |  |  |
| El teclado de la XO funciona.                            |  |  |
| Los conectores externos de la XO funcionan.              |  |  |
| Los conectores USB de la XO funcionan.                   |  |  |
| El equipo se conecta y navega en Internet sin problemas. |  |  |
|                                                          |  |  |

**Tabla XI-8. Condiciones Técnicas**

La presente observación técnica solamente podrá ser aplicada a computadora XO que cuenten con la versión 0.82 y 0.84.

#### **XI.9 Anexo 9. Grupo focal docente**

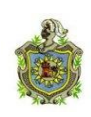

**Universidad Nacional Autónoma de Nicaragua Recinto Universitario Rubén Darío Facultad de Educación e Idiomas Departamento de Informática Educativa**

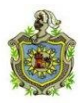

#### **Grupo focal de Docente**

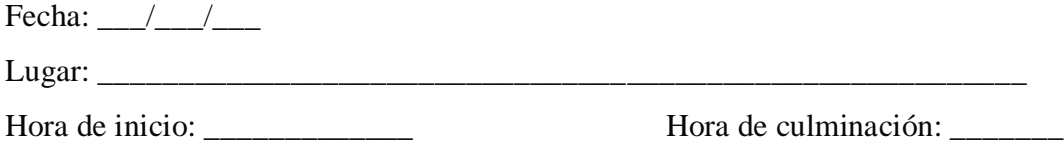

### **Objetivos**

Este grupo focal, se realizará con el propósito de recopilar información sobre los beneficios obtenidos con la planificación docente y la importancia de integrar las computadoras XO en el proceso Enseñanza – Aprendizaje.

**Nombre del moderador: \_\_\_\_\_\_\_\_\_\_\_\_\_\_\_\_\_\_\_\_\_\_\_\_\_\_\_\_\_\_\_\_\_\_\_\_\_\_\_\_\_\_\_\_\_\_\_**

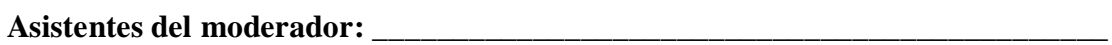

Participantes en el Grupo focal: Docentes de las escuelas beneficiadas con el programa Una Computadora por Niño, impulsado por la fundación Zamora Terán.

# **Inicio**

Muy buenas días estimados docentes, bienvenido a nuestra conversación, les agradecemos por su asistencia a este grupo focal para compartir experiencias sobre la integración de la computadora XO en el colegio.

Nosotros somos estudiante de la Carrera de Informática Educativa de la UNAN – Managua. Queremos conversar con ustedes sobre los beneficios que han obtenido integrando las computadoras XO y la importancia que éstas tienen para el proceso Enseñanza – Aprendizaje.

#### **Orientaciones**

En esta actividad cada participante podrá expresar sus diferentes puntos de vista con respecto al tema en discusión, se les pide por favor que levanten su mano para pedir la palabra, digan su nombre, el grado al que imparten y que hablen en voz alta, ya que es importante conocer claramente las opiniones de cada uno de ustedes.

La conversación tendrá una duración mínima de 40 minutos, máximo 1 hora.

### **Recursos**

Dentro de los recursos necesarios para llevar a cabo el grupo focal se encuentra:

**Humanos:** Docentes de primero a sexto grado de los colegios beneficiados con el Programa Educativo Una Computadora Por Niño e investigadores.

**Tecnológicos:** Una grabadora, 4 casetes, una cámara digital y baterías.

**Logísticos:** Salón de clase.

**Papelería:** Agenda para las anotaciones, lápices, guía de preguntas.

# **Preguntas**

1. ¿Conocen el significado de las siglas o terminologías TIC? ¿Qué significan?

2. ¿Qué tecnologías han utilizado antes de las computadoras XO?

3. Creen ustedes que la computadora XO es una herramienta de apoyo para el proceso de Enseñanza – Aprendizaje ¿Por qué?

4. ¿Qué tipo de enfoque Enseñanza – Aprendizaje están utilizando?

5. Dentro de sus planes de clase ustedes integran actividades de Enseñanza – Aprendizaje donde se hacen uso de la computadora XO.

6. ¿Qué procedimiento utilizan ustedes para integrar la computadora XO en clase?

7. ¿Qué tipo de actividades de la computadora XO utilizan con más frecuencia y en qué asignatura?

8. ¿El uso de la computadora XO ha sido de apoyo en la planificación de clases? (control de calificaciones, otros), ¿Por qué?

9. ¿Qué cambios han traído las computadoras XO a la escuela?

10. ¿Ustedes comparten sus ideas para realizar sus trabajos?, ¿Dentro del colegio hay alguien que les ayuda?, ¿Les gusta trabajar en grupo y tienen una persona como líder, el cual les apoya con el uso y manipulación de las computadoras XO?

11. ¿Han sentido algún cambio al integrar la computadora XO en el que hacer educativo?

12. ¿Cómo valoran ustedes el integrar la computadora XO en la educación?

# **¡Muchas gracias por su amable colaboración!**

#### **XI.10Anexo 10. Grupo focal estudiantes**

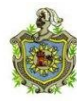

**Universidad Nacional Autónoma de Nicaragua Recinto Universitario Rubén Darío Facultad de Educación e Idiomas Departamento de Informática Educativa**

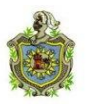

**Grupo focal de Estudiantes de 2do – 6 to grado**

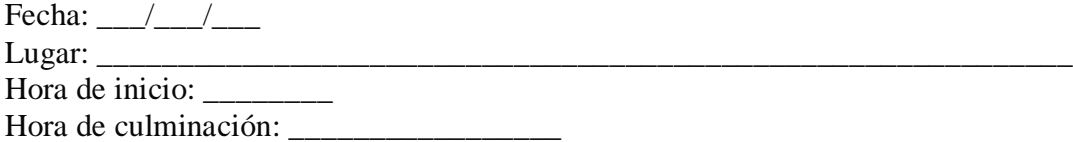

### **Objetivo**

Este grupo focal, se realiza con el propósito de recopilar información sobre las habilidades desarrolladas por estudiantes en el uso de las computadoras XO como instrumento de aprendizaje y la influencia que éstas han tenido en la familia de los mismos.

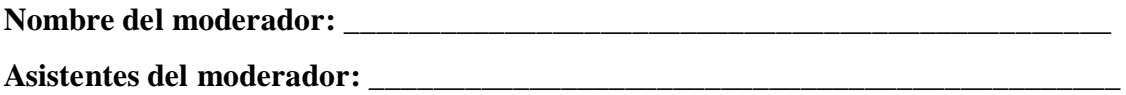

**Participantes en el Grupo focal:** Estudiantes de los colegios beneficiados con el programa Una Computadora por Niño, impulsado por la fundación Zamora Terán.

#### **Inicio**

Muy buenas días estimados estudiantes, bienvenido a nuestra conversación, les agradecemos su asistencia en el grupo focal.

Antes de iniciar tomaremos 5 minutos para poder conocernos un poco. Para ello haremos las preguntas siguientes:

- ¿Cuáles son sus nombres?
- $\bullet$  *i*, Cuáles son sus edades
- ¿Cuál es su pasatiempo favorito?
- ¿Cuál es su deporte favorito?
- ¿Cuál es su comida favorita?

#### Ahora daremos inicio al grupo focal.

Somos estudiante de la Carrera de Informática Educativa de la UNAN – Managua. Queremos conversar con ustedes sobre lo que han aprendido al utilizar la computadora XO en la escuela, en qué les ha ayudado y cómo ha influido esta computadora en su familia.

# **Orientaciones**

En esta actividad cada participante podrá expresar sus diferentes puntos de vista con respecto al tema en discusión, se les pide por favor que levanten su mano para pedir la palabra y que hablen en voz alta, ya que es importante conocer claramente las opiniones de cada uno de ustedes.

La conversación tendrá una duración mínima de 40 minutos, máximo 1 hora.

# **Recursos:**

Dentro de los recursos necesarios para llevar a cabo el grupo focal se encuentra:

**Humanos:** Estudiantes de segundo a sexto grado de las escuelas beneficiadas con la integración de la computadora XO e investigadores.

**Tecnológicos:** Una grabadora, 4 casetes, una cámara digital y baterías.

**Logísticos:** Salón de clase.

**Papelería:** Agenda para las anotaciones, lápices, guía de preguntas.

# **Preguntas:**

- 1- ¿Ya habían utilizado una computadora antes de la computadora XO?
- 2- ¿Desde cuándo han utilizado la computadora XO?
- 3- ¿Cómo aprendieron a utilizar la computadora XO?
- 4- ¿Cuál es la actividad de la computadora XO que más les gusta?
- 5- ¿Qué actividades de la computadora XO dominan?
- 6- ¿Qué nuevas actividades han aprendido con la computadora XO?
- 7- ¿En qué asignatura(s) utilizan más la computadora XO?

8- ¿En qué actividades le ayudan a sus compañeros cuando utilizan las computadoras XO en clase?

9- ¿Creen ustedes que con el uso de la computadora XO han mejorado en las clases? ¿Por qué?

10- ¿Les han enseñado a sus familiares a utilizar las computadoras XO?, ¿Cómo lo han hecho?

# **¡Muchas gracias por su amable colaboración!**

# **XI.11Anexo 11. Análisis por variable de la escuela Laura Vicuña**

# **XI.11.1 Anexo Entrevista al director**

Beneficios obtenidos al integrar las computadoras XO a la escuela Laura Vicuña

La escuela Laura Vicuña está regida bajo la asociación de damas Salesianas, fue a través de la misma que la escuela pasó a formar parte del programa educativo Una Computadora Por Niño, ya que, ellas tenían contacto con la Fundación Zamora Terán (FZT). Una vez que se logró este objetivo, fueron entregadas las computadoras XO a la escuela en el segundo semestre 2008. Según la subdirectora Mireya Navarro, los compromisos que asumió la escuela al recibir las computadoras XO son los siguientes:

- Reunir a los padres de Familia para darles a conocer el proyecto de la FZT.
- Dar a conocer a los padres de familia los compromisos a asumir con la entrega de las computadoras.
- Hacer conciencia a los docentes, estudiantes y padres de familia sobre el uso adecuado de la computadora XO.
- Velar por el buen uso y cuido de la computadora.

Por su parte, los docentes asumieron los siguientes compromisos:

- Tener cuido, sobre todo con la limpieza de las computadoras, orientar a los estudiantes que cuiden y mantengan limpia las computadoras XO.
- Asistir a las capacitaciones las veces que fueran llamados.
- Emplear las capacitaciones recibidas en la enseñanza de los estudiantes con el fin de mejorar el proceso de Enseñanza.

Los padres de familias de los estudiantes, también asumieron compromisos como los siguientes:

- Llenar y firmar la hoja de compromiso con su número cédula.
- Velar por el buen uso de este equipo, ya que, este representa un valor monetario.
- Adquirir la responsabilidad de cuidarla en casa y hacer conciencia a su hijo del uso adecuado del equipo.
- Tomar las precauciones necesarias para evitar el robo del equipo.
- Conseguir un bolso para guardar la computadora y así darle una mejor protección (evitar daños físicos).

En cuanto a las orientaciones brindadas por la Fundación Zamora Terán tenemos las siguientes:

- Limpiar la computadora XO con un material especial para que no se destruyan.
- Se orientó, la manera adecuada para doblar el cable del cargador para evitar que se dañe y deje de funcionar.
- Evitar que los estudiantes boten las computadoras.

Cabe mencionar que, estas orientaciones deben ser trasmitidas a la comunidad educativa. Para prevenir daños físicos de las computadoras XO en la escuela se toman las siguientes recomendaciones:

- No salir a recreo con las computadoras, esta debe quedar guardada en el aula de clase.
- No correr ni jugar mientras portan la computadora XO (Durante el trayecto de la escuela hacia sus casas).
- Portar la computadora en un bolso adecuado.

Según la subdirectora, la estadística de matricula ha aumentado desde que se integró la computadora XO en la escuela, esto en comparación con años anteriores cuando no se usaba esta herramienta, ella asegura que a partir de la entrega en el 2008 y con la implementación en el año 2009 hubo una matrícula completamente elevada, tanto que se llegó al extremo de cerrar las matriculas en algunos grados sobrepasando los 40 cupos. Luego para el 2010 hubo un incremento aún mayor.

Es importante mencionar que, por las computadoras cada año se tiene una mayor demanda. Si bien es cierto, al estudiante le atrae esta escuela por varias razones, una de ellas son los principios (religioso) que se llevan a la práctica, a los padres de familia les encanta. Pero, ahora que cada niño de primaria tiene su computadora, otros padres de familia quieren llevar a sus hijos a la escuela Laura Vicuña. Sin embargo, debido a la capacidad de la escuela (cuenta con pocas aulas de clase) se ha tenido que cerrar matrícula.

Según la subdirectora, el índice de deserción es menor que en años anteriores, actualmente se da mínimamente de 1% – 2%, generalmente la retención se mantiene en todos los grados.

También el comportamiento de los estudiantes es excelente, se entretienen en sus trabajos escolares con la XO prestando atención durante la clase, tienen una mejor disciplina y han obtenido buenas calificaciones.

Por otro lado, se han recibido capacitaciones por parte de Fundación Zamora Terán, en algunos momentos también se organizan capacitaciones dentro de la escuela con la docente TIC. Dichas capacitaciones han abordado contenidos sobre el uso de la computadora XO, con algunos aspectos metodológicos y estrategias como juegos que hacen que el estudiante despierte interés por aprender a usar la computadora y obtener mejores calificaciones.

En la siguiente tabla se muestra en detalle las capacitaciones, fecha en que se recibieron y el tiempo que duró:

| Fecha de inicio | ¿Cuánto tiempo duró?<br>Días, semanas, meses |
|-----------------|----------------------------------------------|
| Enero 2009      | 3 días                                       |
| Enero 2009      | 3 días                                       |
| Enero $2010$    | 1 día                                        |
|                 |                                              |

**Tabla XI-9. Capacitaciones recibidas**

Cabe mencionar que, estas capacitaciones se han recibido en el edificio de la Fundación Zamora Terán (impartidas por el personal de la FZT) y dentro de la escuela (impartida por la docente TIC).

Por otro lado, la subdirectora asegura que por parte de la dirección no hay apoyo a los docentes en la elaboración de planes de clases integrando la computadora XO, esto se debe a la falta de conocimientos sobre de los dirigentes de la escuela (director, subdirectora). Sin embargo, los docentes de  $1^{ro} - 6^{to}$  utilizan la computadora en todas las asignaturas, pero con más frecuencia en las asignaturas básicas: Lengua y Literatura, Expresión Cultural y Artística (ECA), Matemática.

Por lo tanto, podemos decir que, el uso de la computadora ha beneficiado a los docentes, puesto que, es una herramienta de la que antes no tenían conocimientos y que ahora además de los conocimientos tienen capacidad de implementarla en la escuela como una nueva herramienta para enriquecer el proceso de Enseñanza – Aprendizaje. Por ende, mientras más conocimientos adquieran es mejor, ya que, beneficia a toda la comunidad educativa de la escuela.

Según la subdirectora, los docentes siempre tratan de darle uso a las diversas actividades XO en las diversas asignaturas, esto ha sido de provecho para la escuela porque así va adoptando docentes con mayores conocimientos y experiencias para transmitirlo a los estudiantes.

#### **Habilidades desarrolladas por los docentes en el uso de las computadoras XO**

Los docentes han desarrollado habilidades en el uso la computadora XO, en el uso de internet (realización de investigaciones para profundizar y documentar los contenidos a desarrollar).

En cuanto a los niveles en que estos se encuentran, según la subdirectora todos los docentes han alcanzado los Nivel Básico y Medio, una mayoría (5 de 6 docentes) ya lograron un nivel Avanzado.

# **XI.11.2 Anexo Encuesta a docentes**

# **Planificación docente**

El 100% de los docentes expresan que planifican sus clases integrando la computadora XO, es decir, que el 67% de ellos revelan que utilizan esta computadora con una frecuencia de 5 veces a la semana, el otro 33% la utilizan 3 veces por semana.

Al preguntar sobre las fases del proceso Enseñanza – Aprendizaje en que se integra la computadora XO, los docentes identificaron tres fases:

- 1. La fase de iniciación.
- 2. Fase de desarrollo.
- 3. Fase de culminación.

En la fase de **Iniciación** se utilizan las siguientes actividades:

- 4. La **Actividad Escribir** con el fin de desarrollar habilidades de lectura, escritura, redacción de oraciones en los diversos contenidos. Esta actividad es utilizada en los grados de  $1^{\text{ro}}$ ,  $3^{\text{er}}$  y  $4^{\text{to}}$ .
- 5. La **Actividad Grabar** y **actividad Navegar** para explorar conocimientos previos de los estudiantes sobre los contenidos. Cabe mencionar que la **actividad Grabar** se utiliza en 5to grado, en cambio la **actividad Navegar** en 6to grado.
- 6. La **Actividad Hablar** se utiliza para escribir y escuchar pronunciación de palabras. Esta actividad se utiliza en  $2<sup>do</sup>$  grado.

En la fase de **Desarrollo** se utilizan las siguientes actividades:

1. La **actividad Navegar** y la **actividad Wikipedia** para realizar investigaciones. Estas actividades se utilizan en  $2^{do}$ ,  $4^{to}$ ,  $5^{to}$  y  $6^{to}$  grado.

- 2. La **actividad Pintar** para crear dibujos alusivos a los contenidos que se imparten. Cabe mencionar, que esta actividad se utiliza en  $3<sup>er</sup>$  grado.
- 3. La **actividad Memorizar** para practicar las tablas de multiplicar. Esta actividad la utilizan en  $1<sup>er</sup>$  grado.

En la fase de **Culminación** se utilizan las siguientes actividades:

- 1. La **actividad Pintar** para crear dibujos sobre los contenidos estudiados. Esta actividad se utiliza en  $1<sup>er</sup>$  y  $2<sup>do</sup>$  grado.
- 2. La **actividad Escribir** para leer lo estudiado. Dicha actividad es utilizada en 5to grado.
- 3. La **actividad Navegar** para ampliar los conocimientos sobre los contenidos a través de investigaciones, esto se hace en  $3<sup>er</sup>$  grado.
- 4. La **actividad Wikipedia** para consolidar conocimientos. Esta actividad es utilizada en  $6<sup>to</sup>$  grado.

De acuerdo a lo anterior se obtiene que a medida que aumenta el grado (nivel escolar) la complejidad de las actividades usadas en cada una de las fases de Enseñanza – Aprendizaje es observable.

Algunos de los procedimientos que se llevan a cabo para utilizar las actividades de la computadora XO, se describen a continuación:

En la disciplina de **Lengua y Literatura** se utiliza el siguiente procedimiento para usar la actividad **Escribir**:

- 1. Encienden la computadora XO.
- 2. Se ubican en la actividad y a continuación la abren.
- 3. Orientan que transcriban en la actividad "Escribir" las palabras que están escritas en la pizarra para darle lectura.

En la disciplina de **Ciencias Naturales para** utilizar la actividad **Navegar** se realiza lo siguiente**:**

**1.** Entrar a la actividad.

- **2.** Utilizar la pestaña Buscar para buscar lo que el docente oriente.
- **3.** Luego, lo encontrado, copiarlo y pegarlo en la actividad **Escribir**.

Al usar la actividad **Pintar** en la disciplina de **Expresión Cultural y Artística:**

- 1. Entrar a la actividad.
- 2. Luego crear dibujos alusivos a los contenidos que se estudian en ese momento.

Al usar la actividad **Hablar:**

- 1. Transcribir las palabras escritas en la pizarra por el docente.
- 2. Escuchar la pronunciación.

En la disciplina de **Matemática** se ejecuta el siguiente procedimiento para usar la actividad **Memorizar:**

- 1. Realizar sumas y restas.
- 2. Practicarlas en la actividad memorizar.

Con respecto a las actividades de la computadora XO utilizadas con más frecuencia en cada una de las disciplinas, se destacan las siguientes:

En la disciplina de **Lengua y literatura** se utilizan con mayor frecuencia: la **actividad Escribir, actividad Navegar, actividad Wikipedia** y **la actividad TuxPaint** con 6 bloques semanales en  $1<sup>er</sup>$ ,  $3<sup>er</sup>$  grado, 5 bloques en  $2<sup>do</sup>$  grado. 4 bloques en  $4<sup>to</sup>$  y  $5<sup>to</sup>$  grado y 1 bloque en  $6<sup>to</sup>$  grado.

En la disciplina de **Matemática** se utiliza con más frecuencia: la **actividad Memorizar,**  seguido de la **actividad calculadora,** la **actividad Distancia** y con menos frecuencias las actividades **Escribir, TortugArte, Navegar** con 6 bloques semanales, en 1<sup>er</sup>, 3<sup>ro</sup> grado, 5 bloques en  $2^{d}$ grado, 4 bloques en  $5^{t_0}$  grado, 3 bloques en  $4^{t_0}$  grado y un bloque en  $6^{t_0}$ grado.

En la disciplina de **Ciencias Naturales** se utilizan con más frecuencia: la **actividad Navegar, actividad Wikipedia** y con menos frecuencia la **actividad Mapas** con 4 bloques semanales en  $1<sup>er</sup> y 3<sup>er</sup> grado, 2 bloques en 4<sup>to</sup> y 5<sup>to</sup> grado, 1 bloque en 6<sup>to</sup> grado.$ 

En la disciplina de **Convivencia y Civismo** se utilizan con más frecuencia: la **actividad Wikipedia, actividad Navegar** y **actividad Pintar** con 2 bloques en 2<sup>do</sup> y 4<sup>to</sup> grado, 1 bloque en  $5^{10}$  y  $6^{10}$  grado.

En la disciplina de **Expresión Cultural y Artística** se utilizan: la **actividad Pintar, actividad Grabar, actividad TuxPaint** con 2 bloques semanales en 2<sup>do</sup> grado.

En la disciplina de **Estudio Sociales** se utilizan las actividades: **Wikipedia** y la **actividad**  Navegar con 2 bloques semanales en 5<sup>to</sup> grado.

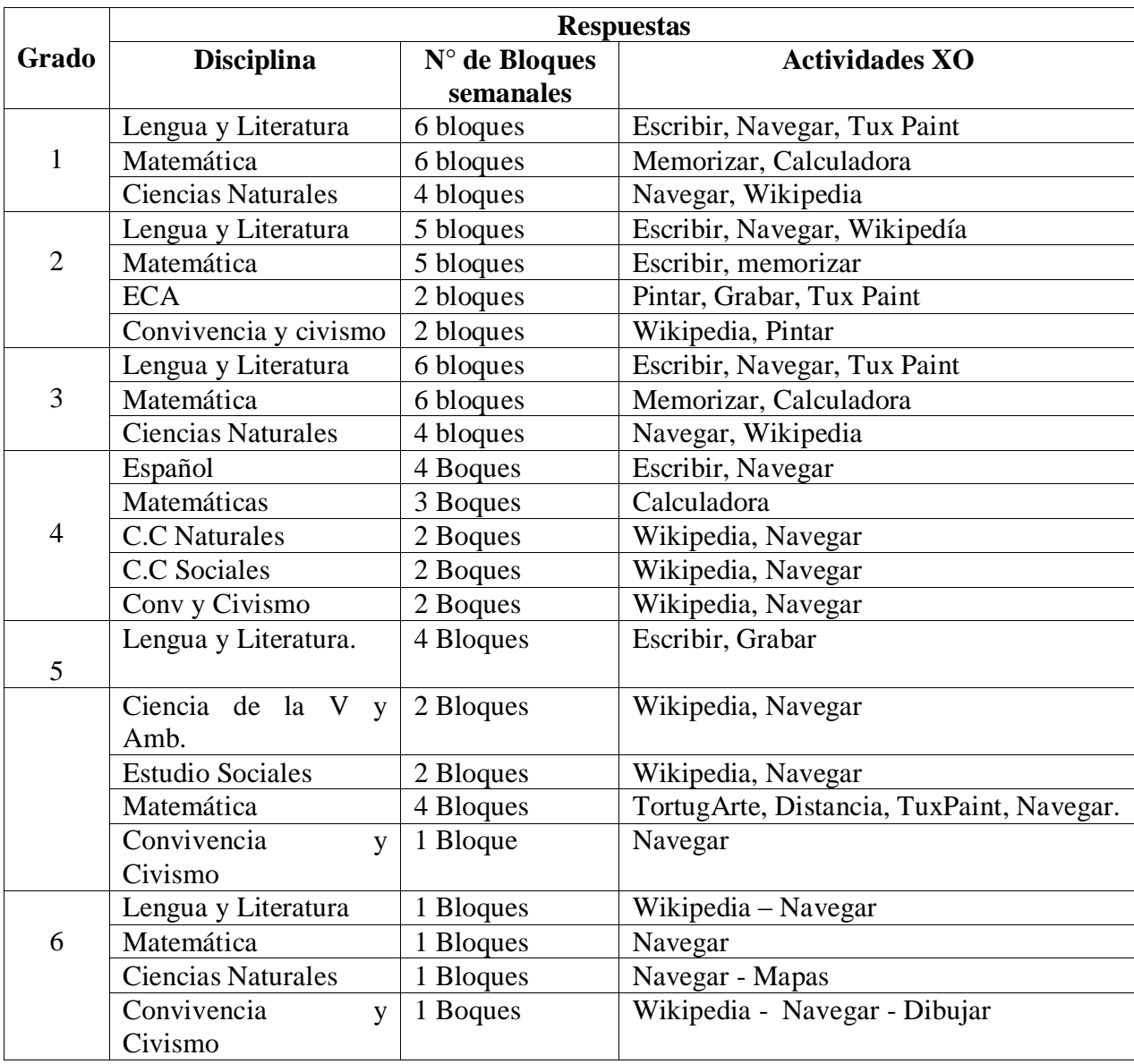

La siguiente tabla muestra en detalle los datos explicados anteriormente:

**Tabla XI-10. Bloques semanales donde se utiliza XO**

Las actividades que se muestran a continuación son las más utilizadas por los docentes, las cuales se exponen en orden descendentes:

- 1. Actividad Navegar.
- 2. Actividad Escribir.
- 3. Actividad Tux Paint.
- 4. Actividad Memorizar.
- 5. Actividad Wikipedia.
- 6. Actividad Calculadora.
- 7. Actividad Grabar.
- 8. Actividad Pintar.
- 9. Actividad TortugArte y Actividad Distancia.
- 10. Actividad Mapas.

# **Beneficios obtenidos al integrar las computadoras XO**

# **Conocimientos informáticos**

Sobre conocimientos informáticos el 17% de los docentes expresan que han utilizado una computadora personal, éste mismo porcentaje revela que tiene una computadora en su casa y que ha tomado cursos de computación. El curso que más mencionan los docentes es el de Operador en Microcomputadoras. También el mismo 17% indican que han utilizado un navegador web.

Sobre los sistemas operativos utilizados, los docentes indicaron lo siguiente: el 100% de ellos ha utilizado Linux con Interfaz Sugar, el 50% Windows Vista, el 17% Windows XP y solamente el 33% no ha utilizado ninguno de los sistemas operativos establecidos en las opciones de respuestas. Por tanto, se concluye que, el sistema operativo más utilizado por los docentes es Linux con Interfaz Sugar con un 100% de uso, además que a pesar que los docentes no indican haber tomado algún curso de computación muestran que si han utilizado otro sistema operativo distinto del de la computadora XO.

Por otro lado, los docentes expresan que además de la computadora XO, han utilizado una computadora personal, éstos indican que el navegador web más usado es Internet Explorer con 50% de uso, seguido de Mozilla Firefox con 33% de uso.

Además, solamente el 33% de los docentes indicaron tener correo electrónico y revelan que tienen su cuenta en el servicio de correo Gmail.

Con respecto a los motores de búsqueda, el 50% de los docentes indicó conocer un motor de búsqueda y además expresan que ellos han utilizado únicamente Google. Es importante mencionar, que los docentes que expresaron conocer qué es un navegador web indican que no tienen conocimientos sobre los motores de búsqueda.

En cuanto a los programas de uso general, los docentes indican que:

- 1. El procesador de texto que más utilizan es la **Actividad Escribir** con un 100% de aceptación. Seguido de Microsoft Word con un porcentaje de uso del 50%.
- 2. El programa de presentación utilizado por el 50% de los informantes es **Microsoft Power Point**.
- 3. El programa de hoja de cálculo más utilizado por los docentes es la **Actividad Social Calc**, ya que, ha sido utilizado por el 100% de los docentes, por otra parte el programa Microsoft Excel alcanza un segundo lugar con un 33%.
- 4. El programa de bases de datos más utilizado es **Microsoft Access** con un 33% de uso.

En la siguiente tabla se muestran los datos relevantes mencionados anteriormente:

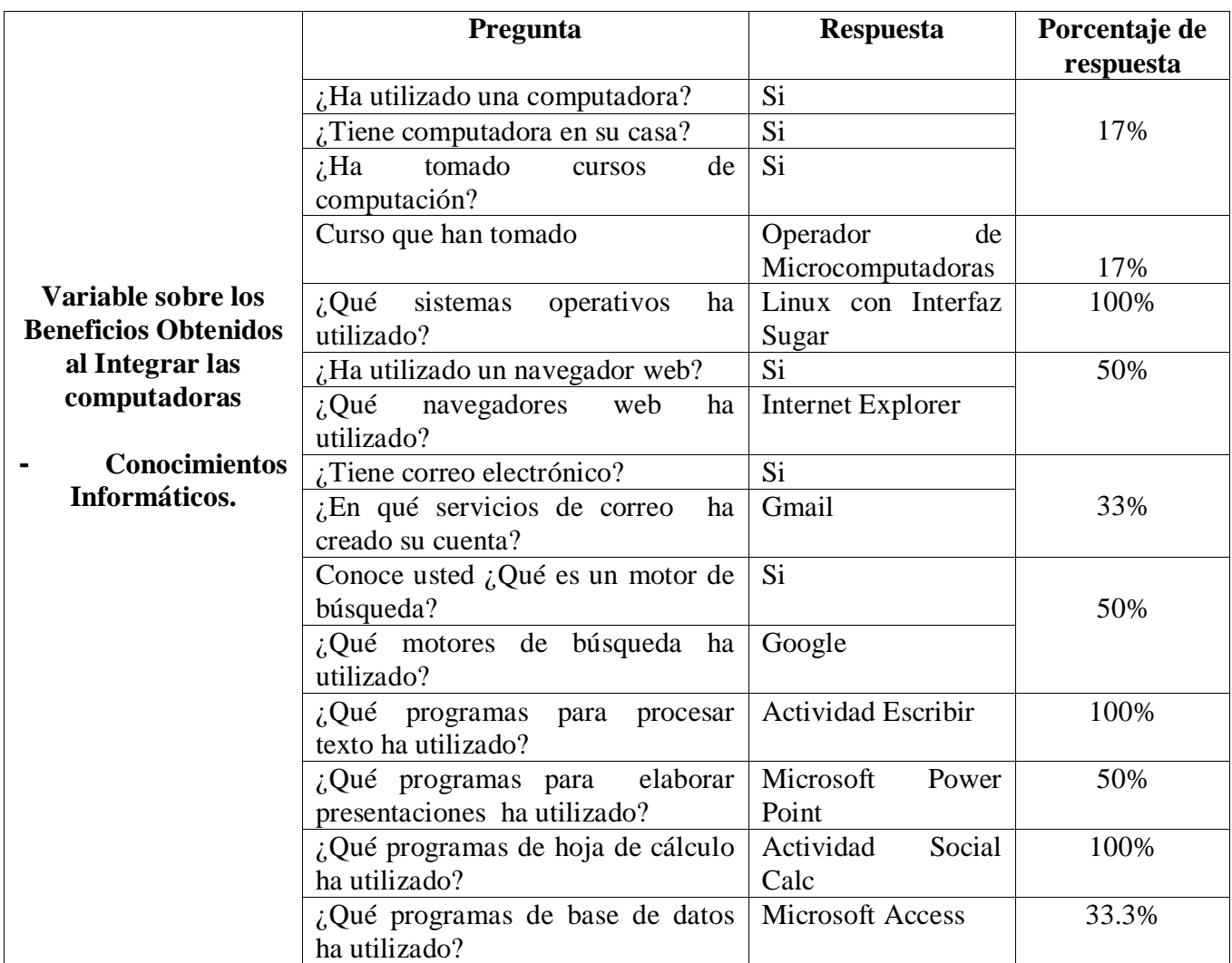

**Tabla XI-11. Conocimientos informáticos de los docentes de Laura Vicuña**

El siguiente gráfico muestra los porcentajes de respuestas para las preguntas dicotómicas:

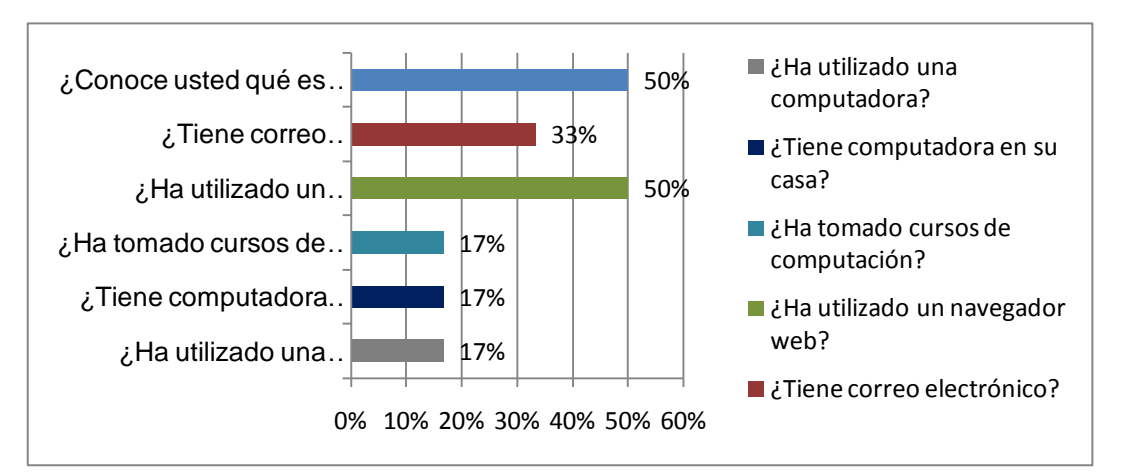

**Ilustración XI-1. Conocimientos informáticos**

Como se puede observar y según estos datos los docentes de la escuela Laura Vicuña en general tienen un 31% de conocimientos sobre informática.

# **Capacitaciones**

El 100% de los docentes indican que han recibido cuatro capacitaciones sobre la computadora XO. Estas se basaron en el uso y manipulación de la misma. Las capacitaciones antes mencionadas se detallan a continuación:

**1 er capacitación:** Uso del manual de la computadora XO, esta se llevó a cabo en el mes de Enero del año 2010 y tuvo la duración de una semana.

**2 da capacitación:** ¿Cómo manejar la computadora XO?, del 20 – 25 de Enero del año 2010.

**3 er capacitación**: Uso y manejo de las computadoras XO y cómo aplicar las actividades en el proceso de enseñanza – aprendizaje. Esta capacitación duró 3 días.

**4 ta capacitación:** Uso y manejo de las nuevas herramientas de las XO, es decir, manual de las nuevas actividades integradas en la versión Sugar 0.84 y elaboración de un plan diario integrando el uso de la computadora XO. Esta capacitación se llevo a cabo en el mes de Enero del presente año.

Es importante mencionar que, todas las capacitaciones descritas anteriormente fueron impartidas por personal de la Fundación Zamora Terán.

En cuanto a los materiales de apoyo que han recibido los docentes para la integración de la computadora XO en sus planes de clase el 100% de los docentes indicaron que solamente han recibido manuales impresos sobre el manejo de estas computadoras. Con el uso de la computadora XO el 100% de los docentes revelan que han obtenido habilidades, destrezas en el uso y manipulación de la computadora XO, el 83% habilidades en la búsqueda de información en Wikipedia, Navegar y únicamente el 50% ha obtenido calidad en la elaboración de unidades didácticas, esto indica según los docentes que usando la computadora XO ellos obtienen habilidades, destrezas en la manipulación de la misma y en la búsqueda de información; comparado con lo que maneja el MINED que las TIC están integradas en el  $9^{no}$  eje transversal con tres componentes podemos concluir que los docentes están usando la XO apropiándose de los dos primero componentes: 1 como Alfabetización TIC y 2 como Herramienta de aprendizaje [\(MINED, 2009b\)](#page-197-0).

Por otro lado, el 67% de los docentes indican que elaboran guías de aprendizaje con una frecuencia de 4 ó 5 veces a la semana, sin embargo, únicamente el 50% de estos docentes revelan que cada vez que utiliza la computadora XO sus estudiantes son dotados de una guía de aprendizaje, este dato es contradictorio, porque quiere decir que hay un docente del sexo masculino que elabora guía de aprendizaje, pero no dota a sus alumnos de ésta.

Según las respuestas de los docentes de  $2^{d_0}$ ,  $3^{r_0}$ ,  $4^{t_0}$  y  $6^{t_0}$  grado la asistencia de los estudiantes antes de la llegada de las computadoras XO no era muy buena los estudiantes faltaban a clases al menos 3 veces a la semana, Sin embargo en  $1^{10}$  y  $5^{10}$  grado los docentes sostienen que la asistencia antes que llegaran las computadoras XO era muy buena. Además los docentes afirmaron que el comportamiento de los estudiantes no era tan bueno, ya que, se mostraban distraídos cuando se impartían los contenidos, eran inquietos, indisciplinados y desmotivados por aprender.

#### **Habilidades desarrolladas por los estudiantes**

Según los docentes de  $1^{10}$  a  $6^{10}$  grado las habilidades que los estudiantes han desarrollado son:

**En lo personal:** Mayor comunicación, entusiasmo. Han desarrollado su creatividad y curiosidad para aprender.

**En el desempeño escolar:** Dominan el abecedario, los números. Se interesan mucho más por la lectura y escritura.

**En lo computacional:** Habilidades en la manipulación de las actividades de la computadora XO por ejemplo: escribir, navegar, pintar, grabar, memorizar, crear juegos, encender, apagar la XO.

Por otro lado, los docentes de 1<sup>ro</sup> a 6<sup>to</sup> grado expresaron que los estudiantes se muestran motivados al hacer uso de la computadora XO, ya que, tienen una herramienta adecuada a su edad que les permite descubrir, facilidad por aprender y desarrollar destrezas, dota a los estudiantes de conocimientos porque despierta en ellos interés y motivación.

De acuerdo al análisis los docentes de  $1^{10} - 6^{10}$  grado coinciden en que los estudiantes comprenden mejor la clase al utilizar la computadora XO, porque llevan la teoría a la práctica, con la computadora XO tienen mejor representación de los contenidos, además ellos pueden ampliar los conocimientos adquiridos en clase utilizando el navegador de la XO. También el trabajo en grupo, porque permite la interacción entre los estudiantes y sus conocimientos.

Los docentes concuerdan que los estudiantes de  $1^{\text{ro}}, 2^{\text{do}}, 3^{\text{ro}}, 5^{\text{to}}$  y 6<sup>to</sup> grado que al hacer uso de la computadora XO han obtenido mejores calificaciones, ya que, trabajan en equipo, pueden investigar y apropiarse mucho más de los contenidos estudiados en clase.

Sin embargo el docente de  $4<sup>to</sup>$  grado sostiene que aunque los estudiantes posean esta herramienta, pero si no estudian no pueden obtener buenas calificaciones.

En síntesis, la importancia que tiene la integración de la computadora XO, según los docentes radica en los siguientes aspectos:

- 1. Mayor asistencia de los estudiantes en clase.
- 2. Mejor comportamiento de los estudiantes en clase.
- 3. Habilidades que los estudiantes desarrollan cuando utilizan la computadora XO. Habilidades en lo personal, en el desempeño escolar y en lo computacional.
- 4. La motivación del estudiante, que a su vez despierta el interés por aprender, por descubrir y por desarrollar nuevas destrezas.
- 5. La comprensión de los estudiantes es mejor, ya que, con el uso de esta herramienta pueden hacerse una representación clara de los contenidos que se estudien.
- 6. Mejora la interacción entre el grupo de estudiantes al compartir sus ideas.
- 7. Mejores calificaciones de los estudiantes. Ellos con el uso de la computadora XO han aumentado sus calificaciones.

# **XI.11.3 Anexo Diagnóstico Estudiantes**

# **Habilidades desarrolladas por los estudiantes en el uso de la computadora XO como instrumento de Aprendizaje**

Al aplicar el diagnóstico a estudiantes de  $2^{do} - 6^{to}$  grado sobre sus habilidades y desempeño para realizar las actividades en las computadoras XO logramos observar que las principales habilidades son:

- Los estudiantes demuestran sus destrezas para la realización de los incisos propuestos en el diagnóstico, con sus conocimientos adquiridos.
- Compañerismo al realizar el diagnóstico.
- La motivación que se brindan unos a otros, por ejemplo: si un estudiante no logra realizar las actividades propuestas, se animan los unos a los otros para continuar con el resto de las actividades.

# **Porcentaje general del diagnóstico a estudiantes de 2do – 6 to grado**

En la siguiente tabla se muestran las actividades y porcentaje en las que los estudiantes de  $2^{do} - 6^{to}$  grado tuvieron mayor dificultad:

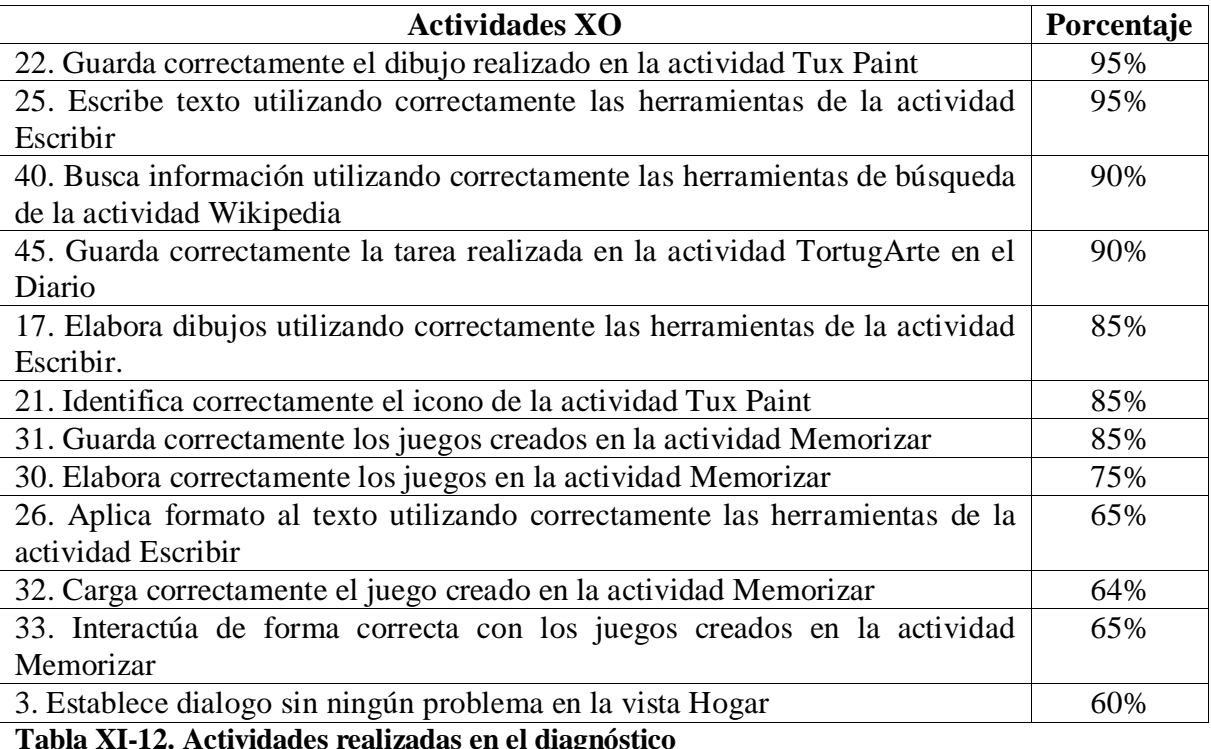

Por otra parte, se obtiene que los estudiantes de  $2^{do} - 6^{to}$  grado se encuentran en el nivel avanzado. A continuación se detalla el porcentaje por cada grado  $2^{d}$  grado con un 96%,  $3^{er}$ grado con un 91%,  $4^{10}$  grado con un 98%,  $5^{10}$  grado con un 98% y  $6^{10}$  grado con un 98%, siendo los estudiantes de  $4^{10}$ ,  $5^{10}$ ,  $6^{10}$  grado quienes tienen más dominio en las actividades XO. En general podemos decir que la escuela se encuentra en el nivel Avanzado con un promedio de 96%.

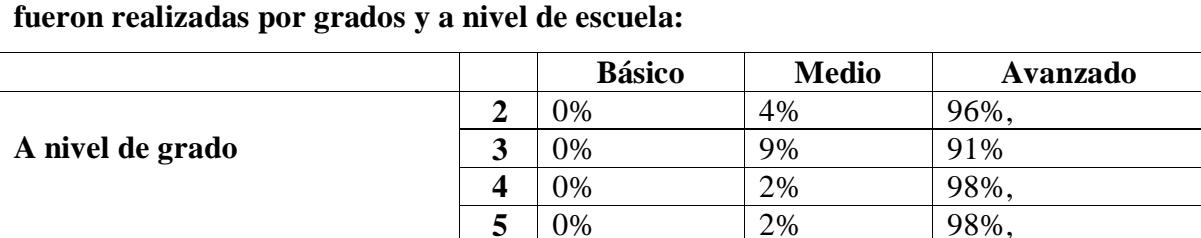

**A nivel de escuela**  $\vert 0\% \vert 4\% \vert 96\% \vert 96\%$ 

**6** | 0% | 2% | 98%,

**En la siguiente tabla se muestran el nivel alcanzado y el porcentaje en la que éstas** 

**Tabla XI-13. Nivel alcanzado**

# **XI.11.4 Anexo Diagnóstico Docentes**

# **Habilidades desarrolladas por los docentes en el uso de las computadoras XO como instrumento de Aprendizaje**

Al aplicar el diagnóstico a docentes de  $1^{10} - 6^{10}$  grado sobre sus habilidades y desempeño para realizar las actividades en las computadoras XO logramos observar que las principales habilidades son:

- Colaboración mutua, por parte de los docentes.
- Empeño total en la realización de las actividades utilizando la computadora XO.
- Desarrollan su creatividad al realizar dibujo en la actividad Pintar y Tux Paint.
- Desarrollan destrezas y aumentan su dinamismo para la realización de los incisos propuestos en el diagnóstico, para adquirir mayores conocimientos y aplicarlos en el aula de clase.
- El dominio en las actividades XO con un 93%.

# **Porcentaje general del diagnóstico a docentes de 1ro – 6 to grado**

En el siguiente gráfico se muestran las actividades en las que los docentes de  $1^{10} - 6^{10}$  grado tuvieron mayor dificultad. Cabe de mencionar que el docente de  $3<sup>er</sup>$  grado si logro realizar todos los incisos propuestos

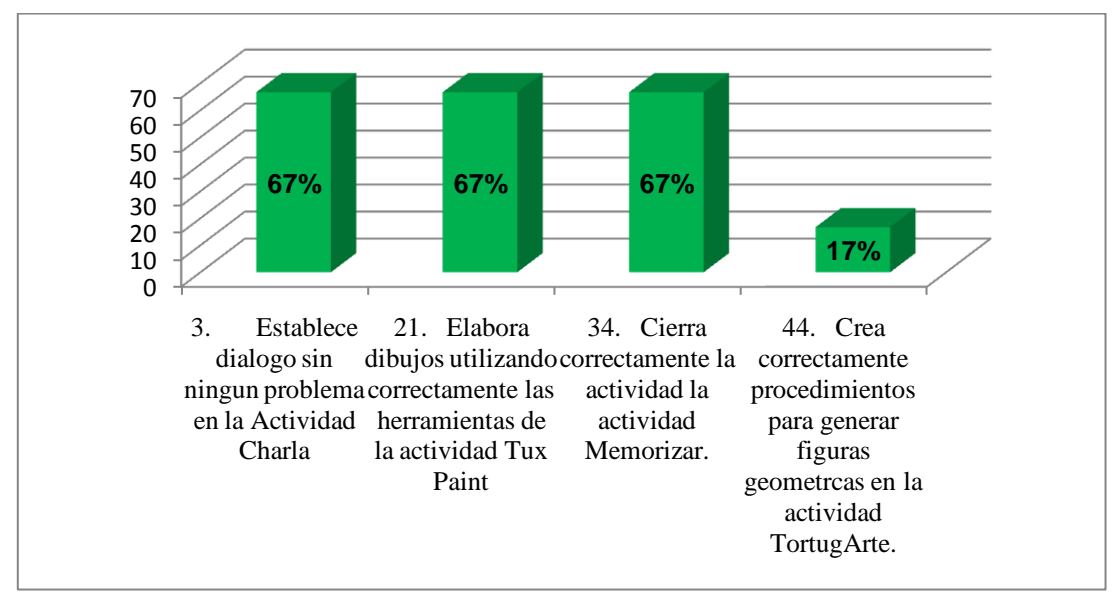

**Ilustración XI-2. Actividades realizadas con dificultad**

De acuerdo al diagnóstico realizado a los docentes de  $1<sup>er</sup> - 6<sup>to</sup>$  grado sobre sus habilidades y desempeño para realizar las actividades en las computadoras XO, se obtiene que, estos grados se encuentran en el nivel avanzado, con los siguientes porcentajes:  $1<sup>er</sup>$  grado con un 94%,  $2^{d}$  grado con un 94%,  $3^{er}$  grado con un 100%,  $4^{to}$  grado con un 79%,  $5^{to}$  grado con un 94% y  $6<sup>to</sup>$  grado con un 96%, siendo el docente de  $3<sup>er</sup>$  grado quien tiene más dominio en las actividades XO. En general podemos decir que la escuela se encuentra en el nivel Avanzado con un promedio de 93%.

**En la siguiente tabla se muestran el nivel alcanzado y el porcentaje en la que éstas fueron realizadas por grados y a nivel de escuela:**

|                    |                          | <b>Básico</b> | <b>Medio</b> | Avanzado |
|--------------------|--------------------------|---------------|--------------|----------|
|                    |                          | 0%            | 0%           | 94%      |
|                    |                          | 0%            | 0%           | 94%      |
| A nivel de grado   |                          | 0%            | 0%           | 100%     |
|                    | $\overline{\mathcal{L}}$ | 0%            | 0%           | 79%      |
|                    |                          | 0%            | 0%           | 94%      |
|                    | 6                        | 0%            | 0%           | 96%      |
| A nivel de escuela |                          | 0%            | 0%           | 93%      |

**Tabla XI-14. Nivel alcanzado por docentes**

# **XI.11.5 Anexo Encuesta a estudiantes**

# **Beneficios obtenidos al integrar las computadoras XO en las escuelas**

A nivel de grado, los datos indican que: en  $2^{d}$  grado la asignatura en la que más se utiliza la computadora XO es en Matemática, en  $3<sup>er</sup>$  grado Lengua y Literatura, en  $4<sup>to</sup>$  grado Matemática y Ciencias Naturales, en 5<sup>to</sup> grado Estudios Sociales y en 6<sup>to</sup> grado Ciencias Naturales.

A nivel de escuela, los estudiantes de  $2^{do} - 6^{to}$  grado el 84% indicaron que utilizan la computadora XO en la asignatura de Lengua y Literatura, seguido del 82% que indica utilizarla en Matemática, luego el 58% revela que en Ciencias Naturales, el 49% la utiliza más en Estudios Sociales, el 42% en Convivencia y Civismo, el 28% en Expresión Cultural y Artística y solamente el 18% indican utilizarla en Orientación Técnica y Vocacional.

Como lo muestran los datos anteriores la computadora XO se está utilizando con mayor énfasis en las asignaturas básicas como lo son: Lengua y Literatura, Matemática, Ciencias Naturales, Estudios Sociales, Orientación Técnica y Vocacional, Expresión Cultural y Artística, entre otras.

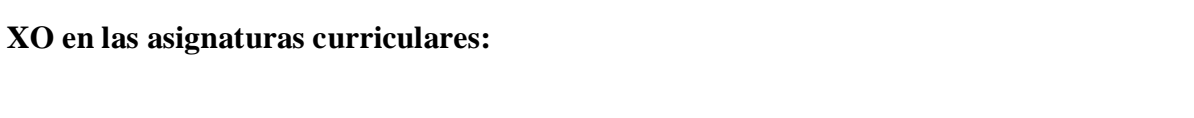

**La siguiente tabla muestra en detalle el porcentaje de utilización de la computadora** 

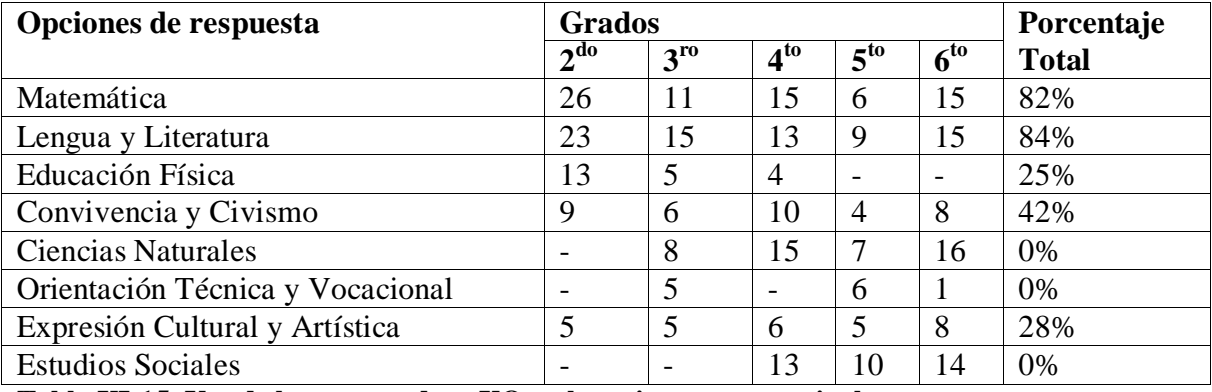

**Tabla XI-15. Uso de la computadora XO en las asignaturas curriculares**
#### **Antes/al usar la computadora XO en clase**

El uso de la computadora XO en la escuela ha provocado que en los estudiantes de  $3^{10} - 6^{10}$ grado haya aumentado la cantidad de estudiantes que ahora con el uso de esta computadora les agrada ir a la escuela. Esto no es lo mismo que indican los estudiantes de  $2^{d\sigma}$  grado, puesto que revelan que antes de usar la computadora XO en clase no les agradaba ir a la escuela, sin embargo, no demuestran lo contrario ahora que usan esta computadora.

## **2 do grado**

En segundo grado fueron encuestados 26 estudiantes, 13 de sexo femenino y 13 de sexo masculino

De los cuales 8 indicaron que antes de usar la XO en clase no les agradaba ir a la escuela y ahora que utilizan esta computadora no han cambiado de opinión, por tanto se mantiene la cantidad de estudiantes en  $2^{d}$  grado que indican que no les gusta ir a la escuela. Además, una diferencia de 3 estudiantes refleja que la clase era más divertida antes de usar la computadora XO, es decir, que disminuyó la cantidad de estudiantes que encontraban la clase divertida.

Por otro lado, se mantiene la cantidad de estudiantes que expresan que antes de usar la computadora XO entendían mejor la clase y los estudiantes que expresan que ahora con el uso de ésta computadora entienden mejor la clase.

Una diferencia de 2 estudiantes refleja que resolvían con facilidad los ejercicios antes de usar la computadora XO en clase, es decir, que disminuyó la cantidad de estudiantes que ahora resuelven con facilidad los ejercicios. Esta misma cantidad de estudiantes reflejan que antes de usar la computadora XO en clase ayudaban a sus compañeros a realizar las actividades en clase y hacían sus tareas solos, lo cual indica que disminuyó la cantidad de estudiantes que ahora con el uso de esta computadora ayudan a sus compañeros y los que hacen sus tareas solos.

Por otra parte, la diferencia de 1 estudiante refleja que estudiaba más antes de utilizar la computadora XO en clase, pero además que ahora con el uso de la computadora XO realiza las tareas en grupo. Por tanto, esto indica que disminuyó la cantidad de estudiantes que estudiaban, pero que aumentó la cantidad de estudiantes que ahora realizan sus tareas en grupo.

También una diferencia de 3 estudiantes refleja que ahora con el uso de la computadora XO en clase participan más, esto quiere decir, que el índice de participación en clase ha aumentado.

## **3 er grado**

En 3<sup>er</sup> grado fueron encuestados 16 estudiantes, 8 del sexo femenino y 8 de sexo masculino. De los cuales 6 indicaron que antes de usar la XO en clase no les agradaba ir a la escuela y ahora que utilizan esta computadora han cambiado de opinión, puesto que ha 9 de ellos ahora les agrada ir a la escuela. Además, una diferencia de 6 estudiantes refleja que la clase era más divertida antes de usar la computadora XO en clase, es decir, que ahora con el uso de esta computadora disminuyó la cantidad de estudiantes que encontraban la clase divertida.

Por otro lado, con el uso de la computadora XO ha disminuido la cantidad de estudiantes que entienden la clase; lo anterior se debe a que la diferencia de 1 estudiante revela que antes de usar dicha computadora entendía mejor la clase.

Con una diferencia de 4 estudiantes disminuyó la cantidad de estudiantes que ahora resuelven con facilidad los ejercicios, esto se debe a que antes de usar la computadora XO en clase, la cantidad de estudiantes que resolvían con facilidad los ejercicios era mayor.

Por otro lado, la diferencia de 2 estudiantes reflejan que antes de usar la computadora XO en clase ayudaban a sus compañeros a realizar las actividades en clase y que estudiaban más, lo cual indica que disminuyó la cantidad de estudiantes que ahora con el uso de esta computadora se preocupan por estudiar y ayudan a sus compañeros.

También 7 estudiantes reflejan que ahora con el uso de la computadora XO en clase realizan las tareas solos, caso contrario era antes de utilizar esta computadora, puesto que ningún estudiante indicó que antes de usar la XO hacían dichas tareas. Además, una diferencia de 3 estudiantes refleja que participaban más antes de utilizar la computadora XO en clase, lo que indica que con el uso de dicha computadora disminuyó la cantidad de estudiantes que participaban en clase.

No obstante, la cantidad de estudiantes que hacía las tareas en grupo antes y ahora con el uso de la computadora XO se mantiene igual, ya que, no aumentó, ni disminuyó.

## **4 to grado**

En **4 to** grado fueron encuestados 16 estudiantes, 8 de sexo masculino y 8 de sexo femenino, donde: 12 de ellos reflejan que ahora con el uso de la computadora XO les agrada ir a la escuela, esto era lo contrario antes de usar dicha computadora, lo cual indica que con el uso de dicha computadora aumentó considerablemente la cantidad de estudiantes que les agrada ir a la escuela. También aumentó la cantidad de estudiantes que encuentran la clase divertida y que ayudan a sus compañeros con las actividades de clase, lo cual se refleja a través de una diferencia de 2 estudiantes.

Por otro lado, una diferencia de 3 estudiantes refleja que ahora con el uso de la computadora XO entienden mejor la clase, esto quiere decir, que ha aumentado la cantidad de estudiantes que entienden la clase. Además 10 estudiantes indican que ahora con el uso de la computadora XO resuelven con facilidad los ejercicios, caso contrario ocurría antes de usar la misma.

Por lo demás, una diferencia de 11 estudiantes refleja que ahora con el uso de la computadora XO en clase estudian más, asimismo una diferencia de 5 estudiantes los cuales indican que ahora realizan sus tareas solos, igualmente una diferencia de 6 estudiantes que reflejan que con el uso de dicha computadora realizan sus tareas en grupo. Lo anterior quiere decir, que antes de usar la computadora XO en clase ocurría todo lo contrario.

Por último, una diferencia de 3 estudiantes refleja que ahora con el uso de la computadora XO en clase participan más, esto quiere decir, que en comparación con la cantidad de estudiantes que participaban antes de usar esta computadora y con la cantidad de ahora, el índice de participación ha aumentado.

## **5 to grado**

En  $5^{10}$  grado fueron encuestados 14 estudiantes, 7 de sexo masculino y 7 de sexo femenino, de los cuales 10 reflejan que ahora con el uso de la computadora XO les agrada ir a la escuela, asimismo una diferencia de 6 estudiantes que indican que ahora con el uso de ésta computadora participan más. Lo anterior revela que antes de usar la computadora XO en clase ocurría todo lo contrario.

Por otro lado, una diferencia de 2 estudiantes reflejan que la clase es aún más divertida ahora que utiliza la computadora XO en clase, es decir que aumentó la cantidad de estudiantes que encontraban la clase divertida. También aumentó la cantidad de estudiantes que con el uso de dicha computadora entienden la clase, esto se refleja a través de una diferencia de 8 estudiantes.

Además, una diferencia de 3 estudiantes hace reflejar que con el uso de la computadora XO en clase resuelven con facilidad los ejercicios, esta misma cantidad de estudiantes indican que ahora con el uso de la computadora XO realizan las tareas en grupo, lo cual indica que ha aumentado la cantidad de estudiantes que resuelven con facilidad los ejercicios y los que realizan sus tarea en grupo.

Impacto XO Página 219

También, con una diferencia de 5 estudiantes aumentó la cantidad de los mismos que ahora con el uso de la computadora XO ayudan a sus compañeros con las actividades en clase y los que realizan sus tareas solos.

## **6 to grado**

En **6 to** grado fueron encuestados 17 estudiantes, 8 de sexo masculino y 9 de sexo femenino, de los cuales 11 reflejan que ahora con el uso de la computadora XO les agrada ir a la escuela, asimismo la diferencia de 6 estudiantes los cuales indican que participan más en clase. Lo anterior revela que ocurría lo contrario antes de usar dicha computadora.

Por otro lado, una diferencia de 5 estudiantes refleja que la clase es aún más divertida ahora que se utiliza la computadora XO en clase, es decir que aumentó la cantidad de estudiantes que encontraban la clase divertida. Igualmente ha aumentado con una diferencia de 3 estudiantes la cantidad de los mismos que con el uso de dicha computadora entienden la clase y con una diferencia de 2 estudiantes los que indican que ahora resuelven con facilidad los ejercicios.

Además, la diferencia de 1 estudiante indica que aumentó la cantidad de estudiantes que antes de usar dicha computadora ayudaban a sus compañeros. También con una diferencia de 4 aumentó la cantidad de estudiantes que ahora con el uso de la computadora XO en clase entienden mejor la clase y con una diferencia de 6 estudiantes los que realizan sus tareas solos.

Por lo demás, 9 estudiantes indican que antes de usar la computadora XO realizaban las tareas en grupo, no así ahora que utilizan dicha computadora.

# **La siguiente tabla muestra en detalle el antes y después de usar la computadora XO en clase por grado:**

## **Descripción del nombre de cada columna**

**A:** Muestra la cifra de estudiantes que afirman lo que ocurría antes de usar la computadora XO en clase. **D:** Muestra la cifra de estudiantes que afirman lo que ocurre ahora que se usa la computadora XO en clase. **Dif:** Muestra el índice de la diferencia entre el antes y el ahora que se usa la computadora XO en clase, si ha aumentado, disminuido o se mantiene.

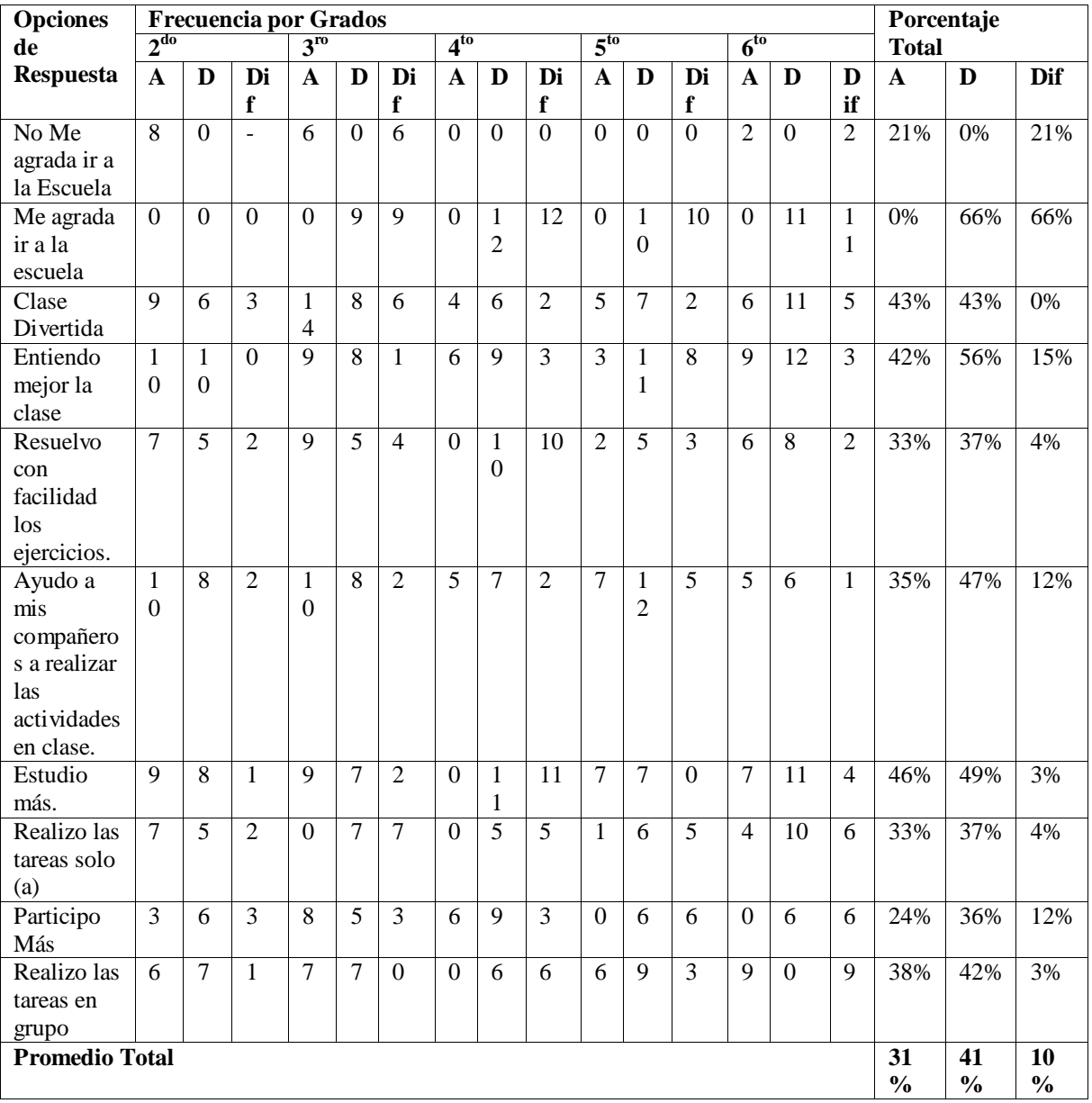

**Tabla XI-16. Antes y después de integrar la computadora XO**

En la tabla anterior se muestra el porcentaje total (a nivel de escuela) del antes y después de usar la computadora XO en clase, esta descripción se muestra en detalle en los siguientes párrafos:

A través del uso de la computadora XO en clase han cambiado muchos aspectos en los estudiantes partícipes del proceso de aprendizaje, ya que, después que a un 21% no les agradaba ir a la escuela, ahora que se utiliza la computadora XO un 66% de ellos revelan que si les agrada ir a la escuela, además el 43% de los estudiantes sostiene que la clase es igual de divertida que antes. Por otro lado, con un índice del 15% aumentó el porcentaje de estudiantes que ahora con la computadora XO entienden mejor la clase, también con un índice del 4% aumentó el porcentaje de los estudiantes que ahora resuelven con facilidad los ejercicios. Asimismo aumentó en un 12% los estudiantes que ahora ayudan a sus compañeros a realizar las actividades de clase.

Es importante mencionar que, en un índice del 3% aumentó el porcentaje de estudiantes que ahora con el uso de la computadora XO estudia más. En un 4% aumentó el porcentaje de estudiantes que ahora realizan las tareas solos, por otro lado, en un 12% aumentó el porcentaje de estudiantes que ahora participa más y en un 3% aumentó la cantidad de estudiantes que ahora realizan las tareas en grupo.

Por lo tanto, se concluye que según los estudiantes es evidente la importancia de la integración de la computadora XO en esta escuela, puesto que ha cambiado algunos indicadores en el proceso de Enseñanza – Aprendizaje en un índice del 10%.

Lo anterior indica que la importancia de integrar la computadora XO en el proceso de Enseñanza – Aprendizaje radica en el hecho de que al utilizar esta herramienta en dicho proceso, se contribuye a la innovación escolar, puesto que se explotan los recursos tecnológicos para desarrollar los contenidos curriculares.

## **Influencia XO en el seno familiar**

Se obtiene que; la mayor parte de los estudiantes de  $2^{d_0}$ ,  $5^{t_0}$  y  $6^{t_0}$  grado piden ayuda con las tareas a sus mamás.

Los estudiantes de 3<sup>er</sup> grado también piden ayuda a su mamá, pero además a su profesor, los estudiantes de **4 to grado** indican pedir ayuda a sus mamás, a su profesor y a sus hermanos.

Por tanto, a nivel de escuela, el 67% de los estudiantes piden ayuda a sus mamás para realizar las tareas, seguido del 47% que pide ayuda a su profesor, el 46% piden ayuda a su papá, el 44% indican que piden ayuda a sus hermanos, el 34% de estudiantes piden ayuda a sus tíos y solamente el 21% de los estudiantes piden ayuda a sus abuelos.

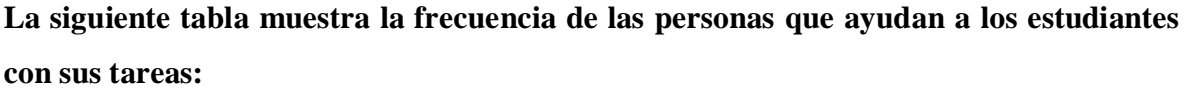

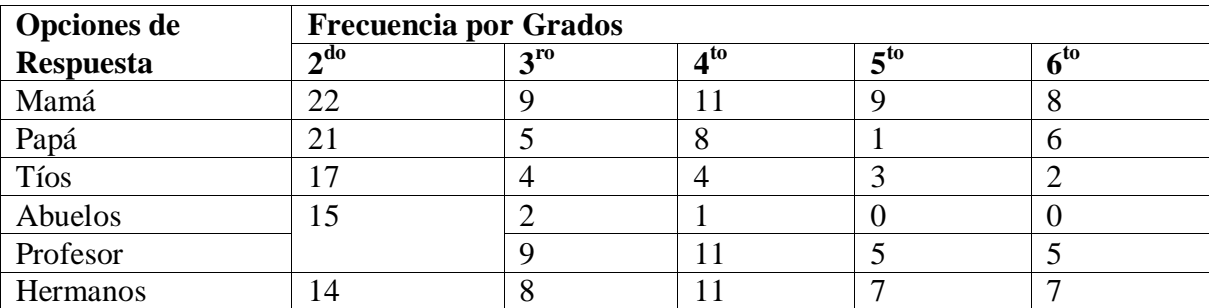

**Tabla XI-17. Frecuencia de ayuda de los padres en actividades académicas**

Por otro lado, el 36% de los estudiantes indican que les ayudan a hacer sus tareas 5 veces a la semana, el 30% indican que les ayudan 1 vez a la semana, el 12% 2 veces a la semana, ese mismo porcentaje de estudiantes indican que le ayudan 3 veces a la semana y solamente el 9% indican que les ayudan 4 veces a la semana.

Lo anterior quiere decir que, gran parte de los estudiantes cuentan constantemente con la ayuda de sus padres en la realización de tareas con una frecuencia de cinco veces por semana.

La siguiente tabla muestra la frecuencia de ayuda de los padres de familia hacia los estudiantes:

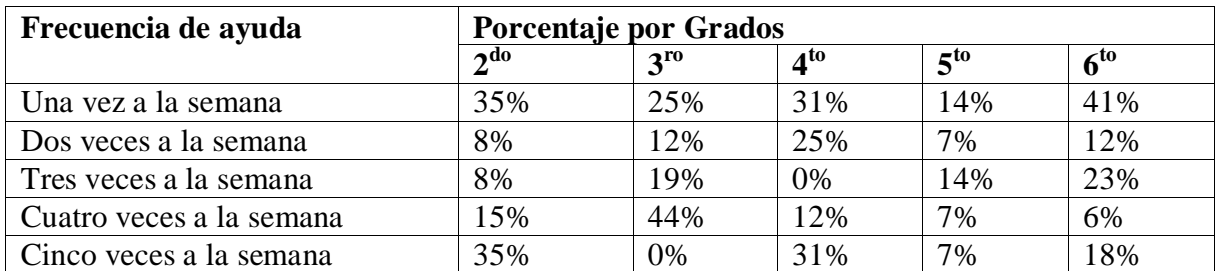

**Tabla XI-18. Frecuencia de ayuda a nivel de grado**

Además, a nivel de escuela y según los estudiantes en el 66% de las casas hay una computadora XO, en el 20% hay dos computadoras XO, el 8% de los estudiantes indicaron que en sus casas hay cuatro computadoras XO y solamente en el 7% de las casas hay tres computadoras XO.

**La siguiente tabla muestra el porcentaje de computadoras XO en cada uno de los grados. A partir de estos se obtuvo lo siguiente:**

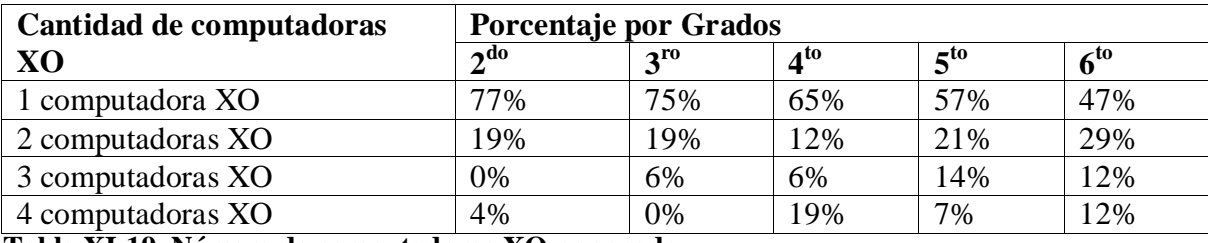

**Tabla XI-19. Número de computadoras XO por grado**

Además el 82% de los estudiantes indican que comparten la computadora XO con su mamá, seguido del 54% que la comparten con su papá, luego el 42% que la comparten con sus hermanos, después el 34% que la comparte con sus tíos, el 27% con sus profesores, el 19% con sus abuelos y solamente el 6% de los estudiantes la comparten con sus primos.

**La siguiente tabla muestra a través de frecuencia las personas con las que los estudiantes comparten su computadora XO:** 

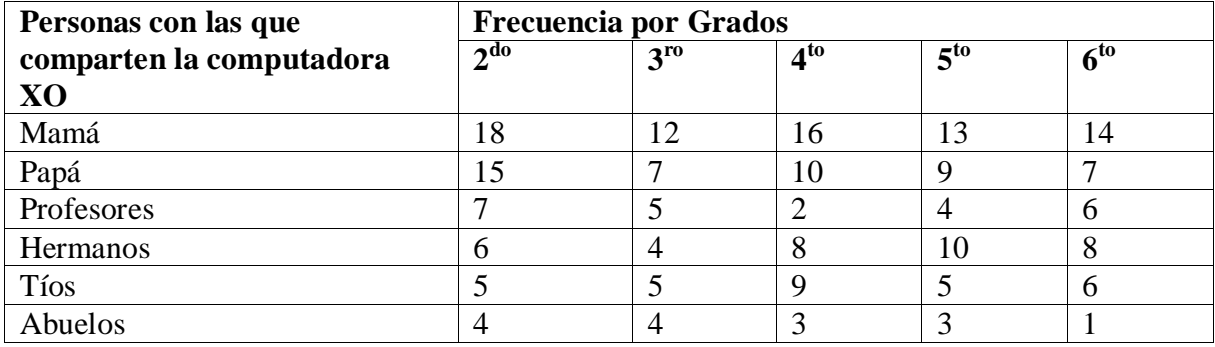

**Tabla XI-20. Personas con las que comparten la computadora XO**

Además, el 74% de los estudiantes indican que le han enseñado a su mamá, seguido del 54% de ellos que indican haber enseñado a su papá, luego el 46% les han enseñado a sus hermanos, después el 33% a sus tíos, el 20% a sus abuelos y solamente el 24% a sus profesores.

La siguiente tabla muestra a través de frecuencia las personas a las que los estudiantes han enseñado a usar la computadora XO:

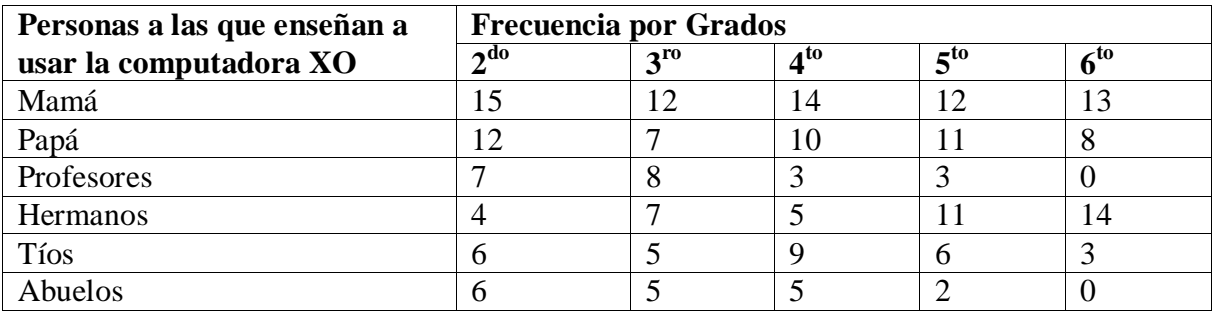

**Tabla XI-21. Personas a las que enseñan a usar la computadora XO**

Basados en los datos anteriores podemos aseverar que, el uso de la computadora XO ha influido en la familia de los beneficiados, puesto que, es evidente que con el uso de esta computadora los estudiantes cuentan constantemente con la ayuda de sus padres en la realización de tareas con una frecuencia de cinco veces por semana, además reciben apoyo de éstos en otras actividades de la escuela.

Por otro lado, los estudiantes enseñan y comparten su computadora XO con su seno familiar, lo cual indica que, la familia de cada uno de estos estudiantes también tiene acceso a esta nueva herramienta, esto los convierte en beneficiarios indirectos.

## **XI.11.6 Anexo Encuesta a padres de familia**

#### **Análisis por variables de la encuesta a padres de familia de la escuela Laura Vicuña**

Según los datos recolectados a través de la encuesta, los tutores de los estudiantes que más asistencia tuvieron en el llenado de la misma fueron madres de familia con un porcentaje de 45%, luego de los papás con 43%, seguido de tíos con el 7%, abuelos con 5%, hermanos con 4 % y primos con el 1% respectivamente.

La mayor parte de éstas personas que son el 63% equivalente a 21 mujeres y 35 varones indicaron que poseen un trabajo. Solamente un porcentaje del 37% en su mayoría (24) mujeres indicaron no trabajar. Entre las ocupaciones a las que se dedican los padres de familia se destacan las siguientes: el 28% que equivale a 25 personas indican ser amas de casa, el 16% correspondiente a 14 personas indicaron ser comerciantes, el 7% todos del sexo masculino indicaron no tener ninguna ocupación y solamente el 6% que corresponde a 5 individuos del sexo masculino indican que son albañiles. Las ocupaciones que indicamos aquí son las que tienen mayor frecuencia. Para ver en detalle (Ver análisis por pregunta encuesta a padres de familia Laura Vicuña).

Sobre el nivel académico alcanzado el 59% de padres de familia indicaron haber obtenido el nivel primaria, seguido del 30% que alcanzó secundaria; luego el 9% de los informantes indicaron no haber estudiado y solamente el 1% correspondiente a 1 persona logró el nivel universitario. Además, el 3% expresaron haber logrado el nivel de técnico superior.

#### **Influencia del uso de la computadora XO en el seno familiar**

En escala de mayor a menor el 42% de los padres de familia revelan que se reúnen con el docente para preguntar sobre el desempeño escolar de sus hijos una vez a la semana, seguido del 39% que indican hacerlo más de una vez al mes, luego el 17% que se reúnen una sola vez al mes y únicamente el 2% indicaron que nunca se reúnen con el docente. Según estos datos mientras va aumentando el nivel académico, va disminuyendo la cantidad de padres, lo mismo ocurre cuando disminuye la frecuencia de visita al docente, ya que, también disminuye el número de padres que realiza la acción. Sin embargo, es claro que el índice de visita de los padres a la escuela es alto.

Cuando se les preguntó a los padres de familia sobre las actividades de la escuela en las que ellos participaban, indicaron lo siguiente: el 97% participa en reuniones de padres de familia, el 36% en actividades educativas, el 27% lo hace en actividades ecológicas, el 1% participa en la preparación de alimentos y solamente el 2% indicó no asistir a ninguna actividad. Estos datos indican que existe un alto nivel de participación de los padres en las actividades de la escuela. Además los informantes indican que el 52% de ellos han utilizado una computadora personal y el 64% también ha manipulado la computadora XO de sus hijos. Esto indica que existe un promedio del 58% de padres de familia que está utilizando una computadora.

En cuanto al número de computadoras que hay en casa, el 79% de los padres expresaron que en sus hogares hay solamente una computadora XO, luego en el 17% expresan que hay dos computadoras XO y solamente en el 3% de las casas hay tres computadoras XO.

Sobre la ayuda de los padres hacia sus hijos con las tareas que se les asignan en clase el 74% indicaron que ayuda a sus hijos todos los días, el 11% de 3 a 4 veces a la semana, el 6% de 1 a 2 veces a la semana y solamente el 9% indicaron que nunca ayudan a sus hijos con las tareas asignadas.

Cuando se les preguntó a los informantes con qué personas su hijo/hija comparte su computadora XO en la casa indicaron lo siguiente:

- El 48% indicaron que la comparten con sus hermanos.
- El 6% expresaron que la comparten con su mamá.
- El 7% la comparten con amigos y primos.
- 3% la comparten con sus vecinos.
- Solamente el 1% con ambos padres, tíos.

Con respecto a la frecuencia de utilización que dan los padres de familia a las computadoras XO de sus hijos, revelaron los siguientes datos:

- El 30% indican que nunca utilizan la computadora XO de sus hijos.
- El 29% sí utilizan la computadora y lo hacen con una frecuencia de 4 a 5 veces a la semana.
- 24% también la utilizan, pero con una frecuencia de 2 a 3 veces por semana.
- Solamente el 17% utilizan la computadora XO con una frecuencia de 1 vez a la semana.

Estos datos revelan que una parte de los padres de familia nunca utilizan la computadora XO de sus hijos, sin embargo, un porcentaje considerable de ellos sí lo está haciendo con una buena frecuencia de 4 a 5 veces a la semana.

Los padres de familia que indicaron utilizar la computadora expresaron en un 68% que utilizan la computadora XO con el fin de Ayudar a su hijo a realizar las tareas, el 7% revelaron que la utilizan con el fin de recrearse y solamente el 3% de padres utilizan la computadora para navegar en internet. Sin embargo un 24% de padres expresa que utilizan la computadora XO sin ningún fin en específico.

Como se refleja en los datos anteriores el mayor porcentaje de padres de familia que utilizan la computadora XO de sus hijos lo hacen para ayudarles con sus tareas escolares, pero no olvidemos un porcentaje considerable que expresan utilizar este equipo sin ningún fin.

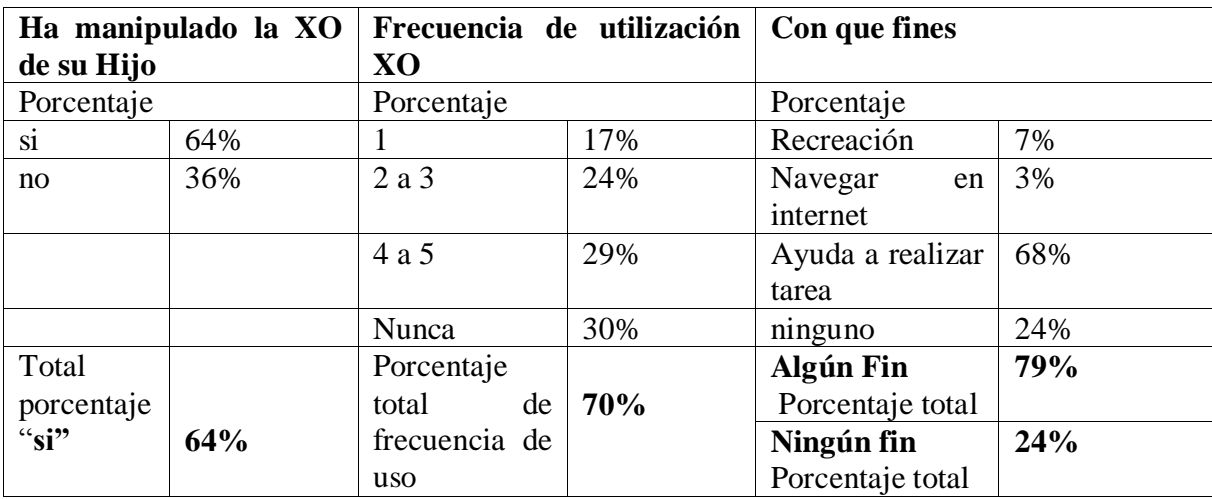

En la siguiente tabla, se muestra la comparación entre el porcentaje de manipulación XO, frecuencia de utilización y fines con que se utiliza esta herramienta:

## **Tabla XI-22. Fines de uso de la XO**

Las casillas que están en rojo deberían coincidir, sin embargo no es así, ya que, existe un índice del 7% que se contradice. Solamente el 64% de los padres de familia está indicando que manipula la computadora XO de sus hijos, pero el 70% indica que utiliza la XO frecuentemente y además existe otro 79% que sostiene que utiliza la computadora con algún fin. Sin embargo, este dato es contradictorio.

## **Beneficios Obtenidos al Integrar la computadora XO la escuela**

Según los padres entre los cambios más frecuentes en el comportamiento de sus hijos desde que utilizan la computadora XO se destacan los siguientes:

- 1. Mejoras en las calificaciones de los estudiantes.
- 2. Adquieren mayor conocimiento sobre la computadora XO.
- 3. Estudian más.
- 4. Los estudiantes realizan o les gusta hacer sus tareas escolares.
- 5. Los estudiantes aprenden más rápido.
- 6. Asisten más a clase.
- 7. Tienen mejor comportamiento en clase.
- 8. Los estudiantes son más responsable.
- 9. Han obtenido recreación en su computadora XO.
- 10. Tienen mejor comportamiento en casa.

La integración de la computadora XO ha influido mucho en la familia de los estudiantes, puesto que, un alto porcentaje de padres se reúne con el docente de su hijo al menos una vez a la semana, además la mayor parte de éstos afirman ayudar a sus hijos con las tareas todos los días, por otro lado, es observable el hecho que los padres están experimentando el uso de la computadora XO con el fin de ayudar a sus hijos con las tareas que les asignan en la escuela, de esta manera ellos apoyan la actividad académica de sus hijos. Lo anterior indica que ahora con el uso de la computadora XO existe mayor comunicación entre los estudiantes, padres de familia y docentes, también se refleja buena participación de los padres en las actividades de la escuela.

Por lo demás, los padres de familia aseguran que sus hijos además de compartir su computadora XO con ellos, también la comparten con sus hermanos, primos, amigos y vecinos, a raíz de esto el seno familiar de los estudiantes están experimentando el funcionamiento de las computadoras XO, por lo tanto, se está disminuyendo la brecha digital en la familia.

## **XI.11.7 Anexo Observación de clase**

## **Análisis de la observación de clase de 2do – 6 to grado de la escuela Laura Vicuña**

A través de los datos recolectados se obtuvo lo siguiente:

#### **1. ¿Cuál es el grado donde más se planificó con la computadora XO?**

La siguiente tabla muestra los días de la semana que se planifica con XO.

**X=** Indica los días y asignaturas en los que se integra la computadora XO en los planes de clase.

**NP =** Indica los días y asignaturas en los que no se integró la computadora XO en los planes de clase.

**(-) =** Indica las asignaturas que no fueron impartidas en los días correspondientes a las casillas.

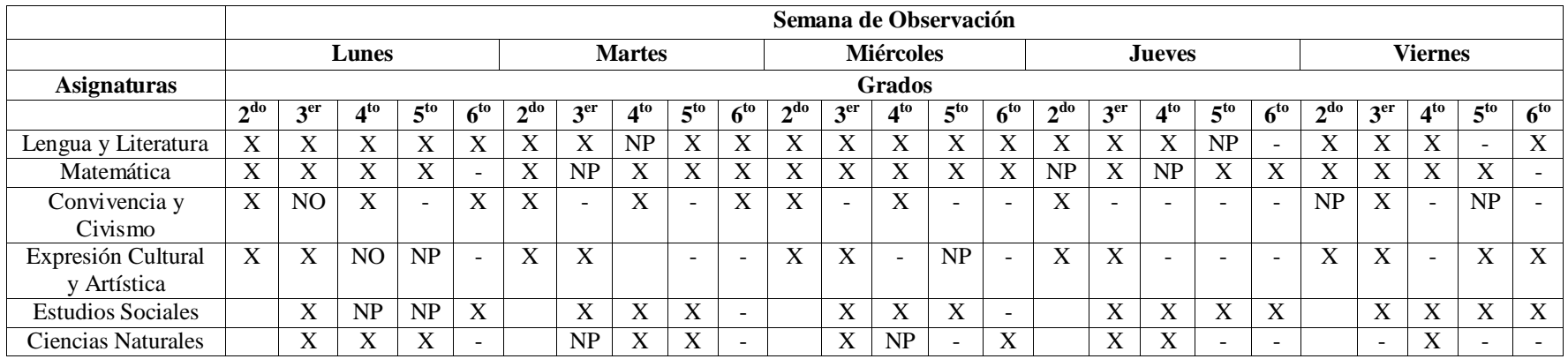

**Tabla XI-23. Frecuencia de planificación con XO**

Las casillas vacías representan las asignaturas que no se imparte en algunos grados.

A partir de la tabla anterior, se determina que la computadora XO se integra más en los planes de clase de  $6<sup>to</sup>$  grado (con un nivel alto de integración), puesto que, planifica previamente integrando la XO, utiliza métodos, técnicas y estrategias pertinentes, además presenta un buen dominio de las actividades de la computadora XO. Asimismo, se obtiene que donde menos se integra la computadora XO, es en los planes de clase de  $5<sup>to</sup>$  grado (con nivel medio de integración XO), ya que, el docente no siempre planifica sus clases integrando la XO, sino que improvisa con las actividades de esta computadora, no emplea métodos, técnicas y estrategias de enseñanza que enriquezcan significativamente el proceso de Enseñanza – Aprendizaje

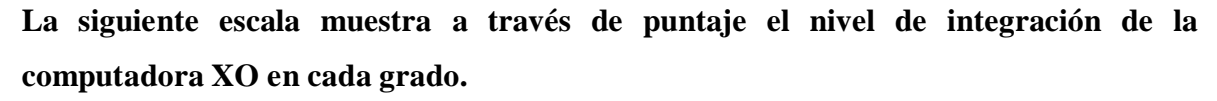

**Escala de integración de la computadora XO**

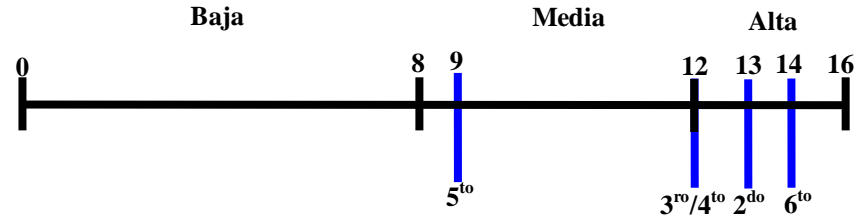

En **6 to** grado la integración de la computadora XO se encuentra en un nivel alto, lo cual indica que, el docente planifica previamente integrando la computadora XO. En el caso de **5 to** grado, el nivel de integración de la computadora XO se encuentra en un nivel medio, el docente poco planifica integrando la computadora XO.

#### **2. ¿Cuántas veces se utiliza la computadora XO a la semana?**

En 2do grado se integra la computadora XO 5 veces a la semana en las asignaturas Lengua y Literatura, Expresión Cultural y Artística, en el caso de Matemática, Convivencia y Civismo se integra 4 veces a la semana. Por otro lado, en  $3<sup>er</sup>$  grado se integra la computadora XO 5 veces a la semana en las asignaturas Lengua y Literatura, Expresión Cultural y Artística, Estudios Sociales, en el caso de Matemática 4 veces a la semana, en Ciencias Naturales 3 veces a la semana.

En  $4^{10}$  grado, se integra la computadora XO 4 veces a la semana en las asignaturas Lengua y Literatura, Matemática, Estudios Sociales y Ciencias Naturales, en el caso de Convivencia y Civismo, esta se integra 3 veces a la semana. En 5to grado, se integra la computadora XO 5 veces a la semana en la asignatura de Matemática, 4 veces a la semana en Estudios Sociales, 3 veces a la semana en Lengua y Literatura, 2 veces a la semana en Ciencias Naturales y 1 vez a la semana en Expresión Cultural y Artística.

En  $6<sup>to</sup>$  grado, se integra la computadora XO 4 veces a la semana en la asignatura de Lengua y Literatura, 3 veces a la semana en Matemática y Estudios Sociales, 2 veces a la semana en Convivencia y Civismo, 1 vez a la semana en Expresión Cultural y Artística y Ciencias Naturales.

## **3. ¿Cuál es la asignatura en la que más se utiliza la computadora XO?**

La asignatura en la que más se integra la computadora XO es Matemática (44 bloques semanales), seguido de Lengua y Literatura (48 bloques semanales), luego Estudios Sociales (12 bloques semanales), Expresión Cultural y Artística, Ciencias Naturales con y por último la asignatura de Convivencia y Civismo.

## **4. ¿Qué actividad de la computadora XO se utiliza más (grado, asignatura, escuela)?**

En 2<sup>do</sup> grado, en la asignatura de Lengua y Literatura la actividad XO que se utiliza con más frecuencia es Pintar, seguido de Memorizar y Escribir. En matemática se utiliza con mayor frecuencia la actividad Escribir, seguido de Memorizar. Por otro lado, en Convivencia y Civismo se utiliza más frecuente la actividad pintar y luego Escribir. En cuanto a la asignatura de Expresión Cultural y Artística (ECA) solamente se utiliza la actividad Pintar.

En 3er grado, en la asignatura de Lengua y Literatura las actividades XO que se utiliza con mayor frecuencia son Escribir y Tux Paint, seguido de Memorizar. En matemática se utiliza con mayor frecuencia la actividad Tux Paint, seguida de Escribir.

En el caso de la asignatura de Expresión Cultural y Artística (ECA) solamente se utiliza la actividad Pintar. En cuanto a la asignatura de Ciencias Naturales, en esta se utilizan con mayor frecuencia las actividades Navegar y Tux Paint, seguido de las actividades Laberinto, Charla y Pintar.

En  $4^{10}$  grado, en la asignatura de Lengua y Literatura la actividad XO que se utiliza con mayor frecuencia es Escribir, seguido de Navegar, Wikipedia y Hablar. En matemática se utilizan con mayor frecuencia las actividades Abaco y Escribir, seguido de Memorizar y Calculadora. En el caso de la asignatura de Convivencia y Civismo se utilizan con igual frecuencia las actividades Escribir y Navegar. En Ciencias Naturales se utiliza con mayor frecuencia la actividad Navegar, seguido de las actividades Escribir, Laberinto y Wikipedia. Por otro lado, en la asignatura de Estudios Sociales se utiliza con mayor frecuencia la actividad Navegar, seguido de Escribir y Laberinto.

En 5to grado, en la asignatura de Lengua y Literatura la actividad XO que se utiliza con mayor frecuencia es Escribir, seguido de Memorizar. En matemática se utilizan con mayor frecuencia la actividad Calculadora, seguido de Pintar. En el caso de la asignatura de Convivencia y Civismo no se especificó alguna actividad XO. En el caso de la asignatura de Expresión Cultural y Artística (ECA) solamente se utiliza la actividad Navegar. En Ciencias Naturales se utiliza con mayor frecuencia la actividad Navegar, seguido de las actividades Escribir. Por otro lado, en la asignatura de Estudios Sociales se utiliza con mayor frecuencia la actividad Navegar, seguido Laberinto.

En 6<sup>to</sup> grado, en la asignatura de Lengua y Literatura la actividad XO que se utiliza con mayor frecuencia es Escribir, seguido de Navegar y Wikipedia. En matemática se utilizan con mayor frecuencia la actividad Laberinto, seguido de Tux Paint y Escribir. En el caso de la asignatura de Convivencia y Civismo las actividades XO que se utilizan son Escribir y Tux Paint. En el caso de la asignatura de Expresión Cultural y Artística (ECA) solamente se utiliza la actividad Tux Paint. En Ciencias Naturales se utiliza la actividad Navegar.

Por otro lado, en la asignatura de Estudios Sociales se utiliza con mayor frecuencia la actividad Navegar, seguido Pintar, Escribir y Tux Paint.

En la siguiente tabla se muestra en detalle asignatura, actividad XO y frecuencia con que se utiliza:

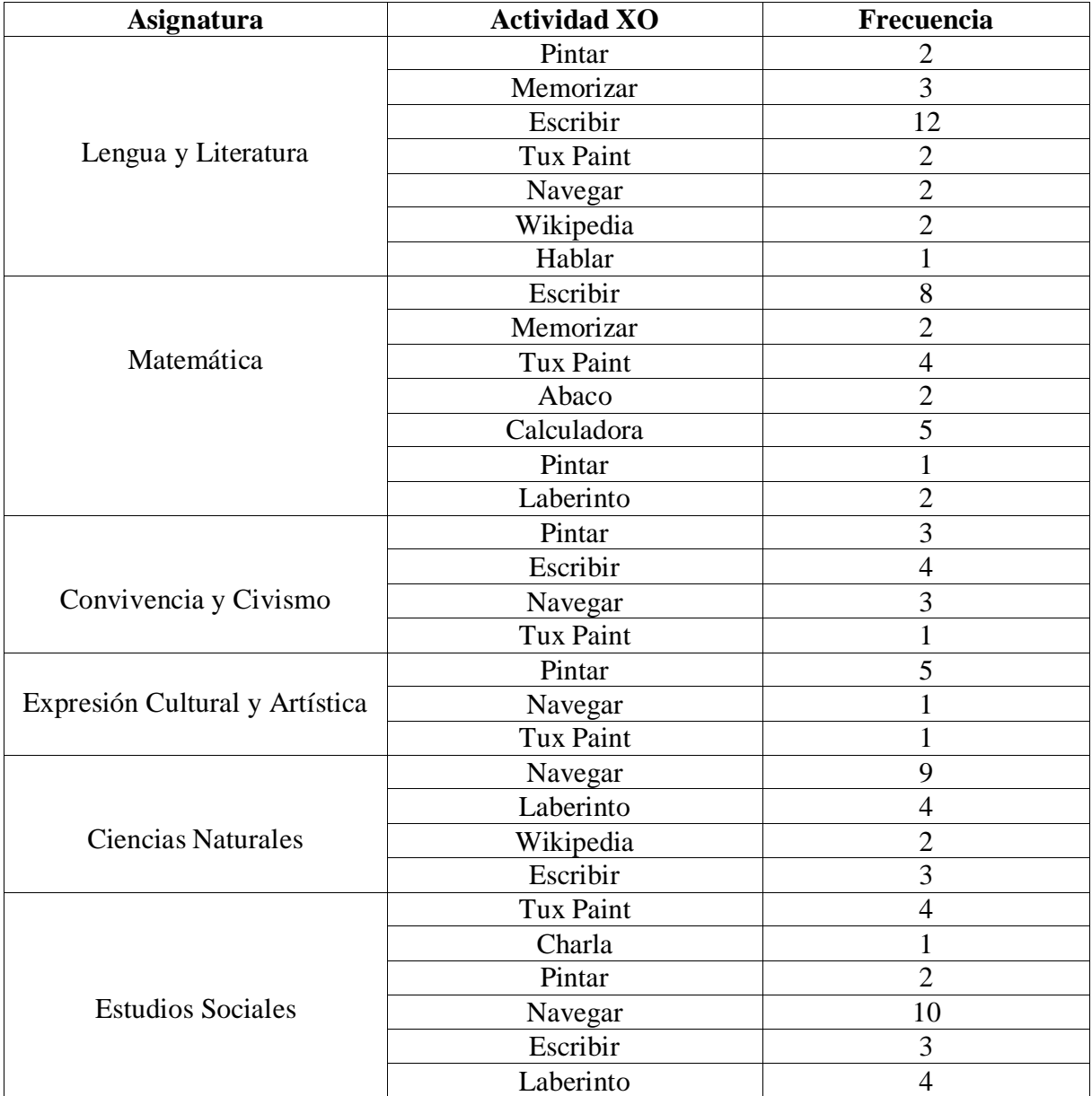

**Tabla XI-24. Actividades XO utilizadas**

Las actividades XO que se utilizan con mayor frecuencia en la asignatura Lengua y Literatura son: Escribir y Memorizar. En matemática se utiliza con mayor frecuencia las actividades Escribir y Calculadora. Por otro lado, en Convivencia y Civismo la actividad XO que se utiliza con mayor frecuencia es Escribir. En el caso de la asignatura Expresión Cultural y Artística la actividad XO que se utiliza con mayor frecuencia es pintar. En las asignaturas de Ciencias Naturales y Estudios Sociales la actividad XO que se utiliza con mayor frecuencia es Navegar. En la siguiente tabla se muestra en detalle las actividades XO utilizadas con mayor frecuencia a nivel de escuela:

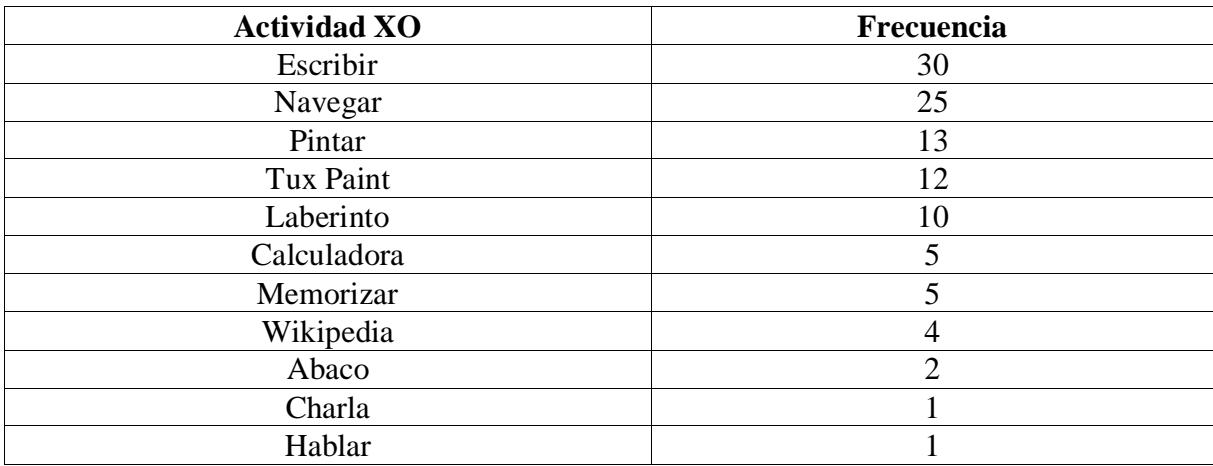

**Tabla XI-25. Actividades usadas a nivel de escuela**

## **5. ¿Integración de la computadora XO en la escuela?**

La siguiente tabla muestra en detalle el puntaje de integración XO obtenido en cada grado:

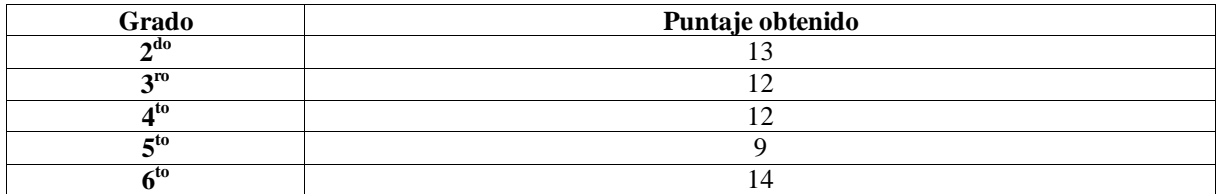

**Tabla XI-26. Integración de la computadora XO en la escuela**

Basados en la tabla anterior se obtiene el puntaje promedio, el cual indica que de forma general el nivel de integración de la computadora XO en la escuela es alto, puesto que, los docentes planifican sus clases integrando la computadora XO, los cuales utilizan una metodología basada en el enfoque constructivista en el aula de clase empleando estrategias tales como: los casos de enseñanza, que es una estrategia de enseñanza novedosa e interesante para el tratamiento de temas del currículo (temas complejos), asimismo utilizan la estrategia de formulación de preguntas de conocimiento, de razonamiento que persiguen el reconocimiento de interrelaciones, preguntas problemas, las cuales estimulan el razonamiento del estudiante obligándolo a adoptar una actitud productiva ante el estudio [\(MINED, 2009b\)](#page-197-0).

También utilizan actividades escolares apoyadas con la computadora XO como: la elaboración de mapas conceptuales, cuadros sinópticos, plenarios, representación de los contenidos en estudio a través de la actividad Pintar, actividad Grabar, investigaciones, entre otras, de modo que el proceso de Enseñanza – Aprendizaje se ve enriquecido con el uso de esta herramienta.

Por otro lado, el 60% de los docentes presentan un nivel de dominio medio y otro 40% muestra un nivel de dominio avanzado. Esto se evidencia por el fundamento y seguridad que demuestran los docentes para impartir los contenidos usando XO y al responder las interrogantes. Por su parte, los estudiantes comprenden los contenidos estudiados, esto se evidenció en la realización de tareas, realizan correctamente las actividades prácticas orientadas por los docentes, en las cuales aplican los conocimientos adquiridos en la clase.

La siguiente tabla muestra en detalle la frecuencia (cantidad de veces) con la que se presentan los casos establecidos en cada uno de los ítems de la observación:

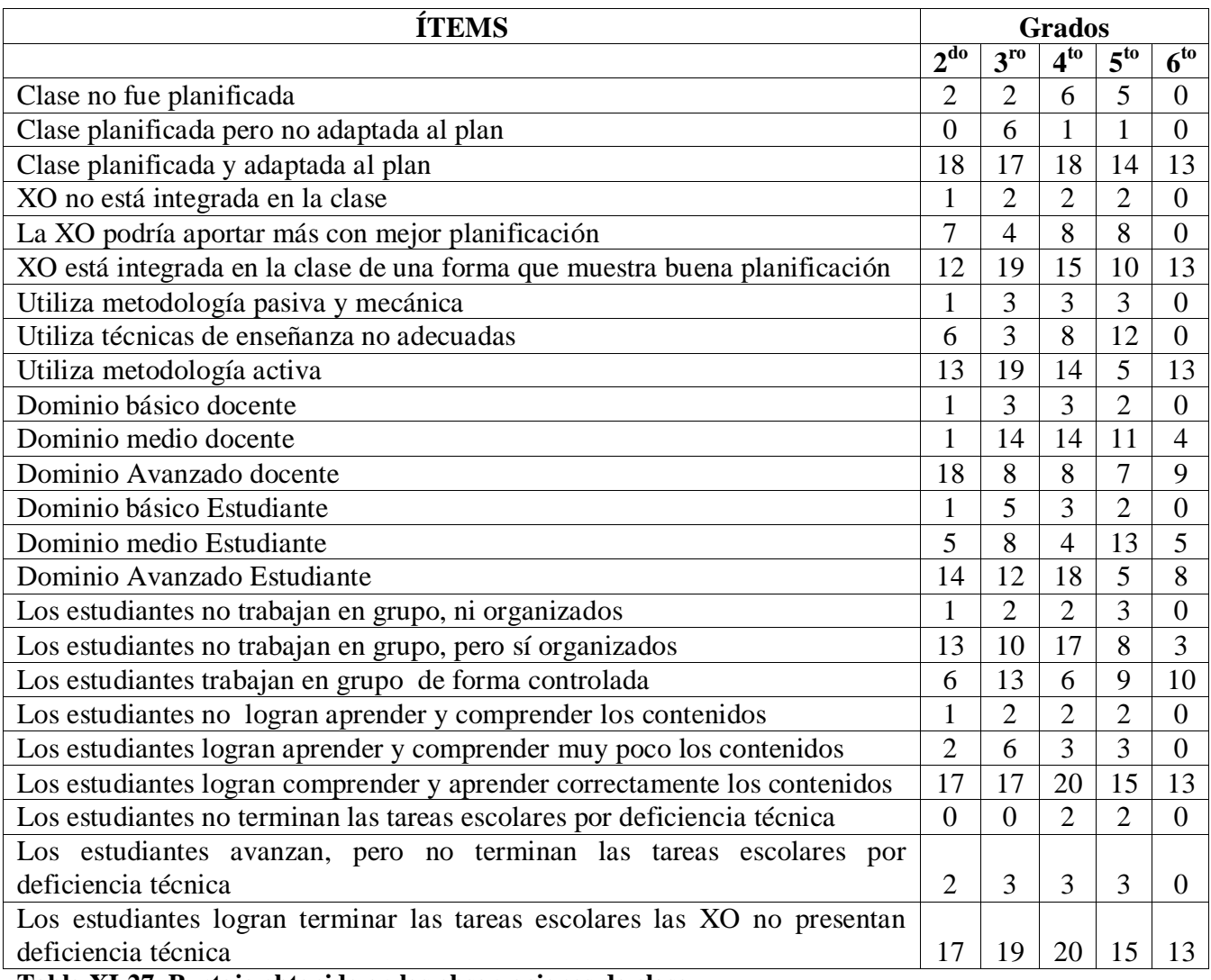

**Tabla XI-27. Puntaje obtenido en las observaciones de clase**

Basados en la tabla anterior, se obtiene que, el docente de  $2<sup>do</sup>$  grado realiza sus planes de clase integrando la computadora XO y los adapta a las circunstancias del aula, esto se da con una frecuencia de 18 veces por semana en todas las asignaturas. Por otro lado, también se observa que, en la mayoría (12 planes de clase) de éstos planes se integra la computadora XO reflejando buena planificación, además utiliza metodología activa en la cual emplean estrategias y actividades escolares apoyadas con dicha computadora de modo que se enriquece el proceso de Enseñanza – Aprendizaje.

El docente y los estudiantes muestran conocimientos avanzados, en estos últimos el dominio se evidencia, ya que, realizan pocas preguntas sobre el funcionamiento de las actividades. Es importante mencionar que, el docente responde con fundamento y seguridad. Aunque los estudiantes no trabajan en grupo, mantienen el orden. Por otro lado, debido al dominio y buen funcionamiento de la computadora XO los estudiantes logran comprender el contenido desarrollado, esto se confirmó a través de la realización de tareas escolares.

El docente de 3<sup>er</sup> grado también realiza sus planes de clase integrando la computadora XO y los adapta a las circunstancias del aula, esto se da con una frecuencia de 17 veces por semana en todas las asignaturas, en estos planes se observa una buena planificación, en los cuales utiliza una metodología activa en la cual emplean estrategias y actividades escolares apoyadas con dicha computadora de modo que se enriquece el proceso de Enseñanza – Aprendizaje. Cabe mencionar que, el docente un nivel de conocimiento medio sobre la computadora XO, por su parte los estudiantes presentan conocimientos avanzados, lo cual se evidencia, ya que, realizan pocas preguntas sobre el funcionamiento de las actividades, sin embargo, el docente no siempre brinda las respuestas pertinentes.

Por otra parte, los estudiantes trabajan en grupo y de forma ordenada, a su vez logran comprender los contenidos desarrollados, debido a la buena planificación por parte del docente en la mayoría de las asignaturas

Asimismo, el docente de  $4<sup>to</sup>$  grado realiza sus planes de clase integrando la computadora XO y los adapta a las circunstancias del aula, esto se da con una frecuencia de 18 veces por semana en todas las asignaturas. En la mayoría (15) de estos se presenta buena planificación, sin embargo, en otros (8 planes) el uso de la computadora XO podría aportar más con mejor planificación. Además utiliza una metodología activa y actividades escolares apoyadas con dicha herramienta, aunque en algunos casos utiliza técnicas de enseñanza que no son adecuadas.

Por otro lado, el docente muestra un nivel de conocimiento medio sobre la computadora XO, por su parte los estudiantes muestran un nivel de conocimiento avanzados, lo cual se evidencia, ya que, realizan pocas preguntas sobre el funcionamiento de las actividades, sin embargo, el docente no siempre brinda respuestas pertinentes a sus interrogantes.

Por otra parte, los estudiantes trabajan en grupo y de forma ordenada. En otras ocasiones no trabajan en grupo, pero sí de forma organizada y controlada, los cuales, a su vez logran comprender los contenidos desarrollados utilizando la computadora XO y es poco el índice en el que los estudiantes no logran comprender. Por otro lado, se presenta un buen funcionamiento de la computadora XO siendo esto un elemento fundamental que ayuda a que el proceso Enseñanza – Aprendizaje con XO sea efectivo.

Asimismo, el docente de  $5<sup>to</sup>$  grado realiza sus planes de clase integrando la computadora XO y los adapta a las circunstancias del aula, esto se da con una frecuencia de 14 veces por semana en todas las asignaturas. En la mayoría (10) de estos se presenta buena planificación, sin embargo, en algunos casos (en 8 planes) el uso de la computadora XO podría aportar más con mejor planificación. Además, se encontró que éste pocas veces (5) utiliza una metodología activa basada en el enfoque constructivista y la estrategia de formulación de pregunta de conocimiento que tiene como propósito el descubrimiento de hechos individuales [\(MINED, 2009b\)](#page-197-0).

Sin embargo, las actividades escolares apoyadas con la computadora XO que utiliza en ocasiones no son pertinentes, ya que, no utiliza las actividades acordes a la asignatura en estudio; por ejemplo: en varias ocasiones utilizó la actividad escribir en la asignatura de matemática solamente para transcribir los ejercicios, cuando se podría utilizar la actividad Calculadora, la actividad Memorizar.

Por lo tanto, aseveramos que en este grado no se aprovecha al máximo esta herramienta para apoyar el proceso Enseñanza – Aprendizaje. Por otro lado, el docente presenta conocimientos medios sobre el uso de la XO, al explicar las actividades educativas utilizando la computadora XO, por su parte los estudiantes, demuestran un nivel de dominio avanzado lo cual se evidencia, ya que, realizan pocas preguntas sobre el funcionamiento de las actividades, sin embargo, el docente no responde con seguridad y no siempre brinda respuestas pertinentes a sus interrogantes.

La mayoría de veces (9) los estudiantes trabajan en grupo y de forma ordenada. En otras ocasiones trabajan individualmente, pero sí de forma organizada y controlada. Además en la realización de tareas y trabajos escolares se confirmó que los estudiantes comprenden el contenido abordado en clase.

En el caso del  $6<sup>to</sup>$  grado, el docente realiza sus planes de clase integrando la computadora XO con una frecuencia de 13 planes por semana y los adapta a las circunstancias del aula, en estos se muestra buena planificación. Además, este utiliza una metodología basada en el enfoque constructivista empleando estrategias como: los casos de enseñanza, los cuales son estrategias de enseñanza novedosa e interesante para el tratamiento de temas del currículo (temas complejos), asimismo utiliza la estrategia de formulación de preguntas de conocimiento y de problemas, las cuales estimulan el razonamiento del estudiante obligándolo a adoptar una actitud productiva ante el estudio [\(MINED, 2009b\)](#page-197-0).

También utiliza actividades educativas apoyadas con la computadora XO como: los mapas conceptuales, cuadros sinópticos, resúmenes de contenido, elaboración de imágenes para representar los contenidos en estudio, de modo que se enriquece el proceso Enseñanza – Aprendizaje.

Por otro lado, el docente presenta conocimientos avanzados sobre el uso de la XO, esto se evidencia en el grado en que maneja las actividades utilizadas durante el desarrollo de la clase, ya que, contesta con fundamento y seguridad las preguntas realizadas por los estudiantes, cabe destacar que, los estudiantes manejan muy bien las actividades XO mostrando un dominio avanzado, por lo tanto, se observó que realizan pocas preguntas sobre el funcionamiento de las mismas. Además la mayoría de veces (10) los estudiantes trabajan en grupo y de forma controlada, de igual manera en la realización de tareas se evidenció que los estudiantes comprendieron los contenidos estudiados, esto porque realizaron correctamente las actividades prácticas orientadas por el docente, en las cuales aplicaron los conocimientos adquiridos.

Basados en los datos anteriores se obtiene que los docentes de la escuela están sobresaliendo en el ítems sobre comprensión de los estudiantes, esto porque, la mayoría de los docentes (3) muestran buena planificación en los planes de clase apoyados con la computadora XO. Lo cual beneficia la comprensión de los contenidos, ya que, se utilizan técnicas como: la investigación, la simulación, la creatividad, los mapas conceptuales. También se utilizan estrategias de enseñanza como: los casos en la enseñanza y la formulación de preguntas, estos a su vez, favorecen el proceso de Enseñanza – Aprendizaje y en particular a la comprensión de los estudiantes en los contenidos al conceptualizar y aplicar los conocimientos basados en la compresión obtenida, la cual se pudo evidenciar, a través de la correcta realización de tareas y en la realización de problemas nuevos basados en lo aprendido.

Sin embargo, también se encontró que estos docentes a pesar que en la mayoría de las clases los estudiantes comprenden los contenidos, se está fallando un poco, ya que, el uso de la computadora XO podría aportar más con mejor planificación de la que se ya se observa. También es importante mencionar que dos de los docentes no están utilizando las técnicas de enseñanza pertinentes a los contenidos que se imparten.

Además por medio de la observación de clase se encontró que efectivamente se utilizan computadoras XO para **apoyar el proceso Enseñanza – Aprendizaje**, utilizando una metodología basada en el enfoque constructivista. Por medio de la encuesta a docente, se determinó que los mismos no planifican **tareas colaborativas** utilizando la computadora XO. Asimismo a través de la observación de clase, se comprobó que en su metodología los docentes no utilizan actividades colaborativas utilizando la computadora XO.

#### **XI.11.8 Anexo Observación técnica**

## **Condiciones técnicas en que se encuentran las computadoras XO en la escuela "Laura Vicuña"**

#### **Hardware de la XO funciona**

En las laptops XO de los estudiantes de la escuela Laura Vicuña se observó que:

#### **Las computadoras XO se encuentran en funcionamiento**

Todas (100%) las laptops XO **se encuentran en funcionamiento**, ya que encienden correctamente, el 100% de las baterías de estas permiten ser cargadas, los parlantes, Touch pad, teclado, conectores externos y los botones desplazar imagen, rotar pantalla, botones para juego, botones de ratón, encendido – apagado, funcionan en su totalidad. Por otro lado, el 95% de las baterías tardan (2 horas ó más) cargadas.

En cuanto a las antenas y los conectores USB, podemos aseverar que se encuentran funcionando bastante bien, así se confirmó en el 97% de las laptops XO.

Cabe destacar que, sólo el 82% de los cables alimentador de energía funcionan, por lo cual, los estudiantes se ven en la necesidad de prestar este accesorio a sus compañeros o amigos, desarrollando así valores de amistad, solidaridad y compañerismo.

#### **Software de la XO funciona**

El Software de las computadoras XO está correctamente instalado y en funcionamiento En el 100% de las laptops XO **se encuentran correctamente instaladas** y en funcionamiento las actividades Tuxpaint, Escribir, TortugArt, Scrath, Wikipedia, Etoys y actividad Hablar. Por otro lado, en un 97% el Sistema Operativo carga, la interfaz gráfica de Sugar funciona sin dificultad, el equipo se conecta en red malla, asimismo funcionan las actividades Pintar, Tam tam Mini, Charla y Navegar.

Por otro lado, en un 95% de las computadoras XO funcionan las actividades Tam tam Edit, Calculadora, Grabar, en un 79% la actividad Distancia funciona. Es importante destacar que, esta última actividad mencionada, no se encuentra instalada en el otro 92% de las laptops XO, por lo tanto se considera como una actividad que no funciona.

#### **Existe conectividad a Internet en el centro educativo**

#### **Los estudiantes pueden navegar en Internet**

Según la observación técnica realizada, **la conectividad en esta escuela** es muy buena, ya que, un 95% de las computadoras XO lograron conectarse a internet, por tanto **los estudiantes pueden navegar** y realizar sus investigaciones en la web sin dificultad, sin embargo, en el porcentaje restante no logró una conectividad debido a la actividad navegar no cargó, por otro lado, la red se satura y no permite el acceso de otras computadoras XO.

# **Las computadoras XO obtienen el cuidado pertinente por parte de la comunidad educativa de las escuelas**

Dado que los estudiantes no le están proporcionando el mantenimiento físico correcto a las computadoras XO, el 59% de estas se encuentran sucias, en la superficie presentan acumulación de tierra y puntos negros, además un 10% de las mismas presentan daños físicos como golpes en la pantalla, lo cual hace que se vea como un agujero negro, de modo que las imágenes y contenidos no se ven claramente.

Basados en los datos anteriores encontramos que, solamente el 39% de las computadoras XO en la escuela Laura Vicuña están funcionando correctamente (tanto hardware como software).

## **XI.11.9 Grupo focal a docentes**

## **Beneficios obtenidos en la planificación docente**

Los docentes tienen poco conocimientos sobre las TIC, ya que, solamente el 50% (3 docentes) así lo expresaron, el otro 50% (3 docentes) desconocen por completo este concepto.

Sin embargo, los docentes han desarrollado habilidades de apoyo mutuo, pues, aseguran que se ayudan entre sí y comparten ideas a la hora de realizar los planes de clase, cuando no entienden algo piden ayuda a otro compañero docente que entienda mejor a la actividad XO a integrar en el plan y así van comprendiendo mejor el funcionamiento de la actividad.

El 67% de los docentes, están utilizando un enfoque de Enseñanza – Aprendizaje **constructivista Humanista**. Por otro lado un 33% de docentes utilizan el enfoque por Competencia, el cual ha sido orientado por el MINED. Un 50% (3 docentes) integran dentro de los planes de clase ciertas actividades de Enseñanza – Aprendizaje como:

- 1. Digitarlos números de 0 **–** 100 utilizando, en la cual hacen uso de la actividad escribir.
- 2. Escribir los números en la actividad hablar y posteriormente escuchar la pronunciación.
- 3. Crear de fábulas en la actividad TuxPaint.

Actividades, en las cuales utilizan procedimientos:

- 1. Dirigidos: paso a paso ya sea dictado a escrito en la pizarra
- 2. Procedimientos expresados a través de Guías de aprendizaje.

Las actividades de la computadora XO que más utilizan en combinación con las asignaturas son:

Escribir para lengua y literatura, TuxPaint para matemática, Pintar en Expresión Cultural y Artística (ECA), Navegar en ciencias naturales y estudios sociales y con menor frecuencia Hablar para lengua y literatura, Memorizar y Calculadora en matemática.

El 50% de los docentes (3), utiliza una computadora como apoyo en la realización de sus planes de clase. Sin embargo el 17% de estos (1 docente) utiliza computadora de escritorio y solamente un 33% (2 docentes) utilizan la computadora XO.

#### **Importancia de integrar la XO en el proceso-enseñanza aprendizaje**

Todos los docentes expresan que la computadora XO es una herramienta muy importante porque los niños aprenden más, conocen y manipulan una computadora, están en constante aprendizaje, ya que, siempre están comparando la realidad con lo que el docente está enseñando, de este modo los estudiantes se hacen una representación más clara de los contendidos desarrollados dentro del aula y sobre todo facilita el aprendizaje de los estudiantes. En sí, esta colabora al docente como un material de apoyo para impartir las clases.

Los cambios que ha traído en el quehacer educativo el integrar la XO han sido para estudiante y docente, porque ambos están aprendiendo constantemente a manipular la XO, en ella siempre se aprende algo nuevo, así lo expresan 2 docentes. Además que la calidad de enseñanza ha cambiado, el entusiasmo que ahora tiene el estudiante por introducirse en un nuevo contenido y ser partícipe de su propio aprendizaje es mayor.

Por consiguiente los docentes valoran de mucha importancia el integrar la computadora XO en la educación, sobre todo porque cada niño tiene su propia computadora y puede acceder a esta en cualquier momento, además que la tecnología está en constante cambio y tanto alumno como docente debemos ir a la par de la ella y lo mejor es que se emplee desde una temprana edad del niño y así el estudiantes siempre aprende mas allá de lo que el docente le enseña.

De tal manera, todos los docentes expresan que las ventajas del uso de la computadora XO han sido:

- 1. Mayor Asistencia
- 2. Retención escolar
- 3. Buen rendimiento académico.

## **XI.11.10 Grupo focal a estudiantes**

## **Habilidades desarrolladas por los estudiantes en el uso de la XO**

Solamente el 30% de los estudiantes ya habían utilizado otra computadora antes de la computadora XO.

El 90% de los estudiantes expresaron que utilizan la computadora XO desde aproximadamente un año.

El 100% de los participantes coinciden en que fue el profesor de computación quien les enseñó a utilizar la computadora XO. También el 20% de ellos expresaron que además del profesor de computación fueron sus hermanos quienes les ayudaron a utilizar la computadora XO. Por otro lado, un 10% de los estudiantes expresó que además del profesor de computación fue su primo quien le ayudó a utilizar la computadora XO. De igual forma, un 10% de ellos también reveló que para aprender a usar la computadora XO utilizó un manual que le entregaron cuando recibió dicha computadora.

En cuanto a las actividades de la computadora XO que más les gustan a los estudiantes el 70% de ellos expresaron que es Navegar. El 10% expresó que es Escribir, este mismo porcentaje de estudiantes expresó que la actividad de la computadora XO que más le gusta es TuxPaint.

Por otra parte, un 10% de los estudiantes argumentó que además de la actividad Navegar, también les gusta la actividad Grabar. De igual manera, otro 10% de los estudiantes expresó que además de la actividad Navegar, les gusta la actividad Escribir.

Las actividades de la computadora XO en las que los estudiantes aseguran tener más dominio son: Navegar, Pintar, Tux Paint, Escribir, Charlar.

En la siguiente tabla se muestran las actividades y el porcentaje de estudiantes que la dominan:

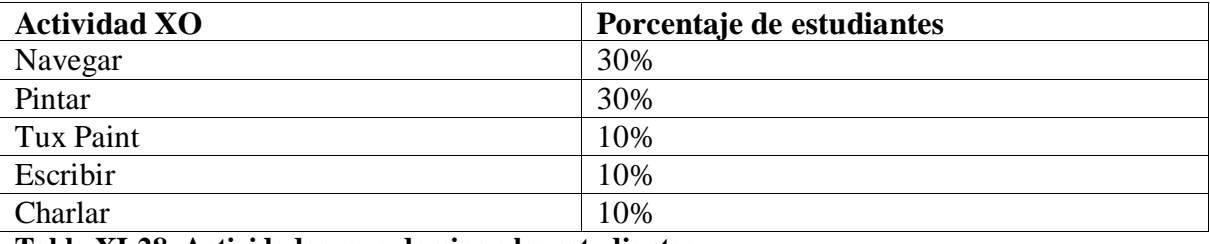

**Tabla XI-28. Actividades que dominan los estudiantes**

Las nuevas actividades de la computadora XO que los estudiantes han aprendido son: Navegar, Grabar, Tux Paint.

En la siguiente tabla se muestran las nuevas actividades que los estudiantes han aprendido y el porcentaje de estudiantes:

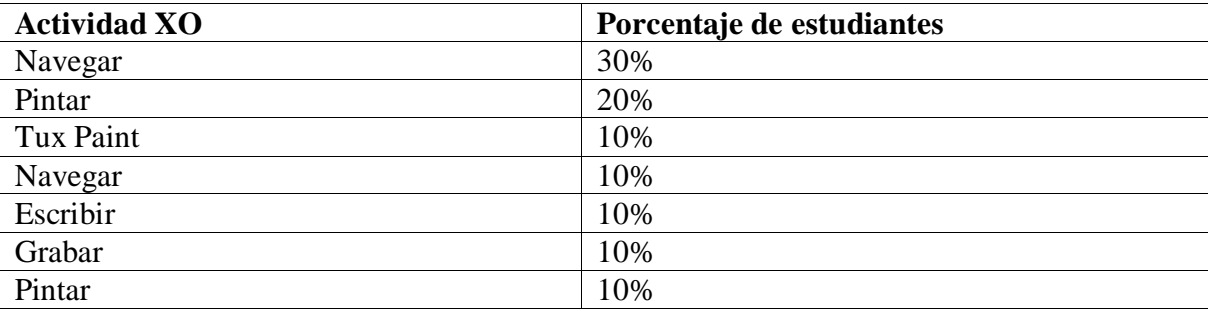

**Tabla XI-29. Nuevas Actividades que dominan los estudiantes**

## **Beneficios obtenidos al Integrar las computadoras XO en las escuelas**

Las asignaturas en que los estudiantes utilizan más la computadora XO son: Ciencias Naturales, Matemáticas, Estudios Sociales, Computación.

En la siguiente tabla se muestran las asignaturas en que los estudiantes utilizan más la computadora XO y el porcentaje de estudiantes que así lo expresó:

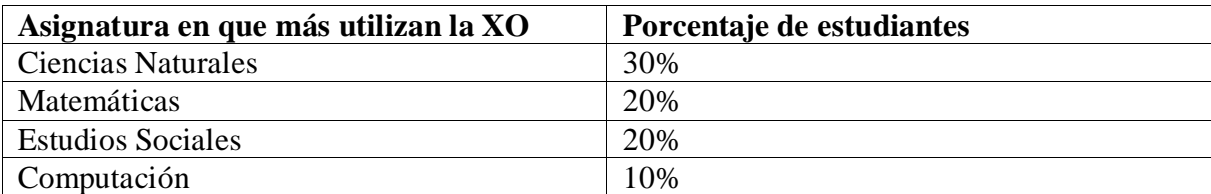

**Tabla XI-30. Asignatura en que más utilizan la XO los estudiantes**

Las actividades de la computadora en que los estudiantes le ayudan a sus compañeros en clase son: Escribir, Navegar, Pintar.

En la siguiente tabla se muestran las actividades que los estudiantes han brindado ayuda:

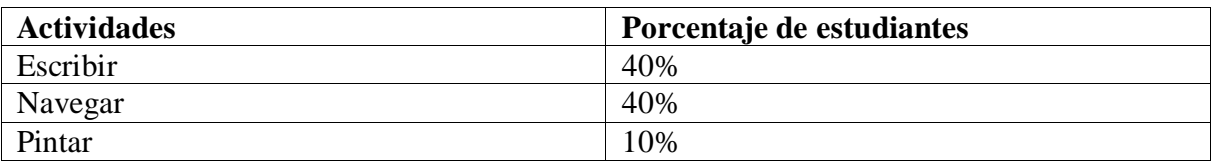

**Tabla XI-31. Actividades en que los estudiantes ayudan a sus compañeros**

En cuanto a los beneficios obtenidos con la integración de la computadora XO, podemos encontrar que hay mejoras en las calificaciones de los estudiantes (con el uso de las XO). Ya que, un 90% de los estudiantes coincidieron en que con el uso de la computadora XO han mejorado su conducta en clase. Un estudiante argumentó que con la computadora XO hacen uso de la actividad Navegar para reforzar los contenidos, también un 10% de estudiante expresó que con la computadora XO se motiva a estudiar y así obtener mejores calificaciones.

## **Influencia XO en la familia**

La computadora XO ha tenido influencia en los padres de familia y los estudiantes que tienen computadoras XO las comparten con sus hermanos y amigos. También los padres de familia han experimentado el funcionamiento de las XO de sus hijos, han disminuido la brecha digital en los adultos de la familia, ya que, existe un 40% de estudiantes que dijeron que les ayudaban a su mamá a utilizar la computadora XO y 10% de estudiantes argumentaron que les ayudaban a su mamá cuando ella le pedía ayuda. El 30% de estudiantes expresaron que les ayudan a sus hermano(s) a utilizar la computadora XO y otro 10% de los estudiantes expresaron que ayudan a su primo a utilizar la computadora XO.

## **XI.11.11 Análisis documental**

## **Matrícula de los estudiantes**

## **A nivel de grado**

En las siguientes tablas se muestran en detalle datos sobre la matrícula de los estudiantes por grado en el período 2008 – 2011:

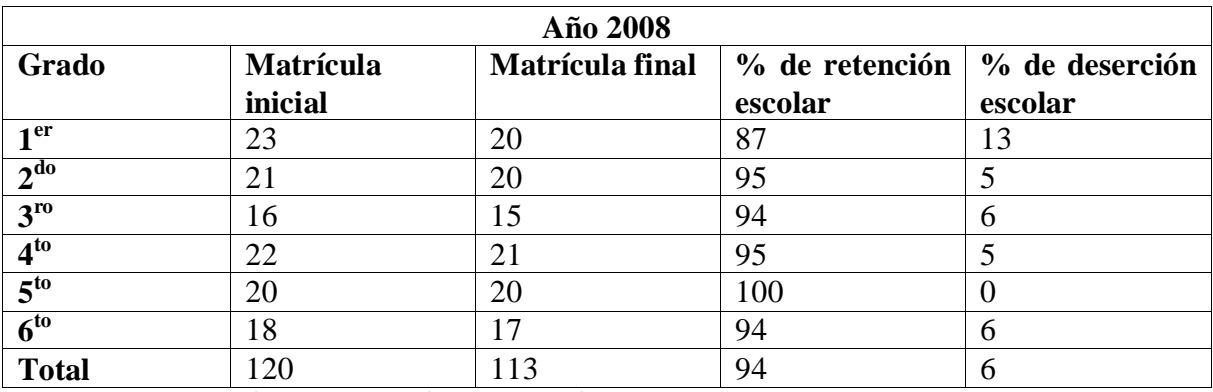

**Tabla XI-32. Matrícula, Retención y Deserción 2008**

Como lo muestra en la tabla anterior el porcentaje de deserción escolar en este año lectivo 2008 se dio más en  $1<sup>er</sup>$  grado con un13%, en  $5<sup>to</sup>$  grado se mantuvo nulo y en los grados restantes se fue de 5% a 6%. Lo cual indica un alto grado de retención escolar de 94%.

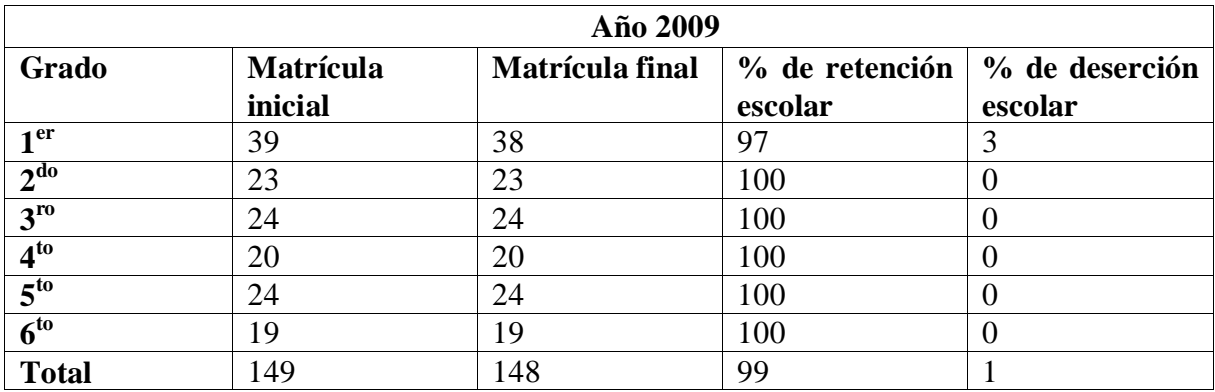

**Tabla XI-33.Matrícula, Retención y Deserción 2009**

Como se muestra en la tabla anterior el porcentaje de retención escolar fue excelente (99%), además se observa que al igual que en el 2008 el mayor porcentaje de deserción escolar es en  $1<sup>er</sup>$  grado con un 3%, en el resto de los grados este se mantuvo nulo.

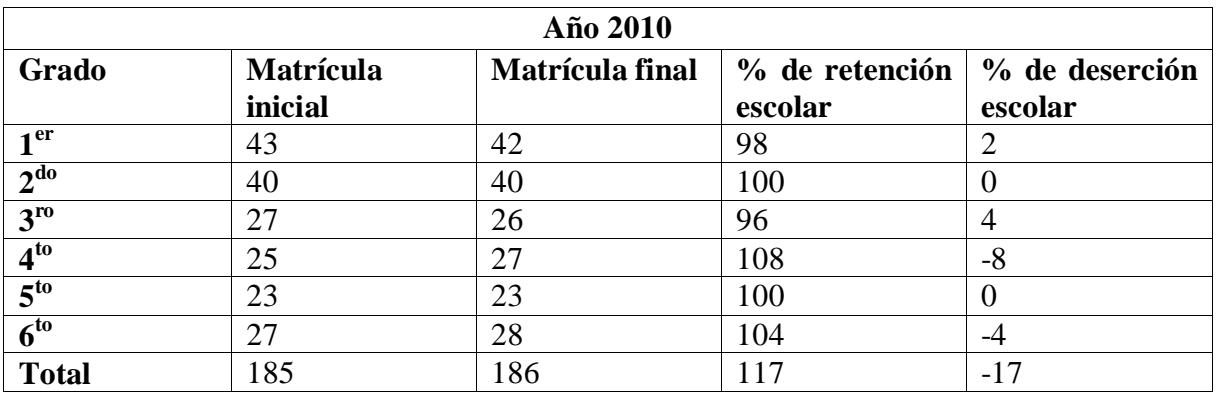

**Tabla XI-34. Matrícula, Retención y Deserción 2010**

Como se muestra en la tabla anterior el porcentaje de retención escolar fue excelente, tanto que sobrepasó el 100%, lo cual indica que durante el transcurso del año lectivo se fueron integrando nuevos estudiantes, aumentó la matrícula, sin embargo, se observa que en este año existió un porcentaje de deserción de un 4% en 3<sup>er</sup>grado, seguido de 1<sup>er</sup> grado con un 2%.
| Año 2011        |                   |                  |                |                |  |  |  |  |
|-----------------|-------------------|------------------|----------------|----------------|--|--|--|--|
| Grado           | Matrícula inicial | Matrícula actual | % de retención | % de deserción |  |  |  |  |
|                 |                   |                  | escolar        | escolar        |  |  |  |  |
| $-1$ er         | 46                | 45               | 98             |                |  |  |  |  |
| 2 <sup>do</sup> | 43                | 43               | 100            |                |  |  |  |  |
| $3^{ro}$        | 42                | 43               | 102            | $-2$           |  |  |  |  |
| $4^{10}$        | 36                | 35               | 97             |                |  |  |  |  |
| 5 <sup>to</sup> | 28                | 31               | 111            | -11            |  |  |  |  |
| $6^{to}$        | 23                | 23               | 100            |                |  |  |  |  |
| <b>Total</b>    | 218               | 220              | 101            |                |  |  |  |  |

**Tabla XI-35. Matrícula, Retención y Deserción 2011**

Como se muestra en la tabla anterior el porcentaje de retención escolar fue excelente tanto que sobrepasó el 100%, lo cual indica que en este año también se integraron estudiantes durante el transcurso, hubo aumento en la matrícula, sin embargo, al igual que en el 2010 en los primeros meses de este año existe un porcentaje de deserción de 3% en 4**to** grado, seguido de  $1<sup>er</sup>$  grado con un 2%.

## **A nivel de escuela**

En las siguientes tablas se muestran en detalle datos sobre la matrícula de los estudiantes a nivel de escuela en el período 2008 – 2011:

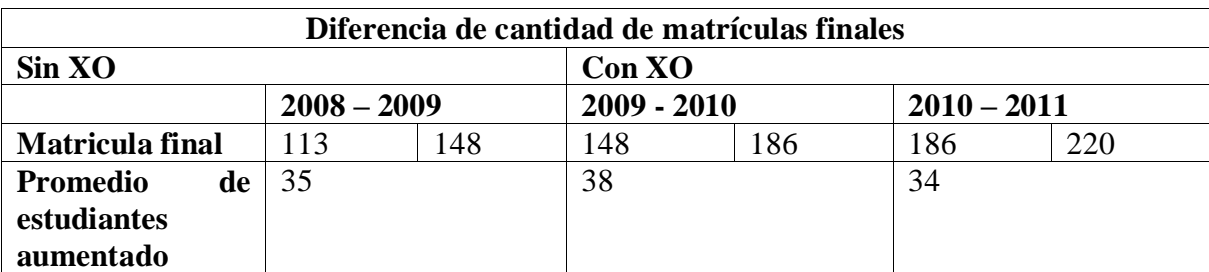

**Tabla XI-36. Diferencia de matrícula del 2008 - 2011**

Como lo muestra la tabla anterior, antes de integrar la computadora XO en la escuela, en el año 2009 la matrícula aumentó con 35 estudiantes más de la cantidad que culminaron el año anterior (2008), para el año 2010 con la integración de las computadoras XO la matrícula aumentó 38 estudiantes más que el año 2009 y en el 2011, esta sigue aumentando, ya que se matricularon 34 estudiantes más en este año lectivo, lo cual indica que, esta herramienta es una motivación para el estudiante.

La siguiente tabla muestra el porcentaje de matrícula desde 2008 – 2011:

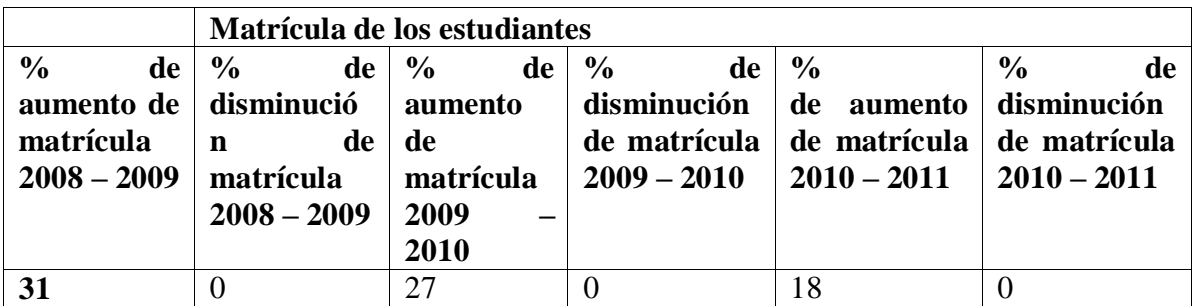

**Tabla XI-37. Matrícula del 2008 - 2011**

La siguiente tabla muestra el porcentaje de retención y deserción escolar desde 2008 – 2011:

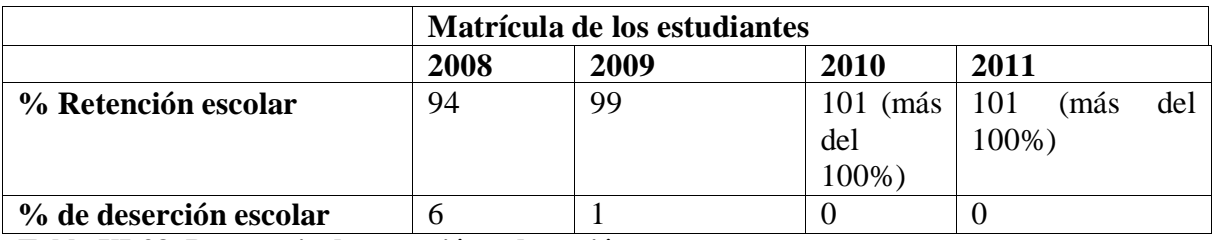

# **Tabla XI-38. Porcentaje de retención y deserción**

Por otro lado, es observable que desde que se utiliza la computadora XO en la escuela el índice de deserción escolar es nulo comparado con los años anteriores.

### **Calificación de los estudiantes**

La siguiente tabla muestra la cantidad de los estudiantes aprobados de  $1^{10} - 6^{10}$  grado desde  $2008 - 2011$ :

|                 | <b>Cantidad de estudiantes Aprobados</b> |                          |                   |         |     |                   |         |                          |                   |
|-----------------|------------------------------------------|--------------------------|-------------------|---------|-----|-------------------|---------|--------------------------|-------------------|
| <b>Grados</b>   | 2008                                     | $\overline{\phantom{0}}$ | <b>Diferencia</b> | 2009    |     | <b>Diferencia</b> | 2010    | $\overline{\phantom{0}}$ | <b>Diferencia</b> |
|                 | 2009(%)                                  |                          | $\mathcal{O}_0$   | 2010(%) |     | $(\%)$            | 2011(%) |                          | $(\%)$            |
| 1 er            | 75                                       | 100                      | 25                | 100     | 88  | $-12$             | 88      | 93                       | 5                 |
| 2 <sup>do</sup> | 85                                       | 87                       | $\overline{2}$    | 87      | 95  | $-2$              | 95      | 77                       | $-18$             |
| 3 <sup>er</sup> | 100                                      | 100                      | $\theta$          | 100     | 96  | $-4$              | 96      | 84                       | $-12$             |
| $4^{to}$        | 81                                       | 100                      | 19                | 100     | 96  | $-4$              | 96      | 100                      | 4                 |
| $5^{10}$        | 95                                       | 100                      | 5                 | 100     | 100 | $\theta$          | 100     | 77                       | $-23$             |
| $6^{to}$        | 88                                       | 100                      | 12                | 100     | 100 | $\Omega$          | 100     | 91                       | -9                |
| promedio        | 87                                       | 98                       | 11                | 98      | 95  | $-3$              | 95      | 87                       | $-8$              |
| <b>Total</b>    |                                          |                          |                   |         |     |                   |         |                          |                   |

**Tabla XI-39. Cantidad de estudiantes aprobados**

De acuerdo a los documentos de rendimiento académico, se obtiene que, en el período 2008 – 2009 (la computadora XO no estaba integrada), en  $1<sup>er</sup>$  grado la cantidad de estudiantes aprobados aumentó en un 25%, en 4<sup>to</sup> grado en un 19%, 6<sup>to</sup> grado en 12%, en menor porcentaje  $5^{10}$  grado con  $5\%$  y  $2^{10}$  grado con  $2\%$ , sin embargo  $3^{er}$  grado se mantuvo en un 100% durante este período.

Por otro parte, en el período de 2009 – 2010,  $5^{10}$  y  $6^{10}$  grado se mantuvieron en un 100% de estudiantes aprobados,  $2^{do}$  grado disminuyó en un 2% la cantidad de estudiantes aprobados, en el caso de  $3^{10}$  y 4<sup>to</sup> grado en un 4% y en mayor porcentaje 1<sup>er</sup> grado con un 12%.

Del año 2010 hasta el primer semestre 2011, a diferencia del año anterior, en primer grado, la cantidad de estudiantes aprobados aumentó en un 5%, asimismo en  $4<sup>to</sup>$  grado aumentó en un 4%. Sin embargo en los grados  $5^{10}$ ,  $2^{10}$ ,  $3^{10}$  y  $6^{10}$  el porcentaje de aprobados disminuyó en 23%, 18%, 12% y 9% respectivamente.

Impacto XO Página 254

Según los datos obtenidos mediante el análisis documental, podemos aseverar que, antes de la integración de la computadora XO, el porcentaje de estudiantes aprobados era mayor, ya que, del 2008 – 2009 aumentó en un 11% la cantidad de aprobados. Sin embargo al integrar las computadoras del 2009 – 2010 disminuyó en un 3%, así mismo en el período 2010 primer semestre 2011 con un 8%.

#### **XI.12Anexo 12. Análisis por variable de la escuela San Francisco de Asís**

#### **XI.12.1 Anexo Entrevista al director**

#### **Beneficios obtenidos al integrar la XO en la escuela San Francisco de Asís**

Según el director Ignacio, para que la escuela formara parte del programa educativo Una computadora por niño, el líder de la comunidad Estanislao Cano (2009) quien mantenía una estrecha comunicación con don Enrique Zamora, realizó los transmites necesarios entregando una carta en la que se solicitó la aprobación del proyecto en la escuela San Francisco de Asís. Una vez aprobado dicho proyecto se entregaron las computadoras a la escuela a inicios del año lectivo 2010.

Según el director, los compromisos que asumió la escuela al recibir las computadoras XO son los siguientes:

- Darle uso a la computadora como una herramienta para el aprendizaje.
- Darle a la computadora el cuido necesario para que esta no se dañara.
- Dedicar un tiempo especialmente para la enseñanza a los estudiantes.

Por su parte, los docentes asumieron los siguientes compromisos:

- Usar la computadora como herramienta para investigación de contenidos a impartir a los estudiantes.
- Regresar la computadora al finalizar el año escolar para su debido mantenimiento, de manera que se volvieran a entregar al iniciar el año lectivo 2011.

Impacto XO Página 255

Los padres de familias de los estudiantes, también asumieron compromisos como los siguientes:

- Firmar elcompromiso con su número de cédula, en el que se estipulan puntos legales sobre el equipo.
- Estar pendiente del uso de la computadora en la casa, limpiarla y darle el uso adecuado.

Dentro de las orientaciones brindadas por la Fundación Zamora Terán se encuentra: Orientar a los estudiantes las formas de cuido de la computadora XO. Por otro lado, para prevenir daños físicos a las computadoras XO en la escuela se toman las siguientes medidas:

- Concientizar a los estudiantes para que cuiden y no dañen las computadoras XO.
- Utilizarla en el momento apropiado en el aula de clase (momento en que el estudiante verdaderamente la necesita).

Según el director, la estadística de matrícula no ha aumentado desde que se integró la computadora XO en la escuela, pero si se mantuvo la retención escolar en un 99%, y la deserción escolar se da en un porcentaje mínimo del 1%, esto en comparación con años anteriores cuando no se usaba esta herramienta.

Por otro lado, se recibieron capacitaciones por parte de Fundación Zamora Terán, donde los docentes obtuvieron conocimientos sobre la computadora XO, ahora conforme van integrando la computadora XO en las clases obtienen nuevas experiencias, aprendiendo en conjunto con los estudiantes.

En la siguiente tabla se muestra en detalle las capacitaciones, fecha en que se recibieron y el tiempo que duró:

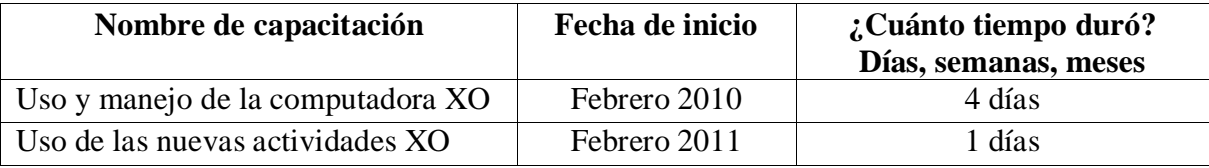

#### **Tabla XI-40. Capacitaciones recibidas en SFA**

Cabe mencionar que, estas capacitaciones han sido impartidas en la escuela San Francisco de Asís por parte del personal de la Fundación Zamora Terán. Por otro lado, el director asegura que en los TEPCES mensuales los docentes tienen la oportunidad de realizar planes de clase integrando la computadora XO, ya que, ahí se reúnen con otros docentes, los cuales les pueden apoyar e intercambiar ideas.

Por otro lado, los docentes que utilizan la computadora XO en esta escuela son 4, ellos integran actividades XO en sus planes de clase, pero, con más frecuencia lo hacen en las asignaturas Ciencias Naturales y Estudios Sociales, el estudiante deseara usar la computadora en todo momento, con estrategias el docente controla el comportamiento de los estudiantes (Ej. Cuando causan insolencias el docente no les permite sacar la computadora XO durante la clase).

# **Habilidades desarrolladas por los estudiantes y docentes en el uso de la computadora XO**

Es notable que ponga en práctica las experiencias adquiridas en las diferentes capacitaciones, además siempre trata de dar un buen uso a este nuevo recurso didáctico, así lo expresó el director.

En cuanto a los niveles en que estos se encuentran, según el director los docentes han alcanzado un nivel medio.

### **XI.12.2 Anexo Encuesta a docentes**

**Métodos y estrategias de Enseñanza – Aprendizaje en clases apoyadas con la computadora XO**

#### **Planificación Docente**

El 100% de los docentes expresan que planifican sus clases integrando la computadora XO, ellos revelan que lo hacen con una frecuencia de 5 veces por la semana.

Al preguntar sobre las fases del proceso Enseñanza – Aprendizaje en que se integra la computadora XO, los docentes identificaron tres fases:

- 1. La fase de iniciación.
- 2. Fase de desarrollo.
- 3. Fase de culminación.

En la fase de **Iniciación** se utilizan las siguientes actividades:

- 3. La Actividad **Charla** con el fin de elaborar plenarios. Esta actividad se utiliza en  $3^{\text{er}}, 5^{\text{to}}$  y  $6^{\text{to}}$ .
- 4. La Actividad **Hablar** para que los estudiantes corrijan la escritura, pronunciación de las palabras. Esta actividad se utiliza en 5to, 6to grado.

En la fase de **Desarrollo** se utilizan las siguientes actividades:

- 3. La **Actividad Wikipedia** para realizar investigaciones sobre los contenidos. Esta actividad se utiliza en 3<sup>er</sup> grado.
- 4. La **Actividad Pintar** para que el niño aprenda a colorear correctamente. Esta actividad se utiliza en  $5^{10}$  y  $6^{10}$  grado.

En la fase de **Culminación** se utilizan las siguientes actividades:

3. La **Actividad Hablar** para la acentuación de palabras agudas, esdrújulas, graves. Esta actividad es utilizada en 3<sup>er</sup> grado.

4. La **Actividad Pintar** para que el niño aprenda a agilizar y desarrollar su mente. Esta actividad es utilizada en  $5^{10}$  y  $6^{10}$  grado.

De acuerdo a lo anterior se obtiene que el grado (nivel escolar) no interviene en el uso de alguna actividad XO, ya que, en estos grados se utilizan actividades XO con un nivel de complejidad similar en cada una de las fases de Enseñanza – Aprendizaje.

Algunos de los procedimientos que se llevan a cabo para utilizar las actividades de la computadora XO, se describen a continuación:

En la disciplina de **Lengua y Literatura** se utiliza el siguiente procedimiento para usar la actividad **Escribir**:

- 3. ¿Qué entren en programa de Charla
- 4. Llevarlos a la actividad de Escribir acentuando la palabra, su acento tónico.

Al utilizar la actividad **Hablar:**

- 5. Dictado de palabras.
- 6. Observar la corrección.
- 7. Escuchar la pronunciación de cada palabra.
- 8. Copiar correctamente las palabras en el cuaderno.

Con respecto a las actividades de la computadora XO utilizadas con más frecuencia en cada una de las disciplinas, se destacan las siguientes:

En la disciplina de **Lengua y Literatura** se utiliza con mayor frecuencia la actividad **Escribir** con 5 bloques semanales en  $3^{10}$ ,  $5^{10}$  y  $6^{10}$  grado.

En la disciplina de **Matemática** se utiliza la Actividad **Calculadora** en 4 bloques semanales únicamente en 3<sup>er</sup> grado.

En la disciplina de **Expresión Cultural y Artística (ECA)** se utiliza con mayor frecuencia las actividades **Pintar** y **TuxPaint** con 2 bloques semanales en 3<sup>ro</sup>, 5<sup>to</sup> y 6<sup>to</sup> grado.

Impacto XO Página 259

En la disciplina de **Estudios Sociales** se utiliza la Actividad **Wikipedia** en 3 bloques semanales de 3<sup>er</sup> grado.

Cabe mencionar que, según los datos obtenidos a través de los docentes encuestados en las demás disciplinas no se utilizan las actividades de la computadora XO.

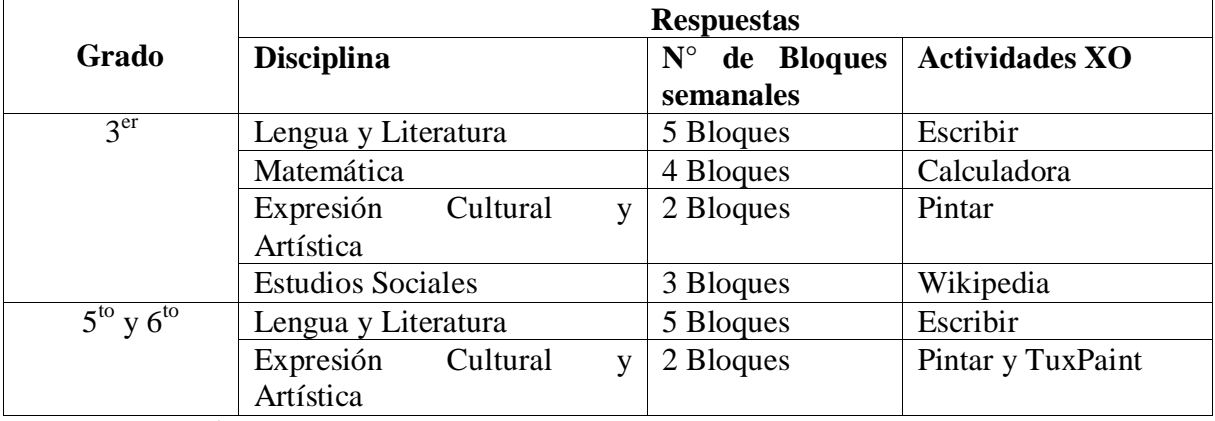

## **La siguiente tabla muestra en detalle los datos explicados anteriormente:**

#### **Tabla XI-41. Número de bloques en que se utiliza XO**

Las actividades que se muestran a continuación son las más utilizadas por los estudiantes, las cuales se exponen en orden descendentes:

- 1. Actividad Escribir.
- 2. Actividad Calculadora.
- 3. Actividad Wikipedia.
- 4. Actividad Pintar.
- 5. Actividad TuxPaint.

Con el uso de la computadora XO el 100% de los docentes aseguran que han logrado: calidad en la elaboración de unidades didácticas, habilidades y destrezas en el uso, manipulación de la computadora XO y habilidades en la búsqueda de información en Wikipedia, Navegar, esto quiere decir según los docentes que usando la XO ellos obtienen habilidades y destrezas en la XO y en la búsqueda de información; comparado con lo que maneja el MINED que las TIC están integradas en el  $9<sup>no</sup>$  eje transversal con tres componentes podemos concluir que los docentes están usando la XO apropiándose de los dos primeros componentes: 1 como **Alfabetización TIC y** 2 como **Herramienta de aprendizaje.**

Por lo demás, el 100% de docentes aseguran que no elaboran guías de aprendizaje, por ende no dotan a los estudiantes con ese tipo de material para impartir las clases utilizando la computadora XO.

#### **Beneficios obtenidos al Integrar las computadoras XO en las escuelas**

#### **Conocimientos Informáticos**

Sobre conocimientos informáticos el 100% de los docentes expresan que han utilizado una computadora, éste mismo porcentaje revela que no tiene una computadora en su casa y solamente el 50% de ellos indica que ha tomado cursos de computación. El curso que mencionan los docentes es el de Operador en Microcomputadoras.

Sobre los sistemas operativos utilizados, los docentes indicaron lo siguiente: el 100% de ellos ha utilizado Linux con Interfaz Sugar y el 50% Windows Vista. Por tanto, se concluye que, el sistema operativo más utilizado por los docentes es Linux con Interfaz Sugar con un 100% de uso, además que únicamente los docentes que indican haber tomado algún curso de computación son los que muestran que han utilizado otro sistema operativo distinto del integrado en la computadora XO.

Por otro lado, del 100% de los docentes solamente el 50% expresan haber utilizado un navegador web, este mismo porcentaje indica que los navegadores web que han usado son Internet Explorer y Google Chrome.

Sin embargo, ninguno de los docentes encuestados indicó tener correo electrónico y por ende no indican en qué servicio de correo han creado su cuenta.

Con respecto a los motores de búsqueda, solamente el 50% de los docentes indicó conocer un motor de búsqueda y además expresan que ellos han utilizado son Google y Yahoo. Es importante mencionar que el mismo docente que ha utilizado un navegador web, es el mismo que conoce qué son los motores de búsqueda.

En cuanto a los programas de uso general, los docentes indican que:

- 1. El procesador de texto que más utilizan es la **Actividad Escribir** con un 100% de aceptación. Seguido de Microsoft Word con un porcentaje de uso del 50%.
- 2. El programa de presentación utilizado es **Microsoft Power Point**con un 50% de aceptación por los informantes.
- 3. El programa de hoja de cálculo más utilizado por los docentes son dos la **Actividad Social Calc** y **Microsoft Excel,** ya que, han sido utilizado por el 50% de los docentes.
- 4. El programa de bases de datos más utilizado es **Microsoft Access** con un 50% de uso por los informantes.

En la siguiente tabla se muestran los datos relevantes mencionados anteriormente:

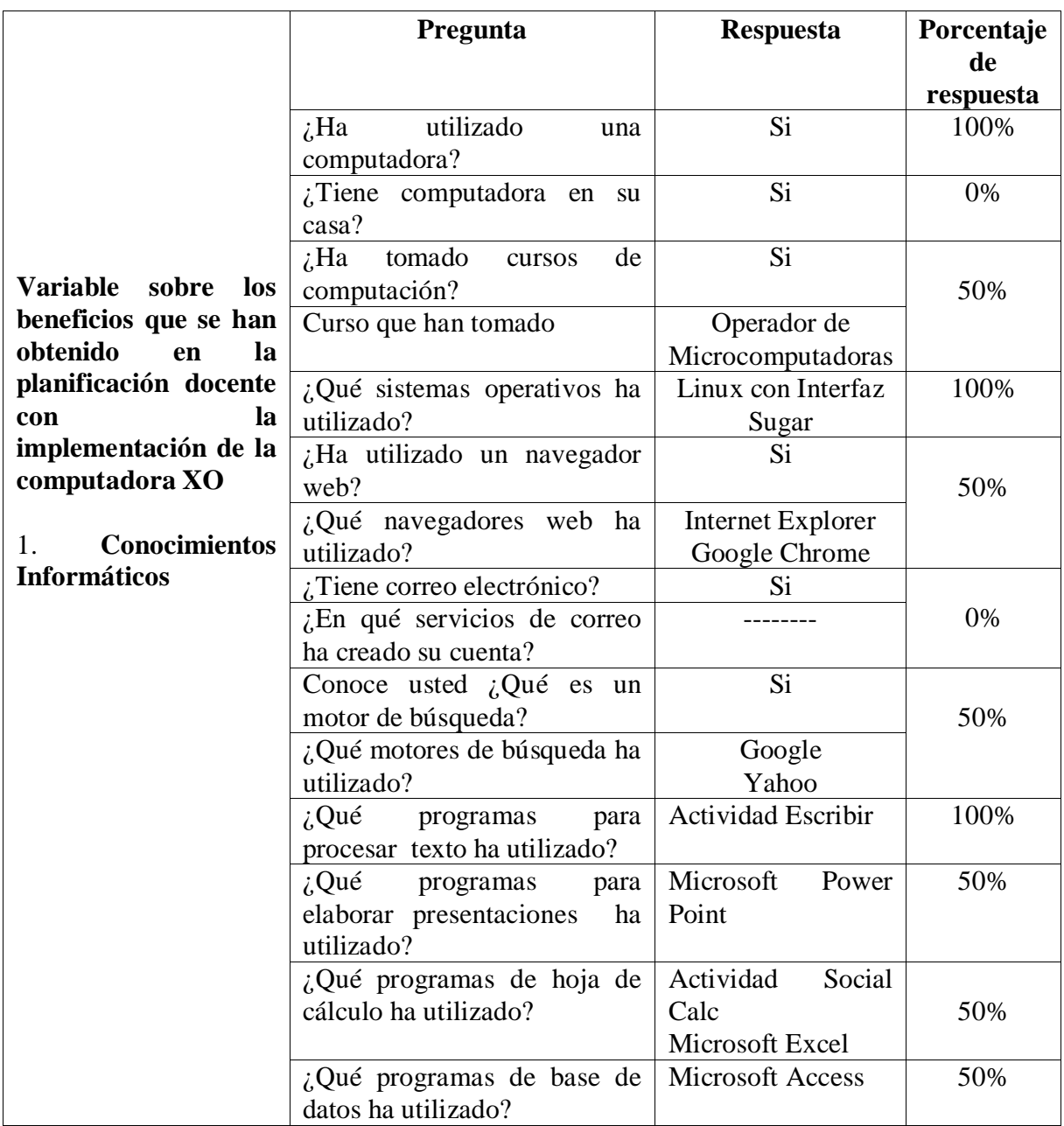

**Tabla XI-42. Conocimientos informáticos de docentes de SFA**

**El siguiente gráfico muestra los porcentajes de respuestas para las preguntas dicotómicas:**

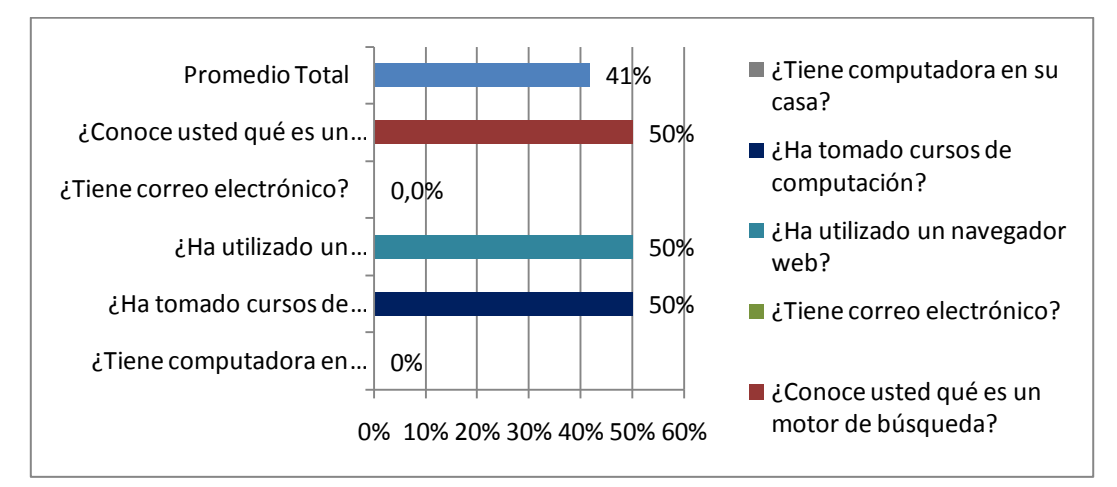

**Ilustración XI-3. Conocimientos informáticos de docentes de SFA**

Los docentes de la escuela San Francisco de Asís en general tienen un 42% de conocimientos sobre informática, sin embargo es importante tomar en cuenta que solamente son 2 docentes los encuestados.

## **Capacitaciones**

El 100% de los docentes (2) expresan que han recibido capacitaciones sobre el uso y manipulación de la computadora XO, las cuales se detallan a continuación:

**1 er capacitación:** Uso de la computadora XO, esta capacitación se llevó a cabo en el año 2009 y duró un día.

**2 da capacitación:** Manipulación de la computadora XO: apagar, encender y uso de las actividades.

Es importante mencionar que, las capacitaciones descritas anteriormente fueron impartidas por personal de la Fundación Zamora Terán.

Impacto XO Página 264

En cuanto a los materiales de apoyo que han recibido los docentes para la integración de la computadora XO en sus planes de clase el 100% de los docentes indicaron que han recibido manuales impresos sobre el manejo de estas computadoras y otro 33% indicó que han sido provistos de manuales impresos en la elaboración de unidades didácticas.

Por otro lado, según las respuestas de los docentes de  $3^{r_0}$ ,  $5^{t_0}$  y  $6^{t_0}$  grado la asistencia de los estudiantes antes de la llegada de las computadoras XO era la misma que la de hoy en día.

Además el docente de  $3<sup>er</sup>$  grado asegura que antes de integrar las computadoras XO los estudiantes tenían un comportamiento favorable, no así en  $5<sup>to</sup>$  y  $6<sup>to</sup>$  grado, ya que, la docente expresa que los estudiantes eran más inquietos y ahora han mejorado.

#### **Habilidades desarrolladas por los estudiantes**

Según los docentes de  $3^{er}$ ,  $5^{to}$  y  $6^{to}$  grado las habilidades que los estudiantes han desarrollado son:

**En lo computacional:** La habilidad que han tenido es en el manejo de las actividades.

**En lo personal:** Se comunican más con sus compañeros.

**En el desempeño escolar:** Ahora los estudiantes hacen sus tareas y realizan todas las actividades asignadas.

Por otro lado, los docentes de  $3<sup>er</sup>$ ,  $5<sup>to</sup>$  y 6<sup>to</sup> grado expresan que los estudiantes se muestran motivados por aprender, ya que, tienen una herramienta que les permite encontrar información que no se encuentra en los libros de texto, además porque se interesan en descubrir nuevas cosas sobre la manipulación de la computadora XO.

Además los docentes3<sup>er</sup>, 5<sup>to</sup> y 6<sup>to</sup> grado coinciden en que los estudiantes comprenden más la clase con el uso de la computadora XO, porque el uso de esta herramienta despierta el interés en los estudiantes.

Estos a su vez concuerdan en que los estudiantes obtienen mejores calificaciones en sus asignaturas cuando utilizan la computadora XO, porque tienen un mejor aprendizaje, por consiguiente obtienen mejores acumulativos para sus calificaciones.

En síntesis, la importancia que tiene la integración de la computadora XO, según los docentes radica en los siguientes aspectos:

- 1. Mantiene la asistencia de los estudiantes.
- 2. Mejor comportamiento de los estudiantes en clase.
- 3. Habilidades que los estudiantes desarrollan cuando utilizan la computadora XO. Habilidades en lo personal, en el desempeño escolar y en lo computacional.
- 4. La motivación del estudiante, que a su vez despierta el interés por aprender, por descubrir nuevas experiencias y adquirir destrezas.
- 5. La comprensión de los estudiantes es mejor, lo que a su vez va ligado al interés que despierta el uso de la computadora XO al impartir los contenidos curriculares.
- 6. Mejores calificaciones de los estudiantes. Porque con el uso de la computadora XO obtienen mejores aprendizaje y obtienen mejores acumulativos.

## **XI.12.3 Anexo Diagnóstico Docentes**

# **Habilidades desarrolladas por los docentes en el uso de la computadoras XO como instrumento de Aprendizaje**

Al aplicar el diagnóstico a docentes de  $3^{er}$ ,  $5^{to}$  y  $6^{to}$  grado sobre sus habilidades y desempeño para realizar las actividades propuestas en la computadora XO logramos observar que las principales habilidades son:

- Colaboración mutua, por parte de los docentes.
- Un gran empeño total para la realización del diagnóstico por parte del docente de  $5<sup>to</sup>$ y  $6^{to}$  grado.

El docente de  $5<sup>to</sup>$  y  $6<sup>to</sup>$  grado demuestra su potencial en cuanto a la manipulación de su computadora XO.

Impacto XO **Página 266** 

- El docente de  $5^{10}$  y  $6^{10}$  grado demuestra sus destrezas y dinamismo para la realización de los incisos propuestos en el diagnóstico, con sus conocimientos adquiridos.
- El 100% de los docentes pueden encender y apagar correctamente la computadora XO.
- El 100% de los docentes domina perfectamente la actividad Charlar y Grabar. Así mismo pueden en escribir y guardar en el diario el texto escrito en la actividad Escribir.

# **Porcentaje General Diagnóstico Docentes de 3ro, 5to y 6to grado**

En la siguiente tabla se muestran las actividades y porcentaje en las que los docentes de  $3<sup>ro</sup>$ ,

 $5<sup>to</sup>$  y 6<sup>to</sup> grado tuvieron mayor dificultad.

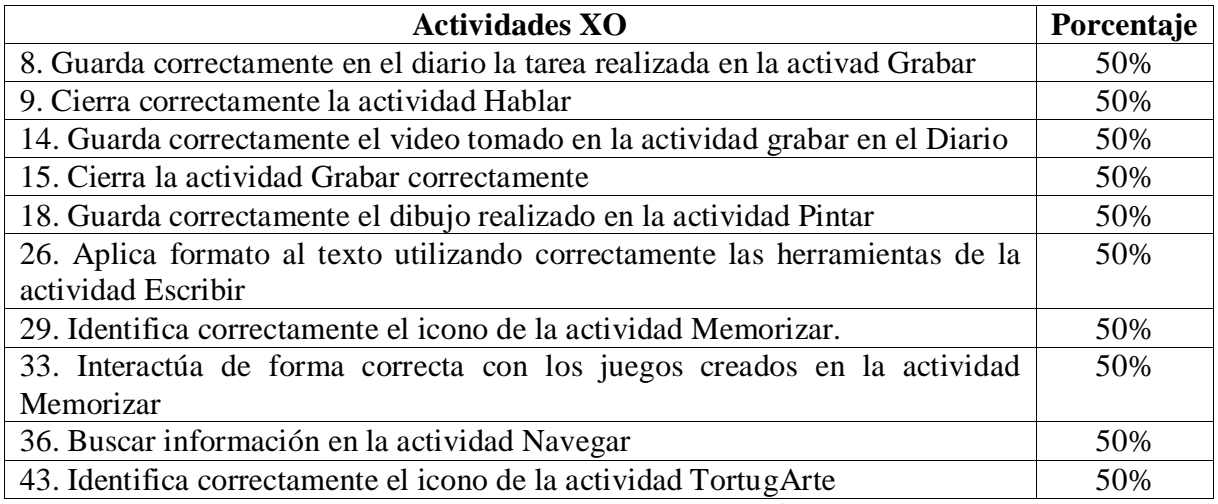

**Tabla XI-43. Actividades resueltas con dificultad en el diagnóstico**

La actividad que los docentes de 3<sup>ro</sup>, 5<sup>to</sup> y 6<sup>to</sup> grado no lograr realizar, es decir, con un 0% son:

- Elabora dibujos utilizando correctamente las herramientas de la actividad Escribir.
- Elabora correctamente los juegos en la actividad Memorizar.
- Guarda correctamente los juegos creados en la actividad Memorizar.
- Carga correctamente el juego creado en la actividad Memorizar
- Busca información utilizando correctamente las herramientas de búsqueda de la actividad Wikipedia.

De acuerdo al diagnóstico realizado a los docentes de  $3^{10}$ ,  $5^{10}$  y  $6^{10}$  grado sobre sus habilidades y desempeño para realizar las actividades en las computadoras XO, se obtiene que,  $5^{10}$  y  $6^{10}$  grado alcanzó el nivel medio con un 74% y  $3^{er}$  grado se encuentra en el nivel Básico con un 57%. En general podemos decir que la escuela se encuentran en el nivel medio con un promedio de 66%.

En la siguiente tabla se muestran el nivel alcanzado y el porcentaje en la que éstas fueron realizadas por grados y a nivel de escuela:

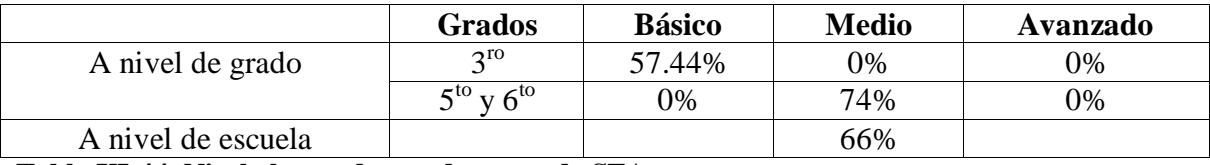

**Tabla XI-44. Nivel alcanzado por docentes de SFA**

Es importante mencionar que al aplicar el diagnóstico a los docentes de la escuela San Francisco de Asís, el 100% de las computadoras de  $3^{10}$ ,  $5^{10}$  y  $6^{10}$  grados de los docentes no tenían instalada la actividad Memorizar, creando muchas dificultades para los docentes al realizar dicho ejercicio, de igual manera dificultades para la evaluación por parte de los investigadores.

## **XI.12.4 Anexo Diagnóstico Estudiantes**

# **Habilidades desarrolladas por los estudiantes en el uso de la computadoras XO como instrumento de Aprendizaje**

Al aplicar el diagnóstico a estudiantes de  $2^{do} - 6^{to}$  grado sobre sus habilidades y desempeño para realizar las actividades en las computadoras XO logramos observar que las principales habilidades son:

- Los estudiantes demuestran su potencial en cuanto a la manipulación de su computadora XO.
- Los estudiantes demuestran sus destrezas para la realización de los incisos propuestos en el diagnóstico, con sus conocimientos adquiridos.
- Los estudiantes se ayudan los unos a los otros para realizar el diagnóstico.
- Si un estudiante no logra realizar las actividades propuestas, se animan los unos a los otros para continuar con el resto de las actividades.
- Si no lograr terminar algunas actividades propuestas en el diagnóstico, no se desaniman, es decir que realizan su mayor esfuerzo hasta terminar dicho instrumento.
- El 100% de los estudiantes pueden encender y apagar correctamente la computadora XO, a demás de cerrar la actividad TortugArte sin ninguna dificultad.
- El 95% cierran correctamente la actividad Grabar y Escribir, con este mismo porcentaje identifican la actividad Escribir sin ninguna dificultad.
- El 90% identifican correctamente el icono de la actividad Hablar, Grabar, Escribir, así mismo guardar correctamente el texto realizado en la actividad Escribir en el Diario.
- El 85% toma fotografía y graba video utilizando correctamente la actividad Grabar, así mismo guardar el video tomado en el diario, escribir texto utilizando correctamente las herramientas de la actividad Escribir y cerrar correctamente la actividad Pintar.
- El 80% Utiliza correctamente las herramientas de la actividad Hablar y cerrar correctamente la actividad la actividad Memorizar.

En las siguientes tablas se muestran las actividades realizadas por los estudiantes de  $2^{do}$  –

6<sup>to</sup>, en diferentes rangos:

#### **Actividades realizadas de 0% – 25%**

36. Buscar información utilizando correctamente las herramientas de búsqueda de la actividad Navegar.

44. Crea correctamente procedimientos para generar figuras geométricas en la actividad TortugArte.

37. Guarda correctamente la información encontrada a través de la actividad Navegar.

38. Cierra correctamente la actividad Navegar.

21. Elabora dibujos utilizando correctamente las herramientas de la actividad Tux Paint.

22. Guarda correctamente el dibujo realizado en la actividad Tux Paint.

31. Guarda correctamente los juegos creados en la actividad Memorizar.

35. Identifica correctamente el icono de la actividad Navegar.

39. Identifica correctamente el icono de la actividad Wikipedia.

40. Busca información utilizando correctamente las herramientas de búsqueda de la actividad Wikipedia.

41. Guarda correctamente la información encontrada a través de la actividad Wikipedia. **Tabla XI-45. Actividades XO realizadas en un rango de 0% - 25%**

#### **Actividades realizadas de 30% –50%**

20. Identifica correctamente el icono de la actividad Tux Paint.

30. Elabora correctamente los juegos en la actividad Memorizar.

42. Cierra correctamente la actividad Wikipedia.

45. Guarda correctamente la tarea realizada en la actividad TortugArte en el Diario.

43. Identifica correctamente el icono de la actividad TortugArte.

17. Elabora dibujos utilizando correctamente las herramientas de la actividad Pintar.

**Tabla XI-46. Actividades XO realizadas en un rango de 30% - 50%**

## **Actividades realizadas de 60% – 80%**

2. Identifica sin ningún problema la actividad Charla.

3. Establece dialogo sin ningun problema en la Actividad Charla.

9. Cierra correctamente la actividad Hablar.

12. Guarda correctamente las fotografías tomada en la actividad Grabar en el Diario.

18. Guarda correctamente el dibujo realizado en la actividad Pintar.

23. Cierra correctamente la actividad TuxPaint.

33. Identifica correctamente el icono de la actividad Memorizar.

32. Carga correctamente el juego creado en la actividad Memorizar.

33. Interactúa de forma correcta con los juegos creados en la actividad Memorizar.

7. Utiliza correctamente las herramientas de la actividad Hablar.

34. Cierra correctamente la actividad la actividad Memorizar.

**Tabla XI-47. Actividades XO realizadas en un rango de 60% - 80%**

Porcentaje General Diagnóstico Estudiantes de  $2^{do} - 6^{to}$  grado

Las actividades que los estudiantes de  $2^{do} - 6^{to}$  grado lograron realizar con un **100%** se muestran en la siguiente tabla:

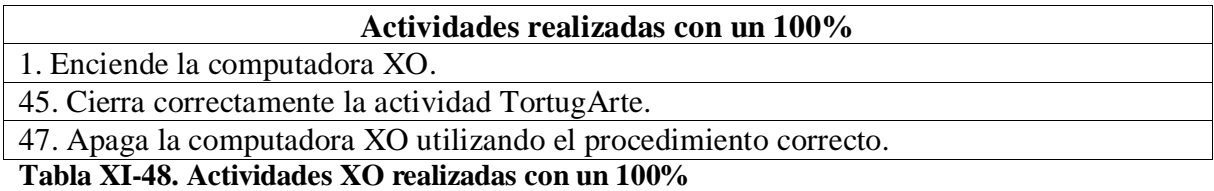

Las actividades que los estudiantes de  $2^{do} - 6^{to}$  grado lograron realizar en un rango de 85%

– 95% se muestra en la siguiente tabla:

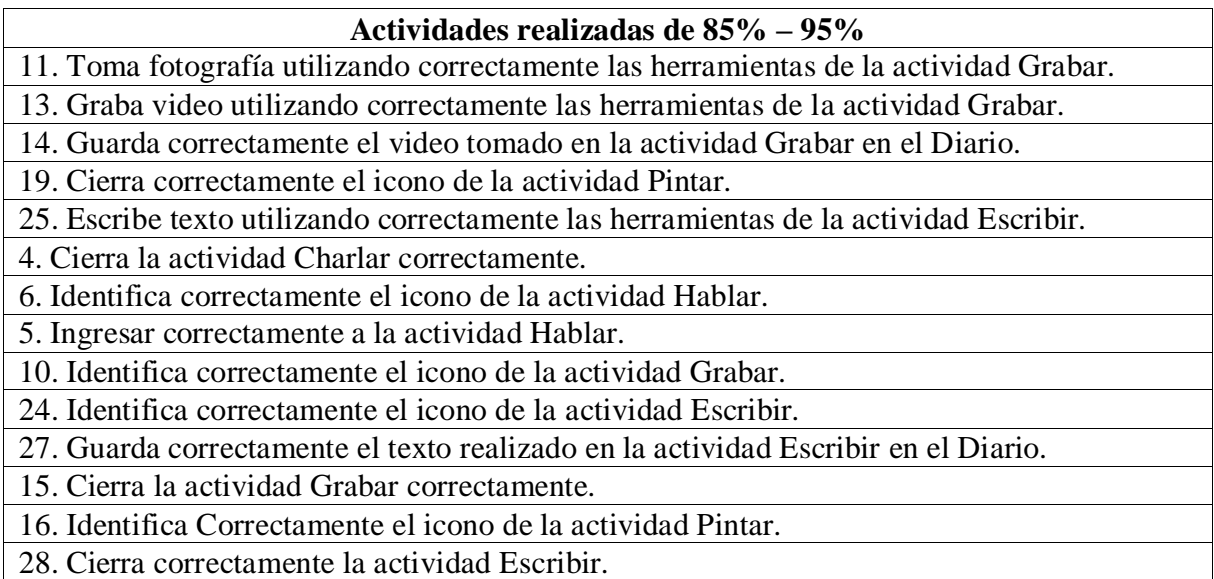

# **Tabla XI-49. Actividades XO realizadas en un rango de 85% - 95%**

La actividad que los estudiantes de  $2^{do} - 6^{to}$  grado no lograr realizar, es decir, con un  $0\%$ son:

- Buscar información utilizando correctamente las herramientas de búsqueda de la actividad Navegar.
- Crea correctamente procedimientos para generar figuras geométricas en la actividad TortugArte.

De acuerdo al diagnóstico realizado a los estudiantes de  $2^{d\sigma}$  –  $6^{t\sigma}$  grado sobre sus habilidades y desempeño para realizar las actividades en las computadoras XO, se obtiene que, estos grados se encuentran en el nivel medio, con un porcentaje alcanzado de la siguiente manera:  $2^{d}$  grado con un 79%,  $3^{r}$  con un 64%,  $4^{t}$  grado con 85%,  $5^{t}$  grado con 85% y  $6^{10}$  grado con un 93%, siendo  $6^{10}$  grado el año que tiene más dominio de las actividades XO. En general podemos decir que la escuela se encuentra en el nivel medio con un promedio de 96%.

En la siguiente tabla se muestran el nivel alcanzado y el porcentaje en la que éstas fueron realizadas por grados y a nivel de escuela:

|                    |   | <b>Básico</b> | <b>Medio</b> | Avanzado |
|--------------------|---|---------------|--------------|----------|
|                    |   | 21%           | 79%          | $0\%$    |
| A nivel de grado   | 3 | 36%           | 64%          | 0%       |
|                    | 4 | 15%           | 85%          | 0%       |
|                    |   | 15%           | 85%          | 0%       |
|                    | 6 | 7%            | 93%          | 0%       |
| A nivel de escuela |   | 19%           | 81%          | 0%       |
|                    |   |               |              |          |

**Tabla XI-50. Nievel alcanzado por estudiantes**

Es importante mencionar que al aplicar el diagnóstico a los estudiantes de la escuela San Francisco de Asís, un gran porcentaje de computadoras XO no tenían instalada todas las actividad correspondiente, creando muchas dificultades para los estudiantes al realizar dicho ejercicio, de igual manera dificultades para la evaluación por parte de los investigadores, el porcentaje es el siguiente:

El 25% de 2<sup>do</sup> grado no tenia instalada la actividad Wikipedia y Tux Paint en las computadoras XO.

El 100% de de 3<sup>er</sup> grado no tenia instalado la actividad Tux Paint, el 50% no tenida instalada la actividad Memorizar y un 25% tampoco poseía la actividad Wikipedia, Navegar y TortugArte en sus computadoras XO.

Impacto XO Página 272

El 75% de 4<sup>to</sup> grado no tenida instalada la actividad Tux Paint, el 50% no tenia instalada la actividad TortugArte y Wikipedia, un 25% no tenida instalada la actividad Hablar, Grabar y Escribir en sus computadoras XO. El 50% de  $5<sup>to</sup>$  grado no tenia instalada la actividad Tux Paint y Wikipedia en sus computadoras XO. El 50% de los estudiantes de  $6^{10}$  grado no tenida instalada la actividad Tux Paint y Wikipedia en sus computadoras XO.

En la siguiente tabla se muestra el número de actividades XO que no se encuentran instalada en las computadoras XO y el porcentaje por grado:

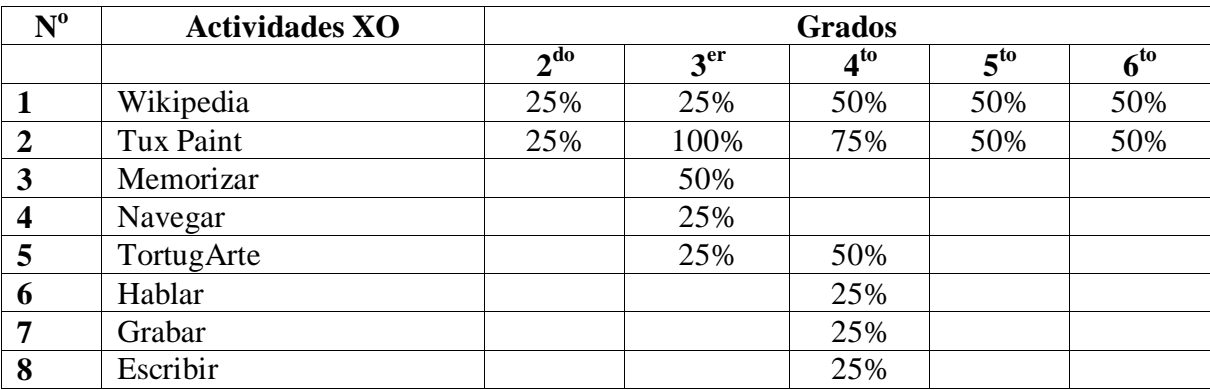

**Tabla XI-51. Actividades no instaladas**

## **XI.12.5 Anexo Encuesta a estudiantes**

## **Beneficios Obtenidos al Integrar las computadoras XO las escuelas**

A nivel de grado, en  $2^{d}$  grado la asignatura en la que más se utiliza la computadora XO es Expresión Cultural y Artística, en 3<sup>er</sup> grado la utilizan más en Lengua y Literatura, en 4<sup>to</sup> grado los datos indican que la utilizan más en Matemática, en 5<sup>to</sup> grado se utiliza más en Estudios Sociales y en 6<sup>to</sup> grado se utiliza más en Estudios Sociales y Lengua y Literatura.

Por lo tanto, a nivel de escuela los estudiantes de  $2^{do} - 6^{to}$  grado expresaron en un 92% que utilizan la computadora XO en la asignatura de Matemática, seguido del 86% que indican utilizar esta computadora en Lengua y Literatura, luego el 62% revela utilizarla en Expresión Cultural y Artística, el 52% la utiliza en Ciencias Naturales, el 42% en Convivencia y Civismo, el 40% en Estudios Sociales, el 32% de los estudiantes indican utilizarla en Orientación Técnica y Vocacional.

Como lo muestran los datos anteriores la computadora XO se está utilizando con mayor énfasis en las actividades básicas como lo son: Lengua y Literatura, Matemática, Ciencias Naturales, Estudios Sociales, Orientación Técnica y Vocacional, Expresión Cultural y Artística, entre otras. La siguiente tabla muestra en detalle el porcentaje de utilización de la computadora XO en las asignaturas curriculares:

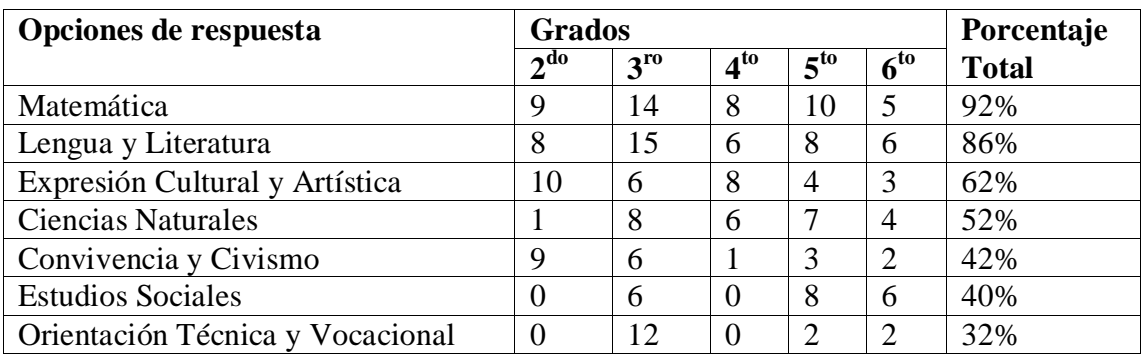

**Tabla XI-52. Asignaturas en las que se usan XO**

### **Antes / al usar la computadora XO en clase (a nivel de grado):**

# **2 do grado**

# **En 2do grado fueron encuestados 10 estudiantes, 5 de sexo masculino y 5 de sexo femenino**

Donde los 10 indicaron que antes de usar la computadora XO en clase ayudaban a sus compañeros a realizar las actividades de clase, sin embargo, al usar dicha computadora solamente 7 estudiantes afirman que ayudan a sus compañeros, esto indica con una diferencia de 3 estudiantes que los estudiantes ayudaban más a sus compañeros antes de usar la computadora XO. Por otro lado, se mantiene el número de estudiantes que encuentran la clase divertida, lo cual indica que el uso de la computadora XO no ha incidido en este aspecto.

Además con una diferencia de 9 individuos se revela que los estudiantes entendían mejor la clase antes de usar la computadora XO. También la diferencia de 8 revela que a los estudiantes les agrada más ir a la escuela ahora que se está utilizando la computadora XO. Esta misma diferencia se refleja la cantidad de estudiantes que indican que ahora con el uso de la computadora XO estudian más.

Por otro lado, 7 estudiantes indicaron que ahora que utilizan la computadora XO en clase participan más en clase, ayudan a sus compañeros a realizar las actividades, también 6 estudiantes indican que hacen sus tareas solos y solamente 1 que realiza sus tareas en grupo.

## **3 er grado**

# **En 3er grado fueron encuestados 16 estudiantes, 8 de sexo masculino y 8 de sexo femenino.**

De los cuales 9 estudiantes indicaron que se mantiene la cantidad de los mismos que les agrada ir a la escuela, asimismo se mantienen los 7 estudiantes que entienden la clase. Por otro lado, la diferencia de 1 estudiante indicó que la clase es más divertida al usar la computadora XO, esto quiere decir que aumentó la cantidad de los mismos que encontraban la clase divertida.

Con una diferencia de 2 estudiantes se refleja que los mismos resolvían con facilidad los ejercicios antes de usar la computadora XO. Además con la diferencia de 2 estudiantes, incrementó la cantidad de los mismos que indican estudiar y participar más en clase. De igual manera, aumentaron los estudiantes que indicaron que ahora ayudan a sus compañeros y realizan las tareas solos.

## **4 to grado**

En  $4^{10}$  grado fueron encuestados 8 estudiantes, 4 de sexo masculino y 4 de sexo femenino.

Donde todos indicaron que ahora al usar la computadora XO, les agrada ir a la escuela, esto indica que aumentó la cantidad de estudiantes que les agradaba ir a la escuela, puesto que antes de usar la XO ninguno de los encuestados afirmó que le agradaba.

Por otro lado, se mantiene la cantidad de estudiantes que indican que estudian más. Además una diferencia de 3 estudiantes revela que antes de usar la computadora XO los estudiantes entendían mejor la clase. Este mismo número de estudiantes revela que la clase era más divertida antes de usar la computadora XO en clase.

También la diferencia de 1 estudiante indicó que los estudiantes ayudan más a sus compañeros con las actividades de clase ahora que se utiliza la computadora XO. De igual manera la diferencia de 2 estudiantes refleja que la cantidad de los mismos que resolvía sus tareas de forma individual era mayor antes de usar dicha computadora. Asimismo la diferencia de 3 revela que los estudiantes participaban más antes de usar la XO.

Por otra parte, la diferencia de 5 individuos refleja que los estudiantes resolvían con mayor facilidad los ejercicios antes de usar la computadora XO en clase. De igual manera, disminuyó con la diferencia de 6 individuos la cantidad de estudiantes que realizaban las tareas en grupo.

#### **En 5to grado**

En 5<sup>to</sup> grado fueron encuestados 10 estudiantes, 5 de sexo masculino y 5 de sexo femenino.

Donde la diferencia de 6 estudiantes indica que ha aumentado la cantidad de estudiantes que ahora con el uso de la computadora XO entienden mejor a la clase. Además, con una diferencia de 8 individuos cambió la cantidad de estudiantes que ahora les agrada ir a la escuela. También la diferencia de 5 estudiantes reveló que ahora usando la computadora XO estudian más, por otra parte, se mantiene la cantidad de individuos que encuentra la clase divertida con o sin XO, de igual forma, se mantiene la voluntad de los estudiantes por ayudar a sus compañeros en las actividades de clase con o sin dicha computadora.

La diferencia de 2 estudiantes reveló que ha aumentado la cantidad de estudiantes que usando la computadora XO realizan las tareas en grupo, también aumentó la cantidad de estudiantes que ahora con el uso de esta computadora resuelve las tareas individual, los estudiantes que participaban en clase y los que resuelven con facilidad los ejercicios ahora que se utiliza la computadora XO en clase.

### **En 6to grado:**

En  $6<sup>to</sup>$  grado fueron encuestados 6 estudiantes, 3 de sexo masculino y 3 de sexo femenino.

Donde la diferencia de 2 estudiantes indica que al usar la computadora XO en clase ha aumentado la cantidad de los mismos que encuentran la clase divertida, asimismo aumentó con una diferencia de 4 estudiantes la cantidad de los mismos que ahora con el uso de dicha herramienta entienden mejor la clase.

Por otro lado, aumentó completamente la cantidad de estudiantes que ahora con el uso de la computadora XO resuelven con facilidad los ejercicios. También la diferencia de 3 estudiantes revela que al usar la computadora XO estudian más. Además se mantiene la cantidad de estudiantes que realizan sus tareas solos.

La siguiente tabla muestra en detalle el antes y después de usar la computadora XO en clase por grado:

## **Descripción del nombre de cada columna:**

**A:** Muestra la cifra de estudiantes que afirman lo que ocurría antes de usar la computadora XO en clase.

**D:** Muestra la cifra de estudiantes que afirman lo que ocurre ahora que se usa la computadora XO en clase.

**Dif:** Muestra el índice de la diferencia entre el antes y el ahora que se usa la computadora XO en clase, si ha aumentado, disminuido o se mantiene.

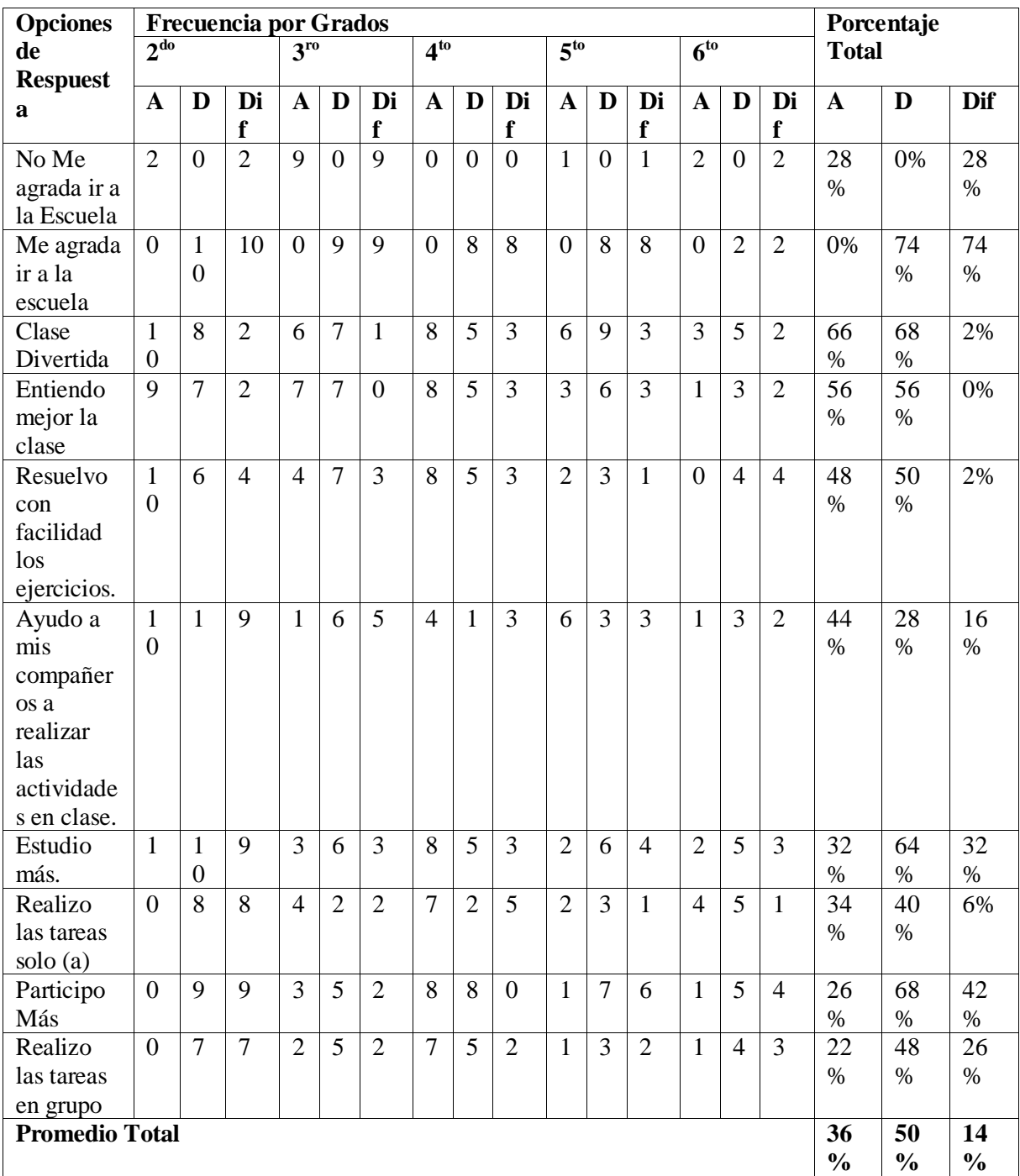

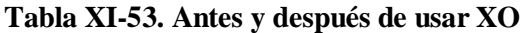

En la tabla anterior se muestra el porcentaje total (a nivel de escuela) del antes y los que sucede al usar la computadora XO en clase, esta descripción se muestra en detalle en los siguientes párrafos:

A través del uso de la computadora XO en clase han cambiado muchos aspectos en los estudiantes partícipes del proceso de aprendizaje, ya que, después que a un 28% no les agradaba ir a la escuela, ahora que se utiliza la computadora XO un 74% de ellos revelan que si les agrada ir a la escuela, además con una diferencia de 2% los estudiantes sostienen que la clase es más divertida que antes. Por otro lado, el 56% afirman que ahora entienden la clase igual.

También con un índice del 2% aumentó el porcentaje de los estudiantes que ahora resuelven con facilidad los ejercicios. Asimismo, aumentó en un 16% los estudiantes que ahora ayudan a sus compañeros a realizar las actividades de clase.

Es importante mencionar que, en un índice del 32% aumentó el porcentaje de estudiantes que ahora con el uso de la computadora XO estudia más. Por otra parte, en un 6% aumentó el porcentaje de estudiantes que ahora realizan las tareas solos. Con una diferencia del 42%, los estudiantes revelan que ahora participan más en clase, de igual manera, aumentó en un 26% la cantidad de estudiantes que ahora realizan las tareas en grupo.

Por lo tanto, se concluye que según los estudiantes es evidente la importancia de la integración de la computadora XO en esta escuela, puesto que ha cambiado algunos indicadores en el proceso de Enseñanza – Aprendizaje en un índice del 14%.

Lo anterior indica que la importancia de integrar la computadora XO en el proceso de Enseñanza – Aprendizaje radica en el hecho de que al utilizar esta herramienta en dicho proceso, se contribuye a la innovación escolar.

### **Influencia de la computadora XO en el seno familiar**

Se obtiene que; la mayor parte de los estudiantes de  $2^{do} - 6^{to}$  grado piden ayuda a su mamá en la realización de tareas con la computadora XO. Es necesario mencionar que los estudiantes de  $2^{d}$  grado además de su mamá piden ayuda a sus tíos, los de 4<sup>to</sup> grado también solicitan ayuda a su papá.

Por tanto, nivel de escuela, el 64% de los estudiantes piden ayuda con las tareas a sus mamás, seguido del 50% que pide ayuda a sus hermanos, luego el 34% de estudiantes piden ayuda a sus tíos, el 32% de los estudiantes solicitan ayuda a su profesor, el 28% a su papá y solamente el 20% de los estudiantes piden ayuda a sus abuelos.

Por otro lado, en el apartado de otros, especifique el 8% de los estudiantes indicaron que también piden ayuda a sus primos.

La siguiente tabla muestra la frecuencia de las personas que ayudan a los estudiantes con sus tareas:

| <b>Opciones de</b> | <b>Frecuencia por Grados</b> |          |              |                                        |                 |
|--------------------|------------------------------|----------|--------------|----------------------------------------|-----------------|
| <b>Respuesta</b>   | $\Delta$ do                  | $2^{10}$ | $\bf 4^{to}$ | $\boldsymbol{\varsigma}^{\mathrm{to}}$ | $\epsilon^{to}$ |
| Mamá               |                              |          | 4            |                                        |                 |
| Papá               |                              |          |              |                                        |                 |
| Tíos               |                              |          |              |                                        |                 |
| Abuelos            |                              |          |              |                                        |                 |
| Profesor           |                              |          |              |                                        |                 |
| Hermanos           | 4                            |          |              |                                        |                 |

**Tabla XI-54. Frecuencia de uso XO por tutores**

Por otro lado, el 46% de los estudiantes indican que les ayudan a hacer sus tareas 1 vez a la semana, el 30% indican que les ayudan 5 veces a la semana, el 16% 3 veces a la semana, el 6% le ayudan 2 veces a la semana y solamente el 2% indican que les ayudan 4 veces a la semana.

Lo anterior quiere decir que parte considerable de los estudiantes cuentan con la ayuda de sus padres al menos una vez a la semana, seguidamente de otro buen porcentaje que cuenta con esta ayuda cinco veces a la semana.

La siguiente tabla muestra en detalle la frecuencia de ayuda de los padres de familia hacia los estudiantes:

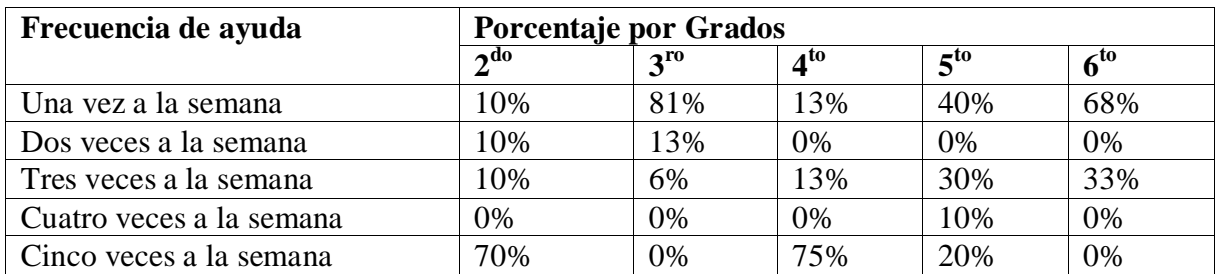

**Tabla XI-55. Frecuencia de ayuda por los tutores**

Además, a nivel de escuela y según los estudiantes en el 34% de las casas hay una computadora XO, en el 28% hay dos computadoras XO, también en este mismo porcentaje hay tres computadoras XO, el 6% de los estudiantes indicaron que en sus casas hay cuatro computadoras XO y solamente en el 4% de las casas hay cinco computadoras XO.

La siguiente tabla muestra el porcentaje de computadoras XO en cada uno de los grados. Gracias a estos se obtuvo lo siguiente:

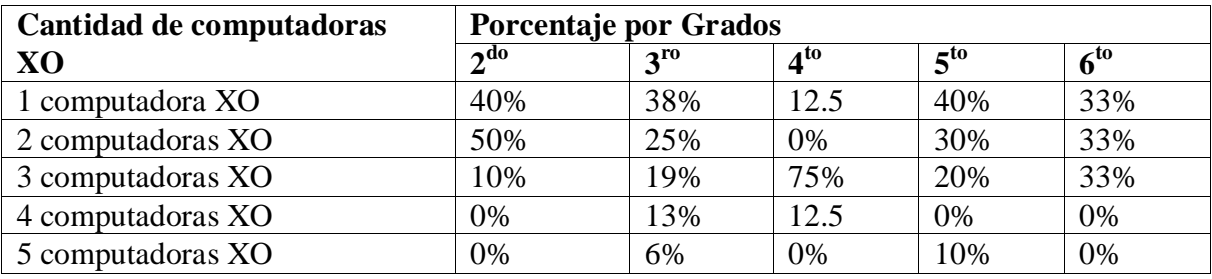

**Tabla XI-56. Cantidad de XO por grado**

Además el 46% de los estudiantes indican que comparten la computadora XO con sus hermanos y su mamá, el 44% con sus tíos, el 42% con su papá, el 32% con sus profesores y solamente el 12% de los estudiantes comparten su XO con sus abuelos.

La siguiente tabla muestra en detalle la frecuencia de personas con las que los estudiantes comparten su computadora XO:

| Personas con las que     | <b>Frecuencia por Grados</b> |          |                 |          |          |  |  |
|--------------------------|------------------------------|----------|-----------------|----------|----------|--|--|
| comparten la computadora | $2^{do}$                     | $3^{ro}$ | 4 <sup>to</sup> | $5^{to}$ | $6^{to}$ |  |  |
| X <sub>O</sub>           |                              |          |                 |          |          |  |  |
| Mamá                     |                              |          |                 |          |          |  |  |
| Papá                     |                              |          |                 |          |          |  |  |
| Profesores               |                              | 2        |                 | n        |          |  |  |
| Hermanos                 |                              |          |                 |          |          |  |  |
| <b>Tios</b>              |                              |          |                 |          |          |  |  |
| Abuelos                  |                              |          |                 |          |          |  |  |

**Tabla XI-57. Personas con las que se comparten las XO**

Además, a nivel de escuela el 70% de los estudiantes indican que le han enseñado a su mamá, seguido del 56% de ellos que indican haber enseñado a su papá, luego el 50% les han enseñado a sus hermanos, después el 40% a sus tíos, el 14% a sus abuelos y solamente el 10% a sus profesores. Por otro lado, en el apartado de otros, especifique el 8% indicó haber enseñado a sus primos y el 2% a sus vecinos.

La siguiente tabla muestra en detalle la frecuencia de personas a las que los estudiantes han enseñado a usar la computadora XO:

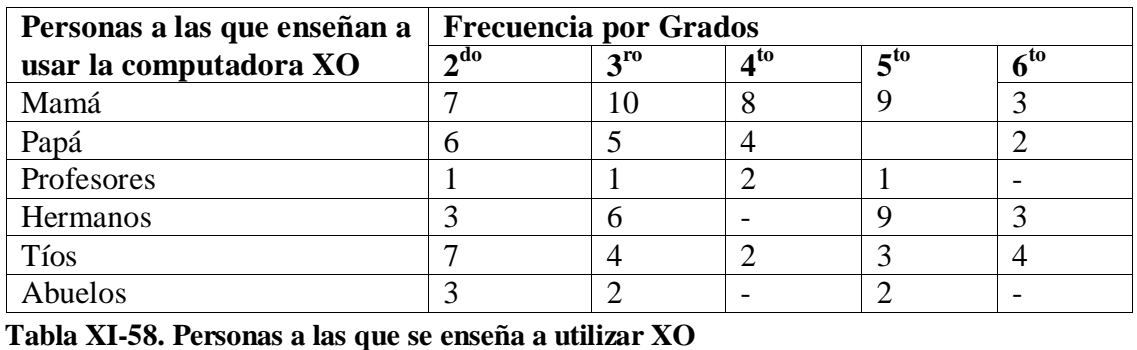

Basados en los datos anteriores podemos aseverar que, el uso de la computadora XO ha influido en la familia de los beneficiados, puesto que, con el uso de esta computadora los estudiantes cuentan con la ayuda de sus padres en la realización de tareas al menos una vez por semana, además reciben apoyo de éstos en otras actividades de la escuela.

Por otro lado, los estudiantes comparten su computadora XO con su seno familiar, lo cual indica que, la familia de cada uno de estos estudiantes también tiene acceso a esta nueva herramienta, esto a su vez los convierte en beneficiarios indirectos.

#### **XI.12.6 Anexo Encuesta a padres de familia**

Según los datos recolectados a través de la encuesta, los tutores de los estudiantes que más asistencia tuvieron en el llenado de la misma fueron madres de familia con un porcentaje de 46%, luego de los papás con 40%, seguido de los abuelos con el 12%, después el 8% que indicaron ser hermanos y el 2% tíos respectivamente.

Solamente una minoría de estas personas que corresponden al 14% (solo varones) indicaron que poseen un trabajo, el restante 86% indicaron lo contrario.

Entre las ocupaciones a las que se dedican los padres de familia se destacan las siguientes: el 54% que equivalen a 25 personas del sexo femenino, 2 del sexo masculino indicaron ser amas de casa, el 32% donde 2 son femeninos, 14 masculinos no tienen ninguna ocupación, el 8% todos del sexo masculinos indicaron ser comerciantes, el 4% que corresponden a 2 individuos del sexo masculino indican ser agricultores y solamente el 2% correspondiente a 1 individuo de sexo masculino indicó ser obrero. Las ocupaciones que indicamos aquí son las que tienen mayor frecuencia.

Sobre el nivel académico alcanzado, los padres indicaron lo siguiente: el 70% que corresponden a 35 personas de las cuales 14 son del sexo femenino, 21 masculinos, cursaron la primaria. El 14% equivalente a 7 personas, donde 6 son femeninos y 1

masculinos alcanzó secundaria; el 10% que son 5 padres del sexo femenino no estudió. Solamente un 6% cursó estudios universitarios.

#### **Influencia del uso de la computadora XO en el seno familiar**

En escala de mayor a menor el 46% de los padres de familia revelan que se reúnen con el docente para preguntar sobre el desempeño escolar de sus hijos una vez a la semana, seguido del 38% que indican hacerlo más de una vez al mes y solamente el 16% indicaron que se reúnen más de una vez al mes. Según estos datos el nivel académico obtenido por los padres de familia no interviene en la frecuencia de visita de ellos a la escuela. Basados en los datos anteriores podemos aseverar que el índice de visita de los padres a la escuela es alto.

Cuando se les preguntó a los padres de familia sobre las actividades de la escuela en las que ellos participaban, indicaron lo siguiente: el 92% indicaron que participan en reuniones de padres de familia, el 54% participa en actividades recreativas, el 44% participa en actividades ecológicas y solamente el 4% indicó no asistir a ninguna actividad. Estos datos indican que existe un alto nivel de participación de los padres en las actividades de la escuela.

Además los informantes indican que el 44% de ellos han utilizado una computadora personal y el 82% también ha manipulado la computadora XO de sus hijos. Esto indica que existe un promedio del 63% de padres de familia que están utilizando una computadora.

En cuanto al número de computadora que hay en casa, los padres indicaron lo siguiente: en el 64% de las casas hay una computadora XO. El 16% indicó que hay tres computadoras. En el 10% de las casas hay dos computadoras, en el 8% hay cinco computadoras. Solamente en el 2% de las casas hay cuatro computadoras.

Sobre la ayuda de los padres hacia sus hijos con las tareas que se les asignan en clase, el 46% indicaron que ayudan con las tareas a su hijo tres o cuatro veces a la semana, seguido del 44% los cuales indican que le ayudan todos los días de la semana.

Solamente el 10% equivalente a 5 individuos todos de sexo masculinos indicaron que nunca ayudan a sus hijos con las tareas asignadas.

Cuando se les preguntó a los informantes con qué personas su hijo/hija comparte su computadora XO en la casa indicaron lo siguiente:

- El 56% indicaron que la comparten con sus hermanos.
- El 20% la comparten con sus primos.
- 4% la comparten con sus amigos.

Con respecto a la frecuencia de utilización que dan los padres de familia a las computadoras XO de sus hijos, revelaron los siguientes datos:

- El 52% de los padres de familia indican que utilizan la computadora XO de su hijo una vez por semana.
- El 20% indicaron que nunca lo hacen.
- El 18% también indicaron que la utilizan y lo hacen con una frecuencia de 2 a 3 veces por semana.
- Solamente el 10% utilizan la computadora XO de 4 a 5 veces a la semana.

Estos datos revelan que más del 50% de los padres de familia utilizan la computadora XO de sus hijos al menos una vez por semana, además existe otro porcentaje considerable que también la utiliza esta computadora.

Los padres de familia que indicaron utilizar la computadora expresaron en un 56% que utilizan la computadora XO con el fin de ayudar a su hijo a realizar las tareas, el 20% indicaron que la utiliza con el fin de recrearse y solamente el 10% de padres indicaron que utilizan esta computadora para navegar en internet. Sin embargo, existe un 22% de padres de familia que utilizan la computadora sin ningún fin en específico.

Como se refleja en los datos anteriores el mayor porcentaje de padres de familia que utilizan la computadora XO de sus hijos lo hacen para ayudarles con sus tareas escolares, pero no olvidemos un porcentaje considerable que expresan utilizar este equipo sin ningún fin.

En la siguiente tabla, se muestra la comparación entre el porcentaje de manipulación XO, frecuencia de utilización y fines con que se utiliza esta herramienta:

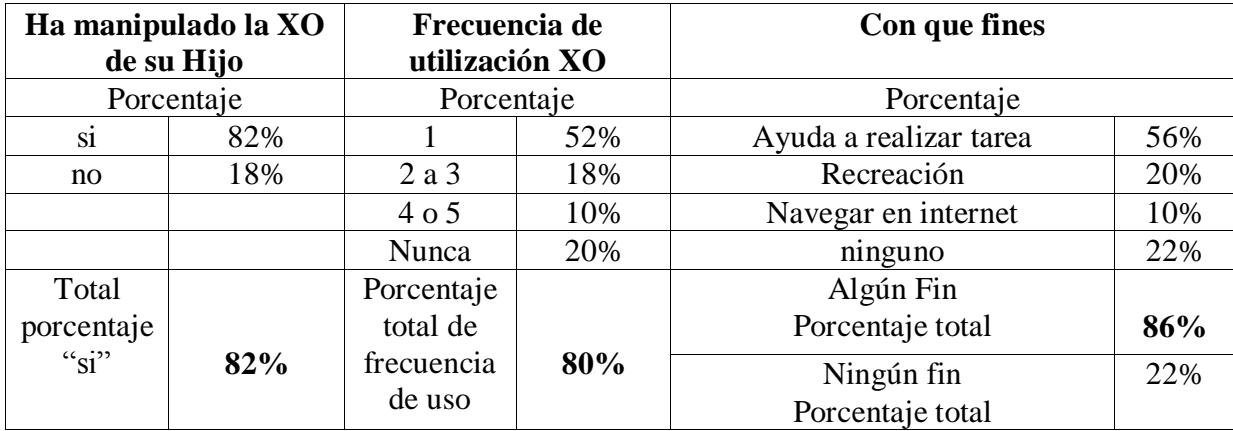

#### **Tabla XI-59. Fines de uso XO en SFA**

Las casillas que están en rojo reflejan que los datos coinciden, ya que, se mantiene el porcentaje del 80% en la utilización, frecuencia de uso y fin con que se utiliza la computadora XO. Evidenciándose también que esta computadora se está utilizando frecuentemente y con fines productivos.

## **Beneficios Obtenidos al Integrar la computadora XO la escuela**

Según los padres entre los cambios más frecuentes en el comportamiento de sus hijos desde que utilizan la computadora XO se destacan los siguientes:

- 11. Realizan las tareas.
- 12. Los estudiantes aprenden más rápido.
- 13. Adquieren mayor conocimiento sobre la computadora XO.
- 14. Tienen mejor comportamiento en clase.
- 15. Ha obtenido recreación en la computadora XO.
- 16. Los estudiantes estudian más.
- 17. Han obtenidos mejoras en las calificaciones.
- 18. Tienen mejor comportamiento en clase.
- 19. Son más responsables.
La integración de la computadora XO ha influido mucho en la familia de los estudiantes, puesto que, un alto porcentaje de padres se reúne con el docente de su hijo al menos una vez a la semana, además la mayor parte de éstos afirman ayudar a sus hijos todos los días, también otro porcentaje (44%) afirman que ayudan a sus hijos 5 veces por semana. Por otro lado, es observable el hecho que los padres están experimentando el uso de la computadora XO con el fin de ayudar a sus hijos con las tareas que les asignan en la escuela, de esta manera ellos apoyan la actividad académica de sus hijos. Lo anterior indica que ahora con el uso de la computadora XO existe mayor comunicación entre los estudiantes, padres de familia y docentes. Por otro lado, se revela que en la escuela existe buena participación por parte de los padres en las actividades de la escuela.

Por los demás, los padres de familia aseguran que los estudiantes que sus hijos además de compartir su computadora XO con ellos, también la comparten con sus hermanos, primos y amigos, a raíz de esto el seno familiar de los estudiantes están experimentando el funcionamiento de las computadoras XO, por lo tanto, se está disminuyendo la brecha digital en la familia.

### **XI.12.7 Anexo Observación de clase**

A través de los datos recolectados se obtuvo lo siguiente:

### **6. ¿Cuál es el grado donde más se planificó con la computadora XO?**

La siguiente tabla muestra los días de la semana que se planifica con XO:

Donde:

**X=** Indica los días y asignaturas en los que se integra la computadora XO en los planes de clase.

**NP =** Indica los días y asignaturas en los que no se integró la computadora XO en los planes de clase.

Las casillas vacías representan las asignaturas que no se imparte en algunos grados.

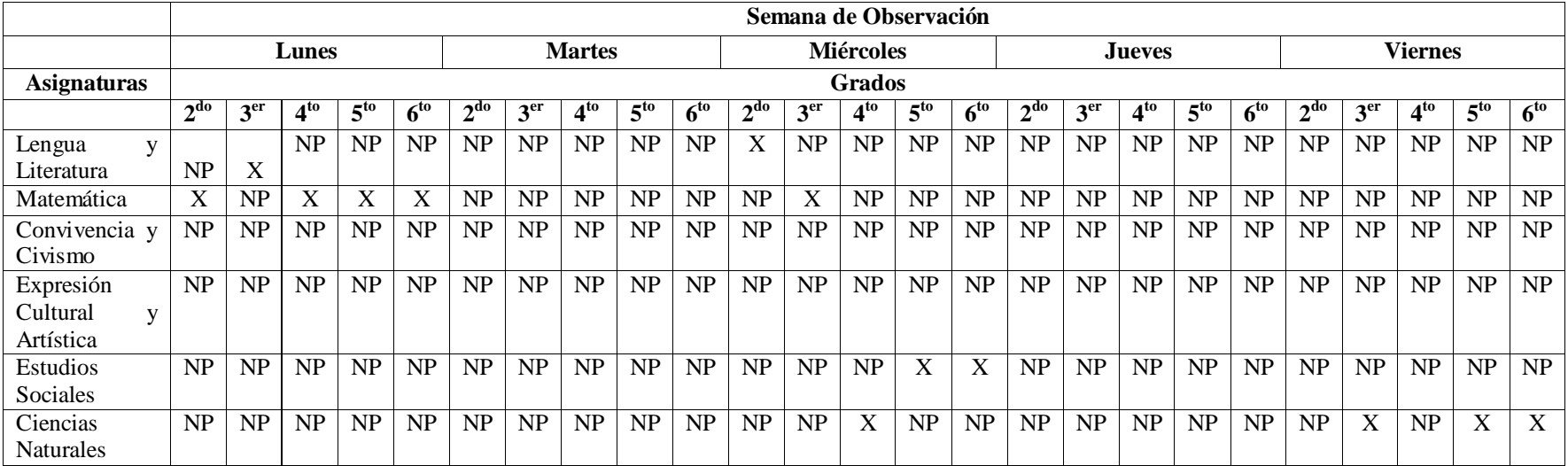

**Tabla XI-60. Integración XO en la semana**

A partir de la tabla anterior, se determina que la computadora XO no se integra en los planes de clase de  $3^{r_0}$ ,  $5^{t_0}$  y  $6^{t_0}$  grado (con un nivel básico), es decir, los docentes improvisan el uso de la computadora XO en el desarrollo de los contenidos. Por otro parte, en  $2^{do}$  y 4<sup>to</sup> grado el docente planificó con XO solamente una vez a la semana.

La siguiente escala muestra a través de puntaje el nivel de integración de la computadora XO en cada grado:

#### **Escala de integración de la computadora XO**

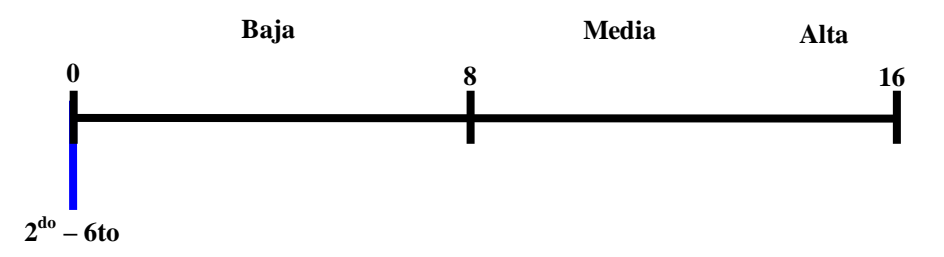

#### **7. ¿Cuántas veces se utiliza la computadora XO a la semana?**

En los grados  $2^{d}$  y 4<sup>to</sup>, se integra la computadora XO 1 ves a la semana en la asignatura de Lengua y Literatura, Matemática y Ciencias Naturales. Por otro lado, en 3<sup>er</sup> grado el docente improvisa el uso de la computadora XO en el desarrollo de la clase, esto se dacon una frecuencia de 3 veces por semana en las asignaturas de Lengua y Literatura, Matemática y Ciencias Naturales. En  $5^{10}$  y  $6^{10}$  el docente improvisa el uso de la computadora XO en el desarrollo de la clase, esto se da con una frecuencia de 3 veces a la semana en las asignaturas de Matemática, Estudio Sociales y Ciencias Naturales.

### **8. ¿Cuál es la asignatura en la que más se utiliza la computadora XO?**

La asignatura en la que más se improvisa integrando la computadora XO es Matemática y Ciencias Naturales, seguido de Estudio y por último la asignatura de Lengua y Literatura.

## **9. ¿Qué actividad de la computadora XO se utiliza más (grado, asignatura, escuela)?**

En 2<sup>do</sup> y 4<sup>to</sup> grado, en la asignatura de Matemática se utiliza con más frecuencia la actividad Calculadora de la XO. En la asignatura Ciencias Naturales de este mismo grado solamente se utiliza la actividad Wikipedia.

En el caso de  $3<sup>er</sup>$  grado, en la asignatura de Lengua y Literatura se utiliza la actividad Escribir, en Matemática se utiliza la actividad Calculadora y en la asignatura de Ciencias Naturales se utiliza la actividad Wikipedia. En  $5^{10}$  y  $6^{10}$  grado, en las asignaturas Ciencias Naturales y Estudios Sociales se utiliza con mayor frecuencia la actividad Wikipedia. En la siguiente tabla se muestra en detalle asignatura, actividad XO y frecuencia con que se utiliza:

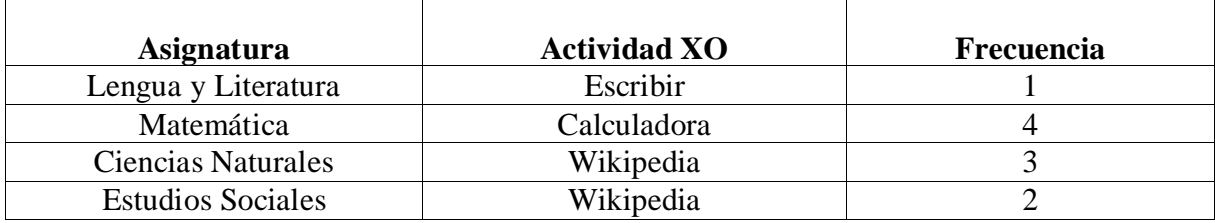

**Tabla XI-61. Asignaturas en las que se usa XO**

La actividad XO que se utilizan con mayor frecuencia en la asignatura Matemática es: Calculadora. En Ciencia Naturales se utiliza con mayor frecuencia la actividad Wikipedia. En el caso de la asignatura Lengua y Literatura y Estudios Sociales la actividad XO que se utiliza con mayor frecuencia es Wikipedia. En la siguiente tabla se muestra en detalle las actividades XO utilizadas con mayor frecuencia a nivel de escuela:

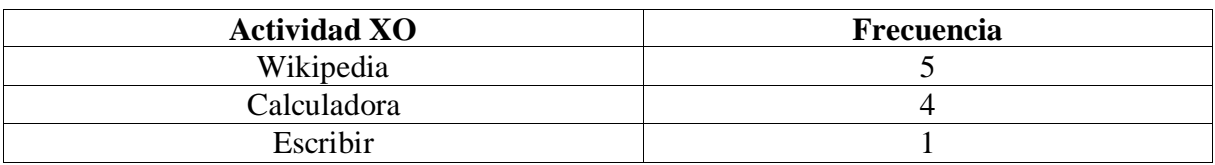

**Tabla XI-62. Actividades usadas con mayor frecuencia**

# **10. ¿Integración de la computadora XO en la escuela?**

**La siguiente tabla muestra en detalle el puntaje de integración XO obtenido en cada grado:**

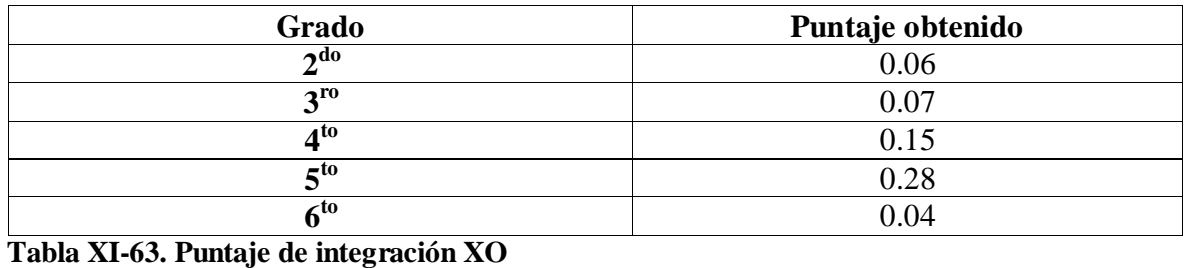

Basados en la tabla anterior se obtiene el puntaje promedio, el cual indica que, de forma general el nivel de integración de la computadora XO en la escuela es bajo, puesto que, los docentes no planifican sus clases integrando la computadora XO, los cuales se orientan bajo una metodología APA (Aprendo – Práctico – Aplico), sin embargo, mediante la observación de clase se encontró que la mayoría de los contenidos no eran planeados con computadora XO, también se constató que los docentes improvisan la clase utilizando las actividades XO en el desarrollo de los contenidos, además no utilizan actividades XO, métodos, técnicas y estrategias de enseñanza pertinentes.

La siguiente tabla muestra en detalle la frecuencia (cantidad de veces) con la que se presentan los casos establecidos en cada uno de los ítems de la observación:

| <b>ÍTEMS</b>                                                               | <b>Grados</b>  |                |                     |                |                |
|----------------------------------------------------------------------------|----------------|----------------|---------------------|----------------|----------------|
|                                                                            | $2^{d}$        | $3^{r0}$       | $4^{\overline{10}}$ | $5^{to}$       | $6^{to}$       |
| Clase no fue planificada                                                   | 15             | 13             | 18                  | 25             | 25             |
| Clase planificada pero no adaptada al plan                                 | $\theta$       | $\overline{0}$ | $\boldsymbol{0}$    | 1              | $\overline{0}$ |
| Clase planificada y adaptada al plan                                       | $\mathbf{1}$   | $\overline{0}$ | $\mathbf{1}$        | $\overline{0}$ | $\overline{0}$ |
| XO no está integrada en la clase                                           | 15             | 13             | 18                  | 25             | 25             |
| La XO podría aportar más con mejor planificación                           | 1              | $\overline{0}$ | $\mathbf{1}$        | $\theta$       | $\overline{0}$ |
| XO está integrada en la clase de una forma que muestra buena planificación | $\overline{0}$ | $\overline{0}$ | $\overline{0}$      | $\theta$       | $\overline{0}$ |
| Utiliza metodología pasiva y mecánica                                      | 15             | 13             | 18                  | 25             | 25             |
| Utiliza técnicas de enseñanza no adecuadas                                 | 1              | $\overline{0}$ | $\mathbf{1}$        | $\overline{0}$ | $\overline{0}$ |
| Utiliza mitología activa                                                   | $\theta$       | $\theta$       | $\theta$            | $\theta$       | $\overline{0}$ |
| Dominio básico docente                                                     | 16             | 13             | 18                  | 23             | 24             |
| Dominio medio docente                                                      | $\Omega$       | $\theta$       | $\mathbf{1}$        | 1              |                |
| Dominio Avanzado docente                                                   | $\theta$       | $\overline{0}$ | $\overline{0}$      | 1              | $\theta$       |
| Dominio básico Estudiante                                                  | 15             | 12             | 18                  | 24             | 25             |
| Dominio medio Estudiante                                                   | $\mathbf{1}$   | $\mathbf{1}$   | $\mathbf{1}$        | $\overline{0}$ | $\overline{0}$ |
| Dominio Avanzado Estudiante                                                | $\overline{0}$ | $\overline{0}$ | $\overline{0}$      | 1              | $\overline{0}$ |
| Los estudiantes no trabajan en grupo, ni organizados                       | 14             | 13             | 18                  | 25             | 25             |
| Los estudiantes no trabajan en grupo, pero sí organizados                  | $\mathbf{1}$   | $\theta$       | $\overline{0}$      | $\theta$       | $\theta$       |
| Los estudiantes trabajan en grupo de forma controlada                      | 1              | $\overline{0}$ | $\mathbf{1}$        | $\overline{0}$ | $\overline{0}$ |
| Los estudiantes no logran aprender y comprender los contenidos             | 15             | 12             | 18                  | 25             | 25             |
| Los estudiantes logran aprender y comprender muy poco los contenidos       | 1              | $\theta$       | 1                   | $\theta$       | $\theta$       |
| Los estudiantes logran comprender y aprender correctamente los contenidos  | $\overline{0}$ | $\overline{0}$ | $\overline{0}$      | $\overline{0}$ | $\overline{0}$ |
| Los estudiantes no terminan las tareas escolares por deficiencia técnica   | 15             | 12             | 17                  | 21             | 24             |
| Los estudiantes avanzan, pero no terminan las tareas escolares por         |                |                |                     |                |                |
| deficiencia técnica                                                        | 1              | 1              | 1                   | 3              | 1              |
| Los estudiantes logran terminar las tareas escolares las XO no presentan   |                |                |                     |                |                |
| deficiencia técnica<br>Toble VI 64 Integración VO per grade                | $\overline{0}$ | $\overline{0}$ |                     |                | 0              |

**Tabla XI-64. Integración XO por grado**

Basado en la tabla anterior, se obtiene que, el docente de  $2^{d}$  y 4<sup>to</sup> grado realiza sus planes de clase sin integrar la XO, en el caso de  $2^{d}$  grado (15) y en  $4^{t}$  grado (18). Improvisa en el desarrollo de la clase el uso de la computadora XO, aparteque no muestra buena planificación, sin utilizar una metodología activa, en el momento que el docente improvisa con XO, no muestra el dominio de las actividades esto lo podemos evidenciar en el momento que los estudiantes realizan preguntas en cuanto a la manipulación de la computadora XO el docente no responde adecuadamente o se muestra inseguro, los estudiantes poseen el conocimiento básicos de las actividades. Además que los mismos no trabajan en grupos, los estudiantes logran comprender el contenido sin hacer uso de la computadora XO.

El docente de 3<sup>er</sup> grado también realiza sus planes de clase sin integrar la computadora XO (13), en estos planes no se observa una buena planificación. Improvisa en el desarrollo de la clase el uso de la computadora XO en los cuales no utiliza una metodología activa. Cabe mencionar que, el docente no presenta conocimiento sobre la computadora XO, esto lo podemos evidenciar en el momento que los estudiantes realizan preguntas en cuanto a la manipulación de la computadora XO el docente no responde adecuadamente, los estudiantes poseen el conocimiento básicos de las actividades. Además que los mismos poco trabajan en grupos (1), los estudiantes logran comprender el contenido sin hacer uso de la computadora XO.

El docente de 5<sup>to</sup> y 6<sup>to</sup> grado realiza sus planes de clase sin integrar la XO, en el caso de 5<sup>to</sup> grado (25) y en  $6^{10}$  grado (25). Improvisa en el desarrollo de la clase el uso de la computadora XO, aparte que no muestra buena planificación, sin utilizar una metodología activa, en el momento que el docente improvisa con XO. Tanto docente como estudiantes tiene conocimientos básicos de las actividades. Los estudiantes no trabajan en grupos, pero logran comprender el contenido sin hacer uso de la computadora XO.

Es importante mencionar que, las computadoras XO presentaron problemas técnicos (%), en el momento que se tenía que utilizar para el desarrollo de los contenidos. Por medio de la observación de clase se encontró que no se utiliza las computadoras XO para **apoyar el proceso Enseñanza – Aprendizaje**, utilizando una metodología basada en el enfoque constructivista.

Los docentes de  $2^{do} - 6^{to}$  concuerdan que se está fallando al implementar el uso de la computadora debido a que la mayoría de la computadoras XO, les hacen faltas sus actividades correspondientes, necesidad de conectarse a internet para realizar sus investigaciones y falta de capacitación para lograr integrar correctamente el uso de la computadora XO en sus planes de clases.

#### **XI.12.8 Anexo Observación técnica**

#### **Las computadoras XO están funcionando**

# **Las computadoras XO obtienen el cuidado pertinente por parte de la comunidad educativa de las escuelas**

Dado que los estudiantes no le están proporcionando el mantenimiento físico correcto a las computadoras XO, el 60% de estas se encuentran sucias, en la superficie presentan acumulación de tierra, puntos negros, además un 5% de las mismas presentan daños físicos como golpes en la pantalla que hace que se vea como un agujero negro, de modo que las imágenes y contenidos no se ven claramente.

que se describen a continuación: Descripción Inv. | Go | Direci | Form | Bate | Marco | Revisión | Daño p. | Porce Syst. ma onal ateo ría Frontal en FZT Grados ntaje

Por otro lado, este año se han enviado a reparación 66 equipos, con deficiencias como las

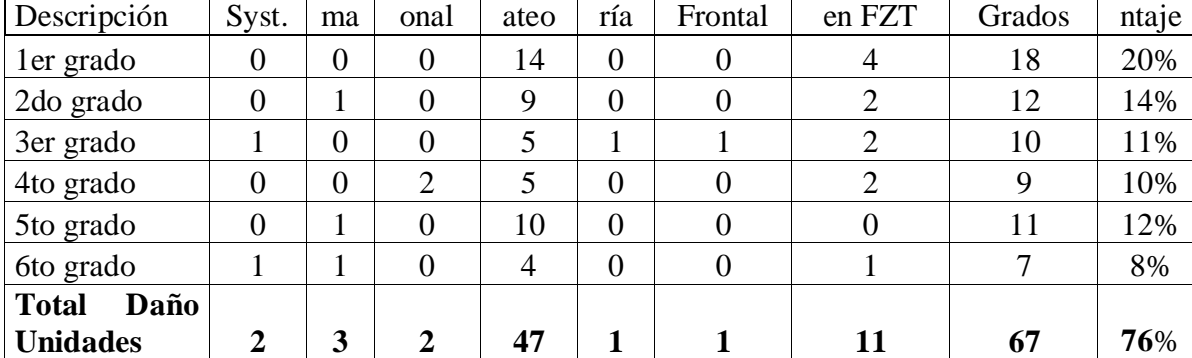

**Tabla XI-65. Reporte técnico de la FZT**

#### **Hardware de la XO funciona**

En las computadoras XO de los estudiantes de la escuela Laura Vicuña se observó que: el 97% las computadoras XO funcionan, ya que una de ellas (5%) no enciende.

En lo que respecta a los accesorios hardware, el 100% de botones de rotar pantalla, botones de desplazar imagen, botones de ratón, encendido – apagado funcionan correctamente, además de los conectores externos. Por otro lado, en un 97% de las computadoras funcionan los parlantes, los botones para juegos, el touch pad, el teclado y lo conectores USB. Solamente el 92% de las baterías carga correctamente, esto se evidencia con un 3% de computadoras que presentaron baterías que se descargan rápidamente (en menos de 30 minutos) y un 5% que no funciona (no recibe carga).

En cuanto a las antenas, se puede apreciar que el 85% de estas funcionan correctamente, debido a que el porcentaje restante, se encuentran flojas y no logran detectar la red.

Por otra parte, solamente un 67% de los cables alimentadores de energía funcionan, por lo cual, los estudiantes se ven en la necesidad de prestar este accesorio a sus compañeros y amigos, desarrollando así valores de amistad, solidaridad y compañerismo.

Impacto XO Página 295

#### **Software de la XO funciona**

# **El Software de las computadoras XO está correctamente instalado y en funcionamiento**

A través de la observación técnica se encontró que en el 100% de las computadoras XO el sistema operativo carga correctamente, además en este mismo porcentaje funcionan las actividades Escribir y Tam tam Mini. Por otro lado, en el 93% de los equipos funcionan las actividades; TortugArt, Tam tam Edit y Scrath, en un 90% la actividad Grabar, en un 87% la actividad Distancia, este mismo porcentaje de equipos logran conectarse en red malla. Asimismo, en el 79% de las computadoras funciona la Charla, en el 74% Etoys, en el 72% Navegar, en el 31% Wikipedia, en el 26% TuxPaint y en un porcentaje bajo de 5% funciona la actividad Socialcalc. Cabe mencionar que, aquellas actividades que no se encuentran instaladas se suponen no funcionan como ocurre en el caso de las actividades Tux paint, Wikipedia y Socialcalc.

Basado en estos resultados concluimos en que, el 13% de las computadoras XO en la escuela San Francisco de Asís están funcionando correctamente tanto en hardware como en software.

### **Existe conectividad a Internet en el centro educativo**

### **Los estudiantes pueden navegar en Internet**

Según la observación técnica realizada, se puede apreciar que **no hay conectividad en esta escuela,** por tanto, **los estudiantes no pueden navegar** para realizar sus investigaciones en la web.

Basado en lo anterior podemos decir que, esta computadora muy poco ayuda a los estudiantes como herramienta para la investigación, puesto que no pueden acceder a internet y solamente una minoría (31%) tiene integrada la actividad Wikipedia.

### XI.12.9 **Grupo focal a docentes**

# **Métodos y estrategias de Enseñanza Aprendizaje en clases apoyadas con la computadora XO**

El 100% de los docentes de esta escuela (2), no poseen conocimientos sobre las TIC, sin embargo expresan que han utilizado tecnologías como: televisores, teléfonos, celulares, DVD, Licuadora y Abanico.

Este mismo porcentaje de docentes también han desarrollado habilidades de apoyo mutuo, pues, aseguran que se ayudan entre sí, además consultan con los mismos estudiantes sobre el funcionamiento de las actividades XO. Estos docentes utilizan un enfoque de Enseñanza – Aprendizaje constructivista, también que hacen uso de actividades de Enseñanza – Aprendizaje, pero, no hacen énfasis a estos, puesto que dicen realizar procedimientos como:

Procedimiento1:

- Se forma el concepto.
- Luego se transcribe en la actividad escribir.
- Se verifica la acentuación y el uso de mayúsculas

### Procedimiento2:

- Se busca la auto biografía de Rubén Darío
- Lo transcribimos en la actividad Escribir
- Colocamos una fotografía de este poeta
- Luego lo guardamos
- Así los estudiantes tienen un aprendizaje más significativo.

Las actividades de la computadora XO que utilizan con más frecuencia en combinación con las asignaturas son:

En un 100% Escribir y Hablar para lengua y literatura, en un 50% utilizan TuxPaint para matemática. Los docentes (2) utilizan la una computadora XO como apoyo en la realización de sus planes de clase e integran sus actividades en el mismo.

# **Beneficios Obtenidos al Integrar las computadoras XO en la escuela San Francisco de Asís**

Para el 100% de los docentes la computadora XO es importante, ya que, es una herramienta muy buena para la investigación, además se puede integrar dentro de los planes de clase, ya que, tiene actividades adecuadas a cada asignatura, para los estudiantes es muy bueno porque van logrando experiencias que le servirán de base para desarrollarse y desempeñarse en un mundo competitivo.

Por tanto, expresan que el uso de la computadora XO ha traído beneficios a la escuela, sin embargo, solamente hicieron referencia a los beneficios en la planificación, información que, tuvo que ser movida hacia la variable correspondiente *Métodos y estrategias de Enseñanza – Aprendizaje en clases apoyadas con computadora XO.*

### **XI.12.10 Grupo focal a estudiantes**

### **Habilidades desarrolladas por los estudiantes en el uso de la XO**

Solamente el 10% de los estudiantes ya habían utilizado otra computadora antes de la computadora XO. El 10% de los estudiantes expresaron utilizan la computadora XO desde hace aproximadamente un año.

El 20% de los estudiantes coincidieron que fue su profesora quien les enseñó a utilizar la computadora XO. Con este mismo porcentaje los estudiantes dicen que fueron sus hermanas quien les enseño a utilizar esta herramienta. Por otro lado, un 10% estudiante expresó que fue su primo quien les enseño a utilizar la computadora XO, así mismo otro estudiante expresó que aprendió a utilizar la computadora XO sin ayuda de nadie.

En cuanto a las actividades de la computadora XO que más les gustan a los estudiantes el 20% estudiantes expresaron es Escribir. Por otro lado, un 10% de estudiante expresó que es Memorizar, este mismo porcentaje de estudiante expresó es Rompecabeza. De igual manera, otro 10% de los estudiantes expresó que es la actividad Grabar.

Las actividades de la computadora XO en las que los estudiantes aseguran tener más dominio son: Charlar, Escribir, Grabar.

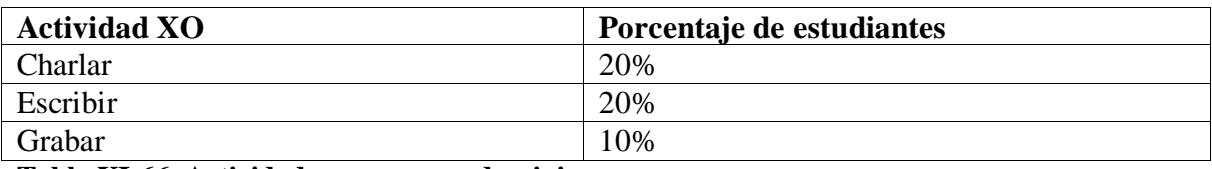

**Tabla XI-66. Actividades con mayor dominio**

Las nuevas actividades de la computadora XO que los estudiantes han aprendido son: Grabar, Charlar, Memorizar y Navegar.

En la siguiente tabla se muestran las nuevas actividades que los estudiantes han aprendido y el porcentaje de estudiantes:

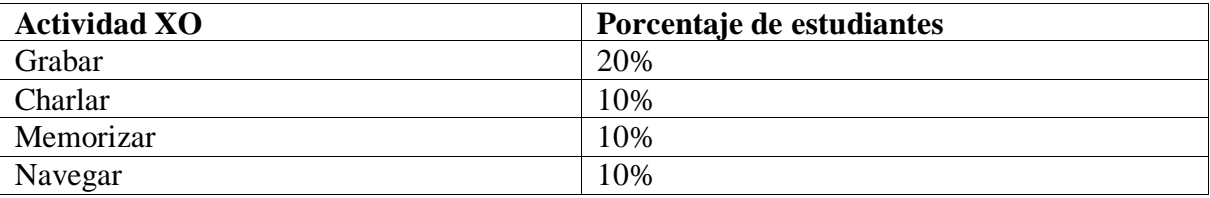

#### **Tabla XI-67. Actividades XO**

Beneficios obtenidos al Integrar las computadoras XO

Con respecto a los beneficios podemos encontrar que las asignaturas en que los estudiantes utilizan más la computadora XO son: Lengua y Literatura, Matemáticas, Estudios Sociales y Ciencias Naturales.

Impacto XO Página 299

En la siguiente tabla se muestran las asignaturas en que los estudiantes utilizan más la computadora XO y el porcentaje de estudiantes que así lo expresó:

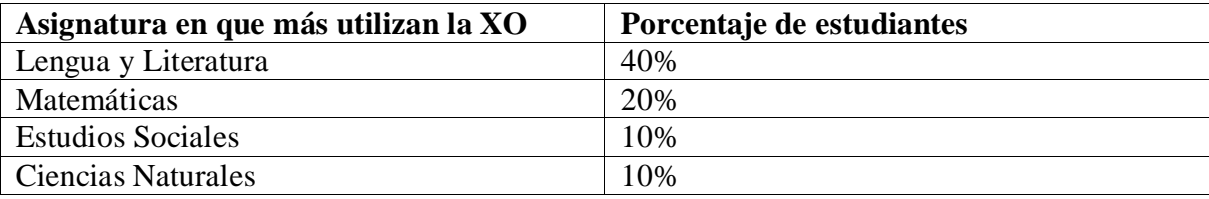

#### **Tabla XI-68. Asignaturas en las que se usa XO**

Las actividades de la computadora en que los estudiantes le ayudan a sus compañeros en clase son: Navegar, Escribir, Charlar y Pintar.

En la siguiente tabla se muestran las actividades que los estudiantes han ayudado el porcentaje de estudiantes:

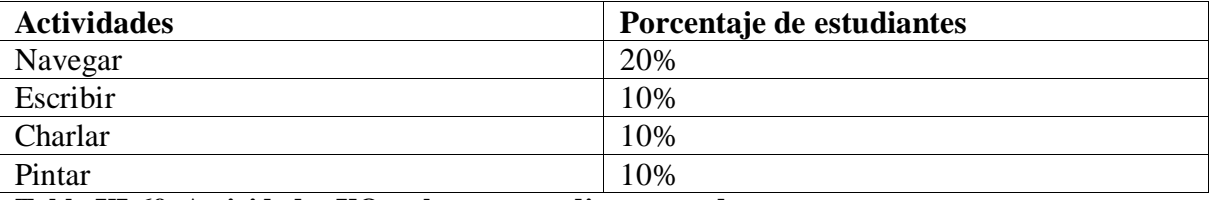

#### **Tabla XI-69. Actividades XO en las que estudiantes ayudan**

También podemos encontrar que hay pocas mejoras en las calificaciones (con el uso de las XO). Ya que, solamente un 10% de estudiantes expresó que con el uso de la computadora XO han mejorado en la asignatura de Matemática, ahora pueden realizar operaciones rápidamente, asimismo, el 10% expresaron que con la computadora XO han mejorado su conducta, también un 10% de estudiantes expresaron que han mejorado en clase.

### **Influencia XO en el seno familiar**

La computadora XO ha tenido influencia en los padres de familia, puesto que, los estudiantes que tienen computadoras XO las comparten con sus hermano(s) y tíos. El 60% de estudiantes expresaron que les ayudan a sus hermano(s) a utilizar la computadora XO.

También los padres de familia han experimentado el funcionamiento de las XO de sus hijos, han disminuido la brecha digital en los adultos de la familia ya que, existe un 30% de los estudiantes que afirma ayudar a sus padres a utilizar la computadora XO, estos mismos aseguran que les ayudan a utilizar las actividades XO y un 10% expresó que ayuda a su tío a utilizar esta computadora XO.

### **XI.12.11 Análisis documental**

#### **Matricula de los estudiantes**

#### **A nivel de grado**

En las siguientes tablas se muestran en detalle datos sobre la matrícula de los estudiantes por grado en el período 2008 – 2011:

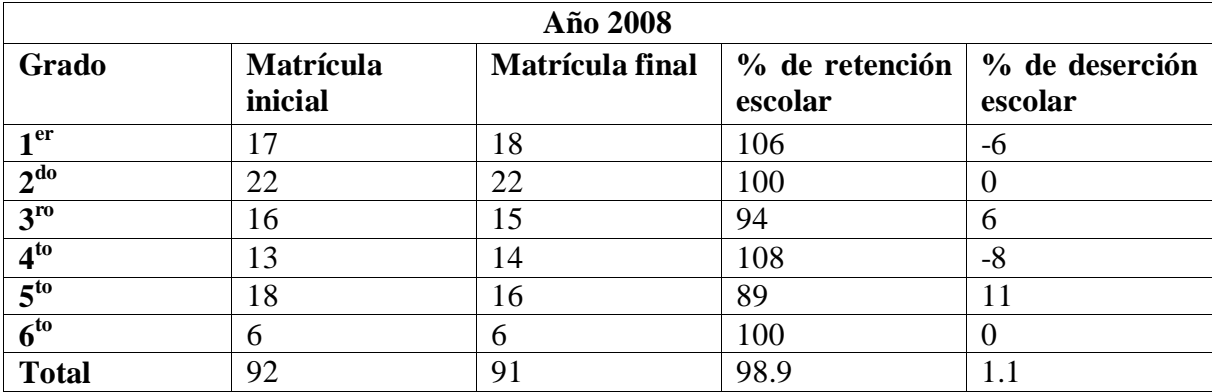

**Tabla XI-70. Matrícula 2008**

Como lo muestra en la tabla anterior el porcentaje de retención escolar en este año lectivo 2008 fue muy bueno (100%), como podemos observar, la retención varía en cada uno de los grados, pero al final se nivela en un 100%, puesto que, en uno grado los estudiantes se integran y en otros se desintegran, también es observable que donde hubo más deserción fue en 5<sup>to</sup> grado con un 11%, seguido de 3<sup>er</sup> grado con 94%, por otro lado, ocurrió lo contrario en los grados  $1^{10}$  y 4<sup>to</sup>, ya que, en este se integraron estudiantes.

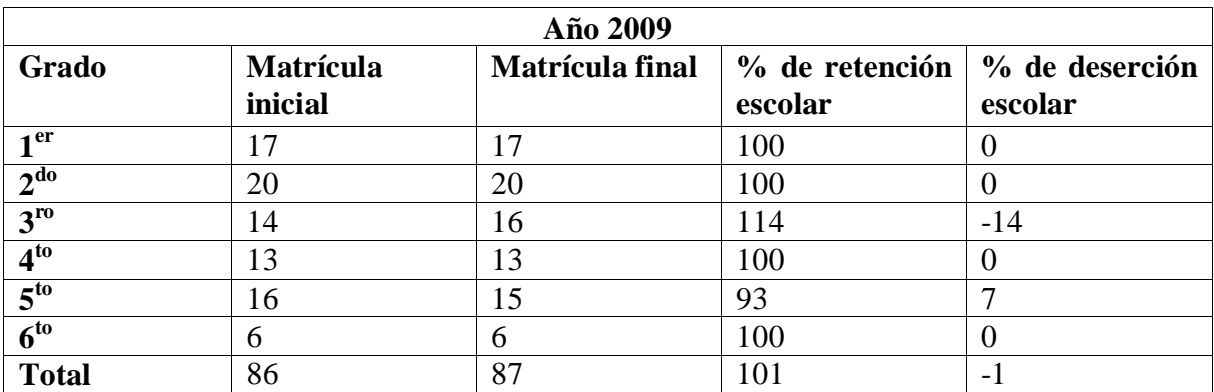

#### **Tabla XI-71. Matrícula 2009**

Como lo muestra en la tabla anterior el porcentaje de retención escolar en este año fue muy bueno (101%), esto indica que durante el transcurso del año lectivo 2009 se integraron nuevos estudiantes, también es observable que donde hubo más deserción fue en 5<sup>to</sup> grado con un 7%, por otro lado, en 3<sup>er</sup> grado ocurrió lo contrario, ya que, en este se integraron estudiantes.

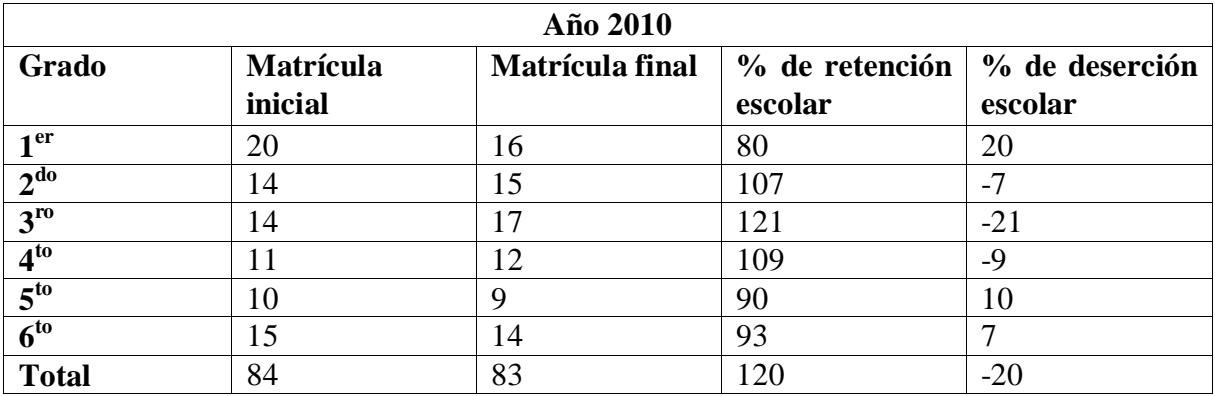

**Tabla XI-72. Matrícula 2010**

Como lo muestra en la tabla anterior el porcentaje de retención escolar en este año fue muy bueno (120%), esto indica que durante el transcurso del año lectivo 2010 se integraron nuevos estudiantes, también es observable que donde hubo más deserción fue en 1<sup>er</sup> grado con un 20%, seguido de 5<sup>to</sup> con 10%, por otro lado, en 2<sup>do</sup>, 3<sup>ro</sup> y 4<sup>to</sup> grado ocurrió lo contrario, ya que, en este se integraron estudiantes.

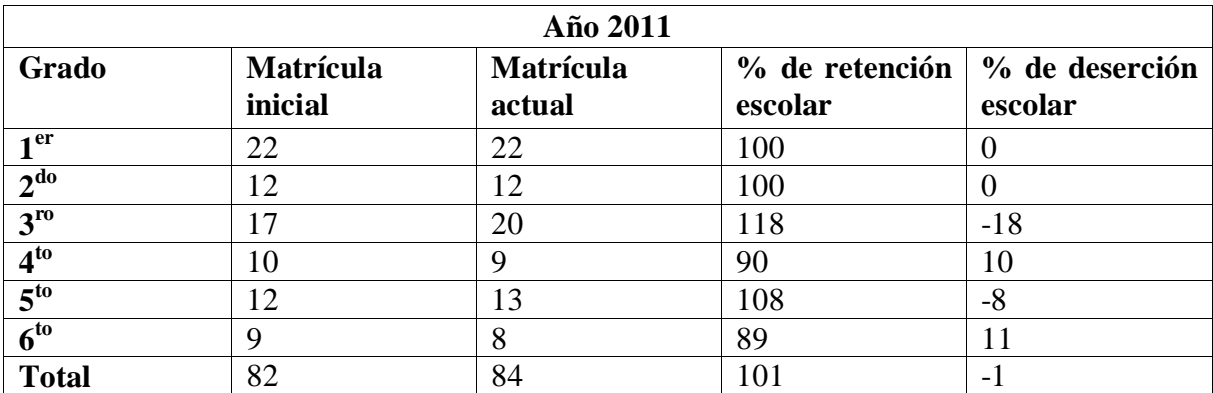

#### **Tabla XI-73. Matrícula 2011**

Como lo muestra en la tabla anterior el porcentaje de retención escolar en este año fue muy bueno (101%), esto indica que durante el transcurso del año lectivo 2011 se han integrado nuevos estudiantes a esta escuela, también es observable que donde hubo más deserción fue en 6<sup>to</sup> grado con un 11%, seguido de 4<sup>to</sup> con 90%, por otro lado, en 3<sup>ro</sup> y 5<sup>to</sup> grado ocurrió lo contrario, ya que, en este se integraron estudiantes, en el resto de los grados se mantuvo la cantidad de estudiantes.

#### **A nivel de escuela**

En las siguientes tablas se muestran en detalle datos sobre la matrícula de los estudiantes a nivel de escuela en el período 2008 – 2011:

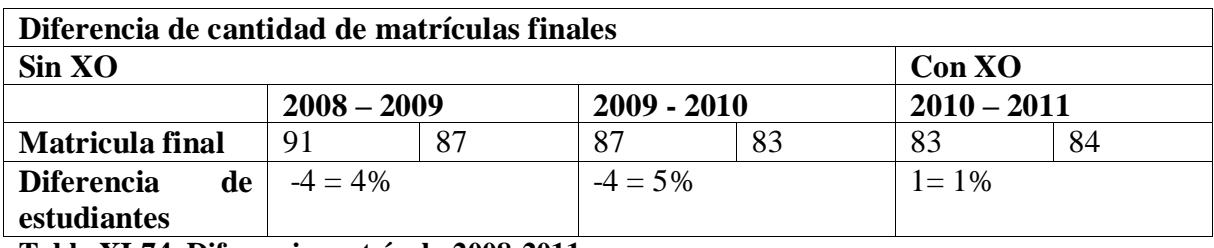

**Tabla XI-74. Diferencia matrícula 2008-2011**

Como lo muestra la tabla anterior antes de integrar la computadora XO en la escuela, del año 2008 al 2009 la matricula disminuyó con 4 estudiantes menos de la cantidad que culminaron el año anterior, al igual que del 2009 al 2010 en, sin embargo, con la implementación de la computadora XO en el año 2010, la matrícula aumentó para el año siguiente (2011) con 1 estudiante.

La siguiente tabla muestra el porcentaje de matrícula desde 2008 – 2011:

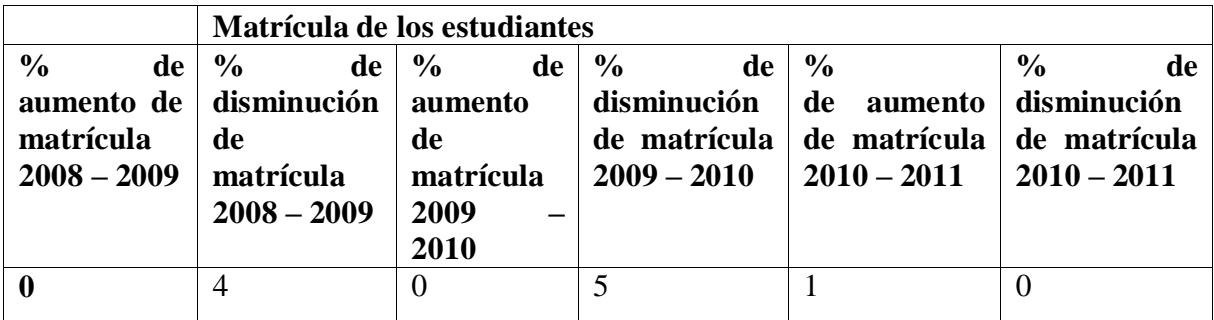

**Tabla XI-75. Porcentaje de matrícula 2008-2011**

Basados en los datos obtenidos en las 2 tablas anteriores podemos aseverar que la integración de la computadora XO ha beneficiado a la escuela, ya que, los datos reflejan que del año 2008 – 2009 cuando no había computadora la matrícula disminuyó, al igual que en periódico 2009 – 2010, sin embargo, del 2010 – 2011, la matrícula aumentó, aunque en un porcentaje bajo de 1%, en el caso de la deserción disminuyó.

## **Calificación de los estudiantes**

**La siguiente tabla muestra la cantidad de los estudiantes aprobados de 1ro – 6 to grado desde 2008 – 2010:**

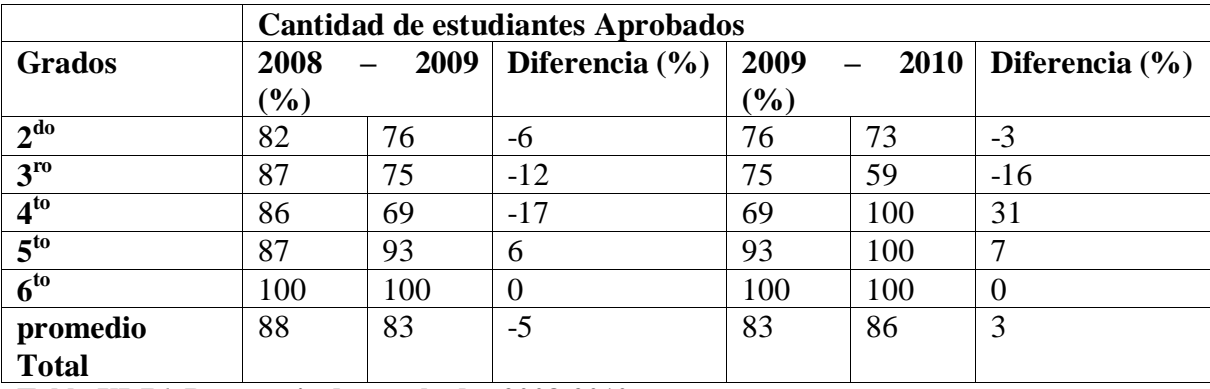

**Tabla XI-76. Porcentaje de aprobados 2008-2010**

De acuerdo a los documentos de rendimiento académico, se obtiene que, en el período 2008 – 2009 (la computadora XO no estaba integrada), en  $2^{d}$  grado la cantidad de estudiantes aprobados disminuyó en un 6%, en  $3<sup>er</sup>$  grado en un 12%,  $4<sup>to</sup>$  grado en 17%, solamente  $5<sup>to</sup>$ grado aumentó en un 6%, en el caso de  $6<sup>to</sup>$  grado se mantuvo en un 100% de estudiantes aprobados durante este período. En  $4<sup>to</sup>$  grado es donde más disminuyó el porcentaje de estudiantes aprobados.

Por otro parte, en el período de 2009 – 2010, en  $2^{d}$  y  $3^{er}$  grado la cantidad de estudiantes disminuyó en 3% y 16% respectivamente. Por otro lado, en 4<sup>to</sup> y 5<sup>to</sup> grado la cantidad de estudiantes aumentó en 31% y 7%, sin embargo,  $6^{10}$  grado se mantuvo en un 100%.

Según los datos obtenidos mediante el análisis documental, podemos aseverar que, antes de la integración de la computadora XO, el porcentaje de estudiantes aprobados era menor, ya que, del 2008 – 2009 disminuyó en un 5% la cantidad de estudiantes aprobados. Sin embargo al integrar las computadoras del 2009 – 2010 aumentó en un 3%.

#### **XI.13 Triangulación de la información por indicadores de Laura Vicuña**

**1. Condiciones técnicas de las computadoras XO**

# **1.1. Las computadoras XO obtienen el cuidado pertinente por parte de la comunidad educativa de las escuelas**

A través de la observación técnica se obtiene que, los estudiantes no le están proporcionando el mantenimiento físico correcto a las computadoras XO, el 59% de estas se encuentran sucias, en la superficie presentan acumulación de tierra y puntos negros, además un 10% de las mismas presentan daños físicos como golpes en la pantalla, lo cual hace que se vea como un agujero negro, de modo que las imágenes y contenidos se observan distorsionadas.

#### **1.2.El Hardware de las computadoras XO funciona correctamente**

En las computadoras XO de los estudiantes de la escuela Laura Vicuña se observó que, estas **se encuentran en funcionamiento**, ya que encienden correctamente, el 100% de las baterías de estas permiten ser cargadas, los parlantes, Touch pad, teclado, conectores externos y los botones desplazar imagen, rotar pantalla, botones para juego, botones de ratón, encendido – apagado, funcionan en su totalidad. Por otro lado, el 99% de las baterías tardan (2 horas ó más) cargadas.

En cuanto a las antenas y los conectores USB, podemos aseverar que se encuentran funcionando bastante bien, así se confirmó en el 97% de las computadoras XO.

Cabe destacar que, sólo el 82% de los cables alimentador de energía funcionan, por lo cual, los estudiantes se ven en la necesidad de prestar este accesorio a sus compañeros o amigos, desarrollando así valores de amistad, solidaridad y compañerismo.

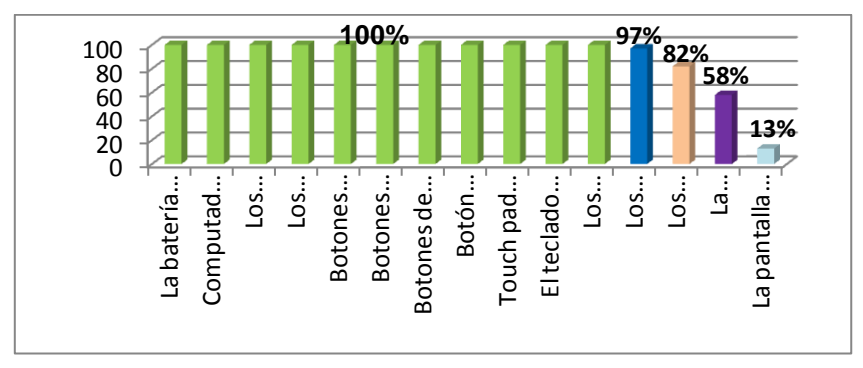

En el siguiente gráfico se muestra el funcionamiento hardware de las computadoras XO:

# **1.3.El Software de las computadoras XO está correctamente instalado y en funcionamiento**

En el 100% de las computadoras XO **se encuentran correctamente instaladas** y en funcionamiento las actividades Tux Paint, Escribir, TortugArt, Scrath, Wikipedia, Etoys y actividad Hablar.

Por otro lado, en un 97% el Sistema Operativo carga, la interfaz gráfica de Sugar funciona sin dificultad, el equipo se conecta en red malla, asimismo funcionan las actividades Pintar, Tam tam Mini, Charla y Navegar.

Asimismo, en un 95% de las computadoras XO funcionan las actividades Tam tam Edit, Calculadora, Grabar, en un 79% la actividad Distancia funciona y en un 92% de las computadoras no está instalada la actividad Social Calc.

En el siguiente gráfico se muestra el funcionamiento del software de las computadoras XO:

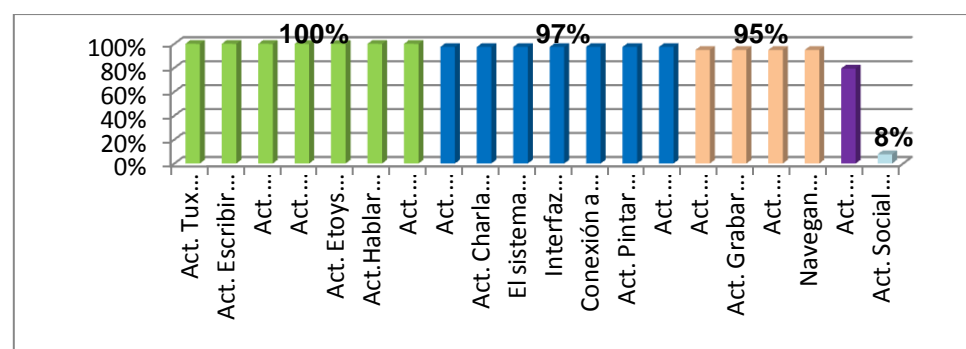

Basado en estos resultados concluimos en que, solamente el 39% de las computadoras XO en la escuela Laura Vicuña están funcionando correctamente (tanto en hardware como software).

# **1.4.Existe conectividad a Internet en el centro educativo**

En la escuela Laura Vicuña existe conectividad a Internet, la cual permite acceder sin problemas a docentes y estudiantes en los diferentes sitios web (utilizando la actividad navegar de la computadora XO). Además, esta es muy buena, ya que, un 95% de las computadoras XO lograron conectarse a internet.

#### **1.5.Los estudiantes pueden navegar en Internet**

Por medio de la observación de clase se obtiene que efectivamente los estudiantes navegan en Internet, esto lo hacen utilizando la Actividad Navegar. Cabe mencionar, que en la mayor parte del tiempo se navega sin problemas, sin embargo, como en otros tipos de conexiones a Internet, en esta, se presentan inconvenientes (tarda tiempo en acceder a los sitios) cuando muchos usuarios se conectan a la red al mismo tiempo.

**2. Habilidades desarrolladas por los estudiantes y docentes en el uso de computadoras XO**

# **2.1.Los estudiantes poseen dominio básico, medio o avanzado de las actividades de las computadoras XO**

Por medio del diagnóstico aplicado se lograron observar las siguientes habilidades en los estudiantes:

- Destrezas para la realización de los incisos propuestos en el diagnóstico con sus conocimientos adquiridos.
- Compañerismo al realizar el diagnóstico.
- La motivación que se brindan unos a otros, por ejemplo: si un estudiante no logra realizar las actividades propuestas, se animan los unos a los otros para continuar con el resto de las actividades.

Por otra parte, se obtiene que los estudiantes de  $2^{do} - 6^{to}$  grado se encuentran en el nivel avanzado. A continuación se detalla el porcentaje por cada grado  $2^{d}$  grado con un 96%,  $3^{er}$ grado con un 91%,  $4^{10}$  grado con un 98%,  $5^{10}$  grado con un 98% y  $6^{10}$  grado con un 98%, siendo los estudiantes de  $4^{10}$ ,  $5^{10}$ ,  $6^{10}$  grado quienes tienen más dominio en las actividades XO. En general podemos decir que la escuela se encuentra en el nivel Avanzado con un promedio de 96%.

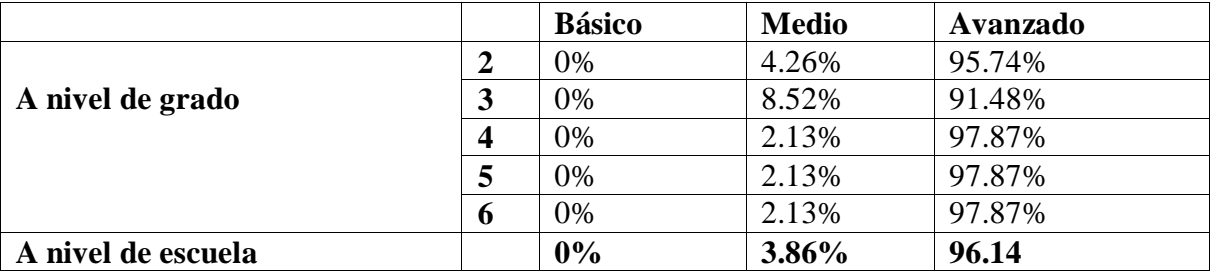

En la siguiente tabla se muestran el nivel alcanzado y el porcentaje en la que estas fueron realizadas por grados y a nivel de escuela:

A través del grupo focal se obtuvo que, las habilidades desarrolladas por los estudiantes con el uso de la computadora XO son:

- 1. Dominio de una nueva herramienta, ya que, solamente el 30% de los estudiantes habían utilizado otra computadora antes de la computadora XO.
- 2. Desarrollo de su intelecto para utilizar documentación que les ayude a utilizar correctamente cada una de las actividades integradas en la computadora XO.

Por otro lado, las actividades de la computadora XO que dominan los estudiantes son: Navegar, Pintar, Tux Paint, Escribir, Charlar. Y las nuevas actividades de la computadora XO que los estudiantes han aprendido son: Navegar, Pintar, Tux Paint, Escribir, Grabar.

3. Comunicación con sus familiares para solicitar ayuda.

Por otra parte, basados en la observación de clase, deducimos de forma general que, los estudiantes de la escuela muestran un nivel de dominio avanzado, lo cual se evidencia en el manejo fluido de las actividades integradas en la computadora XO, también porque al utilizar esta herramienta en el aula de clase, estos no solicitan la ayuda constante del docente para la realización de las actividades, sino que es capaz de responder sus propias inquietudes.

# **2.2.Los docentes poseen dominio básico, medio o avanzado de las actividades de las computadoras XO**

En la entrevista realizada a la subdirectora de la escuela se obtuvo que las habilidades que han desarrollado los docentes a través del uso de la computadora XO son las siguientes:

- 1. Manipulación de la computadora XO.
- 2. El uso de internet para la realización de investigaciones, profundizar y documentar los contenidos a desarrollar.

En cuanto a los niveles, según la subdirectora todos los docentes han alcanzado los Nivel Básico y Medio, afirmando que una mayoría (5 de 6 docentes) ya han alcanzado el nivel Avanzado.

Por otro lado, al aplicar el diagnóstico a docentes de  $1^{10} - 6^{10}$  grado se pudo constatar que las habilidades adquiridas por los docentes son:

- 1. Colaboración mutua, por parte de los docentes.
- 2. Empeño total en la realización de las actividades utilizando la computadora XO.
- 3. Desarrollo de su creatividad al elaborar dibujos en la actividad Pintar y Tux Paint.
- 4. Desarrollan destrezas y aumentan su dinamismo para la realización de los incisos propuestos en el diagnóstico, para adquirir mayores conocimientos y aplicarlos en el aula de clase.
- 5. El dominio en las actividades XO con un 93%.

Además, los docentes de  $1^{10} - 6^{10}$  grado se encuentran en el nivel avanzado, con los siguientes porcentajes: 1<sup>er</sup> grado con un 94%, 2<sup>do</sup> grado con un 94%, 3<sup>er</sup> grado con un 100%,  $4^{10}$  grado con un 79%,  $5^{10}$  grado con un 94% y  $6^{10}$  grado con un 96%, siendo el docente de  $3<sup>er</sup>$  grado quien tiene mayor dominio en las actividades XO.

En general podemos decir que, por medio del diagnóstico se determina que la escuela se encuentra en el nivel avanzado con un promedio de 93%.

También a través de la encuesta, el 100% de los docentes revelan que han obtenido habilidades, destrezas en el uso y manipulación de la computadora XO:

- 1. El 83% indican que han obtenido habilidades en la búsqueda de información utilizando las actividades Wikipedia y Navegar.
- 2. El 50% ha obtenido calidad en la elaboración de unidades didácticas.

Esto les ha ayudado mucho, puesto que, el 67% de estos docentes indican que elaboran guías de aprendizaje con una frecuencia de 4 ó 5 veces a la semana, sin embargo, únicamente el 50% de estos docentes revelan que cada vez que utilizan la computadora XO sus estudiantes son dotados de una guía de aprendizaje.

A través del grupo focal ellos (los docentes) aseguran que han desarrollado habilidades de apoyo mutuo, puesto que, se ayudan entre sí y comparten ideas a la hora de realizar los planes de clase, cuando no entienden algo piden ayuda a otro compañero docente que entienda mejor a la actividad XO a integrar en el plan y así van comprendiendo mejor el funcionamiento de la actividad.

Por otra parte, en la observación de clase se comprobó que el 60% de los docentes se encuentran en un nivel medio y el 40% en un nivel avanzado. Lo cual se refleja por la explicación que estos brindan a los estudiantes al momento de utilizar la computadora XO en clase, también se evidencia por las respuestas pertinentes a las interrogantes de los estudiantes.

Lo anterior indica que, según los docentes, usando la computadora XO ellos obtienen habilidades, destrezas en la manipulación de la misma y en la búsqueda de información; comparado con lo que maneja el MINED que las TIC están integradas en el 9<sup>no</sup> eje transversal con tres componentes podemos aseverar que los docentes están usando la XO apropiándose de los dos primero componentes: 1 como Alfabetización TIC y 2 como Herramienta de aprendizaje [\(MINED, 2009b\)](#page-197-0).

# **2.3.Los docentes manejan fluidamente las actividades integradas en las computadoras XO**

Por medio de la observación de clase se encontró que los docentes manejan fluidamente las actividades de la computadora XO en dependencia del nivel de dominio en que se encuentran.

**3. Métodos y estrategias de Enseñanza – Aprendizaje que se emplean en clases apoyadas con la computadora XO**

#### **3.1.Los docentes desarrollan nuevas estrategias de enseñanza-aprendizaje**

A través de la encuesta a docente se puede deducir que ellos utilizan la estrategia de enseñanza de formulación de preguntas.

Por su parte, la subdirectora sostiene que los docentes han sido capacitados por parte de la escuela en el uso de la computadora XO en cuanto a juegos que hacen que el estudiante despierte interés por aprender a usar la computadora, según ella, este se emplea como estrategia de enseñanza en el aula de clase.

Sin embargo, a través de la observación de clase se comprobó que las estrategias de enseñanza que en realidad utilizan los docentes son: los casos de enseñanza, que es una estrategia de enseñanza novedosa e interesante para el tratamiento de temas del currículo (temas complejos), asimismo utilizan la estrategia de formulación de preguntas de conocimiento, de razonamiento que persiguen el reconocimiento de interrelaciones, preguntas problemas, las cuales estimulan el razonamiento del estudiante obligándolo a adoptar una actitud productiva ante el estudio [\(MINED, 2009b\)](#page-197-0).

# **3.2.Se hace planificación de tareas colaborativas haciendo uso de computadoras XO**

Por medio de la encuesta a docente, se determinó que los mismos no planifican tareas colaborativas utilizando la computadora XO.

Asimismo a través de la observación de clase, se comprobó que en su metodología los docentes no utilizan actividades colaborativas utilizando la computadora XO.

#### **3.3.Los docentes integran en sus planes de clase la computadora XO**

Según la encuesta el 100% de los docentes expresan que planifican sus clases integrando la computadora XO, es decir, que el 67% de ellos revelan que utilizan esta computadora con una frecuencia de 5 veces a la semana, el otro 33% la utilizan 3 veces por semana.

Sin embargo, a través de la observación de clase se encontró que la computadora XO se integra más en los planes de clase de  $6<sup>to</sup>$  grado (con un nivel alto de integración), también se obtiene que donde menos se integra la computadora XO, es en los planes de clase de  $5<sup>to</sup>$ grado (con nivel medio de integración XO).

La siguiente escala muestra a través de puntaje el nivel de integración de la computadora XO en los planes de clase de cada grado:

**Escala de integración de la computadora XO**

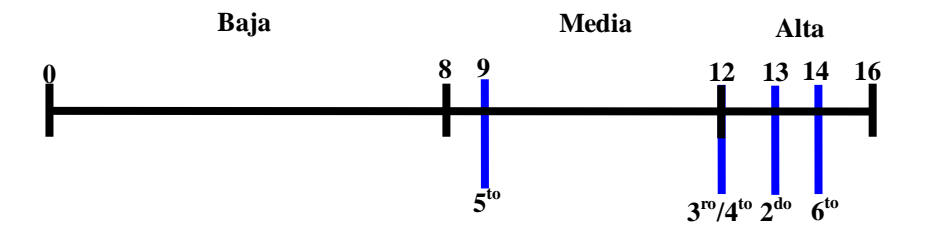

En **6 to** grado la integración de la computadora XO se encuentra en un nivel alto, lo cual indica que, el docente planifica previamente integrando la computadora XO. En el caso de **5 to** grado, el nivel de integración de la computadora XO se encuentra en un nivel medio, el docente poco planifica integrando la computadora XO. Los docentes utilizan nuevas metodologías de Enseñanza – Aprendizaje apoyados de las computadoras XO.

Por medio del grupo focal, el 67% de los docentes, expresan que están utilizando un enfoque de Enseñanza – Aprendizaje constructivista Humanista. Por otro lado, un 33% de docentes utilizan el enfoque por Competencia, el cual ha sido orientado por el MINED. En la encuesta a docente se dedujo que utilizan una metodología de enseñanza basada en el enfoque constructivista.

Por medio de la observación de clase se comprobó que el 50% de los docentes (3) muestran buena planificación en los planes de clase apoyados con la computadora XO. Lo cual beneficia la comprensión de los contenidos, ya que, se utilizan técnicas de enseñanza como: la investigación, la simulación, la creatividad, los mapas conceptuales. También se utilizan estrategias de enseñanza como: los casos en la enseñanza y la formulación de preguntas, estos a su vez, favorecen el proceso de Enseñanza – Aprendizaje y en particular a la comprensión de los estudiantes en los contenidos al conceptualizar y aplicar los conocimientos, la cual se pudo evidenciar, a través de la correcta realización de tareas escolares y la resolución de nuevos problemas basado en lo aprendido.

Sin embargo, en algunas ocasiones la clase apoyada con la computadora XO, se convierte en una clase monótona, esto se debe a que no hay buena planificación de los contenidos que se imparten integrando la computadora XO. También se encontró que, a pesar de que los estudiantes comprenden los contenidos en la mayoría de las clases el docente, está fallando un poco, ya que, el uso de la computadora XO podría aportar más con mejor planificación de la que se ya se observa. Por lo demás, es importante mencionar que 2 de los docentes no están utilizando las técnicas de enseñanza pertinentes a los contenidos que se imparten.

# **3.4.Los docentes utilizan las actividades de la computadora XO para impartir las asignaturas curriculares**

Por medio de la encuesta, los docentes expresan que utilizan las actividades de la computadora XO en tres fases:

- 1. La fase de iniciación.
- 2. Fase de desarrollo.
- 3. Fase de culminación.

En la fase de **Iniciación** se utilizan las siguientes actividades:

- 1. La **Actividad Escribir** con el fin de desarrollar habilidades de lectura, escritura, redacción de oraciones en los diversos contenidos. Esta actividad es utilizada en 1<sup>ro</sup>,  $3<sup>er</sup>$  y 4<sup>to</sup> grado.
- 2. La **Actividad Grabar** y **actividad Navegar** para explorar conocimientos previos de los estudiantes sobre los contenidos. Cabe mencionar que la **actividad Grabar** se utiliza en 5to grado, en cambio la **actividad Navegar** en 6to grado.
- 3. La **Actividad Hablar** se utiliza para escribir y escuchar pronunciación de palabras. Esta actividad se utiliza en  $2^{do}$  grado.

En la fase de **Desarrollo** se utilizan las siguientes actividades:

- 1. La **actividad Navegar** y la **actividad Wikipedia** para realizar investigaciones. Estas actividades se utilizan en  $2^{d_0}$ ,  $4^{t_0}$ ,  $5^{t_0}$  y  $6^{t_0}$  grado.
- 2. La **actividad Pintar** para crear dibujos alusivos a los contenidos que se imparten. Cabe mencionar, que esta actividad se utiliza en  $3<sup>er</sup>$  grado.
- 3. La **actividad Memorizar** para practicar las tablas de multiplicar. Esta actividad la utilizan en  $1<sup>er</sup>$  grado.

En la fase de **Culminación** se utilizan las siguientes actividades:

- 1. La **actividad Pintar** para crear dibujos sobre los contenidos estudiados. Esta actividad se utiliza en  $1<sup>er</sup>$  y  $2<sup>do</sup>$  grado.
- 2. La **actividad Escribir** para leer lo estudiado. Dicha actividad es utilizada en 5to grado.
- 3. La **actividad Navegar** para ampliar los conocimientos sobre los contenidos a través de investigaciones, esto se hace en  $3<sup>er</sup>$  grado.
- 4. La **actividad Wikipedia** para consolidar conocimientos. Esta actividad es utilizada en  $6<sup>to</sup>$  grado.

De acuerdo a lo anterior se obtiene que a medida que a mayor grado (nivel escolar) se utilizan actividades con mayor complejidad, es decir, el dato es proporcional.

Algunos de los procedimientos que se llevan a cabo para utilizar las actividades de la computadora XO, se describen a continuación:

En la disciplina de **Lengua y Literatura** se utiliza el siguiente procedimiento para usar la actividad **Escribir**:

- 1. Encienden la computadora XO.
- 2. Se ubican en la actividad y a continuación la abren.
- 3. Orientan que transcriban en la actividad "Escribir" las palabras que están escritas en la pizarra para darle lectura.

En la disciplina de **Ciencias Naturales para** utilizar la actividad **Navegar** se realiza lo siguiente**:**

- **1.** Entrar a la actividad.
- **2.** Utilizar la pestaña Buscar para buscar lo que el docente oriente.
- **3.** Luego, lo encontrado, copiarlo y pegarlo en la actividad **Escribir**.

Al usar la actividad **Pintar** en la disciplina de **Expresión Cultural y Artística:**

- 3. Entrar a la actividad.
- 4. Luego crear dibujos alusivos a los contenidos que se estudian en ese momento.

Al usar la actividad **Hablar:**

- 1. Transcribir las palabras escritas en la pizarra por el docente.
- 2. Escuchar la pronunciación.

En la disciplina de **Matemática** se ejecuta el siguiente procedimiento para usar la actividad **Memorizar:**

- 1. Realizar sumas y restas.
- 2. Practicarlas en la actividad memorizar.

A través de la observación de clase, se obtiene que los procedimientos mencionados anteriormente, son los que utilizan para orientar las actividades con la computadora XO. Por otro lado, en 2<sup>do</sup> grado, en la asignatura de Lengua y Literatura la actividad XO que se utiliza con más frecuencia es Pintar, seguido de Memorizar y Escribir. En matemática se utiliza con mayor frecuencia la actividad Escribir, seguido de Memorizar. Por otro lado, en Convivencia y Civismo se utiliza más frecuente la actividad pintar y luego Escribir. En cuanto a la asignatura de Expresión Cultural y Artística (ECA) solamente se utiliza la actividad Pintar.

En 3er grado, en la asignatura de Lengua y Literatura las actividades XO que se utiliza con mayor frecuencia son Escribir y Tux Paint, seguido de Memorizar. En matemática se utiliza con mayor frecuencia la actividad Tux Paint, seguida de Escribir. En el caso de la asignatura de Expresión Cultural y Artística (ECA) solamente se utiliza la actividad Pintar. En cuanto a la asignatura de Ciencias Naturales, en esta se utilizan con mayor frecuencia las actividades Navegar y Tux Paint, seguido de las actividades Laberinto, Charla y Pintar.

En  $4^{10}$  grado, en la asignatura de Lengua y Literatura la actividad XO que se utiliza con mayor frecuencia es Escribir, seguido de Navegar, Wikipedia y Hablar. En matemática se utilizan con mayor frecuencia las actividades Abaco y Escribir, seguido de Memorizar y Calculadora.

En el caso de la asignatura de Convivencia y Civismo se utilizan con igual frecuencia las actividades Escribir y Navegar. En Ciencias Naturales se utiliza con mayor frecuencia la actividad Navegar, seguido de las actividades Escribir, Laberinto y Wikipedia. Por otro lado, en la asignatura de Estudios Sociales se utiliza con mayor frecuencia la actividad Navegar, seguido de Escribir y Laberinto.

En 5<sup>to</sup> grado, en la asignatura de Lengua y Literatura la actividad XO que se utiliza con mayor frecuencia es Escribir, seguido de Memorizar. En matemática se utilizan con mayor frecuencia la actividad Calculadora, seguido de Pintar. En el caso de la asignatura de Convivencia y Civismo no se especificó alguna actividad XO. En la asignatura de Expresión Cultural y Artística (ECA) solamente se utiliza la actividad Navegar. En Ciencias Naturales se utiliza con mayor frecuencia la actividad Navegar, seguido de las actividades Escribir. Por otro lado, en la asignatura de Estudios Sociales se utiliza con mayor frecuencia la actividad Navegar, seguido Laberinto.

En 6<sup>to</sup> grado, en la asignatura de Lengua y Literatura la actividad XO que se utiliza con mayor frecuencia es Escribir, seguido de Navegar y Wikipedia. En matemática se utilizan con mayor frecuencia la actividad Laberinto, seguido de Tux Paint y Escribir. En el caso de la asignatura de Convivencia y Civismo las actividades XO que se utilizan son Escribir y Tux Paint. En la asignatura de Expresión Cultural y Artística (ECA) solamente se utiliza la actividad Tux Paint. En Ciencias Naturales se utiliza la actividad Navegar. Por otro lado, en la asignatura de Estudios Sociales se utiliza con mayor frecuencia la actividad Navegar, seguido Pintar, Escribir y Tux Paint.

En la siguiente tabla se muestra en detalle asignatura, actividad XO y frecuencia con que se utiliza:

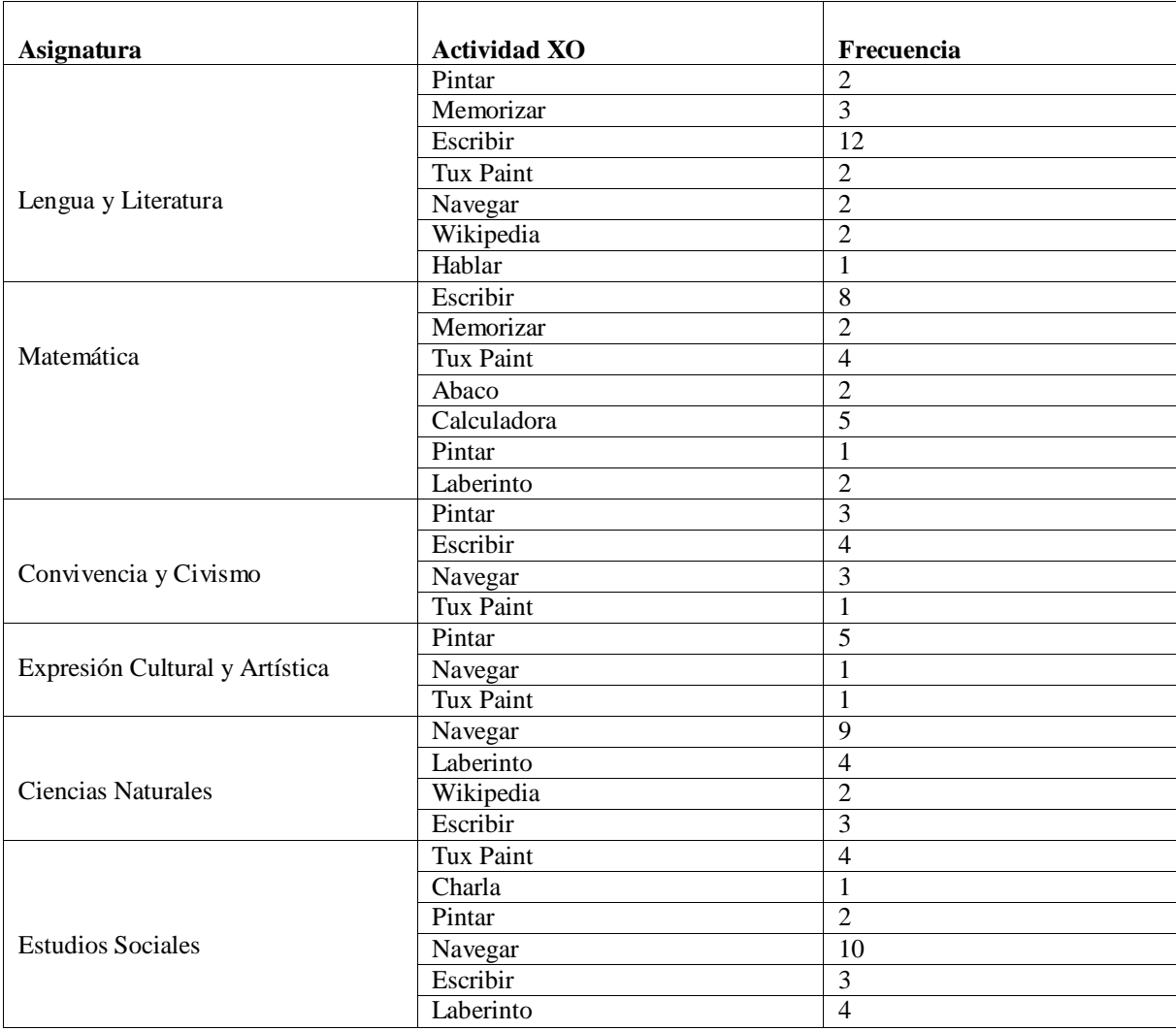

Las actividades XO que se utilizan con mayor frecuencia en la asignatura Lengua y Literatura son: Escribir y Memorizar. En matemática se utiliza con mayor frecuencia las actividades Escribir y Calculadora. Por otro lado, en Convivencia y Civismo la actividad XO que se utiliza con mayor frecuencia es Escribir. En el caso de la asignatura Expresión Cultural y Artística la actividad XO que se utiliza con mayor frecuencia es pintar. En las asignaturas de Ciencias Naturales y Estudios Sociales la actividad XO que se utiliza con mayor frecuencia es Navegar.

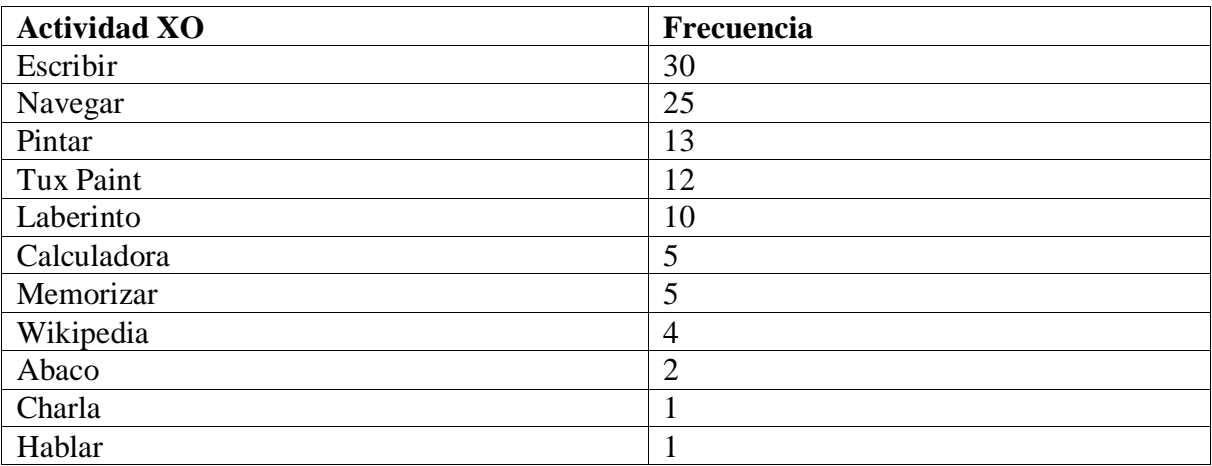

En la siguiente tabla se muestra en detalle las actividades XO utilizadas con mayor frecuencia a nivel de escuela:

#### **3.5.Los docentes utilizan frecuentemente computadoras XO en clase**

Por medio de la encuesta los docentes indican que: en la disciplina de Lengua y literatura se utilizan con mayor frecuencia: la actividad Escribir, actividad Navegar, actividad Wikipedia y la actividad Tux Paint con 6 bloques semanales en  $1<sup>er</sup>$ ,  $3<sup>er</sup>$  grado, 5 bloques en  $2^{do}$  grado. 4 bloques en 4<sup>to</sup> y 5<sup>to</sup> grado y 1 bloque en 6<sup>to</sup> grado.

En la disciplina de Matemática se utiliza con más frecuencia: la actividad Memorizar, seguido de la actividad calculadora, la actividad Distancia y con menos frecuencias las actividades Escribir, TortugArte, Navegar con 6 bloques semanales, en  $1<sup>er</sup>$ ,  $3<sup>ro</sup>$  grado, 5 bloques en  $2^{d}$ grado, 4 bloques en  $5^{t_0}$  grado, 3 bloques en  $4^{t_0}$  grado y un bloque en  $6^{t_0}$ grado.

En la disciplina de Ciencias Naturales se utilizan con más frecuencia: la actividad Navegar, actividad Wikipedia y con menos frecuencia la actividad Mapas con 4 bloques semanales en  $1<sup>er</sup>$  y  $3<sup>er</sup>$  grado, 2 bloques en  $4<sup>to</sup>$  y  $5<sup>to</sup>$  grado, 1 bloque en  $6<sup>to</sup>$  grado.

En la disciplina de Convivencia y Civismo se utilizan con más frecuencia: la actividad Wikipedia, actividad Navegar y actividad Pintar con 2 bloques en  $2^{d_0}$  y  $4^{t_0}$  grado, 1 bloque en  $5^{to}$  y  $6^{to}$  grado.

En la disciplina de Expresión Cultural y Artística se utilizan: la actividad Pintar, actividad Grabar, actividad Tux Paint con 2 bloques semanales en  $2^{d_0}$  grado.

En la disciplina de Estudio Sociales se utilizan las actividades: Wikipedia y la actividad Navegar con 2 bloques semanales en 5<sup>to</sup> grado.

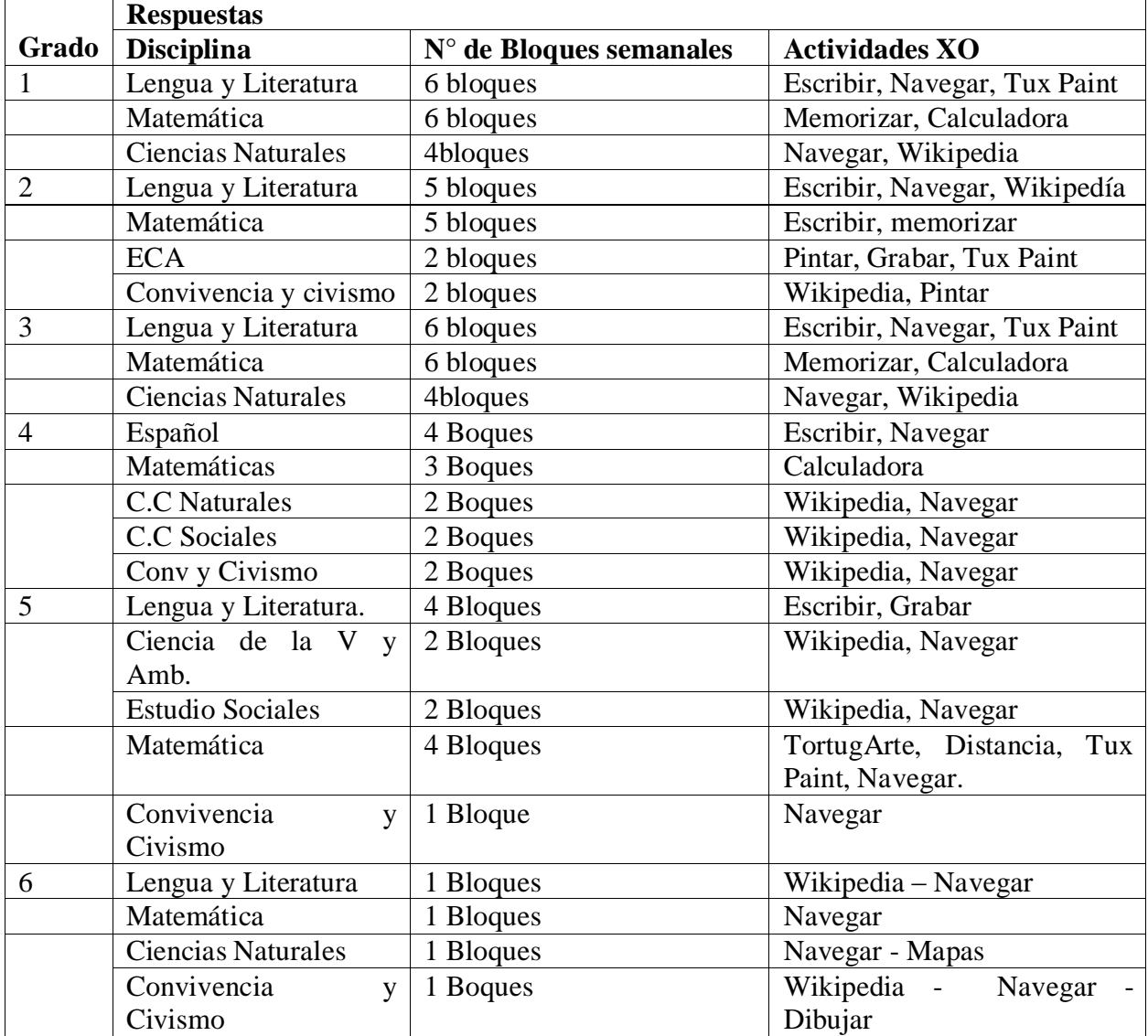

La siguiente tabla muestra en detalle los datos explicados anteriormente:

La subdirectora por su parte no brinda un dato preciso, pero asegura que los docentes de  $1<sup>10</sup>$ – 6<sup>to</sup> grado utilizan la computadora XO en todas las asignaturas, pero con más frecuencia en las asignaturas básicas: Lengua y Literatura, Expresión Cultural y Artística (ECA), Matemática.

Por su parte, los estudiantes indican en la encuesta que: en  $2<sup>do</sup>$  grado la asignatura en la que más se utiliza la computadora XO es en Matemática, en 3er grado Lengua y Literatura, en 4<sup>to</sup> grado Matemática y Ciencias Naturales, en 5<sup>to</sup> grado Estudios Sociales y en 6<sup>to</sup> grado Ciencias Naturales.

A nivel de escuela, los estudiantes de  $2^{do} - 6^{to}$  grado el 84% indicaron que utilizan la computadora XO en la asignatura de Lengua y Literatura, seguido del 82% que indica utilizarla en Matemática, luego el 58% revela que en Ciencias Naturales, el 49% la utiliza más en Estudios Sociales, el 42% en Convivencia y Civismo, el 28% en Expresión Cultural y Artística y solamente el 18% indican utilizarla en Orientación Técnica y Vocacional.

Como lo muestran los datos anteriores la computadora XO se está utilizando con mayor énfasis en las asignaturas básicas como lo son: Lengua y Literatura, Matemática, Ciencias Naturales, Estudios Sociales, Orientación Técnica y Vocacional, Expresión Cultural y Artística, entre otras.

Por otro lado, a través del grupo focal los estudiantes expresan que las asignaturas en las que utilizan más la computadora XO son: Ciencias Naturales (30%), Matemáticas (20%), Estudios Sociales (20%), Computación (10%).

A través de la observación de clase se comprobó que la computadora XO se utiliza: En 2do grado 5 veces a la semana en las asignaturas Lengua y Literatura, Expresión Cultural y Artística, en el caso de Matemática, Convivencia y Civismo se integra 4 veces a la semana.

Por otro lado, en  $3<sup>er</sup>$  grado 5 veces a la semana en las asignaturas Lengua y Literatura, Expresión Cultural y Artística, Estudios Sociales, en el caso de Matemática 4 veces a la semana, en Ciencias Naturales 3 veces a la semana.

En  $4^{10}$  grado, 4 veces a la semana en las asignaturas Lengua y Literatura, Matemática, Estudios Sociales y Ciencias Naturales, en el caso de Convivencia y Civismo, esta se integra 3 veces a la semana.

En 5<sup>to</sup> grado, 5 veces a la semana en la asignatura de Matemática, 4 veces a la semana en Estudios Sociales, 3 veces a la semana en Lengua y Literatura, 2 veces a la semana en Ciencias Naturales y 1 vez a la semana en Expresión Cultural y Artística.

En 6<sup>to</sup> grado, 4 veces a la semana en la asignatura de Lengua y Literatura, 3 veces a la semana en Matemática y Estudios Sociales, 2 veces a la semana en Convivencia y Civismo, 1 vez a la semana en Expresión Cultural y Artística y Ciencias Naturales.

### **4. Influencia del uso de la computadora XO en el seno familiar**

# **4.1.La computadora XO ha mejorado la comunicación entre padre – hijo – docente**

Según la encuesta realizada a padres de familia, con el uso de la computadora XO existe mayor comunicación entre los estudiantes, padres de familia y docentes, lo cual se refleja a través de un alto porcentaje de padres que aseguran reunirse con el docente de su hijo al menos una vez a la semana (42%). También el índice de participación de los padres en las actividades de la escuela es alto (97%).

Por su parte, los estudiantes (40%) mediante el grupo focal revelaron que a través de la utilización de la computadora XO existe mayor comunicación entre estudiante – padres de familia.
Basados en lo anterior, es observable que la utilización de las computadoras XO, ha promovido la comunicación entre la comunidad educativa (docente – estudiante, docente – padres de familia, padres de familia – estudiante).

# **4.2.Los padres hacen uso de la computadora XO de sus hijos para diversos propósitos**

A través de la encuesta a padres de familia, se obtuvo que, un alto porcentaje (64%) de ellos está utilizando la computadora XO (4 a 5 veces a la semana). Además encontramos que la utilizan para: ayudar a sus hijos con las tareas (68%), recreación (7%), navegar en Internet (3%), cabe mencionar que, el mayor porcentaje de padres la utiliza con el fin de ayudar a sus hijos con las tareas escolares.

Según los estudiantes, a través del grupo focal expresaron que una buena parte de padres de familia están experimentando el uso de la computadora XO, dado que, la mayoría de estos (estudiantes) indicaron que comparten su computadora XO con sus padres.

Basados en los datos anteriores podemos aseverar que, más del 60% de los padres de familia están utilizando la computadora XO de sus hijos.

# **4.3.Los estudiantes comparten su computadora XO con sus familiares y amigos cercanos**

Por medio de la encuesta, un buen porcentaje (64%) de padres de familia indican que sus hijos comparten su computadora XO con sus hermanos (48%), con la mamá (6%), (7%) con primos y amigos, vecinos (3%), esto a su vez permite que no sólo el estudiante dueño de dicha computadora tenga acceso a este equipo, sino también sus demás familiares y amigos.

Por su parte, los estudiantes expresan a través del grupo focal que comparten su computadora XO con sus hermanos y primos.

De igual manera, estos expresan mediante la encuesta que, las personas con quien más comparten su computadora XO es su mamá, seguido del papá y sus hermanos. Los estudiantes comparten su computadora XO con mamá, papá, hermanos y primos, así lo expresaron los padres de familia y lo reafirmaron los estudiantes.

### **4.4.La computadora XO ha disminuido la brecha digital en las familias con hijos favorecidos con el proyecto OLPC Nicaragua**

Los padres familia a través de la encuesta revelan que los estudiantes comparten su computadora XO con sus familiares y amigos, éstos a su vez se convierten en beneficiarios indirectos en el uso de esta computadora. Por otro lado, obtenemos que el 58% de los padres de familia están utilizando este nuevo recurso al que antes no tenían acceso y ahora tienen alcance a esta herramienta, por lo tanto, basándonos en estos datos podemos decir que, se está disminuyendo la brecha digital en la familia de los estudiantes.

Por su parte, los estudiantes mediante el grupo focal revelan que se está disminuyendo la brecha digital, ya que, ellos aseguran que ayudan a sus hermanos y demás familiares a utilizar la computadora XO. Esto indica que los individuos que antes no tenían acceso a una computadora, ahora con el uso de la XO tienen conocimientos sobre las herramientas propias de este equipo.

Asimismo revelan a través de la encuesta que las personas a quienes les han enseñado a usar la computadora con mayor frecuencia son: mamá, papá y hermanos.

## **4.5.Los padres ayudan a sus hijos en sus tareas académicas haciendo uso de computadoras XO**

A través de la encuesta a padres, se obtuvo que un alto porcentaje de ellos utilizan la computadora XO de sus hijos para apoyarles con las tareas escolares (69%), estos a su vez aseguran que les ayudan todos los días (74%) y les apoyan en las demás actividades académicas.

Impacto XO Página 325

Por otro lado, mediante el grupo focal, los estudiantes expresan que sus padres experimentan el funcionamiento de las computadoras XO, gracias a esto obtienen mayor apoyo por parte de los mismos en las actividades académicas.

Los estudiantes revelaron a través de la encuesta que ahora con el uso de la computadora XO sus padres le colaboran más con sus tareas académicas. Además aseguran que sus padres les ayudan con una frecuencia de 5 veces a la semana y que las personas que les ayudan con sus tareas son: la mamá (67%), al profesor (47%), papá (46%), hermanos (34%), tíos (34%) y abuelos (22%), es observable que a los tres primeros se les solicita ayuda con mayor frecuencia. Basados en los datos anteriores podemos aseverar que el uso de la computadora XO por parte de los padres de familia ha ayudado a que los mismos ayuden a sus hijos en las actividades académicas.

#### **4.6.Los estudiantes enseñan a su círculo social cercano a utilizar computadora XO**

A través del grupo focal a estudiantes el 40% de ellos expresaron que ayudaban a su mamá a utilizar la computadora XO, otro 10% indicaron que ayudaban a su mamá cuando ella le pedía ayuda. El 30% de estudiantes expresaron que les enseñaron a sus hermano(s) y un 10% expresaron que ayuda a su primo a utilizar la computadora XO.

Por otra parte, en la encuesta a estudiantes, el 74% indican que le han enseñado a su mamá, seguido del 54% de ellos que indican haber enseñado a su papá, luego el 46% les han enseñado a sus hermanos, después el 33% a sus tíos, el 24% a sus profesores y solamente el 20% a sus abuelos.

#### **5. Beneficios obtenidos al Integrar las computadoras XO la escuela Laura Vicuña**

### **5.1.La conducta de los estudiantes ha mejorado desde que se hace uso de las computadoras XO**

A través del grupo focal, el 90% de estudiantes coincidieron en que con el uso de la computadora XO han mejorado su conducta en clase. Por su parte, los docentes por medio de la encuesta afirmaron que el comportamiento de los estudiantes antes de utilizar la computadora XO no era tan bueno, ya que, se mostraban distraídos cuando se impartían los contenidos, eran inquietos, indisciplinados y desmotivados por aprender. Pero ahora que se utiliza esta computadora, es poca la indisciplina y en el aula de clase los estudiantes se mantienen en orden.

Por medio de la observación de clase, se encontró que en general la conducta de los estudiantes es buena, se muestran motivados por aprender, son participativos, se ayudan entre sí cuando surgen dudas sobre los contenidos, sin embargo, la disciplina de ellos en el aula de clase es muy dependiente del control que tenga el docente del grupo.

## **5.2.Los estudiantes han mejorado la asistencia a clases desde que se hace uso de computadoras XO**

Según las respuestas de los docentes de  $2^{d_0}$ ,  $3^{r_0}$ ,  $4^{t_0}$  y  $6^{t_0}$  grado la asistencia de los estudiantes antes de la llegada de las computadoras XO no era muy buena, los estudiantes faltaban a clases al menos 3 veces a la semana, ahora solamente algunos de ellos faltan 1 vez por semana, sin embargo, en  $1^{10}$  y  $5^{10}$  grado los docentes sostienen que la asistencia antes que llegaran las computadoras XO era muy buena, asimismo aseguran que esta se mantiene.

Por su parte, los estudiantes a través de la encuesta reflejan en un 66% que al usar la computadora XO, les agrada asistir a clases, esto evidencia un beneficio, en comparación con el 21% que expresó que no les agradaba ir a la escuela.

Impacto XO Página 327

### **5.3.Los estudiantes se ven motivados en aprender desde que se hace uso de las computadoras XO**

A través de la encuesta a estudiantes se obtuvo que, después de la integración de la computadora XO los estudiante entienden mejor la clase (56%), resuelven con facilidad los ejercicios (37%) y además ayudan a sus compañeros en la realización de las tareas escolares (47%), en sí, están motivados por aprender.

Por su parte, los padres de familia a través de la encuesta, también expresaron que después de la integración de la computadora XO sus hijos estudian más (14%), obtiene mayor conocimiento sobre la XO (17%), son más responsables (2%) y aprenden más rápido (8%). A través de la encuesta los docentes, expresaron que la motivación del estudiante a su vez despierta el interés por aprender, descubrir y desarrollar nuevas destrezas. También aseguran que los estudiantes comprenden mejor con el uso de esta herramienta, ya que, pueden hacerse una representación más clara de los contenidos que se estudien, asimismo ha mejorado la interacción entre el grupo de estudiantes al compartir sus ideas entre sí.

La información brindada por cada una de estas fuentes se logró apreciar a través de las observaciones realizadas en las aulas de clase, donde los estudiantes se muestran motivados por aprender al utilizar la computadora XO, ayudan a sus compañeros en la realización de las actividades escolares, sobre todo se encontró que comprenden bien la clase con el uso de la XO, siempre y cuando el docente explique correctamente las actividades a realizar.

#### **5.4.Los estudiantes cumplen con sus tareas**

A través de la encuesta a estudiantes, se obtuvo que con el uso de la computadora XO ellos cumplen más con sus tareas escolares (79%), ya que, entienden mejor la clase (56%) ahora que utilizan esta computadora.

Por otro lado, los padres de familia a través de la encuesta, confirmaron esto, al expresar que con la computadora XO sus hijos obtienen mayores conocimientos sobre la misma y que además son más responsables, pues afirman que a estos, ahora les gusta hacer sus tareas escolares (12%).

Según las observaciones realizadas en clase, se puede afirmar que los estudiantes realizan las tareas escolares continuamente apoyándose de la computadora XO.

#### **5.5.La matrícula de los estudiantes ha aumentado**

Según la subdirectora, la estadística de matrícula ha aumentado desde que se integró la computadora XO en la escuela, esto en comparación con años anteriores cuando no se usaba esta herramienta, ella asegura que del 2008 al 2009 hubo una matrícula completamente elevada, tanto que se llegó al extremo de cerrar las matrículas, en algunos grados sobrepasando los 40 cupos. Luego para el 2010 hubo un incremento aún mayor. También afirma que el índice de deserción escolar es menor que en años anteriores, según ella actualmente es de  $1\% - 2\%$  y la retención escolar se mantiene en todos los grados. Por otro lado, a través del análisis de actas de matrícula se logró comprobar que efectivamente la matrícula de los estudiantes ha aumentado.

#### **A nivel de escuela**

En las siguientes tablas se muestran en detalle datos sobre la matrícula de los estudiantes a nivel de escuela en el período 2008 – 2011:

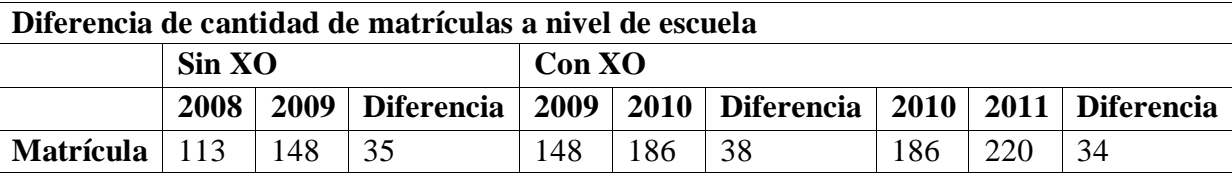

Como lo muestra la tabla anterior, antes de integrar la computadora XO en la escuela, en el año 2009 la matrícula aumentó con 35 estudiantes más de la cantidad que culminaron el año anterior (2008), para el año 2010 con la integración de las computadoras XO la matrícula aumentó 38 estudiantes más que el año 2009 y en el 2011, esta sigue aumentando, ya que se matricularon 34 estudiantes más en este año lectivo.

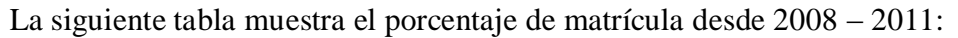

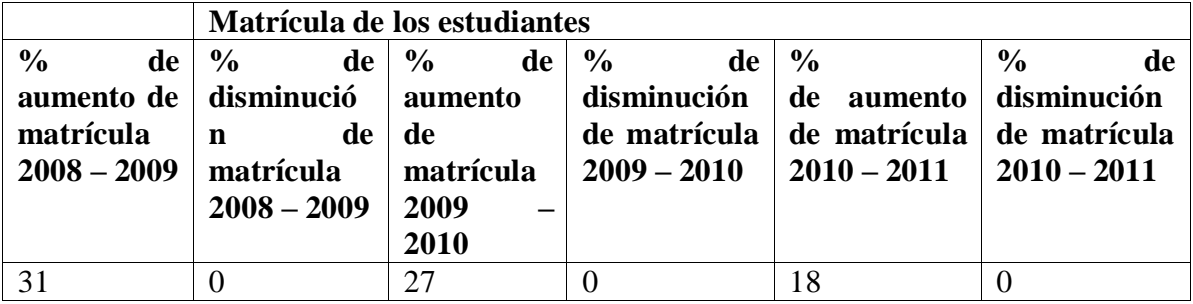

Basados en los datos anteriores se obtiene el porcentaje de retención y deserción escolar. La siguiente tabla muestra el porcentaje de retención y deserción escolar desde 2008 – 2011:

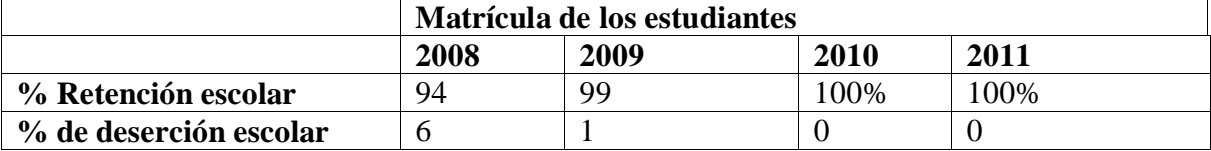

Además, es observable que desde que se utiliza la computadora XO en la escuela el índice de deserción escolar es nulo comparado con los años anteriores.

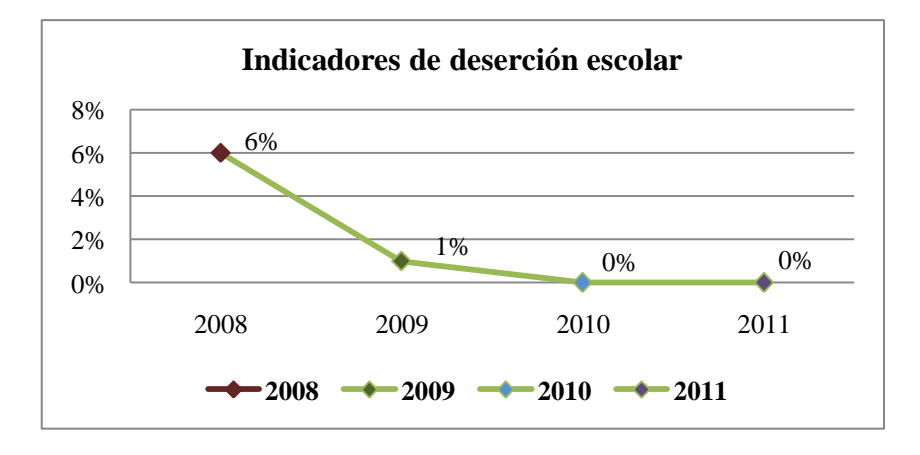

En el siguiente gráfico podemos observar los datos mencionados anteriormente:

### **5.6.Mejoras en las calificaciones de los estudiantes en comparación con años anteriores**

Según la subdirectora con el uso de la computadora XO han obtenido buenas calificaciones. Por otro lado, los docentes coinciden con la subdirectora, ya que, aseguran que los estudiantes han obtenido mejores calificaciones con el uso de la computadora XO. También los padres de familia (29%) afirman que sus hijos desde que utilizan la computadora XO han obtenido mejores calificaciones.

Los estudiantes por su parte, a través del grupo focal expresan que con la integración de la computadora XO han obtenido mejoras en las calificaciones.

Sin embargo, por medio del análisis de las actas de calificaciones se encontró que la cantidad de estudiantes aprobados era mayor antes de la integración de la computadora XO.

|                     | <b>Cantidad de estudiantes Aprobados</b> |     |                   |                     |     |                   |                 |     |                   |
|---------------------|------------------------------------------|-----|-------------------|---------------------|-----|-------------------|-----------------|-----|-------------------|
| <b>Grados</b>       | $2008 - 2009$                            |     | <b>Diferencia</b> | 2009<br>2010<br>$-$ |     | <b>Diferencia</b> | $2010 - 2011$   |     | <b>Diferencia</b> |
|                     | (%)                                      |     | $\mathcal{O}'_0$  | (0/0)               |     | (9/0)             | $\mathcal{O}_0$ |     | $\frac{1}{2}$     |
| 1 er                | 75                                       | 100 | 25                | 100                 | 88  | $-12$             | 88              | 93  | 5                 |
| 2 <sup>do</sup>     | 85                                       | 87  | 2                 | 87                  | 95  | $-2$              | 95              | 77  | $-18$             |
| 3 <sup>er</sup>     | 100                                      | 100 | $\Omega$          | 100                 | 96  | -4                | 96              | 84  | $-12$             |
| $4^{to}$            | 81                                       | 100 | 19                | 100                 | 96  | -4                | 96              | 100 | $\overline{4}$    |
| $5^{to}$            | 95                                       | 100 | 5                 | 100                 | 100 | $\overline{0}$    | 100             | 77  | $-23$             |
| $\overline{6}^{to}$ | 88                                       | 100 | 12                | 100                 | 100 | $\Omega$          | 100             | 91  | $-9$              |
| promedio            | 87                                       | 98  | 11                | 98                  | 95  | $-3$              | 95              | 87  | -8                |
| <b>Total</b>        |                                          |     |                   |                     |     |                   |                 |     |                   |

La siguiente tabla muestra en detalle la cantidad de los estudiantes aprobados de  $1^{10} - 6^{10}$ grado desde 2008 – 2011:

Por lo tanto, se obtiene que en el período 2008 – 2009 (la computadora XO no estaba integrada), en  $1<sup>er</sup>$  grado la cantidad de estudiantes aprobados aumentó en un 25%, en  $4<sup>to</sup>$ grado en un 19%, en 6<sup>to</sup> grado en un 12%, en menor porcentaje 5<sup>to</sup> grado con 5% y 2<sup>do</sup> grado con 2%, sin embargo  $3<sup>er</sup>$  grado se mantuvo en un 100% durante este período.

Por otro parte, en el período de 2009 – 2010,  $5^{10}$  y  $6^{10}$  grado se mantuvieron en un 100% de estudiantes aprobados,  $2^{d}$  grado disminuyó en un 2% la cantidad de estudiantes aprobados, en el caso de  $3^{10}$  y 4<sup>to</sup> grado en un 4% y en mayor porcentaje 1<sup>er</sup> grado con un 12%.

A partir del año 2010 hasta el primer semestre 2011 a diferencia del año anterior en 1<sup>er</sup> grado la cantidad de estudiantes aprobados aumentó en un 5%, asimismo en 4 $<sup>to</sup>$  grado</sup> aumentó en un 4%. Sin embargo, en los grados  $5^{10}$ ,  $2^{10}$ ,  $3^{10}$  y  $6^{10}$  el porcentaje de aprobados disminuyó en 23%, 18%, 12% y 9% respectivamente.

Según los datos obtenidos mediante el análisis documental, podemos aseverar que, antes de la integración de la computadora XO, el porcentaje de estudiantes aprobados era mayor, ya que, del 2008 – 2009 aumentó en un 11% la cantidad de aprobados, lo cual indica que las calificaciones en este período eran mayores. Sin embargo, al integrar las computadoras del 2009 – 2010 disminuyó en un 3% y en el primer semestre 2011 en un 8%.

#### **5.7.Los docentes poseen conocimientos informáticos**

Sobre conocimientos informáticos, el 16.7% de los docentes expresan que han utilizado una computadora personal, éste mismo porcentaje revela que tiene una computadora en su casa y que ha tomado cursos de computación. El curso que más mencionan los docentes es el de Operador en Microcomputadoras. Asimismo indican que han utilizado un navegador web. Sobre los sistemas operativos utilizados, los docentes indicaron lo siguiente: el 100% de ellos ha utilizado Linux con Interfaz Sugar, el 50% Windows Vista, el 16.7% Windows XP y solamente el 33.3% no ha utilizado ninguno de los sistemas operativos establecidos en las opciones de respuestas. Por tanto, se concluye que, el sistema operativo más utilizado por los docentes es Linux con Interfaz Sugar con un 100% de uso, también, aunque no indican haber tomado algún curso de computación muestran que si han utilizado otro sistema operativo distinto del de la computadora XO.

Por otro lado, los docentes expresan que además de la computadora XO, han utilizado una computadora personal, éstos indican que el navegador web más usado es Internet Explorer con 50% de uso, seguido de Mozilla Firefox con 33.3% de uso.

Además, solamente el 33% de los docentes indicaron tener correo electrónico y revelan que tienen su cuenta en el servicio de correo Gmail.

Con respecto a los motores de búsqueda, el 50% de los docentes indicó conocer un motor de búsqueda y además expresan que ellos han utilizado únicamente Google. Es importante mencionar, que los docentes que expresaron conocer qué es un navegador web indican que no tienen conocimientos sobre los motores de búsqueda.

En cuanto a los programas de uso general, los docentes indican que:

- 5. El procesador de texto que más utilizan es la Actividad Escribir con un 100% de aceptación. Seguido de Microsoft Word con un porcentaje de uso del 50%.
- 6. El programa de presentación utilizado por el 50% de los informantes es Microsoft Power Point.
- 7. El programa de hoja de cálculo más utilizado por los docentes es la Actividad Social Calc, ya que, ha sido utilizado por el 100% de los docentes, por otra parte el programa Microsoft Excel alcanza un segundo lugar con un 33%.
- 8. El programa de bases de datos más utilizado es Microsoft Access con un 33.3% de uso.

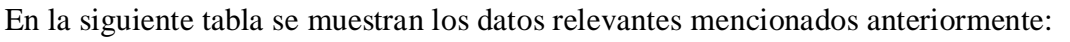

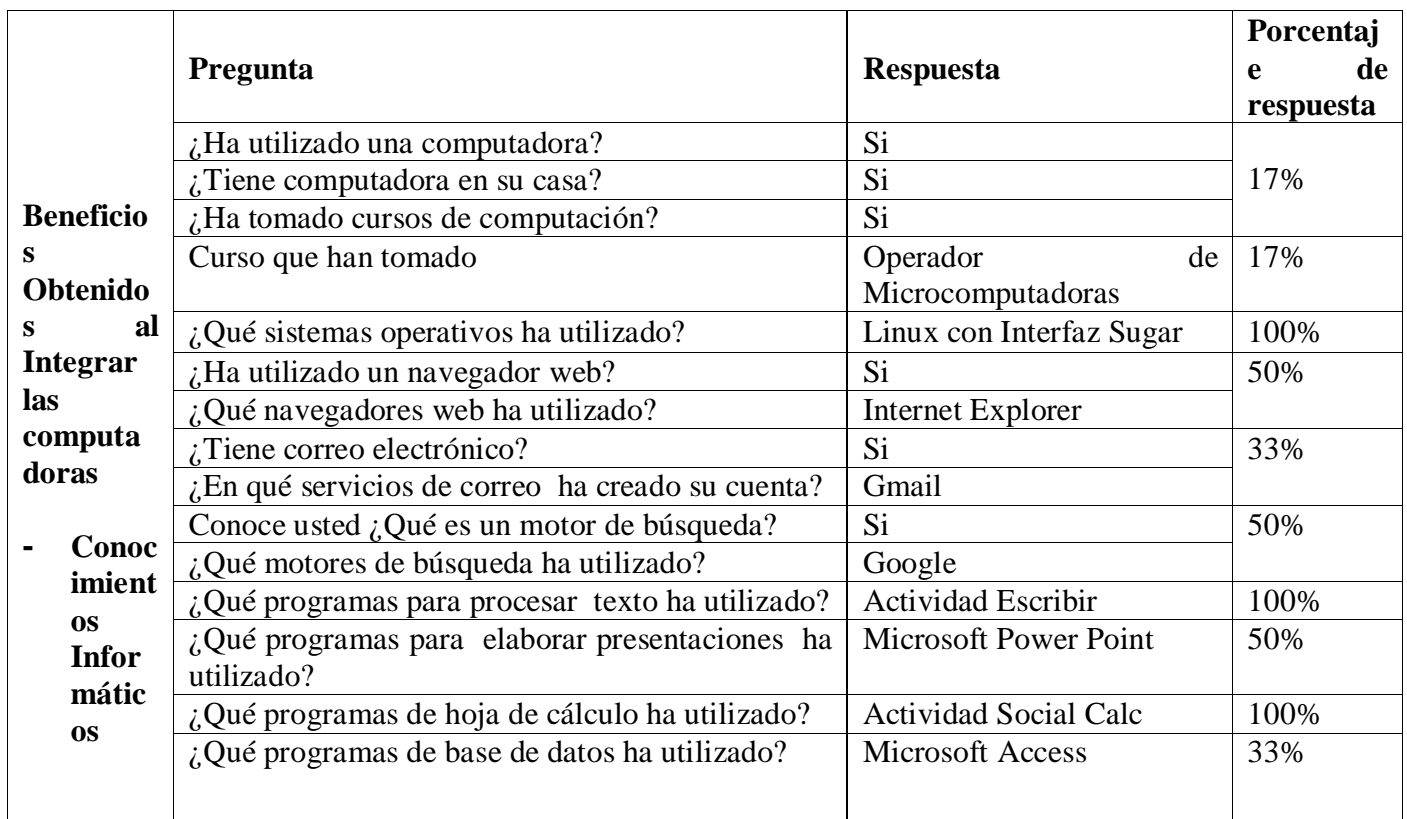

Como se puede observar, según estos datos los docentes de la Escuela Laura Vicuña en general tienen un 30% de conocimientos sobre informática.

# **5.8.Los docentes son capacitados en el uso de una nueva herramienta (la computadora XO)**

A través de la entrevista la subdirectora asegura que se han recibido capacitaciones por parte de la Fundación Zamora Terán. En la siguiente tabla se muestra en detalle las capacitaciones, fecha en que se recibieron y el tiempo que duró:

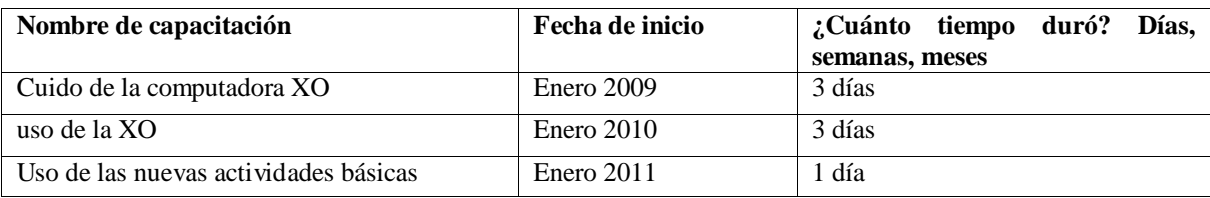

Asimismo, afirma que se organizan capacitaciones dentro de la escuela con la docente TIC. Dichas capacitaciones han abordado contenidos sobre el uso de la computadora XO, con algunos aspectos metodológicos y estrategias como juegos que hacen que el estudiante despierte interés por aprender a usar la computadora y obtener mejores calificaciones.

Cabe mencionar que, estas capacitaciones se han recibido en el edificio de la Fundación Zamora Terán (impartidas por el personal de la FZT) y dentro de la escuela (impartida por la docente TIC). Por otra parte, en la encuesta se obtuvo que el 100% de los docentes han recibido cuatro capacitaciones sobre la computadora XO, lo cual se contradice con lo afirmado por la subdirectora, ya que, ella detalla otras fechas de capacitaciones, que se basan en el uso y manipulación de la misma. Las capacitaciones antes mencionadas se detallan a continuación:

**1 er capacitación:** Uso del manual de la computadora XO, esta se llevó a cabo en el mes de Enero del año 2010 y tuvo la duración de una semana.

**2 da capacitación:** ¿Cómo manejar la computadora XO?, del 20 – 25 de Enero del año 2010.

**3 er capacitación**: Uso y manejo de las computadoras XO y cómo aplicar las actividades en el proceso de enseñanza – aprendizaje. Esta capacitación duró 3 días.

**4 ta capacitación:** Uso y manejo de las nuevas herramientas de las XO, es decir, manual de las nuevas actividades integradas en la versión Sugar 0.84 y elaboración de un plan diario integrando el uso de la laptop XO. Esta se llevo a cabo en el mes de Enero del presente año. Es importante mencionar que, las capacitaciones descritas anteriormente fueron impartidas por personal de la FZT.

### **5.9.Se utilizan computadoras XO para apoyar el proceso Enseñanza – Aprendizaje**

Además por medio de la observación de clase se encontró que, efectivamente se utilizan computadoras XO para **apoyar el proceso Enseñanza – Aprendizaje**, utilizando una metodología basada en el enfoque constructivista.

# **5.10. La participación de los estudiantes se ha incrementado con el uso de las computadoras XO en la clase**

A través de la encuesta los estudiantes (36%) aseguran que con el uso de la computadora XO participan más en clase.

Por medio de la observación de clase, se encontró que con el uso de la computadora XO, los estudiantes se muestran muy participativos, lo cual indica que, con el uso de esta computadora ha incrementado el índice de participación en el aula de clase.

### **XI.14Triangulación de la información por indicadores de San Francisco de Asís**

### **1. Condiciones técnicas de las computadoras XO**

## **1.1.Las computadoras XO obtienen el cuidado pertinente por parte de la comunid.ad educativa de las escuelas**

Se encontró a través de la observación técnica que los estudiantes no están proporcionando el cuido adecuado a las computadoras XO, el 60% de estas se encuentran sucias presentando en la superficie acumulación de tierra y puntos negros, además, un 5% de las mismas presentan daños físicos como golpes en la pantalla, lo cual hace que se vea como un agujero negro, de modo que las imágenes y los contenidos se observan distorsionados.

|                   | Inv.         | Go             | Direci Form    |                | <b>Bat</b>     | <b>Marco</b>   | <b>Revison</b> | Daño p.       | <b>Porce</b> |
|-------------------|--------------|----------------|----------------|----------------|----------------|----------------|----------------|---------------|--------------|
| Descripción       | Syst.        | ma             | onal           | ateo           | ería           | <b>Frontal</b> | en FZT         | <b>Grados</b> | ntaje        |
| $1er$ Grado       | $\theta$     | $\overline{0}$ | $\Omega$       | 14             | $\overline{0}$ | $\theta$       | 4              | 18            | 20%          |
| $2^{do}$ Grado    | 0            |                | $\Omega$       | 9              | $\theta$       | $\Omega$       | 2              | 12            | 14%          |
| $3er$ Grado       |              | $\theta$       | $\theta$       | 5              |                |                | $\overline{2}$ | 10            | 11%          |
| $4to$ Grado       | $\Omega$     | $\theta$       | $\overline{2}$ | 5              | $\theta$       | $\Omega$       | $\overline{2}$ | 9             | 10%          |
| $5to$ Grado       | $\theta$     |                | $\theta$       | 10             | $\Omega$       | $\Omega$       | $\Omega$       | 11            | 12%          |
| $6to$ Grado       |              |                | $\Omega$       | $\overline{4}$ | $\theta$       | $\theta$       |                | 7             | 8%           |
| <b>Total Daño</b> |              |                |                |                |                |                |                |               |              |
| <b>Unidades</b>   | $\mathbf{2}$ | 3              | 2              | 47             | 1              |                | 11             | 67            | 76%          |

Por otro lado, el 25 de Mayo del presente año se realizaron reparaciones de computadoras XO en la escuela, los daños encontrados se detallan a continuación:

El personal de la Fundación Zamora Terán brindó el siguiente reporte:

- 5. 66 computadoras XO fueron limpiadas y dejadas en buen estado, 11 Computadoras fueron trasladadas a la FZT para su revisión detallada y espera de repuestos.
- 6. Dos Computadoras desasignadas por niños retirados.
- 7. La mayoría de las computadoras estaban en buen estado pero muy sucias asi que con la ayuda.
- 8. del Sub-Director, Niños, y el personal de la FZT quedaron limpias 66 computadoras.
- 9. Se le brindaron amplias recomendaciones a estudiantes y docentes sobre la limpieza y cuido de la computadora XO.

### **1.2.El Hardware de las computadoras XO funciona correctamente**

Se encontró por medio de la observación técnica que las computadoras XO se encuentran en funcionamiento, ya que, el 97% de estas encienden correctamente. En lo que respecta a los accesorios hardware se encontró que, el 100% de botones de rotar pantalla, botones de desplazar imagen, botones de ratón, encendido – apagado y conectores externos funcionan correctamente. Por otro lado, en un 97% de las computadoras funcionan los parlantes, los botones para juegos, el touch pad, el teclado y lo conectores USB. También el 92% de las baterías carga correctamente, en el restante 3% de computadoras presentaron baterías que se descargan rápidamente (en menos de 30 minutos) y en un 5% se encontraron baterías que no funcionan del todo (no recibe carga de energía). En cuanto a las antenas, se puede apreciar que el 85% de estas funcionan correctamente. Por otra parte, solamente un 67% de los cables alimentadores de energía funcionan, por lo cual, los estudiantes se ven en la necesidad de prestar este accesorio a sus compañeros y amigos, desarrollando así valores de amistad, solidaridad y compañerismo.

### **1.3.El Software de las computadoras XO está correctamente instalado y en funcionamiento**

A través de la observación técnica se encontró que en el 100% de las computadoras XO el sistema operativo carga correctamente, además en este mismo porcentaje funcionan las actividades Escribir y Tamtam Mini. Por otro lado, en el 92% de los equipos funcionan las actividades; TortugArt, Tam tam Edit y Scratch, en un 90% la actividad Grabar, en un 87% la actividad Distancia, este mismo porcentaje de equipos logran conectarse en red malla. Asimismo, en el 79% de las computadoras funciona la Charla, en el 74% Etoys, en el 72% Navegar, en el 31% Wikipedia, en el 26% Tux Paint y en un porcentaje bajo de 5% funciona la actividad Socialcalc. Cabe mencionar que, aquellas actividades que no se encuentran instaladas se suponen no funcionan, como ocurre en el caso de las actividades Tuxpaint, Wikipedia y Socialcalc. Basados en los datos anteriores encontramos que, solamente el 13% de las computadoras XO en la escuela San Francisco de Asís están funcionando correctamente (tanto hardware como software).

Por otro lado, mediante la observación de clase se confirmó el funcionamiento técnico; los equipos de los estudiantes de  $2^{do} - 6^{to}$  están fallando mucho, debido a que, en su mayoría carecen de muchas actividades básicas (en mayor frecuencia Tux pain y Wikipedia), pertinentes para el desarrollo de contenidos, además que no logran conectarse a internet para realizar sus investigaciones. Los cables alimentador de energía eléctrica se encuentran en mal estado, algunas baterías se descargan rápidamente (1/2 hora) en comparación con otras.

# **1.4.Existe conectividad a Internet en el centro educativo y los estudiantes pueden navegar en Internet**

En la escuela San Francisco de Asís, a través del diagnóstico a estudiantes, la observación de clase y la observación técnica se confirmó que, en la escuela no existe conectividad a Internet, dado estas circunstancias los estudiantes no pueden navegar en Internet**.** 

Basados en los datos anteriores podemos aseverar que, esta computadora muy poco ayuda a los estudiantes como herramienta para la investigación, puesto que, no pueden acceder a internet y solamente una minoría (31%) tiene integrada la actividad Wikipedia.

#### **1.5.Los estudiantes pueden navegar en Internet**

A través del diagnóstico a estudiantes, la observación de clase y la observación técnica se confirmó que, en la escuela no existe conectividad a Internet, dado estas circunstancias los estudiantes **no pueden navegar en Internet.** Basados en los datos anteriores podemos aseverar que, esta computadora muy poco ayuda a los estudiantes como herramienta para la investigación, puesto que, no pueden acceder a internet y solamente una minoría (31%) tiene integrada la actividad Wikipedia, la cual no necesita internet para funcionar y sirve para satisfacer la investigación de algunos contenidos.

## **2. Habilidades desarrolladas por los estudiantes y docentes en el uso de computadoras XO**

# **2.1.Los estudiantes poseen dominio básico, medio o avanzado de las actividades de las computadoras XO**

Por medio del diagnóstico y el grupo focal se lograron observar las siguientes habilidades en los estudiantes:

- 6. Dominio de una nueva herramienta, ya que, solamente el 10% de los estudiantes habían utilizado otra computadora antes de la computadora XO.
- **7.** Aprendizaje de nuevas actividades de la computadora XO como: Grabar, Charlar, Memorizar y Navegar.
- 8. La motivación que se brindan unos a otros, por ejemplo: si un estudiante no logra realizar las actividades propuestas.

Por otra parte, se obtiene que los estudiantes de  $2^{do} - 6^{to}$  grado se encuentran en el nivel medio, A continuación se detalla el porcentaje por cada grado:  $2^{d}$  grado con un 79%,  $3^{r}$ con un 64%, 4<sup>to</sup> grado con 85%, 5<sup>to</sup> grado con 85% y 6<sup>to</sup> grado con un 93%, siendo 6<sup>to</sup> el grado que tiene mayor dominio de las actividades XO. Basados en los datos anteriores podemos aseverar que, a nivel general, la escuela se encuentra en el nivel medio con un promedio de 96%.

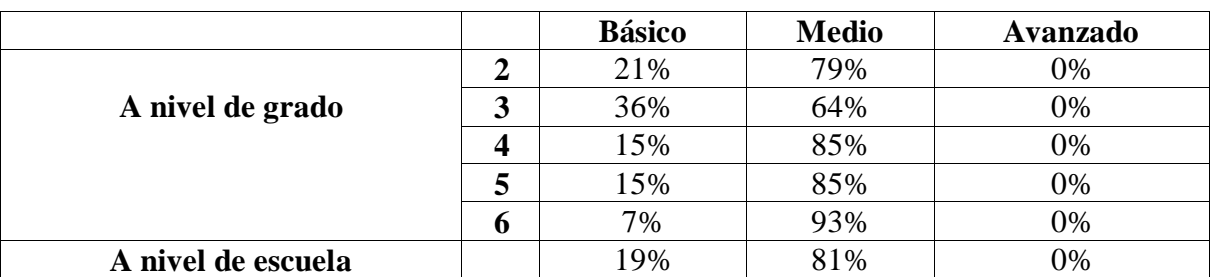

En la siguiente tabla se muestran el nivel alcanzado y el porcentaje en la que estas fueron realizadas por grados y a nivel de escuela:

Por otra parte, mediante la observación de clase, podemos concluir que de forma general los estudiantes de la escuela muestran un nivel de dominio Básico, lo cual se evidencia en el manejo de las actividades básicas, también porque al utilizar esta herramienta en el aula de clase, estos poco solicitan la ayuda constante del docente para la realización de las actividades.

# **2.2.Los docentes poseen dominio básico, medio o avanzado de las actividades de las computadoras XO**

El director por medio de la entrevista y los docentes a través del diagnóstico y el grupo focal expresan que las habilidades obtenidas con el uso de la computadora XO son:

- 3. Colaboración mutua, por parte de los docentes, pues, aseguran que se ayudan entre sí para elaborar planes de clase integrando la computadora XO.
- 4. Mejor comunicación con los estudiantes, ya que, intercambian conocimientos sobre el uso de la computadora XO.

En cuanto a los niveles, según el director los docentes han alcanzado el nivel medio.

Además se encontró en la observación de clase que, los docentes de esta escuela se encuentran en un nivel Básico, lo cual se evidencia por la explicación que estos brindan a los estudiantes al momento de utilizar la computadora XO en clase, además evaden algunas preguntas.

Por otro lado, al aplicar el diagnóstico a docentes de 3<sup>ro</sup>, 5<sup>to</sup> y 6<sup>to</sup> grado se pudo constatar que las habilidades adquiridas por los docentes son:

- Colaboración mutua, por parte de los docentes.
- Un gran empeño total para la realización del diagnóstico por parte del docente de 5<sup>to</sup> y  $6^{to}$  grado.
- El docente de  $5<sup>to</sup>$  y  $6<sup>to</sup>$  grado demuestra su potencial en cuanto a la manipulación de su computadora XO.
- El docente de  $5^{10}$  y  $6^{10}$  grado demuestra sus destrezas y dinamismo para la realización de los incisos propuestos en el diagnóstico, con sus conocimientos adquiridos.

El docente de  $5^{10}$  y  $6^{10}$  grado alcanzó el nivel medio con un 74% y  $3^{er}$  grado se encuentra en el nivel Básico con un 57%. En general podemos decir que la escuela se encuentran en el nivel medio con un promedio de 66%.

En la siguiente tabla se muestran el nivel alcanzado y el porcentaje en la que estas fueron realizadas por grados y a nivel de escuela:

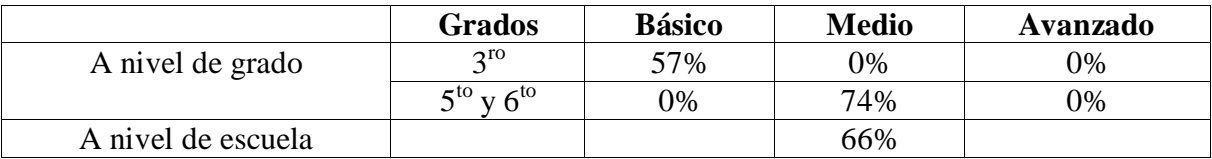

# **2.3.Los docentes manejan fluidamente las actividades integradas en las computadoras XO**

Por medio de la observación de clase que los docentes manejan con dificultad las actividades de la computadora XO, ya que, se les obstaculiza utilizar las herramientas de cada actividad para impartir los contenidos curriculares, alegando que, esto se debe a que han recibido pocas capacitaciones en el uso de esta computadora.

## **3. Métodos y estrategias de Enseñanza – Aprendizaje que se emplean en clases apoyadas con la computadora XO**

#### **3.1.Los docentes desarrollan nuevas estrategias de enseñanza-aprendizaje**

A través de la encuesta (a docentes) se obtuvo que ellos utilizan la estrategia de enseñanza de preguntas de razonamiento, puesto que, lo inducen al estudiante a el reconocimiento de interrelaciones.

Por su parte, el director por medio de la entrevista sostiene que los docentes han sido capacitados por parte de la escuela en el uso de la computadora XO en cuanto al uso de la computadora, según él, estos integran nuevas actividades de acuerdo a sus experiencias y van aprendiendo en conjunto en el aula de clase.

Sin embargo a través de la observación de clase se pudo constatar que utilizan la formulación de preguntas de conocimiento, donde el estudiante descubre y ordena los hechos, [\(MINED, 2009b\)](#page-197-0).

### **3.2.Se hace planificación de tareas colaborativas haciendo uso de computadoras XO**

Por medio de la encuesta a docentes, se determinó que ellos no planifican tareas colaborativas utilizando la computadora XO. Situación que se logró comprobar mediante la observación de clase.

#### **3.3.Los docentes integran en sus planes de clase la computadora XO**

Según la encuesta a docentes el 100% de ellos, expresaron que planifican sus clases integrando la computadora XO, con una frecuencia de 5 veces a la semana.

Sin embargo, a través de la observación de clase se encontró que la mayoría de los contenidos no eran planeados con computadora XO, también se constató que los docentes improvisan la clase utilizando las actividades XO en el desarrollo de los contenidos.

La siguiente escala muestra a través de puntaje el nivel de integración de la computadora XO en los planes de clase de cada grado:

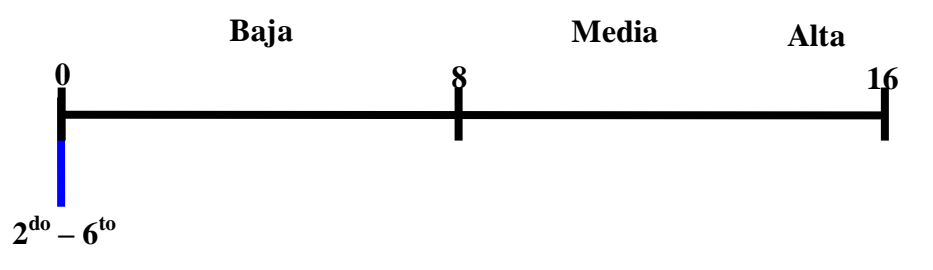

# **3.4.Los docentes utilizan nuevas metodologías de Enseñanza – Aprendizaje apoyados de las computadoras XO**

Por medio del grupo focal, el 67% de los docentes expresan que están utilizando un enfoque de Enseñanza – Aprendizaje constructivista.

En la encuesta a docente se dedujo que ellos utilizan una metodología de enseñanza basada en el enfoque constructivista.

Por medio de la observación de clase se comprobó que estos docentes poco utilizan el enfoque Enseñanza – Aprendizaje constructivista, pero no se apoyan de la computadora XO para realizar sus planes de clase, sino que la integran improvisando en el desarrollo del contenido, lo cual podría aportar mucho con una buena planificación, los docentes utilizan técnicas de enseñanza como: la investigación y la creatividad. Por otra parte, también utilizan estrategias de enseñanza como: la formulación de preguntas de conocimiento. Sin embargo, en muchas ocasiones la clase con computadora XO, se convierte en una clase monótona, esto se debe a que no hay buena planificación de los contenidos que se imparten integrando la computadora XO.

### **3.5.Los docentes utilizan las actividades de la computadora XO para impartir las asignaturas curriculares**

Por medio de la encuesta los docentes identificaron 3 fases donde según ellos utilizan las actividades de esta computadora: fase de iniciación, fase de desarrollo y fase de culminación.

En la fase de **Iniciación** se utiliza:

- 5. La Actividad **Charla** con el fin de elaborar plenarios. Esta actividad se utiliza en  $3^{\text{er}}, 5^{\text{to}}$  y  $6^{\text{to}}$ .
- 6. La Actividad **Hablar** para que los estudiantes corrijan la escritura, pronunciación de las palabras. Esta actividad se utiliza en 5<sup>to</sup>, 6<sup>to</sup> grado.

En la fase de **Desarrollo** se utiliza:

- 5. La Actividad **Wikipedia** para realizar investigaciones sobre los contenidos. Esta actividad se utiliza en  $3<sup>er</sup>$  grado.
- 6. La Actividad **Pintar** para que el niño aprenda a colorear correctamente. Esta actividad se utiliza en  $5^{10}$  y  $6^{10}$  grado.

En la fase de **Culminación** se utilizan las siguientes actividades:

5. La Actividad **Hablar** para la acentuación de palabras agudas, esdrújulas, graves. Esta actividad es utilizada en 3<sup>er</sup> grado.

6. La Actividad **Pintar** para que el niño aprenda a agilizar y desarrollar su mente. Esta actividad es utilizada en  $5^{10}$  y  $6^{10}$  grado.

De acuerdo a lo anterior deducimos que, estas actividades se integran en los grados  $3^{10}$ ,  $4^{10}$ y 5to. En cuanto a los procedimientos que se llevan a cabo para utilizar las actividades de la computadora XO, los docentes describieron los siguientes:

En la disciplina de **Lengua y Literatura** se utiliza el siguiente procedimiento para usar la actividad **Escribir**:

- 5. ¿Qué entren en programa de Charla
- 6. Llevarlos a la actividad de Escribir acentuando la palabra, su acento tónico.

Al utilizar la actividad **Hablar:**

- 9. Dictado de palabras.
- 10. Observar la corrección.
- 11. Escuchar la pronunciación de cada palabra.
- 12. Copiar correctamente las palabras en el cuaderno.

A través de la observación de clase, se obtiene que los procedimientos mencionados anteriormente, se llevan a cabo cuando se orientan actividades con la computadora XO y las actividades que más utilizadas son Calculadora y Wikipedia, en las asignaturas de Lengua y Literatura, Ciencias Naturales, Estudios Sociales y Matemática.

En cuanto al uso de la actividad XO en Matemática, encontramos que se utiliza más la actividad Calculadora, en Ciencia Naturales se utiliza con mayor frecuencia la actividad Wikipedia, en el caso de la asignatura Lengua y Literatura y Estudios Sociales la actividad XO que se utiliza con mayor frecuencia es Wikipedia.

En la siguiente tabla se muestra en detalle asignatura, actividad XO y frecuencia con que se utiliza:

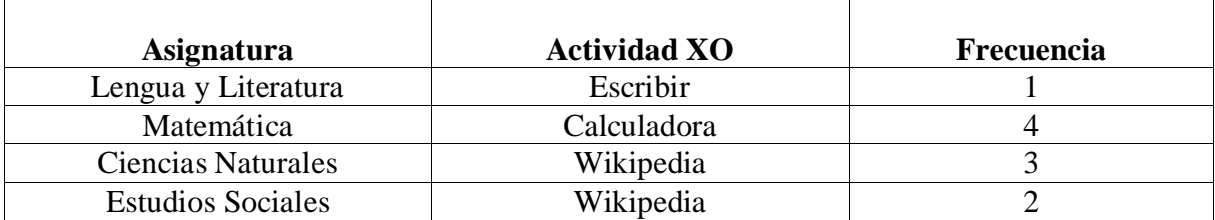

En la siguiente tabla se muestra en detalle las actividades XO utilizadas con mayor frecuencia a nivel de escuela:

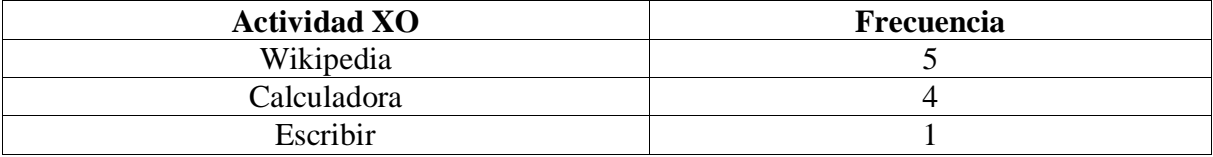

### **3.6.Los docentes utilizan frecuentemente computadoras XO en clase**

Por medio de la encuesta los docentes indican que: en la disciplina en la disciplina de **Lengua y Literatura** se utiliza con mayor frecuencia la actividad **Escribir** con 5 bloques semanales en  $3^{10}$ ,  $5^{10}$  y  $6^{10}$  grado.

En la disciplina de **Matemática** se utiliza la Actividad **Calculadora** en 4 bloques semanales únicamente en  $3<sup>er</sup>$  grado.

En la disciplina de **Expresión Cultural y Artística (ECA)** se utiliza con mayor frecuencia las actividades **Pintar** y **TuxPaint** con 2 bloques semanales en 3<sup>ro</sup>, 5<sup>to</sup> y 6<sup>to</sup> grado.

En la disciplina de **Estudios Sociales** se utiliza la Actividad **Wikipedia** en 3 bloques semanales de 3<sup>er</sup> grado.

Cabe mencionar que, según los datos obtenidos a través de los docentes encuestados en las demás disciplinas no se utilizan las actividades de la computadora XO.

La siguiente tabla muestra en detalle los datos explicados anteriormente:

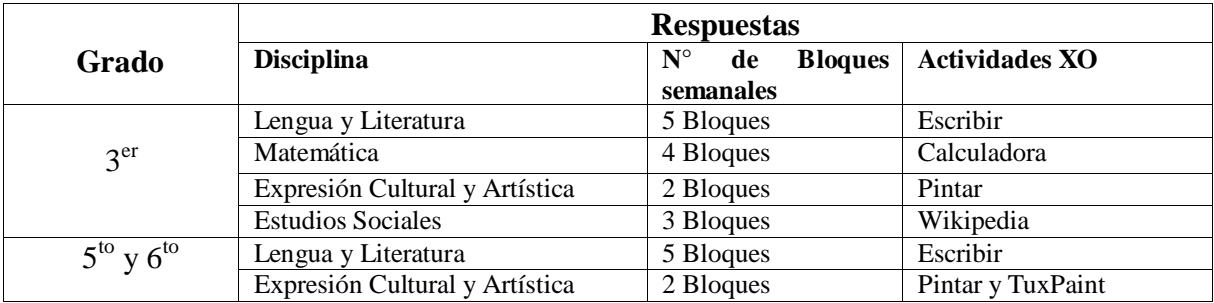

El director a través de la entrevista expresó que los docentes de  $2^{do} - 6^{to}$  grado la utilizan con más frecuencia la computadora XO en las asignaturas Ciencias Naturales y Estudios Sociales.

Por su parte, los estudiantes en el grupo focal expresan que las actividades que se muestran a continuación son las más utilizadas en orden descendentes:

- 6. Actividad Escribir.
- 7. Actividad Calculadora.
- 8. Actividad Wikipedia.
- 9. Actividad Pintar.
- 10. Actividad TuxPaint.

### **4. Influencia del uso de la computadora XO en el seno familiar**

# **4.1 La computadora XO ha mejorado la comunicación entre padre – hijo – docente**

Según la encuesta realizada a padres de familia, con el uso de la computadora XO existe mayor comunicación entre los estudiantes, padres de familia y docentes, lo cual se refleja a través de un alto porcentaje de padres que aseguran reunirse con el docente de su hijo al menos una vez a la semana (46%). También el índice de participación de los padres en las actividades de la escuela es alto (92%).

Por su parte, los estudiantes (30%) mediante el grupo focal revelaron que a través de la utilización de la computadora XO existe mayor comunicación entre estudiante – padres de familia.

Basados en lo anterior, aseveramos que la utilización de las computadoras XO, ha promovido la comunicación entre la comunidad educativa (docente – estudiante, docente – padres de familia, padres de familia – estudiante).

# **4.2 Los padres hacen uso de la computadora XO de sus hijos para diversos propósitos**

Por medio de la encuesta a padres de familia, se obtuvo que, un alto porcentaje (82%) están utilizando la computadora XO en su mayoría con una frecuencia 1 vez por semana. Además encontramos que la utilizan para: ayudar a sus hijos con las tareas (56%), recreación (20%), navegar en Internet (10%), cabe mencionar que, el mayor porcentaje de padres la utiliza con el fin de ayudar a sus hijos con las tareas escolares.

Según los estudiantes a través del grupo focal expresaron que los padres de familia están experimentando el uso de la computadora XO, dado que de estos (30% de estudiantes) indicaron que comparten y ayudan a sus padres a utilizar lacomputadora XO.

Basados en los datos anteriores podemos aseverar que más del 80% de los padres de familia están utilizando la computadora XO de sus hijos.

## **4.3 Los estudiantes comparten su computadora XO con sus familiares y amigos cercanos**

A través de la encuesta el 56% de los padres de familia indicaron que sus hijos comparten su computadora XO con sus hermanos, el 20% indicaron que la comparten con sus primos y solamente el 4% con amigos, esto a su vez permite que no sólo el estudiante dueño de dicha computadora tenga acceso a este equipo, sino también sus demás familiares y amigos.

Por su parte, los estudiantes a través del grupo focal expresaron que comparten su computadora XO con sus hermanos y tíos. De igual manera, estos expresan mediante la encuesta que, las personas con quien más comparten su computadora XO es su mamá y hermanos (46%), seguido de sus tíos (44%), con su papa (42%), con sus profesores (32%) y con sus abuelos (12%). Los estudiantes comparten su computadora XO con mamá, papá, hermanos, tíos, abuelos y primos, así lo expresaron los padres de familia y lo reafirmaron los estudiantes.

### **4.4 La computadora XO ha disminuido la brecha digital en las familias con hijos favorecidos con el proyecto OLPC Nicaragua**

Según los padres de familia por medio de la encuesta, los estudiantes comparten su computadora XO con sus familiares y amigos, los cuales a su vez se convierten en beneficiarios indirectos en el uso de esta computadora. Además, obtenemos que más del 50% de los padres de familia están utilizando este nuevo recurso al que antes no tenían acceso.

Por su parte, los estudiantes a través de la encuesta, reafirman esto, ya que, expresan que han enseñado a utilizar la computadora XO a su mamá, papá, tíos, abuelos, profesores y primos. Lo anterior también fue expresado por ellos mediante el grupo focal, lo cual ayuda a disminuir la brecha digital.

### **4.5 Los padres ayudan a sus hijos en sus tareas académicas haciendo uso de computadoras XO**

A través de la encuesta a padres, se obtuvo que un alto porcentaje de ellos utilizan la computadora XO de sus hijos para apoyarles con las tareas escolares (56%), estos a su vez aseguran que les ayudan una vez por semana (54%) y además les apoyan en otras actividades académicas.

Los estudiantes a través de la encuesta confirman estos datos, puesto que, aseguran que cuentan con la ayuda de sus padres en la realización de tareas al menos una vez por semana, además reciben apoyo de éstos en otras actividades de la escuela. También indican que las personas que les ayudan con sus tareas son: la mamá (64%), sus hermanos (50%), sus tíos (34%), su profesor (32%), su papá (28%) y abuelos (20%), es observable que a los tres primeros se les solicita ayuda con mayor frecuencia.

Basados en los datos anteriores podemos aseverar que, el uso de la computadora XO por parte de los padres de familia ha ayudado a que los mismos ayuden a sus hijos en las actividades académicas.

#### **4.6 Los estudiantes enseñan a su círculo social cercano a utilizar computadora XO**

A través de la encuesta a estudiante se obtuvo que, el 70% indican que han enseñado a su mamá, seguido del 56% de ellos que indican haber enseñado a su papá, luego el 40% les han enseñado a sus tíos, después el 14% a sus abuelos, el 10% a sus profesores y solamente el 8% a sus primos. Asimismo, mediante el grupo focal se confirma lo anterior, ya que, aseguran que ayudan a sus hermanos y demás familiares a utilizar la computadora XO. Esto indica que, los individuos que antes no tenían acceso a una computadora, ahora con el uso de la XO tienen conocimientos sobre las herramientas propias de este equipo.

**5. Beneficios Obtenidos al Integrar las computadoras XO la escuela San Francisco de Asís**

# **5.1.La conducta de los estudiantes ha mejorado desde que se hace uso de las computadoras XO**

Sobre **la conducta de los estudiantes,** a través del grupo focal se encontró que los estudiantes (10%) expresaron que desde que hacen uso de la computadora XO han mejorado su conducta en clase, por su parte los docentes por medio de la encuesta indicaron en un 50% que el comportamiento de los estudiantes antes de utilizar la computadora XO era favorable, el restante (50%) indicó que los estudiantes eran más inquietos y ahora con el uso de la computadora XO han mejorado. Sin embargo, en la observación de clase se encontró que los estudiantes con el uso de la computadora XO se muestran indisciplinados, al docente se le dificulta controlar el grupo de estudiantes, debido al ruido que provocan los estudiantes en el aula, la clase con XO es obstaculizada, ya que, no se pueden orientar las actividades correctamente.

## **5.2.Los estudiantes han mejorado la asistencia a clases desde que se hace uso de computadoras XO**

A través de la encuesta los docentes de  $3^{r0}$ ,  $5^{t0}$  y  $6^{t0}$  grado la asistencia de los estudiantes antes de la llegada de las computadoras XO era la misma que la de hoy en día. Por su parte, el 74% de los estudiantes en la encuesta reflejan que al usar la computadora XO les agrada ir a la escuela, en cambio un 28% indica que antes de usar la computadora XO les agradaba ir a la escuela, lo cual evidencia un incremento del 46% de estudiantes que ahora al integrar esta computadora les agradaba ir a clases. Ahora bien, por medio de la observación de clase, se encontró que la asistencia semanal de los estudiantes a la escuela es muy buena con un porcentaje del 83.8%.

### **5.3.Los estudiantes se ven motivados en aprender desde que se hace uso de las computadoras XO**

A través de la encuesta aplicada (a estudiantes) que al integrar la computadora XO entienden mejor la clase (56%), resuelven con facilidad los ejercicios (50%) y además ayudan a sus compañeros en la realización de las tareas escolares (28%). Por otro lado, el 5% de los padres de familia por medio de la encuesta indicaron que después de la integración de la computadora XO sus hijos estudian más, el 16% indicaron que obtienen mayor conocimiento con la ayuda de la computadora XO, el 20% indican que sus hijos aprenden más rápido y solamente el 1% indicó que sus hijos son más responsables. Por otra parte, a través de la encuesta los docentes expresaron que, los estudiantes se muestran motivados por aprender, ya que, tienen una herramienta que les permite encontrar información que no se encuentra en los libros de texto, además porque se interesan en descubrir nuevas cosas sobre la manipulación de la computadora XO. Además, los docentes afirmaron que los estudiantes comprenden más la clase con el uso de la computadora XO, porque el uso de esta herramienta despierta el interés en los mismos. Sin embargo, a través de la observación de clase se encontró que no todos los estudiantes se muestran motivados al utilizar la computadora XO, lo cual se evidencia, ya que, no todos atienden la explicación del docente, además mientras unos realizan las actividades orientadas, otros se distraen durante la clase y poco ayudan a sus compañeros en la realización de las actividades escolares.

#### **5.4.Los estudiantes cumplen con sus tareas**

A través de la encuesta a estudiantes se obtuvo que con el uso de la computadora XO, estos cumplen más con sus tareas escolares (44%), esto se debe a que usando dicha computadora entienden mejor la clase (56%). Por otro lado, el 16% de los padres de familia por medio de la encuesta, confirmaron esto, ya que, expresaron que con la computadora XO sus hijos obtienen mayores conocimientos sobre la misma y además son más responsables, pues afirman que a estos, ahora les gusta hacer sus tareas escolares (31%).

Sin embargo, en la observación de clase se encontró que no todos los estudiantes (50%) realizan sus tareas escolares apoyándose de la computadora XO.

#### **5.5.La matrícula de los estudiantes ha aumentado**

Por medio de la entrevista, el director sostiene que la estadística de matrícula no ha aumentado desde que se integró la computadora XO en la escuela, pero si se mantuvo la retención escolar en un 99%, y la deserción escolar se da en un porcentaje de 1%, esto, en comparación con años anteriores cuando no se usaba esta herramienta. Asimismo, a través del análisis de actas de matrícula se logró comprobar que efectivamente la matrícula de los estudiantes ha aumentado en un 1%.

#### **A nivel de escuela**

En las siguientes tablas se muestran en detalle datos sobre la matrícula de los estudiantes a nivel de escuela en el período 2008 – 2011:

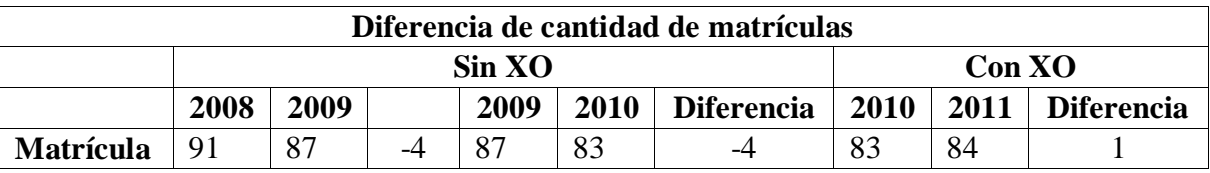

La siguiente tabla muestra el porcentaje de matrícula desde 2008 – 2011:

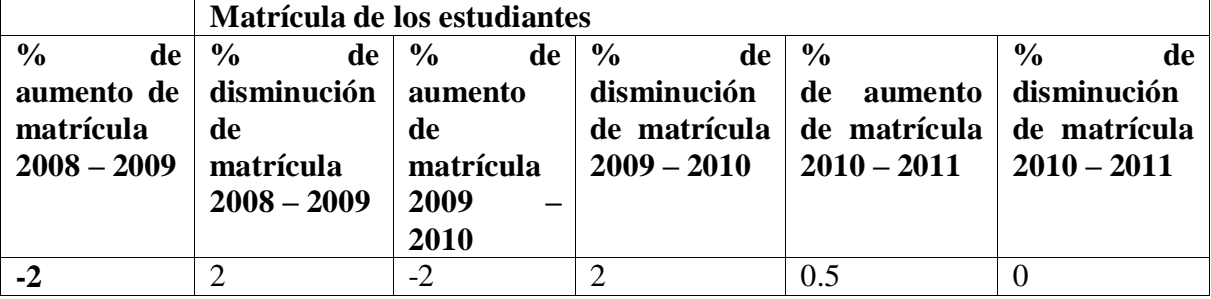

Basados en los datos obtenidos en las 2 tablas anteriores podemos aseverar que la integración de la computadora XO ha beneficiado a la escuela, ya que, los datos reflejan que del año 2008 – 2009 cuando no había computadora la matrícula disminuyó en 2%, al igual que en periódico 2009 – 2010, sin embargo, del 2010 – 2011, la matrícula aumentó, aunque en un porcentaje bajo de 0.5% (1 estudiante), en el caso de la deserción disminuyó.

Basados en los datos anteriores se obtiene el porcentaje de retención y deserción escolar desde 2008 – 2011:

| Matrícula de los estudiantes |      |              |                     |              |  |  |  |  |  |
|------------------------------|------|--------------|---------------------|--------------|--|--|--|--|--|
|                              | 2008 | 2009         | 2010                | 2011         |  |  |  |  |  |
| % Retención escolar          | 98.9 | 100 (más del | $100 \text{ (más)}$ | 100 (más del |  |  |  |  |  |
|                              |      | 100%)        | del                 | 100%)        |  |  |  |  |  |
|                              |      |              | 100%)               |              |  |  |  |  |  |
| % de deserción escolar       |      |              |                     |              |  |  |  |  |  |

Como podemos observar, en el año 2008 había un buena retención escolar de 98.95, aun así no deja de haber deserción, la cual se dio en 1%. Sin embargo, en los años posteriores, a partir del 2009 hasta la actualidad la retención ha aumentado, hasta el punto que, en vez de que los estudiantes se retiren durante el transcurso del año, más bien se van integrando cada año, durante el año lectivo.

Además, es observable que desde que se utiliza la computadora XO en la escuela el índice de deserción escolar es nulo comparado con los años anteriores.

# **5.6.Mejoras en las calificaciones de los estudiantes en comparación con años anteriores**

Los docentes en la encuesta indican que los estudiantes obtienen mejores calificaciones en sus asignaturas cuando utilizan la computadora XO, porque tienen un mejor aprendizaje, por consiguiente obtienen mejores acumulativos para sus calificaciones. Además el 5% de los padres de familia en la encuesta indican que usando la computadora XO sus hijos han obtenido mejoras en sus calificaciones.

Por otro lado, mediante el grupo focal solamente el 10% de los estudiantes expresó que ha obtenido mejoras en sus calificaciones. Sin embargo, por medio del análisis de las actas de calificaciones se encontró que antes de la integración de la computadora XO en la escuela, el porcentaje de estudiantes aprobados era menor, puesto que, del 2008 – 2009 disminuyó en un 5% la cantidad de estudiantes aprobados. Sin embargo al integrar las computadoras del 2009 – 2010 aumentó en un 3%.

La siguiente tabla muestra en detalle la cantidad de los estudiantes aprobados de  $2^{do} - 6^{to}$ grado desde 2008 – 2011:

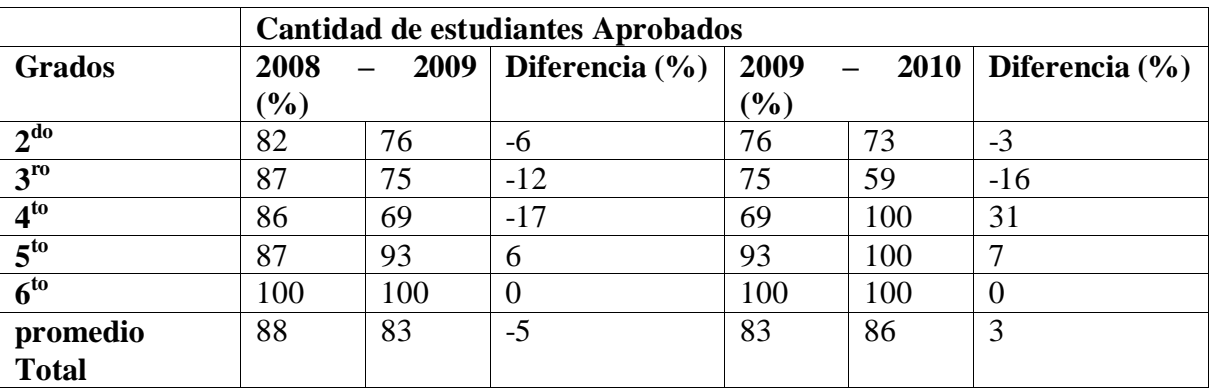

Es importante mencionar que, no se logró obtener datos sobre la cantidad aprobados del 1er semestre 2011.

### **5.7.Los docentes poseen conocimientos informáticos**

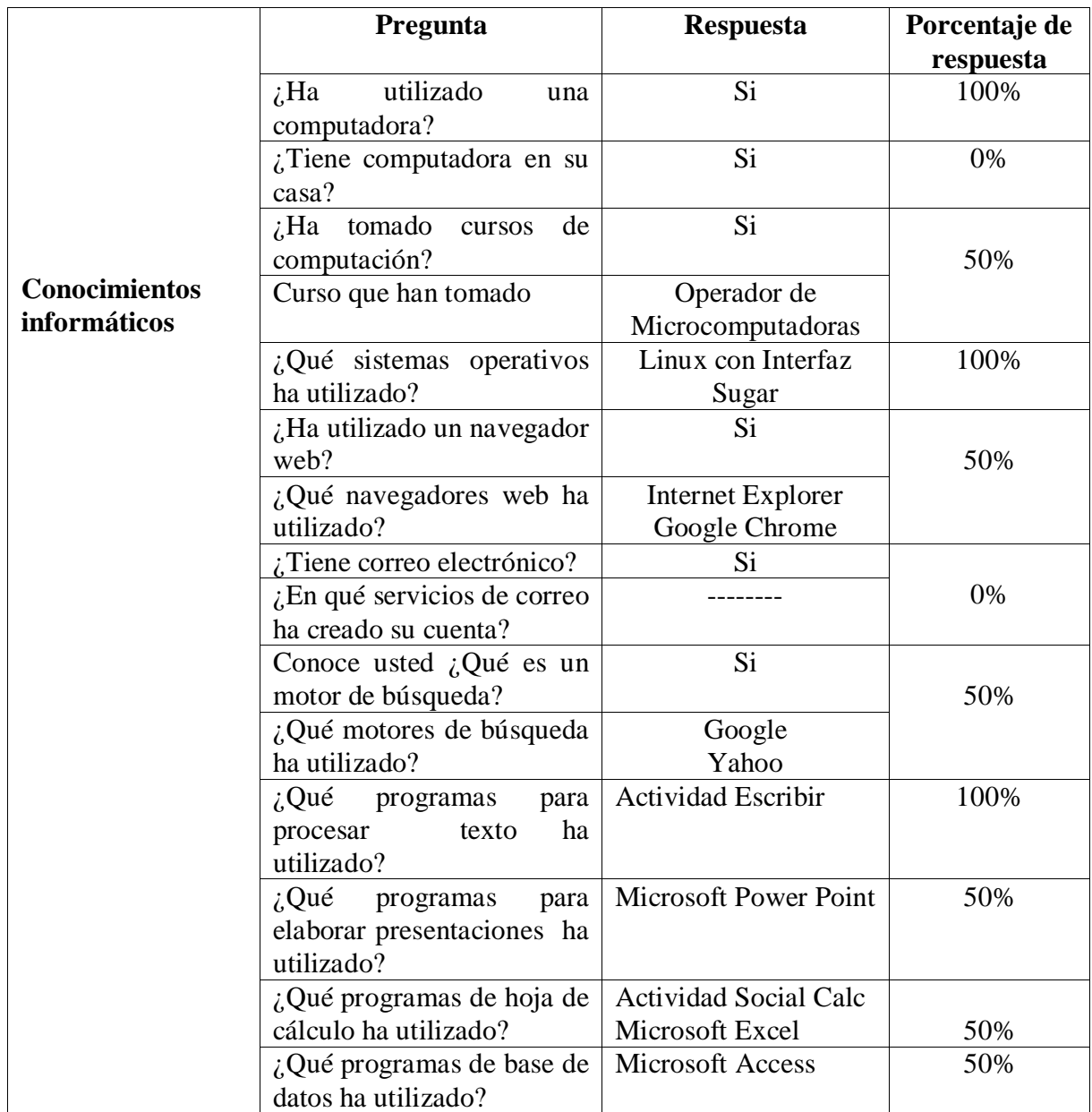

Por medio de la encuesta aplicada, se obtuvieron los datos que se detallan a continuación:

Además, basados en los datos conseguidos a través de las preguntas dicotómicas, se concluye que en general los docentes de la escuela San Francisco de Asís tienen un 42% de conocimientos sobre informática. Sin embargo, es importante tomar en cuenta que solamente son 2 docentes los encuestados.

### **5.8.Los docentes son capacitados en el uso de una nueva herramienta (la computadora XO)**

A través de la entrevista, el director asegura que se han recibido capacitaciones por parte de Fundación Zamora Terán, donde los docentes obtuvieron conocimientos sobre la computadora XO. En la siguiente tabla se muestra en detalle las capacitaciones, fecha en que se recibieron y el tiempo que duró:

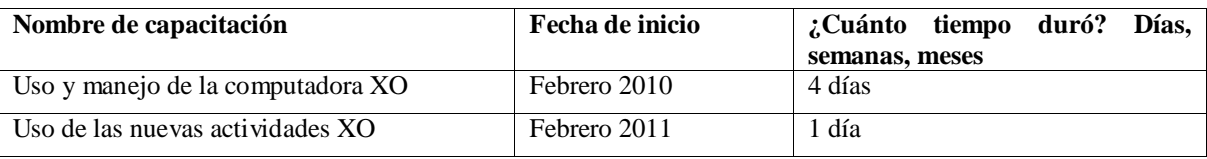

Por otra parte, en la encuesta a docentes se obtuvo que, el 100% de estos mismos, han recibido dos capacitaciones sobre la computadora XO, lo cual se contradice con lo afirmado por el directora, ya que, detalla otras fechas de capacitaciones. Las capacitaciones antes mencionadas se detallan a continuación:

**1 er capacitación:** Uso de la computadora XO, esta capacitación se llevó a cabo en el año 2009 y duró un día.

**2 da capacitación:** Manipulación de la computadora XO: apagar, encender y uso de las actividades. Cabe mencionar que, estas capacitaciones han sido impartidas en la escuela San Francisco de Asís por parte del personal de la Fundación Zamora Terán, 2010.

# **5.9. Se utilizan computadoras XO para apoyar el proceso Enseñanza – Aprendizaje**

Por medio de la observación de clase se encontró que se utilizan computadoras XO, sin embargo los docentes no planean, ellos simplemente improvisan al momento de utilizar la computadora XO para apoyar el proceso Enseñanza, donde orientan con una metodología APA (Aprendo-Práctico-Aplico), Basada en el enfoque constructivista el cual está estructurado para guiar al estudiante, mediante orientaciones claras que le permite elaborar sus aprendizajes, practicarlos y aplicarlos [\(MINED, 2009b\)](#page-197-0).

### **5.10. La participación de los estudiantes se ha incrementado con el uso de las computadoras XO en la clase**

En la encuesta el 68% de ellos (los estudiantes) aseguran que con el uso de la computadora XO participan más en clase, ahora bien, por medio de la observación de clase, se encontró que con el uso de dicha herramienta los estudiantes poco participan, lo cual indica que, con el uso de esta computadora en el aula de clase se muestra un bajo nivel de participación.
## **XI.15 [Documentales](Anexos/Anexo11_documentales)**

## **San Francisco de Asís**

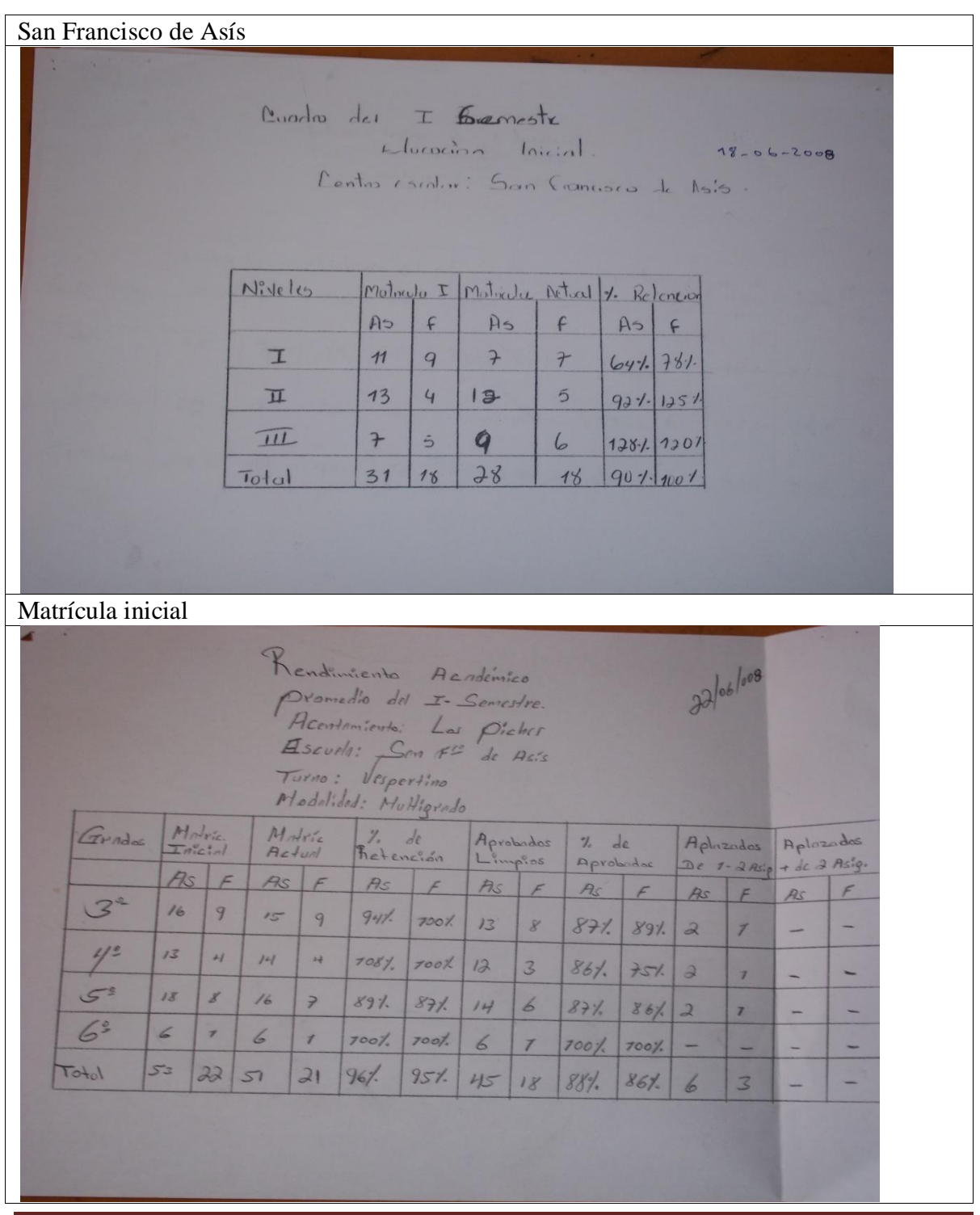

Impacto XO Página 360

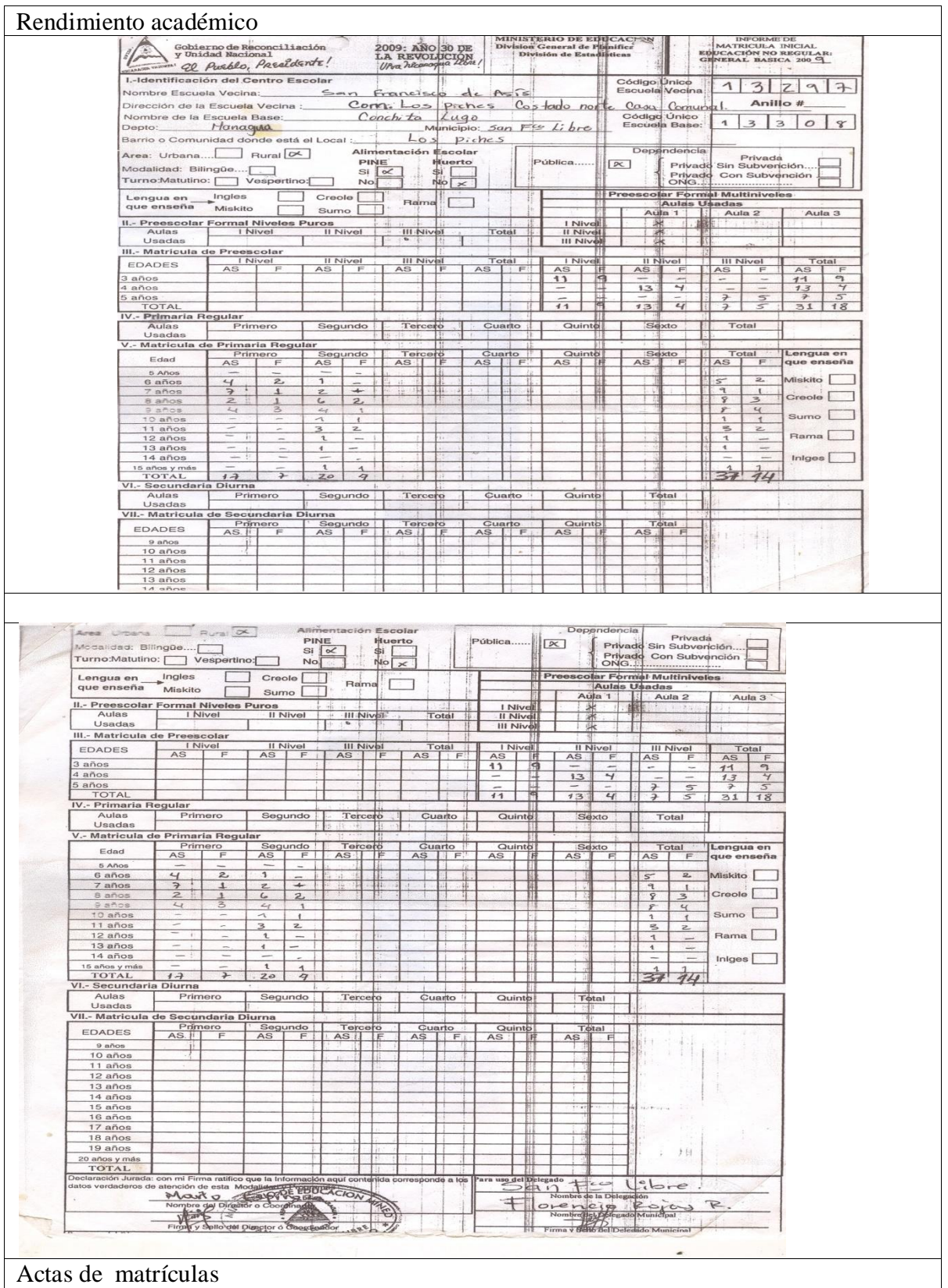

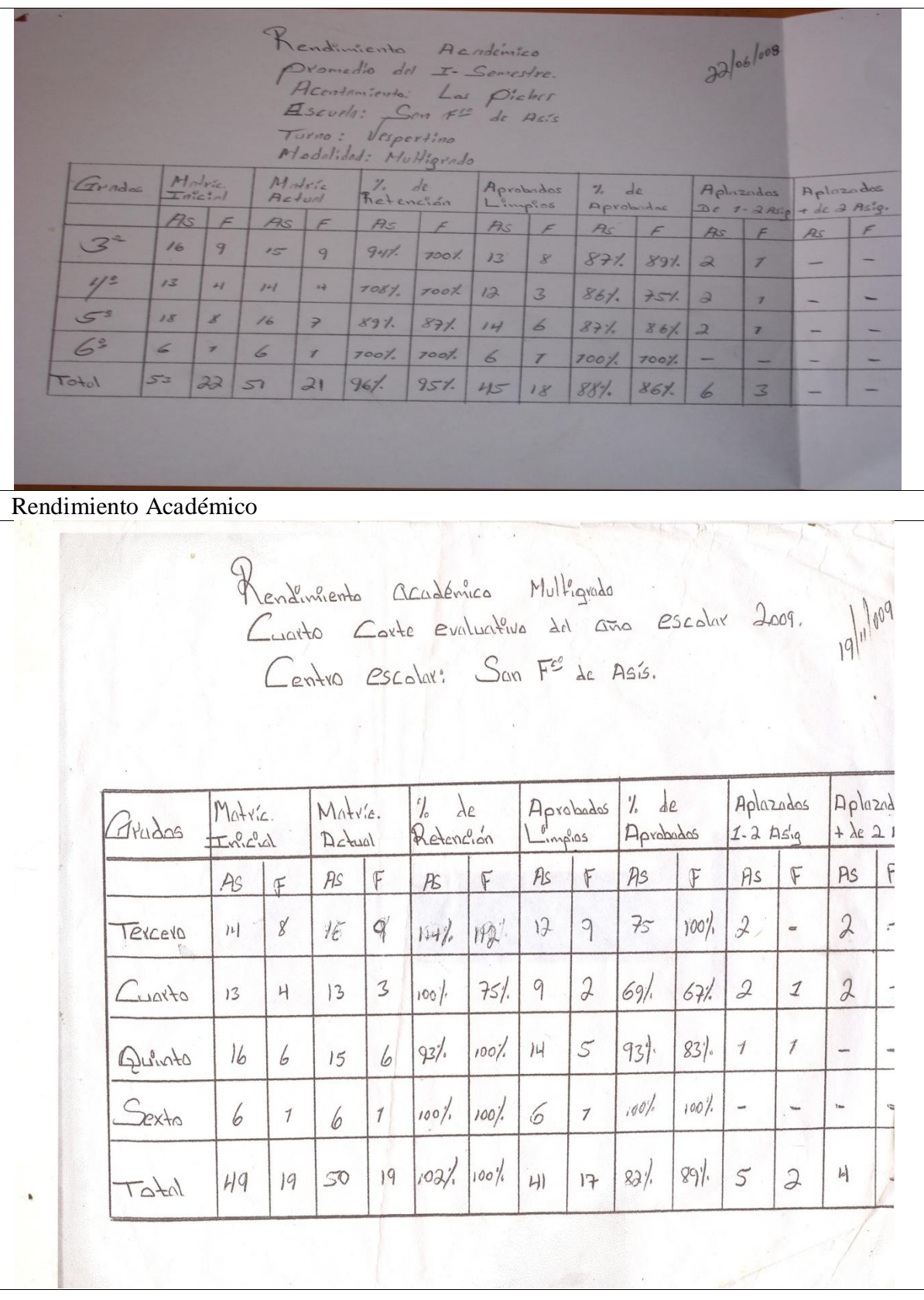

Impacto XO Página 362

Rendimiento Académico Matricula Interal 2011  $A<sub>5</sub>$  $F.$  $1^{\circ}$  $22$  $10$  $2^{2}$  12  $\mathcal{C}$  $3^{\circ}$  17  $\mathcal{L}$ 4 10  $\overline{\mathbf{3}}$  $5 - 12$ <br> $6 - 9$  $\gamma$  $\sum$ ASIAmbos sexo<br>FI Femensos. Matrícula Inicial

## **Laura Vicuña**

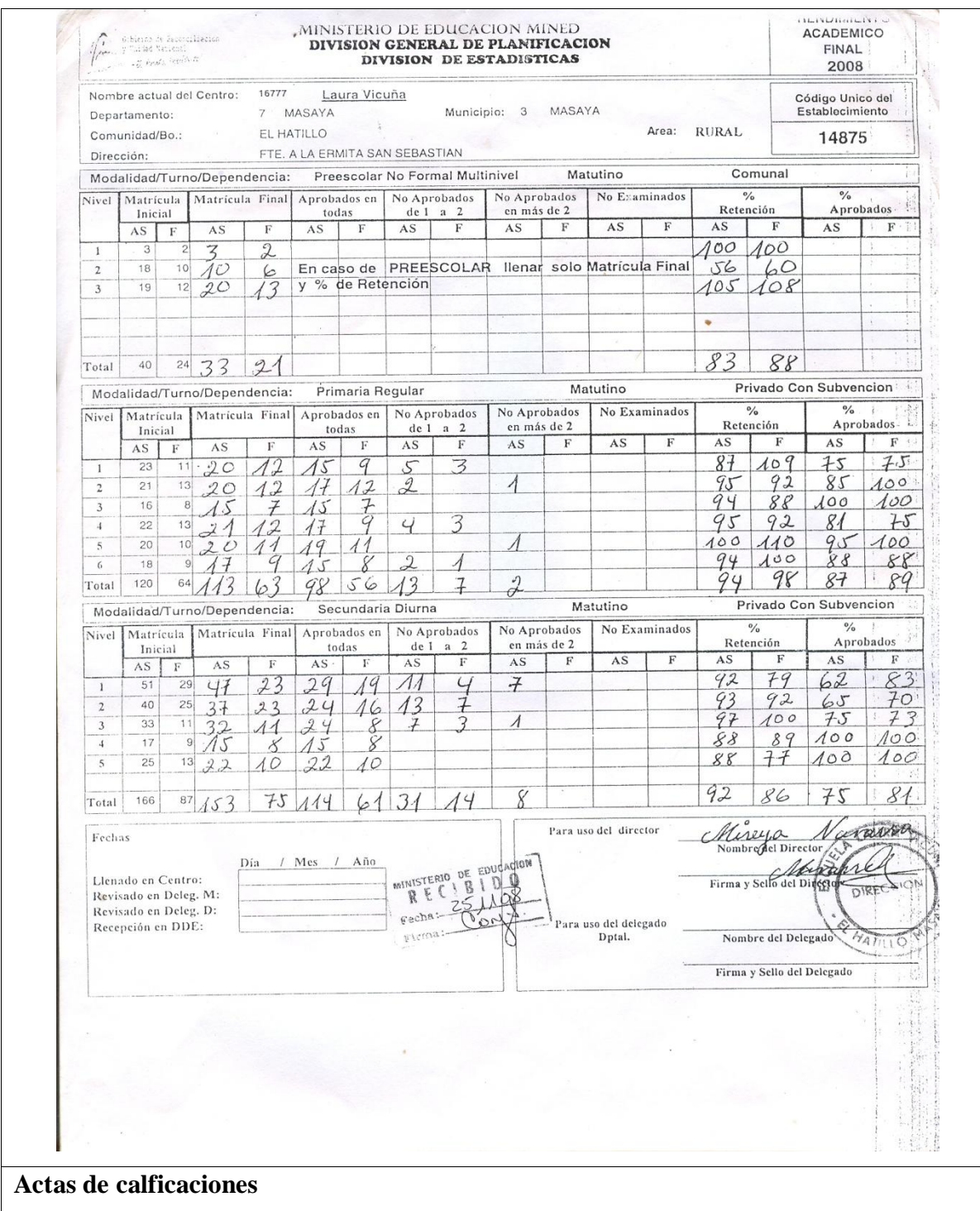

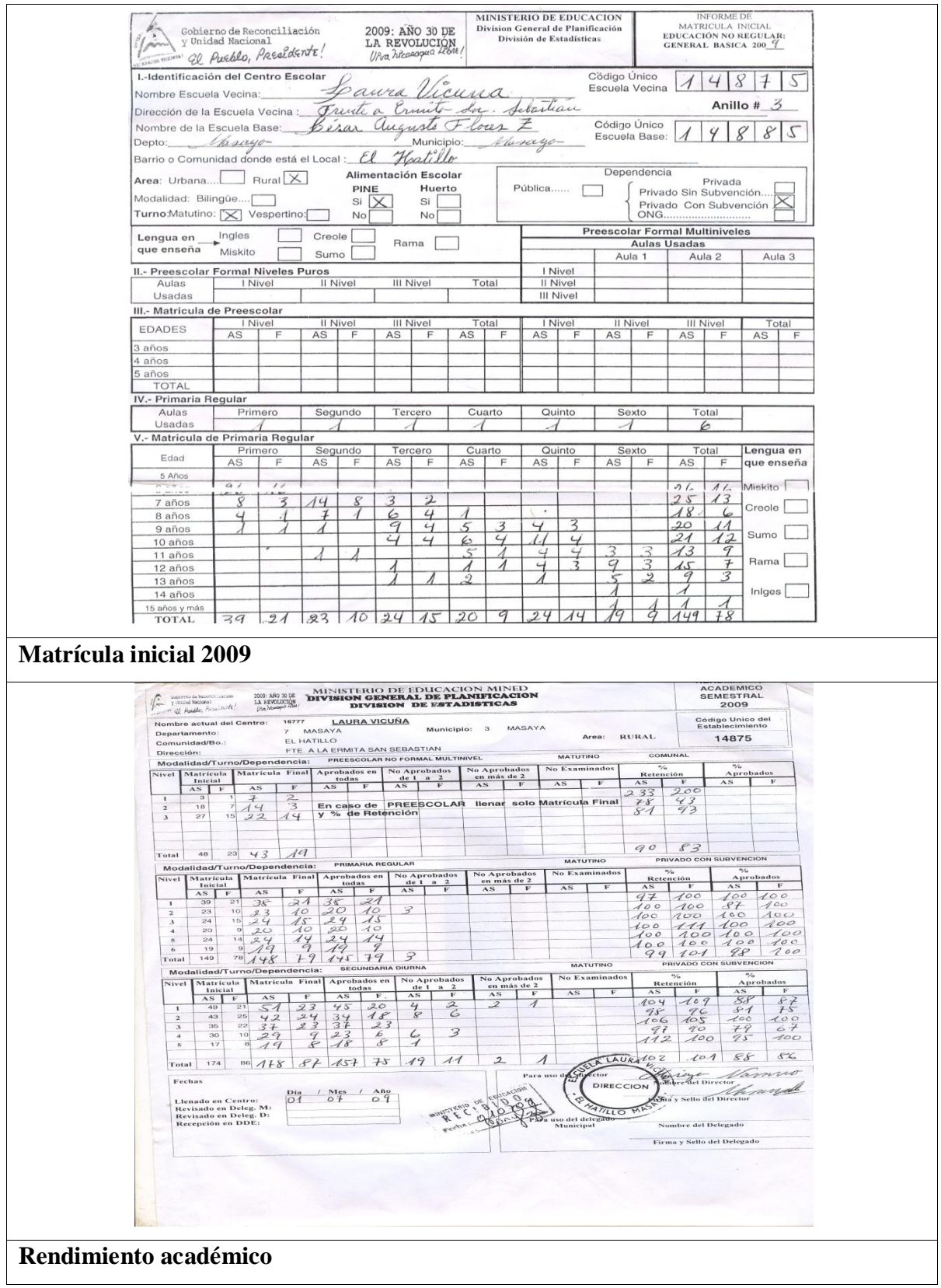

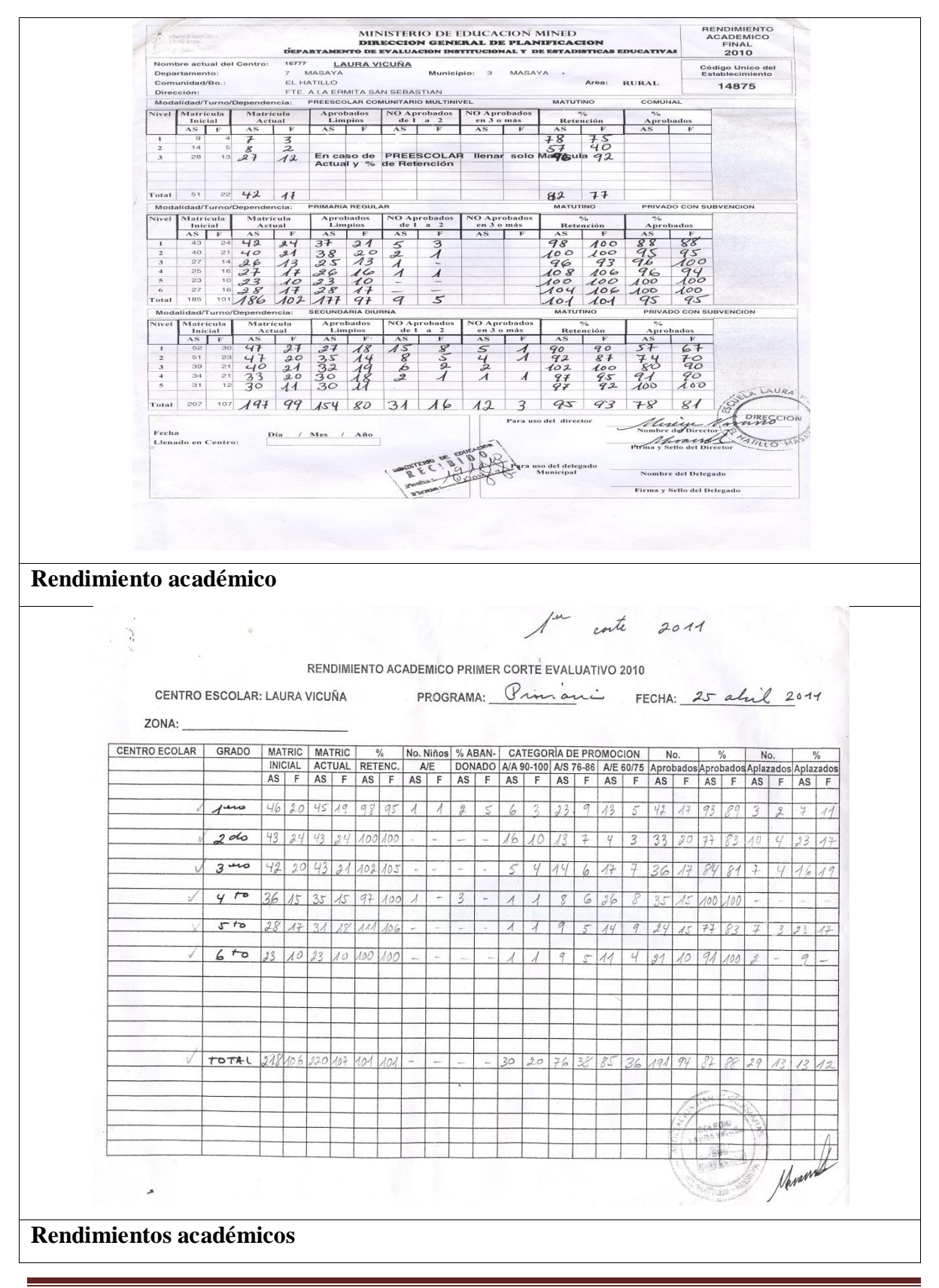

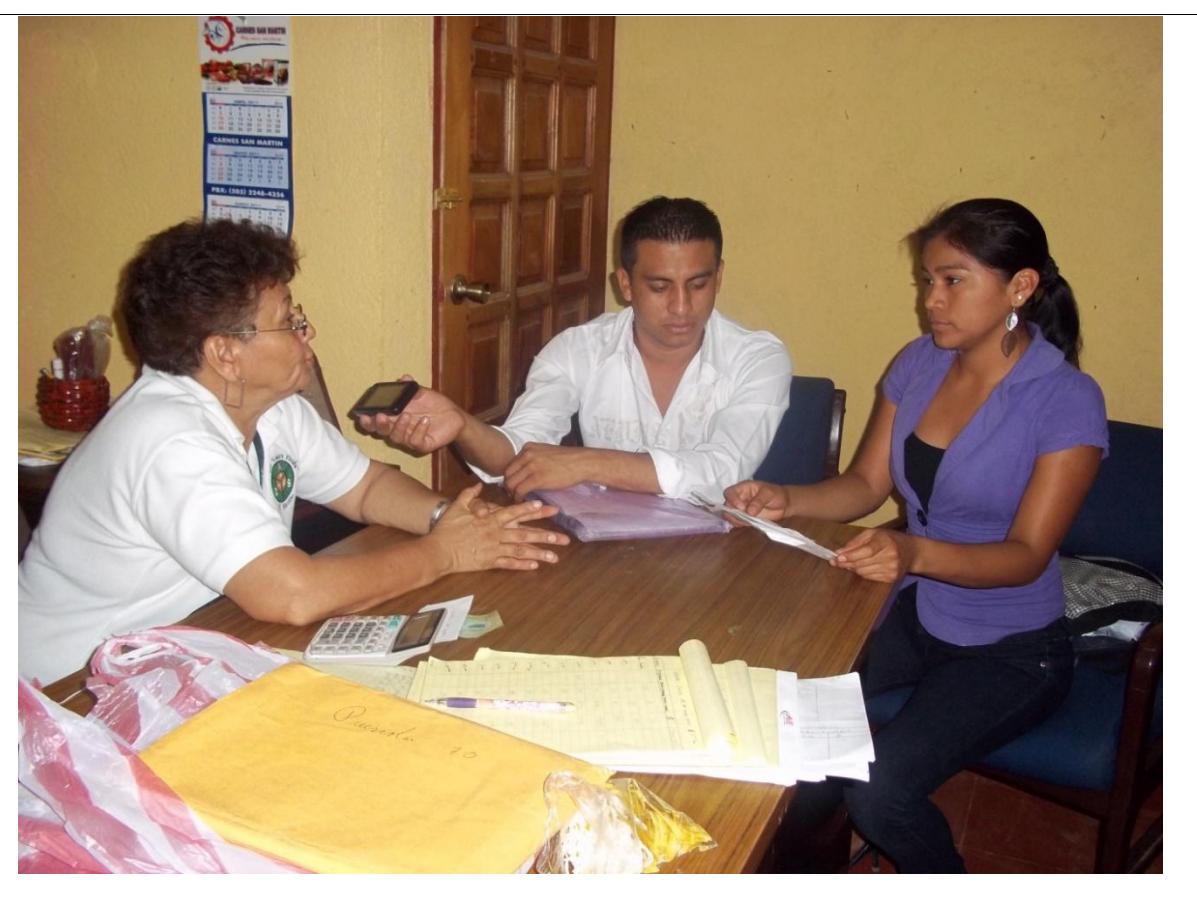

**XI.16 Fotos de la aplicación de instrumentos en la escuela Laura Vicuña**

**Aplicación del instrumento Entrevista a director(a)**

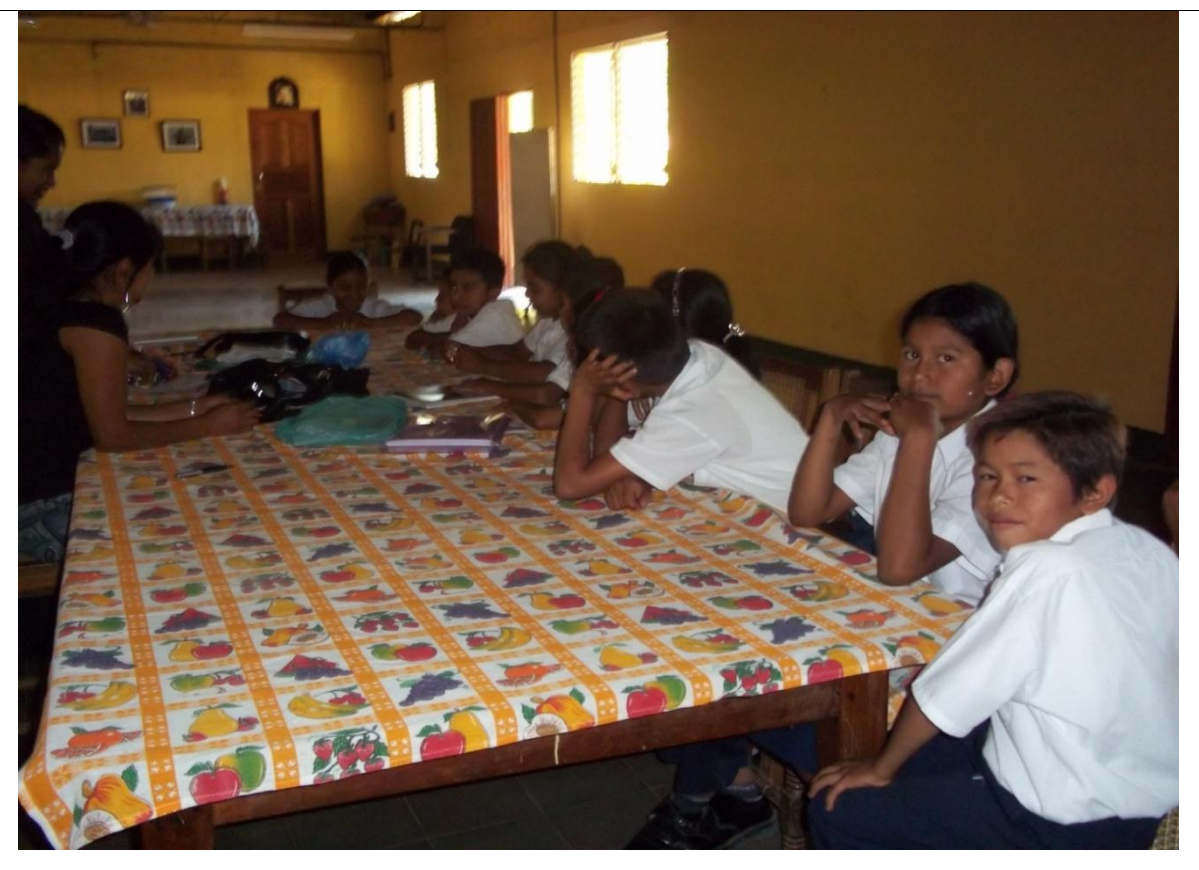

**Aplicación del instrumento Grupo focal a estudiantes**

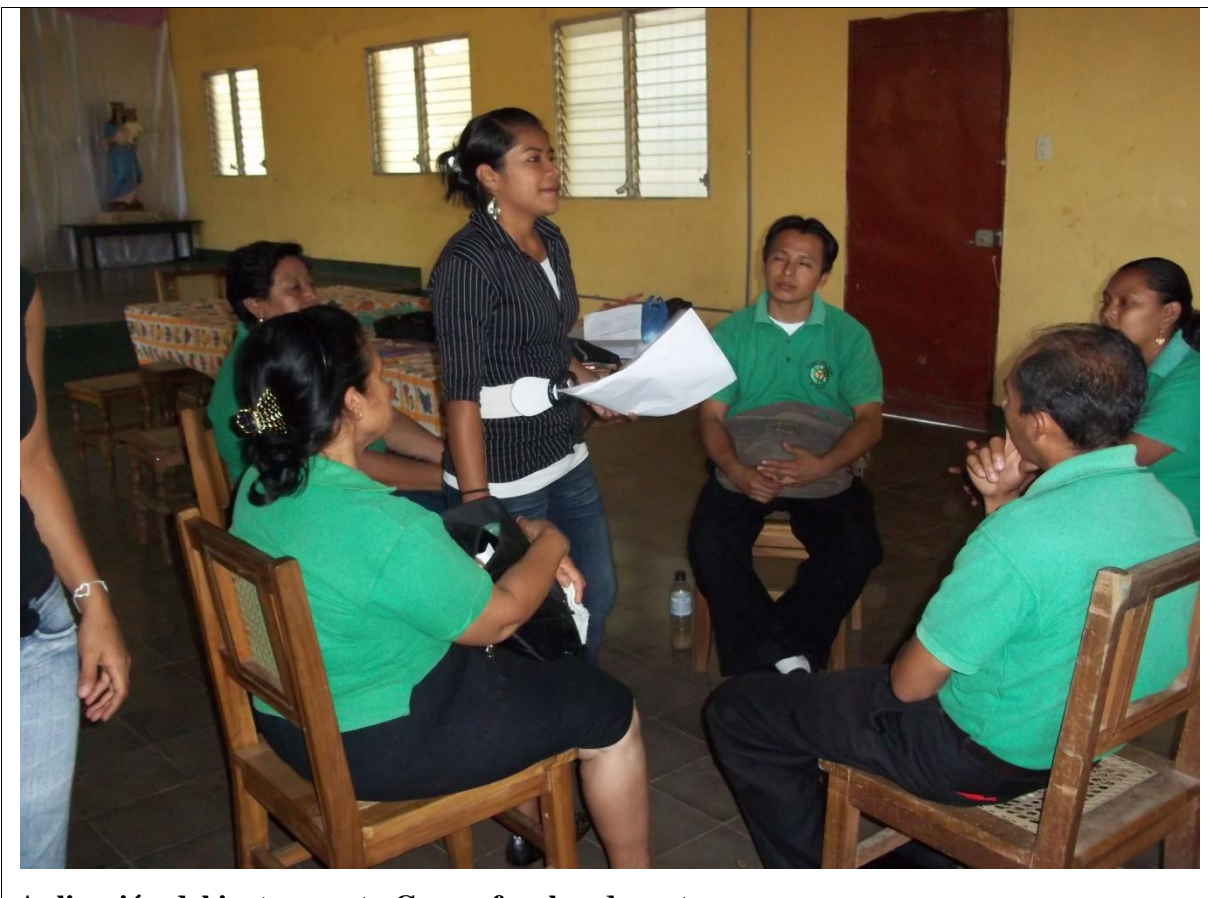

**Aplicación del instrumento Grupo focal a docentes**

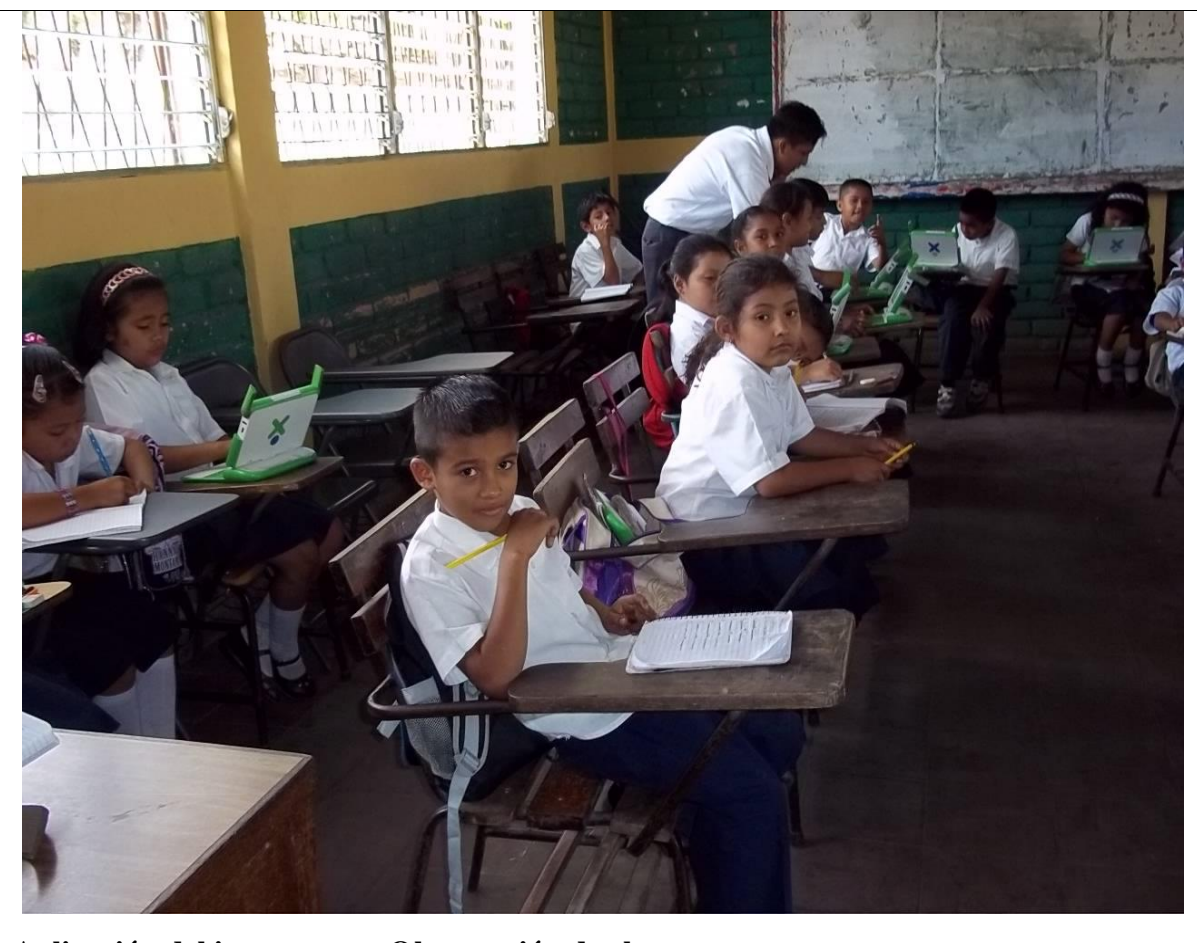

**Aplicación del instrumento Observación de clase**

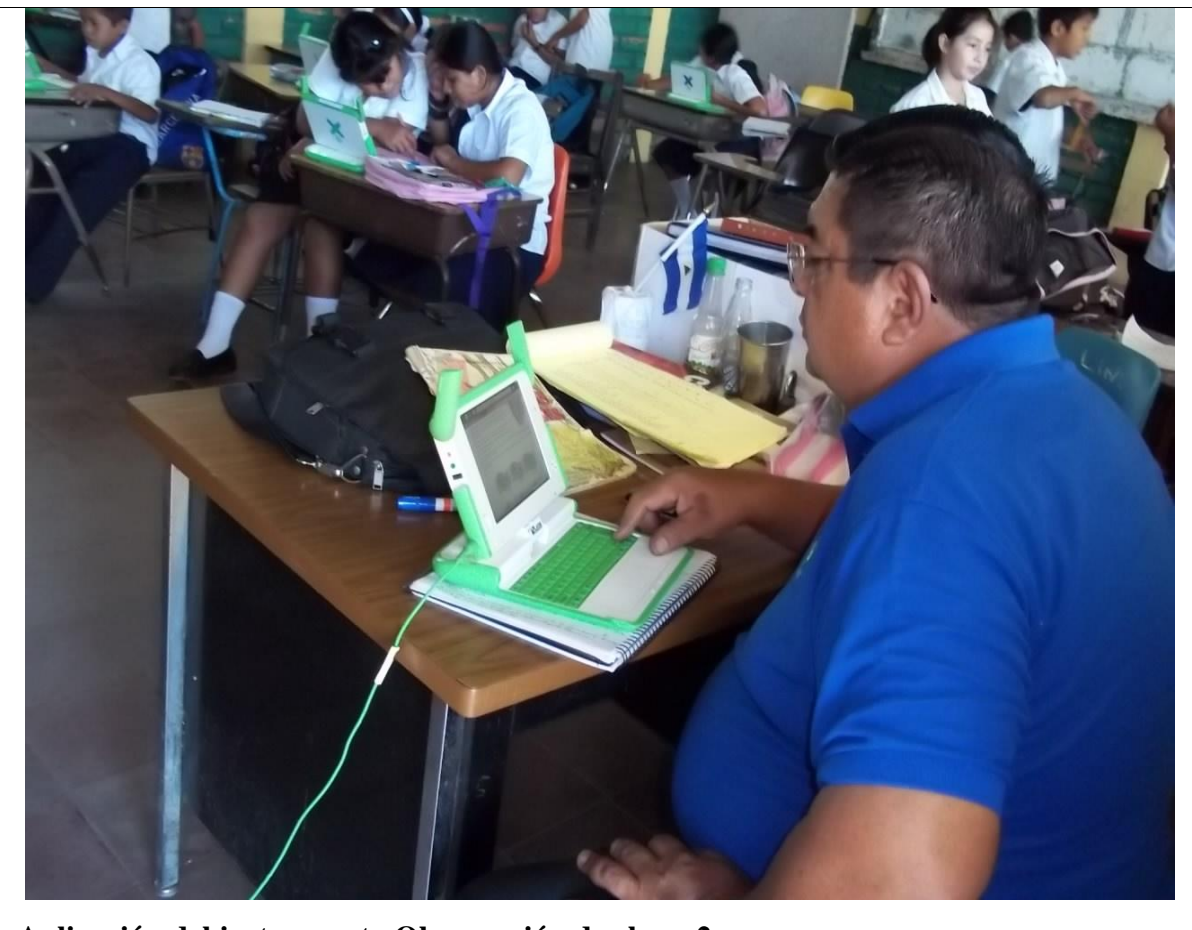

**Aplicación del instrumento Observación de clase\_2**

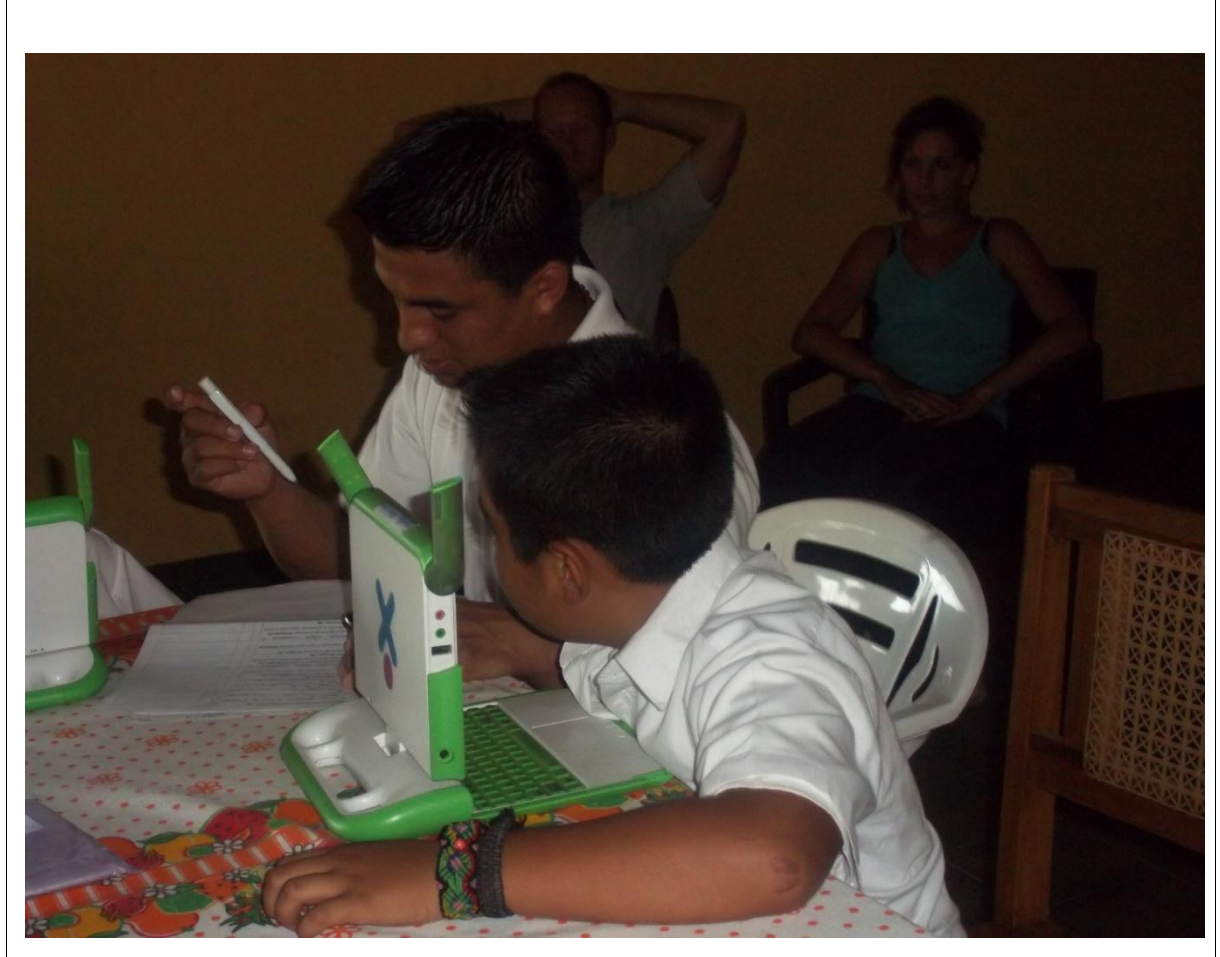

**Aplicación del instrumento diagnóstico a estudiantes**

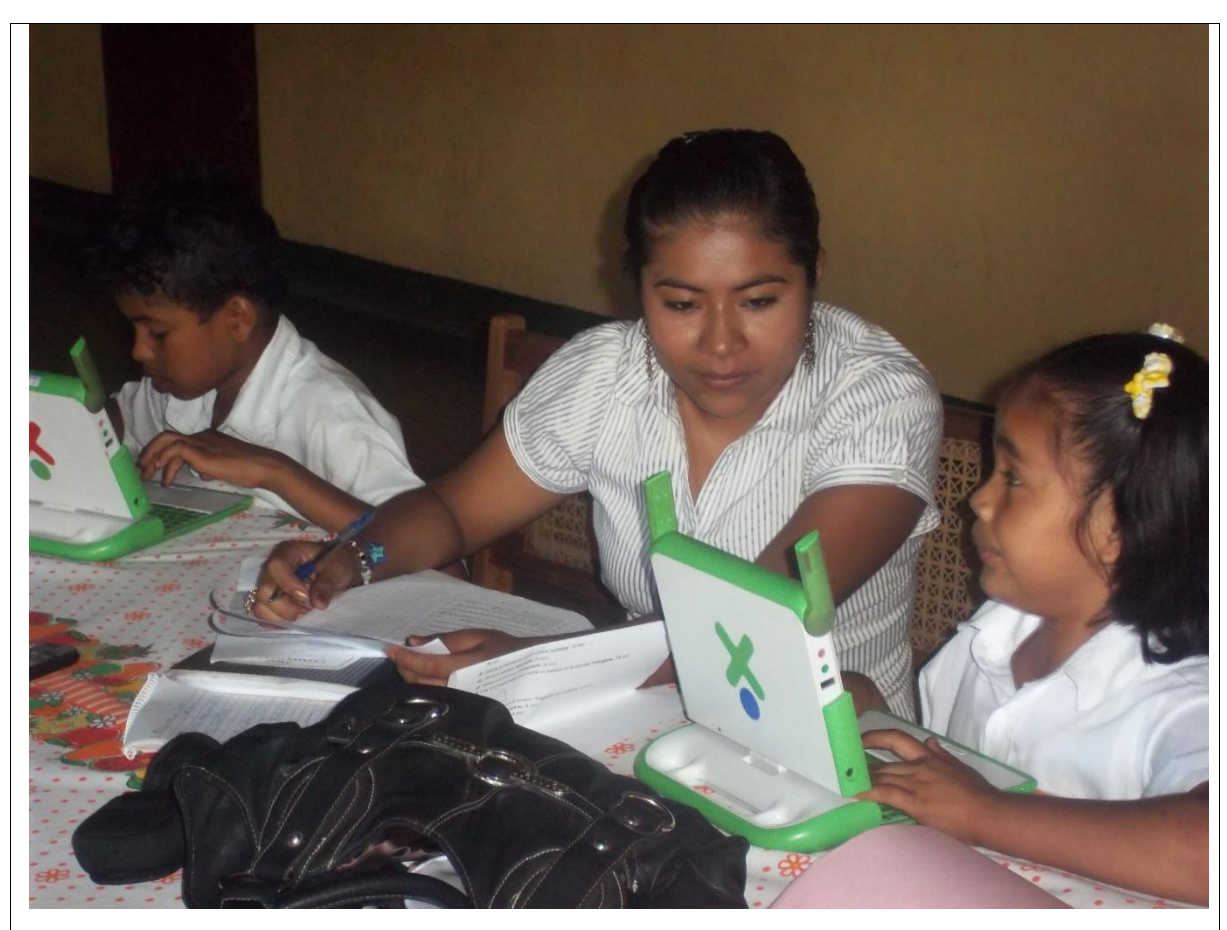

**Aplicación del instrumento Diagnóstico a estudiantes\_2**

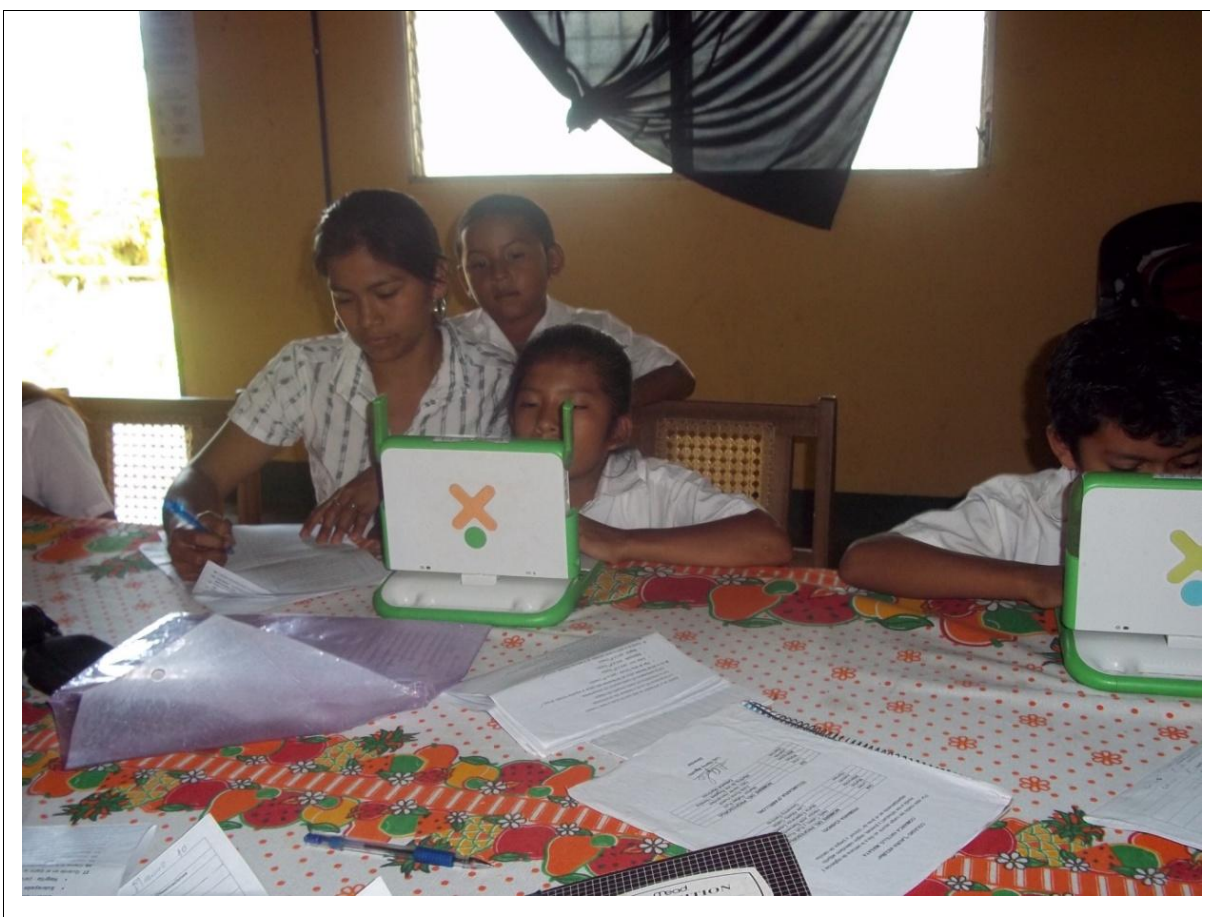

**Aplicación del instrumento Diagnóstico a estudiantes\_3**

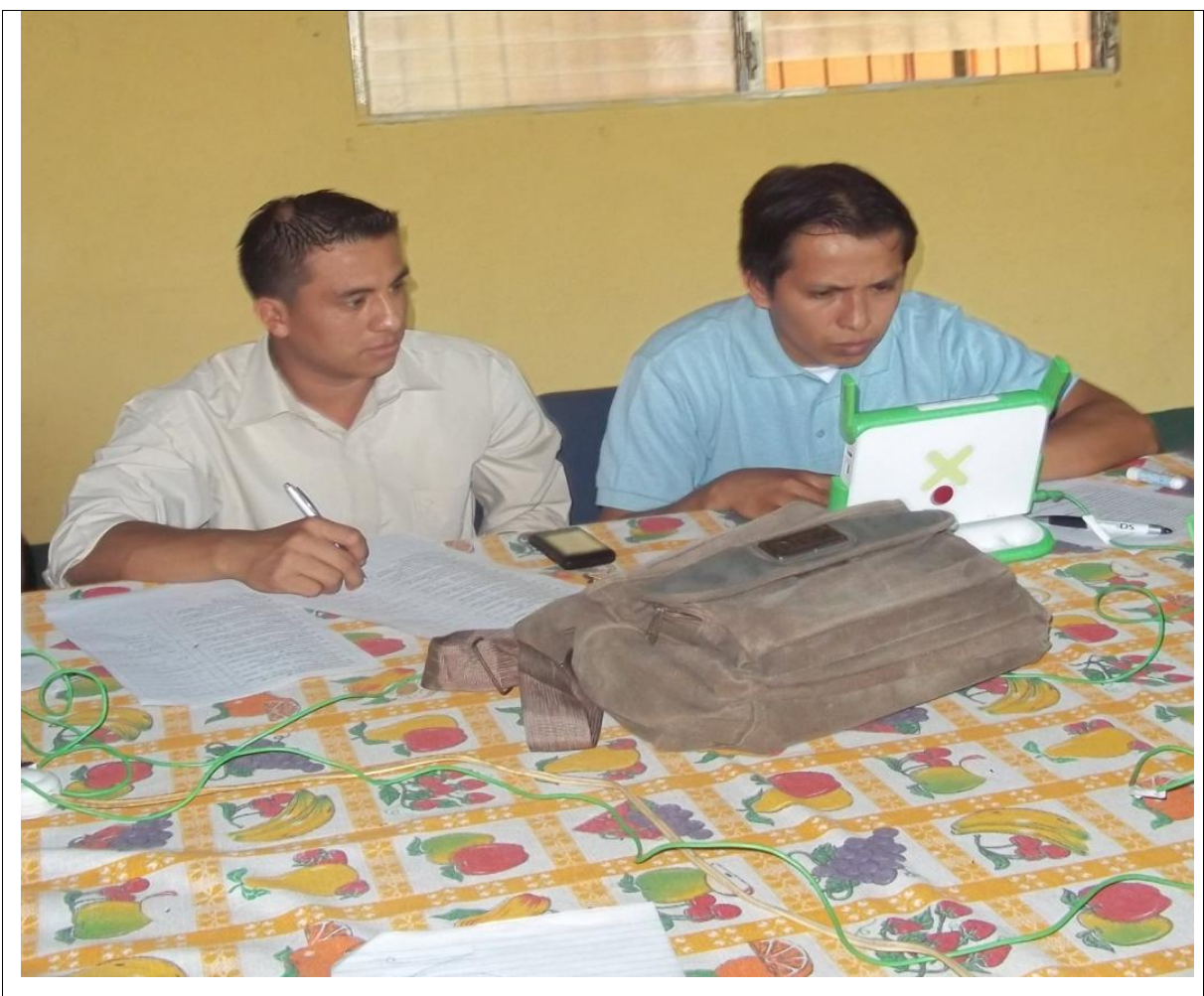

**Aplicación del instrumento Diagnóstico a docentes**

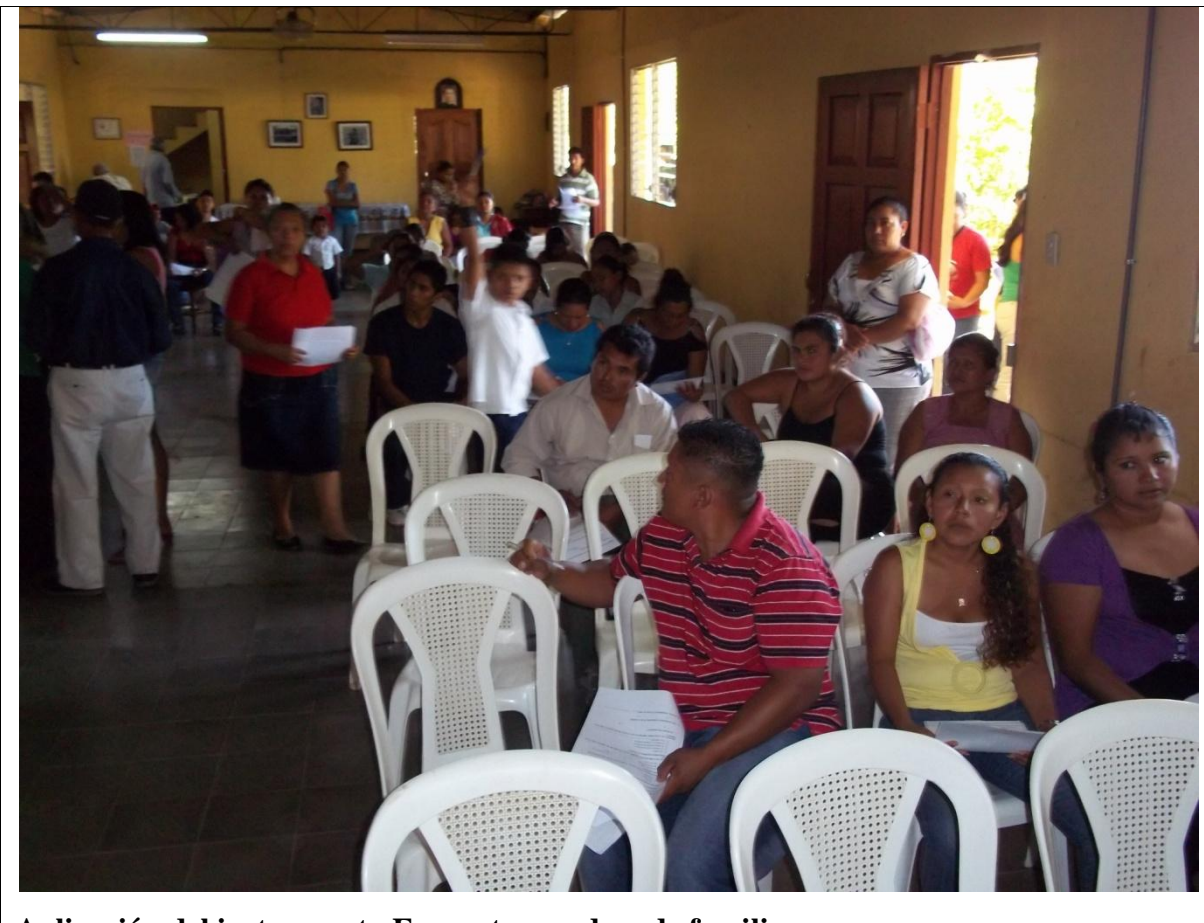

**Aplicación del instrumento Encuesta a padres de familia**

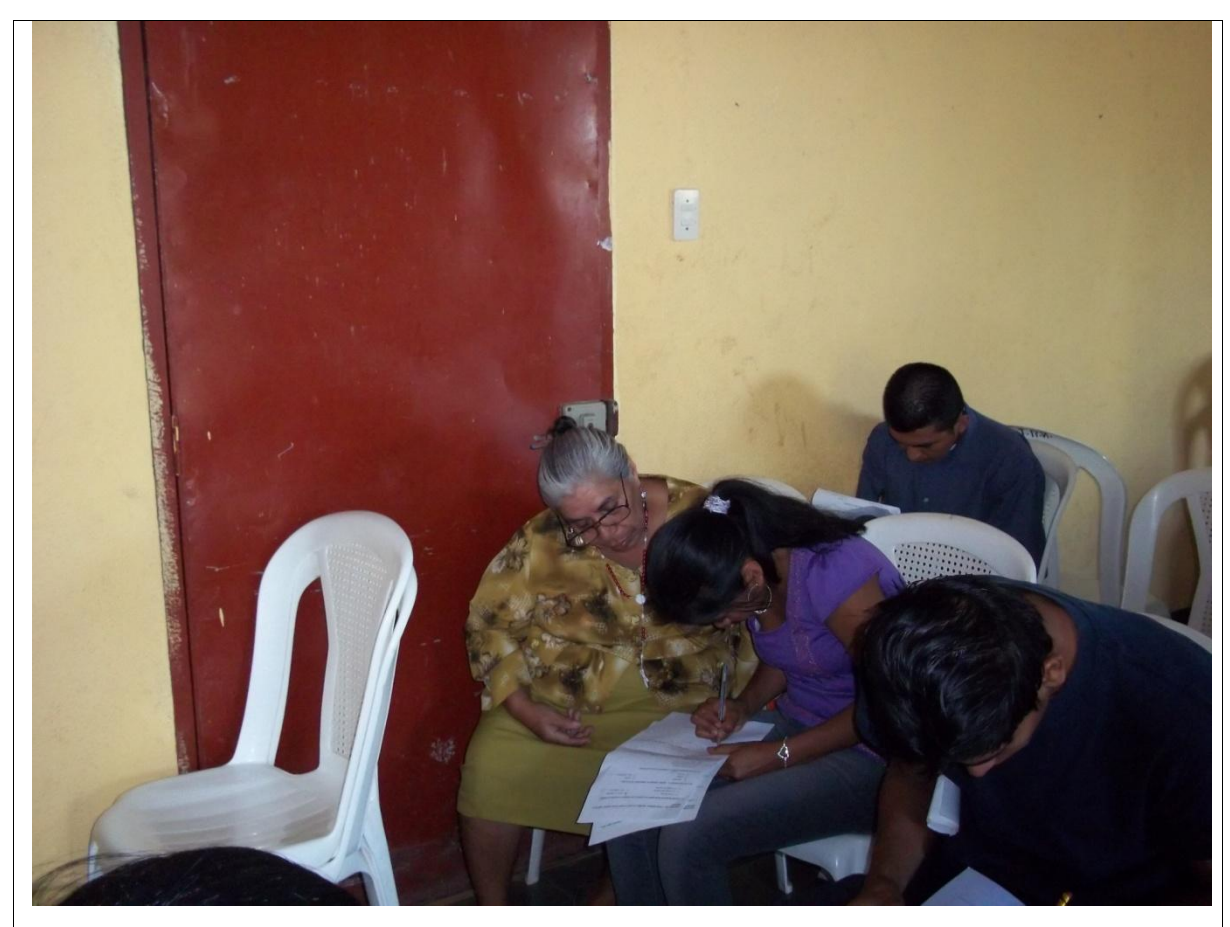

**Aplicación del instrumento Encuesta a padres de familia de forma guíada**

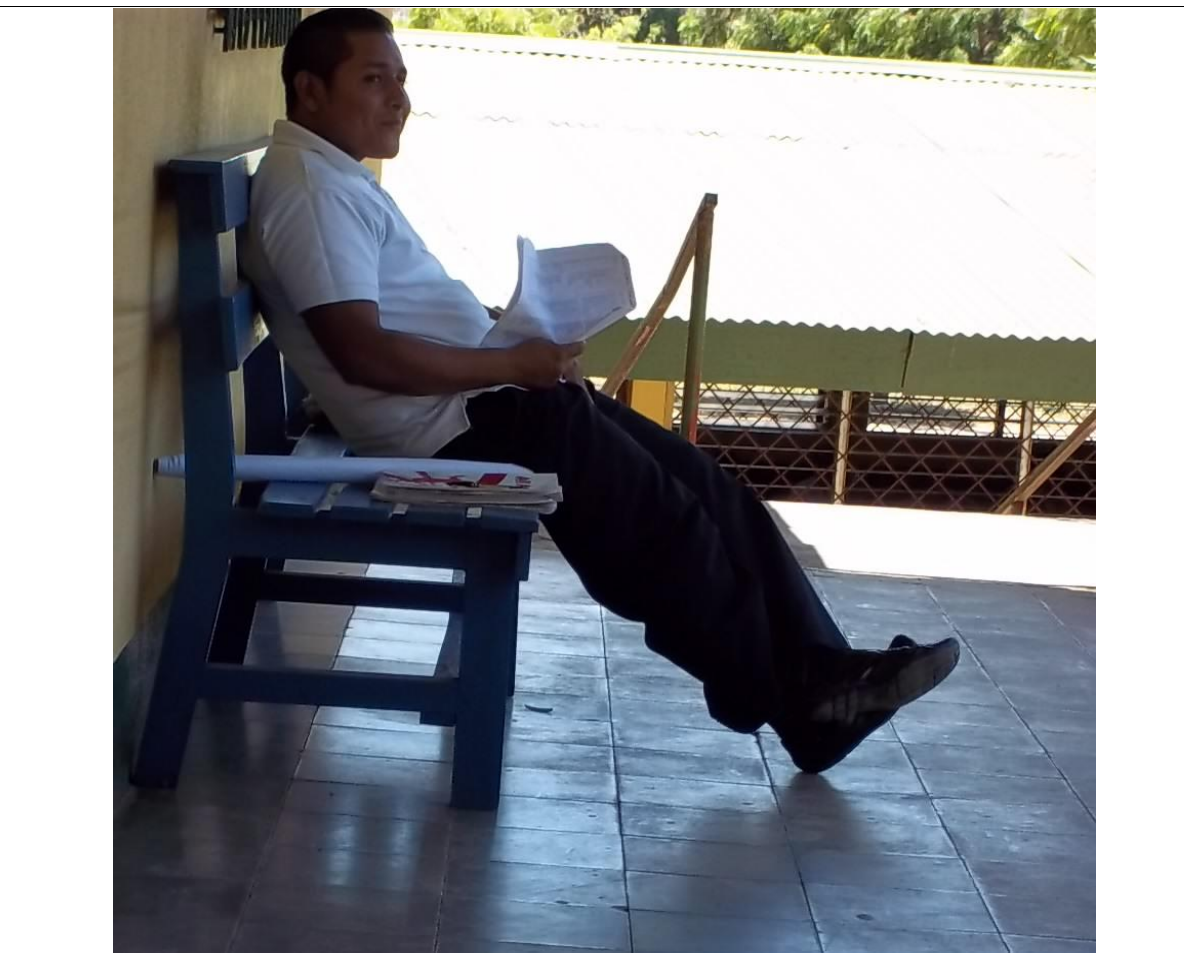

**Aplicación del instrumento Encuesta a Docentes**

**XI.17Fotos de la aplicación de instrumentos en la escuela San Francisco de Asís**

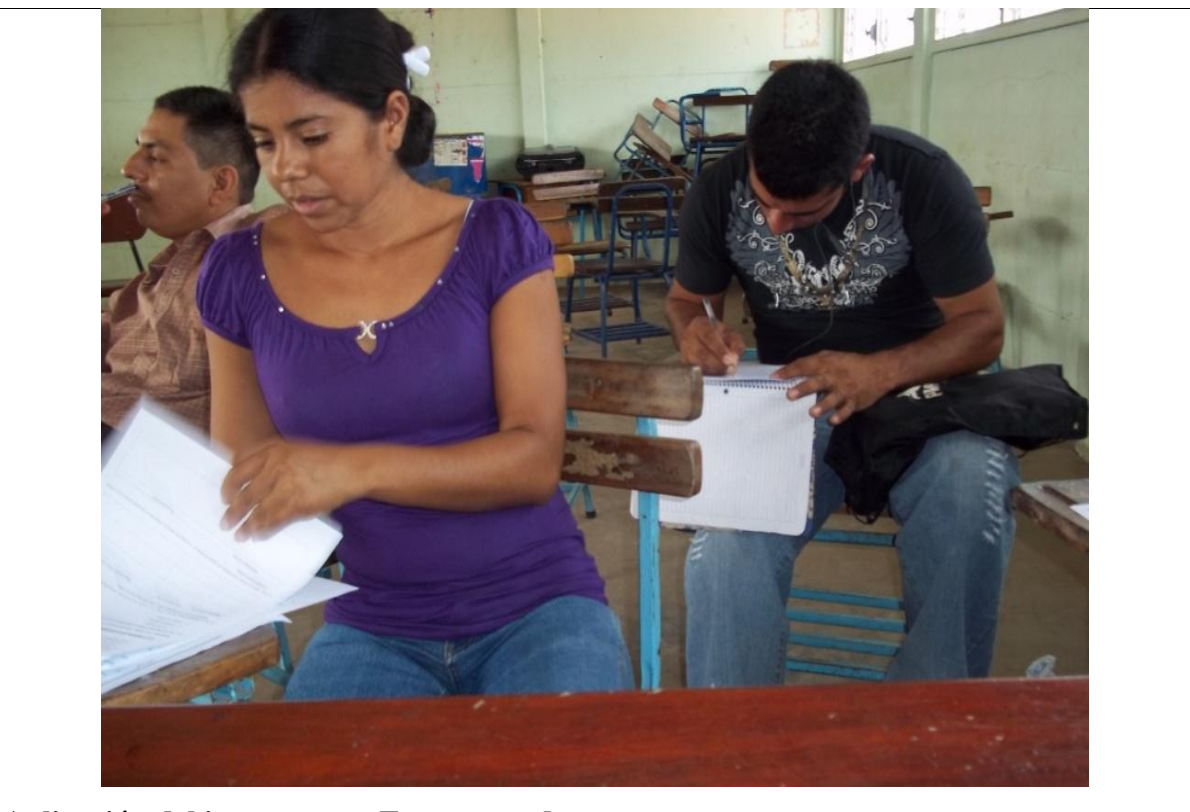

**Aplicación del instrumento Encuesta a docentes**

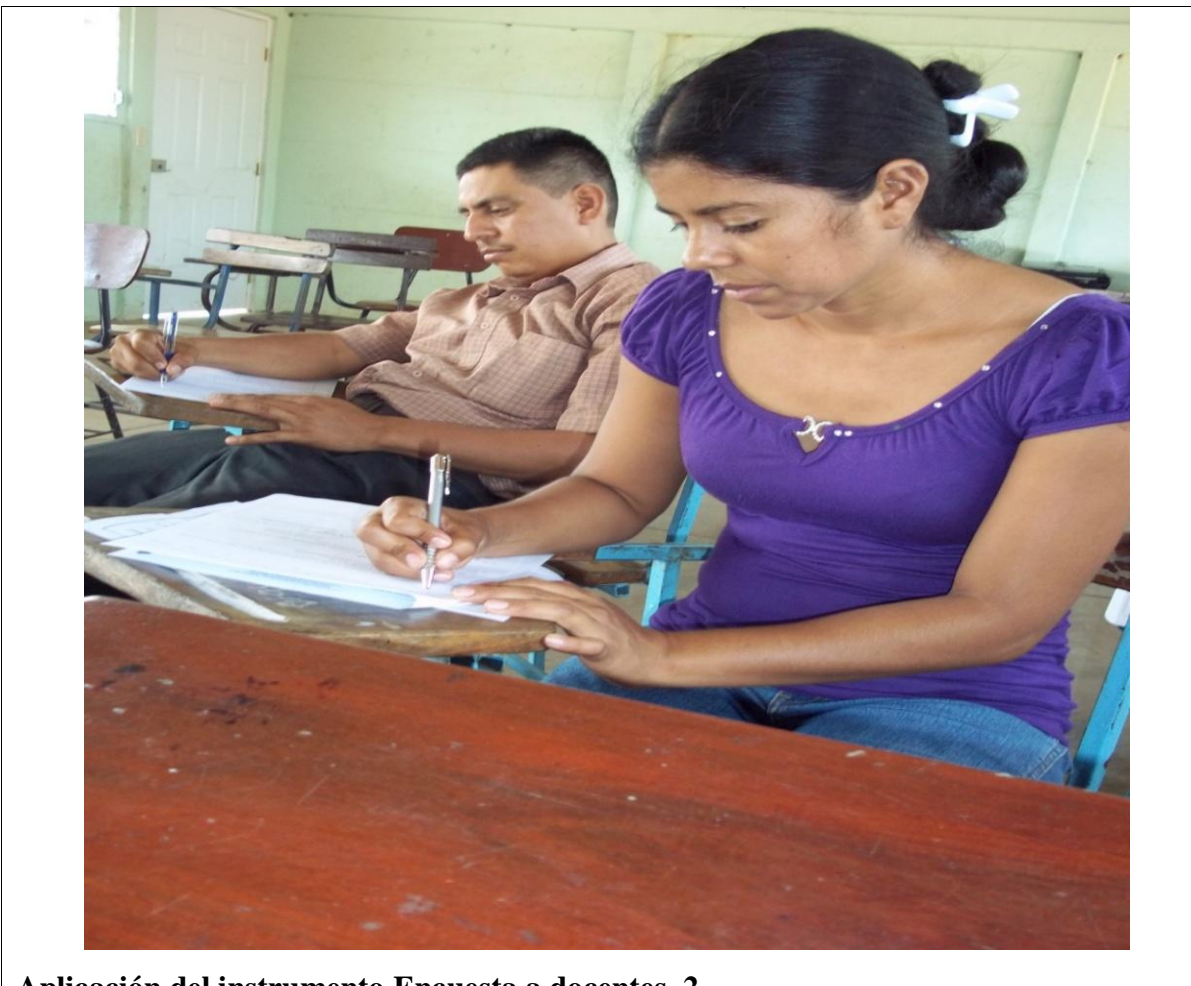

**Aplicación del instrumento Encuesta a docentes\_2**

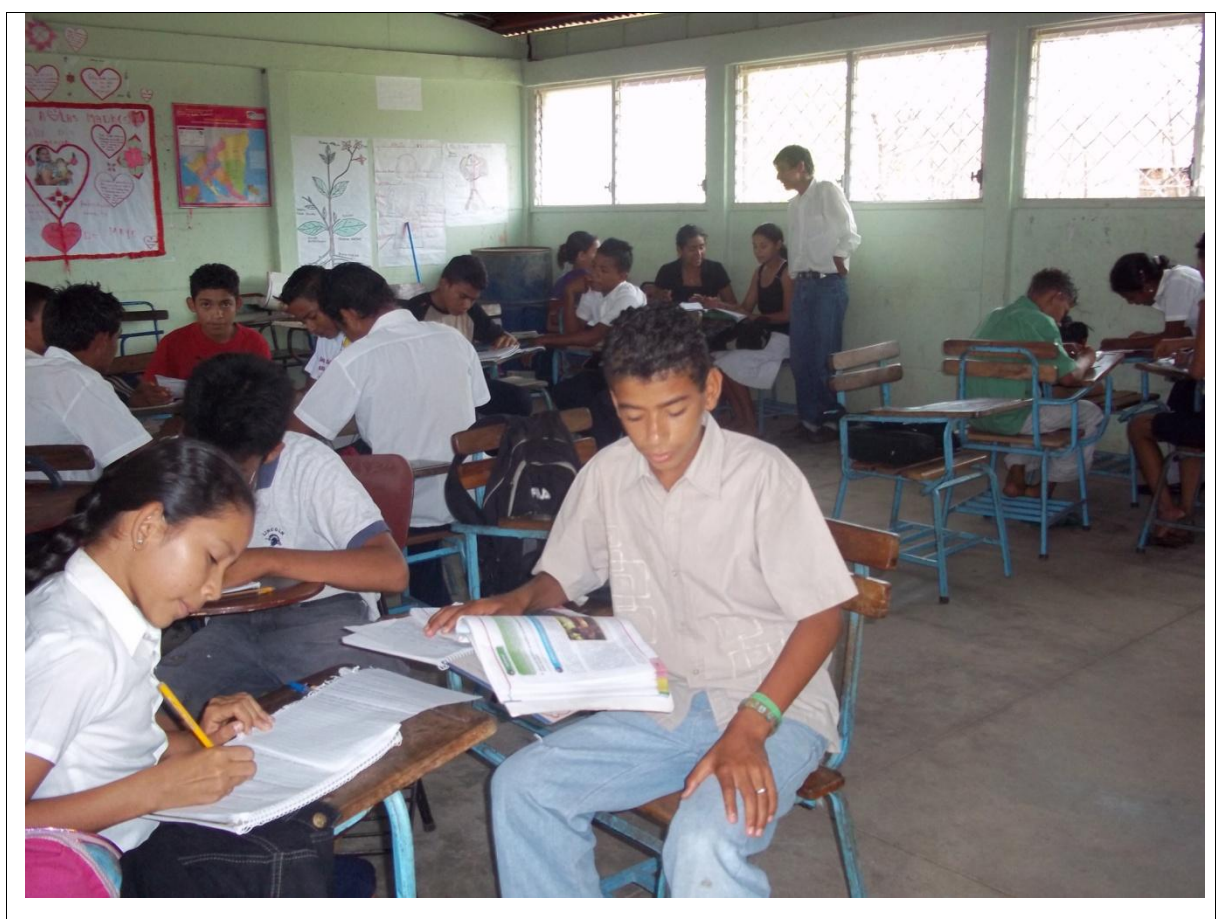

**Aplicación del instrumento Observación de clase**

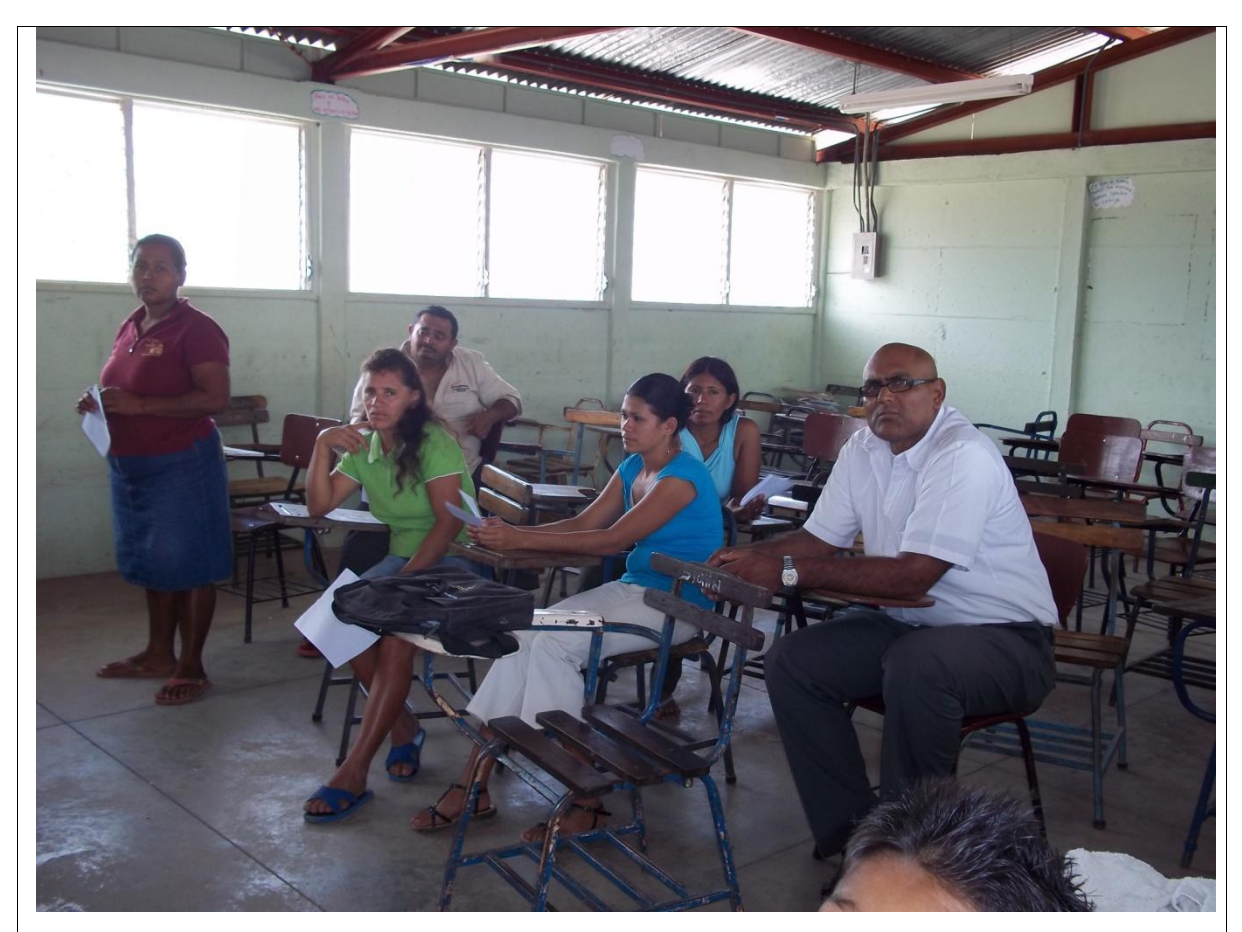

**Aplicación del instrumento Encuesta a padres de familia**

#### **XI.18 Validación de instrumentos de recolección de datos**

Para la recolección de los datos a utilizar en la investigación se elaboraron los instrumentos; entrevista al director, encuesta a docentes, diagnóstico a estudiantes, observación de clase, observación técnica, grupo focal a estudiantes y grupo focal a docentes.

Una vez elaborado cada uno de estos instrumentos, se realizó un pilotaje sobre ellos con el fin de verificar el diseño (estructura y contenido) y posteriormente realizar las correcciones encontradas durante la prueba piloto, esto para evitar dificultades y pérdidas de datos al momento de realizar la aplicación para recolectar los datos a utilizar en la investigación, de esta manera también, se buscará solución a las dificultades encontradas.

Durante la aplicación de los instrumentos en el pilotaje, se encontró lo siguiente:

## **Entrevista al director**

- No se presentó ninguna dificultad al momento de entrevistar al director, pero sí, se recomienda llevar una grabadora de audio con suficiente espacio y carga para poder grabar toda la entrevista y evitar la pérdida de datos relevantes a la investigación.

# **Encuesta a docentes de primaria**

Las dificultades encontradas al momento de aplicar la encuesta fueron los siguientes:

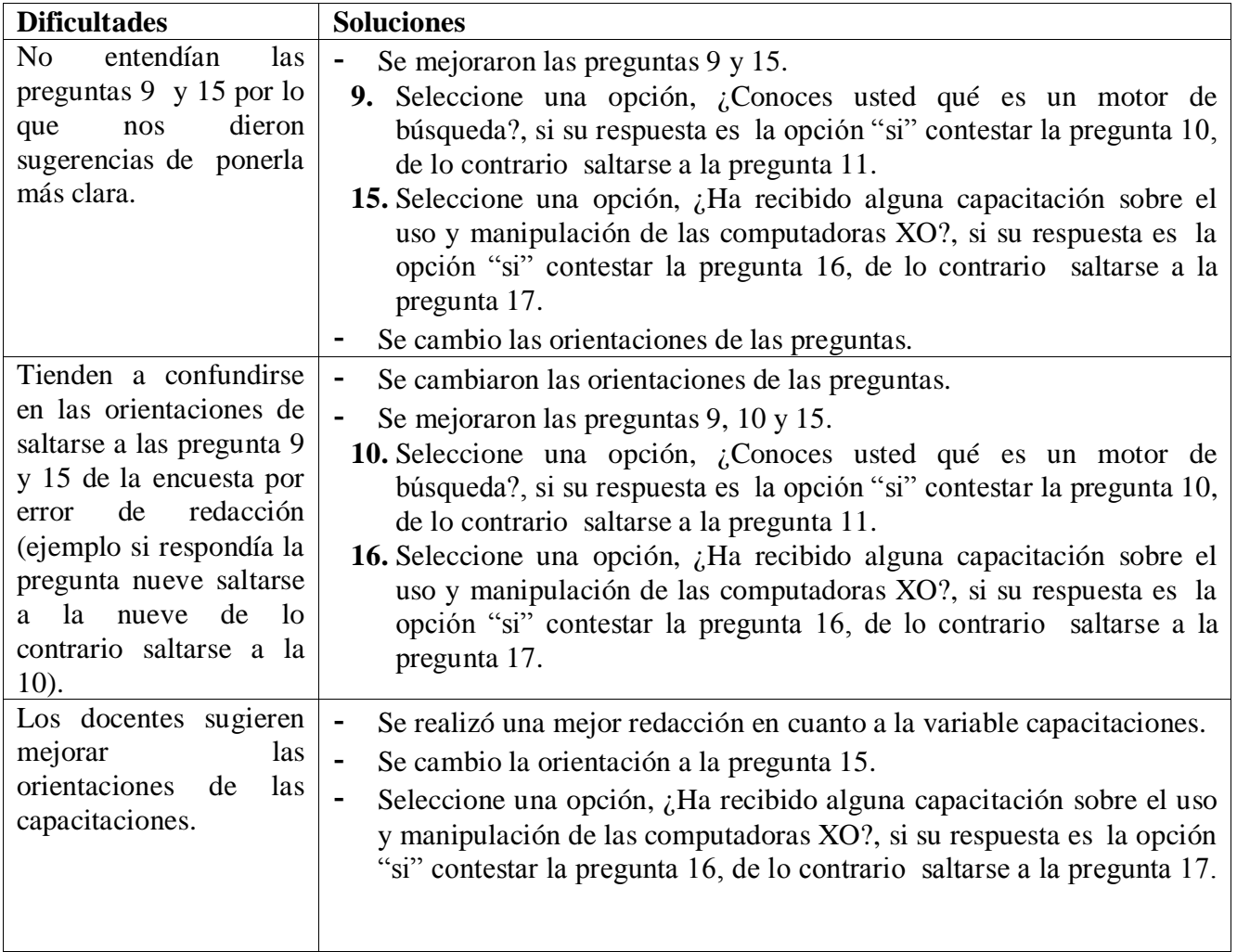

**Tabla XI-77. Dificultades en la encuesta**

## **Diagnóstico de 1er – 6 to grado de primaria**

Las dificultades encontradas al momento de realizar el diagnóstico a los niños fueron las siguientes:

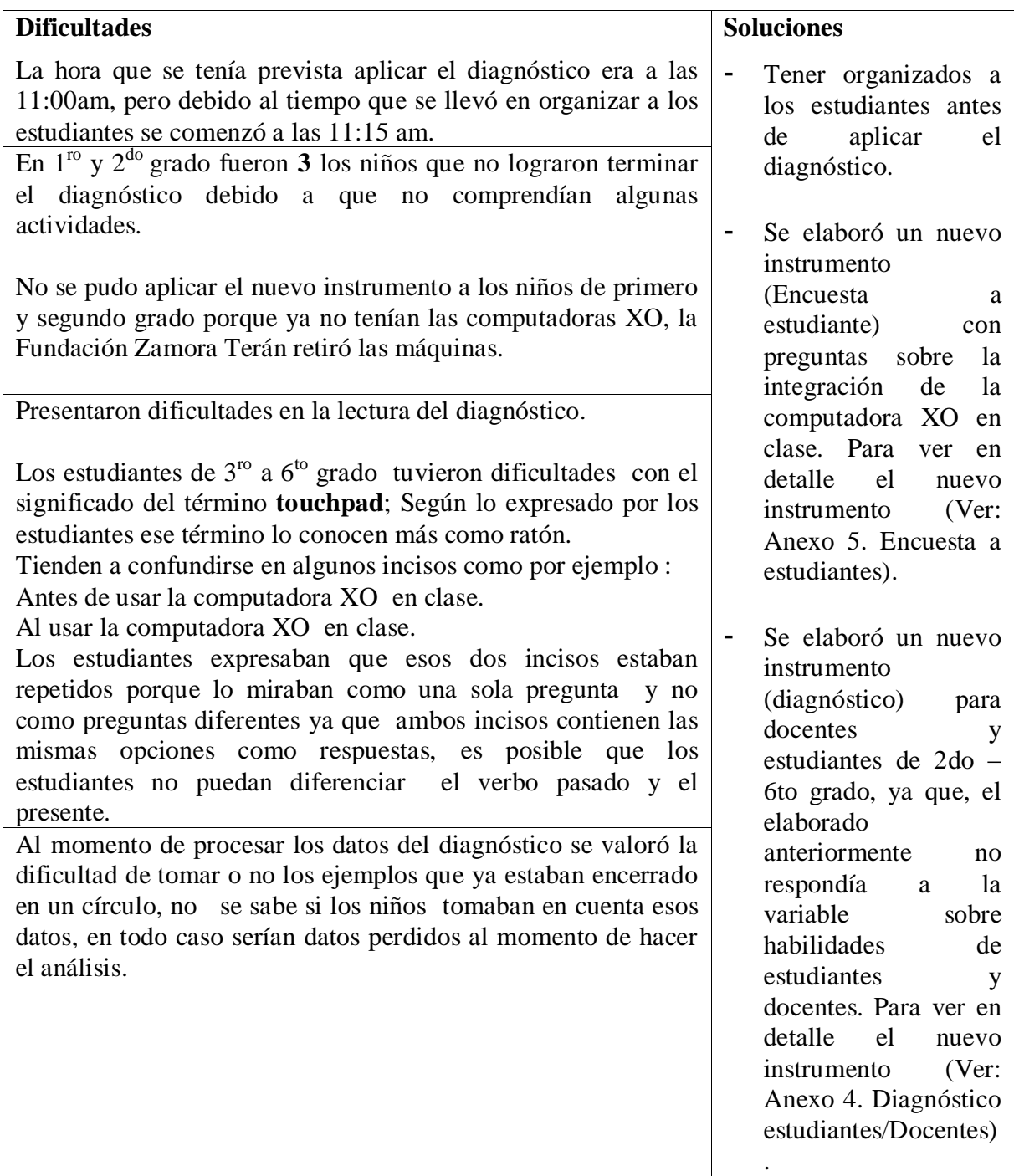

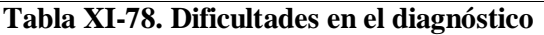

#### **Observación en clases**

- No se presentó ninguna dificultad al momento de realizar la observación de clases.

#### **Observación técnica**

- No se presentó ninguna dificultad al momento de realizar la hoja de observación técnica.

## **Grupo focal a estudiantes**

Las dificultades encontradas al momento de realizar el grupo focal son las siguientes:

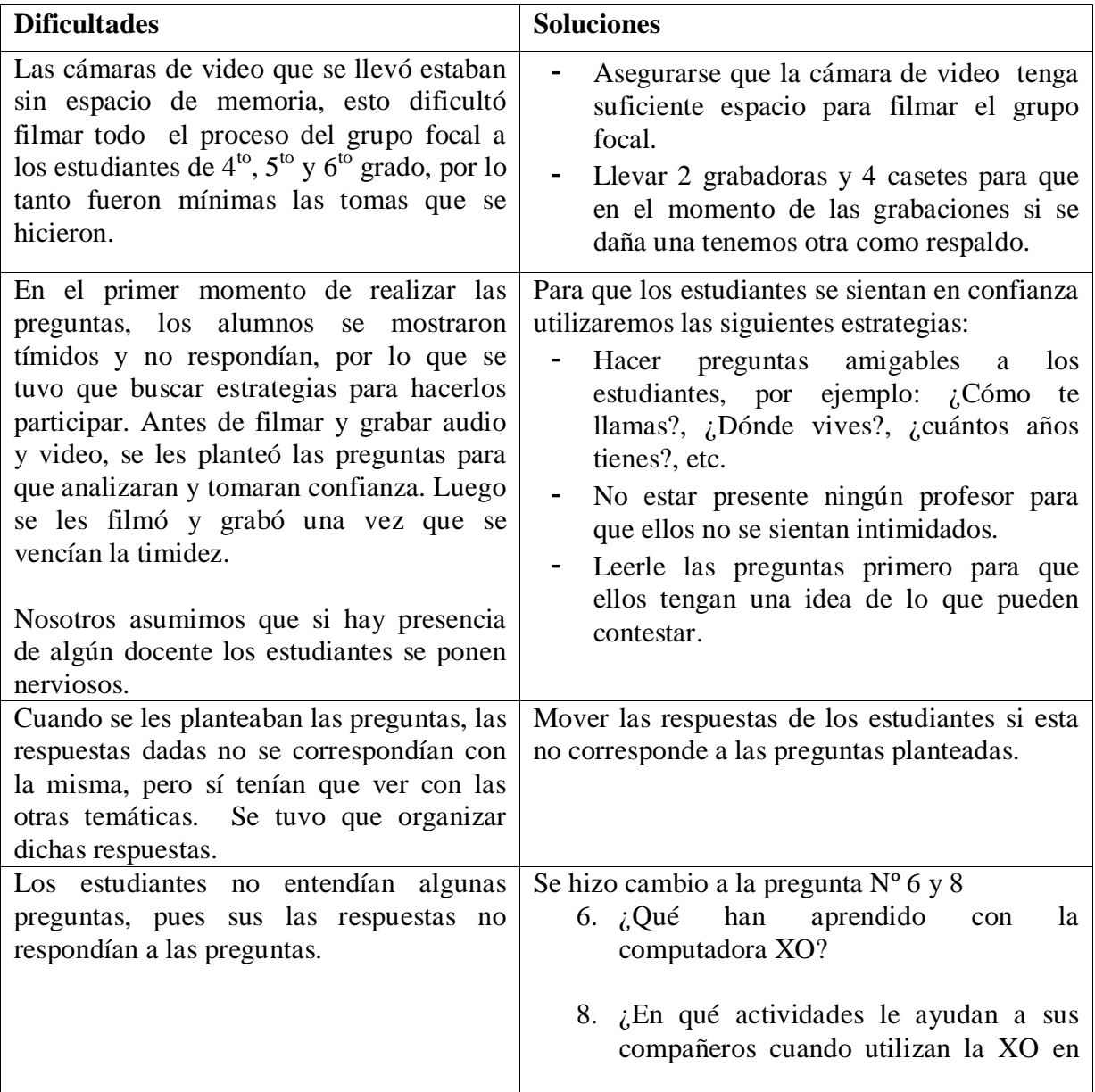

| clase?                                                                                                    |
|----------------------------------------------------------------------------------------------------|
| El cambio fue el siguiente:                                                                                   |
| 6. ¿Qué nuevas actividades han aprendido<br>con la XO?                                                        |
| 8. ¿Cómo ayudan a sus compañeros a<br>realizar las actividades utilizando la<br>computadora XO en las clases? |

**Tabla XI-79. Dificultades en la observación**

## **Grupo focal a docentes de primaria**

Las dificultades encontradas al momento de realizar el grupo focal son las siguientes:

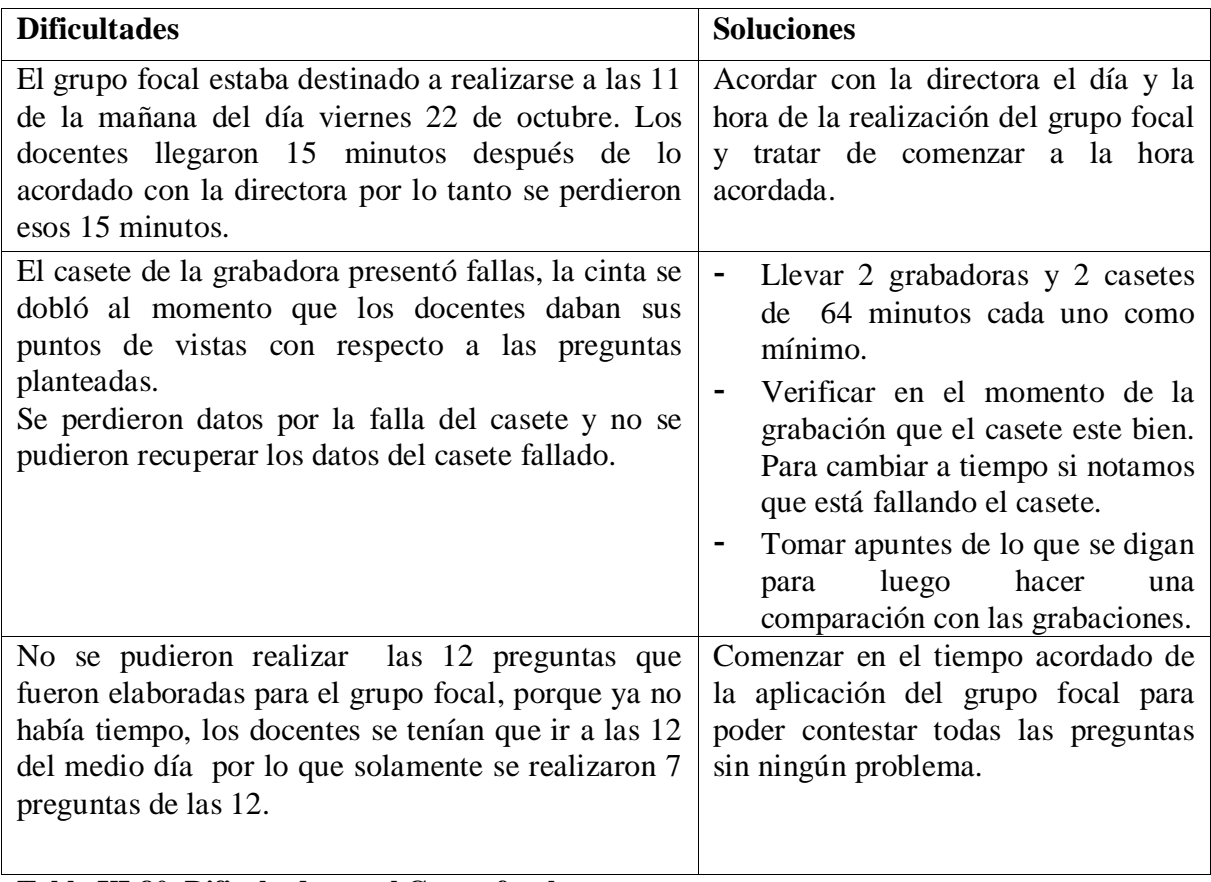

**Tabla XI-80. Dificultades en el Grupo focal**

# **XII. Cronograma**

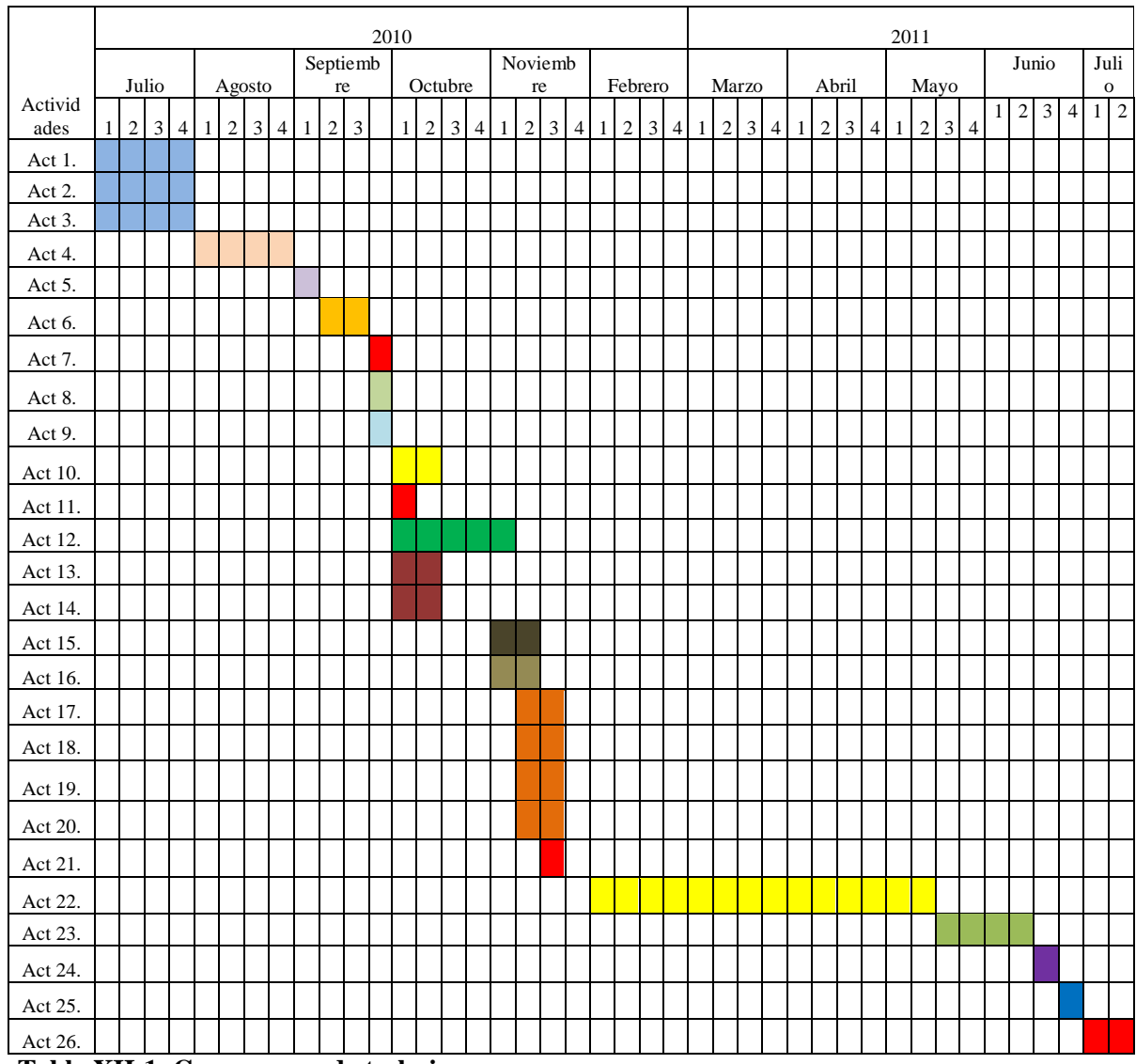

**Tabla XII-1. Cronograma de trabajo**

# **XII.1 Descripción de las actividades del cronograma**

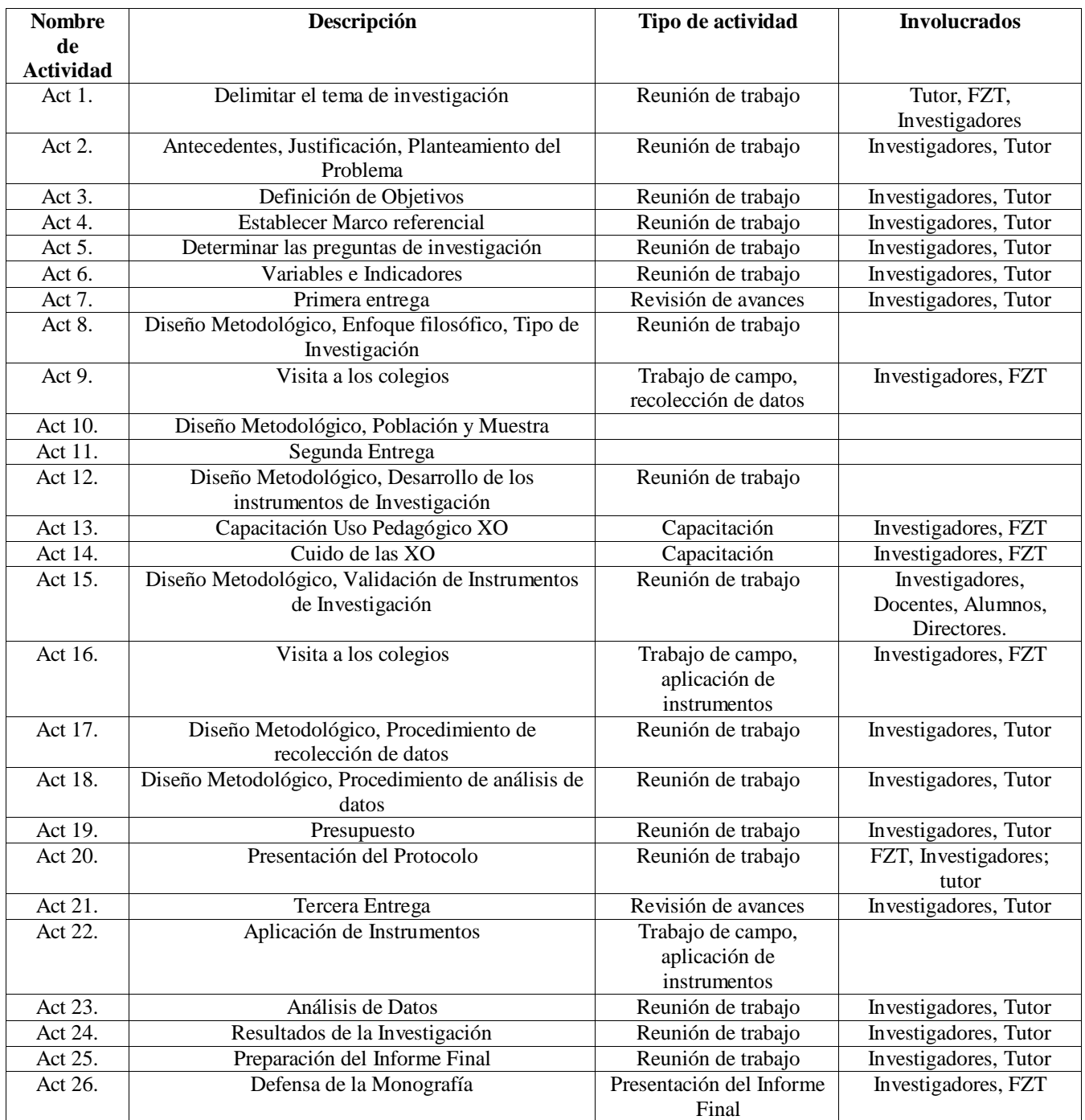

**Tabla XII-2. Descripción de las actividades del cronograma**

# **XIII. Presupuesto**

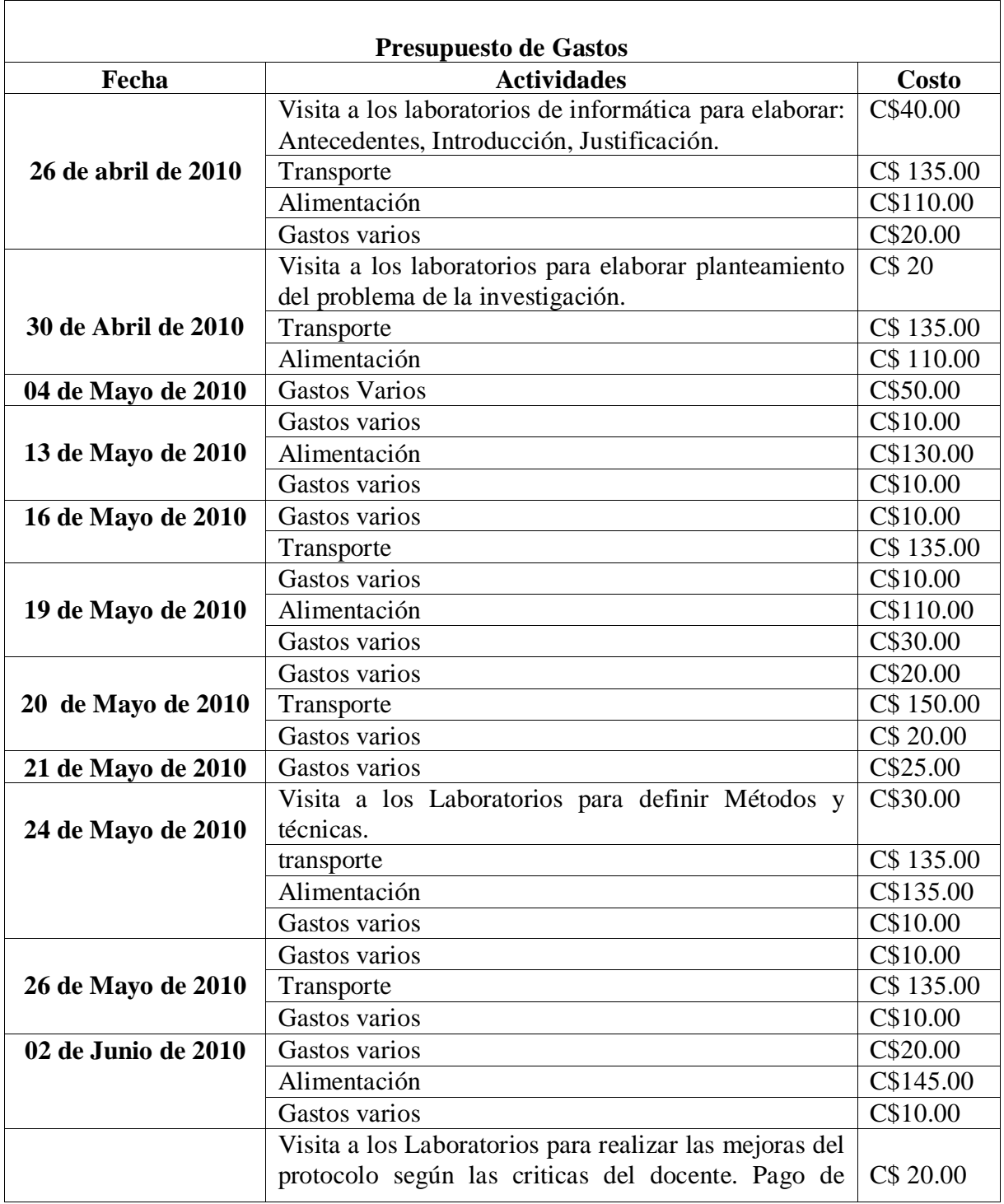

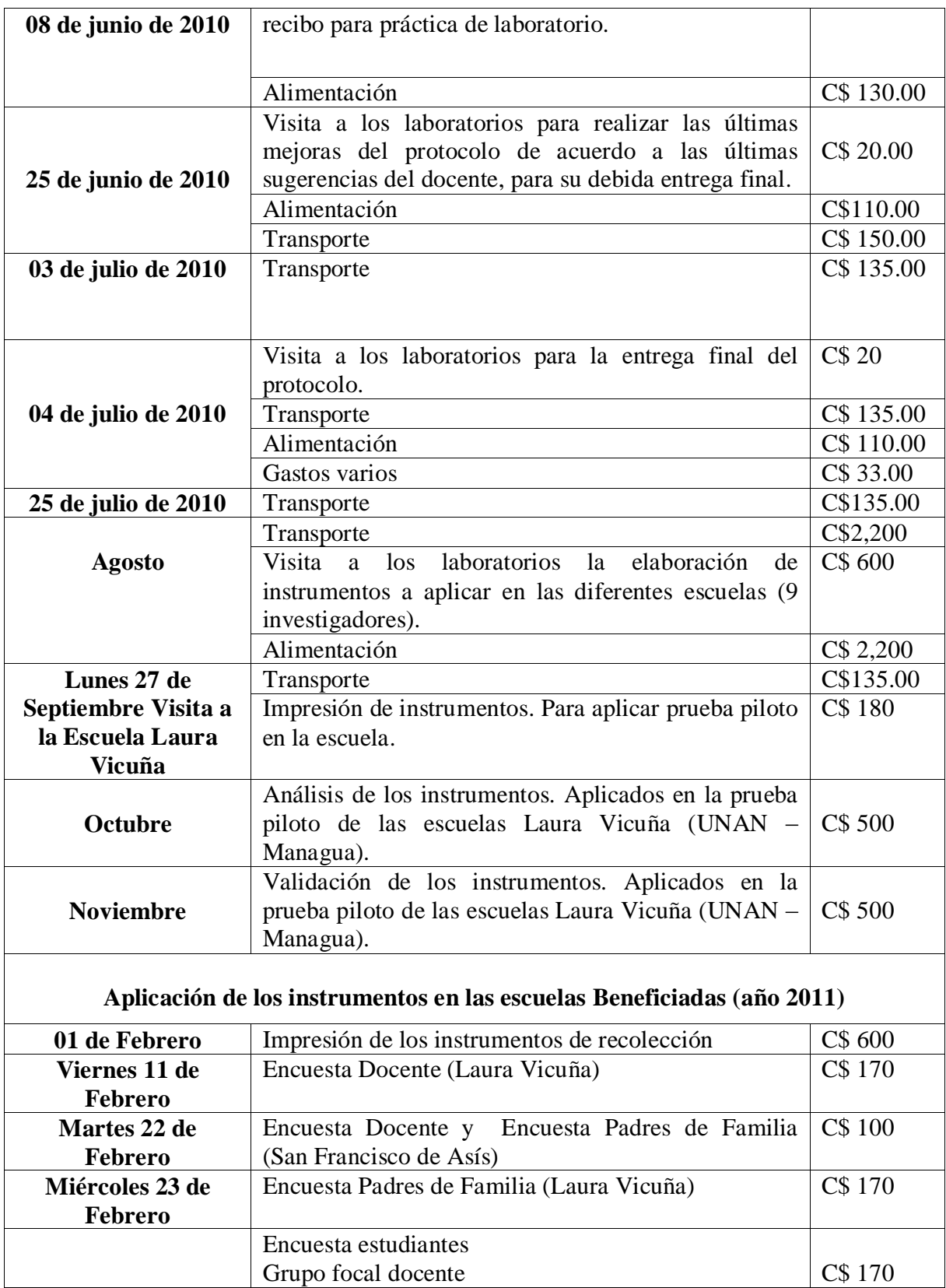

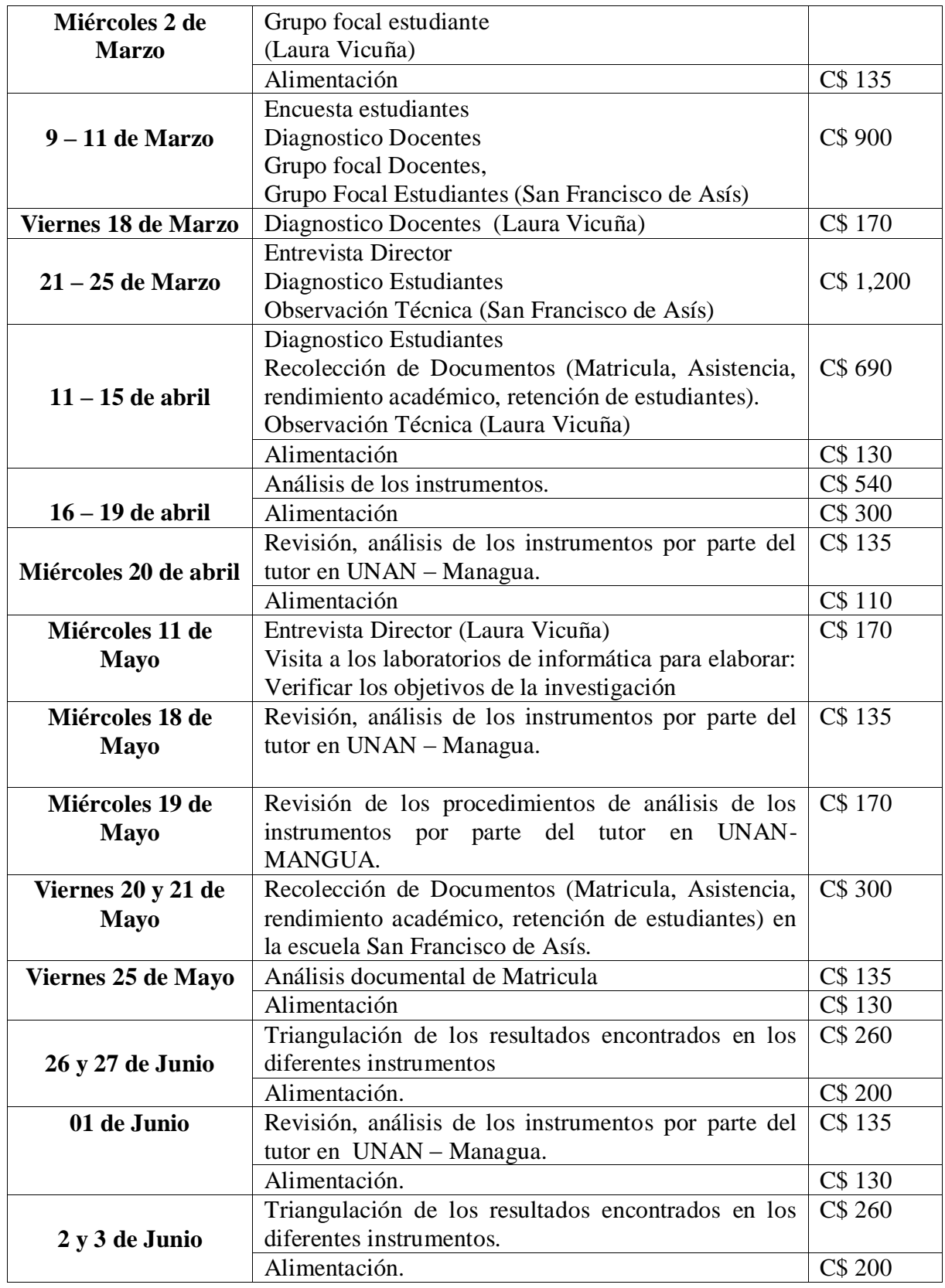

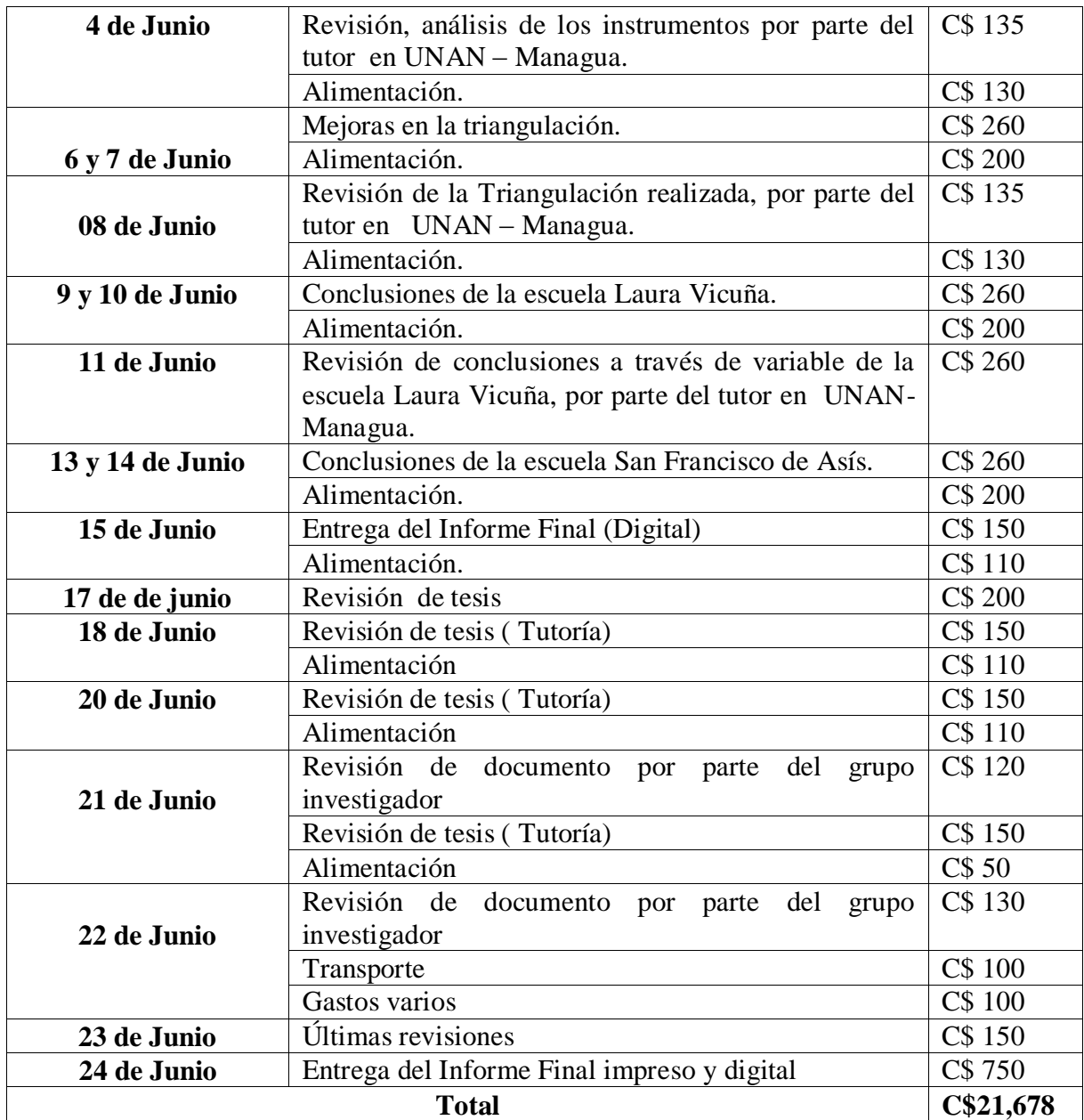

**Tabla XIII-1. Presupuesto del estudio**